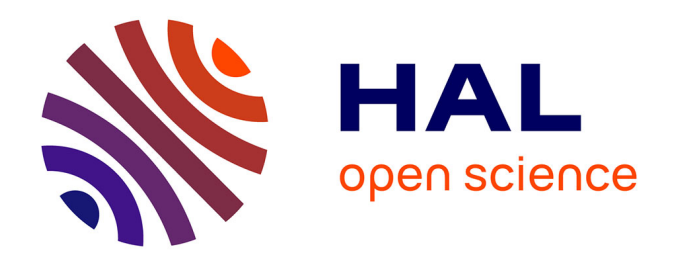

# **Proposition d'une approche centrée usage pour l'accompagnement de l'innovation organisationnelle liée à l'introduction d'un outil numérique collaboratif dans un système d'information : application au contexte du " home care "**

Katarzyna Borgiel

## **To cite this version:**

Katarzyna Borgiel. Proposition d'une approche centrée usage pour l'accompagnement de l'innovation organisationnelle liée à l'introduction d'un outil numérique collaboratif dans un système d'information : application au contexte du " home care ". Autre [cond-mat.other]. Université de Bordeaux, 2017. Français. NNT : 2017BORD0932. tel-01701739

# **HAL Id: tel-01701739 <https://theses.hal.science/tel-01701739>**

Submitted on 6 Feb 2018

**HAL** is a multi-disciplinary open access archive for the deposit and dissemination of scientific research documents, whether they are published or not. The documents may come from teaching and research institutions in France or abroad, or from public or private research centers.

L'archive ouverte pluridisciplinaire **HAL**, est destinée au dépôt et à la diffusion de documents scientifiques de niveau recherche, publiés ou non, émanant des établissements d'enseignement et de recherche français ou étrangers, des laboratoires publics ou privés.

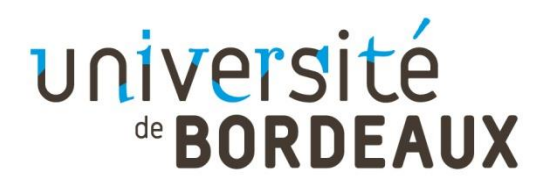

THÈSE PRÉSENTÉE POUR OBTENIR LE GRADE DE

# **DOCTEUR DE**

# **L'UNIVERSITÉ DE BORDEAUX**

# **PRÉPARÉE À L'ESTIA**

ÉCOLE DOCTORALE DES SCIENCES PHYSIQUES ET DE L'INGÉNIEUR SPÉCIALITÉ : PRODUCTIQUE

Par Katarzyna BORGIEL

**Proposition d'une approche centrée usage pour l'accompagnement de l'innovation organisationnelle liée à l'introduction d'un outil numérique collaboratif dans un système d'information : application au contexte du « home care ».**

> Sous la direction de Monsieur Christophe MERLO et le co-encadrement de Madame Stéphanie MINEL

Soutenue le 20 décembre 2017

Membres du jury :

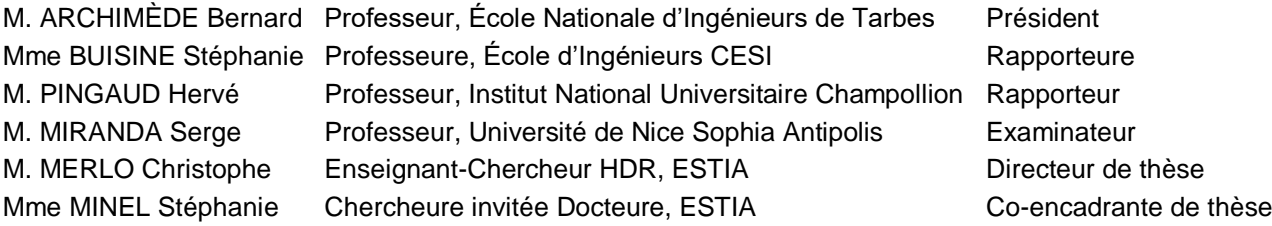

#### **Proposition d'une approche centrée usage pour l'accompagnement de l'innovation organisationnelle liée à l'introduction d'un outil numérique collaboratif dans un système d'information : application au contexte du « home care ».**

**Résumé :** Les outils du système d'information sont un support aux activités des acteurs de l'organisation. Les entreprises remplacent leurs outils par de nouveaux à la recherche de l'amélioration de la performance, de la qualité, etc. Néanmoins, l'implémentation d'un nouvel outil numérique est un processus d'adaptation mutuelle entre l'organisation et la technologie, qui comporte des changements sur plusieurs dimensions et à différents niveaux de granularité. L'objectif de nos travaux est de contribuer à accompagner ces changements dans le but de favoriser l'innovation organisationnelle. Nous proposons d'appréhender la diversité des évolutions dans l'organisation et des adaptations de l'outil à travers la diversité des transformations « potentielles » et « effectives » des usages. Afin d'identifier la diversité des transformations « potentielles » des usages, nous proposons de comparer la diversité des usages « effectifs » de l'outil « à remplacer » et « potentiels » de l'outil « à introduire ». Une fois identifiées, les transformations « potentielles » peuvent être maitrisées à travers des décisions sur les usages à délaisser, à conserver, à adopter, jusqu'à l'émergence de nouveaux usages. C'est la mise en œuvre de ces transformations « effectives » qui implique des évolutions dans l'organisation et/ou des adaptations de l'outil. Nous définissons un modèle d'usage pour tenir compte de la diversité des usages. A partir de ce modèle, nous définitions des méthodes d'exploration graduelle de la diversité des usages et de la diversité des transformations des usages, orientées organisation ou outil. Nous illustrons l'application des méthodes proposées à travers le cas d'étude d'informatisation du dossier de soins dans une structure d'hospitalisation à domicile.

**Mots-clés** : Usage, Outil numérique, Système d'information, Collaboration, Transformation bidirectionnelle technologie – organisation, Prise en charge à domicile.

#### **Proposition of a usage-centred approach to the management of organisational innovation due to the introduction of a collaborative digital tool in an information system: application in the context of home care.**

**Abstract:** Information system tools provide support for the activities of actors in an organization. Companies replace their tools by new ones in search of performance or quality improvements, etc. However, the implementation of a new digital tool is a process of mutual adaptation between the organization and the technology, which involves changes on several dimensions and on different levels of granularity. The aim of our work is to contribute to manage these changes in order to encourage organizational innovation. We propose to grasp the diversity of evolutions in the organization and of adaptations in the tool through the diversity of "potential" and "effective" transformations in usages. In order to identify diversity of "potential" usages, we propose to compare the diversity of "effective" usages of the tool "to replace" and of "potential" usages of the tool "to introduce". Once identified, the "potential" transformations can be managed through decision making on usages to abandon, to keep, to adopt, to the emergence of new usages. It's the implementation of these "effective" transformations that involves evolutions in the organization and adaptations of the tool. We set a usage model to consider the diversity of usages. From this model, we define methods for gradual exploration of the diversity of usages and of usage transformations, organization- and tool-oriented. We illustrate the application of methods proposed through the case study of computerization of the patient care record in a home care structure.

**Keywords:** Usage, Digital tool, Information system, Collaboration, Bidirectional transformation technology – organization, Home care.

**Unité de recherche :** Laboratoire de L'Intégration du Matériau au Système (IMS) – UMR 5218 CNRS. 351, cours de la Libération 33405 Talence cedex France.

« *Śpieszmy się kochać ludzi tak szybko odchodzą.* »

ks. Jan Twardowski

# **REMERCIEMENTS**

Tout d'abord, mes remerciements s'adressent à Madame Stéphanie BUISINE et à Monsieur Hervé PINGAUD pour avoir accepté de juger mes travaux de recherche en tant que rapporteurs. Je remercie également Messieurs Bernard ARCHIMÈDE et Serge MIRANDA pour avoir accepté de juger mes travaux de thèse en tant qu'examinateurs.

Mes remerciements s'adressent ensuite à toute l'équipe de Santé Service Bayonne et Région. Je voudrais exprimer ma profonde gratitude au Docteur Anne COUSTETS, Médecin Directeur, pour sa vision prospective et pour son énergie à faire avancer les choses. Merci de m'avoir permis d'intégrer cette association, de découvrir son univers. Un grand merci aussi à Monsieur Alain ETCHENIQUE pour toutes ces heures passées ensemble à discuter des systèmes d'information et du Pays Basque. Merci à tout le monde de m'avoir accueilli avec autant de chaleur, de sourires et de rires, et autant d'intérêt pour mon travail. Merci de m'avoir fait découvrir et comprendre votre quotidien. Bertrand, merci enfin à toi, pour tes cours de français, tes blagues, et ta communication !

Je remercie aussi toutes les personnes travaillant chez l'éditeur du dossier de soins informatisé, avec qui j'ai eu le plaisir de collaborer pendant ma thèse. Emmanuel, Olivier, François, Matthieu, Vincent… grâce à vous j'ai pu faire l'expérience de la (re)conception centrée utilisateur, et prendre conscience des réalités d'un projet informatique.

Je tiens à exprimer mes plus grands remerciements à mes directeurs de thèse, Christophe MERLO et Stéphanie MINEL. Merci à toi Christophe pour tous nos échanges (pas seulement les scientifiques), ta patience, et ta confiance. Merci à toi Stéphanie pour m'avoir toujours encouragé à devenir autonome et à dépasser mes limites. Tout ceci ne serait pas arrivé sans vous, MERCI.

Un grand merci à tout le personnel de l'ESTIA. Merci à Jean Roch GUIRESSE (Directeur de l'ESTIA jusqu'en mars 2016), à Patxi ELISSALDE (actuel Directeur), et à Nadine COUTURE, qui m'ont accueilli et qui ont mis les moyens à l'entreprise de mes travaux.

Merci à tous les membres d'IKASI. Merci à Jean Michel LARRASQUET, pour son sourire et pour sa sagesse. Merci à Mikele, à Marion, à Emilie, à Aline, à Iban, à Patrick, à Xavier, pour votre générosité, pour vos histoires, et pour le chocolat.

Merci aux doctorants actuels et aux jeunes docteurs, pour tous les apéros, et le soutien mutuel dans cette aventure. Merci Marion et Audrey d'avoir été là et pour moi, jusqu'aux dernières heures.

Je voudrais enfin remercier ma famille et mes proches. Mes parents, mon frère et mes sœurs, pour leur amour et leur soutien inconditionnel durant ces sept dernières années passées loin de ma Pologne natale. MERCI à mes hommes, le grand et le petit, pour chaque jour où vous m'avez accompagnée, supportée et encouragée dans cette grande aventure scientifique, professionnelle et personnelle. Ja Was bardziej !

#### **Dziękuję Wam WSZYSTKIM.**

# **TABLE DES MATIERES**

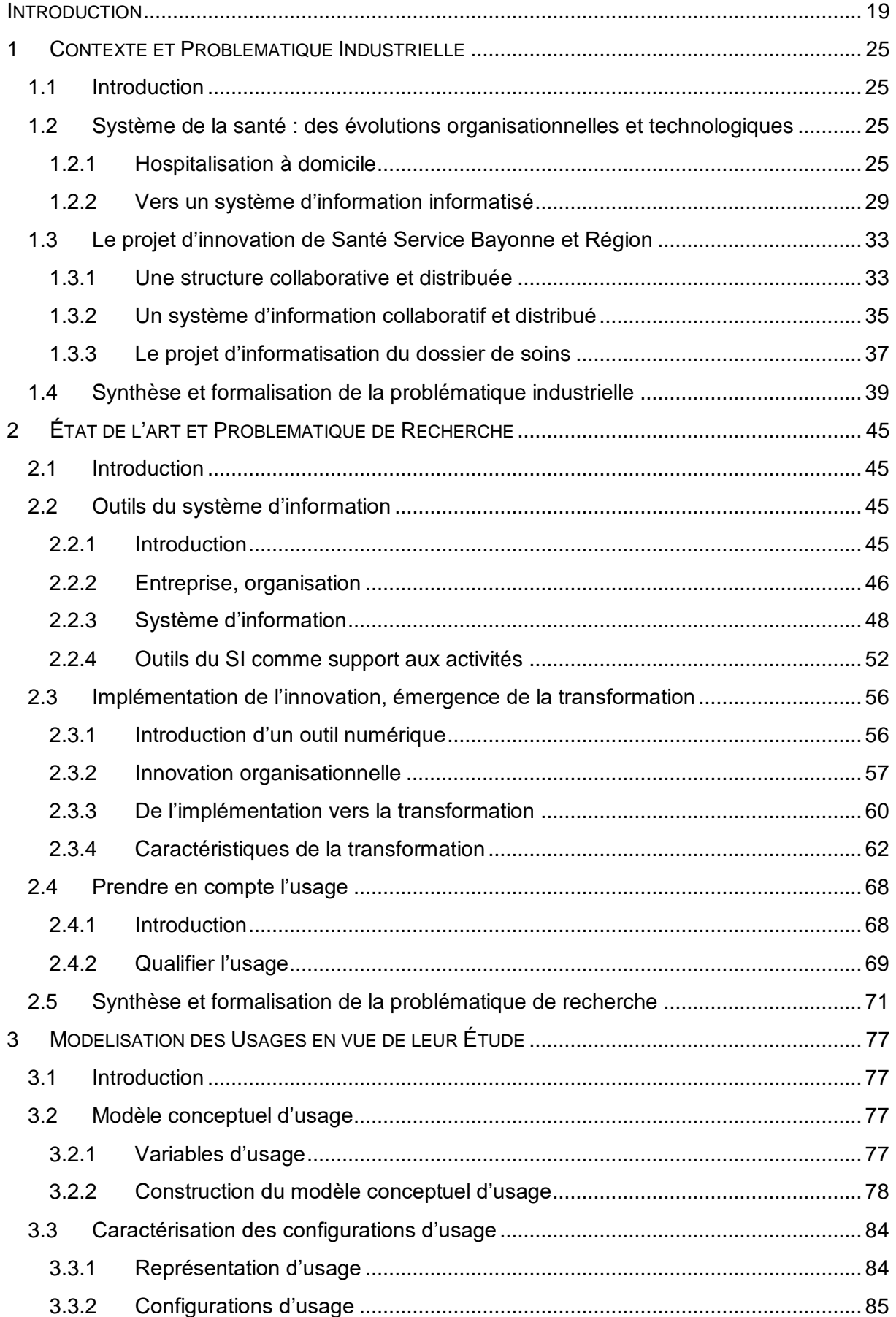

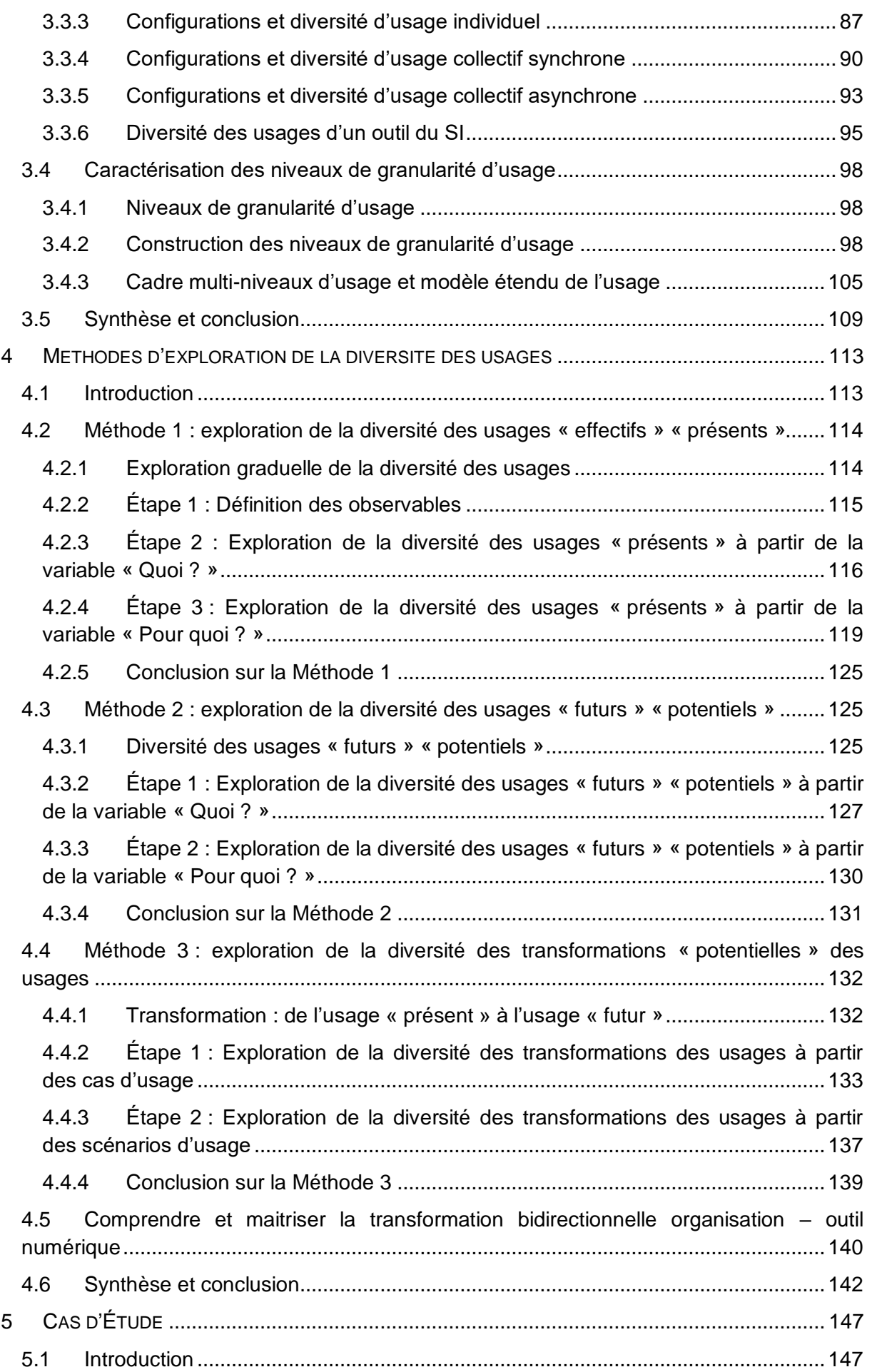

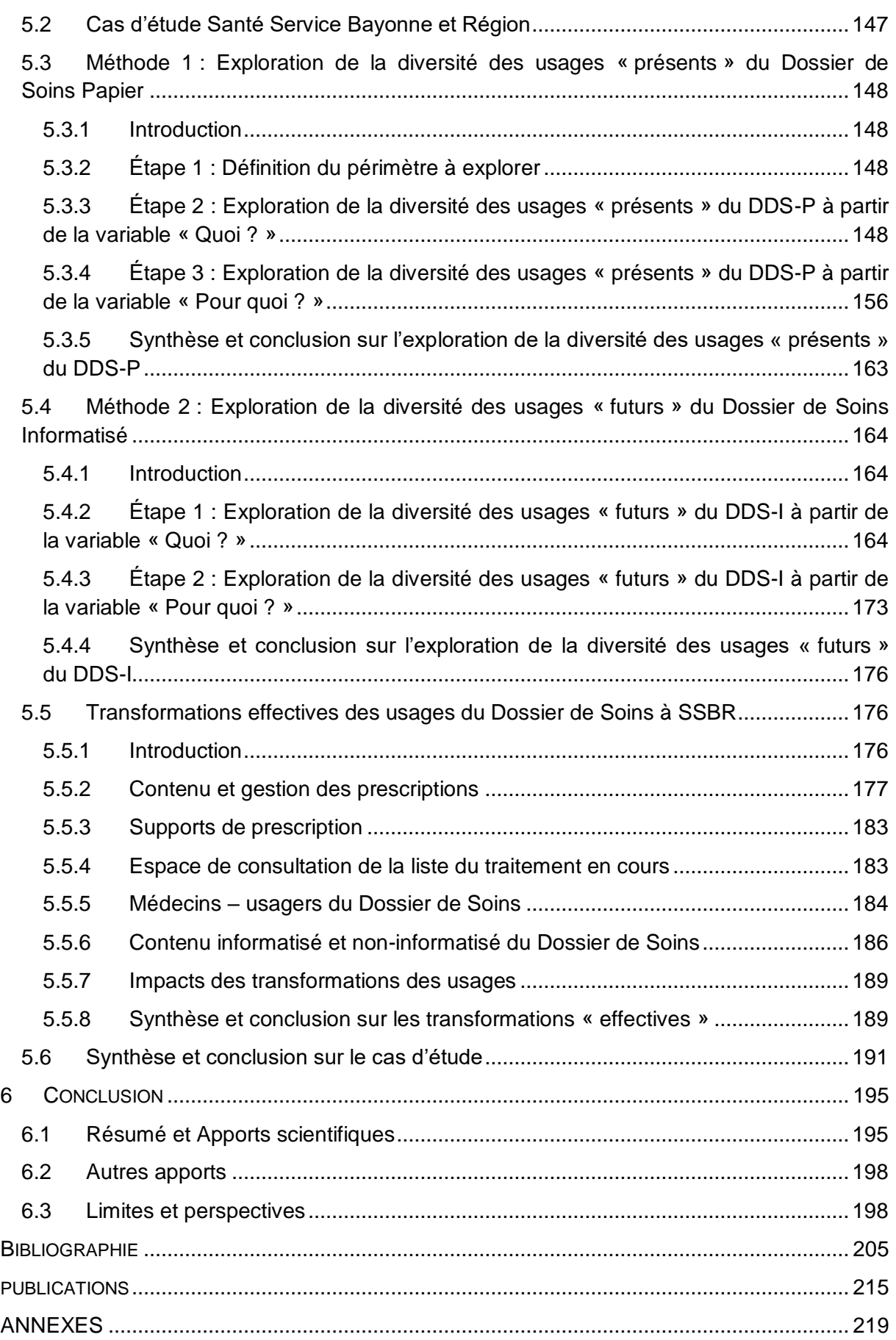

## **LISTE DES FIGURES**

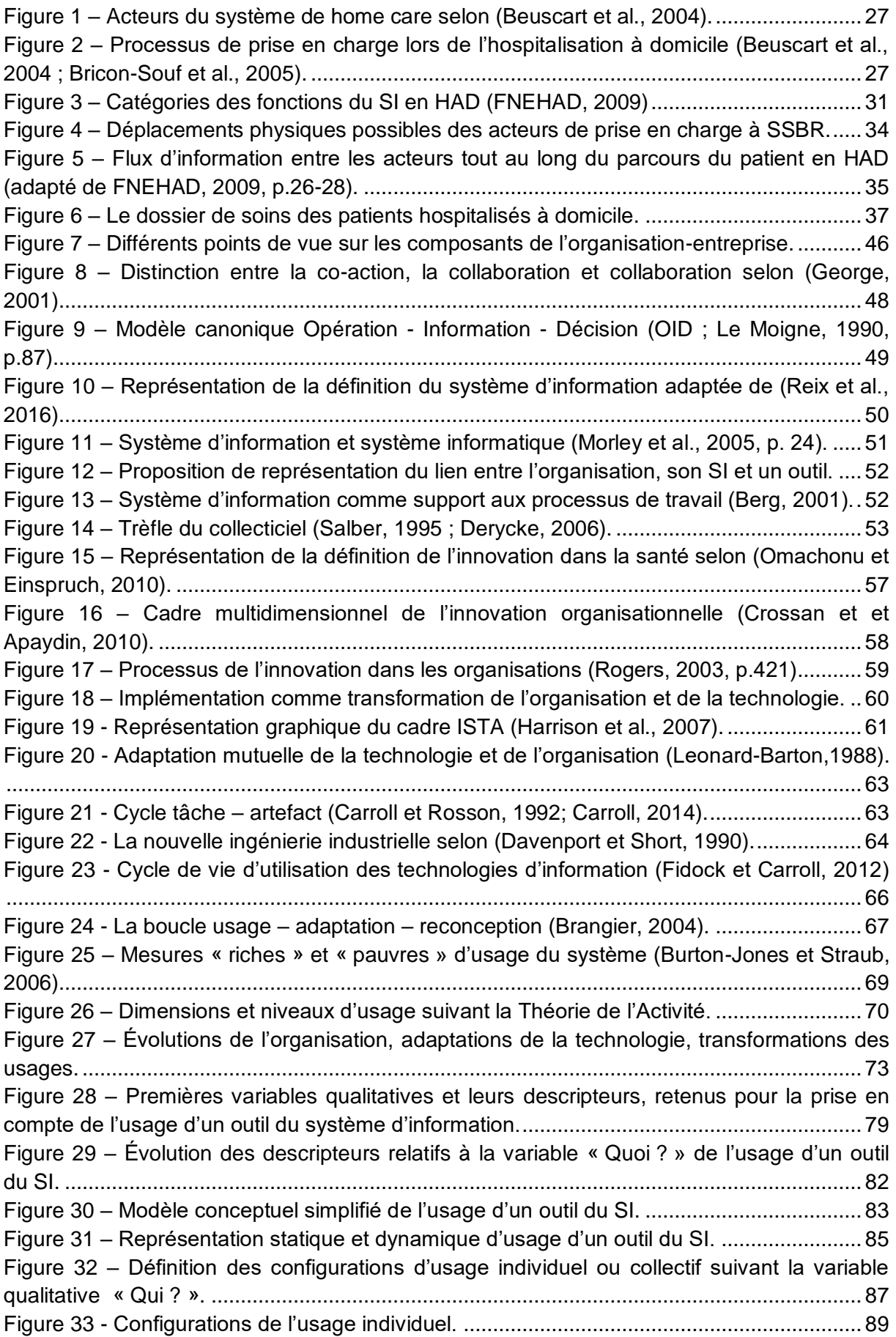

Figure 34 - [Diversité des configurations d'usage individuel basée sur la variable «](#page-90-1) Quand ? ». [..................................................................................................................................................](#page-90-1) 90 Figure 35 - [Configurations de l'usage collectif synchrone pour deux Individus de type A.](#page-91-0) .... 91 Figure 36 - [Configurations de l'usage collectif synchrone pour deux Individus A et B...........](#page-92-0) 92 Figure 37 - [Configurations de l'usage individuel pour l'Individu B, s'ajoutant à celles de la](#page-94-0)  Figure 33. [.................................................................................................................................](#page-94-0) 94 Figure 38 – [Définition des configurations d'usage suivant la variable qualitative «](#page-96-0) Quoi ? ». 96 Figure 39 - [Définition des configurations d'usage suivant la variable qualitative «](#page-97-0) Pour quoi ? [».....................................................................................................................................](#page-97-0) 97 Figure 40 – [Niveaux de granularité pour la variable «](#page-99-0) Qui ? » de l'usage.............................. 99 Figure 41 – [Niveaux de granularité pour la variable «](#page-101-0) Quoi ? » de l'usage..........................101 Figure 42 – [Niveaux de granularité pour la variable «](#page-103-0) Pour quoi ? » de l'usage..................103 Figure 43 – [Niveaux de granularité pour la variable «](#page-104-0) Où? » de l'usage..............................104 Figure 44 – [Cadre multi-niveaux d'usage d'un outil du SI.....................................................105](#page-105-1) Figure 45 – [Modèle conceptuel étendu de l'usage d'un outil du SI.](#page-107-0) .....................................107 Figure 46 – [Périmètre des transformations des usages.](#page-113-2) ......................................................113 Figure 47 – [Possibilités d'exploration de la diversité des usages à partir de la variable](#page-114-2)  « Quoi [? »...............................................................................................................................114](#page-114-2) Figure 48 – [Positionnement de la définition des observables suivant les variables d'usage et](#page-116-1)  [suivant les niveaux de granularité d'usage............................................................................116](#page-116-1) Figure 49 - [Représentation d'exploration de la diversité des usages «](#page-119-1) présents » à partir de la variable « Quoi ? ». [............................................................................................................119](#page-119-1) Figure 50 – [Représentation d'exploration de la diversité des usages «](#page-124-0) présents » à partir de la variable « Pour quoi ? ». [....................................................................................................124](#page-124-0) Figure 51 – [Adaptation des niveaux de granularité pour l'exploration de la diversité des](#page-126-0)  usages « futurs » « potentiels [» d'un Outil SI numérique «](#page-126-0) à introduire ». ...........................126 Figure 52 – [Représentation d'exploration de la diversité des usages « futurs » à partir de la](#page-130-1)  variable « Quoi ? ». [..............................................................................................................130](#page-130-1) Figure 53 – [Représentation d'exploration de la diversité des usages « futurs » à partir de la](#page-131-1)  variable « Pour quoi ? ». [......................................................................................................131](#page-131-1) Figure 54 – [Diversité des Composants du Dossier de Soins Papier vierge.](#page-149-0) ........................149 Figure 55 - [Illustration du Support Unique de Prescription-Délivrance-Administration dans](#page-150-0)  l'usage. [...................................................................................................................................150](#page-150-0) Figure 56 – [Diversité des Informations/données supportées par le SU P-D-A dans l'usage.](#page-151-0) [................................................................................................................................................151](#page-151-0) Figure 57 – [Diversité des Actions/opérations sur les Informations/données concernant le](#page-152-0)  Traitement. [.............................................................................................................................152](#page-152-0) Figure 58 – [Diversité des Fonctions/rôles réalisant la Saisie des Informations/données](#page-153-0)  concernant le Traitement. [......................................................................................................153](#page-153-0) Figure 59 – [Diversité des Sites de consultation du SU P-D-A suivant les Fonctions/rôles..154](#page-154-0) Figure 60 – [Diversité de Composants du DDS-P contenant des Informations/données sur le](#page-155-0)  Traitement. [.............................................................................................................................155](#page-155-0) Figure 61 – [Diversité des Outils SI contenant des Informations/données sur le Traitement.](#page-156-1) [................................................................................................................................................156](#page-156-1) Figure 62 – [Diversité des Activités au sein du Processus «](#page-157-0) Médicament » à SSBR. ..........157 Figure 63 – [Diversité des Actions/opérations constituant l'Activité «](#page-157-1) Prescrire ».................157 Figure 64 – [Diversité des Fonctions/rôles participant au Processus métier «](#page-158-0) Médicament ». [................................................................................................................................................158](#page-158-0)

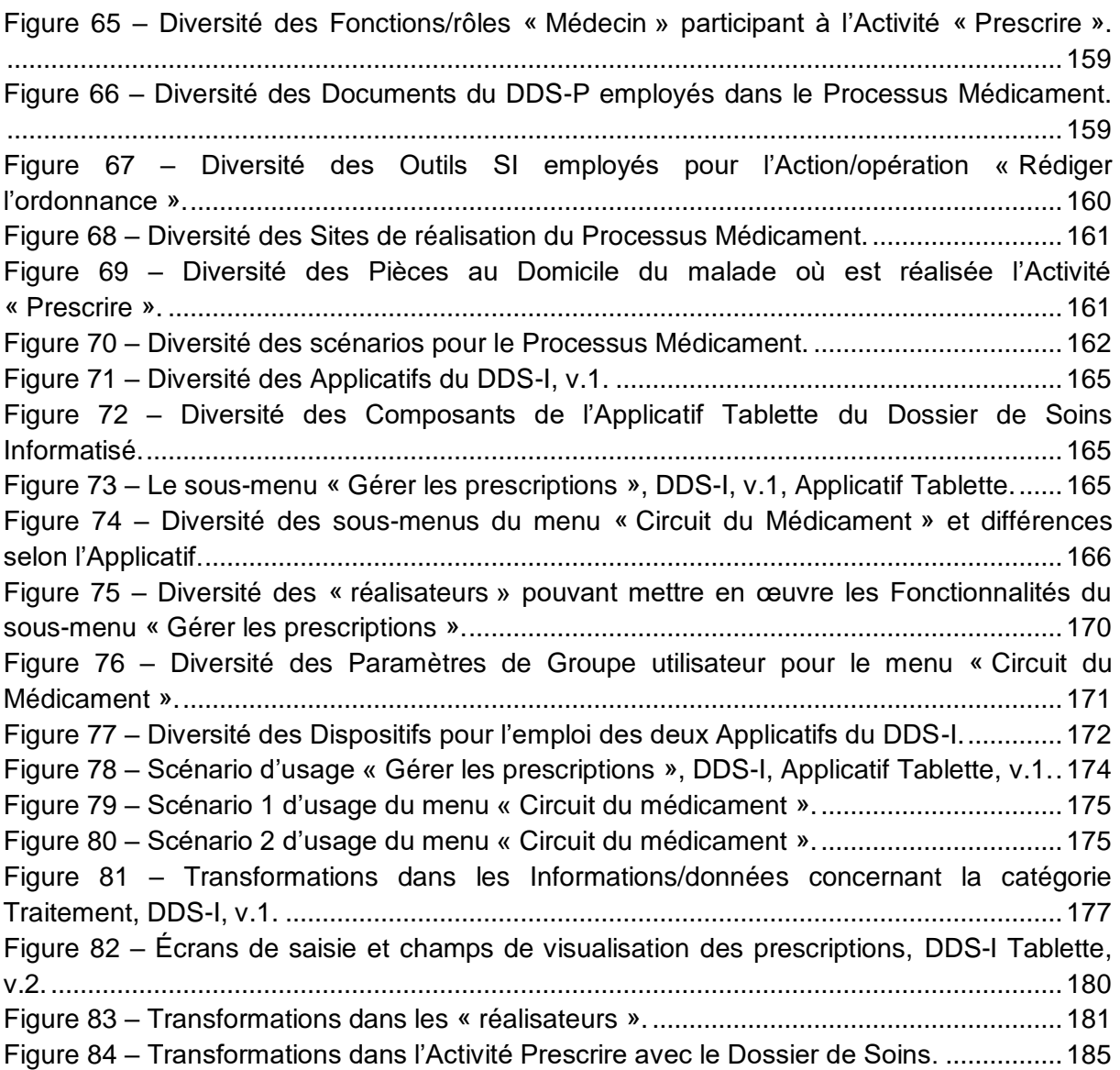

## **LISTE DES TABLEAUX**

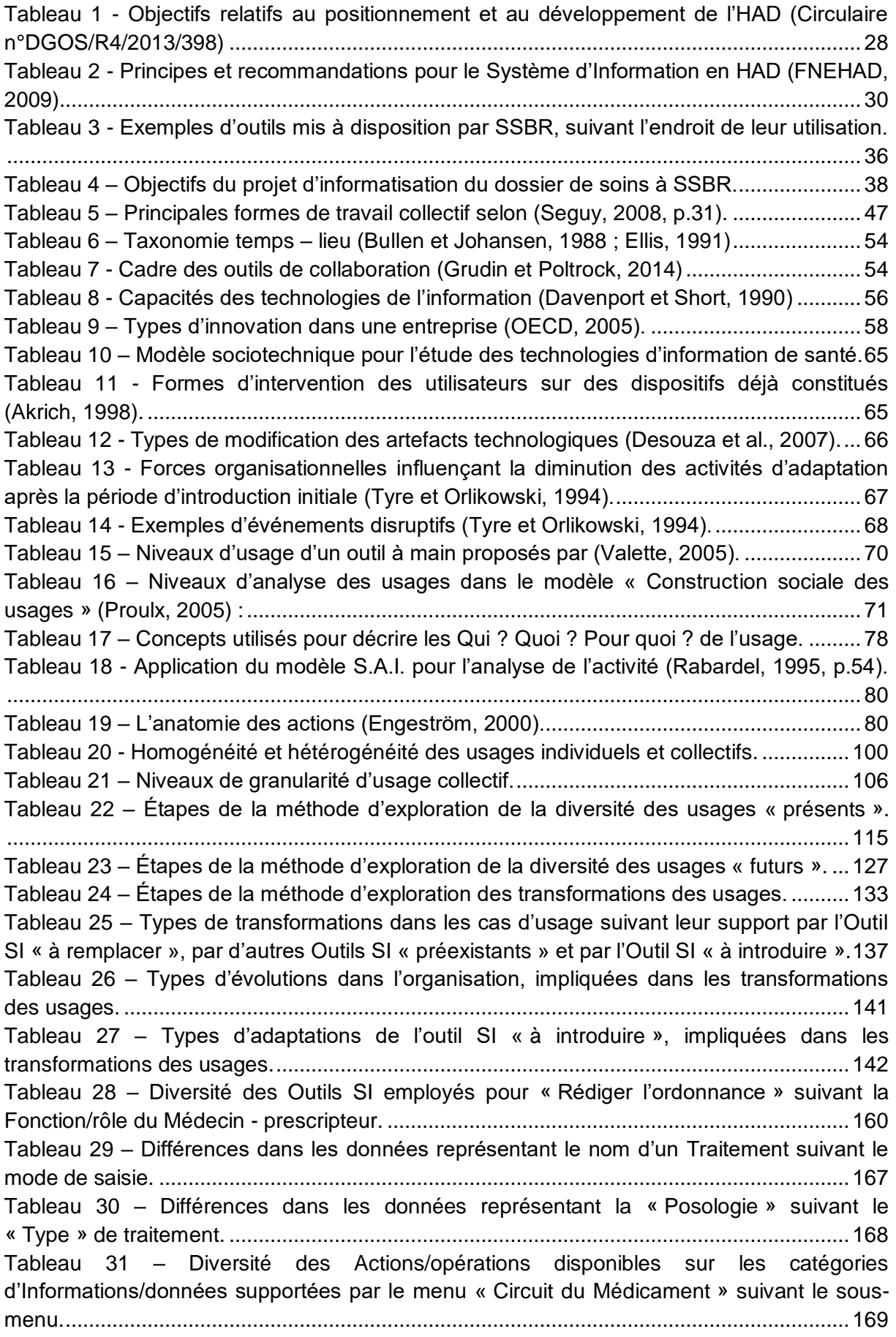

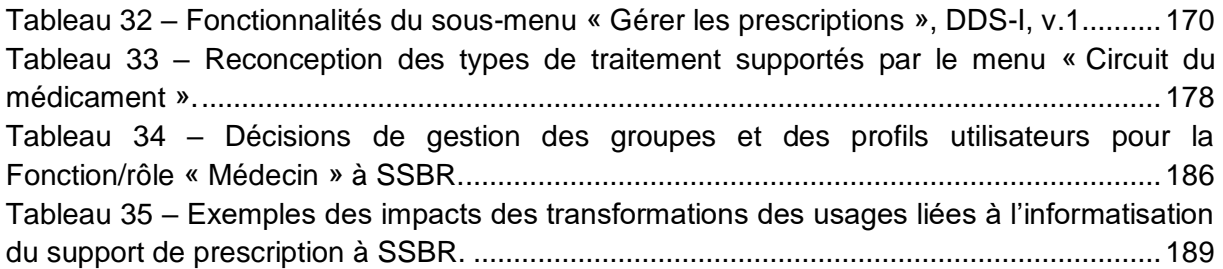

# **INTRODUCTION**

# <span id="page-19-0"></span>**INTRODUCTION**

# **CONTEXTE**

L'histoire du papier date de l'Antiquité, celle des ordinateurs – du XXème siècle. A l'heure de « numérique », les supports non informatisés prennent encore une place importante dans le système d'information des entreprises et organisations humaines. Les raisons pour cela peuvent être multiples : méconnaissance des potentialités des outils informatiques, coût économique d'une informatisation trop importante ; manque de solutions de type ‗technologies de l'information et de la communication' adaptées (TIC) adaptées ; ou tout simplement le fait que les outils actuels satisfont pleinement les besoins de leurs usagers.

L'un des secteurs concernés par une adoption tardive des outils informatiques, dû notamment à son caractère distribué et mobile, est le secteur de la prise en charge à domicile. L'hospitalisation à domicile (HAD) est un mode de prise en charge qui relie la médecine hospitalière et la médecine de ville. Elle implique par définition un contexte collaboratif et distribué, où le patient est au cœur des préoccupations d'une multitude d'acteurs : les familles, les médecins, les infirmiers, les aides-soignants, les pharmaciens, etc. La qualité des soins prodigués et la coordination des interventions, asynchrones, est assurée grâce à un bon niveau de coordination entre tous les acteurs et cette coordination peut être facilitée par la présence d'outils partagés, comme notamment le dossier de soins au chevet du malade.

Le rôle majeur des TIC dans l'amélioration des pratiques professionnelles dans le monde de la santé se manifeste notamment par le nombre important d'initiatives nationales visant à accompagner les structures et les éditeurs dans l'évolution des systèmes d'information hospitaliers (SIH). Le Programme Hôpital Numérique, par exemple, définit la stratégie nationale relative aux SIH pour les années 2012-2017, et établit un palier de maturité, permettant le partage et l'échange d'informations entre les différents acteurs du territoire, et l'amélioration de la qualité, de la sécurité et de la performance au service du patient.

Santé Service Bayonne et Région, une structure de HAD, est le partenaire industriel de nos travaux de recherche. Consciente des avantages que peuvent lui apporter les TIC, et en vue d'intégrer les évolutions nationales relatives aux systèmes d'information hospitaliers, elle a pour projet de remplacer le dossier de soins papier par un outil numérique. Elle y voit une opportunité pour améliorer la façon dont elle réalise ses missions. Néanmoins, le grand nombre de documents composant le dossier, ainsi que le grand nombre de personnes l'utilisant, sont la raison pour laquelle la structure s'interroge sur les moyens à mettre en œuvre pour réussir cette informatisation. Elle se retrouve face à la problématique suivante :

Comment informatiser le dossier de soins au chevet du patient afin d'améliorer la traçabilité et la transmission d'informations par et entre les différents acteurs de prise en charge à Santé Service Bayonne et Région ?

# **PROBLEMATIQUE DE LA THESE**

Les outils du système d'information sont un support aux activités des acteurs de l'organisation. Leurs capacités à gérer les données indépendamment des dimensions « temps » et « espace » sont un des piliers du travail collectif. Le remplacement d'un outil par un autre a pour objectif d'optimiser les activités existantes de gestion des informations, et ainsi améliorer la performance, la qualité, etc. dans l'organisation. Néanmoins, l'implémentation d'un nouvel outil numérique est un processus d'adaptation mutuelle entre l'organisation et la technologie (Leonard-Barton, 1988 ;; Berg, 2001). Les changements qu'implique cette implémentation concernent plusieurs dimensions sociotechniques. Il ne s'agit donc pas de mettre en œuvre une transformation, mais plusieurs transformations interdépendantes. Nous nous interrogeons alors sur le moyen de comprendre et de maitriser ces évolutions de l'organisation liées à l'intégration d'un nouvel outil numérique introduit dans son système d'information, tout en accompagnant les évolutions de cet outil numérique pour l'adapter aux pratiques de l'organisation :

Comment comprendre et maitriser la transformation bidirectionnelle de l'organisation et d'un nouvel outil numérique introduit dans son système d'information ?

Pour traiter cette problématique scientifique, nous choisissons de nous intéresser au concept de l'usage, et plus particulièrement à celui de la diversité des usages d'un outil du système d'information. Le concept d'usage matérialise le lien bidirectionnel entre l'outil et l'activité dont il est support. Ce même concept partage aussi les autres caractéristiques de ce lien : plusieurs dimensions peuvent être prises en compte pour décrire l'usage (Ammenwerth et al., 2006 ; Burton-Jones et Straub, 2006) ; il existe un lien particulier entre les individus et un collectif utilisant un système (Burton-Jones et Gallivan, 2007) ; et les usages d'un outil se construisent dans le temps (Brangier, 2004 ; Fidock et Carroll, 2012). Le projet de remplacement d'un outil numérique par un autre consiste alors à réaliser un changement d'une *« une ancienne façon de faire les choses vers une nouvelle façon de les faire »* (Lorenzi et Riley, 2003). C'est un passage de différents usages « présents » « effectifs » vers de multiples usages « futurs » « effectifs ».

La diversité des usages d'un outil du système d'information renvoie à un modèle conceptuel de l'usage, permettant de qualifier les usages multiples, et ainsi de caractériser un usage comme différent d'un autre. Nous nous appuyons sur un ensemble de travaux visant à prendre en compte, de manière qualitative, l'emploi d'un outil lors de réalisation d'une activité pour élaborer et proposer un modèle d'usage caractérisé par cinq variables et quatre niveaux de granularité. A partir de ce modèle, nous définissons des méthodes d'exploration graduelle de la diversité des usages et de la diversité des transformations « potentielles », orientées organisation ou outil.

# **ORGANISATION DU MANUSCRIT**

Notre manuscrit est organisé en six Chapitres.

Dans le premier Chapitre, nous décrivons le contexte industriel de nos travaux. Nous présentons le secteur d'hospitalisation à domicile, ses origines et ses défis actuels. A travers la description de deux initiatives nationales, nous voyons aussi en quoi l'adoption d'outils numériques est un moyen pour relever ces défis. Enfin, nous introduisons le projet d'informatisation du dossier de soins à Santé Service Bayonne et Région, la structure au

sein de laquelle s'est déroulée notre recherche. Nous terminons ce chapitre par la formalisation de la problématique industrielle.

Dans le second Chapitre, nous dressons un état de l'art issu de la problématique industrielle posée. Ce Chapitre est scindé en trois Sections. Dans la première Section, nous situons notre positionnement scientifique en vue du rôle d'un outil du système d'information dans l'organisation. Dans une seconde Section, nous décrivons les travaux traitant de l'implémentation d'une technologie dans l'organisation, et des transformations en découlant. Nous exposons aussi différentes caractéristiques de cette transformation. Dans une troisième Section, nous abordons la prise en compte de l'usage. Nous concluons par la formalisation de la problématique de recherche.

Dans le troisième Chapitre, nous dressons un état de l'art en vue de proposer et définir un modèle conceptuel d'usage d'un outil du système d'information. Nous analysons un ensemble de travaux, théoriques et appliqués, visant à prendre en compte de manière qualitative l'emploi d'un outil lors de réalisation d'une activité. Nous aboutissons à l'identification de cinq variables et de quatre niveaux de granularité de description. Nous établissons aussi des configurations théoriques de la diversité des usages, dont de l'usage individuel et collectif. Nous illustrons nos propos à travers un exemple fictif.

Dans le quatrième Chapitre, à partir du modèle conceptuel de l'usage, nous établissons des trajectoires d'exploration graduelle de la diversité des usages. Nous en adoptons deux, une première centrée sur l'outil, et une seconde centrée sur l'activité. Ces trajectoires forment la structure de méthodes d'exploration de la diversité des usages d'un Outil SI « à remplacer » et « à introduire ». Les résultats de ces méthodes servent ensuite d'entrée pour la méthode d'exploration de la diversité des transformations des usages. Nous terminons en montrant comment, à partir des transformations des usages, décrire les évolutions organisationnelles et adaptations technologiques impliquées par la mise en œuvre des usages.

Dans le cinquième Chapitre, nous décrivons l'application du modèle et des méthodes proposées au projet d'informatisation du dossier de soins à Santé Service Bayonne et Région. Nous décrivons l'exploration de la diversité des usages du support de prescription papier, puis du support de prescription informatisé. Nous confrontons leurs usages, et nous illustrons les différentes décisions qui ont guidé l'adoption de la prescription informatisée.

Dans le sixième et dernier Chapitre, nous résumons les apports de nos travaux de recherche et nous en indiquons les limites actuelles et les perspectives.

# **CHAPITRE 1**

# **CONTEXTE ET PROBLÉMATIQUE INDUSTRIELLE**

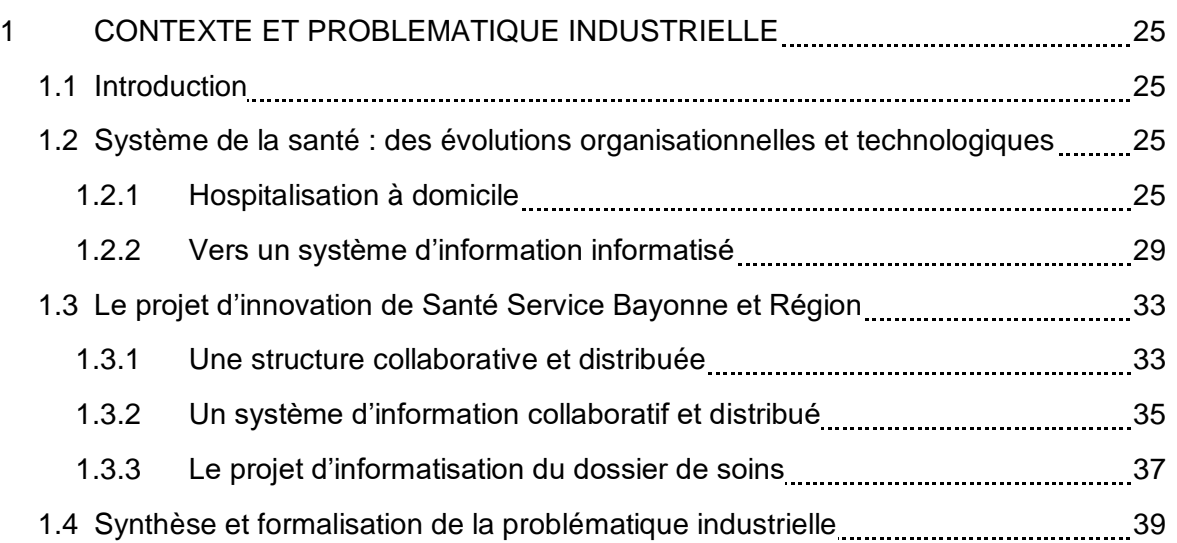

# <span id="page-25-0"></span>**1 CONTEXTE ET PROBLEMATIQUE INDUSTRIELLE**

# <span id="page-25-1"></span>**1.1 INTRODUCTION**

Dans ce premier Chapitre nous décrivons le contexte et le projet industriel à l'initiative de notre projet de recherche. Il est divisé en deux parties.

Dans une première Section (1.2), nous décrivons le contexte de l'hospitalisation à domicile (HAD) et de la transition numérique des systèmes d'information hospitaliers. Après une présentation rapide des origines et de l'historique de ce mode de prise charge original, nous nous intéressons à son fonctionnement et à ses enjeux organisationnels. Par la suite nous présentons des initiatives nationales liées à l'informatisation du système d'information hospitalier, et nous décrivons l'outil central pour la gestion des données en HAD : le dossier patient.

Dans la deuxième Section (1.3), nous présentons Santé Service Bayonne et Région, structure d'HAD qui accueille nos travaux de recherche. Comme d'autres établissements de son domaine d'activité, elle perçoit les technologies de l'information et de la communication comme un moyen pour améliorer les activités de traçabilité et de transmission d'informations. Nous présentons son projet d'informatisation du dossier de soins au chevet des malades, et sur lequel nous avons travaillé activement pendant près de trois années.

Ce chapitre se termine par la formalisation de la problématique industrielle, qui guidera nos réflexions et nos travaux scientifiques.

# <span id="page-25-2"></span>**1.2 SYSTEME DE LA SANTE : DES EVOLUTIONS ORGANISATIONNELLES ET TECHNOLOGIQUES**

## <span id="page-25-3"></span>**1.2.1 Hospitalisation à domicile**

#### **1.2.1.1 Origines et évolution**

Traditionnellement, l'offre sanitaire dans le système de la santé s'articule autour de deux pôles. Le premier est celui de la médecine de ville, et le second celui de la médecine hospitalière. Les évolutions démographiques et épidémiologiques au cours du XX<sup>ème</sup> siècle, avec notamment le vieillissement de la population et l'augmentation du nombre de maladies non transmissibles, motivent le développement de structures permettant de fournir des soins complexes en dehors des murs de l'hôpital.

Plusieurs personnes attribuent la naissance du concept de « home care », et plus particulièrement celui d'hospitalisation à domicile, au projet des Dr Bluestone et Dr Cherkasky de l'hôpital Montefiore à New York (Com-Ruelle & Raffy, 1993 ; Sentilhes-Monkam, 2005 ; FNEHAD, 2016). Inauguré en 1947, ce projet s'adresse principalement aux personnes atteintes de cancer, et vise non seulement une libération de lits en établissement, mais aussi une prise en charge globale de patients, allant jusqu'à s'intéresser à leur vie personnelle et familiale dans le contexte de leur maladie. Les patients se voient proposer une variété de services : les soins réalisés par le personnel médical et paramédical (p.ex. médecins spécialistes, infirmiers, ergothérapeutes ou kinésithérapeutes), de l'aide au transport ou à la livraison de médicaments, l'accompagnement par un assistant social et une intervention des aides ménagères (Cherkasky, 1949).

Aujourd'hui, le terme « home care » est un terme général qui fait référence à une diversité de modalités de soins rendus au domicile : principalement l'hospitalisation à domicile [ang. *real « at home » hospitalisation*] et les soins infirmiers à domicile [ang. *nursing at home*], mais aussi les soins d'hygiène pour les personnes âgées [ang. *nursing for elderly people*] ou la prise en charge dans des appartements thérapeutiques [ang. *therapeutic accommodation*], selon (Beuscart et al., 2004).

En France, en 1951 le professeur Siguier de l'hôpital Tenon à Paris s'inspire du projet américain, et en 1957 l'Assistance Publique – Hôpitaux de Paris crée la première structure d'HAD sur le territoire. Néanmoins, contrairement au modèle américain, le modèle français ne repose pas sur le déplacement des médecins hospitaliers au domicile des patients, mais inclut fortement les acteurs de la médecine libérale (Com-Ruelle & Raffy, 1993).

La première convention avec la Caisse Primaire d'Assurance Maladie de Paris est signée en 1961, mais il faut plusieurs années avant qu'elle ne trouve pleinement sa place dans le système de la santé. Tout d'abord, elle est reconnue légalement en 1970 (Loi n°70-1318 du 31 décembre). Dans les années 90, elle est identifiée en tant qu'alternative à part entière à l'hospitalisation traditionnelle (Loi n° 91-748 du 31 juillet 1991) et son périmètre est clairement posé (Décret N°92-1101 du 2 octobre 1992). Par la suite, le Circulaire N°DH/EO2/2000/295 du 30 mai 2000 met en avant les pathologies visées ainsi que les objectifs de prise en charge. Enfin, ce n'est qu'en 2009, que l'hospitalisation à domicile est reconnue comme une hospitalisation à part entière, et son appellation est protégée.

Tout au long de ces évolutions législatives, le nombre de structures d'HAD augmente progressivement sur le territoire. En effet, s'il n'y en a qu'une vingtaine en fin des années 70, et une cinquantaine en fin des années 90 (Sentilhes-Monkam, 2005), il y en a déjà plus de 100 en 2005, et plus de 300 en 2011 (FNEHAD, 2015). Aujourd'hui, les structures autorisées à exercer l'HAD réalisent plus de 4,5 M journées de prise en charge par an, correspondant à un ou plusieurs séjours de plus de 100 000 patients.

La prise en charge de patients en HAD repose sur la participation d'une multiplicité d'acteurs du territoire. Nous allons à présent décrire brièvement les caractéristiques de son fonctionnement.

#### **1.2.1.2 Le fonctionnement**

Comme l'expliquent Bircon-Souf et ses collègues, le *home care* a lieu dans un système complexe composée de quatre secteurs principaux : la communauté (*community*) politiciens, patients, hôpitaux, conseil d'administration ; le contrôle (*control*) - gestionnaires des hôpitaux, du home care, … ; la guérison (*cure*) - hôpitaux de soins aigus, médecins, communauté de médecins ; et les soins (*care*) - infirmiers, autres professionnels. Selon les auteurs, « *une forte collaboration est nécessaire entre, mais aussi au sein de chaque secteur* » (Bricon-Souf et al., 2005). En effet, dans ce contexte chaque acteur est amené à travailler avec les personnes du même secteur, du même établissement, voir du même profil (p.ex. médecins), mais aussi avec les autres secteurs, structures, profils, etc. Afin d'assurer la sécurité du patient et un haut niveau de soins prodigués et de services rendus, il est nécessaire que ces acteurs coopèrent et communiquent entre eux, et que leurs activités soient coordonnées [\(Figure 1\)](#page-27-0).

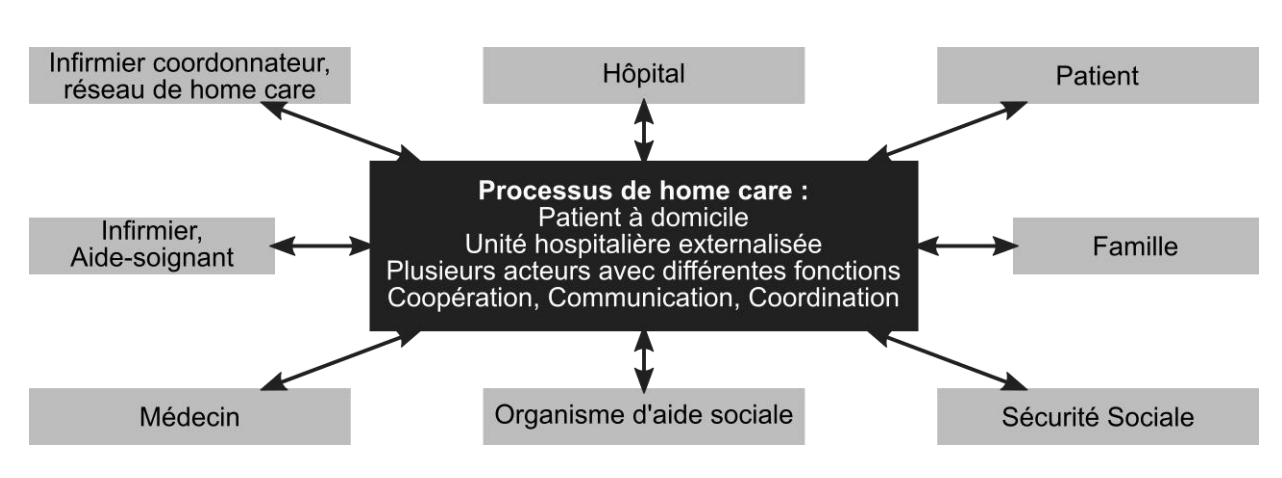

*Figure 1 – Acteurs du système de home care selon (Beuscart et al., 2004).*

<span id="page-27-0"></span>L'intervention de ces différents acteurs dans le cadre de l'HAD est organisée autour de deux processus interdépendants : le processus logistique et le processus de soins (Bricon-Souf et al., 2002 ; Bricon-Souf et al., 2005). L'admission du patient en HAD est basée sur la définition du projet thérapeutique, formalisant tous les soins cliniques, psychologiques et sociaux que son état nécessite. Le processus logistique correspond à gestion des admissions (réception et évaluation de demandes) et des sorties de patients, ainsi qu'à l'organisation des personnels et des matériels nécessaires à chaque prise en charge. Le processus de soins concerne, lui, la réalisation du plan de soins défini à partir du projet thérapeutique, et la surveillance de l'impact de différents soins sur l'évolution de l'état de santé. Le rôle principal des structures d'HAD est la coordination de l'ensemble d'activités liées à ces deux processus [\(Figure 2\)](#page-27-1), qui impliquent bien évidemment la participation de la structure HAD et de ses partenaires externes, mais aussi celle du patient et de sa famille.

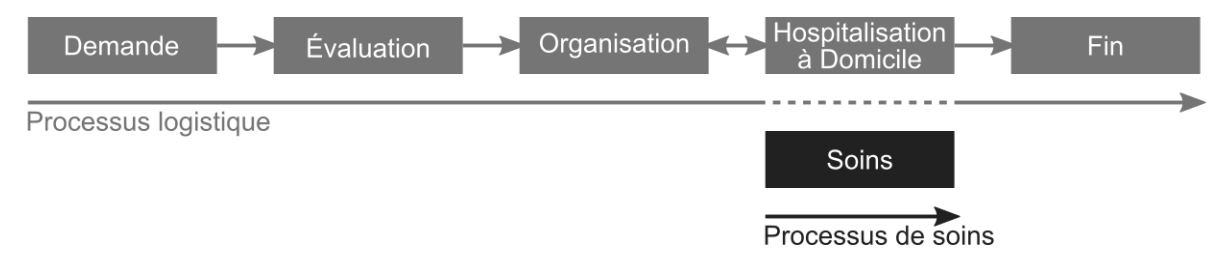

<span id="page-27-1"></span>*Figure 2 – Processus de prise en charge lors de l'hospitalisation à domicile (Beuscart et al., 2004 ; Bricon-Souf et al., 2005).*

En effet, le rôle du patient, bien qu'il soit lui l'objet de toutes les préoccupations de l'HAD, ne se limite pas à être simplement un « client ». Dans la limite de ses capacités, dictées par son état de santé, le patient est le premier à veiller à l'amélioration de sa condition, et peut participer activement aux activités de soins, il peut par exemple lui-même préparer et prendre ses médicaments. Sa participation, et celle de son entourage, sont d'autant plus primordiales que les soignants ne sont pas présents en continu au domicile. Par conséquent, ce sont eux qui surveillent le patient en permanence, et communiquent le moindre changement aux équipes. Ce sont aussi le patient et son entourage qui sont les mieux à même de connaître les différentes personnes intervenant dans la prise en charge, et donc en assurent en partie la coordination.

L'hospitalisation à domicile est un mode de prise en charge attractif, qui permet d'allier la qualité de soins hospitaliers avec le confort du domicile. Son positionnement, son offre et son développement sont pilotées par la Direction Générale de l'Offre de Soins.

### **1.2.1.3 Le défi de performance**

La Circulaire n°DGOS/R4/2013/398 du 4 décembre 2013 fixe aux Agences Régionales de Santé (ARS) quatre objectifs relatifs au positionnement et au développement de l'HAD à l'échéance de l'année 2018 [\(Tableau 1\)](#page-28-0), et y associe 11 indicateurs de pilotage.

<span id="page-28-0"></span>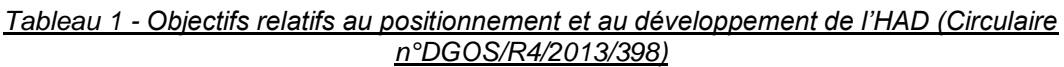

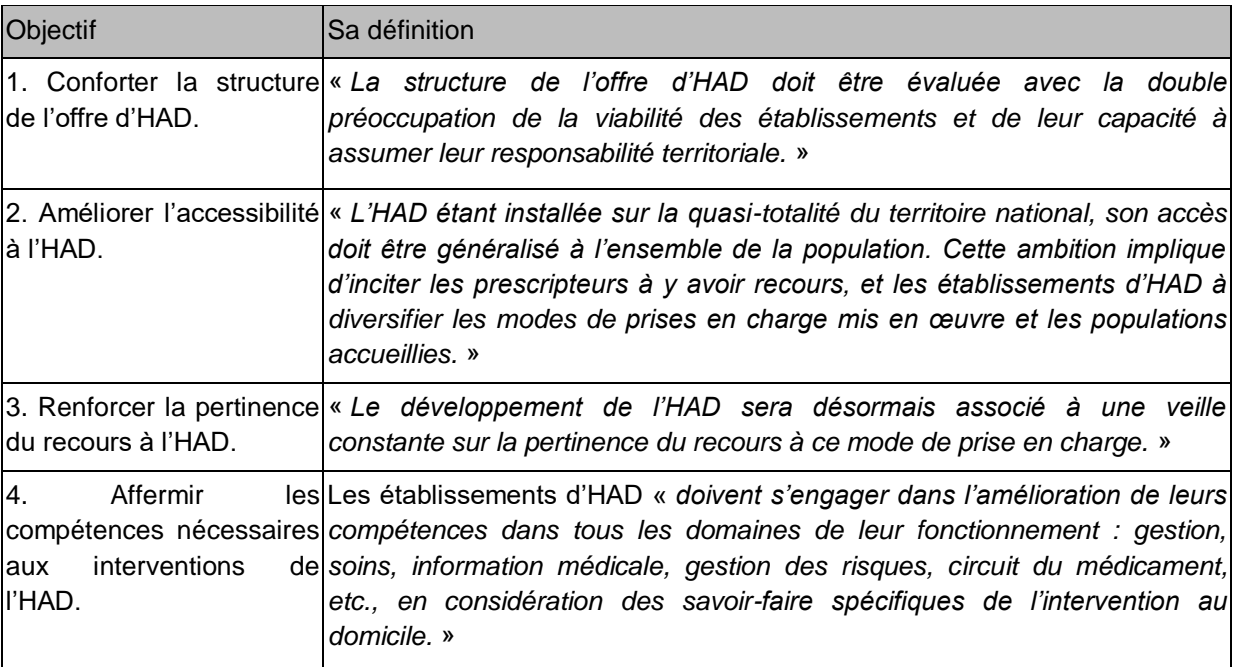

Le premier objectif, par exemple, vise l'augmentation du nombre de patients pris en charge en HAD sur le territoire, et à équilibrer les disparités régionales dans le recours à l'HAD, avec un taux fixé à 30-35 patients par jour pour 100 000 habitants.

Si ces objectifs s'adressent aux Agences Régionales de Santé, leur réalisation dépend pleinement de la mobilisation des établissements d'HAD. En reprenant l'exemple de l'objectif 1, la Circulaire précise : « *il est recommandé, pour des raisons de rationalisation de l'offre, de pallier d'éventuels défauts de couverture en privilégiant les extensions d'autorisation, voire la création de sites déconcentrés par une structure autorisée (antennes), plutôt que par de nouvelles créations.* »

En effet, comme « *à l'exception de certaines zones urbaines particulièrement denses, un territoire est desservi par un seul établissement d'hospitalisation à domicile* » (Circulaire n° DGOS/R4/DGCS/2013/107 du 18 mars 2013), le succès de développement de l'HAD en France semble dépendre en grande partie de la capacité des établissements d'HAD existants à être de plus en plus performants.

La recherche des solutions de performance dans ce domaine a déjà donné naissance à plusieurs travaux, et a été traitée sous plusieurs angles. Dans ses travaux de thèse, Chached-Jebalia (2008) s'intéresse par exemple à la gestion des projets thérapeutiques des patients, qui sont élargis par l'auteur en concept des « projets d'activité » afin de permettre de faire le lien entre les activités thérapeutiques et les activités organisationnelles / logistiques. De plus, son analyse qualitative de quatre établissements d'HAD différents résulte en un modèle de fonctions de gestion des opérations propres à un établissement d'HAD. Parmi d'autres travaux, Benzarti (2012) identifie six facteurs de complexité de la

gestion des opérations dans les établissements HAD, et traite la problématique de partitionnement géographique du territoire sur lequel intervient l'HAD en proposant des modèles partitionnement adaptés. Zhang-Tian (2012) s'intéresse aux problématiques liées à la prise en charge de la chimiothérapie à domicile.

L'un des moyens de relever le défi de la performance pour les structures d'HAD est la modernisation de leurs systèmes d'information.

# <span id="page-29-0"></span>**1.2.2 Vers un système d'information informatisé**

### **1.2.2.1 La santé numérique**

Selon la Direction Générale de l'Offre des Soins (DGOS), « *dans la perspective de la mise en œuvre de la Stratégie Nationale de Santé (SNS), le développement des systèmes d'information de santé et la transition numérique dans le secteur de la santé constituent des vecteurs majeurs de transformation du système de santé* » (DGOS, 2014a). En effet, elle perçoit les Systèmes d'Information Hospitaliers (SIH) comme un levier de transformations des établissements de santé (modernisation de l'offre de soins, meilleure performance de gestion), et aussi de transformations des relations entre les établissements de santé, visant :

- la coordination de prises en charge des patients dans le cadre d'une médecine de parcours décloisonnée ;
- la mise en œuvre de réformes visant à mieux réguler les soins, assurer un égal accès à tous les citoyens et mieux coordonner l'offre de soins ;
- la mise en place de nouvelles organisations, en particulier liées au développement de l'e-santé et des systèmes d'échanges et de partage des données médicales.

Le rôle des outils numériques comme moteur de développement des SI et des transformations organisationnelles dans le monde de la santé se manifeste dans la présence de divers programmes et projets nationaux à destination des structures et des éditeurs des solutions. Nous en citons deux à titre d'exemple, le Programme Hôpital Numérique et le Livre Blanc de la FNEHAD, le second spécifique au domaine de l'HAD.

#### Programme Hôpital Numérique

Consciente des enjeux de la transition numérique dans le secteur de la santé, la Direction Générale de l'Offre des Soins (DGOS) lance le 25 novembre 2011, et depuis pilote, le Programme Hôpital Numérique (PHN), qui définit la stratégie nationale relative aux SIH pour les années 2012-2017, visant leur développement et leur modernisation. Le Programme est organisé autour de quatre axes stratégiques : (1) combler les manques de gouvernance SI et favoriser l'implication dans les SI des professionnels de santé et cadres dirigeants, (2) renforcer les compétences relatives aux SIH ; (3) stimuler et structurer l'offre de solutions ; et (4) financer un socle de priorités, subordonné à l'atteinte de cibles d'usage.

Du point de vue des établissements sanitaires et des industriels du domaine de la santé (notamment les éditeurs des logiciels), la conséquence la plus importante de lancement de ce programme est de devoir amener les SIH à un palier de maturité, permettant le partage et l'échange d'informations entre les différents acteurs du territoire, et l'amélioration de la qualité, de la sécurité et de la performance. Ce niveau de maturité est défini par trois prérequis et cinq domaines fonctionnels prioritaires.

Les prérequis et domaines concernent aussi bien la présence de fonctionnalités spécifiques dans le SIH (p.ex. la DMP-compatibilité), que l'usage de ces fonctionnalités (p.ex. le taux de

comptes-rendus d'hospitalisation publiés dans le DMP), ou enfin les éléments de gestion du SI dans la structure (p.ex. existence d'un Plan de Reprise d'Activité du SI formalisé).

#### Livre Blanc de la FNEHAD

Suite au constat que : « *l'hospitalisation à domicile ne peut plus se concevoir sans un système d'information performant* », la Fédération Nationale des Établissements d'Hospitalisation à Domicile (FNEHAD) publie en 2009 le Livre Blanc des Systèmes d'Information en Hospitalisation à Domicile (FNEHAD, 2009). En effet, elle perçoit le SI comme l'un des moyens le plus efficace pour répondre aux objectifs stratégiques et opérationnels de l'HAD :

- la qualité de soins au chevet du malade ;
- la coordination des soins ;
- le pilotage de la performance ;
- la promotion de l'HAD.

À chacun de ces objectifs, la Fédération associe des caractéristiques et des fonctions du SI qui contribuent à leur atteinte. Ainsi, par exemple, la qualité de soins au chevet du malade, dépend de la capacité du SI à structurer et harmoniser les processus de soins, de la flexibilité des moyens d'alimentation du SI, de l'accessibilité du SI au patient et à son entourage, de la capacité à établir avec lui un contact à distance, ou enfin de la facilité d'utilisation des moyens d'accès au SI et leur adaptation aux profils utilisateurs. La contribution du SI à cet axe stratégique se réalise à travers la présence des fonctions comme l'aide à la prescription médicale, la gestion des transmissions médicales et paramédicales, ou les outils de télémédecine.

La Fédération encourage alors les établissements de santé et les éditeurs à faire évoluer les solutions utilisées et proposées. Afin d'y arriver, elle propose un ensemble de principes et de recommandations [\(Tableau 2\)](#page-30-0).

#### <span id="page-30-0"></span>*Tableau 2 - Principes et recommandations pour le Système d'Information en HAD (FNEHAD, 2009).*

Principes et recommandations pour le Système d'Information en HAD

- Intégrer le SI sur la base d'un progiciel au large périmètre fonctionnel ;
- Dématérialiser au maximum le dossier patient et les échanges avec les partenaires ;
- Baser la production des soins sur des modèles de prise en charge ;
- Intégrer un fonctionnement par « workflow » pour piloter les tâches ;
- Se préparer aux nouveaux référentiels de sécurité et confidentialité ;
- Informatiser le circuit du médicament à la source :
- Fiabiliser l'identification du patient ;
- S'inscrire dans la perspective d'un développement de la télémédecine ;
- Opter pour l'équipement au chevet du patient ;
- Adapter l'ergonomie des solutions au profil des utilisateurs ;
- **Favoriser les technologies ouvertes et sécurisées.**

Les initiatives nationales témoignent de l'importance des projets de modernisation du système d'information en HAD. Cette modernisation peut concerner plusieurs fonctions dans le SI. En particulier, le dossier patient est l'un des outils importants à informatiser.

## **1.2.2.2 Fonctions du SI en HAD**

Le périmètre fonctionnel du système d'information en HAD peut être décrit suivant trois catégories : les fonctions liées au patient et son séjour, les fonctions liées aux moyens, et les fonctions liées au pilotage [\(Figure 3\)](#page-31-0). Ces fonctions soutiennent au quotidien les différentes activités d'un établissement d'HAD.

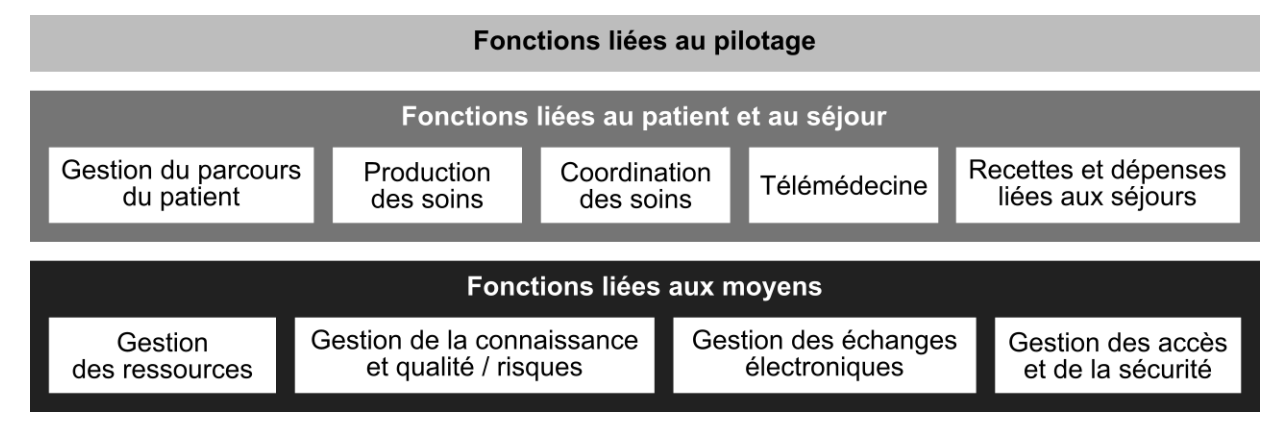

*Figure 3 – Catégories des fonctions du SI en HAD (FNEHAD, 2009)*

<span id="page-31-0"></span>Certaines de ces fonctions sont spécifiques au métier de l'HAD (p.ex. gestion des tournées de soignants, gestion des rendez-vous des patients à l'extérieur du domicile), d'autres – aux établissements de santé de manière plus générale (p.ex. gestion du dossier patient, gestion des plans de traitement), et enfin d'autres relèvent des activités de gestion d'une entreprise, indépendamment de son domaine d'activité (p.ex. paie ou messagerie interne).

La mise en œuvre de ces fonctions, est réalisée à travers une multitude de supports, non seulement des logiciels et des dispositifs informatiques, mais également des supports papier, ou même des tableaux blancs et des réunions. Comme dans les établissements hospitaliers, le SI « *ne peut se résumer à un logiciel (ou à un éditeur)* » (ANAP, 2014).

À l'image de son fonctionnement, le SI en HAD est fortement distribué : les outils sont utilisés au bureau, en mobilité et/ou à domicile de chaque patient. Un seul support peut être distribué à travers plusieurs endroits. Ceci est notamment le cas du dossier patient, qui est habituellement dispersé entre le « dossier structure » et le « dossier chevet » (Durand et al., 2010, p. 39).

#### **1.2.2.3 Le dossier patient**

En 2009, la loi Hôpital, Patients, Santé et Territoires (n°2009-879 du 21 juillet) fait des structures d'HAD des établissements de santé à part entière. Depuis, elles doivent répondre aux mêmes obligations et exigences en termes de qualité et de sécurité que les autres établissements de santé. Dès lors, le SI en HAD relève également des exigences en matière de tenue de certains de ses éléments.

Un des supports le plus central pour le métier de l'HAD, le plus concerné par les différentes règlementations, mais aussi qui est l'objet du projet d'innovation dans l'entreprise au sein de laquelle se déroulent nos travaux, est le dossier patient. En effet, la loi définit clairement le contenu « a minima » du dossier médical. Sa tenue est évaluée lors des visites de certification des établissements de santé et à travers le recueil des indicateurs pour l'amélioration de la qualité et de la sécurité des soins.

La composition du dossier médical tenu dans les établissements de santé publics et privés est définie légalement pour la première fois en 1992 (article R710-2-1 du code de la santé publique, créé par le Décret n°92-329 du 30 mars, modifié en 1994 par Décret n°94-68 du 24 janvier). Actuellement, son contenu « a minima » est établi par le Décret n°2002-637 du 29 avril 2002. Ainsi le dossier médical doit contenir « *les informations formalisées recueillies lors des consultations externes dispensées dans l'établissement, lors de l'accueil au service des urgences ou au moment de l'admission et au cours du séjour hospitalier* » et « *les informations formalisées établies à la fin du séjour* ».

La certification au sein du système de santé en France est introduite en 1996, par l'ordonnance portant réforme hospitalière (ordonnance n°96-346 du 24 avril). En 1999, la Haute Autorité de Santé (HAS) met en œuvre la première procédure de certification, qui « *a pour objectif de porter une appréciation indépendante sur la qualité de l'établissement* ». Depuis, la procédure est en constante évolution, de sorte à s'adapter aux exigences en termes de qualité et de sécurité des soins. En 2011, par exemple, la troisième version de la procédure de certification appelée la V2010, est révisée afin de prendre en compte les exigences spécifiques à l'hospitalisation à domicile, la santé mentale, et la biologie. La certification est réalisée tous les 4 ans par des experts-visiteurs indépendants, des professionnels de santé expérimentés exerçant dans les établissements, et ses résultats sont ouverts au public. La procédure de certification est organisée autour de deux thématiques : le management de l'établissement et de la prise en charge du patient. Les éléments relatifs au système d'information sont présents dans ces deux thématiques : la sécurité du système d'information, la gestion documentaire, et la gestion du dossier du patient (HAS, 2011).

Recueillis depuis 2008 par la HAS, les indicateurs pour l'amélioration de la qualité et de la sécurité des soins (IQQS) visent à perfectionner le service rendu aux patients. Ils sont développés avec les professionnels de santé, les patients et les usagers, et leur recueil est basé sur le principe d'une enquête rétrospective, réalisée directement par les établissements concernés. Les données obtenues permettent à la fois aux structures de santé un pilotage de qualité, et aux patients une comparaison de structures présentes sur le territoire<sup>1</sup>. Les indicateurs IQQS font enfin partie de la procédure de certification décrite précédemment. Pour les établissements de l'HAD, le seul thème relatif au système d'information est, depuis 2011, celui du dossier patient, spécifique à ce champ d'activité. Il est composé de 5 indicateurs : (1) Tenue du dossier patient, (2) Délai d'envoi du courrier de fin d'hospitalisation, (3) Suivi du poids, (4) Traçabilité de l'évaluation de la douleur et (5) Traçabilité de l'évaluation du risque d'escarre. Dans le contexte du SI HAD, les IQQS définissent le contenu et le seuil d'utilisation pour garantir un dossier patient de qualité.

Les textes légaux, la certification, ou le recueil des indicateurs affirment l'importance d'outil qu'est le dossier patient pour les établissements médicaux. C'est pour cela que, depuis plusieurs années, son informatisation est fortement encouragée. Selon les données de la Direction Générale de l'Offre de Soins (DGOS, 2013 ; DGOS, 2014b ; DGOS, 2015 ; DGOS, 2016), le déploiement du Dossier Patient Informatisé (DPI) et du Dossier de Soins Informatisé (DSI) est un projet toujours d'actualité pour plusieurs établissements. De plus, la forme du dossier patient ainsi que les moyens employés pour dématérialiser les données des patients sont spécifiques à chaque établissement [\(Annexe A\)](#page-220-0). Nous allons maintenant présenter la structure qui nous a accueillis pour nos travaux de recherche, ainsi que le projet d'informatisation à l'origine de ces travaux.

 $\overline{a}$ 

<sup>1</sup> www.scopesante.fr

# <span id="page-33-0"></span>**1.3 LE PROJET D'INNOVATION DE SANTE SERVICE BAYONNE ET REGION**

# <span id="page-33-1"></span>**1.3.1 Une structure collaborative et distribuée**

### **1.3.1.1 Sante Service Bayonne et Région**

Santé Service Bayonne et Région (SSBR) est une association privée à but non lucratif (loi 1901) et une structure « autonome » de prise en charge à domicile. En plus de la prise en charge en HAD, l'association propose le Services de Soins Infirmiers à Domicile (SSIAD) et la prise en charge des malades atteints d'Alzheimer par une Équipe Spécialisée (ESA). Le SSIAD a pour objectif le maintien à domicile de personnes âgées ou handicapées en perte d'autonomie, qui nécessitent des soins infirmiers et d'hygiène générale coordonnés. Il peut être décrit comme une alternative à la maison de retraite ou à l'établissement spécialisé. L'ESA permet de stimuler les capacités de la personne malade, de prévenir ses troubles du comportement, et d'accompagner l'entourage sur les attitudes à adopter.

Hormis la psychiatrie et la chirurgie, SSBR prodigue toute sorte de soins : pansements complexes, nursing, nutrition entérale et parentérale, surveillance post-chimiothérapie, assistance respiratoire, traitement par voie veineuse, soins palliatifs, éducation thérapeutique. Elle assure quotidiennement la prise en charge auprès d'environ 500 habitants du Pays Basque et du sud des Landes, dont 20% sont pris en charge au sein du service HAD et 80% au sein du service SSIAD.

En accord avec le concept d'hospitalisation à domicile, le projet d'établissement de SSBR repose avant tout sur une prise en charge globale. Afin de satisfaire cet objectif, en vue du nombre et de la diversité de profils patients, SSBR emploie une diversité de professionnels et travaille avec une diversité de partenaires.

#### **1.3.1.2 Une structure diversifiée en interne**

SSBR emploie plus de 200 salariés : personnel médical, paramédical, administratif, etc. Le personnel soignant est organisé en sept équipes :

- Six équipes correspondent à six secteurs géographiques d'intervention de SSBR. Chaque équipe de secteur est constituée d'un médecin coordonnateur, d'un cadre de santé, d'un ou plusieurs infirmiers coordonnateurs, d'un secrétaire, des infirmiers et des aides-soignants, ainsi que d'un psychologue et d'un assistant social.
- La septième équipe correspond aux soignants appelés « transversaux » ils ne font pas partie d'une équipe de secteur particulière, mais interviennent auprès de tous les secteurs. Nous identifions parmi eux notamment le pharmacien coordonnateur, les médecins coordonnateurs référents (p.ex. Soins Palliatifs ou Plaies et Cicatrisation), les infirmiers référents (p.ex. Soins Palliatifs, Hygiène, ou Éducation Thérapeutique), le kinésithérapeute référent (des kinésithérapeutes libéraux), le diététicien, et l'ergothérapeute.

L'ensemble de ces professionnels collabore afin de garantir les meilleurs services de soins aux malades à leur domicile.

#### **1.3.1.3 Une structure au sein d'un réseau d'acteurs**

Malgré une grande diversité de profils d'acteurs salariés, SSBR n'est pas en capacité d'apporter au patient à son domicile tous les services nécessaires au bon déroulement de sa prise en charge. Le concept même de l'HAD exige qu'une structure s'appuie dans son

fonctionnement sur le réseau d'établissements et de professionnels du territoire, par exemple les médecins hospitaliers et les médecins généralistes. D'autres partenariats existants sont plutôt une conséquence des choix stratégiques faits par les dirigeants de SSBR dans le passé : employer des infirmiers plutôt que travailler avec des infirmiers libéraux, s'appuyer sur la pharmacie d'officine de chaque patient plutôt que créer une pharmacie à usage interne (PUI), etc. Finalement, le patient et son entourage, même s'ils ne sont pas des professionnels de santé, sont des acteurs centraux de la prise en charge.

La [Figure 4](#page-34-0) représente les principaux acteurs de la prise en charge à SSBR, ainsi que leurs déplacements en lien avec les activités liées à la prise en charge d'un malade. Plus particulièrement, elle illustre les déplacements de SSBR et de ses partenaires vers le domicile du malade, les éventuels déplacements du patient et de son entourage en dehors du domicile, ainsi que les déplacements des professionnels de SSBR.

Un patient, par exemple, peut partir en ville ou à l'hôpital pour un rendez-vous programmé de suivi avec son spécialiste, ou pour un examen. En cas d'une aggravation importante de son état de santé, qui ne peut être géré par un infirmier d'astreinte de SSBR ou par un médecin directement au domicile, il peut être hospitalisé, pour quelques heures ou plusieurs jours avant de retourner chez lui.

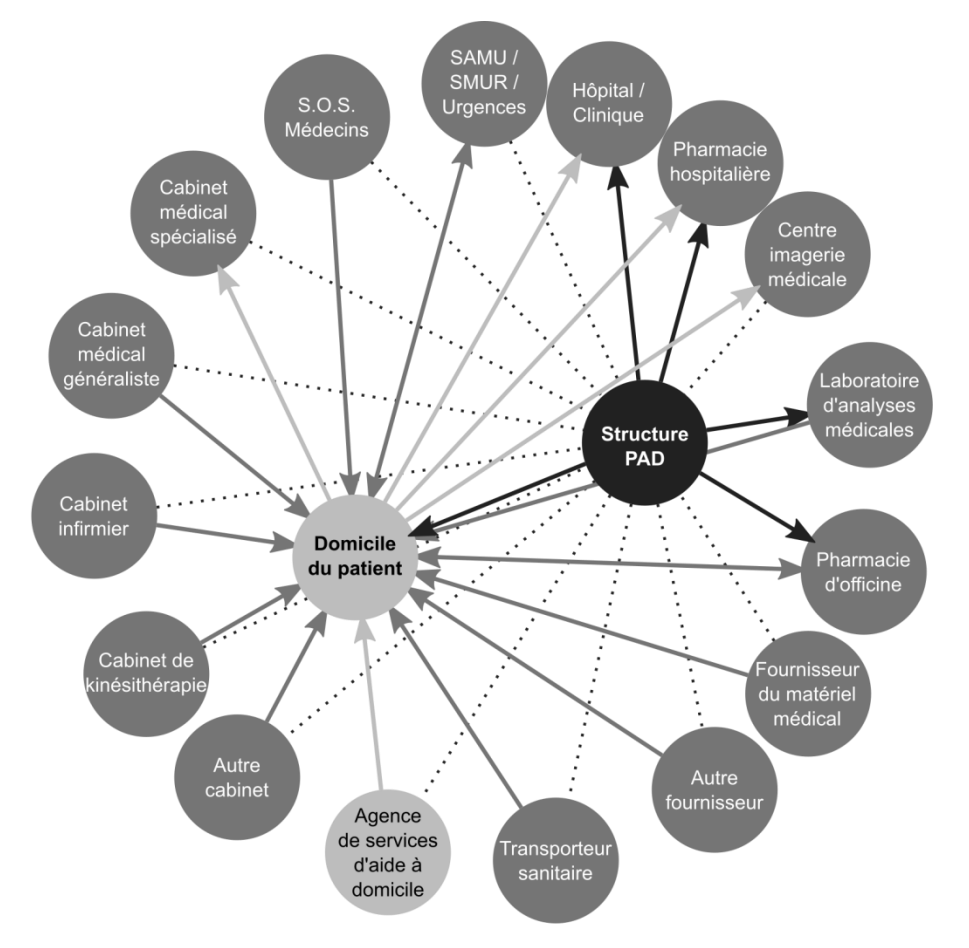

*Figure 4 – Déplacements physiques possibles des acteurs de prise en charge à SSBR.*

<span id="page-34-0"></span>Le personnel de SSBR se déplace aussi non seulement au domicile, mais aussi chez certains des partenaires : à l'hôpital, pour un entretien avec un patient potentiel ou pour accompagner un nouveau patient à domicile le jour de son admission ; à la pharmacie hospitalière ou d'officine pour récupérer les médicaments nécessaires quand personne de

l'entourage du patient ne peut le faire ; ou enfin au laboratoire d'analyses pour y apporter les prélèvements réalisés auprès des patients.

Dans ce contexte, le défi de la coordination n'est pas seulement de gérer le planning des passages au domicile et des déplacements à l'hôpital ou en ville, mais aussi et surtout d'assurer une continuité et une cohérence entre les différentes activités de soins liées à un patient donné, et ceci malgré le caractère asynchrone de la plupart des interventions, et les aléas de présence de personnes remplissant les fonctions nécessaires auprès du patient.

La diversité d'acteurs salariés et externes, de lieux où ils peuvent se trouver, ainsi que le caractère fortement asynchrone de différentes interventions impliquent l'utilisation d'un grand nombre de supports qui permettent de tracer, de transmettre, et d'analyser les différentes informations.

## <span id="page-35-0"></span>**1.3.2 Un système d'information collaboratif et distribué**

Comme dans d'autres établissements d'HAD, le SI de SSBR doit permettre de soutenir les échanges d'information entre une multitude d'acteurs, et ceci à chaque étape de prise en charge des patients [\(Figure 5\)](#page-35-1). Ces échanges peuvent concerner aussi bien les données administratives, sociales, médicales ou paramédicales des patients, les commandes de matériel ou les plannings de passages de soignants, des factures des séjours ou des prestations, ou même des statistiques d'activité de SSBR.

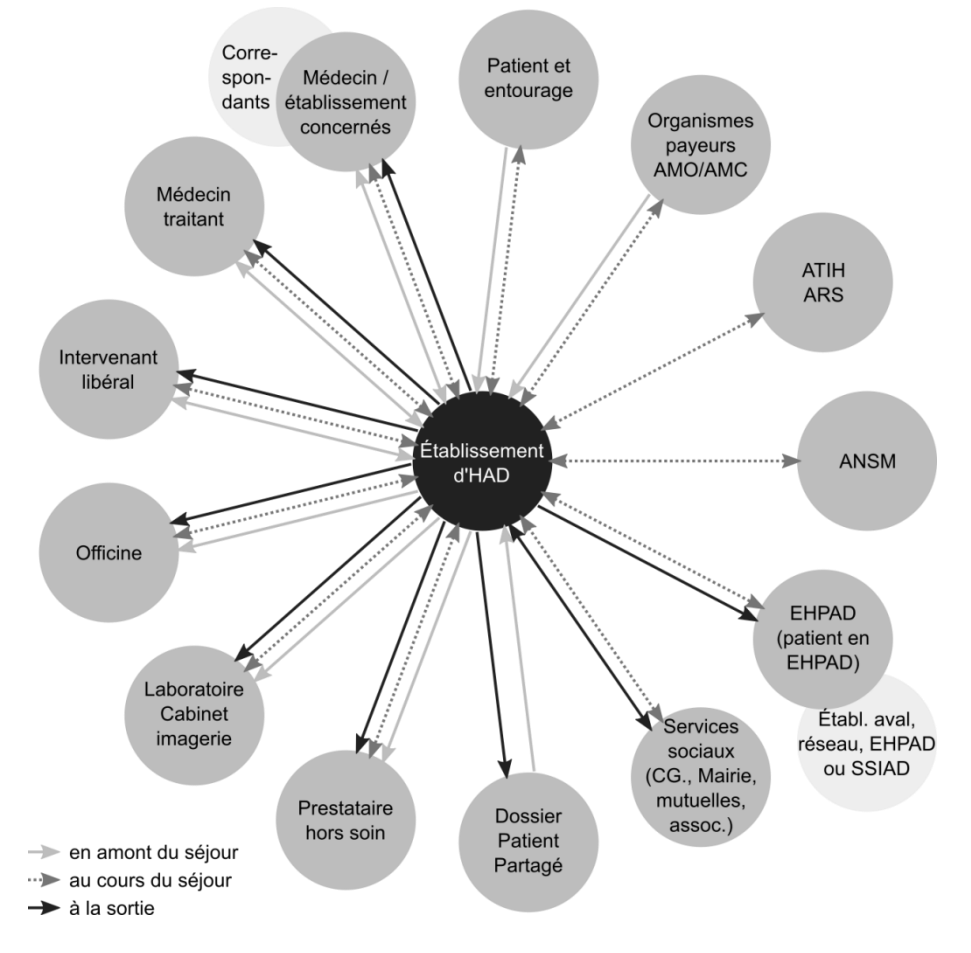

<span id="page-35-1"></span>*Figure 5 – Flux d'information entre les acteurs tout au long du parcours du patient en HAD (adapté de FNEHAD, 2009, p.26-28).*

Afin d'assurer ces échanges, SSBR met à disposition un ensemble d'outils, qui peuvent être caractérisés par exemple suivant l'emplacement possible d'acteurs au moment de leur
emploi (création, renseignement, consultation, etc.) : au bureau, à domicile, ou en mobilité. Nous regroupons dans cette dernière catégorie à la fois les situations de trajet (p.ex. d'un domicile vers un autre) que d'intervention des acteurs salariés auprès d'acteurs externes (p.ex. des rendez-vous à l'hôpital, ou des déplacements à la pharmacie ou au laboratoire). Certains parmi ces outils sont utilisés à plusieurs endroits [\(Tableau 3\)](#page-36-0), dont par exemple au domicile d'un cadre de santé lors de sa garde (colonne « Autre »).

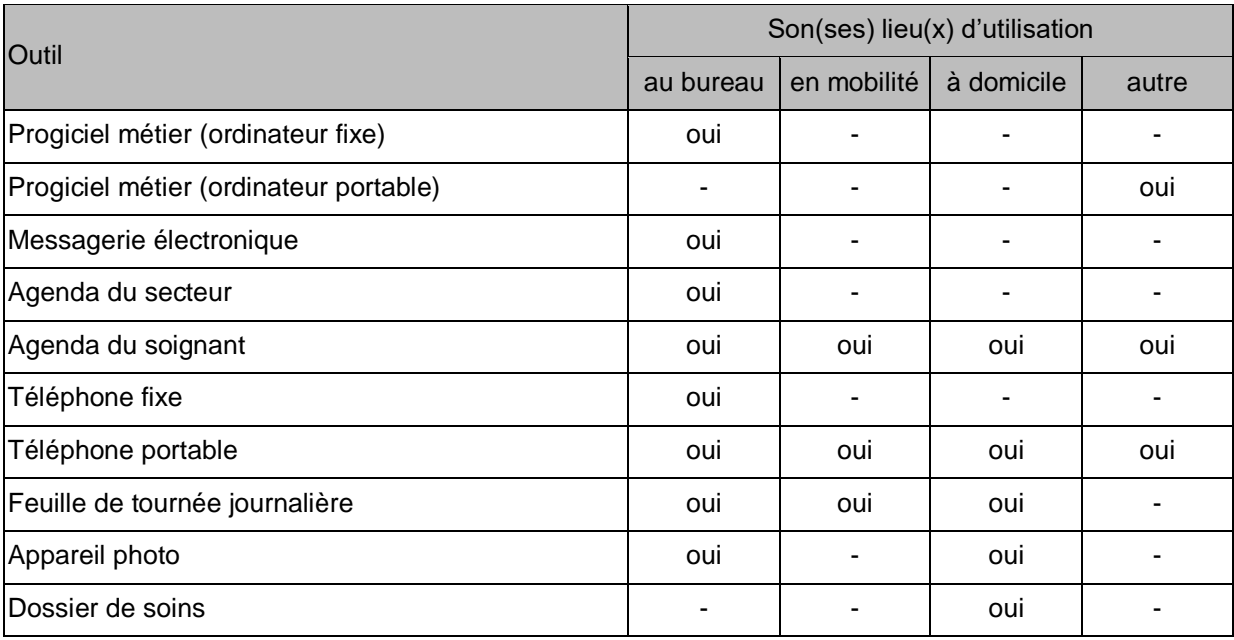

<span id="page-36-0"></span>*Tableau 3 - Exemples d'outils mis à disposition par SSBR, suivant l'endroit de leur utilisation.*

En plus de ces outils « matériels », un élément très important dans le fonctionnement de SSBR sont les réunions, visant à favoriser les échanges entre les soignants, et entre les soignants, le patient et son entourage (en dehors des passages habituels).

En 2012, après quelques années de réflexion stratégique à l'égard des possibilités apportées par les technologies de l'information et de la communication (TIC), et en vue des exigences portées par le programme Hôpital Numérique, SSBR a décidé de mettre en œuvre le projet d'évolution de son système d'information, organisé autour de 3 axes principaux :

- Modernisation du progiciel métier au bureau –interopérabilité avec le DMP, dématérialisation des flux de facturation avec les pharmacies d'officine, ouverture d'accès à certaines fonctionnalités aux intervenants externes ;
- **Informatisation de données « soignants »** –mise à disposition de soignants salariés des outils de mobilité leur permettant d'accéder à distance à leurs plannings et tournées, et la traçabilité de passages chez les patients (temps de travail, km réalisés) ;
- **Informatisation de données « patients »** –informatisation du dossier « chevet », et de prescription informatisée au domicile du patient.

Nos travaux de thèse concernent l'axe 3 de ce projet : l'informatisation de données « patients », et plus particulièrement la dématérialisation du « dossier de soins » situé au domicile, et des flux liés à la gestion de son contenu.

## **1.3.3 Le projet d'informatisation du dossier de soins**

### **1.3.3.1 Le dossier de soins**

Le dossier d'un patient à SSBR est organisé autour de plusieurs supports : (1) le dossier de préadmission (papier), (2) le dossier administratif, médical, paramédical et logistique dans le progiciel métier (informatisé), (3) le « dossier de soins », constituant le dossier administratif, médical, paramédical et logistique au domicile (papier). Le premier est utilisé uniquement à l'admission du patient, les deux autres – tout au long de sa prise en charge.

Le dossier de soins des patients à SSBR est un classeur de taille A4, dont le contenu et la couleur dépendent du type de prise en charge. Ainsi, pour les patients relevant de l'HAD il est de couleur rouge et il contient 43 éléments, et pour les patients relevant du SSIAD il est de couleur bleue et il contient 42 éléments. Étant donné que ces deux dossiers de soins ont un contenu très similaire, nous allons décrire les caractéristiques du dossier de soins en nous basant sur celui à destination des malades hospitalisés [\(Figure 6\)](#page-37-0).

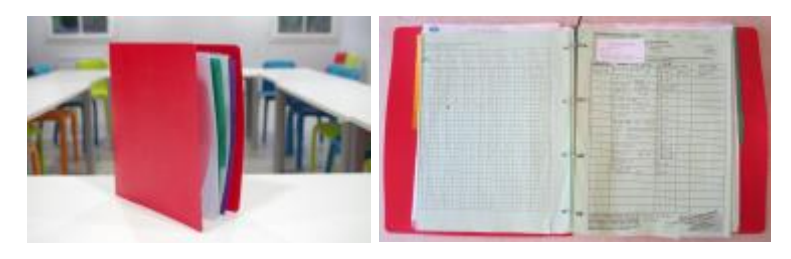

*Figure 6 – Le dossier de soins des patients hospitalisés à domicile.*

<span id="page-37-0"></span>Les 43 éléments listés dans le sommaire du dossier correspondent chacun à un ou plusieurs documents papier, de taille A4 et A3, dont la plupart est rangée dans des pochettes plastiques. Son contenu est organisé en quatre groupes suivant trois intercalaires intitulés « partie médicale », « partie paramédicale », et « protocoles », une partie de documents étant située avant le premier intercalaire. En ce qui concerne son contenu, parmi les éléments le plus importants nous pouvons citer, à titre non exhaustif :

- les données administratives du patient ;
- les prescriptions médicales (de médicaments, de soins ou encore d'examens) ;
- les résultats d'examens (de biologie, d'imagerie) ;
- **EXTER** les transmissions entre les soignants (salariés et externes) ;
- les résultats d'évaluations (de douleur, de risque d'escarre) ;
- la liste de soins à réaliser et réalisés, avec le détail de leur réalisation ;
- ou enfin les protocoles de soins ou d'utilisation du matériel spécialisé.

Si la majorité du contenu est créée directement au domicile, à l'issue de passages de différents intervenants, certains documents proviennent d'autres endroits, par exemple : du bureau de SSBR (la liste mensuelle d'infirmiers d'astreinte), du cabinet du médecin traitant (l'ordonnance contenant la nouvelle posologie d'un médicament en cas de sa modification à distance), ou enfin du laboratoire d'analyses médicales (résultats des analyses). De même, si la majorité de documents est utilisée directement au domicile, une partie ne prend son sens qu'une fois transmise ailleurs. C'est par exemple le cas de la prescription de médicaments nécessaire pour leur dispensation par la pharmacie d'officine.

Pour conclure, le dossier de soins est un support au contenu important et diversifié, qui trouve sa source et son utilité principalement au domicile, mais également en dehors, et

surtout qui est employé par une diversité d'acteurs intervenant au chevet, dont le patient et son entourage.

#### **1.3.3.2 Objectifs d'informatisation**

L'existence de deux dossiers du patient à SSBR, utilisés tout au long de la prise en charge, satisfait un grand nombre de besoins d'acteurs de prise en charge, néanmoins la forme papier du dossier de soins (DDS-P) est également source d'un ensemble de limites et de contraintes sur leur fonctionnement au quotidien, en partie liées à l'absence d'interopérabilité avec le dossier patient informatisé (DPI) au bureau.

Le [Tableau 4](#page-38-0) contient une liste non exhaustive des objectifs du projet d'informatisation du DSP (Dossier de Soin Papier) à SSBR. Nous notons que ces objectifs sont définis par rapport aux limités identifiées dans l'utilisation du dossier de soins papier comme support d'informations.

*Tableau 4 – Objectifs du projet d'informatisation du dossier de soins à SSBR.*

<span id="page-38-0"></span>Objectifs du projet d'informatisation du dossier de soins à SSBR

- Diminuer, et idéalement éliminer, la ressaisie d'informations entre le domicile et le bureau, p. ex. les résultats d'évaluation de la douleur ou du risque d'escarre.
- Diminuer le temps passé sur la saisie d'informations, p. ex. sur le renouvèlement de prescriptions pour les patients avec un traitement médicamenteux assez stable pendant plusieurs semaines.
- Améliorer la lisibilité et l'exhaustivité des informations, p. ex. pour les prescriptions du traitement.
- Donner l'accès à distance aux informations renseignées au domicile, pour lesquelles les erreurs de transmission seraient dangereuses, p. ex. les prescriptions de traitement médicamenteux.
- Donner l'accès à distance aux informations renseignées par des intervenants libéraux, p. ex. aux informations renseignées par les infirmiers libéraux, kinésithérapeutes libéraux.
- Permettre la modification d'informations à distance, afin d'éviter des activités de transmission fastidieuses, et garantir l'accès aux informations à ajour au domicile, p. ex. la modification de prescriptions à distance.
- Développer les services de télémédecine : la télésurveillance médicale (p.ex. des plaies), et par la suite – la téléconsultation ou même la télé-expertise.

Dans l'ensemble, l'informatisation des données du DSP vise non seulement un gain de temps par rapport à la transmission d'informations entre le domicile et le bureau, mais également la diminution de risques d'erreur dans la transmission de ces informations, d'oubli de transmission ou d'absence d'information. Ces objectifs, définis initialement par la direction de SSBR, concordent en partie avec les objectifs du Programme Hôpital Numérique.

#### **1.3.3.3 Solution choisie**

Afin de réaliser le projet d'informatisation du dossier de soins papier, le choix de SSBR se porte sur l'achat d'une solution existante. Deux critères impactent principalement le choix de la solution : la possibilité d'utiliser le dossier informatisé même en cas de problèmes de réseau (une application de type web seule est donc exclue), et la facilité d'utilisation perçue. Une solution attire particulièrement l'intérêt de la direction. L'outil est composé de deux applicatifs : applicatif « Portail Web » et applicatif « Tablette ». L'Applicatif « Tablette » fonctionne en mode « déconnecté », ce qui se traduit par la capacité du logiciel à sauvegarder en premier lieu toutes les données sur le dispositif en local, et ensuite de les synchroniser automatiquement avec un serveur distant. En pratique, cela signifie la capacité d'utiliser le logiciel avant que le dispositif ne se connecte au réseau (p.ex. au moment

d'allumage), ou même en cas d'absence temporaire du réseau (p.ex. en cas de déplacement à l'intérieur d'un appartement ou d'une maison, si le réseau n'est pas disponible partout de la même manière). La facilité d'utilisation perçue est liée notamment aux modalités d'interaction proposées : la majorité des données est saisie à l'aide d'un stylet sur un dispositif avec un écran tactile.

Malgré ces avantages, l'outil proposé, créé initialement en partenariat avec un autre établissement de santé, ne semble pas néanmoins correspondre entièrement aux besoins de SSBR en termes de contenu et de fonctionnalités. SSBR et l'éditeur de la solution mettent alors en place un partenariat visant à faire évoluer le logiciel existant, suivant les retours et les besoins de la structure. SSBR prend ainsi le rôle à la fois du terrain d'expérimentations de la solution existante, dont les résultats seront source des préconisations d'améliorations de ses fonctionnalités, et le rôle d'initiateur pour la création de nouvelles fonctionnalités.

## **1.4 SYNTHESE ET FORMALISATION DE LA PROBLEMATIQUE INDUSTRIELLE**

L'hospitalisation à domicile est un mode de prise en charge original, qui s'inscrit pleinement dans les évolutions démographiques et épidémiologiques du XXème et du XXIème siècle. Son positionnement en tant que pont entre la médecine hospitalière et la médecine de ville en fait un contexte collaboratif et distribué complexe, se caractérisant notamment par une grande diversité d'acteurs : patients, professionnels, établissements. Après plusieurs années d'évolutions organisationnelles, les structures d'HAD sont aujourd'hui fortement encouragées à être de plus en plus performantes.

Le système d'information est l'un des moyens le plus efficace pour répondre aux objectifs stratégiques et opérationnels de l'HAD. À l'image de son fonctionnement, le SI en HAD est fortement collaboratif et distribué, et se distingue par une hétérogénéité de fonctions, de supports, et d'usagers. Plusieurs initiatives nationales témoignent de l'intérêt du développement du SI en HAD, et plus particulièrement – de son informatisation, qui est toujours un sujet d'actualité pour un grand nombre d'établissements.

Santé Service Bayonne et Région (SSBR) est une structure qui perçoit les technologies de l'information et de la communication (TIC) comme un moyen d'améliorer ses moyens de faire, et d'introduire des nouveaux services pour ses salariés, ses partenaires, et ses patients. Le projet de remplacement du dossier de soins papier par un dossier de soins informatisé au domicile des patients pris en charge en Hospitalisation à Domicile, s'inscrit dans les ambitions nationales concernant les évolutions du SI en HAD, et par là l'évolution des structures d'HAD. Il est motivé principalement par une volonté :

- d'améliorer la traçabilité des informations par les acteurs de prise en charge, par exemple en remplaçant l'écriture manuscrite des prescriptions par une écriture numérique, pour une meilleure lisibilité ;
- d'améliorer la transmission d'informations entre les acteurs de prise en charge, par exemple en donnant l'accès à distance aux informations renseignées à domicile, pour un meilleur suivi de patients et d'activités réalisées par les soignants ;
- et d'introduire de nouveaux services de télémédecine à destination des acteurs de prise en charge, avec notamment le service de télé-suivi des plaies, pour une meilleure prise en charge des patients concernés.

L'enjeu final est de garantir une meilleure qualité de services rendus aux patients et aux soignants, et d'améliorer la performance de la structure.

Les deux premiers points sont issus principalement de constats concernant les limites du dossier de soins papier pour la traçabilité et pour la transmission d'informations. Ainsi, l'introduction du dossier de soins informatisé doit permettre de nouveaux moyens de saisie et de gestion des informations constituant le dossier de soins actuel, de nouveaux moyens d'accès aux informations renseignées jusqu'à présent au domicile, et de nouveaux moyens de transmission d'informations vers le chevet du patient. Ces objectifs impliquent alors l'évolution de l'organisation actuelle par la modification, et plus précisément par le désir d'amélioration, des activités actuelles.

Le troisième point vise à introduire de nouveaux services de télémédecine, impossibles jusqu'à présent avec un support papier, et par conséquent très peu développés au sein de la structure. En effet, l'informatisation du dossier de soins doit permettre non seulement de changer la mise en œuvre de fonctions déjà supportées par cet outil, mais aussi d'en introduire des nouvelles. Ces nouvelles fonctions permettront de faire évoluer le dossier de soins dans ses contenus, dans les activités dont il sera le support, et dans les acteurs par lesquels il sera utilisé. Cet objectif implique l'évolution de l'organisation actuelle notamment par l'introduction de nouvelles données, et de nouvelles activités dont elles seront support.

Pour mettre en œuvre ces transformations, SSBR a choisi d'acquérir une solution existante. Les premières discussions avec l'éditeur et les premières démonstrations de l'outil ont néanmoins amené à conclure que, dans sa forme actuelle, l'outil dossier de soins informatisé choisi ne permet pas de gérer toutes les données demandées et ne contient pas toutes les fonctionnalités nécessaires pour satisfaire les objectifs définis par les dirigeants de SSBR. C'est pour cela que SSBR et l'éditeur mettent en place un partenariat afin de faire évoluer l'outil, ce qui sous-entend la modification de l'outil dossier de soins informatisé pour l'adapter aux besoins et exigences de la structure qui souhaite le mettre en place.

Le projet de remplacement du dossier de soins papier par le dossier de soins informatisé à SSBR implique alors à la fois l'évolution de l'organisation et l'adaptation du nouvel outil à mettre en place. Ces deux transformations sont interdépendantes, puisque l'informatisation du dossier de soins vise des changements dans l'organisation entre ses activités actuelles et futures, qui à leur tour définissent comment cette informatisation doit être réalisée. Ainsi, nous formulons notre problématique industrielle de manière suivante :

#### **Problématique industrielle**

**Comment informatiser le dossier de soins au chevet du patient afin d'améliorer la traçabilité et la transmission d'informations par et entre les différents acteurs de prise en charge à Santé Service Bayonne et Région ?**

La volonté d'améliorer les activités actuelles réalisées par une grande diversité d'acteurs nécessite une identification précise par SSBR d'activités nécessitant d'être améliorées, ou de nouvelles activités qu'elle souhaite introduire. La capacité à les améliorer ou à les introduire dépend des caractéristiques de l'outil numérique, des fonctionnalités qu'il offre à ses usagers, et de la capacité de l'éditeur à y implanter les adaptations éventuelles demandées. Ainsi, nous proposons de préciser la problématique industrielle par la question suivante :

**Comment l'outil numérique « dossier de soins informatisé » va impacter l'organisation : son système d'information, ses acteurs et ses processus métier ?**

La façon d'informatiser le dossier de soins suscite une réflexion sur les caractéristiques de l'outil numérique à mettre en place : ses contenus, ses fonctionnalités, les moyens d'interaction ou d'accès, etc. Leur définition et leur évaluation pour l'outil numérique choisi, et même son adaptation potentielle, dépendent fortement des spécificités de l'organisation de SSBR. Nous proposons alors de compléter la problématique industrielle par la question suivante :

#### **Comment l'organisation, ses processus métier, ses acteurs et son système d'information, vont impacter l'outil numérique « dossier de soins informatisé » identifié ?**

Finalement, l'informatisation du dossier de soins suppose la prise en compte du lien entre les caractéristiques de l'organisation et les caractéristiques de l'outil numérique, tant dans leur état actuel, qu'en vue de la situation future désirée. Elle implique de conduire un changement entre deux formes d'organisation, dans toutes ses dimensions. Nous ajoutons alors une troisième question à la problématique industrielle :

#### **Quelle démarche mettre en œuvre pour piloter l'informatisation du dossier de soins ?**

En nous appuyant sur ces questions liées à la problématique industrielle, nous allons dans le second chapitre présenter l'état de l'art bibliographique que nous avons mené en vue de définir et structurer notre problématique scientifique.

## **CHAPITRE 2**

# **ÉTAT DE L'ART ET PROBLÉMATIQUE DE RECHERCHE**

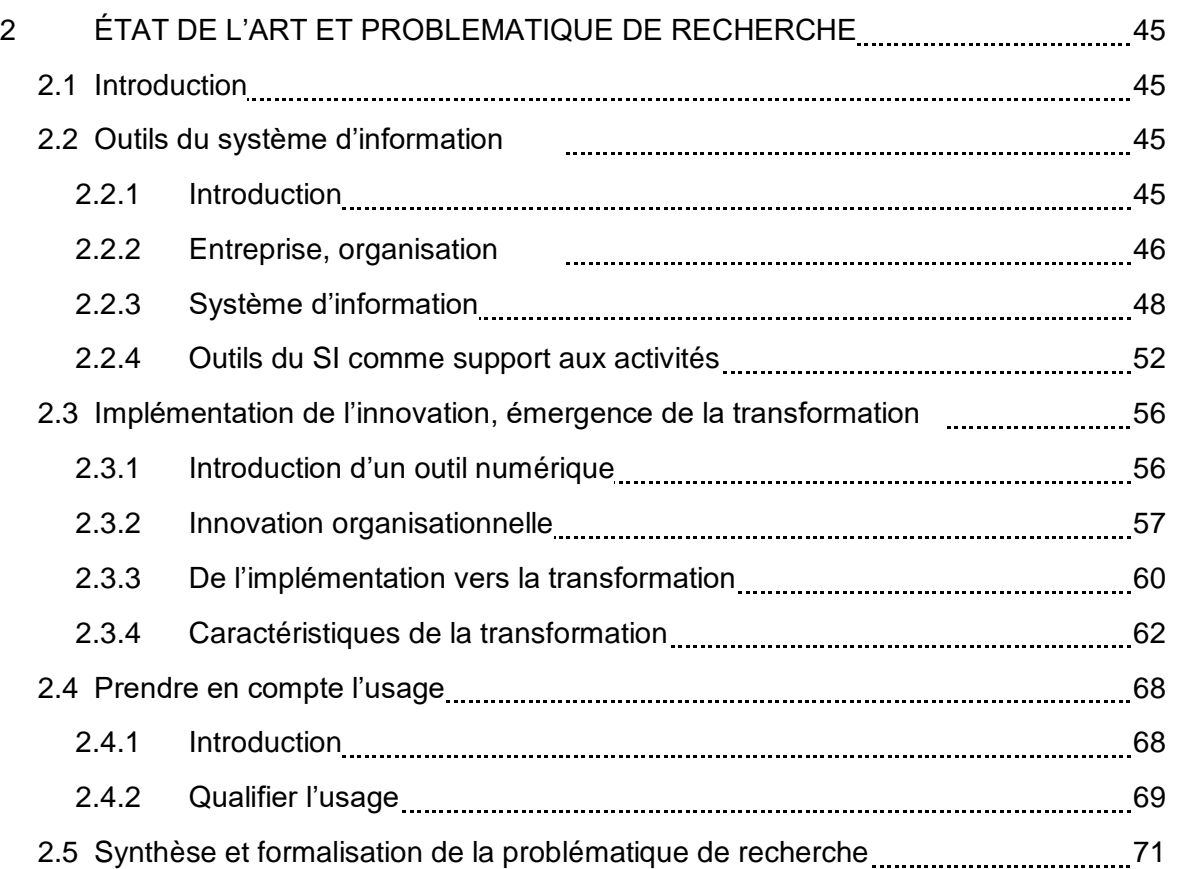

## **2 ÉTAT DE L'ART ET PROBLEMATIQUE DE RECHERCHE**

## **2.1 INTRODUCTION**

Dans le Chapitre précédent, nous avons présenté Santé Service Bayonne et Région, et son projet d'informatisation du dossier de soins. Ce projet implique à la fois l'évolution de l'organisation, qui souhaite ainsi pouvoir améliorer ses pratiques métier, et l'évolution de l'outil, puisque la structure a déjà identifié plusieurs limites en termes de contenu et de fonctionnalités. Dans ce projet, SSBR se questionne alors sur les moyens d'informatiser le dossier de soins pour atteindre ses objectifs de qualité, de la sécurité et de la performance au service du patient. Nous avons complété cette problématique industrielle par trois questions. Nous nous sommes interrogés sur l'impact du remplacement de l'outil papier par l'outil numérique sur l'organisation, et aussi sur l'impact de SSBR sur le dossier de soins informatisé à devenir. Enfin, nous avons évoqué la question du pilotage d'un tel projet.

Le dossier de soins, papier ou informatisé, est représentatif d'un outil du système d'information d'une structure de santé. Ainsi, dans une première Section (2.2) nous nous intéressons au rôle du système d'information et des outils le composant dans le fonctionnement d'une organisation. Cette Section nous amène à notre premier constat : le support d'un outil du système d'information se manifeste dans la diversité des usages qui en sont faits dans l'organisation.

L'introduction d'un nouvel outil collaboratif, qui permet un accès aux informations diverses à tout endroit, et à tout moment, représentera un comportement nouveau pour la structure d'HAD. C'est pour cela que dans une seconde Section (2.3), nous positionnons nos travaux dans le courant des travaux sur l'innovation organisationnelle et sur l'implémentation de la technologie dans l'organisation. En dressant un état de l'art sur la transformation de l'organisation par la technologie, nous aboutissons à l'identification de quatre caractéristiques de la transformation. Ces dernières témoignent de la diversité des changements impliqués dans un projet de remplacement d'un outil du système d'information par un autre. Nous aboutissons ainsi à deux constats relatifs à l'impact d'un nouvel outil numérique sur l'organisation, et de l'organisation sur cet outil.

Le besoin de piloter un projet d'informatisation, ainsi que le rôle central des usages dans la modification tant de l'organisation que de la technologie, nous amènent à aborder dans une troisième Section (2.4) la prise en compte de l'usage. Nous dressons, à titre non exhaustif, une liste de travaux permettant de qualifier l'usage.

Nous terminons par la formalisation de notre problématique de recherche.

## **2.2 OUTILS DU SYSTEME D'INFORMATION**

## **2.2.1 Introduction**

Le dossier de soins est un élément du système d'information d'un établissement de santé, notamment d'une structure d'HAD. Dans cette première Section nous cherchons à définir notre positionnement scientifique envers la place du système d'information dans l'organisation, et d'un outil dans le système d'information. Pour ce faire, nous commençons par nous intéresser à l'entreprise et les éléments qui la composent.

## **2.2.2 Entreprise, organisation**

### **2.2.2.1 Un système sociotechnique**

Plusieurs auteurs décrivent les entreprises, ou les « systèmes organisationnels », suivant les éléments qui les composent. La représentation de l'organisation prend souvent la forme géométrique d'un « diamant », souvent attribuée à Leavitt (1965) mais aussi développée par Morin et Delavallée (2000) et Livian (2008), ou celle d'une « ellipse », parmi lesquelles nous pouvons citer les travaux de Le Moigne (1990) ou de Hatch et Cunliffe (2013). La représentation de l'organisation sous forme de « diamant » est basée sur la distinction de quatre éléments constitutifs, inter-liés entre eux [\(Figure 7\)](#page-46-0).

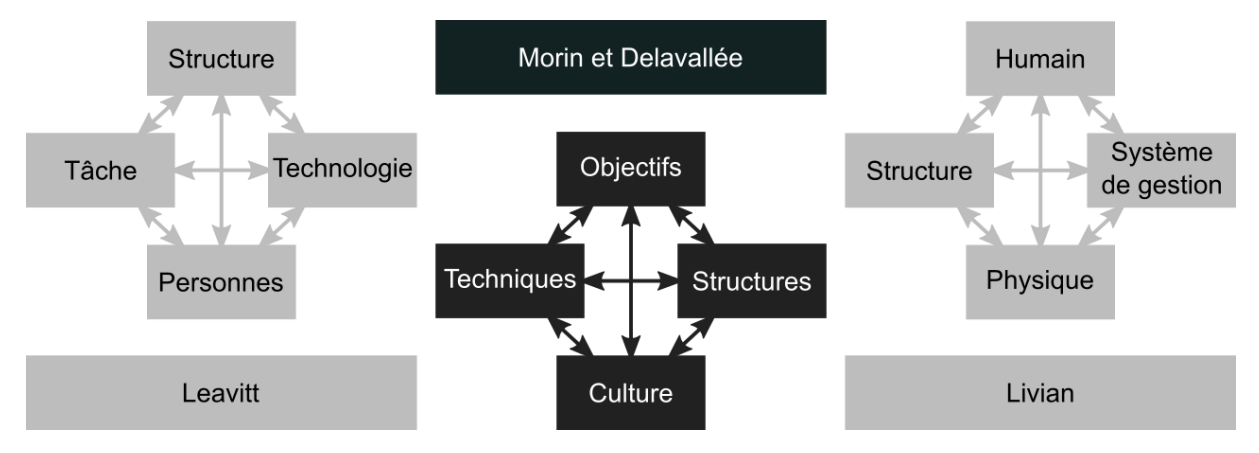

*Figure 7 – Différents points de vue sur les composants de l'organisation-entreprise.*

<span id="page-46-0"></span>Leavitt (1965), par exemple, propose une conception de l'entreprise basée sur la tâche, les personnes, la technologie et la structure. La tâche se réfère aux « raisons d'être » de l'organisation, comme fabriquer des produits ou proposer des services, avec l'ensemble de sous-tâches y nécessaires. Les personnes sont les acteurs-membres de l'organisation. Les technologies sont des inventions visant la résolution des problèmes, comme par exemple les procédures ou les ordinateurs. Enfin la structure englobe, selon l'auteur, la communication, l'autorité et les rôles, et les flux de travail.

Morin et Delavallée (2000) distinguent eux également quatre éléments. Les objectifs de l'entreprise, définis par les personnes la dirigeant, animent son existence. Les macro- et micro- structures mettent en œuvre les manières à travers lesquelles l'organisation « s'y prend » pour satisfaire les objectifs. Les structures résultent de la division de travail entre les différents membres de l'organisation et de coordination de leurs efforts séparés pour faire le lien entre les objectifs globaux et les buts individuels. Les techniques, de production et de gestion, permettent de transformer les ressources matérielles et immatérielles pour aboutir à des biens et à des services, et de piloter l'organisation. Enfin, la culture de l'organisation comprend les différentes valeurs, croyances et normes de comportement partagées par ses membres.

Enfin, Livian (2008) décrit la composition de l'organisation à travers ses composantes humaine et physique, ainsi que sa structure et son système de gestion.

Malgré quelques différences, ces différentes représentations de l'entreprise mettent en avant leur caractère social, qui se manifeste par la présence de plusieurs personnes, et leur caractère technologique, qui se manifeste par la présence des artefacts visant à soutenir ces personnes dans la réalisation des tâches ou des objectifs.

Dans le cadre de nos travaux nous retenons alors que les entreprises, ou les organisations, sont des systèmes sociotechniques et collectifs.

#### **2.2.2.2 Le travail collectif**

Comme le soulignent Morin et Delavallée (2000, p.1), « *les organisations sont des artefacts : ce sont des créations de l'homme. Pourquoi un individu ou un groupe d'individus décide-t-il de créer une organisation ? Pour obtenir un résultat qu'il ne pourrait obtenir seul. La division du travail (…) est consubstantielle à l'idée de l'organisation »*.

Par exemple, la prise en charge des patients dans des services hospitaliers implique la participation des médecins, des infirmiers, des pharmaciens, etc. En dehors de cet aspect collectif, le travail dans les organisations de santé est intrinsèquement collaboratif, et les moyens pour supporter et améliorer la coordination entre les professionnels sont essentiels pour prodiguer les soins de qualité (Chiasson et al., 2007). Dans ce paragraphe nous présentons à titre non exhaustif les notions relatives au travail collectif.

L'activité collective peut être définie comme « *l'activité d'un groupe de personnes qui interagissent afin d'accomplir la tâche* » (Leplat, 1994). Nous identifions dans la littérature plusieurs notions qui font référence au travail d'un collectif, avec notamment la coopération et la collaboration, mais aussi la coordination ou la communication. Selon les auteurs, nous retrouvons différentes propositions de distinction de formes du travail collectif, ainsi que différents liens entre ces formes identifiées.

Pour Gronier (2006, p.23) par exemple, la coopération, la coordination et la communication constituent les trois formes principales d'activité collective, que l'auteure perçoit comme « *généralement indissociables* ». Pour Seguy (2008, p.27), les trois formes principales du travail collectif sont la coopération, la collaboration et la codécision [\(Tableau 5\)](#page-47-0).

<span id="page-47-0"></span>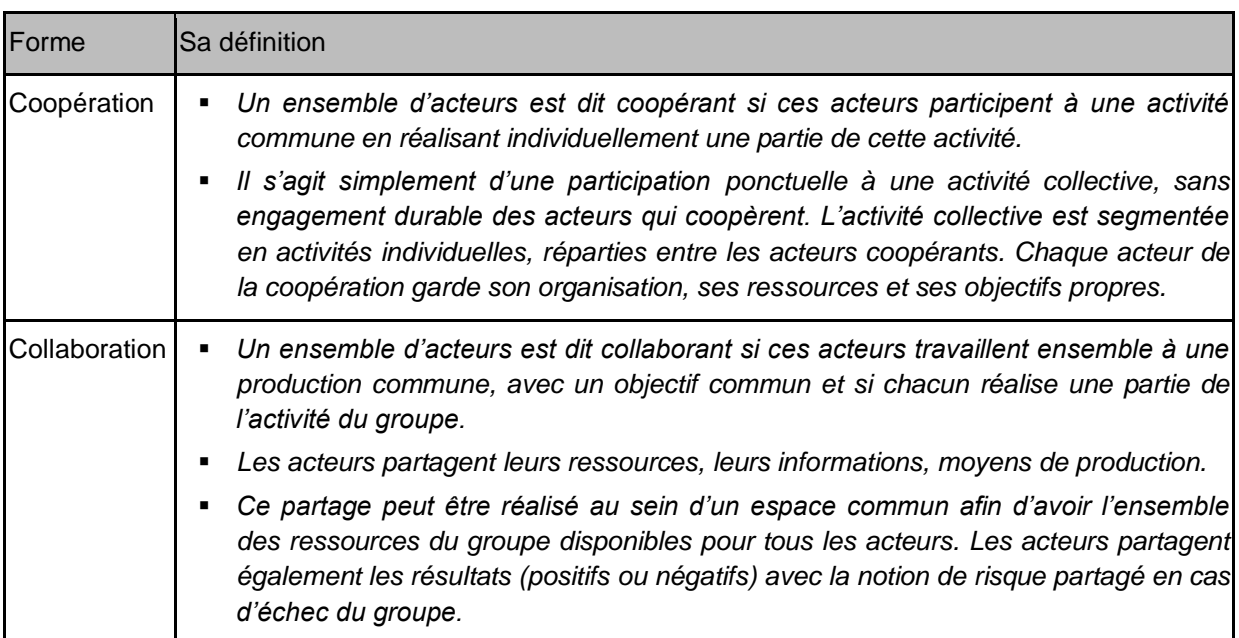

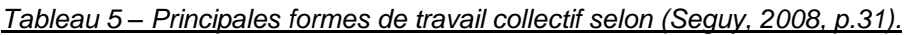

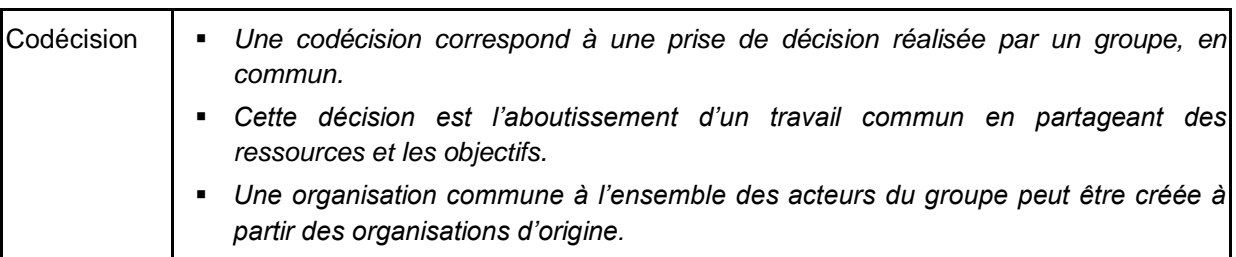

Pour George (2001, p.49) la coopération et la collaboration se différencient principalement par les sous-buts de personnes participant à l'activité collective [\(Figure 8\)](#page-48-0). Enfin, Bedwell et ses collègues (2012), assimilent la coopération à une attitude ou une prédisposition de privilégier un objectif commun à un objectif individuel, et la décrivent ainsi comme un facilitateur de la collaboration.

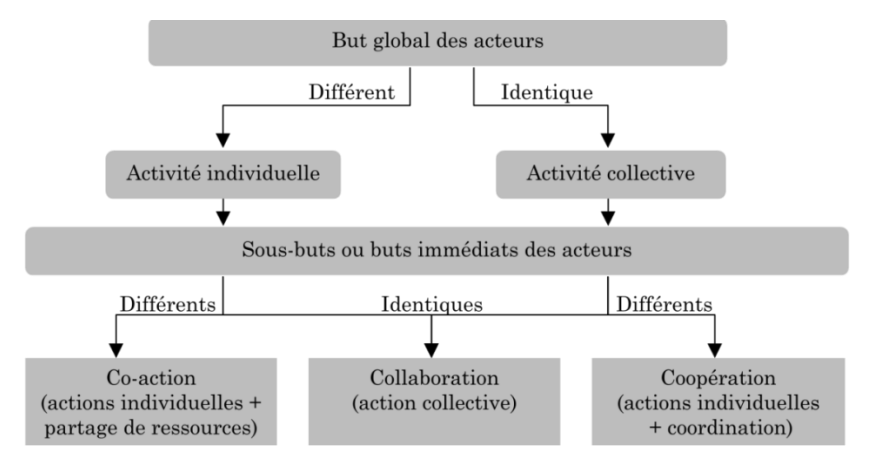

<span id="page-48-0"></span>*Figure 8 – Distinction entre la co-action, la collaboration et collaboration selon (George, 2001).*

Nous considérons, en accord avec Seguy et Gorge, la coopération et la collaboration comme deux formes du travail collectif. En ce qui concerne la communication et la coordination, nous les voyons en accord avec Seguy comme des « *mécanismes élémentaires contribuant aux échanges d'un collectif* ». Ces mécanismes permettent en effet de soutenir les différentes formes de l'activité collective.

Pour conclure, les organisations sont des collectifs, c'est-à-dire composées de plusieurs personnes qui agissent pour réaliser des tâches ou atteindre des buts communs. Même s'ils ne partagent pas toujours les buts immédiats de leurs activités, ces personnes ont besoin de partager des ressources, de se coordonner ou de communiquer et donc de partager et d'échanger des informations.

## **2.2.3 Système d'information**

#### **2.2.3.1 Définitions**

Le mot système, du latin *systema* et du grec ancien *sustēma « assemblage, composition »,*  désigne « *un ensemble organisé* (d'éléments intellectuels) » (Le Grand Robert, 2016). L'information, elle, du latin *informare* « *donner une forme* », renvoie vers l'action de *« donner une structure, une signification à* (qqch.) » ou de « *mettre au courant* ». Ainsi, la notion du système d'information nous amène, d'un point de vue étymologique, à considérer un champ d'étude qui s'intéresse *à un ensemble organisé d'éléments se référant aux renseignements, aux significations*. Dans ce paragraphe, nous nous intéressons aux différentes définitions du système d'information (SI). Nous les rappelons ici de manière non exhaustive, avec l'objectif d'introduire les composantes et les fonctions du SI.

Reix et Rowe (2002), par exemple, définissent le système d'information comme « *un ensemble d'acteurs sociaux qui mémorisent et transforment des représentations via des technologies de l'information et des modes opératoires* ». Cette définition met en avant le caractère social du SI, composé des acteurs sociaux – acteurs de l'organisation –, ainsi que le rôle support des technologies.

Le Moigne (1990, p.87), dans ses travaux sur les systèmes organisationnels, donne une vision du SI qui met en avant son rôle dans l'entreprise : « *le système d'information de l'organisation enregistre les représentations – sous forme symbolique – des opérations du système opérant (le comportement du système complexe), les mémorise, et les met à disposition, sous forme en général interactive, du système de décision. Lequel, après avoir élaboré ses décisions d'action (les commandes), les fait également enregistrer et mémoriser par le S.I., en les transmettant « pour action » au système opérant.* » En effet, selon Le Moigne l'organisation est composée de trois systèmes (qui sont ses sous-systèmes), et le SI joue le rôle crucial de l'intermédiaire entre le système opérant et le système de décision [\(Figure 9\)](#page-49-0). Ainsi, le SI fournit un support aux opérations et aux décisions des acteurs de l'organisation.

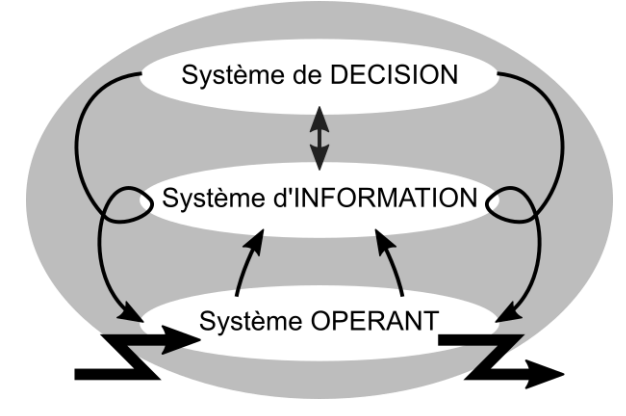

<span id="page-49-0"></span>*Figure 9 – Modèle canonique Opération - Information - Décision (OID ; Le Moigne, 1990, p.87).*

La définition de (Laudon et Laudon, 2012, p.15) précise les différentes activités qui peuvent être supportées par le SI : « (…) *aider la prise de décision et le contrôle dans l'organisation. En plus de la prise de décision, de la coordination, du contrôle les systèmes d'information peuvent aussi soutenir les gestionnaires et les travailleurs dans l'analyse des problèmes, visualisation des sujets complexes, ou dans la création de nouveaux produits.* »

Munari (2006, p.1286) se concentre plutôt sur les différents types d'informations et de leurs flux, gérés dans le SI : « *une combinaison d'artefacts techniques, logiciels et organisationnels en interaction avec des flux d'information formels, informels et émergents au service des finalités explicites et implicites d'entités humaines organisées* ». Cette définition fait apparaître une composante informelle dans le SI, représentative des liens informels entre les acteurs de l'organisation.

Enfin, selon (Reix et al., 2016) le SI peut être vu « *comme un ensemble organisé de ressources (personnes, données, procédures, matériels, logiciels) permettant d'acquérir, de traiter, de stocker des informations (sous forme de données, textes, images, sons), dans et entre des organisations* ». Les acteurs de l'organisation sont alors partie prenante du SI. Cette définition, schématisée dans la [Figure 10,](#page-50-0) fait ressortir les composants du SI, ses fonctions, les formes que peuvent prendre les informations et les données, et enfin le périmètre du système d'information.

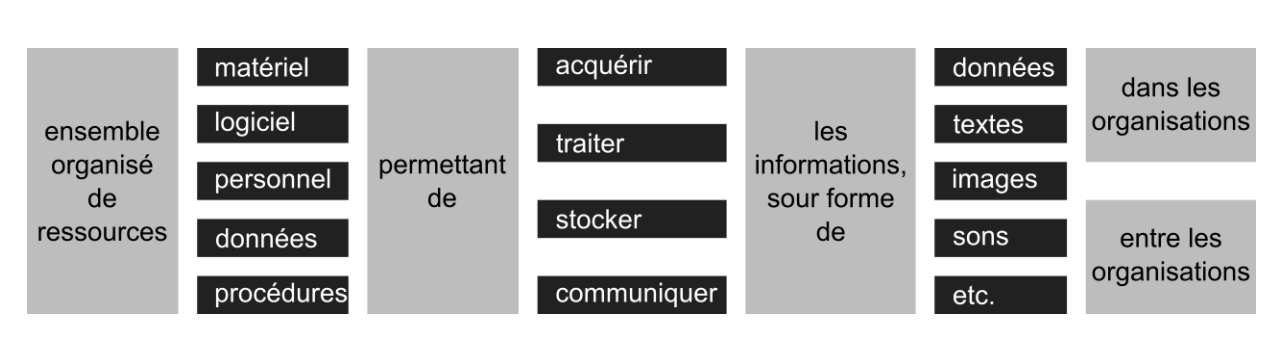

<span id="page-50-0"></span>*Figure 10 – Représentation de la définition du système d'information adaptée de (Reix et al., 2016).*

Nous notons que, bien que ces différentes définitions n'attribuent pas la même place aux hommes (acteurs, personnes) et aux technologies, elles admettent toutes une composante sociale et une composante technique du SI.

Pour nos travaux, nous décidons de retenir une définition du système d'information plus générale : « *ensemble des informations circulant dans l'organisation, associé aux moyens mis en œuvre pour les gérer*. » Nous allons à présent nous intéresser de plus près à ce que constitue le SI, afin de mieux positionner les outils, tels que le dossier de soins, dans le système d'information et dans le système organisationnel.

#### **2.2.3.2 Composantes**

Le système d'information est un ensemble « *organisé* » (Nurcan et Rolland, 2006, Reix et al., 2016) constitué « *de composants interdépendants* » (Laudon et Laudon, 2012). Dans la Section 2.1.1 nous avons décrit les organisations comme des systèmes sociotechniques. Dans ce paragraphe nous allons présenter les systèmes d'information, partie intégrante des organisations, aussi comme des systèmes sociotechniques, en vue du caractère social et technique des entités qui les composent.

#### Les données, les informations, les connaissances

Les données, les informations et les connaissances, sont, pour nous, la « matière première » du système d'information.

Ackoff (1989), cité par Rowley (2007), définit les données comme des « *symboles qui représentent les propriétés des objets et des événements* ». Ce n'est qu'une fois interprétées qu'elles révèlent un sens. Elles deviennent ainsi des informations, qui « *sont contenues dans les descriptions, répondent aux questions qui commencent avec les mots comme qui, quoi, quand ou combien* ». Les informations sont alors des faits bruts qui ont été mis en une forme compréhensible et utile aux gens (Laudon et Laudon, 2012, p. 15). L'extraction et l'interprétation des informations à partir des données est, elle, possible grâce aux connaissances, apprises et maitrisées par les individus (Reix et al. 2016). Les connaissances peuvent donc être vues comme des informations qui ont été interprétées, mémorisées, apprises, et qui forment par la suite des schémas d'interprétation de nouvelles données.

Munari (2006) identifie une grande diversité d'informations que l'on peut rencontrer dans une organisation, suivant leur catégorie (p.ex. informations formelles, formalisées, structurables, structurées, informelles, quantitatives, qualitatives, explicites ou tacites), suivant leur nature (p.ex. informations techniques, opérationnelles, de pilotage, stratégiques), ou enfin suivant leur comportement (p.ex. informations régulières, irrégulières, permanentes, provisoires, disponibles, archivées, rares, coûteuses, gratuites, organisées, chaotiques).

#### Les individus

Comme le notent Reix et al. (2016, p.2), « *il n'y a pas de système d'information sans des personnes, sans des acteurs* ».

Les personnes, que nous assimilons aux membres du système organisationnel, sont pour nous la « raison d'être » du système d'information. Ce sont elles qui interprètent les données, qui en ont besoin pour réaliser des activités, etc.

Les personnes constituant le SI peuvent être décrites comme les individus qui sont impliqués dans les différents aspects de sa conception, de sa mise en œuvre et de son utilisation (Sittig et al., 2010).

#### Les outils

Les logiciels prennent une place de plus en plus importante dans les SI des organisations, étant donné notamment leur capacité à amplifier ses capacités et ses performances en termes de mémorisation, de computation et de transmission d'informations (Le Moigne, 1990, p.83). Ils ne sont pas pour autant le seul support des donnés.

Afin d'éviter toute confusion sur la place des outils informatiques dans le système d'information, nous adoptons le positionnement de Morley et ses collègues (2005, p.23). Ces auteurs distinguent entre le système d'information et le système informatique, tout en soulignant le lien étroit entre les deux [\(Figure 11\)](#page-51-0). Ainsi, le système d'information est « *la partie du réel constituée d'informations organisées et d'acteurs qui agissent sur ces informations ou à partir de ces informations, selon des processus visant une finalité de gestion et utilisant les technologies de l'information* ». Le système informatique, lui, est « *un ensemble organisé d'objets techniques – matériels, logiciels, applicatifs – qui représente l'infrastructure d'un système d'information* ».

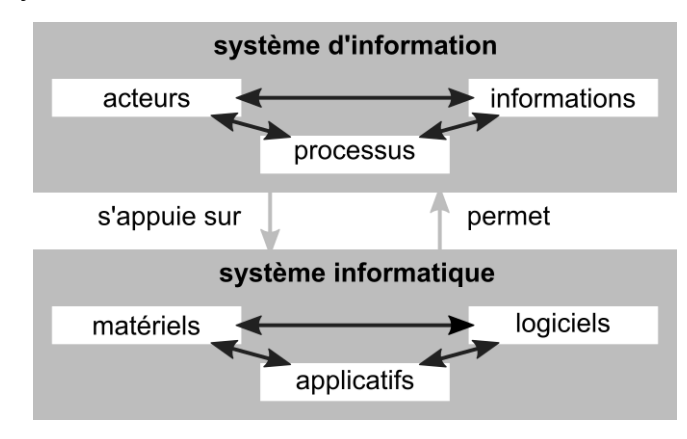

*Figure 11 – Système d'information et système informatique (Morley et al., 2005, p. 24).*

<span id="page-51-0"></span>Afin de désigner les différents objets techniques, non informatisés et informatisés, nous décidons d'adopter le terme « outil » du système d'information. Nous voyons les outils en accord avec Jonassen (1992) en tant que des extensions de l'être humain, matériels ou cognitifs. Les outils mécaniques (par exemple l'arc) ont été développés pour faciliter la satisfaction des besoins physiques (par exemple la chasse). Les outils cognitifs, des dispositifs mentaux ou computationnels, soutiennent, guident et augmentent le processus de pensée [ang. *thinking process*] de leurs usagers (Derry, 1990).

En nous inspirant des travaux de Abt, qui distingue entre le système d'information informatisé et le système d'information non informatisé (2010, p. 38), nous retenons la distinction entre les outils non informatisés et informatisés du SI.

Pour résumer, nous considérons le système d'information en tant que système sociotechnique, faisant partie intégrante de l'organisation [\(Figure 12\)](#page-52-0). Les outils du système d'information, non informatisés et informatisés, sont un des composants du SI. Ils forment un support matériel de données, informations et connaissances, et offrent un soutien aux individus, membres du système organisationnel, dans la réalisation de leurs objectifs.

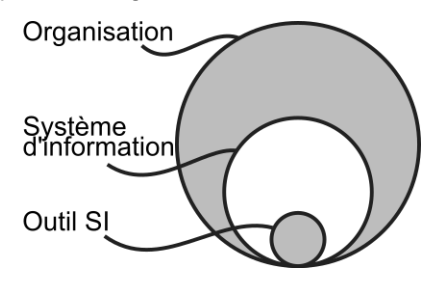

*Figure 12 – Proposition de représentation du lien entre l'organisation, son SI et un outil.*

<span id="page-52-0"></span>Nous allons à présent nous intéresser plus en détail au support qu'apportent les outils du SI, notamment pour le travail collectif dans les organisations.

## **2.2.4 Outils du SI comme support aux activités**

#### **2.2.4.1 Fonctions du système d'information**

Selon Reix et ses collègues (2016, p.4-5) l'objectif opérationnel du SI *« est d'apporter un soutien aux processus de travail dans l'organisation, selon trois modalités principales (pouvant être combinées) : fournir ou partager l'information ; assister ou coordonner le travail humain ; automatiser ou intégrer le travail* ». Il permet de l'atteindre à travers les fonctions principales suivantes :

- saisie (acquisition, collecte) faire entrer dans le SI des données ou informations, de manière automatisée ou manuelle, de l'intérieur ou de l'extérieur de l'organisation ;
- transmission (communication, diffusion) déplacer les données ou les informations dans l'espace, à l'intérieur du SI ou vers un autre SI ;
- stockage (mémorisation) conserver les données ou les informations à travers le temps, permettant de les réutiliser ultérieurement ;
- traitement transformer les données ou les informations, par exemple via des opérations de calcul, de mise en ordre, de changement de format, de regroupement, etc.

À travers ces différentes fonctions, les outils du SI permettent de gérer les informations et les données, et sont utilisés pour réaliser les processus d'entreprise. Dans les organisations de la santé, par exemple, le système d'information peut être décrit comme support des processus de travail primaires et secondaires [\(Figure 13](#page-52-1) ; Berg, 2001).

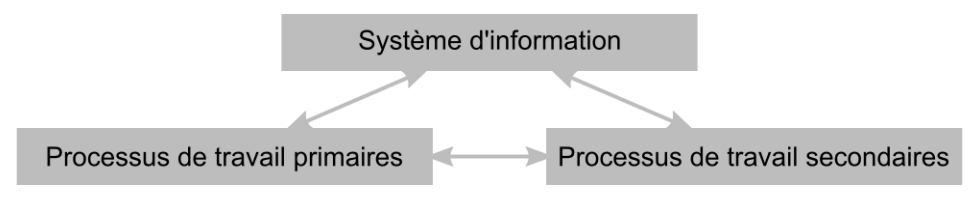

*Figure 13 – Système d'information comme support aux processus de travail (Berg, 2001).*

<span id="page-52-1"></span>Les processus de travail primaires se réfèrent à tout travail qui concerne directement les soins des patients : le travail des médecins, des infirmiers, et autres professionnels de santé. Les processus de travail secondaires sont des processus qui supportent, complètent et

guident les processus de travail primaires (gestion de ressources, du matériel médical, comptabilité, etc.).

Les structures d'HAD se caractérisent par une très forte collaboration entre différents professionnels intervenant auprès de malades (Section 1.X). Les outils du SI permettent à ces acteurs de communiquer, de partager de l'information, ou encore de se coordonner. L'étude des outils comme support pour l'activité collective fait partie du domaine du Travail Coopératif Assisté par Ordinateur.

#### **2.2.4.2 Travail coopératif assisté par ordinateur**

Les outils, en tant que support, constituent un des facteurs du travail collaboratif (Patel et al., 2012). Le Travail Coopératif Assisté par Ordinateur (TCAO ; ang. *Computer Supported Cooperative Work*, *CSCW*) est un domaine de recherche qui, depuis plus de 25 ans (Schmidt et Bannon, 2013), traite de la façon dont les activités collectives peuvent être assistées par le biais de la technologie. Les objets techniques étudiés sont très diverses : courrier électronique, blog, réseaux sociaux, wikis (Olson et Olson, 2012).

Le terme collecticiel [ang. *groupware*] désigne « *des systèmes informatiques qui soutiennent des groupes de personnes engagés dans une tâche commune, et qui fournissent l'interface à un environnement partagé* » (Ellis et al., 1991). Selon Salber (1995, p.19) et Derycke (2006) les collecticiels (ou les systèmes multi-utilisateurs) se caractérisent par la présence de trois espaces fonctionnels [\(Figure 14\)](#page-53-0) :

- l'espace de production permet au groupe de personnes de produire de l'information,
- l'espace de coordination supporte la définition des acteurs et des tâches, ainsi que l'attribution des tâches aux acteurs,
- l'espace de communication permet enfin d'échanger de l'information.

Suivant le système analysé, les trois espaces n'ont pas forcément le même poids. De même, suivant le moment de l'interaction avec le système, leur importance peut également varier (Salber, 1995).

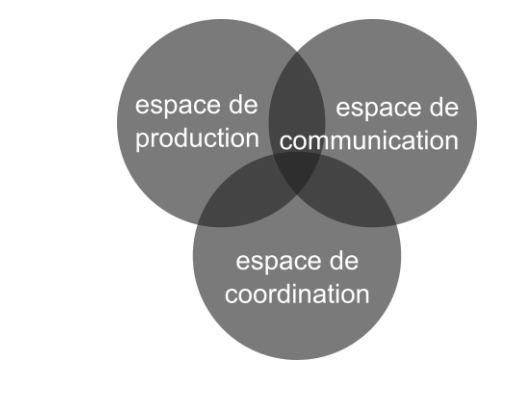

*Figure 14 – Trèfle du collecticiel (Salber, 1995 ; Derycke, 2006).*

<span id="page-53-0"></span>Nous notons une certaine similarité entre les espaces fonctionnels distingués et entre les mécanismes du travail collectif (Section 2.1.1.2). C'est alors en supportant les mécanismes du travail collectif que les outils du SI assistent l'activité collective.

Les systèmes utilisés par des collectifs sont aussi souvent décrits par le caractère temporel et spatial de l'activité collective soutenue [\(Tableau 6\)](#page-54-0). En effet, les supports technologiques permettent une grande flexibilité temporelle et géographique dans la réalisation des activités (Olson et Olson, 2012).

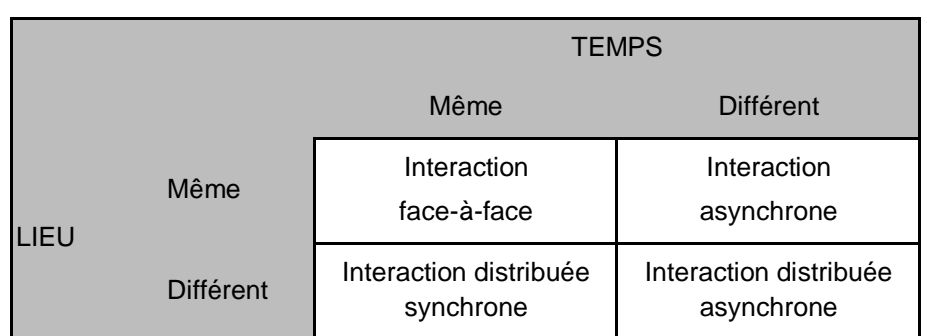

<span id="page-54-0"></span>*Tableau 6 – Taxonomie temps – lieu (Bullen et Johansen, 1988 ; Ellis, 1991)*

La taxonomie temps-lieu a servi de base à un ensemble d'autres taxonomies utilisées pour caractériser le travail collectif et identifier les technologies qui soutiennent différents types de travail (Grudin et Poltrock, 2012). Par exemple, Grudin (1994) a fait évoluer cette taxonomie en incluant le degré de prévisibilité du temps (différent et prévisible, différent et imprévisible) et le degré de prévisibilité du lieu (différent et prévisible, différent et imprévisible). Grudin et Poltrock (Poltrock et Grudin, 1998, Grudin et Poltrock, 2014) ont proposé un cadre intégrant à la fois le caractère temporel et le type d'activité contribuant à la collaboration [\(Tableau 7\)](#page-54-1).

<span id="page-54-1"></span>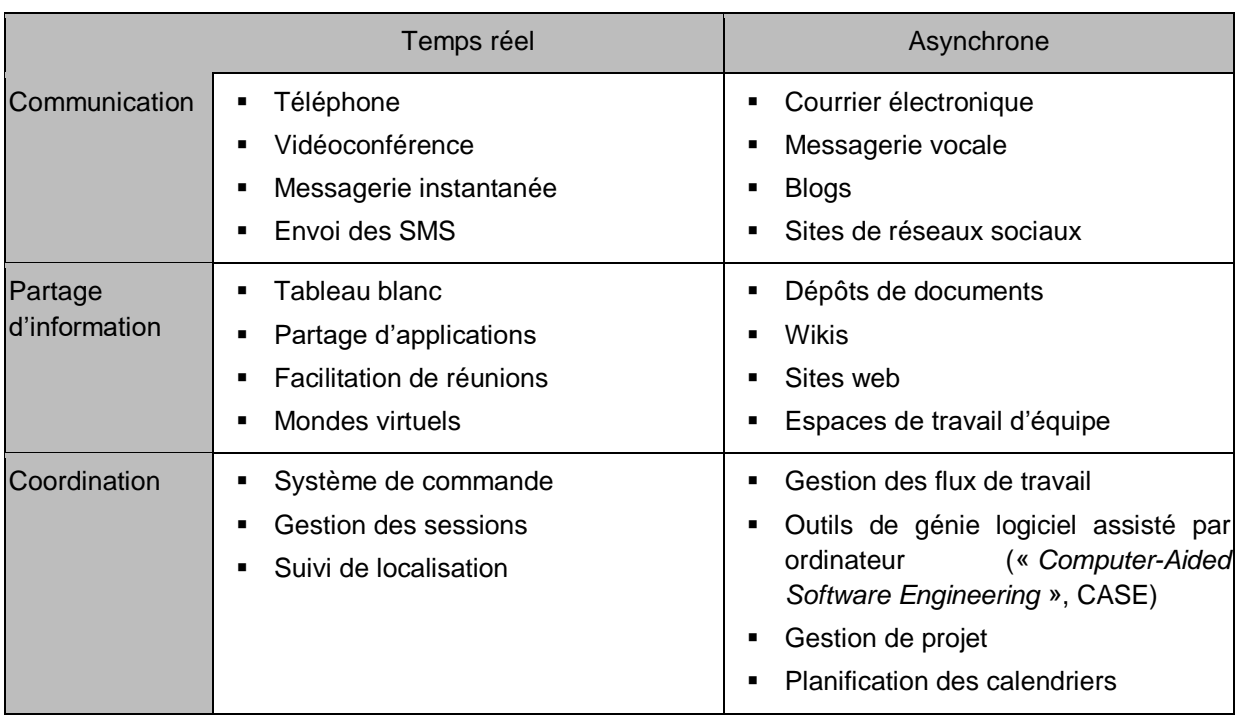

*Tableau 7 - Cadre des outils de collaboration (Grudin et Poltrock, 2014)*

Le caractère spatiotemporel est essentiel pour appréhender l'usage collectif des outils du système d'information dans une organisation.

#### **2.2.4.3 Usage collectif d'un outil du SI**

Le système d'information d'une organisation comprend plusieurs outils. Chaque outil peut être employé par une ou par plusieurs personnes comme support de son ou de leur travail. Ces personnes peuvent appartenir à l'organisation étudiée, ou à une autre organisation partenaire, ou en être le client etc. Dans ce sens, suivant le nombre de personnes se servant de l'objet numérique et suivant leur provenance, un outil du système d'information peut être caractérisé comme individuel, collectif, organisationnel, inter-organisationnel, ou extraorganisationnel (Reix et al., 2016).

Pour (Burton-Jones et Gallivan, 2007), l'usage collectif *« n'est pas simplement la somme de ses parties, c'est-à-dire la somme des usages des membres du collectif, parce qu'il comprend aussi les interactions* ». Les auteurs identifient deux formes d'usage collectif, l'usage collectif partagé [ang. *shared*] et l'usage collectif configuré [ang. *configural*] :

- dans l'usage collectif partagé, l'usage du système est homogène parmi les membres du collectif, p.ex. les différentes personnes appartenant au collectif emploient le système avec des niveaux d'intensité ou de fréquence similaires, à des fins identiques, etc.,
- dans l'usage collectif configuré, l'usage du système est hétérogène parmi les différents membres du collectif, p.ex. les différentes personnes utilisent le système avec des fréquences différentes, à des fins différentes, etc.

Ces deux formes d'usage peuvent être stables dans le temps, ou évoluer, suivant le rythme d'un projet ou d'une activité dans l'entreprise.

L'usage collectif d'un outil du système d'information matérialise les interdépendances entre les activités et les personnes dans l'organisation.

#### **2.2.4.4 Diversité des usages d'un outil du SI**

Dans les paragraphes précédents, nous avons présenté différentes façons, selon nous, d'appréhender le support d'un outil du SI :

- support à travers plusieurs fonctions, pour soutenir plusieurs processus (Section 2.2.4.1),
- support depuis plusieurs lieux, à différents moments (Section 2.2.4.2)
- ou encore support pour plusieurs personnes (Section 2.2.4.3).

En outre, comme le soulignent Burton-Jones et Gallivan (2007), et notamment dans le cas de l'usage collectif configuré :

- différentes personnes du collectif peuvent employer des fonctionnalités différentes du système (technologique),
- différentes personnes du collectif peuvent employer le système pour des tâches différentes,
- et plus globalement : différentes personnes du collectif peuvent employer des fonctionnalités différentes pour des tâches différentes.

Ceci nous amène à notre premier constat : **le support qu'apporte un outil du système d'information se manifeste dans la diversité des usages qui en sont faits dans l'organisation.**

Dans le projet de remplacement d'un outil du SI par un autre, les différentes fonctions, processus, lieux, moments ou personnes supportés par l'outil « à remplacer » peuvent se retrouver concernées par le changement. La capacité à comprendre les différents usages présents de cet outil nous semble une piste intéressante pour traiter la question de l'impact du nouvel outil numérique sur l'organisation. Nous nous interrogeons néanmoins sur le moyen d'observer cette diversité des usages :

#### **Question de recherche a**

Quelle méthode pour observer la diversité des usages effectifs d'un Outil SI dans l'organisation ?

Nous venons de situer notre positionnement scientifique en vue du rôle d'un outil du système d'information dans l'organisation. L'introduction d'un nouvel outil collaboratif, qui permettra un accès aux différentes informations à tout endroit, et à tout moment, impliquera de nouveaux comportements pour la structure d'HAD. Ainsi, nous allons à présent aborder la notion d'innovation organisationnelle, et plus particulièrement de la transformation bidirectionnelle technologie – organisation, qui découle de l'implémentation d'un nouvel outil numérique introduit dans un système d'information.

## **2.3 IMPLEMENTATION DE L'INNOVATION, EMERGENCE DE LA TRANSFORMATION**

## **2.3.1 Introduction d'un outil numérique**

Dans la Section précédente nous avons présenté le système d'information comme composé de différents outils, non informatisés et informatisés. Le projet industriel à l'origine de nos travaux de recherche concerne, lui, le remplacement d'un outil non informatisé par un outil informatisé. Les outils numériques sont porteurs de différentes capacités qui, une fois appliqués aux processus de l'entreprise, peuvent être source d'avantages organisationnels par rapport à leurs prédécesseurs papier [\(Tableau 8\)](#page-56-0).

<span id="page-56-0"></span>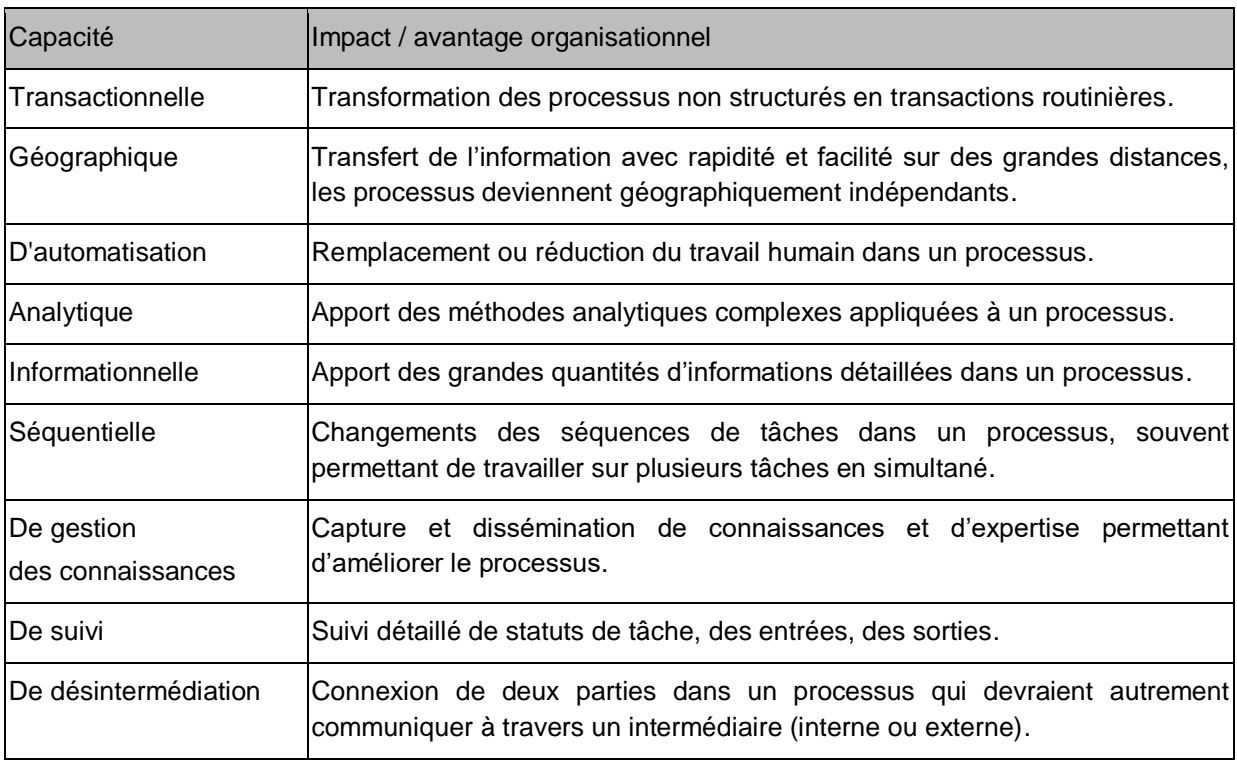

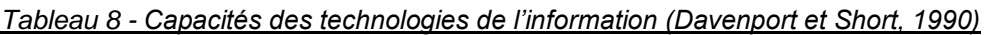

Comme le développe aussi Le Moigne (1990, p.83), « l*es capacités et les performances de sous-systèmes de computation, de mémorisation et de transmission, vont s'avérer en pratique décisives pour la qualité de l'autonomie d'un système complexe, autrement dit pour son intelligence. On comprend l'intérêt de la mise en œuvre dans les systèmes complexes de ces amplificateurs de mémorisation, de computation et de transmission que constituent potentiellement les systèmes informatiques : ils peuvent amplifier artificiellement de façon considérable l'intelligence d'une organisation complexe* ».

Le remplacement d'un outil du système d'information non informatisé par un nouvel objet numérique n'est pas un objectif en soi, mais plutôt un moyen d'améliorer les différentes activités de gestion des informations en entreprise. Les technologies d'information doivent être vues comme un moyen de soutien et de transformation des processus d'entreprise, et c'est la reconception de ses derniers qui est au cœur des préoccupations (Davenport et Short, 1990).

Le changement dans le système d'information couvre la génération, l'implémentation, et l'adoption de nouveaux éléments, dans les sous-systèmes social et technique de l'organisation, qui stockent, transfèrent, manipulent, traitent et utilisent les informations (Lyytinen et Newman, 2008). La technologie est un vecteur de changement dans le système d'information, qui à son tour est un vecteur de changement dans l'organisation.

Les innovations organisationnelles vont de pair avec les innovations technologiques (Greenan et al., 1993). Un outil numérique innovant introduit dans l'organisation peut aboutir à une innovation organisationnelle.

### **2.3.2 Innovation organisationnelle**

#### **2.3.2.1 Définitions**

L'innovation, dans son sens large, peut être définie comme « *l'introduction et l'application intentionnelle au sein d'un rôle, d'un groupe, ou d'une organisation, des idées, processus, produits ou procédures, nouvelles pour l'unité d'adoption et conçues pour amener des avantages significatifs à l'individu, au groupe, ou à la société au sens large* » (West, 1990).

L'introduction de nouveaux services, de nouvelles manières de travailler et/ou de nouvelles technologies est aussi représentative des innovations dans des organisations de santé [\(Figure 15,](#page-57-0) Lansisalami et al., 2006 ; Omachonu et Einspruch, 2010). Du point de vue du patient, les avantages attendus sont une amélioration de l'état de santé ou une diminution de la souffrance due à la maladie (Faulkner et Kent, 2001).

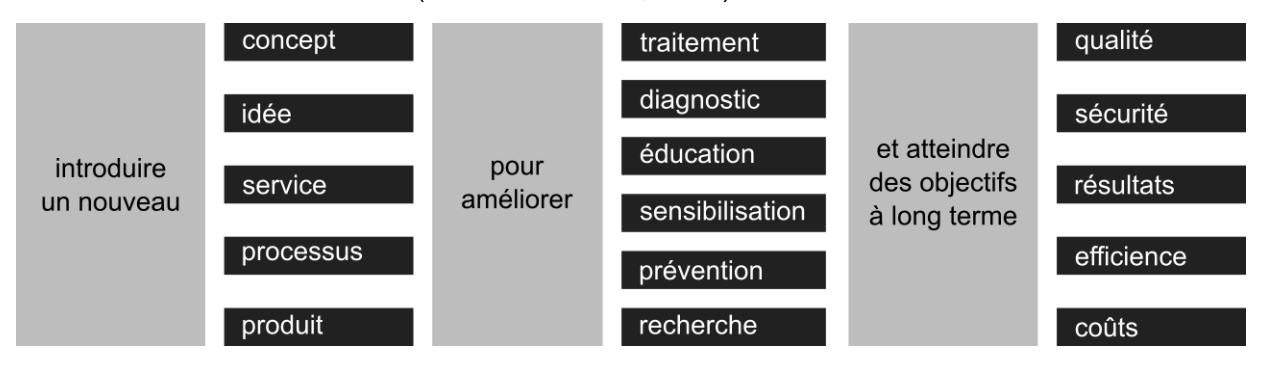

<span id="page-57-0"></span>*Figure 15 – Représentation de la définition de l'innovation dans la santé selon (Omachonu et Einspruch, 2010).*

Dans ce sens, nous considérons que l'introduction d'un nouvel outil numérique dans le système d'information de l'organisation peut être considérée comme un projet d'innovation d'organisation [\(Tableau 9\)](#page-58-0) ou d'innovation organisationnelle.

<span id="page-58-0"></span>

| Type d'innovation                          | <b>ISa définition</b>                                                                                                    |
|--------------------------------------------|----------------------------------------------------------------------------------------------------|
| Innovation<br>de produit                   | Introduction d'un bien ou d'un service nouveau ou sensiblement amélioré sur le plan de ses<br>caractéristiques ou de l'usage auquel il est destiné. Cette définition inclut les améliorations<br>sensibles des spécifications techniques, des composants et des matières, du logiciel<br>intégré, de la convivialité ou autres caractéristiques fonctionnelles. |
| Innovation<br>de procédé                   | Mise en œuvre d'une méthode de production ou de distribution nouvelle ou sensiblement<br>améliorée. Cette notion implique des changements significatifs dans les techniques, le<br>matériel et/ou le logiciel.                                                                                                    |
| Innovation de<br><b>Icommercialisation</b> | Mise en œuvre d'une nouvelle méthode de commercialisation impliquant des changements<br>significatifs de la conception ou du conditionnement, du placement, de la promotion ou de<br>la tarification d'un produit.                                                                                                    |
| Innovation<br>d'organisation               | Mise en œuvre d'une nouvelle méthode organisationnelle dans les pratiques, l'organisation<br>du lieu de travail ou les relations extérieures de la firme.                                                                                                    |

*Tableau 9 – Types d'innovation dans une entreprise (OECD, 2005).*

En effet, selon Burton Swanson (1994), l'innovation dans le système d'information peut être définie comme l'innovation dans l'application organisationnelle des ordinateurs et des technologies de communication. Ainsi, et en accord avec Lansisalami et al. (2006), nous retenons qu'un projet de remplacement d'un outil papier par un outil numérique peut être caractérisé comme « innovant » s'il est porteur de trois traits le plus importants de l'innovation : la nouveauté, le caractère applicatif et le bénéfice attendu.

#### **2.3.2.2 Innovation comme processus et comme résultat**

L'innovation peut être considérée comme le résultat et comme le processus qui amène à ce résultat (Crossan et Apaydin, 2010). Suivant la perspective choisie, elle peut être décrite suivant des dimensions comme le niveau, la direction, la forme ou l'ampleur [\(Figure 16\)](#page-58-1).

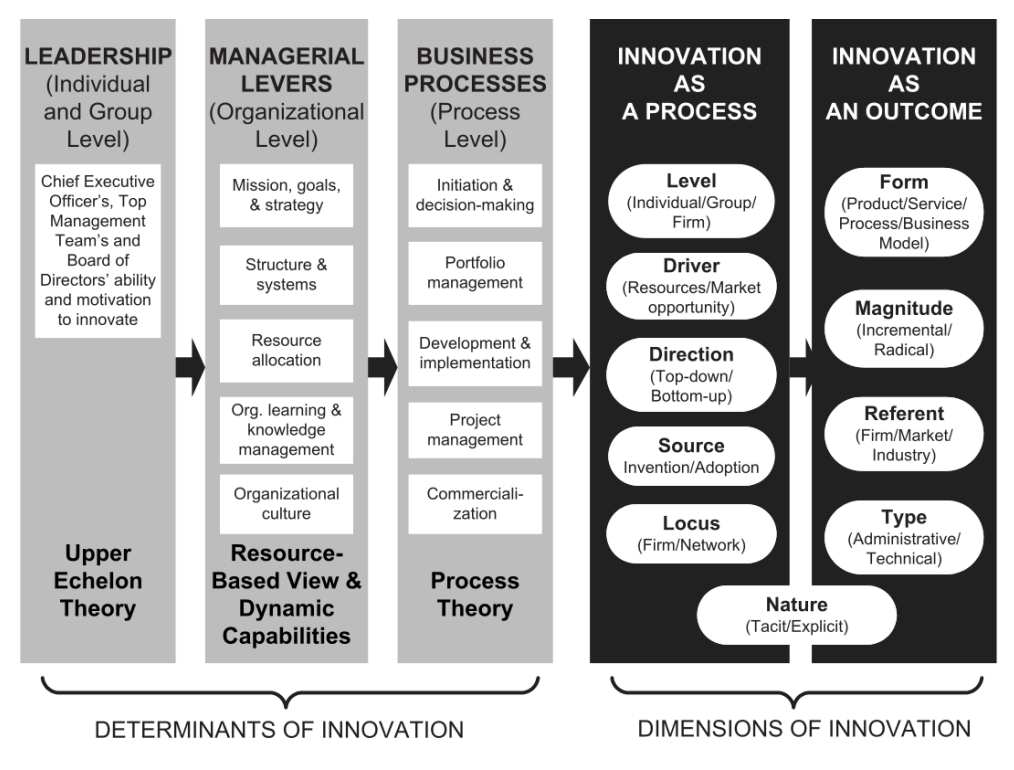

<span id="page-58-1"></span>*Figure 16 – Cadre multidimensionnel de l'innovation organisationnelle (Crossan et et Apaydin, 2010).*

L'innovation en tant que processus, ou plutôt le processus de l'innovation, est souvent présenté comme composé de plusieurs étapes ou sous-processus.

Rogers (2003, p.420), par exemple, décrit l'innovation dans les organisations comme composée de deux sous-processus et de cinq étapes [\(Figure 17\)](#page-59-0) :

- l'élaboration de l'agenda, où sont identifiés des problèmes organisationnels pouvant susciter le besoin de l'innovation ;
- l'alignement [ang. *matching*], où est réalisée la correspondance entre le problème de l'organisation et une innovation ;
- la redéfinition / restructuration, où l'innovation est modifiée et réinventée afin de l'ajuster à l'organisation, et où l'innovation implique également une modification de la structure de l'organisation ;
- la clarification, où le lien entre l'organisation et l'innovation se définit plus clairement ;
- et enfin la routinisation, où l'innovation devient une partie inhérente de l'organisation, et perd son caractère innovant.

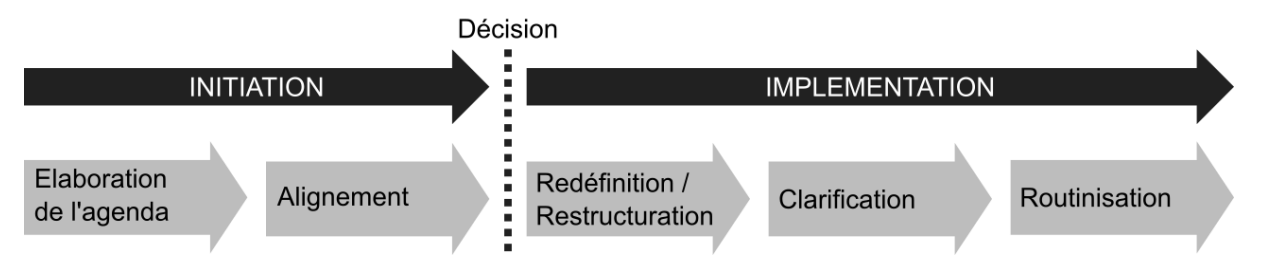

*Figure 17 – Processus de l'innovation dans les organisations (Rogers, 2003, p.421)*

<span id="page-59-0"></span>Greenglah et al. (2004) distinguent entre :

- $\blacksquare$  la diffusion de l'innovation organisationnelle sa propagation passive,
- la dissémination de l'innovation des efforts actifs et planifiés pour persuader les groupes cibles d'adopter d'une innovation,
- l'implémentation de l'innovation des efforts actifs et planifiés pour intégrer une innovation dans l'organisation,
- et la durabilité [ang. *sustainability*] de l'innovation passage de l'innovation vers une routine jusqu'à ce qu'elle atteigne l'obsolescence.

Burton-Swanson et Ramiller (2004) retiennent, eux, quatre étapes de l'innovation organisationnelle via les technologies de l'information :

- la compréhension l'entreprise apprend sur l'innovation, se créé une opinion de l'innovation, et se positionne en tant qu'adopteur ou non adopteur ;
- l'adoption l'entreprise engage une réflexion sur l'avantage de l'innovation et sur l'effort nécessaire pour mettre en place le changement ;
- l'implémentation l'entreprise met en œuvre la transition à travers différentes considérations, choix et actions ;
- l'assimilation l'innovation est absorbée dans l'activité de l'entreprise, et commence à témoigner de son utilité, ou inversement est rejetée suite à des problèmes persistants.

Une étape qui est commune pour ces différentes classifications est celle de l'implémentation, où l'innovation technologique est mise en œuvre en tant que vecteur de l'innovation organisationnelle à son origine. Nous retenons l'étape de l'implémentation comme l'étape de la mise en œuvre effective de l'innovation organisationnelle.

L'implémentation d'un nouvel outil numérique dans l'organisation vise principalement une évolution de l'organisation. Néanmoins la technologie, elle, se trouve également transformée. Nous allons à présent décrire en quoi le projet d'implémentation d'un nouvel outil numérique est un projet de transformation bidirectionnelle technologie – organisation.

## **2.3.3 De l'implémentation vers la transformation**

Dans la Section 2.3.1 nous avons adopté la position suivant laquelle le remplacement d'un outil non-informatisé du système d'information par un outil informatisé vise une modification de l'organisation par la technologie.

En souhaitant introduire un nouvel outil numérique, l'organisation se retrouve face à deux possibilités : en concevoir un ou en acquérir un déjà existant sur le marché. Le projet industriel de SSBR se place entre ces deux situations : la conception de l'outil « dossier de soins informatisé » a été déjà largement initiée avec une autre structure de prise en charge à domicile, mais est loin d'être terminée, mais l'éditeur est prêt à faire évoluer sa solution suivant le cahier de charges de SSBR.

« *Tout dispositif technique, tout artefact* « cristallise » *une connaissance, une représentation, et au sens plus large un* modèle *de l'utilisateur et de son activité* » (Béguin, 2007). Dans le cas d'adoption d'un outil déjà conçu, il est rare, voire impossible, que l'outil en question soit parfaitement adapté aux besoins et aux exigences de l'organisation : les informations supportées, les fonctions disponibles sur les informations, etc. On observe alors un « désalignement » (Leonard-Barton, 1988) ou une « collision » (Novak et al., 2013) entre les objectifs organisationnels d'utilisation de l'outil et les moyens de support qu'il offre réellement. Ceci peut amener à modifier la technologie et/ou l'organisation [\(Figure 18\)](#page-60-0).

Leonard-Barton, 1988

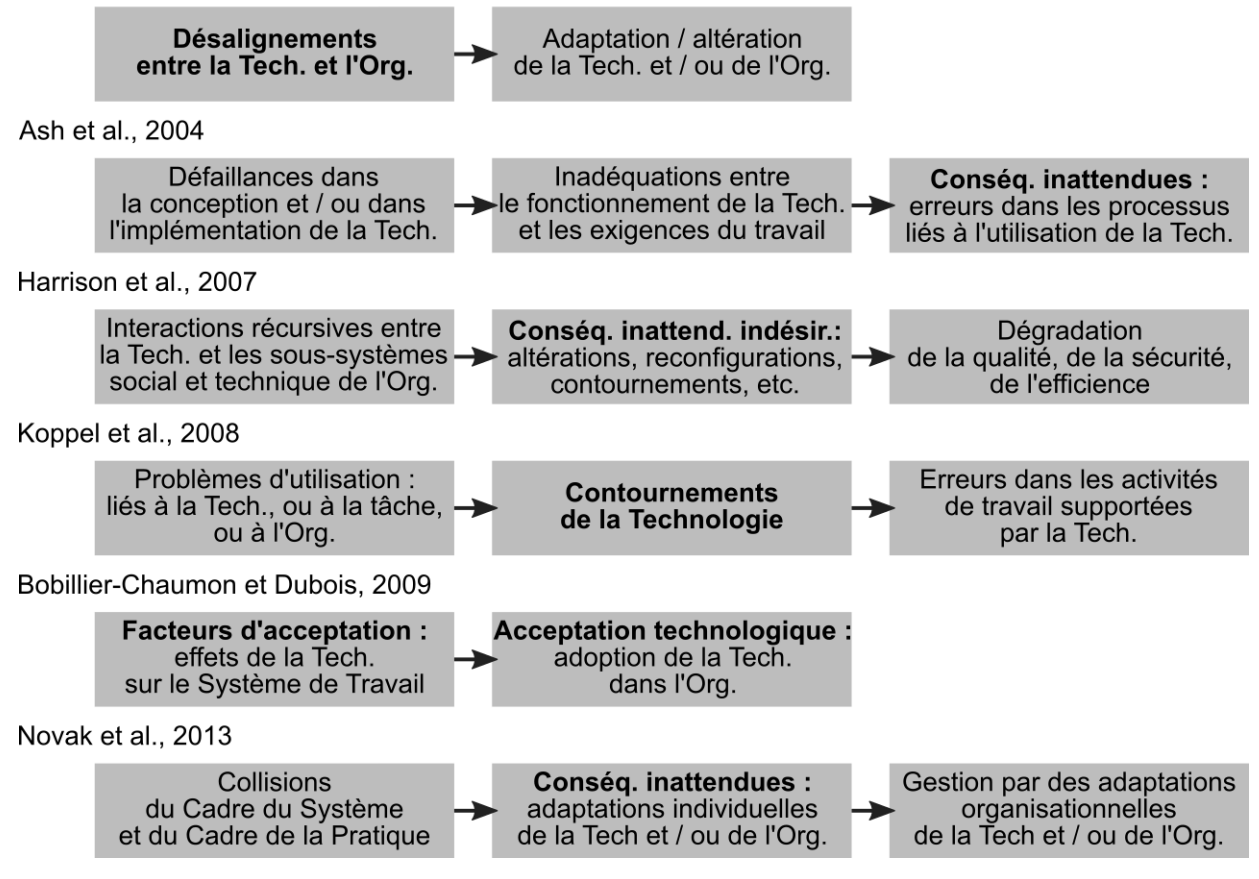

<span id="page-60-0"></span>*Figure 18 – Implémentation comme transformation de l'organisation et de la technologie.*

Nous allons présenter certains parmi ces travaux plus en détail.

Selon Leonard-Barton (1988), l'implémentation d'une nouvelle technologie dans l'organisation peut conduire à des « désalignements de l'implémentation » [ang. *implementation misalignments*] – des inadéquations [ang. *mismatches*] entre la technologie et l'organisation, constatées au moment de l'utilisation initiale ou d'essai.

Selon l'auteure, ces désalignements peuvent avoir lieu entre la technologie et :

- les prérequis techniques, par exemple les spécifications initiales ou le processus de production au sein duquel la technologie est introduite ;
- le système à travers lequel la technologie est délivrée aux utilisateurs (l'équipement matériel, logiciel ou les programmes éducatifs) ;
- les critères de performance de l'organisation concernant les activités réalisées avec la technologie, qu'il appelle les désalignements de valeur.

Après l'identification des désalignements, ils peuvent être corrigés par une évolution de la technologie ou de l'organisation, ou des deux. Ces modifications (appelés les « cycles d'adaptation ») peuvent varier dans leur ampleur, et leur réalisation nécessite des niveaux variables d'effort et de ressources. Ce processus d'adaptation mutuelle de la technologie et de l'organisation est interactif et dynamique, et peut prendre des formes bénéfiques, mais aussi nuisibles. Le processus d'adaptation mutuelle a lieu à différents niveaux dans l'organisation, et il n'impacte pas forcément la technologie et l'organisation en proportions égales.

Pour Harrison et al. (2007), les transformations de la technologie et de l'organisation résultent des interactions entre l'outil et les éléments du système sociotechnique de la structure de santé : ses workflows, sa culture, ses interactions sociales et ses technologies. Ces interactions prennent la forme de relations récursives et itératives [\(Figure 19\)](#page-61-0).

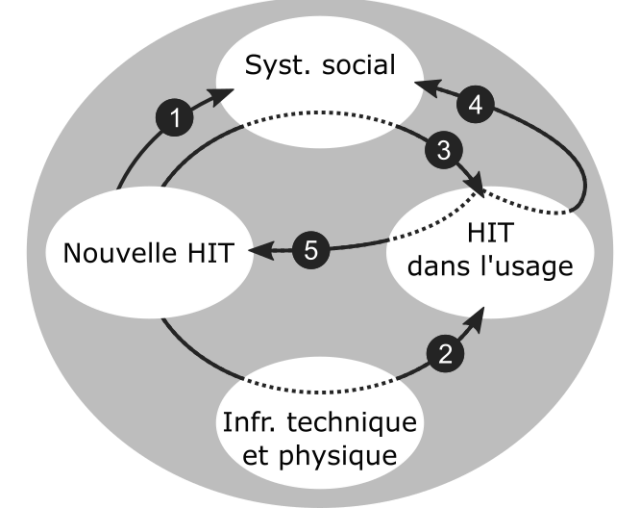

*Figure 19 - Représentation graphique du cadre ISTA (Harrison et al., 2007).*

<span id="page-61-0"></span>Pour Novak et al. (2013), l'implémentation d'une technologie dans l'organisation peut résulter en des « collisions » entre le « cadre du système » [ang. *system frame*] et le « cadre de la pratique » [ang. *practice frame*] :

 le cadre du système est la somme de l'ensemble des hypothèses, des choix et des possibilités perçues que véhiculent les fonctionnalités d'une technologie et la manière de l'implémenter ; cette perspective inclut notamment les points de vue du vendeur de

la technologie, de ses développeurs, mais aussi de personnes décidant de son implémentation ;

 le cadre de la pratique est la perspective des professionnels de santé sur leur travail, qui ont leur propre vision de comment faire et décrire leurs activités.

Les conflits, ou les « collisions » entre ces deux cadres provoquent des adaptations. Ces adaptations peuvent concerner tant la technologie que l'organisation, et peuvent avoir lieu au niveau individuel ou organisationnel.

De l'ensemble de ces travaux nous retenons que si le projet d'introduction d'un nouvel outil dans le système d'information vise principalement la transformation de l'organisation, en pratique la technologie et l'organisation s'affectent mutuellement. Une des raisons principales pour cela semble être la différence entre les usages véhiculés par la conception de l'artefact technologique et entre les usages pratiqués ou désirés par l'organisation.

Nous aboutissons ainsi à notre second constat : **l'impact du nouvel outil numérique sur l'organisation, ainsi que de l'organisation sur l'outil numérique, dépend aussi de la diversité des usages « potentiels » inscrits dans l'outil du SI.**

La capacité à décrire les usages inscrits dans l'outil numérique par sa conception nous semble être une seconde piste pour comprendre à la fois l'impact de l'outil sur l'organisation, et de l'organisation sur l'outil. Nous nous questionnons alors sur le moyen de décrire la diversité de ces usages « potentiels » du nouvel outil numérique :

#### **Question de recherche b**

Quelle méthode pour observer la diversité des usages « potentiels » d'un Outil SI « à introduire » ?

L'impact de la technologie sur l'organisation, et de l'organisation sur la technologie, peut-être décrit comme la caractéristique bidirectionnelle de la transformation. Cette dernière peut être aussi caractérisée comme multidimensionnelle ou encore évolutive. Nous allons à présent décrire la transformation de manière plus détaillée.

#### **2.3.4 Caractéristiques de la transformation**

#### **2.3.4.1 Une transformation bidirectionnelle et multi-niveaux**

Comme le souligne Leonard-Barton (1988), l'implémentation initiale d'une nouvelle technologie dans l'organisation est une extension du processus d'invention, c'est-à-dire à la place d'une réalisation prévisible d'un plan bien défini, elle est un processus dynamique d'adaptation mutuelle entre la technologie et son environnement [\(Figure 20\)](#page-63-0). L'adaptation concerne différents éléments de la technologie et/ou de l'organisation, et ceci avec un degré plus ou moins important. Enfin, cette adaptation se réalise dans le temps, où un alignement est progressivement atteint entre la technologie et l'environnement de son emploi.

Ainsi, en partant des travaux de Leonard-Barton, nous adoptons la position suivant laquelle l'adaptation à l'issue de l'implémentation peut être caractérisée comme bidirectionnelle, multidimensionnelle et multi-niveaux, ainsi qu'évolutive. Dans ce paragraphe et dans les paragraphes suivants, nous allons présenter une sélection de travaux relatifs à ces caractéristiques.

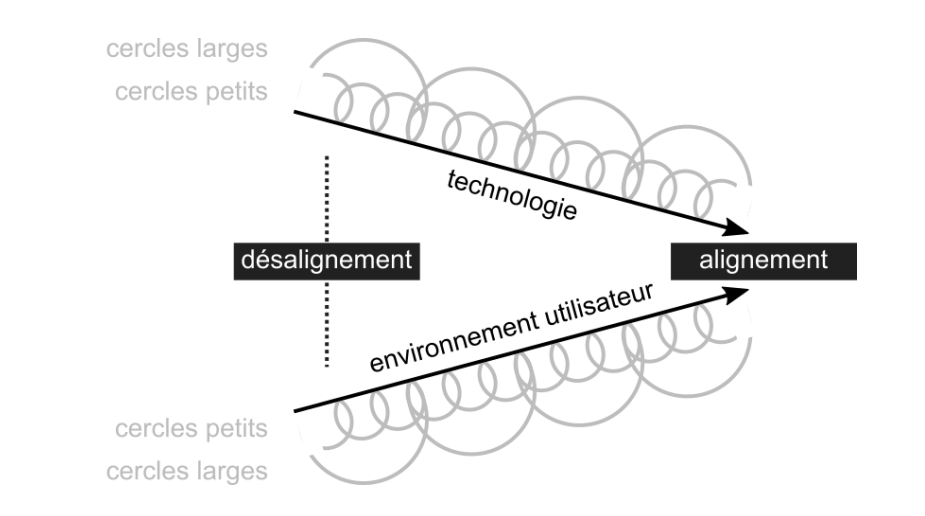

<span id="page-63-0"></span>*Figure 20 - Adaptation mutuelle de la technologie et de l'organisation (Leonard-Barton,1988).*

La transformation résultante de l'implémentation est tout d'abord bidirectionnelle. Ceci résulte principalement de la conceptualisation de l'organisation, mais aussi du système d'information, en tant que systèmes composés de sous-systèmes interdépendants. De là, l'efficacité de l'organisation dépend plus de la cohérence entre ses sous-systèmes que de la qualité de chaque système analysé séparément (Morin et Delavallée, 2000). Aussi, la modification dans l'un des sous-systèmes engendre des changements dans d'autres soussystèmes (Leavitt, 1965 ; Morin et Delavallée, 2000).

Plusieurs auteurs vont dans ce sens :

- les systèmes techniques ont des conséquences sociales, et les systèmes sociaux ont des conséquences techniques Coeira (2004),
- l'implémentation de la technologie dans l'organisation implique une transformation mutuelle de l'organisation par la technologie, et du système (technologique) par l'organisation (Berg, 1997; 2001),
- l'adoption de la technologie est une question du « fit » entre les individus, les tâches et la technologie (Ammenwerth et al., 2006).

Le lien bidirectionnel entre la technologie et l'organisation a été conceptualisé à différents niveaux de granularité, ce qui témoigne également du caractère multi-niveaux de la transformation. Nous présentons ici deux exemples des travaux traitant ce sujet.

#### **2.3.4.1.1 Cycle tâche - artefact**

Le cycle tâche – artefact représente le lien circulaire entre les tâches et les artefacts [\(Figure](#page-63-1)  [21](#page-63-1) ; Carroll, 1991 ; Carroll et Rosson, 1992 ; Carroll, 2014).

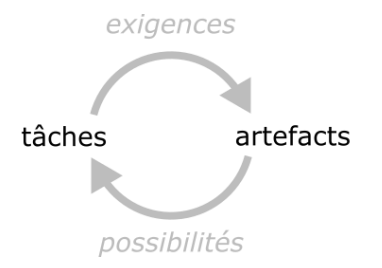

<span id="page-63-1"></span>*Figure 21 - Cycle tâche – artefact (Carroll et Rosson, 1992; Carroll, 2014).*

Ce lien peut être décrit de manière suivante :

- Une tâche définit les exigences pour la (re)conception de l'artefact, de sorte à ce que ce dernier aide à un individu dans la réalisation de cette tâche ;
- L'artefact résultant véhicule en retour des possibilités, nouvelles ou inattendues, ou impose des contraintes à la réalisation de la tâche ;
- Ces possibilités et contraintes souvent mènent à une modification de la tâche originale, pour laquelle l'artefact a été créé ;
- La nouvelle tâche est source de nouvelles exigences pour la reconception de l'artefact, et ainsi de suite.

Le cycle tâche - artefact est donc un processus bidirectionnel de développement entre l'artefact et la tâche, incarnant leur interdépendance. Ce processus est également itératif, ce qui suppose que la tâche et l'artefact n'atteignent jamais un état optimum, mais sont dans une constante évolution. Cette caractéristique évolutive de la transformation est décrite plus en détail dans la Section 2.3.4.3.

#### **2.3.4.1.2 Relation récursive processus d'entreprise – technologies d'information**

Davenport et Short (1990) définissent la nouvelle ingénierie industrielle comme un champ dont l'intérêt central réside dans la relation récursive entre les technologies d'information (TI) et la reconception des processus d'entreprise [\(Figure 22\)](#page-64-0).

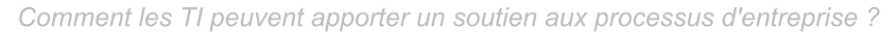

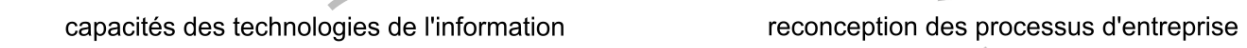

Comment les processus d'entreprise peuvent être transformés en utilisant les TI?

*Figure 22 - La nouvelle ingénierie industrielle selon (Davenport et Short, 1990).*

<span id="page-64-0"></span>Ici, ce n'est plus une telle ou telle tâche qui peut être soutenue et transformée par un nouvel outil numérique, mais un ou plusieurs processus d'entreprise, composés chacun de plusieurs tâches.

Pour nos travaux nous retenons que l'impact de l'outil numérique sur l'organisation, et de l'organisation sur l'outil, survient à différents niveaux de granularité.

L'organisation peut être transformée par la technologie de plusieurs manières. De même, la technologie peut être transformée par l'organisation sur plusieurs axes. Ceci relève du caractère multidimensionnel et multi-niveaux de la transformation.

#### **2.3.4.2 Une transformation multidimensionnelle**

La réflexion sur les dimensions, technologiques et organisationnels, mobilisés dans la transformation dépend, selon nous, de la conceptualisation de la technologie et de l'organisation adoptée.

Sittig et Singh (2010), par exemple, distinguent huit dimensions sociotechniques à prendre en compte dans la conception, le développement, l'implémentation, l'utilisation et l'évaluation des supports technologiques dans le domaine de la santé [\(Tableau 10\)](#page-65-0). La dernière dimension, Évaluation et monitoring, concerne le processus de mesure et d'évaluation des conséquences attendues et inattendues d'implémentation et d'utilisation de la HIT.

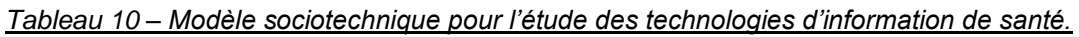

<span id="page-65-0"></span>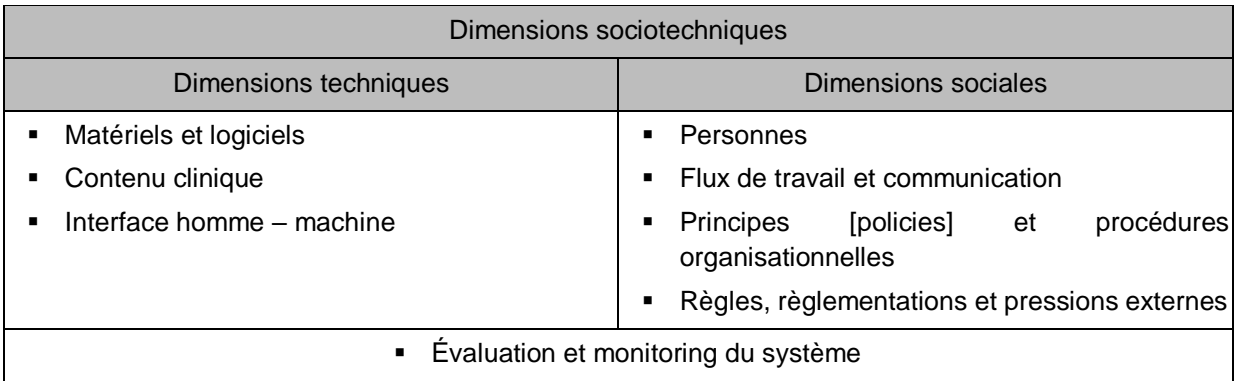

Sur le plan organisationnel, Bobillier-Chaumon et Dubois (2009) évoquent que « *l'intégration d'une nouvelle technologie dans le système peut créer une situation de crise, avec de nombreuses ruptures (changement d'organisation, de contexte de travail, de lieu et de temporalité, de collègues, de tâches, de procédures, de modèles de fonctionnement et de raisonnement, etc.)* ». Jouët (2000), elle, parle de la recomposition « *de l'identité professionnelle de l'individu et de l'identité du collectif de travail* » comme résultant d'adaptation de nouvelles méthodes de travail lors de l'appropriation de la technologie. Et Campbell et ses collègues (2006) identifient 9 types de conséquences inattendues d'implémentation des informatisés de saisie des commandes, dont des ordonnances [ang. Computerized Physician Order Entry, Computerized Provider Order Entry; CPOE) :

- plus de / nouveau travail pour les cliniciens ;
- problèmes liés aux flux de travail (workflow) défavorables ;
- demandes sans fin de changements dans le système ;
- problèmes liés à la persistance du papier ;
- changements dans les formes et dans les pratiques de communication ;
- émotions négatives ;
- génération de nouveaux types d'erreur ;
- changements dans la structure institutionnelle du pouvoir ;
- dépendance excessive vis-à-vis de la technologie.

Sur le plan technologique, Akrich (1998) décrit différentes formes d'intervention sur les dispositifs [\(Tableau 11\)](#page-65-1). Ici, la transformation de l'objet technologique agit sur ses usages, avec un degré plus ou moins important de modification de cet objet.

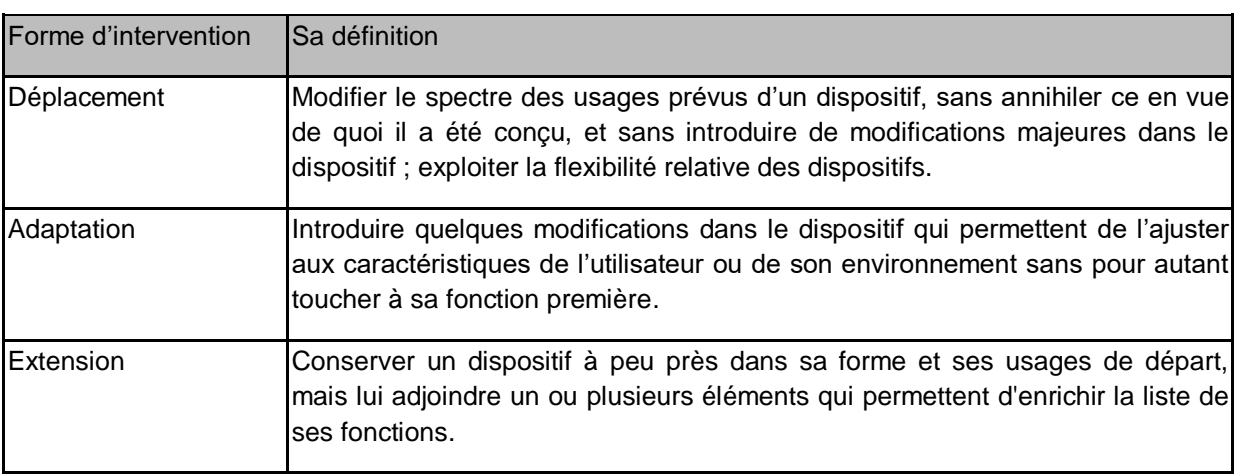

<span id="page-65-1"></span>*Tableau 11 - Formes d'intervention des utilisateurs sur des dispositifs déjà constitués (Akrich, 1998).*

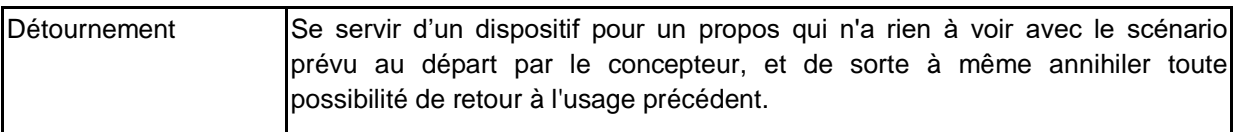

Aussi, Desouza et ses collègues (2007) aboutissent à trois types de modificationsadaptations dans l'artefact suivant l'objet et l'étendue de l'adaptation de la technologie [\(Tableau 12\)](#page-66-0). La transformation concerne principalement les options utilisateurs préétablies et les fonctionnalités présentes dans l'artefact technologique. Elles visent les besoins d'un individu ou de tout un groupe d'utilisateurs.

<span id="page-66-0"></span>

| Type de modification | Sa définition                                                                                                    |
|----------------------|----------------------------------------------------------------------------------------------------|
| Personnalisation     | Changements dans l'artefact technologique par la modification des options<br>utilisateur préétablies pour répondre aux besoins d'un utilisateur individuel.     |
| Customisation        | Changements dans l'artefact technologique par la modification des options<br>utilisateur préétablies pour répondre aux besoins d'un groupe d'utilisateurs.      |
| Invention            | Changements dans l'artefact technologique par la création des compléments<br>[add-ins] ou par l'utilisation des fonctionnalités existantes à des fins nouveaux. |

*Tableau 12 - Types de modification des artefacts technologiques (Desouza et al., 2007).*

Dans le cadre de nos travaux, nous retenons que l'organisation et la technologie évoluent selon un grand nombre de dimensions et de niveaux. Nous retenons aussi que l'adaptation de l'outil à l'organisation, en dehors de demandes éventuelles de développement informatique, se traduit par et pour l'adaptation de ses usages.

#### **2.3.4.3 Une transformation évolutive**

L'implémentation de la technologie dans l'organisation vise son utilisation par les différents membres du système d'entreprise. L'utilisation des technologies d'information (TI) peut être décrite selon un cycle de vie [\(Figure 23\)](#page-66-1), décrivant les phases à travers lesquelles évolue l'emploi d'un artefact (Fidock et Carroll, 2012).

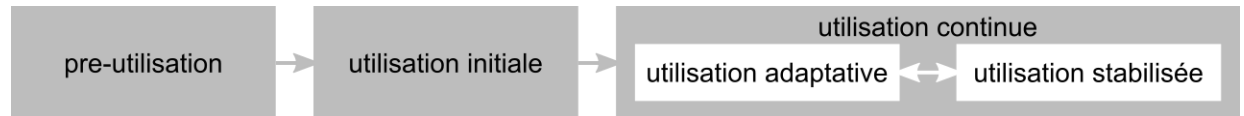

<span id="page-66-1"></span>*Figure 23 - Cycle de vie d'utilisation des technologies d'information (Fidock et Carroll, 2012)*

- Pré-utilisation correspond à la période avant une utilisation potentielle de la technologie, le futur-utilisateur est exposé au nouvel outil, mais il ne l'a pas encore directement manipulé – il prend connaissance de ses fonctionnalités, et d'autres informations concernant son introduction ;
- Ensuite, dans la période d'utilisation initiale, la personne commence à manipuler la technologie, par exemple lors des formations à l'utilisation ou dans la réalisation de différentes activités, elle la découvre dans la pratique ;
- L'utilisation adaptative survient quand l'utilisateur s'engage dans une exploration plus détaillée de la technologie en l'appliquant au sein de son travail, dans des contextes d'usage particuliers ; suivant ses expériences la personne adapte la technologie à ses besoins ou ses pratiques et le contexte d'usage à l'outil ;

 L'utilisation stabilisée entraine la routinisation des modes d'utilisation (patterns of use) construits auparavant. Ces routines peuvent par la suite changer en réponse à un événement ou à une découverte faite par l'utilisateur. Ce cycle d'évolution dans l'usage entre l'utilisation adaptative et stabilisée est représenté par la double flèche entre les deux étapes de l'utilisation continue.

Ce cycle de vie peut être ensuite étendu par une reconception de l'artefact (Brangier, 2004 ; Carroll, 2004), à partir de ses adaptations dans l'usage [\(Figure 24\)](#page-67-0).

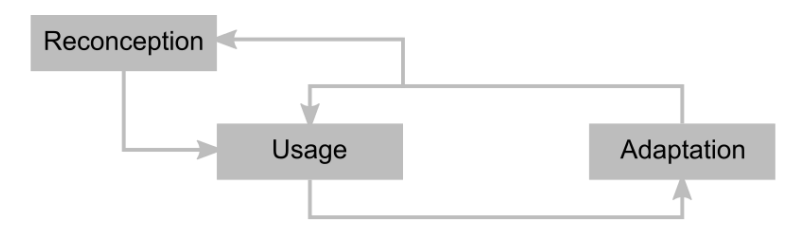

*Figure 24 - La boucle usage – adaptation – reconception (Brangier, 2004).*

<span id="page-67-0"></span>Les adaptations-transformations peuvent également varier dans leur temporalité. Par exemple, selon (Tyre et Orlikowski, 1994) les activités d'adaptation ont principalement lieu directement après la période d'introduction initiale et diminuent avec le temps, en lien avec la routinisation de nouvelles activités qui augmente avec l'expérience du nouveau système, la pression de la production, ou l'érosion d'équipe projet [\(Tableau 13\)](#page-67-1).

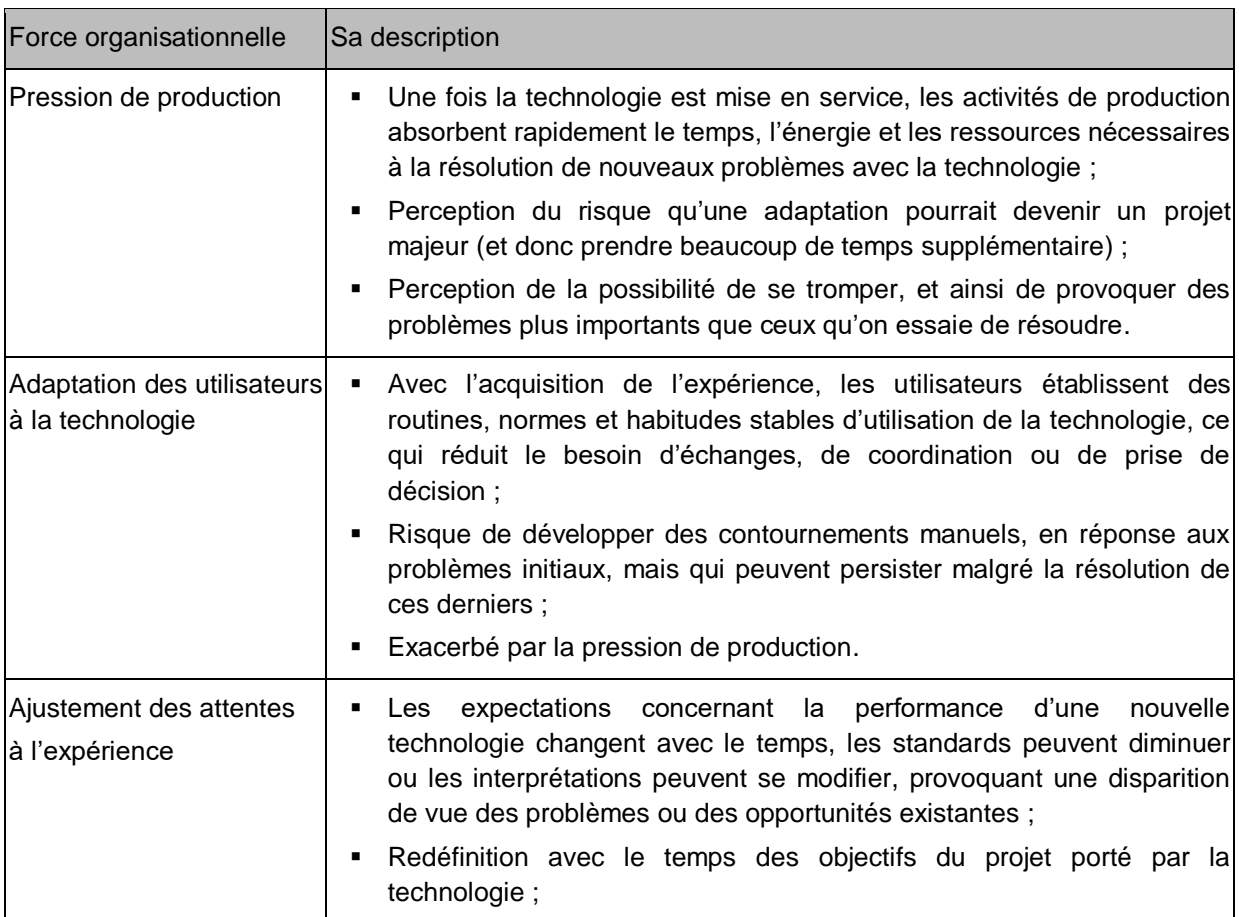

<span id="page-67-1"></span>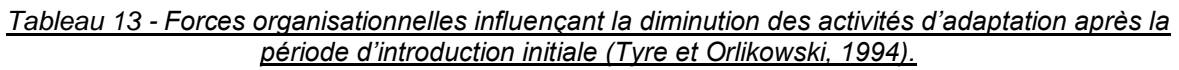

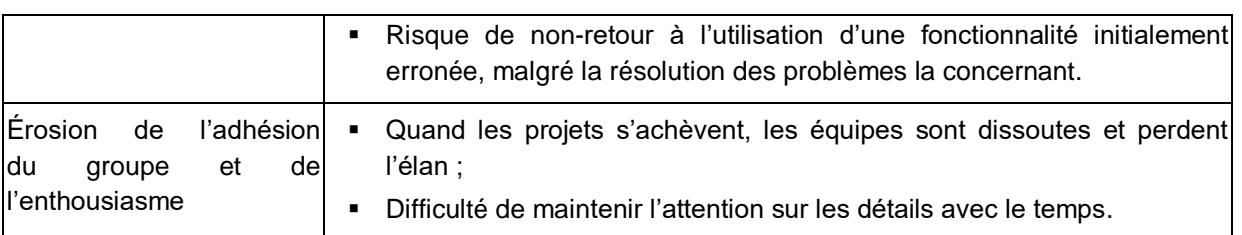

Même après une stabilisation des usages, une arrivée d'un événement disruptif peut déclencher de nouveau les activités d'adaptation, moteur de la transformation. Ces événements peuvent être d'ordre technologique ou organisationnel [\(Tableau 14\)](#page-68-0).

#### *Tableau 14 - Exemples d'événements disruptifs (Tyre et Orlikowski, 1994).*

<span id="page-68-0"></span>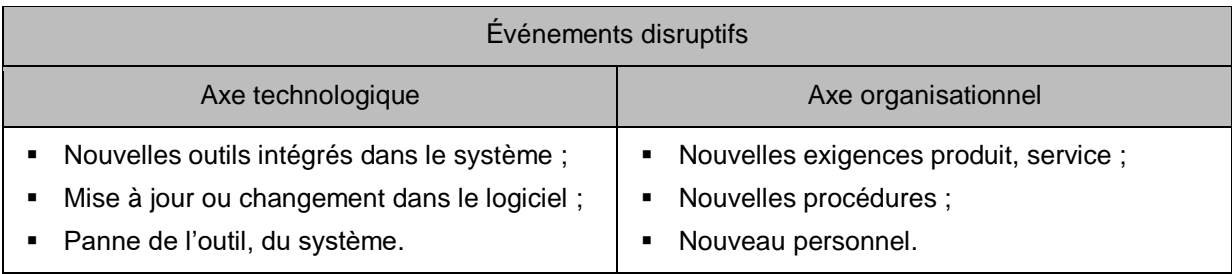

Certains événements disruptifs font partie d'une évolution naturelle de la technologie d'une part, et de l'organisation d'autre part, indépendante du projet d'implémentation à l'origine. La présence des événements disruptifs est un autre facteur, en parallèle de la relation récursive (Section 2.3.4.1), qui fait que la transformation ne s'arrête pratiquement jamais.

Nous établissons ainsi notre troisième constat : **l'impact de la technologie sur l'organisation, et de l'organisation sur la technologie, ne peut être évalué qu'une fois l'outil réellement implémenté et utilisé dans l'organisation**.

Ce constat rejoint la Question de recherche a (Section 2.2.4.4), puisqu'une fois le nouvel outil numérique implémenté, il ne s'agira plus de ses usages « potentiels », mais bien de ses usages « effectifs ».

Nous venons de caractériser la transformation technologie – organisation comme bidirectionnelle, multidimensionnelle, multi-niveaux et évolutive. À travers ces différentes caractéristiques réunies, nous appréhendons la complexité de la transformation : de nombreuses transformations de la technologie et de l'organisation, sur différentes dimensions, à différents niveaux, à des temporalités propres, etc.

Dans les deux Sections précédentes (2.2 et 2.3) nous avons suggéré le lien entre les évolutions de l'organisation et de la technologie, et le concept d'usage. Nous allons à présent étudier en quoi le concept d'usage peut être approprié pour maitriser les transformations sociotechniques qui découlent de l'implémentation d'un nouvel outil numérique dans le système d'information.

## **2.4 PRENDRE EN COMPTE L'USAGE**

## **2.4.1 Introduction**

Proulx (2005) considère deux définitions de la notion d'usage :

 l'usage comme « *pratique sociale que l'ancienneté ou la fréquence rend normale dans une culture donnée* » ;

 et l'usage comme « *utilisation d'un objet, naturel ou symbolique, à des fins particulières* ».

Dans nos travaux c'est cette seconde définition, la finalité d'utilisation d'un outil du système d'information, qui nous intéresse. Cette définition matérialise, selon nous, le lien bidirectionnel entre la technologie et l'organisation. Par conséquent, le concept d'usage nous semble approprié à rendre compte du caractère bidirectionnel des transformations technologie – organisationnel. Il en est de même pour leur caractère évolutif, puisque la transformation effective se manifeste dans l'usage effectif qui est fait du nouvel outil dans l'organisation.

Dans la Section 2.3.4 précédente nous avons décrit quatre caractéristiques de la transformation technologie – organisation : bidirectionnelle, multidimensionnelle, multiniveaux et évolutive. À présent nous allons étudier le concept d'usage et dans quelle mesure il peut rendre compte de ce caractère bidirectionnel, multidimensionnel, multi-niveaux et évolutif.

## **2.4.2 Qualifier l'usage**

L'usage du système d'information est un indicateur important de son succès, de son efficacité ou de son acceptation (Szajna, 1993). L'analyse des usages vise à analyser les pratiques des utilisateurs, « *ce que les gens font effectivement avec les objets et dispositifs techniques* » (Proulx, 2005 ; Buisine et Roussel, 2008).

Nous citons ici quatre travaux, dont trois spécifiques à l'étude des usages, qui témoignent du caractère multidimensionnel et multi-niveaux du concept d'usage.

Burton-Jones et Straub (2006), par exemple, distinguent trois dimensions sur lesquelles peut être décrit et évalué l'usage, ceci de manière quantitative ou qualitative : l'utilisateur, le système et la tâche [\(Figure 25\)](#page-69-0).

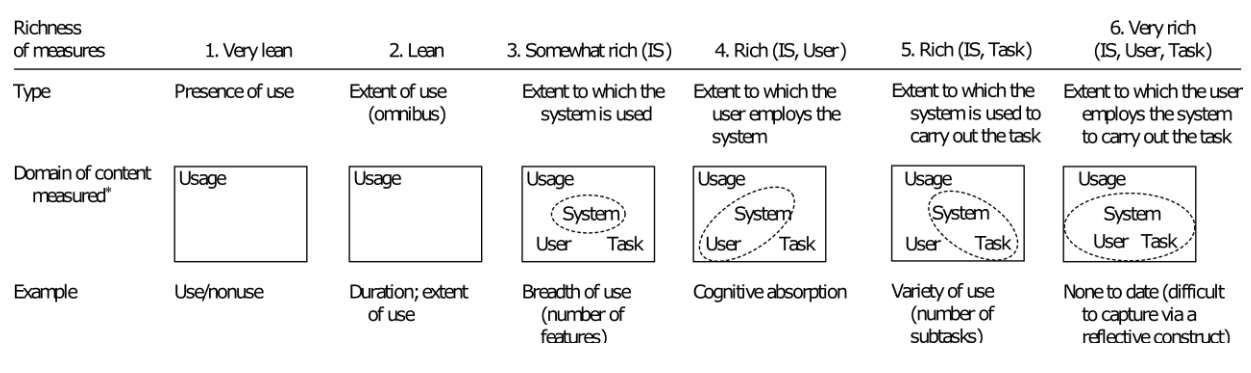

<span id="page-69-0"></span>*Figure 25 – Mesures « riches » et « pauvres » d'usage du système (Burton-Jones et Straub, 2006).*

La théorie de l'activité peut être définie comme un « cadre philosophique pour l'étude de différentes formes de praxis des gens comme un processus développemental, avec la prise en compte de l'interconnexion entre le niveau individuel et social » (Kuutti, 1991). Elle permet d'étudier, analyser, décrire et comprendre l'activité humaine, dont l'activité collaborative et l'utilisation de la technologie (Bardram et Doryab, 2011).

Selon la théorie d'activité, le système d'activité est composé de différents *sujets* (S), appartenant à une communauté (C), dont les actions sont dirigées vers un objet (O) afin d'obtenir un résultat (R ; [Figure 26,](#page-70-0) à gauche). Les relations des sujets avec le monde ne sont pas directes, mais font l'objet d'une médiation par un ensemble d'éléments développés avec le temps. Ils emploient ainsi des instruments (I), correspondant aux outils physiques ou mentaux, afin de manipuler les objets. Leur comportement envers la communauté est défini par des règles (R) et traditions, et la réalisation collective de l'activité est possible grâce à la mise en place de la division du travail (DT) et la définition des rôles des différents sujets.

En même temps, la théorie de l'activité postule une décomposition de l'activité en actions, et des actions en opérations [\(Figure 26,](#page-70-0) à droite).

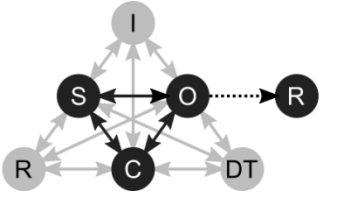

| Niveau    | Facteur dirigeant | Sujet              |
|-----------|-------------------|--------------------|
| Activité  | Motif             | <b>Collectif</b>   |
| Action    | But               | Individu ou groupe |
| Opération | Conditions        | Non conscient      |

*Figure 26 – Dimensions et niveaux d'usage suivant la Théorie de l'Activité.*

<span id="page-70-0"></span>La théorie de l'activité permet, selon nous, de rendre compte à la fois du caractère multidimensionnel et multi-niveaux de l'usage. Incidemment, quand le cadre qui a permis de caractériser l'activité humaine évolue, l'usage évolue nécessairement.

Valette (2005), dans ses travaux sur la prise en compte des usages d'outils à main propose un cadre intéressant qui distingue plusieurs points de vue sur l'emploi d'un outil. Il identifie six niveaux d'abstraction de l'usage [\(Tableau 15\)](#page-70-1), qu'il illustre à travers l'exemple du tournevis, employé aussi bien par des garagistes automobiles que par des électriciens du bâtiment (p.129- 140).

<span id="page-70-1"></span>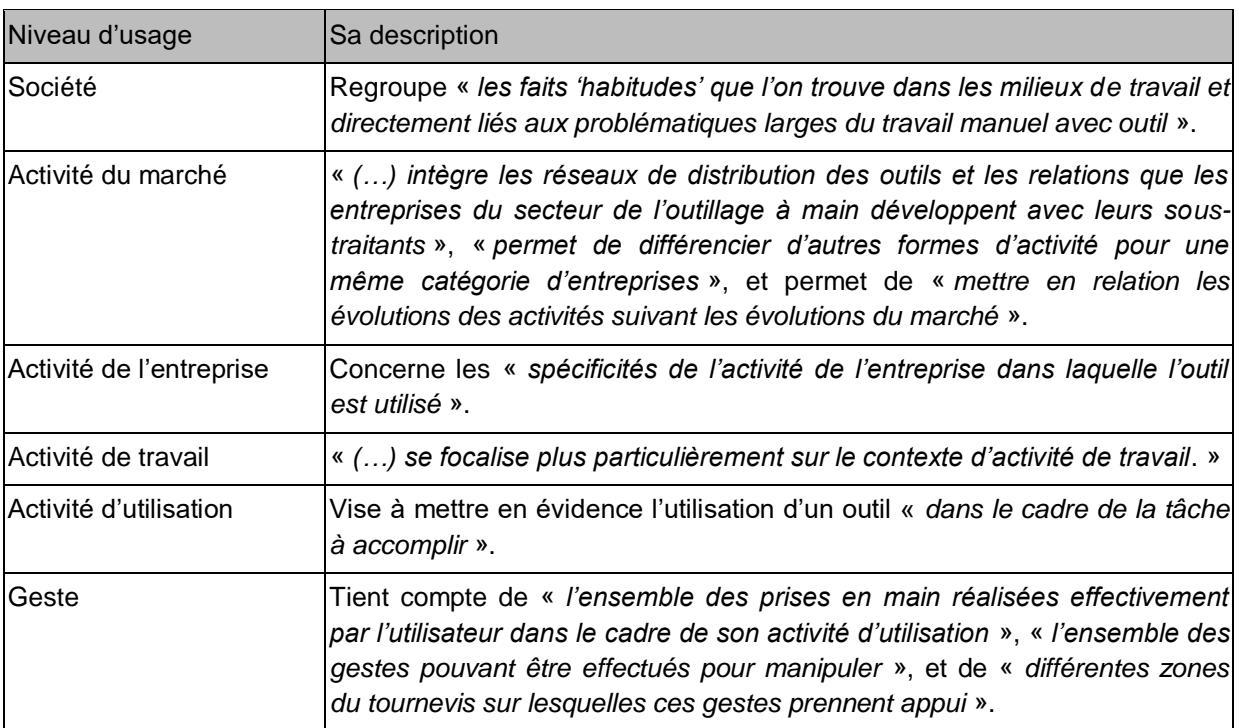

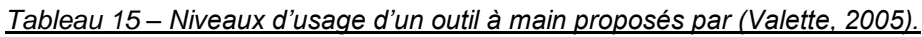

Enfin, Proulx, lui, propose une vision plutôt sociologique sur les niveaux d'analyse des usages [\(Tableau 16\)](#page-71-0).

#### <span id="page-71-0"></span>*Tableau 16 – Niveaux d'analyse des usages dans le modèle « Construction sociale des usages » (Proulx, 2005) :*

#### Niveaux d'analyse des usages

- **Interaction dialogique entre l'utilisateur et le dispositif technique ;**
- Coordination entre l'usager et le concepteur du dispositif ;
- Situation de l'usage dans un contexte de pratiques (c'est à ce niveau que l'on pourrait parler de l'expérience de l'usager) ;
- Inscription de dimensions politique et morale dans le design de l'objet technique et dans la configuration de l'usager ;
- Ancrage social et historique des usages dans un ensemble de macrostructures (formations discursives, matrices culturelles, systèmes de rapports sociaux) qui en constituent les formes.

De l'ensemble de ces travaux nous retenons le caractère multidimensionnel, multi-niveaux et évolutif du concept de l'usage. Ce concept nous semble alors bien adapté à la prise en compte du lien transformatif et bidirectionnel technologie – organisation. Nous nous questionnons alors sur les dimensions et les niveaux d'usage nécessaires pour rendre compte des évolutions de l'organisation et de la technologie, sur quelles dimensions et quels niveaux de granularité se focaliser :

#### **Question de recherche c**

Quel modèle d'usage pour rendre compte des différentes dimensions de l'organisation et de la technologie ?

#### **Question de recherche d**

Quel modèle d'usage pour rendre compte des différents niveaux de granularité de l'organisation et de la technologie ?

Un modèle descriptif de l'usage permettrait de qualifier l'usage, et de le caractériser pour pouvoir définir un usage comme différent d'un autre. Ainsi, il permettrait de rendre compte de la diversité des usages relative à différentes dimensions, et à différents niveaux de granularité.

Par conséquent nous établissons un dernier constat : **la multiplicité des transformations de l'organisation par la technologie, et la multiplicité des transformations de la technologie par l'organisation, peuvent être décrites à travers la diversité des transformations des usages dans l'organisation et la diversité des transformations des usages de l'outil numérique.**

## **2.5 SYNTHESE ET FORMALISATION DE LA PROBLEMATIQUE DE RECHERCHE**

Dans ce second chapitre, nous avons réalisé un état de l'art suite à l'expression de la problématique industrielle : comment informatiser le dossier de soins les données médicales et paramédicales au chevet du patient afin d'améliorer la traçabilité et la transmission d'informations par et entre les différents acteurs de prise en charge à Santé Service Bayonne et Région ?
Dans une première Section, nous nous sommes intéressés aux outils du système d'information comme support aux activités des acteurs de l'organisation (Section 2.2). Tout d'abord, nous avons décrit les organisations à travers leurs composants, et nous avons retenu que les organisations sont des systèmes sociotechniques et collectifs. Nous avons aussi présenté des formes et des mécanismes du travail collectif dans les organisations, et nous avons conclu que ce sont les mécanismes de l'activité collective qui impliquent le partage et l'échange d'informations. Ensuite, nous avons cherché à définir la place du système d'information dans l'organisation. Nous avons étudié différentes définitions du système d'information, et nous avons vu qu'elles admettent toutes une composante sociale et technique. Nous avons conclu que le SI est également un système sociotechnique. Nous avons mis en avant trois composantes du SI et nous avons établi les liens entre elles : les outils du SI constituent un support de données, informations et connaissances, au service des activités des individus. Ensuite, nous nous sommes intéressés plus en détail à ce rôle support, que nous avons décrit à travers les différentes fonctions d'un outil, les différents processus dont il peut être support, la capacité à gérer les données depuis différents lieux et à différents moments, ou enfin la capacité à gérer les interdépendances entre différentes personnes. Ceci nous a amené à notre premier constat :

Le support d'un outil du système d'information se manifeste dans la diversité des usages qui en sont faits dans l'organisation.

Dans la Section 2.3, nous avons traité de l'innovation organisationnelle et de la transformation technologie-organisation liées à l'implémentation d'un nouvel outil numérique dans le système d'information. Tout d'abord, nous avons vu en quoi l'introduction d'un outil numérique peut être porteuse d'avantages par rapport à un prédécesseur papier, et porteur d'innovation organisationnelle. Ainsi, nous avons défini l'innovation et nous avons retenu l'étape de l'implémentation comme l'étape de la mise en œuvre effective de l'innovation organisationnelle. Ceci nous a amené à nous intéresser aux travaux sur l'implémentation de la technologie dans les organisations. Nous avons vu que, quand un nouvel outil est introduit dans l'organisation, il peut y avoir des « désalignements » ou des « collisions » entre ce que l'organisation doit pouvoir faire avec l'outil et ce que l'outil permet à l'organisation, à travers sa conception. Nous avons aussi vu que ce sont ses inadéquations qui sont moteur des modifications dans l'organisation et/ou dans l'outil. Ceci nous a amené à constater que :

L'impact du nouvel outil numérique sur l'organisation, ainsi que de l'organisation sur l'outil numérique, dépend aussi de la diversité des usages « potentiels » inscrits dans l'outil du SI.

Toujours dans la même Section, nous nous sommes intéressés aux caractéristiques de ces modifications ou transformations. À partir des travaux de Leonard-Barton nous avons dessiné la transformation comme bidirectionnelle, multidimensionnelle, multi-niveaux, et évolutive. Le caractère évolutif de la transformation nous a amené à un troisième constat :

L'impact de la technologie sur l'organisation, et de l'organisation sur la technologie, ne peut être évalué qu'une fois l'outil réellement implémenté et utilisé dans l'organisation.

Dans la troisième et dernière Section (2.4) nous nous sommes intéressés de plus près au concept d'usage et à la manière de le prendre en compte. Nous avons conclu que le concept d'usage permet de matérialiser le lien bidirectionnel technologie – organisation, et qu'il partage les autres caractéristiques de la transformation : il est évolutif, multidimensionnel et peut être envisagé à différents niveaux. Nous en avons déduit un quatrième, et dernier, constat :

La multiplicité des transformations de l'organisation par la technologie et la multiplicité des transformations de la technologie par l'organisation peuvent être décrites à travers la diversité des transformations des usages dans l'organisation et la diversité des transformations des usages de l'outil numérique.

La [Figure 27](#page-73-0) ci-après illustre notre positionnement scientifique en vue de l'ensemble des constats énoncés.

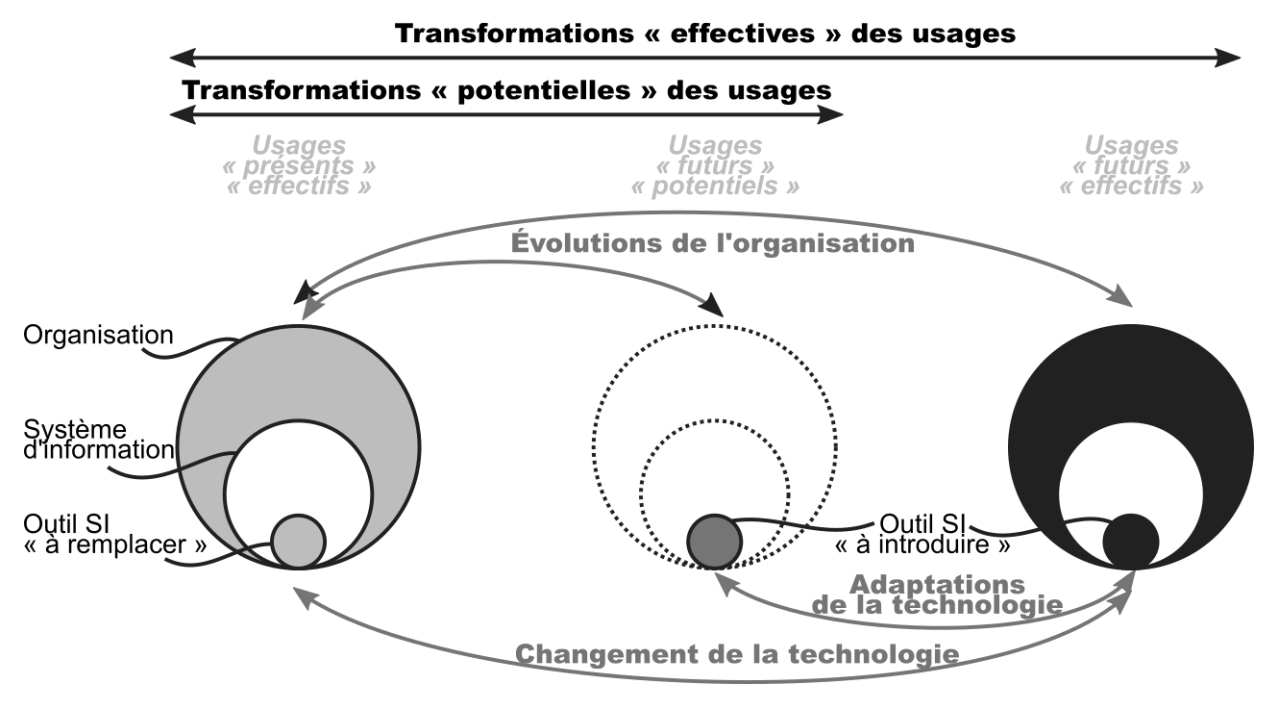

<span id="page-73-0"></span>*Figure 27 – Évolutions de l'organisation, adaptations de la technologie, transformations des usages.*

L'usage permettant de rapprocher la technologie et l'organisation, nous proposons d'appréhender la diversité des évolutions dans l'organisation et des adaptations de l'outil à travers la diversité des transformations des usages. Nous distinguons les transformations « potentielles » et les transformations « effectives » des usages. Les transformations « potentielles » résultent, pour nous, des usages « potentiels » du nouvel outil, usages dictés par les caractéristiques de sa conception. Les transformations « effectives », elles, découlent alors des usages « effectifs » du nouvel outil, usages adoptés par l'organisation suite à son implémentation. Enfin, la différence entre les usages « potentiels » et « effectifs » de l'outil résulte, elle, à la fois de l'appropriation de l'outil par l'organisation (usage, non usage, usage détourné, etc.), ainsi que d'une éventuelle évolution de ce même objet technologique suite aux demandes de l'organisation (cahier de charges et développement informatique). C'est alors la mise en œuvre de ces transformations « effectives » des usages qui implique des évolutions dans l'organisation et/ou des adaptations de l'outil.

Tout au long de ce Chapitre, nous avons également émis un ensemble de questions de recherche. Deux d'entre elles concernaient la capacité à observer la diversité des usages, et deux autres le modèle d'usage pour rendre compte des liens entre l'organisation et la technologie.

En vue de notre positionnement scientifique, nous les regroupons en deux questions :

#### **Question de recherche 1**

## **Quel modèle d'usage pour rendre compte de la multiplicité des liens entre l'organisation et la technologie ?**

#### Question de recherche 1-c

Quel modèle d'usage pour rendre compte des différentes dimensions de l'organisation et de la technologie ?

#### Question de recherche 1-d

Quel modèle d'usage pour rendre compte des différents niveaux de granularité de l'organisation et de la technologie ?

## **QR2 : Quelle méthode pour identifier et caractériser les transformations « potentielles » des usages ?**

### Question de recherche 2-a

Quelle méthode pour observer la diversité des usages « effectifs » d'un Outil SI dans l'organisation ?

### Question de recherche 2-b

Quelle méthode pour observer la diversité des usages « potentiels » d'un Outil SI « à introduire » ?

À partir de ces questions de recherche, nous formulons la problématique de recherche suivante :

## **Problématique de recherche**

Comment comprendre et maitriser la transformation bidirectionnelle de l'organisation et d'un nouvel outil numérique introduit dans son système d'information ?

La première question de recherche associée sera traitée dans le Chapitre suivant. Nous allons définir un modèle conceptuel d'usage d'un outil du système d'information, permettant sa caractérisation suivant plusieurs variables et suivant plusieurs niveaux de granularité.

La seconde question de recherche sera traitée dans le Chapitre 4. À partir du modèle d'usage, nous allons proposer une méthode d'exploration de la diversité de transformations « potentielles » des usages. Nous allons montrer en quoi l'identification et la caractérisation des transformations permet de comprendre et de maitriser les évolutions de l'organisation et les adaptations de l'outil numérique.

## **CHAPITRE 3**

# **MODÉLISATION DES USAGES EN VUE DE LEUR ÉTUDE**

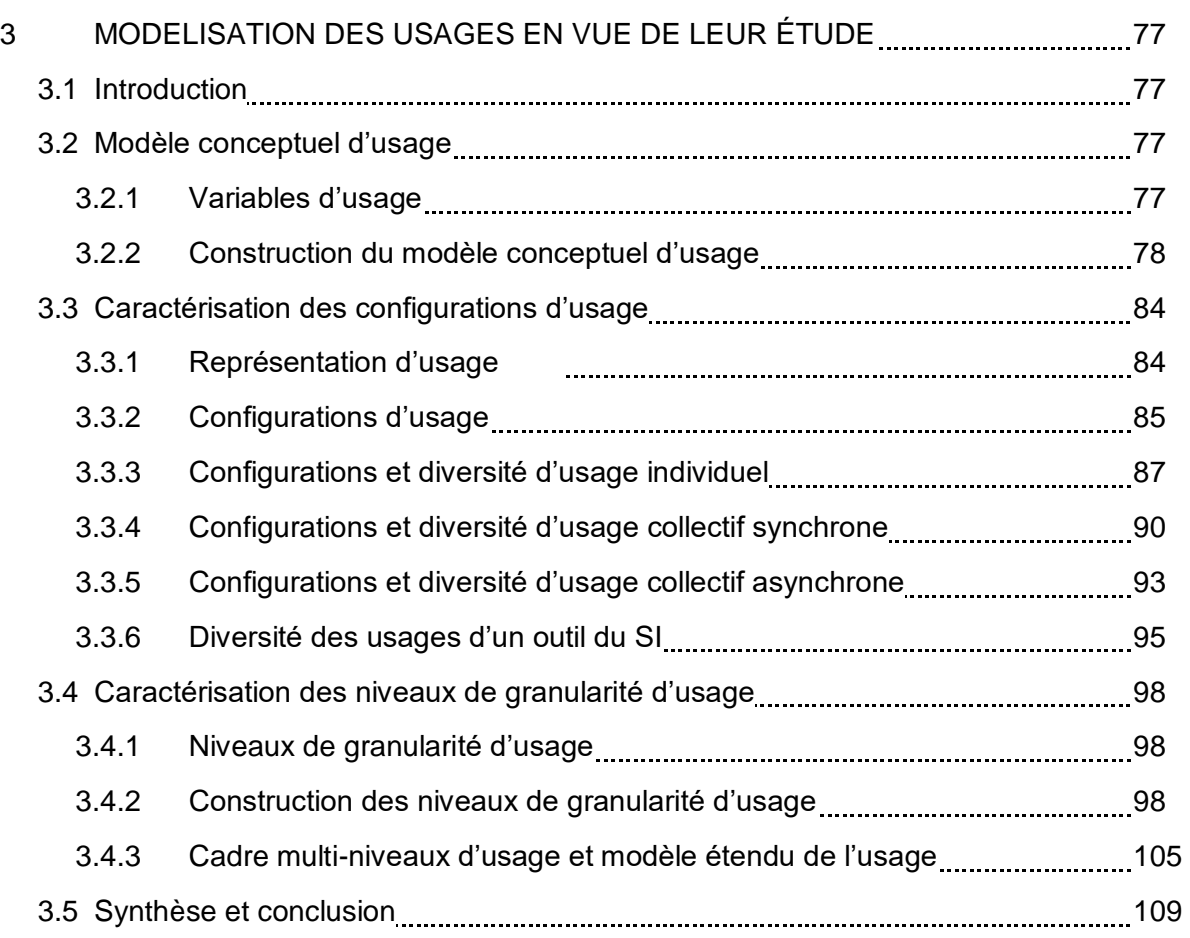

## **3 MODELISATION DES USAGES EN VUE DE LEUR ÉTUDE**

## **3.1 INTRODUCTION**

Dans le Chapitre précédent, nous avons formulé notre problématique scientifique, qui s'articule autour de la capacité de comprendre et maitriser la transformation bidirectionnelle de l'organisation et d'un nouvel outil numérique introduit dans son système d'information.

Dans ce Chapitre, nous allons chercher à apporter des éléments de réponse à la première question de recherche associée. Ainsi, nous nous focaliserons sur les problématiques de modélisation des usages et de leur diversité, en vue de rendre compte des différentes dimensions et des différents niveaux de granularité de l'organisation et de la technologie.

Dans une première Section (3.2), à partir d'une analyse des définitions et des études sur l'usage, nous introduisons un modèle conceptuel de l'usage d'un outil du système d'information. Ce modèle se propose la description des usages suivant cinq variables qualitatives, formulées sous forme de questions à répondre pour caractériser un usage donné. Nous associons également à ces variables premiers « descripteurs », afin de guider la description des usages des outils du SI à l'aide du modèle.

Dans une seconde Section (3.3), en nous appuyant sur le modèle proposé, nous introduisons le concept des configurations d'usage. Les configurations d'usage visent la prise en compte de la diversité de liens possibles à l'intérieur et entre les variables dans la description d'un usage donné. Nous portons notamment une attention particulière à la distinction entre les configurations d'usage individuel et d'usage collectif.

Dans une troisième Section (3.4), nous introduisons des niveaux de granularité supplémentaires pour la description des variables d'usage. Ceci nous amène également à étendre le modèle conceptuel de l'usage initial.

Afin de rendre nos propos plus concrets, nous les illustrons tout au long de ce chapitre à travers un exemple fictif issu du domaine gastronomique.

## **3.2 MODELE CONCEPTUEL D'USAGE**

## **3.2.1 Variables d'usage**

Dans cette première section nous nous proposons un modèle d'usage destiné à caractériser l'usage d'un outil du système d'information (SI). La définition du modèle d'usage repose sur l'identification d'un ensemble de variables qualitatives nécessaires à la caractérisation de l'usage d'un outil du SI, et sur l'association pour chaque variable des premiers descripteurs permettant de qualifier l'usage. Ce modèle vise ainsi la description des usages observés dans un contexte organisationnel suivant les différentes modalités que peut prendre chacune des variables.

Pour définir les variables d'usage constituant le modèle conceptuel de l'usage, nous nous basons dans un premier temps sur un ensemble de définitions, de modèles théoriques et d'études appliquées visant à prendre en compte, de manière qualitative, l'emploi d'un outil lors de réalisation d'une activité [\(Annexe B\)](#page-221-0). Certains parmi ces travaux ont déjà été présentés dans le Chapitre 2.

Nous nous appuyons également sur les méthodes et outils de résolution de problèmes. Nous choisissons plus particulièrement de nous inspirer de la méthode d'analyse **QQOQCCP**, qui sert de guide général pour recueillir des informations complètes sur une situation ou sur une problématique (Equixor, 2016), s'appuie sur sept questions « Qui ? Quoi ? Où ? Quand ? Comment ? Combien ? Pourquoi ? », qui constituent une démarche méthodique de questionnement (Bachelet, 2014), et peuvent être appliquées à une variété de contextes : définition des processus, élaboration des diagnostics, management de projet (Bachelet, 2014 ; Corbel, 2012 p.94 ; Equixor, 2016).

## **3.2.2 Construction du modèle conceptuel d'usage**

Afin de définir les variables constitutives de l'usage d'un outil du SI, et les descripteurs y associés, nous partons de la définition de l'usage. Nous reprenons la définition de l'usage de Proulx (2005) : « *l'utilisation d'un objet matériel ou symbolique à des fins particulières* ». Cette définition fait ressortir deux « descripteurs » d'un usage donné : l'objet (utilisé)] et la « fin particulière » de l'utilisation de cet objet. Nous proposons de traduire ces descripteurs en variables « Quoi ? » et « Pour quoi ? » de l'usage. Nous adaptons alors la question initiale « Pourquoi ? » du QQOQCCP, qui amène une interrogation sur la cause, en question « Pour quoi ? », puisque nous nous intéressons au but de l'usage d'un outil du SI.

Burton-Jones et Gallivan (2007) proposent, eux, une définition de l'usage plus spécifique à l'usage d'un système (technologique, d'information) : « *l'emploi par un utilisateur d'un système pour accomplir une tâche* » "*a user's employment of a system to perform a task*"). Nous retrouvons ici les deux descripteurs précédents, l'objet qui cette fois est précisé par le terme « système », et la fin particulière qui pour les auteurs équivaut à la tâche à réaliser. Cette définition fait également ressortir un troisième descripteur : l'utilisateur du système. Nous proposons de le décrire comme la variable « Qui ? » de l'usage.

Plusieurs auteurs s'appuient sur ces trois descripteurs dans la prise en compte de l'usage d'un outil technologique, tant dans des approches centrées sur la conception (Boy, 2012) d'un outil que sur son adoption (Ammenwerth et al., 2006). Suivant l'auteur, des termes différents sont utilisés pour les représenter [\(Tableau 17\)](#page-78-0).

<span id="page-78-0"></span>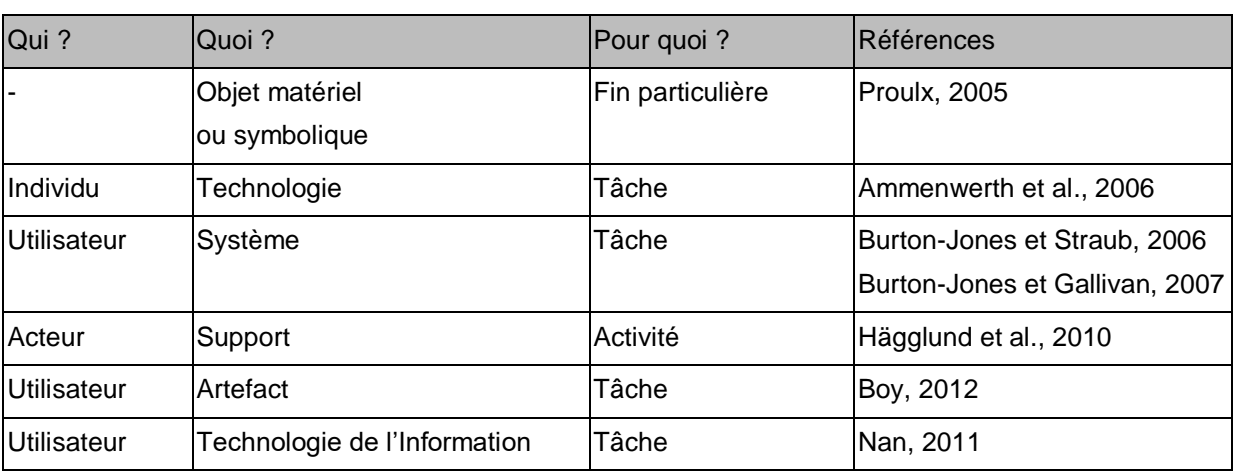

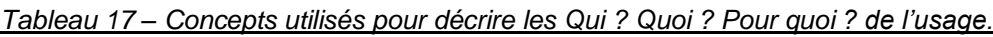

Cette variété de termes autorise malgré tout une formulation cohérente de la description d'un usage donné à l'aide de ces trois descripteurs, comme par exemple :

- emploi du téléphone (« Quoi ? » = support) par l'infirmier (« Qui ? » = acteur) pour transmettre les instructions à l'aidant (« Pour quoi ? » = activité ; Hägglund et al., 2010) ;
- **emploi du logiciel statistique (« Quoi » ? = système) par le chercheur (« Qui » ? =**  $\overline{ }$ utilisateur) pour analyser les résultats obtenus (« Pour quoi » ? = tâche ; Burton-Jones et Gallivan, 2007).

Chaque terme utilisé est porteur de sens. Désigner le « Qui ? » de l'usage par le terme « utilisateur » fait directement penser à l'utilisation de quelque chose, mais cela peut aussi limiter l'analyse des actions de la personne aux seules interactions avec ce quelque chose. Comprendre un usage peut aussi nécessiter de connaitre les actions menées avant l'emploi, ou après l'emploi, ou en parallèle, afin de pouvoir contextualiser cet emploi. Nous privilégions alors le terme « individu » qui ne porte pas cette limite sémantique.

De même, de très nombreux termes peuvent désigner le « Quoi ? » de l'usage. Afin de ne pas restreindre notre modèle aux usages des objets technologiques, nous privilégions alors le terme « outil », en précisant son type - « du système d'information » (Outil SI).

Enfin, pour mettre en avant notre intérêt pour les usages effectifs, nous privilégions le terme « activité » au terme « tâche », ce dernier étant souvent employé pour désigner la tâche prescrite. Comme le précisent Daniellou et Naël (1995), « *l'activité est la mise en œuvre de l'organisme et de la pensée pour réaliser les tâches* ». Ce terme représente alors mieux l'objet de nos travaux de recherche, l'emploi effectif des outils SI, et la transformation effective de l'organisation par le changement d'un outil du SI.

La [Figure 28](#page-79-0) illustre notre point de vue initial sur les variables et les descripteurs nécessaires à la prise en compte des usages des outils du SI.

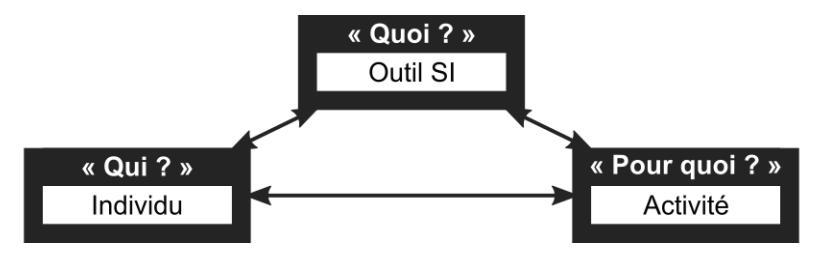

<span id="page-79-0"></span>*Figure 28 – Premières variables qualitatives et leurs descripteurs, retenus pour la prise en compte de l'usage d'un outil du système d'information.*

La prise en compte de l'usage d'un outil du SI vise la prise en compte du « support effectif que l'Outil SI apporte aux Individus dans la réalisation des Activités ». Dans ce cadre, et pour identifier d'autres éléments pertinents pour la description de l'usage, nous nous appuyons également sur des travaux sur le rôle d'un objet dans l'activité humaine. Nous décrivons ici, à titre non exhaustif, deux modèles qui ont reçu une attention particulière en recherche française et internationale. Le premier est le modèle des Situations d'Activité Instrumentées (S.A.I.) de Rabardel et ses collègues (Rabardel, 1995 ; Béguin et Rabardel, 2000 ; Folcher et Rabardel, 2004), et le second est le modèle d'activité issu de la Théorie d'Activité (Engeström, 2000).

Le modèle S.A.I. est un outil pour l'analyse de la tâche et de l'activité. Il fait ressortir trois pôles qui permettent de situer le rôle d'un artefact : le sujet, l'instrument et l'objet<sup>2</sup>, les trois plongés dans l'environnement, formé par l'ensemble de conditions de l'activité. Le but de ce modèle est de pouvoir tenir compte des interactions entre ces différents éléments, dont notamment des interactions entre le sujet et l'objet médiatisées par l'instrument. Rabardel illustre son application à travers un exemple d'activité de peintre qui prépare les murs et les plafonds d'une pièce avec une décolleuse à papier peint. L'observation de l'activité permet de la décomposer en sous-activités, en associant pour chacune l'objet et l'instrument [\(Tableau 18\)](#page-80-0). Dans cet exemple, l'activité implique la participation d'un seul sujet.

<span id="page-80-0"></span>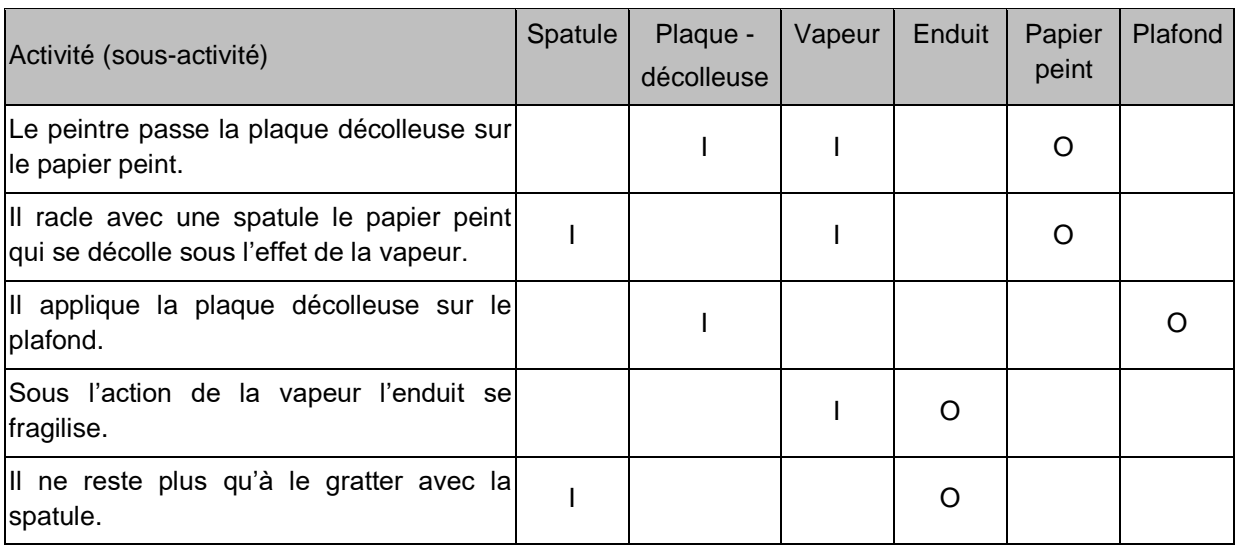

*Tableau 18 - Application du modèle S.A.I. pour l'analyse de l'activité (Rabardel, 1995, p.54).*

Le modèle d'activité, issu de la Théorie d'Activité introduite dans le Chapitre 2 (Section 2.4.2), détermine sept éléments à utiliser pour décrire « l'anatomie » (Engeström, 2000) d'une activité : le sujet (S), l'instrument (I), l'objet (O), les règles (RG), la communauté (C), la division du travail (DT) et le résultat (RT). Engeström (2000) l'utilise par exemple pour analyser l'activité de prise en charge hospitalière des enfants, et plus particulièrement pour étudier les différentes actions (A1-A4) qui la composent [\(Tableau 19\)](#page-80-1).

*Tableau 19 – L'anatomie des actions (Engeström, 2000).*

<span id="page-80-1"></span>

|   | IA1 - Lecture<br>du dossier patient et<br>ldes résultats de tests | IA2 - Examen et<br>diagnostic du patient | A <sub>3</sub> - Appel<br>au pneumologue                        | IA4 - Délibération et<br>prise de décision                               |
|---|-------------------------------------------------------------------|------------------------------------------|-----------------------------------------------------------------|--------------------------------------------------------------------------|
| S | Médecin<br>ı                                                      | Médecin<br>п                             | Médecin<br>п                                                    | Pneumologue<br>٠                                                         |
|   | Connaissances<br>médicales                                        | Stéthoscope<br>п<br>Questions            | Accord<br>$les \blacksquare$<br>pour<br>soins<br>Téléphone<br>п | Connaissances<br>préalables<br>du<br>patient<br>Stéthoscope<br>Questions |

 $2$  Il convient de préciser que la signification du terme « objet » est différente de celui que nous avons utilisé jusqu'à présent : il ne s'agit plus d'un objet matériel ou symbolique utilisé (qui prend ici le statut de l'instrument), mais de l'objet - « cible » - vers laquelle est dirigée l'activité et l'utilisation de l'instrument.

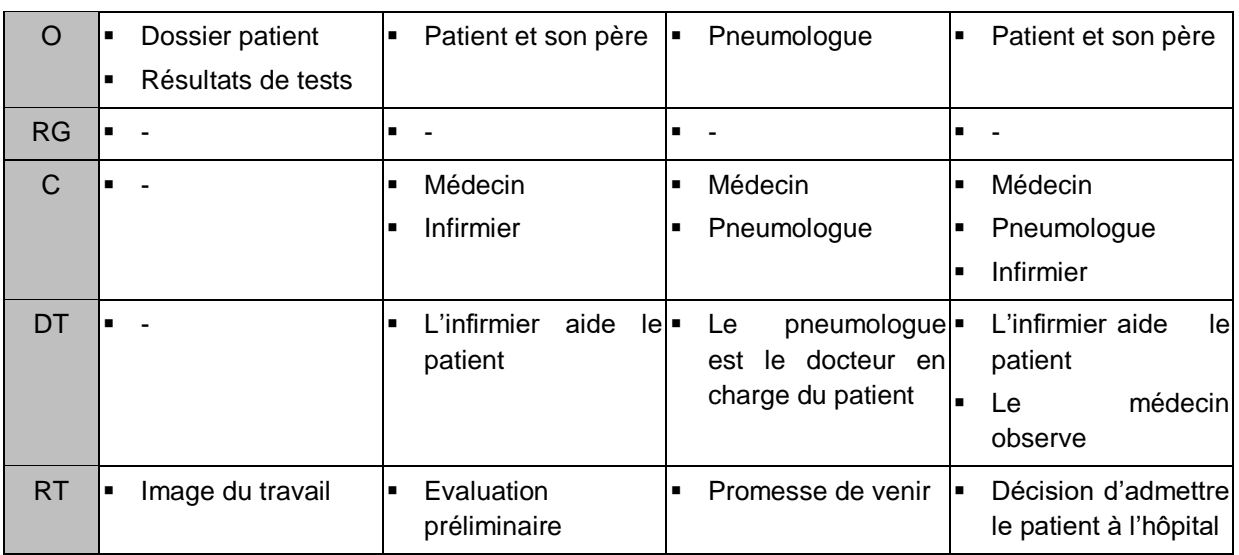

Ces deux modèles font ressortir un nouvel élément qu'il est possible de prendre en compte lors de l'analyse de l'usage d'un outil du SI, à savoir l'objet de l'activité. Dans ces modèles, l'objet de l'activité est ce vers quoi elle est orientée, sa « cible ». Néanmoins, les exemples du peintre et du médecin illustrent des liens différents entre l'instrument et l'objet de l'activité. Dans l'exemple de Rabardel, l'instrument et l'objet sont bien distincts, même s'ils changent suivant l'étape de l'activité, ce qui constitue l'instrument ne prend jamais le statut de l'objet et vice versa. Dans l'exemple d'Engeström, au contraire, un même outil du SI peut, suivant l'action, prendre le statut de l'instrument ou de l'objet de l'action. Dans le cas de l'Action 3 (A3) par exemple, le téléphone est l'instrument de l'action, permettant au médecin d'échanger avec le pneumologue situé à un autre endroit dans l'hôpital. Les informations n'y sont pas directement inscrites, mais il supporte leur communication, d'où son statut d'instrument. Dans le cas de l'Action 1 (A1), le dossier patient et les résultats de tests sont eux identifiés comme l'objet de l'action. Plus particulièrement, ce sont les informations inscrites qui sont l'objet de l'action du médecin qui les consulte, et non directement le support papier ou informatique qui les contient. Ceci concorde avec les observations de Rabardel, selon qui dans le cas de l'artefact tel qu'un ordinateur, l'objet de l'action se caractérise par une position interne dans l'artefact (Rabardel, 1995, p. 62). Dans ce cas, le statut de l'outil du SI comme objet et comme instrument se superpose. Nous retenons alors que l'outil du SI, en tant que support des informations, peut prendre le statut d'instrument ou d'instrument-objet d'activité. Dans les deux cas, ce sont les informations supportées qui constituent réellement l'objet de l'activité.

Concernant le statut de l'outil du SI, ce dernier peut également prendre le statut d'objet d'une action. À ce titre, Engeström donne l'exemple de l'ordinateur qui devient l'objet de l'action quand le médecin a des problèmes à le faire fonctionner. A ce moment l'ordinateur perd le statut du support des informations, et dévient un objet technologique qui est manipulé sans tenir compte des contenus qu'il contient.

Concernant le statut des informations supportées par l'outil du SI, en dehors de leur statut d'objet, elles peuvent aussi prendre le statut du résultat d'une action, comme les conclusions d'évaluation préliminaire (A2) ou la décision d'admettre le patient à l'hôpital (A4) dans l'étude d'Engeström.

Pour notre part, nous retenons de ces deux modèles l'importance de la description des informations supportées par un outil du SI dans l'étude de ses usages. En effet, c'est tant l'outil SI que les informations qu'il supporte qui constituent le « Quoi ? » de l'usage. En référence aux descriptions des usages à l'aide des variables « Qui ? », « Quoi ? », « Pour quoi ? » présentées auparavant, nous pouvons à présent détailler encore plus la description d'un usage donné :

- emploi du téléphone (Quoi ?) par l'infirmier (Qui ?) pour transmettre (Pour quoi ?) les instructions (Quoi ?) à l'aidant (Hägglund et al., 2010) ;
- emploi du logiciel statistique (Quoi ?) par le chercheur (Qui ?) pour analyser (Pour quoi ?) les résultats obtenus (Quoi ? ; Burton-Jones et Gallivan, 2007).

Ainsi, nous intégrons les « informations » dans notre modèle, en tant qu'un second descripteur pour la variable « Quoi ? » [\(Figure 29\)](#page-82-0).

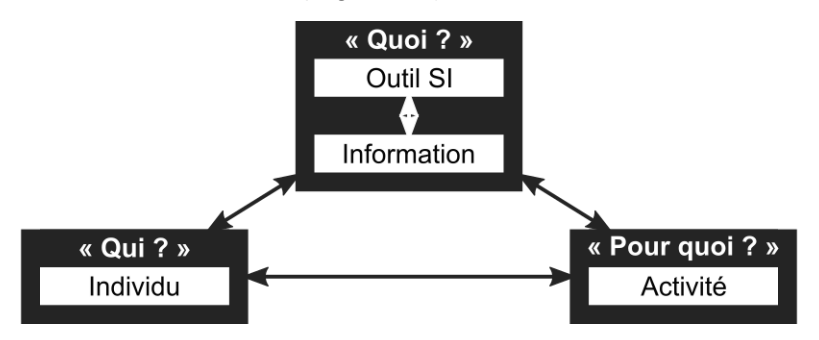

<span id="page-82-0"></span>*Figure 29 – Évolution des descripteurs relatifs à la variable « Quoi ? » de l'usage d'un outil du SI.* 

Nous remarquons une certaine similarité de cette représentation avec celle du lien entre le Système d'information et le Système informatique proposée par Morley et ses collègues (2005, cf. Section 2.X). Comme Morley et al., nous faisons apparaître le rôle support des outils du SI aux Acteurs, aux Processus et aux Informations, mais notre représentation nous semble permettre d'élargir l'usage des outils du SI au-delà de l'emploi de seuls Systèmes Informatiques.

La première version du modèle que nous proposons se situe dans sa forme actuelle au niveau d'usage individuel, permet de prendre en compte l'usage d'un Outil SI par un Individu lors de la réalisation d'une Activité. L'objectif de nos travaux n'est pas seulement d'être en capacité de décrire l'usage individuel, mais surtout de capter les interdépendances dans l'usage du même outil par plusieurs individus intervenant dans le contexte organisationnel. Dans la Section 2.X, nous avons vu à travers la taxonomie de (Bullen et Johansen, 1988) que deux autres facteurs sont particulièrement adaptés à la prise en compte du support qu'un outil du SI apporte aux activités individuelles et aux activités collectives : le facteur spatial et le facteur temporel. Nous considérons que le positionnement d'un outil du SI donnée dans une des quatre cases de la matrice spatiotemporelle ne dépend pas seulement des caractéristiques de cet outil, mais surtout de l'usage qui en est fait dans un contexte donné.

Bardram et Bossen (2005b), dans leur étude sur les interdépendances dans l'usage de plusieurs artefacts à l'hôpital, montrent comment les caractéristiques de l'artefact impactent les usages qui en sont faits, notamment en définissant l'endroit où l'individu peut consulter, renseigner, etc., les informations supportées. Ainsi, le besoin de supporter les informations à différents endroits peut conduire à la présence de plusieurs outils du SI qui contiennent les informations similaires, mais n'ont pas les mêmes caractéristiques, comme la portabilité, la visibilité, etc. C'est alors le lieu de réalisation des activités à supporter avec les informations qui définit le lieu de présence des outils du SI. Les mêmes auteurs, dans une autre étude sur le rôle de la mobilité dans le travail coopératif à l'hôpital (Bardram et Bossen, 2005a),

montrent également comment l'endroit où une ressource est disponible définit les activités qui y sont réalisées, et que les déplacements de différents acteurs sont motivés par l'endroit de présence de ressources, de connaissances, et d'autres personnes. C'est alors la localisation de l'outil du SI qui définit à son tour le lieu de réalisation des activités supportées par cet artefact. Nous décidons alors d'intégrer le descripteur « Lieu » dans le modèle conceptuel d'usage. Il permet de décrire la variable « Où ? » de l'usage d'un outil du SI, et de tenir compte du caractère distribué ou localisé d'usage de cet outil.

Dans la taxonomie de Bullen et Johansen, et dans d'autres taxonomies et classifications qui s'en inspirent (p.ex. Grudin, 1994a ; Grudin et Poltrock, 2014), le facteur « Temps » vise la prise en compte du caractère synchrone ou asynchrone d'usage d'un outil du SI. Le caractère synchrone se traduit par l'emploi d'un outil du SI par plusieurs Individus en même temps pour réaliser une Activité donnée (indépendamment du Lieu). Le caractère asynchrone se traduit par l'emploi d'un outil du SI par plusieurs Individus à des moments différents pour réaliser une Activité donnée. Le caractère temporel de l'emploi amène alors naturellement la problématique de l'ordre de réalisation de différentes activités supportées, et de l'interdépendance de ces Activités, des Informations supportées, qu'elles concernent un seul Individu ou plusieurs. Il permet également d'inscrire l'emploi d'un outil du SI dans le contexte plus global d'Activités non supportées directement par un Outil du SI, mais qui concernent par exemple la création ou l'emploi des Informations supportées par ce dernier. Nous retenons alors le « Temps » comme le dernier descripteur nécessaire à la caractérisation de l'usage d'un outil du SI, permettant de répondre à la question « Quand ? », constituant la cinquième variable du modèle.

La proposition finale du modèle conceptuel d'usage d'un outil du SI se base donc sur six descripteurs : l'Individu, l'Outil du SI, les Informations, l'Activité, le Lieu et le Temps (Figure [30\)](#page-83-0).

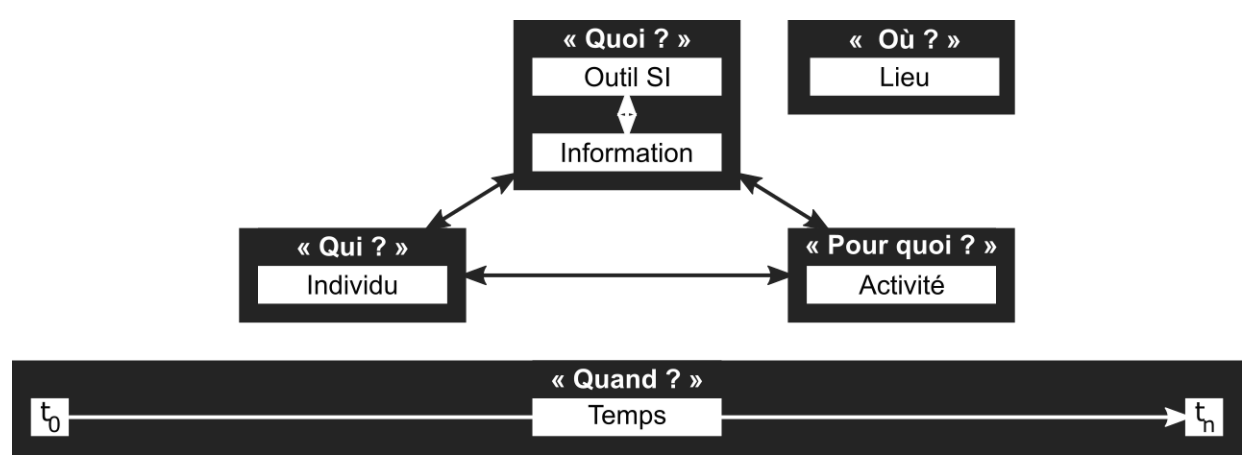

#### *Figure 30 – Modèle conceptuel simplifié de l'usage d'un outil du SI.*

<span id="page-83-0"></span>Ces descripteurs correspondent aux cinq questions de la méthode QQOQCCP, et permettent ainsi de caractériser les variables « Qui ? », « Quoi ? », « Pour quoi ? », « Où ? » et « Quand ? » de l'usage d'un outil du SI. Nous retenons ces cinq questions comme cinq variables qualitatives de l'usage. Nous les considérons en tant que variables puisque pour chacune d'entre elles nous pouvons potentiellement observer, dans un contexte étudié et suivant l'Outil SI étudié, différents états (valeurs) de descripteurs leur associés.

## *Exemple :*

*Nous nous intéressons aux usages du « Cahier de recettes », un Outil SI employé dans le restaurant « Chez Michel ». Le cahier de recettes n'est pas le seul Outil SI* 

*employé dans ce restaurant, mais c'est son usage qui est l'objectif de l'étude. Premières entretiens et observations réalisées « Chez Michel » permettent déjà de décrire quelques usages du cahier de recettes :*

*Usage 1 : Michel, chef du restaurant (variable « Qui ? », descripteur : Individu) emploie le cahier de recettes (variable « Quoi ? », descripteur : Outil SI) pour élaborer des idées de plats (variable « Pour quoi ? », descripteur : Activité).*

*Usage 2 : Philippe, commis au restaurant (variable « Qui ? », descripteur : Individu) emploie le cahier de recettes (variable « Quoi ? », descripteur : Outil SI) pour cuisiner des plats (variable « Pour quoi ? », descripteur : Activité)*

*Ainsi, le descripteur Individu de la variable « Qui ? », peut prendre au moins deux états dans le restaurant étudié : « Michel, chef du restaurant » et « Philippe, commis, au restaurant » ; le descripteur Activité de la variable « Pour quoi ? » peut lui également prendre au moins deux états : « Élaborer des idées de plats » et « Cuisiner des plats ».*

Dans cette section, nous avons présenté le modèle conceptuel d'usage d'un outil du SI, sur lequel nous basons la suite de nos travaux. Ce modèle est le premier élément nécessaire à la prise en compte de l'usage et de la diversité des usages. En effet, comme le montre notre exemple, la caractérisation des états associés aux descripteurs de variables « Qui ? », « Pour quoi ? », « Où ? » et « Quand ? », et observés pour l'emploi d'un Outil du SI (« Quoi ? ») donné, permet de représenter ses usages. Une comparaison de différents usages observés pour l'Outil SI, décrits suivant le modèle, permet, elle, d'indiquer en quoi un usage est différent d'un autre, et donc est un premier pas vers la prise en compte de la diversité des usages.

## **3.3 CARACTERISATION DES CONFIGURATIONS D'USAGE**

Dans cette seconde section nous allons présenter comment, en se basant sur les 5 variables qualitatives et ses descripteurs identifiés dans le modèle conceptuel de l'usage, nous pouvons mettre en œuvre ce modèle pour établir les configurations de l''usage d'un outil du SI. Ces configurations permettent de représenter et d'explorer la diversité des usages possibles dont peut faire objet un Outil SI comme support aux Activités des Individus dans l'organisation.

Avant de présenter le concept des configurations de l'usage, nous allons rapidement introduire deux moyens possibles de représenter l'usage d'un outil du SI, qui nous seront utiles pour la suite de nos réflexions.

## **3.3.1 Représentation d'usage**

L'usage, tel que considéré à l'aide du modèle conceptuel proposé, peut être décrit à travers les états que prennent les descripteurs associés aux différentes variables. Nous considérons deux représentations de l'usage possibles, suivant les variables de l'usage dont elles tiennent compte. En parallèle d'une description textuelle, ces représentations peuvent également prendre une forme visuelle. Pour proposer des représentations visuelles de l'usage, à chaque variable d'usage nous attribuons un schéma différent :

- « Qui ? », descriptif « Individu », est représenté par un cercle ;
- « Quoi ? », descriptif « Outil SI » par un hexagone ;
- « Pour quoi ? », descriptif « Activité » par un carré ;
- « Où ? », descriptif « Lieu » par un triangle ;
- et « Quand ? », descriptif « Temps » par une flèche.

Lorsque nous représentons, de manière textuelle ou visuelle, un usage donné à travers la simple description des états de ses variables « Qui ? », « Quoi ? », « Pour quoi ? » et

« Où ? », nous désignons cette représentation comme une représentation statique de l'usage [\(Figure 31,](#page-85-0) à gauche). Nous lui attribuons le nom d'un « cas d'usage ».

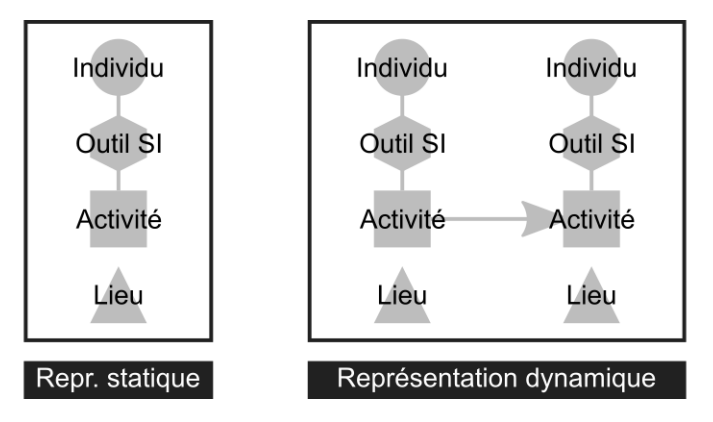

*Figure 31 – Représentation statique et dynamique d'usage d'un outil du SI.*

## <span id="page-85-0"></span>*Exemple :*

*Michel, chef de restaurant (Individu), emploie le cahier de recettes (Outil SI) pour travailler sur de nouvelles idées de plats (Activité), dans son restaurant (Lieu).*

Toutefois pour comprendre cet usage, nous avons aussi besoin de le contextualiser par rapport à la variable temporelle « Quand ? ». Il en découle un deuxième type de représentation, que nous désignons par la représentation dynamique, où l'emploi d'un Outil SI par un Individu pour réaliser une Activité à un Lieu donné est représenté dans le contexte temporel d'autres activités, ultérieures et postérieures à la première, impliquant ou non l'emploi du même Outil SI. La représentation dynamique correspond à un « scénario d'usage ».

## *Exemple :*

*Chef Michel note ses nouvelles idées de plats dans son cahier de recettes, dans son bureau au restaurant.*

*Ensuite, il prend le cahier, et va dans la cuisine du restaurant pour préparer sa nouvelle recette, qu'il souhaite faire goûter aux membres de sa brigade.*

*Pendant qu'il cuisine, chef Michel note les petites modifications qu'il apporte sur le moment à sa recette sur un post-it collé à une des pages du cahier.*

La représentation dynamique d'un scénario d'usage met alors en œuvre un cas d'usage, en tenant compte de l'ordre des activités concernées [\(Figure 31,](#page-85-0) à droite).

Un outil du SI donné peut bien évidemment être objet de plusieurs cas d'usage et de plusieurs scénarios d'usage. Leur multitude est d'ailleurs le reflet de la diversité de ses usages.

Nous allons à présent décrire comment, à partir des cinq variables d'usage, nous établissons les configurations d'usage, et en quoi elles permettent de prendre en compte la diversité des usages.

## **3.3.2 Configurations d'usage**

Dans le modèle conceptuel de l'usage nous identifions cinq variables d'usage, et les descripteurs leur correspondant, utilisés pour la caractérisation d'un usage donné. Ainsi, la description d'un usage donné (un cas d'usage) d'un Outil SI (« Quoi ? ») est réalisée à travers la description de l'Individu (« Qui ? ») qui l'emploie, de l'Information supportée (« Quoi ? »), de l'Activité (« Pour quoi ? ») pour laquelle il est employé, du Lieu (« Où ? ») de son emploi, et enfin du positionnement de son emploi dans le Temps (« Quand ? »), notamment en relation avec d'autres Activités réalisées avant et après.

En illustrant l'application de ce modèle à travers l'exemple du contexte gastronomique dans la Section 3.2.2, nous avons montré que d'un cas d'usage à un autre, les valeurs que prennent les descripteurs Individu et Activité peuvent être différents. Il en est de même potentiellement pour les descripteurs Information, Lieu, et Temps (ordre). En effet, le concept même de la diversité suppose que les variables de l'usage, et les descripteurs leur associés, peuvent prendre une multitude de valeurs pour un contexte étudié.

Ce type de description sous-entend néanmoins qu'un usage donné implique à chaque fois et à un moment donné la participation d'un seul Individu, l'emploi d'un seul Outil SI, la réalisation d'une seule Activité, depuis un seul Lieu, etc. Néanmoins, un Outil du SI peut :

- être employé par plusieurs Individus en même temps ;
- être employé en parallèle d'autres Outils du SI ;
- supporter l'emploi de plusieurs Informations à la fois ;
- être employé pour la réalisation de plusieurs Activités au même moment ;
- être employé depuis plusieurs Lieux en parallèle, etc.

#### *Exemple :*

*Usage impliquant la participation d'un Individu en même temps : Chef Michel (un Individu) travaille sur une nouvelle idée de plat (Activité) en utilisant le cahier de recettes (Outil SI).*

*Usage impliquant la participation de plusieurs Individus en même temps : Chef Michel et chef Julie (deux Individus) travaillent ensemble sur une nouvelle idée de plat (Activité) en utilisant le cahier de recettes (Outil SI).*

Un descripteur d'une variable d'usage peut alors non seulement prendre des valeurs différentes suivant le moment, mais également plusieurs valeurs en même temps. Ces valeurs seront plus ou moins similaires.

#### *Exemple :*

*Chef Michel et chef Julie sont deux Individus, deux personnes différentes, mais qui ont le même rôle dans le restaurant – tous les deux sont chef de cuisine.*

La caractérisation du nombre et de la ressemblance des valeurs que peuvent prendre les variables d'usage pour un cas d'usage donné, et entre plusieurs cas d'usage, nous semblent des éléments pertinents pour la description de l'usage et de la diversité des usages, puisqu'elle permet de mieux représenter les différentes situations observées dans les entreprises. Ainsi, la caractérisation des usages implique la qualification des états de chacune des variables en tenant compte de leur nombre (un - plusieurs) et de leur ressemblance (le même/similaire – différent/dissimilaire). Pour un usage qui implique la participation d'un Individu, ou l'emploi d'un Outil SI, la ressemblance ne peut être directement caractérisée pour cet usage, mais seulement par rapport à d'autres cas d'usage identifiés. Pour un usage qui implique « plusieurs » Individus, Activités, etc., la ressemblance peut être caractérisée tant pour cet usage, que par rapport à d'autres cas d'usages identifiés.

En partant de ce constat, nous pouvons établir des configurations théoriques « nombre x ressemblance » pour chacune des variables du modèle conceptuel d'usage, en faisant varier le nombre et la ressemblance des valeurs de leurs descripteurs. Nous pouvons également établir des configurations théoriques « nombre x ressemblance » pour des cas d'usage, en faisant varier plusieurs variables en même temps. Ces configurations sont théoriques puisqu'elles recouvrent, un ensemble de variantes des variables et des cas d'usage possibles, mais qui ne seront pas nécessairement observées pour un outil du SI donné, dans un contexte donné, etc.

Par exemple, en faisant varier le descripteur « Individu » par le nombre (un - plusieurs) et par la ressemblance (le même/similaire – différent/dissimilaire), nous obtenons quatre configurations de diversité d'usage à partir de la variable « Qui ? » [\(Figure 32\)](#page-87-0).

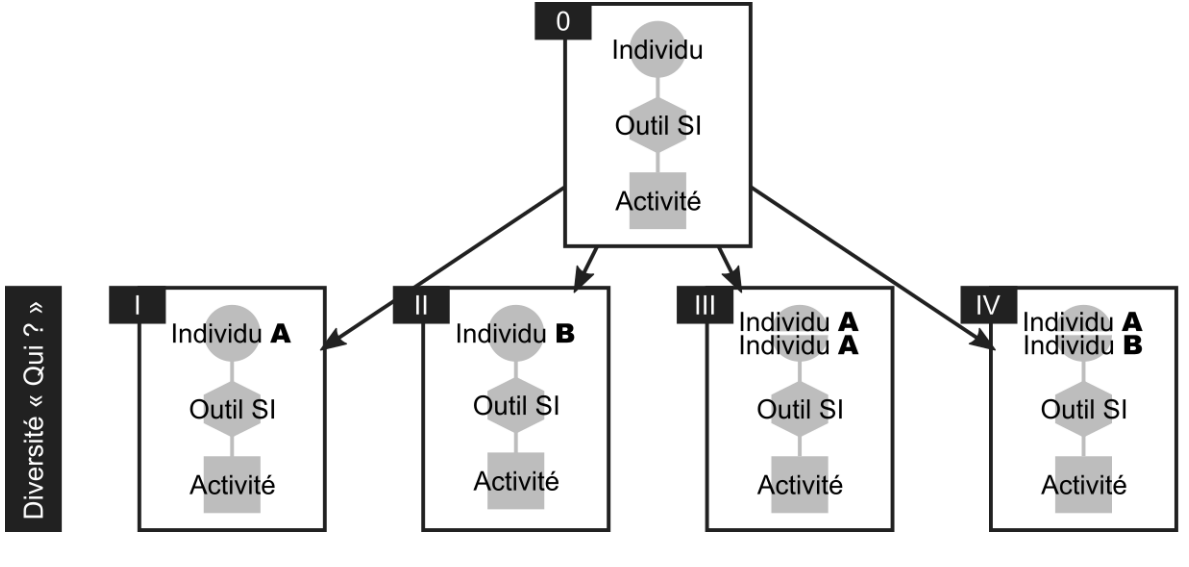

<span id="page-87-0"></span>*Figure 32 – Définition des configurations d'usage individuel ou collectif suivant la variable qualitative « Qui ? ».*

Dans le cas d'emploi d'un Outil du SI par un seul Individu, nommé A, nous parlerons de l'usage individuel (configuration I). Dans le cas d'emploi par plusieurs Individus, nous parlons de l'usage collectif :

- qui peut prendre la forme de l'usage collectif synchrone, quand les différents Individus emploient l'Outil du SI ensemble - en même temps (configuration III avec 2 Individus du même type A et configuration IV avec 2 Individus de types différents A et B) ;
- ou de l'usage collectif asynchrone, quand les différents individus emploient l'Outil du SI à tour de rôle – à des moments t différents (configurations I et II, avec un Individu B venant se substituer à l'Individu A ; configurations III et IV, avec un type d'Individu B venant se substituer au type d'Individu A).

Comme nous l'avons vu dans la Section 2.2.4, cette distinction est primordiale pour l'analyse des usages d'un outil du SI dans le contexte organisationnel, puisqu'un outil du SI est souvent le support d'activités de plusieurs personnes.

Étant donné l'importance de cette distinction, nous décidons d'organiser notre réflexion autour des configurations de la diversité des usages à partir de la caractérisation de « Qui ? » de l'usage comme individuel ou collectif.

Nous allons à présent détailler les configurations des cas d'usage correspondant à l'usage individuel et de l'usage collectif d'un outil du SI, en nous basant sur les autres variables de l'usage « Quoi ? », « Pour quoi ? », « Où ? » et « Quand ? ».

## **3.3.3 Configurations et diversité d'usage individuel**

Selon la première configuration d'usage définie à partir de la variable « Qui ? », un outil du SI peut être employé par un seul individu A (Configuration I de la [Figure 32](#page-87-0) précédente). Afin de détailler les configurations d'usage individuel, nous faisons tout d'abord varier les

descripteurs de deux autres variables qualitatives de l'usage – « Quoi ? » (descripteur « Outil SI ») et « Pour quoi ? » (descripteur « Activité ») – par leur nombre (un – plusieurs) et par leur ressemblance (le même/dissimilaire - différent/dissimilaire).

Ainsi, dans le cadre de l''usage individuel, un individu A peut, dans l'ensemble, employer l'Outil SI A pour une seule Activité A (configuration I.a de la [Figure 33](#page-89-0) suivante) ou pour plusieurs Activités A et B (configurations I.a et I.e).

### *Exemple :*

*Config. I.a : Michel, chef de restaurant (Individu A) emploie habituellement son cahier de recettes (Outil SI A) pour élaborer de nouvelles idées de plats (Activité A). Config. I.e : Chef Michel (Individu A) emploie ce même cahier (Outil SI A) aussi quand il cuisine une de ses nouveaux plats (Activité B).*

Ce même Outil SI A peut potentiellement être remplacé par un autre Outil SI B (configurations I.b et I.f).

#### *Exemple :*

*Config. I.b : Quand Chef Michel (Individu A) part en voyage, il emmène toujours avec lui sa tablette (Outil SI B), où il note les noms des ingrédients qu'il aimerait inclure dans son menu ou avec laquelle il prend les photos des nouveaux plats qu'il découvre (Activité A).*

*Config. I.f : Quand chef Michel (Individu A) cuisine les plats (Activité B) pour les faire goûter à la maison à ses proches, il travaille à partir des photos de pages de son cahier de recettes, qu'il a prises avec la tablette (Outil SI B).*

Même si l'outil n'est pas le même, la configuration d'usage reste selon nous applicable à la prise en compte de l'usage individuel de l'Outil SI A, puisque les deux Outils SI A et B sont employés dans le même but, défini par l'Activité (A ou B).

D'un autre point de vue, l'Outil SI A peut être le support unique d'une Activité donnée A (I.a), ou un outil parmi plusieurs outils employés (configurations I.c et I.d).

## *Exemple :*

*Config. I.c : Parfois, quand il réfléchit sur ce qu'il pourrait cuisiner de nouveau (Activité A), chef Michel (Individu A) sort tous ses cahiers de recettes, l'ancien (Outil SI A) et le nouveau (Outil SI A), et regarde les listes d'ingrédients y notés à la recherche d'inspiration.*

*Config. I.d : Une fois rentré de voyage, chef Michel (Individu A) note les idées de plats (Activité A) dans son cahier (Outil SI A) à partir des photos et des notes dans sa tablette (Outil SI B).*

L'emploi d'un ou de plusieurs Outils SI en parallèle, les mêmes/similaires ou différents/dissimilaires peut s'appliquer également à d'autres activités, comme par exemple l'Activité B (configurations I.g et I.h).

#### *Exemple :*

*Config. I.g : De temps à autre, chef Michel (Individu A) cuisine des menus entiers (Activité B) pour avoir des retours de son équipe sur la cohérence entre les différents plats les composant. A ce moment, il s'appuie sur ses différents cahiers (Outils SI A et A) pour avoir accès à différentes recettes dont il a besoin.*

*Config. I.h : Pendant que chef Michel (Individu A) cuisine ses nouveaux plats (Activité B), il aime bien commenter ses recettes dans son cahier (Outil SI A), et de prendre en photo le résultat final avec sa tablette (Outil SI B).*

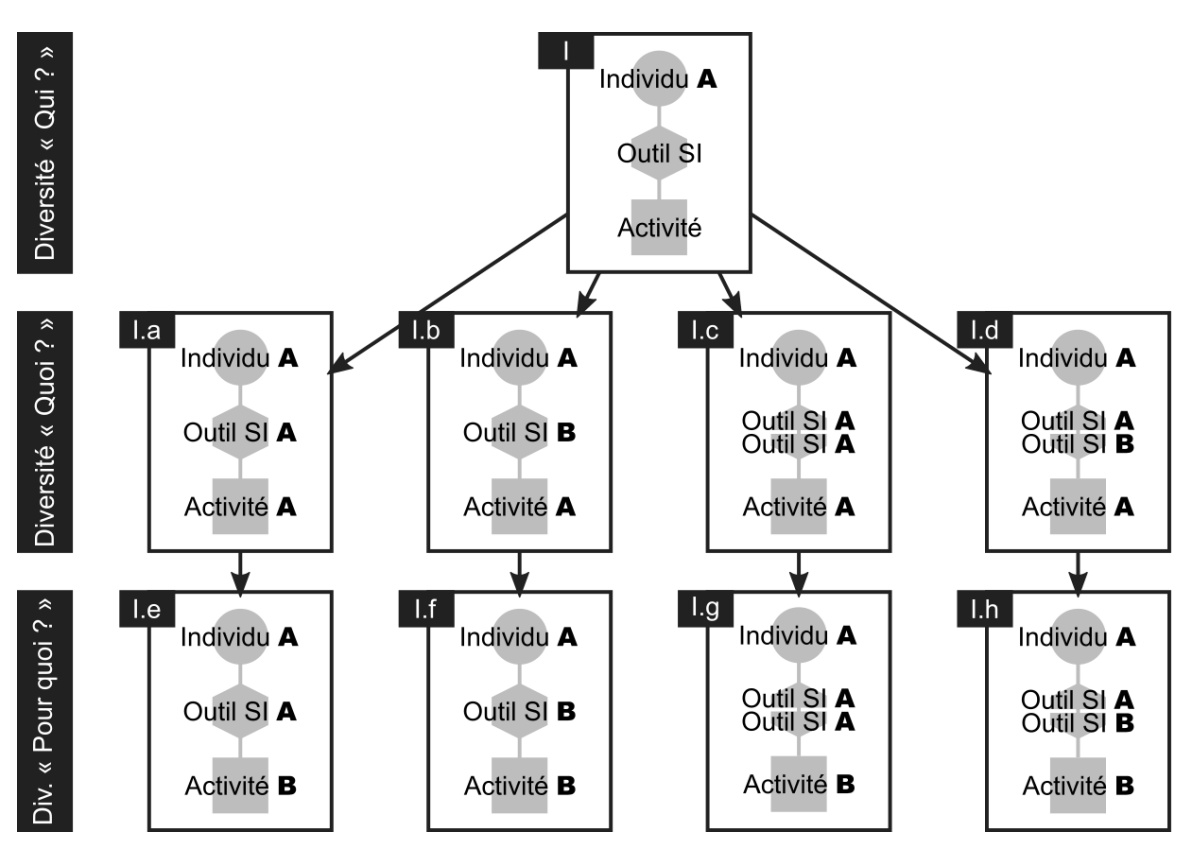

*Figure 33 - Configurations de l'usage individuel.*

<span id="page-89-0"></span>Les 8 configurations d'usage individuel ainsi identifiées sont basées sur les différences (unplusieurs, le même – différent) pouvant intervenir sur les descripteurs de 3 variables qualitatives de l'usage : l'Outil SI (« Quoi ? ») et Activité (« Pour quoi ? »), pour un Individu donné (« Qui ? »).

Afin de prendre en compte la variable « Où ? », nous considérons que chacune de ces 8 configurations peut survenir à un ou à plusieurs Lieux différents, notamment suivant l'endroit de réalisation d‗Activité dont l'Outil SI est support. C'est d'ailleurs un Lieu de réalisation différent qui peut, par exemple, être la raison du remplacement de l'Outil SI A par un autre Outil SI B (config. I.b par rapport à la config. I.a, config. I.f par rapport à la config. I.e).

## *Exemple :*

*Config. I.a : Chef Michel emploie son cahier de recettes pour élaborer des idées de nouveaux plats au restaurant (Lieu A).*

*Config. I.b : Chef Michel emploie sa tablette pour travailler sur ses recettes en voyage (Lieu B).*

*Config. I.e : Chef Michel emploie son cahier de recettes pour cuisiner ses plats au restaurant (Lieu A).*

*Config. I.f : Chef Michel emploie sa tablette pour cuisiner ses recettes à la maison (Lieu C).*

La prise en compte de la variable « Quand ? » est réalisée par le positionnement des configurations d'usage individuel dans le processus plus global dans lequel surviennent les activités dont l'Outil SI A est support. Si nous considérons les deux Activités A et B, des configurations supplémentaires peuvent être observées par exemple si la réalisation de ces Activités peut changer d'ordre dans le contexte étudié. La [Figure 34](#page-90-0) représente cette forme de diversité pour les configurations I.a et I.e.

## *Exemple :*

*Config. I.a puis config. I.e : Chef Michel (Individu A) note son idée de plat (Activité A) dans son cahier (Outil SI A), puis consulte ce même cahier (Outil SI A) pour la cuisiner (Activité B).*

*Config. I.e puis config. I.a : Après avoir cuisiné son plat (Activité B), chef Michel (Individu A) reprend son cahier (Outil SI A) pour y annoter les modifications qu'il pense devoir apporter à son idée de recette (Activité A).*

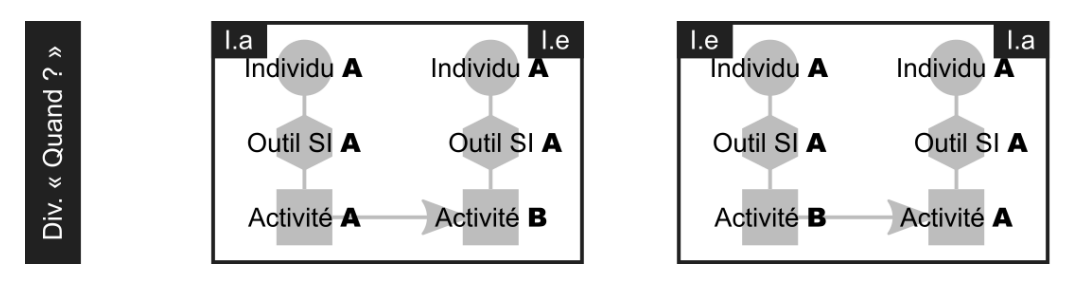

<span id="page-90-0"></span>*Figure 34 - Diversité des configurations d'usage individuel basée sur la variable « Quand ? ».*

Cette forme de diversité peut comprendre aussi bien des activités réalisées avec le même Outil SI, qu'avec d'autres outils du SI, ou même des activités non supportées par un outil du SI en particulier.

Nous venons de présenter les configurations d'usage individuel. Nous allons maintenant passer à l'établissement des configurations d'usage collectif, en commençant par l'usage collectif synchrone.

## **3.3.4 Configurations et diversité d'usage collectif synchrone**

L'usage collectif synchrone est le premier type d'usage collectif, et correspond aux configurations 3 et 4 définies à partir de la variable « Qui ? ». Il se base sur une utilisation collective d'un outil du SI, c'est à dire sur l'interaction de plusieurs personnes avec ce dernier en même temps. Pour les configurations de l'usage collectif synchrone, le descripteur « Individu » prend alors la modalité qui correspond à la participation d'au moins deux Individus en même temps, Individus A et A [\(Figure 35\)](#page-91-0) ou Individus A et B [\(Figure 36\)](#page-92-0). Dans le cas d'Individus A et A (les mêmes/similaires), la lettre A désigne un type de personne dans le contexte étudié, pendant que dans le cas d'Individus A et B (différents/dissimilaires), les lettres A et B peuvent désigner autant deux personnes physiques différentes, que deux personnes physiques ayant un type différent.

## *Exemple :*

*Config. III. Chef Michel et Chef Julie (Individu A et Individu A, A = Chef). Config. IV. Chef Michel et Chef Julie (Individu A et Individu B, A = Michel, B = Julie) ou Chef Michel et commis Philippe (Individu A et Individu B, A = chef, B = cuisinier). Pour la suite des exemples, nous retenons la distinction des Individus A et B par la fonction qu'ils ont dans le restaurant, A = chef et B = commis.*

Les deux Individus peuvent, comme c'était le cas pour l'usage individuel, employer un ou plusieurs Outils SI A et/ou B pour réaliser l'Activité A et/ou l'Activité B.

## *Exemple :*

*Dans le cadre de l'usage individuel, le cahier de recettes était « le cahier de recettes du chef Michel » (« son cahier »). Dans le cadre de l'usage collectif, le cahier de recettes devient un support collectif (« le cahier des chefs », « le cahier du restaurant », etc.).*

*Config. III.c : Chef Michel (Individu de type A) et Chef Julie (Individu de type A) élaborent ensemble une nouvelle idée de plat (Activité A), en utilisant l'ancien et le nouveau cahier de recettes (Outil SI A).*

*Config. IV.h : Chef Michel (Individu de type A) et commis Philippe (Individu de type B) cuisinent ensemble un plat (Activité B), en se basant sur le cahier de recettes (Outil SI A) et sur les photos du même plat réalisé la veille par le chef Michel, et prises en photo avec la tablette (Outil SI B).*

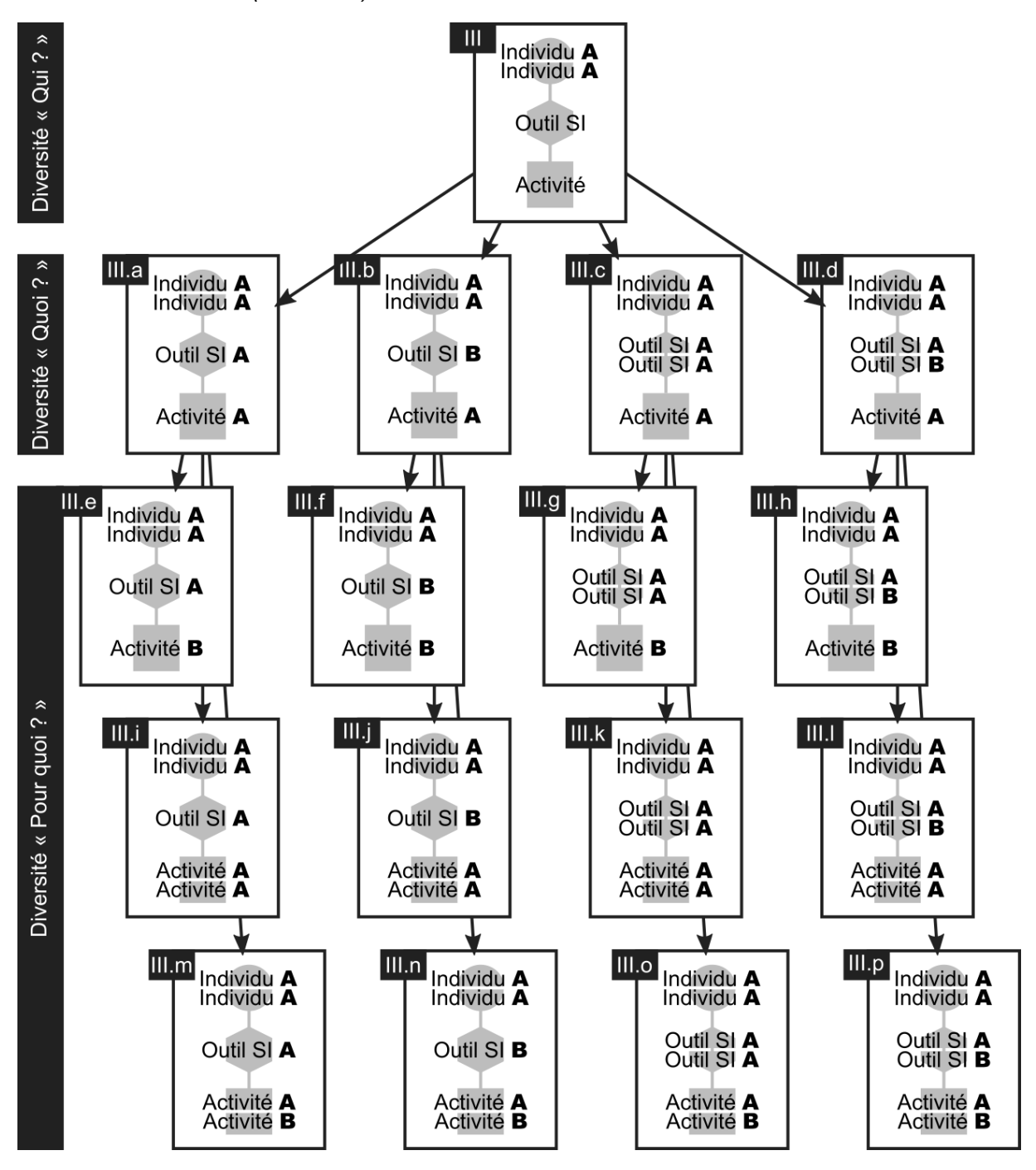

<span id="page-91-0"></span>*Figure 35 - Configurations de l'usage collectif synchrone pour deux Individus de type A.*

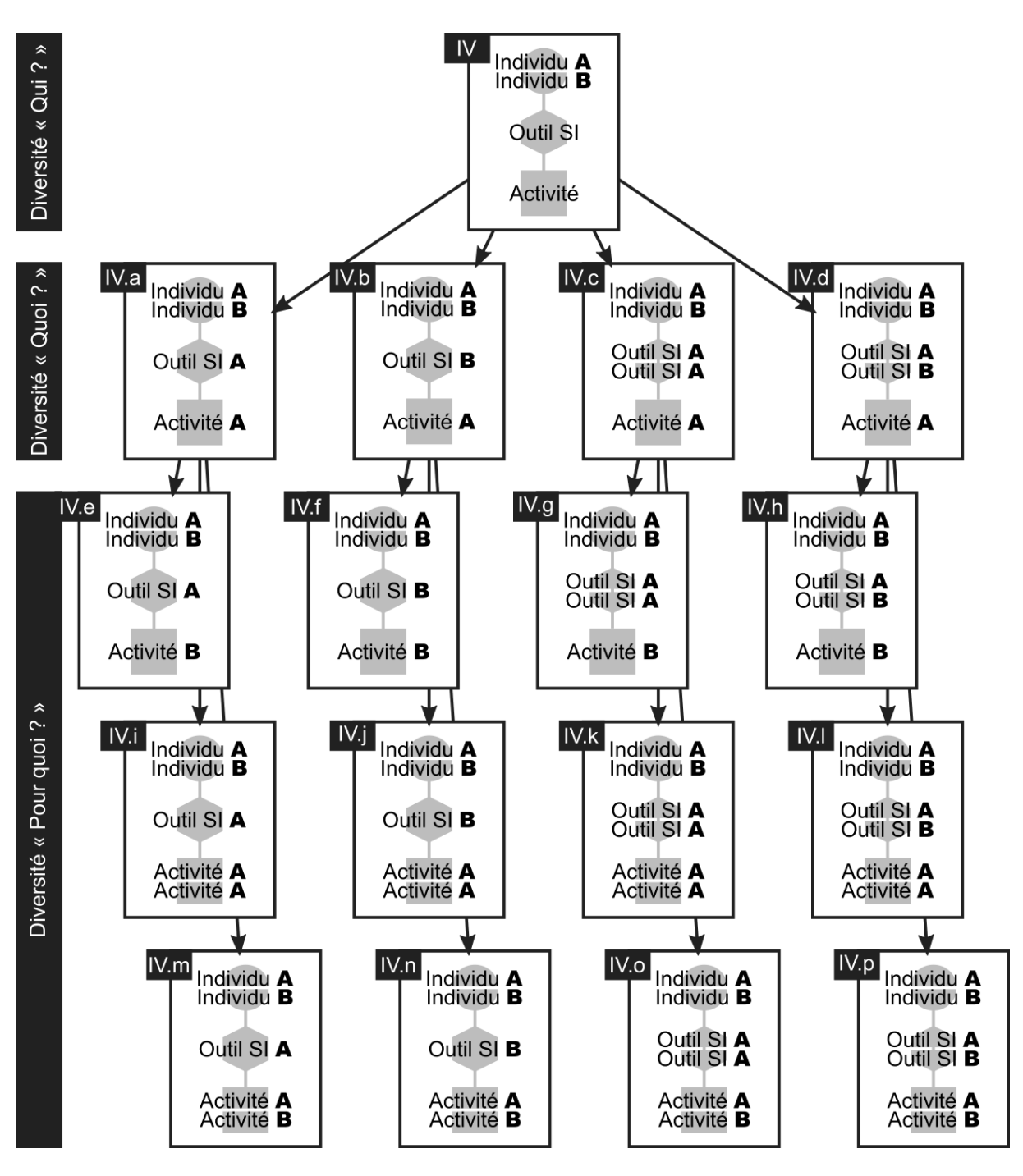

*Figure 36 - Configurations de l'usage collectif synchrone pour deux Individus A et B.*

<span id="page-92-0"></span>La participation de deux Individus en même temps amène aussi des configurations supplémentaires, où deux Activités A et A ou A et B peuvent être réalisées en parallèle, avec un seul Outil SI A (III.i, III.m, IV.i et IV.m), un autre Outil SI B, substitut à l'Outil SI A (III.j, III.n, IV.j et IV.n), ou avec deux Outils SI A et A ou A et B (III.k, III.o, III.l, III.p, IV.k, IV,o, IV.l, IV.p).

#### *Exemple :*

*Config. III.i : Il arrive que Chef Michel (Individu de type A) et Chef Julie (Individu de type A) aient besoin du cahier de recettes (Outil SI) en même temps pour élaborer de nouvelles idées de plats (Activité A) différents. Chef Michel et Chef Julie s'installent à côté, pour pouvoir tous les deux facilement accéder au cahier, mais ne travaillent pas sur la même idée. Chef Michel souhaite proposer une nouvelle entrée (Activité A), et Chef Julie travaille sur un nouveau dessert (Activité A), les deux seront basés sur le même ingrédient.*

*Config. IV.p : Parfois Chef Michel (Individu de type A) et commis Philippe (Individu de type B) restent ensemble dans le restaurant après les heures de service. Chef Michel aime bien de temps en temps revoir le cahier de recettes (Outil SI A), pour vois s'il ne pourrait pas rajouter un petit plus à certains plats (Activité A). Philippe aime bien s'entrainer dans la préparation des plats (Activité B) récemment crées par les chefs, dont les recettes il peut trouver dans le dernier cahier de recettes (Outil SI A). Pour ne pas déranger le chef, Philippe prend en photo avec la tablette (Outil SI B) la recette qu'il souhaite cuisiner (Outil SI A).* 

La variable « Où ? » permet ici de prendre notamment en compte le caractère synchrone situé ou distribué de l'usage collectif.

La variable « Quand ? » se manifeste dans le caractère synchrone de l'usage, et surtout dans l'enchainement des activités A et B dans le contexte plus global d'un ou de plusieurs processus.

Nous venons de décrire les configurations d'usage relatives à l'usage collectif synchrone. Nous allons à présent introduire les configurations d'usage collectif asynchrone.

## **3.3.5 Configurations et diversité d'usage collectif asynchrone**

L'usage collectif asynchrone est second type d'usage collectif, où plusieurs personnes emploient le même outil, mais à des moments différents. Les configurations de l'usage collectif asynchrone s'inspirent alors de celles de l'usage individuel et de l'usage collectif synchrone, néanmoins cette fois elles sont basées sur la participant d'un ou de plusieurs Individus différents à des moments t différents. Ainsi, pour une utilisation individuelle de l'Outil SI, l'usage collectif asynchrone se base sur les configurations représentées à la fois dans la [Figure 33](#page-89-0) et dans la [Figure 37](#page-94-0) suivante. De même, pour une utilisation collective de l'Outil SI, l'usage collectif asynchrone se base sur les configurations représentées à la fois dans la [Figure 33](#page-89-0) et dans la [Figure 37,](#page-94-0) ou sur les configurations représentées à la fois dans la [Figure 35](#page-91-0) et dans l['Annexe C.](#page-223-0) En effet, d'un moment à l'autre, l'Outil SI peut être employé par les Individus A et A ou A et B (un seul Individu différent suivant le moment t), ou par les Individus A et A ou B et B (plusieurs Individus différents suivant le moment t).

Ainsi, suivant le moment, c'est l'Individu A (configuration I.a) ou l'Individu B (II.a) qui emploie l'Outil SI A pour réaliser la même Activité B. Ou, suivant le moment, ce sont par exemple les Individus de type A et A (configuration III.e) ou de type A et B (configuration IV.e) qui emploient le même outil SI A pour réaliser la même Activité B.

Pour la suite de nos réflexions autour de l'usage collectif asynchrone, nous allons développer plus en détail les configurations de l'usage collectif asynchrone avec l'utilisation individuelle (config. I et II).

## *Exemple :*

*Config. I.e : Chef Michel (Individu A) emploie le cahier de recettes (Outil SI A) pour cuisiner les plats (Activité B).*

*Config. II.e : Commis Philippe (Individu B) emploie le cahier de recettes (Outil SI A) pour cuisiner les plats (Activité B).*

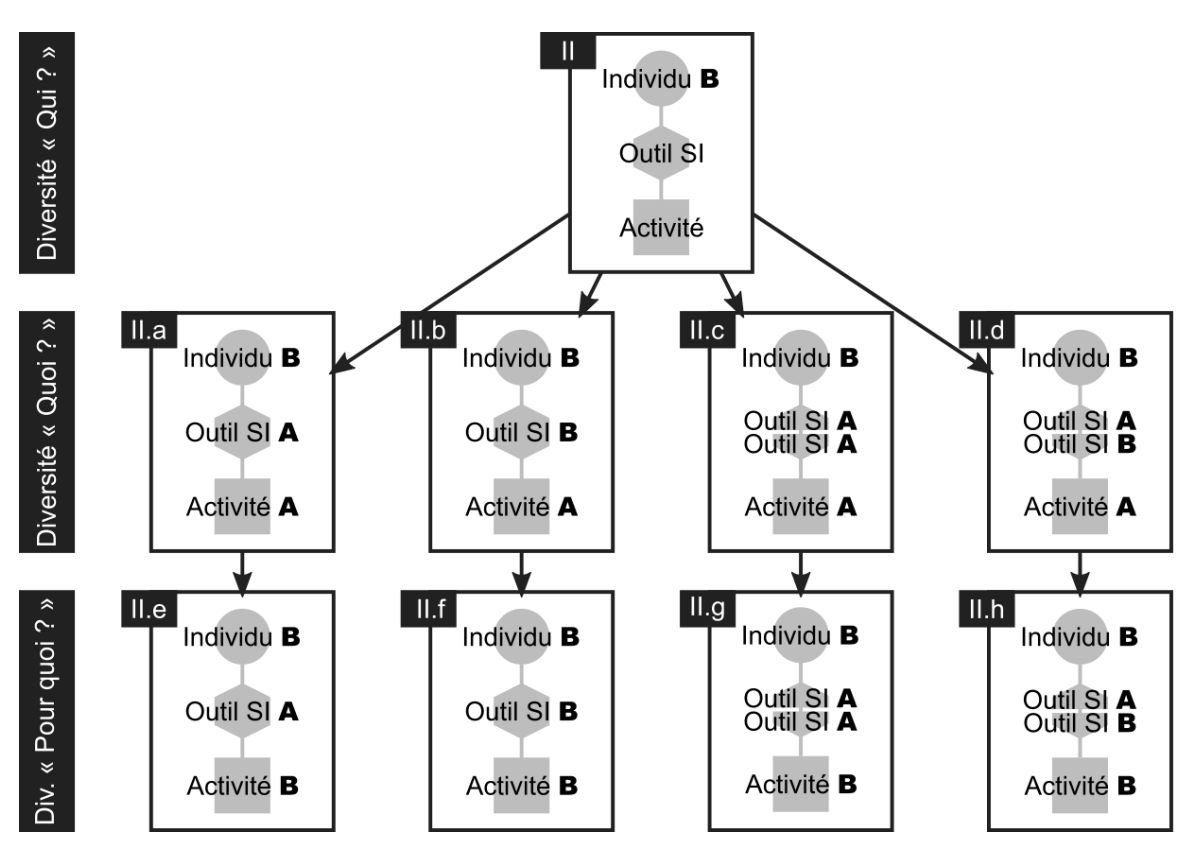

<span id="page-94-0"></span>*Figure 37 - Configurations de l'usage individuel pour l'Individu B, s'ajoutant à celles de la [Figure 33.](#page-89-0)*

Nous allons également mettre en avant des configurations d'usage représentatives de la diversité des usages d'un Outil SI.

Par exemple, les Individus A et B peuvent employer le même Outil SI A, mais pas pour la réalisation de la même activité, par exemple l'Individu A l'emploie uniquement pour l'Activité A et l'Individu B l'emploie uniquement pour l'Activité B (par ex. config. I.a et II.e). Si l'Individu A n'emploie pas l'Outil SI A pour l'Activité B, c'est par exemple parce qu'il emploie un autre outil à la place, ou parce qu'il n'a pas besoin d'outil pour cette activité, ou tout simplement parce qu'il ne réalise pas du tout l'Activité B. Dans cet exemple, c'est l'emploi du même Outil SI par des Individus différents pour la réalisation des Activités différentes qui constitue la diversité des usages de cet outil, et entre ces individus.

## *Exemple :*

*Config. I.a : Chef Michel (Individu A) emploie le cahier de recettes (Outil SI A) uniquement pour travailler sur de nouvelles idées de plats (Activité A). Chef Michel emploie un autre outil du SI (ou pas d'outil) pour cuisiner les plats, ou Chef Michel ne cuisine pas de plats.*

*Config. II.e : Commis Philippe (Individu B) emploie le cahier de recettes (Outil SI A) uniquement pour cuisiner les plats (Activité B). Commis Philippe emploie un autre outil du SI (ou pas d'outil) pour élaborer des idées de plats, ou Commis Philippe ne travaille pas sur les idées de plats.*

Les Individus A et B peuvent aussi réaliser la même Activité B, mais ne pas employer le même outil, par exemple l'Individu A emploie uniquement l'Outil SI A et l'Individu B emploie uniquement l'Outil SI B (config. I.a et II.b). Dans cet exemple, c'est l'emploi des Outils SI différents par des Individus différents pour la réalisation de la même Activité qui constitue la diversité des usages pour cette activité, et entre ces individus. Cette diversité va alors audelà de la diversité des usages d'un outil donné, par exemple de l'Outil SI A, mais elle reste pertinente puisque l'Outil SI B peut être vu comme un « substitut » à l'Outil SI A.

### *Exemple :*

*Config. I.a : Chef Michel (Individu A) emploie uniquement le cahier de recettes (Outil SI A) pour cuisiner les plats (Activité B).* 

*Config. II.b : Commis Philippe (Individu B) emploie uniquement la tablette (Outil SI B) pour cuisiner les plats (Activité B).*

La possibilité que, suivant l'Individu A ou B, une même Activité peut être réalisée en employant le même Outil SI, mais à des Lieux différents, est source de configurations de diversité supplémentaires d'usage collectif asynchrone.

#### *Exemple :*

*Variante de la config. I.a : Chef Michel (Individu A) emploie le cahier de recettes (Outil SI A) pour cuisiner les plats (Activité B) au restaurant (Lieu A).*

*Variante de la config. II.a : Commis Philippe (Individu B) emploie le cahier de recettes (Outil SI A) pour cuisiner les plats (Activité B) à la maison (Lieu C).*

Enfin, les configurations de l'usage collectif asynchrone peuvent se caractériser, suivant l'Individu, par l'ordre différent de réalisation des activités, dont d'activités supportées par l'outil du SI analysé. Ainsi, l'Outil SI A peut faire objet de deux scénarios d'usage, un relatif à l'Individu A et le second relatif à l'Individu B.

#### *Exemple :*

*Config. I.a puis config. I.e : Quand chef Michel (Individu A) travaille au restaurant, il élabore d'abord de nouvelles idées de plats (Activité A), qu'il renseigne dans le cahier de recettes (Outil SI A), puis il cuisine ces nouveaux plats (Activité B)* 

*Config. II.e puis config. II.a : Quand commis Philippe (Individu B) travaille au restaurant, il cuisine les nouveaux plats (Activité B), avant qu'ils soient intégrés au menu du restaurant, à partir du cahier de recettes (Outil SI A). Une fois terminé, il note parfois ses propositions d'améliorations pour le plat cuisiné (Activité A), sur un post-it qu'il colle ensuite sur la page de la recette correspondante (Outil SI A).*

Les configurations de la diversité de l'usage collectif asynchrone peuvent bien évidemment aller au-delà de la participation de deux Individus, de l'emploi de deux Outils SI, pour la réalisation de deux Activités, à deux Lieux, de seulement deux façons différentes (ordre 1 et ordre 2), etc.

Nous venons de caractériser les configurations d'usage collectif asynchrone. Nous allons maintenant présenter en quoi les configurations d'usage permettent de prendre en compte la diversité des usages d'un outil du SI.

## **3.3.6 Diversité des usages d'un outil du SI**

Dans les paragraphes précédents, nous nous sommes concentrés sur la description des configurations à partir de la variable « Qui ? », afin de mettre en avant la diversité des usages individuels et collectifs. À présent, nous allons traiter de la diversité des usages centrée sur la variable « Quoi ? », la diversité des usages d'un outil du SI.

À partir de la définition d'un cas d'usage et d'un scénario d'usage, nous avons montré qu'il est possible d'établir différentes configurations théoriques d'usage, en faisant varier les descripteurs des variables d'usage par leur nombre (un-plusieurs) et par leur degré de ressemblance (le même/similaire – différent/dissimilaire).

La variation du descripteur Individu pour la variable « Qui ? » nous a permis de distinguer entre les configurations théoriques d'usage individuel et d'usage collectif d'un Outil SI,

synchrone et asynchrone [\(Figure 32\)](#page-87-0). Cette distinction à partir de la variable « Qui ? » constitue le premier type, et la première source, de la diversité des usages d'un Outil SI donné, synchrones ou asynchrones. Nous voyons l'usage individuel et collectif comme deux formes distinctes d'usage : l'usage individuel et l'usage collectif ne peuvent pas adresser un même outil du SI. Néanmoins, dans le cas de l'usage collectif, un outil peut admettre des cas d'utilisation individuelle ou des cas d'utilisation collective, définissant le caractère asynchrone ou synchrone de l'usage par différents individus.

La variation du descripteur Outil SI pour la variable « Quoi ? » de l'usage nous permet d'établir la diversité de configurations théoriques selon lesquelles un Outil SI donné peut être employé par rapport à d'autres Outils SI [\(Figure 38\)](#page-96-0) :

- en tant qu'unique (type de) support à un moment donné (config. XI), pouvant être potentiellement remplacé par un autre (type de) support (config. XII) à un autre moment,
- en tant qu'un parmi plusieurs supports à un moment donné, du même type (config. XIII) ou de types différents (config. IV), etc.

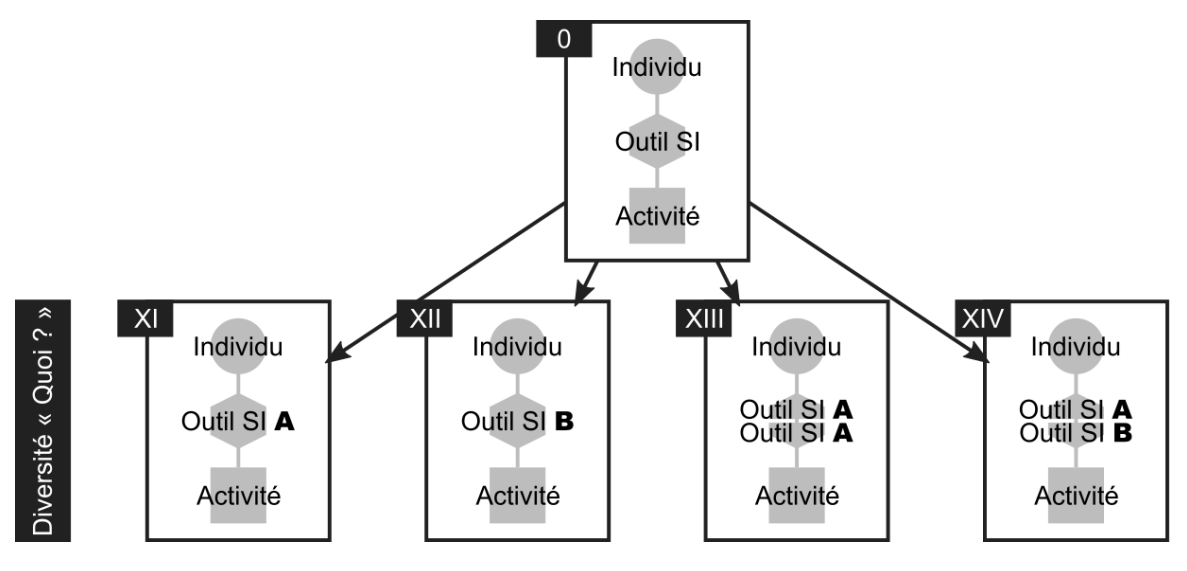

*Figure 38 – Définition des configurations d'usage suivant la variable qualitative « Quoi ? ».*

<span id="page-96-0"></span>La variation du descripteur Activité pour la variable « Pour quoi ? » de l'usage nous permet d'établir la diversité théorique des usages d'un Outil SI suivant la diversité d'activités supportées par cet outil, se caractérisant par le nombre d'activités différentes supportées dans l'ensemble, et par le nombre et le type d'activités pouvant être supportées en même temps [\(Figure 39\)](#page-97-0).

La variation du descripteur Lieu pour la variable « Où ? » permet de situer ces différentes configurations dans le contexte spatial d'usage de l'Outil SI donné, et fait notamment apparaître le caractère localisé ou distribué de l'usage. Enfin, la variation du descripteur Temps (ordre) pour la variable « Quand ? » permet de déployer les différentes configurations de l'usage d'un Outil SI donné pour caractériser ses différents scénarios d'usage.

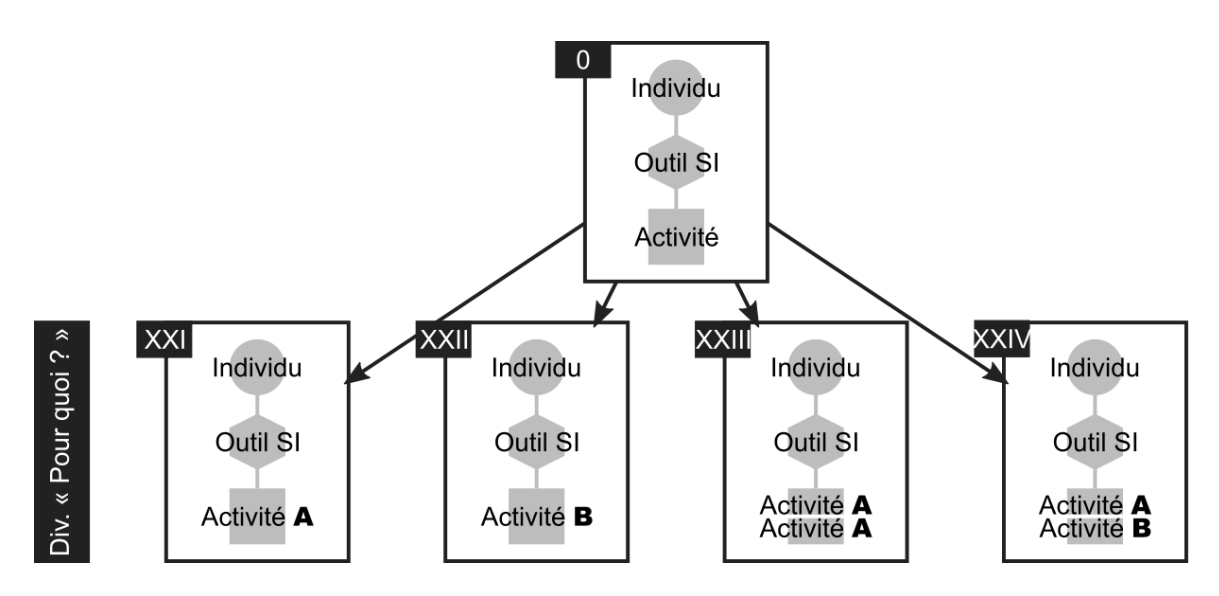

<span id="page-97-0"></span>*Figure 39 - Définition des configurations d'usage suivant la variable qualitative « Pour quoi ? ».*

La diversité des usages d'un Outil SI peut être donc être décrite, de manière la plus simple, par la diversité des configurations observées pour chacune des variables de l'usage, où les variables sont traitées de manière indépendante :

- par la diversité d'Individus qui l'emploient ;
- par la diversité d'Outils SI employés en parallèle, à la place, etc. ;
- par la diversité d'Activités supportées par cet Outil SI ;
- par la diversité de Lieux où est employé cet Outil SI ;
- et par la diversité de Scénarios d'usage suivant lesquels il est employé.

L'objectif ultime de l'étude de la diversité des usages d'un Outil SI est néanmoins de pouvoir prendre en compte les liens entre les différentes configurations des variables, de sorte à capter les interdépendances entre les « Qui ? », « Quoi ? », « Pour quoi » ?, « Où ? » et « Quand ? » dans la formation de la diversité des usages. En effet, la diversité des usages d'un Outil SI se manifeste pleinement par les différences dans l'emploi suivant les Individus, suivant les autres Outils SI, suivant les Activités, suivant les Lieux et suivant les Scénarios d'usage. De là, la manière la plus complète pour décrire la diversité des usages, est de la représenter à l'aide des cas d'usage (prenant en compte 4 variables) et à l'aide des scénarios d'usage (prenant en compte 5 variables), tels qu'observés pour l'Outil SI étudié. Nous avons illustré ce type de description à travers les exemples associés à la présentation de l'usage collectif asynchrone.

## **Les configurations théoriques des usages, basées sur les 5 variables d'usage identifiées, forment le second élément nécessaire pour la prise en compte de l'usage et de la diversité des usages.**

Nous avons élaboré les configurations d'usage et de diversité des usages en nous basant sur les descripteurs associés aux variables d'usage, issus du modèle. Ces descripteurs semblent néanmoins limiter le degré de finesse dans la caractérisation des usages d'un Outil SI, et par conséquent dans la représentation et dans la compréhension de leur diversité. Par exemple, quand un Outil SI est employé pour plusieurs Activités, est-ce que l'outil est employé de la même manière pour ces différentes activités ? Ou est-ce qu'il existe un lien particulier entre ces activités ? Ou De même, quand un Outil SI est employé par plusieurs Individus, alors est-ce que ces personnes emploient dans la même mesure ? Ou est-ce qu'il existe un lien particulier entre ces personnes ?

### *Exemple :*

*Config. I.e : Chef Michel (Individu A) emploie le cahier de recettes (Outil SI A) pour cuisiner les plats (Activité B).*

*Config. II.e : Commis Philippe (Individu B) emploie le cahier de recettes (Outil SI A) pour cuisiner les plats (Activité B).*

*Si le cahier de recettes comporte plusieurs parties différentes, alors est-ce que toutes ces parties sont employées pour cuisiner les plats ? Est-ce que chef Michel et commis Philippe emploient les mêmes parties de cet Outil SI pour cuisiner les plats? Ou emploient le cahier de recettes pour les mêmes Informations ?*

Ceci nous impose d'envisager différents niveaux de granularité pour chacune des variables du modèle proposé, et ainsi de revoir les descripteurs associés à chacune d'entre elles. Dans la partie suivante nous allons illustrer l'existence de ces différents niveaux de granularité, visant à prendre en compte les usages de l'outil du SI, ainsi que leur diversité.

## **3.4 CARACTERISATION DES NIVEAUX DE GRANULARITE D'USAGE**

## **3.4.1 Niveaux de granularité d'usage**

Dans la section précédente, nous avons présenté les configurations de diversité des usages d'un outil du SI en nous basant sur le modèle conceptuel de l'usage, constitué des cinq variables qualitatives de l'usage et les descripteurs y associés. Ainsi, nous avons vu que, suivant les configurations d'usage individuel ou d'usage collectif, un ou plusieurs Individus peuvent s'appuyer sur un ou plusieurs Outils SI pour accomplir une ou plusieurs Activités, dans le même Lieu ou dans des Lieux différents, dans le même ordre ou dans des ordres différents, etc.

Afin de prendre en compte l'usage d'un outil du SI et sa diversité avec plus de finesse, nous allons à présent introduire des niveaux de granularité pour chacune des variables qualitatives de l'usage. Pour les définir, nous nous basons sur un ensemble de modèles et d'études de l'usage des outils du système d'information dans les organisations, avec une attention particulière portée aux travaux relatifs au domaine de la santé et de prise en charge à domicile. Suivant les auteurs, nous observons la prise en compte de différentes variables de notre modèle de l'usage, et ceci à un ou à plusieurs niveaux de granularité [\(Annexe D\)](#page-224-0).

Nous allons à présent passer à la description des niveaux de granularité pour chacune des cinq variables d'usage identifiés, « Qui ? », « Quoi ? », « Pour quoi ? », « Où ? » et « Quand ? ».

## **3.4.2 Construction des niveaux de granularité d'usage**

## **3.4.2.1 Niveaux de granularité pour la variable « Qui ? » de l'usage**

En nous intéressant aux configurations de l'usage nous avons vu qu'un outil du SI donné peut être employé par un ou par plusieurs Individus. Dans le premier cas, l'Individu nous semble être le niveau de description pertinent pour caractériser le « Qui ? » de l'usage. Dans le second cas, de l'usage collectif, le « Qui ? » de l'usage est constitué d'un collectif d'usagers. Nous retenons le niveau d'un Individu, qui correspond à une personne donnée dans l'organisation, comme le niveau de granularité le plus élémentaire pour considérer le « Qui ? » de l'usage et sa diversité. Nous avons néanmoins besoin d'autres descripteurs pour être en mesure de positionner un(des) Individu(s) qui emploie(nt) un Outil du SI en relation avec l'ensemble personnes participant à la réalisation des activités dans l'organisation, que nous assimilons au collectif métier. Nous retenons alors le Collectif métier, potentiellement plus large que les seuls salariés de l'entreprise, comme le niveau de description le plus complet pour désigner le « Qui ? » dans la caractérisation de l'usage d'un outil du SI. Nous allons à présent introduire deux autres niveaux de granularité afin de pouvoir situer l'Individu par rapport au Collectif métier.

En étudiant les usages et les usagers des outils du SI, plusieurs auteurs distinguent entre les Individus par leur fonction ou leur rôle au sein du collectif métier. Ainsi, ils parlent par exemple des infirmier(e)s, des infirmier(e)s coordonnateurs(trices), des médecins, des secrétaires, des aidants, ou même des patients qui emploient un outil donné (Berg et Toussaint, 2003 ; Bardram et al., 2005 ; Bricon-Souf et al., 2005 ; Ammenwerth et al., 2006 ; Petrakou, 2007 ; Hägglund et al., 2010 ; Boudjemil et al. 2015). Nous retenons alors un second niveau de granularité, auquel nous attribuons le terme Fonction/rôle, afin de pouvoir décrire le « Qui ? » de l'usage.

Les différentes personnes dans un système organisationnel peuvent être également caractérisées par leur appartenance à un groupe, une équipe, ou même une entreprise ou structure, si le système organisationnel se base sur la présence de plusieurs entreprises ou structures. De là, un Outil du SI peut être employé par des Individus représentant une ou plusieurs Fonctions/rôles, et appartenant à un ou plusieurs groupes, définis suivant un critère donné. Bricon-Souf et al. (2005), dans une étude visant l'emploi d'une plateforme de coordination, distingue les professionnels hospitaliers, les professionnels du secteur privé de la santé, et les professionnels de prise en charge à domicile. Boudjemil et al. (2015), étudient l'usage des supports d'information dans deux services hospitaliers. Enfin, Petrakou (2007) distingue entre les groupes d'individus d'un service d'aide à domicile suivant les horaires de travail des personnes, en identifiant l'équipe de jour et l'équipe de nuit. Afin de pouvoir tenir compte de la diversité des usages au sein d'un collectif métier allant au-delà de la diversité liée aux Fonctions/rôles différentes de différents Individus, nous décidons d'adopter le Groupe comme le troisième niveau de granularité pour la variable « Qui ? », situé avant le niveau du Collectif métier [\(Figure 40\)](#page-99-0). Nous arrivons ainsi à quatre niveaux de granularité pour la caractérisation du « Qui » de l'usage. Le descripteur « Individu », issu du modèle conceptuel de l'usage simplifié, correspond au niveau de granularité le plus élémentaire (N4).

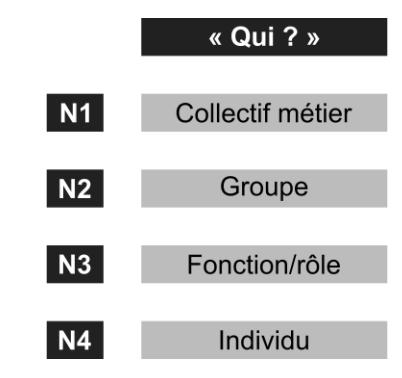

*Figure 40 – Niveaux de granularité pour la variable « Qui ? » de l'usage.*

## <span id="page-99-0"></span>*Exemple :*

*L'usage du cahier de recettes (Outil SI) peut être décrit avec un dégré de précision plus ou moins important concernant la variable « Qui ? ».*

*« Qui ? », N4 : Le cahier de recettes est employé par Michel (Individu A), par Julie (Individu B), par Philippe (Individu C), par Sylvie (Individu D) et par Théo (Individu E). « Qui ? », N3 : Le cahier de recettes est employé par les chefs du restaurant (Fonction/rôle A) et par les commis (Fonction/rôle B).*

*« Qui ? », N2 : Le cahier de recettes est employé par les différentes personnes participant à la réalisation de différents plats dans le restaurant (Groupe A, Fonctions/rôles A et B, Individus A à E).* 

*« Qui ? », N1 : Le collectif métier du restaurant est formé non seulement par ses salariés (Groupe A, et par exemple Groupes B et C, Fonctions/rôles A à G), mais également par les fournisseurs (Groupe D, Fonction/rôle H) ou par les clients (Groupe E, Fonction/rôle I), etc. Le cahier de recettes est donc un Outil SI employé uniquement par une partie de ce collectif métier (certains Groupes, certains Fonctions/rôles, certains Individus).*

La capacité à assimiler ou à différencier les Individus au sein du Collectif métier suivant les niveaux de granularité introduits offre la possibilité d'étudier la diversité de l'usage individuel et de l'usage collectif sous plusieurs registres [\(Tableau 20\)](#page-100-0).

<span id="page-100-0"></span>

| <b>Niveau</b><br>granularité | de Description du périmètre d'usage<br>suivant le niveau de granularité                | Homogénéité/hétérogénéité des usages<br>Usages partagés vs configurés |
|------------------------------|----------------------------------------------------------------------------------------|-----------------------------------------------------------------------|
| <b>Collectif</b><br>métier   | Usage de l'outil du SI par différents -<br>individus appartenant à différents groupes. | Usage inter-groupe                                                    |
| Groupe                       | Usage de l'outil du SI par différents -<br>individus appartenant à un groupe.          | Usage intra-groupe<br>Usage inter-fonction                            |
| Fonction /<br>rôle           | Usage de l'outil du SI par différents -<br>individus ayant la même fonction.           | Usage intra-fonction<br>Usage inter-individu                          |
| Individu                     | Usage de l'outil par un individu.                                                      | Usage intra-individu                                                  |

*Tableau 20 - Homogénéité et hétérogénéité des usages individuels et collectifs.*

Nous venons de présenter les niveaux de granularité pour la variable « Qui ? » de l'usage. Nous allons maintenant introduire les niveaux de granularité pour la variable « Quoi ? ».

## **3.4.2.2 Niveaux de granularité pour la variable « Quoi ? » de l'usage**

Les configurations d'usage établies à partir de la variable « Quoi ? », supposent qu'un outil du SI donné peut être employé seul ou en parallèle d'autres outils du SI, ou même être remplacé par un autre outil. La description de l'usage et de la diversité des usages d'un nécessite alors la prise en compte d'un Outil SI dans le contexte plus global du système d'information métier de l'organisation étudiée. Bardram et Bossen (2005b) montrent comment l'usage d'un outil est lié à l'usage d'autres outils, qui constituent ensemble « un réseau d'artefacts de coordination ». Le Système d'information métier, désignant l'ensemble d'informations et des outils du SI les supportant dans un contexte organisationnel donné, constitue pour nous le niveau de granularité le plus complet pour l'étude de l'usage, de sa diversité et des transformations des usages, succédé par le niveau correspondant à un Outil SI.

D'un autre côté, quand par exemple un outil du SI donné est employé par plusieurs personnes, ou s'il est le support de plusieurs activités, alors une description plus détaillée du « Quoi ? » de l'usage semble pertinente pour caractériser l'usage et déterminer sa diversité. En effet, une caractérisation plus fine de l'outil permet de définir si son emploi concerne tout son contenu ou seulement une partie. Par conséquent, elle permet de définir avec plus de finesse des similarités ou des diversités dans l'usage entre différents Individus, différentes Fonctions/rôles, pour des Activités différentes, etc. Suivant l'outil étudié, son caractère matériel ou immatériel, informatisé ou non-informatisé, différents termes peuvent être employés pour décrire sa composition. Dans ce sens, plusieurs auteurs s'intéressent aux fonctionnalités d'un système informatisé (Ammenwerth et al., 2006 ; Burton-Jones et Straub, 2006 ; Burton-Jones et Gallivan, 2007), ou aux documents composant un classeur papier (Petrakou, 2007). Nous retenons alors un troisième niveau de granularité de description de la variable « Quoi ? » de l'usage, auquel nous attribuons le terme Composant, afin de nous libérer des spécificités des termes utilisés suivant le type de l'outil étudié.

L'objectif ultime d'emploi d'un Outil SI est d'exploiter le support qu'il apporte aux Informations. De même qu'un outil peut être décrit à travers les composants qui le constituent, un composant peut être caractérisé par les Informations qu'il supporte. Ces dernières sont enfin interprétées à partir des Données inscrites dans l'outil. Ainsi, la finalité de décomposition de la variable « Quoi ? » de l'usage est de pouvoir tenir compte de l'usage des informations et des données supportées, de leur diversité et de la diversité de leurs usages.

Berg et Toussaint (2003), par exemple, décrivent comment l'organisation de données sur un document constitue une structure et un contexte pour leur saisie et consultation à différents moments et par différents professionnels, à la fois en mettant en valeur le contenu informationnel de ces données et en permettant de coordonner les activités et les événements. La diversité des usages d'un outil du SI se manifeste alors par la diversité des usages des données qu'il supporte. Bardram et Bossen (2005b) montrent que même si plusieurs Outils SI peuvent supporter les mêmes Informations, ils ne contiennent pas toujours les mêmes Données, ne sont pas employés par les mêmes usagers, pour mes mêmes Activités, ou depuis les mêmes Lieux. Les travaux de (Hägglund et al., 2010) montrent également comment les Individus représentant les différentes Fonctions/rôles, infirmiers et aidants, ont besoin d'accéder aux différentes Données concernant les prescriptions du patient dans un dossier patient virtuel partagé, suivant les Activités qu'ils réalisent. (Ces différents exemples confirment, selon nous, le besoin de distinguer le niveau des Informations/données comme le niveau le plus élémentaire pour la prise en compte de l'usage et de la diversité des usages pour la variable « Quoi ? » [\(Figure 41\)](#page-101-0).

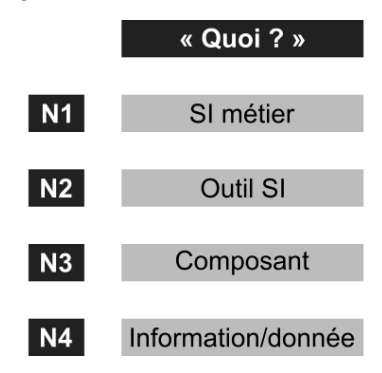

*Figure 41 – Niveaux de granularité pour la variable « Quoi ? » de l'usage.*

## <span id="page-101-0"></span>*Exemple :*

*L'usage du cahier de recettes (Outil SI) peut être écrit avec un dégré de précision plus ou moins important concernant la variable « Quoi ? ».*

*« Quoi ? », N1 : Le cahier de recettes est un parmi plusieurs Outils SI constituant le SI du restaurant. Le lien de cet Outil SI avec d'autres Outils SI peut être réalisé à travers les autres variables d'usage. Par exemple, le cahier de recettes est un parmi les Outils SI employés par chef Michel (Individu A). Il est également un parmi plusieurs Outils SI employés pour travailler sur de nouvelles idées de recette (Activité A), etc.*

*« Quoi ? », N2 : Le Niveau 2 de la variable « Quoi ? » constitue le point central de description des usages. Ainsi, tous les usages sont décrits en relation avec l'Outil SI caractérisé, le cahier de recettes.*

*« Quoi ? », N3 : Le cahier de recettes est un classeur papier composé de plusieurs parties : « Idées d'ingrédients » (Composant A), « Idées de présentation » (Composant B), « Idées de recettes » (Composant C) et « Recettes validées » (Composant D).*

*« Quoi ? », N4 : Le cahier comporte des pages spéciales pour noter les « Idées de recette ». Chaque page est organisée autour de plusieurs informations : « Titre du plat » (Information A), « Ingrédients » (Information B), « Recette » (Information C), « Présentation » (Information D). Pour certaines idées de recette, les chefs ajoutent également des « Commentaires » (Information E) concernant les améliorations possibles de la recette.*

Le descripteur « Outil SI », issu du modèle conceptuel de l'usage simplifié, correspond au niveau de granularité intermédiaire (N2), et le descripteur « Information » correspond au niveau de granularité le plus élémentaire (N4).

Nous venons de présenter les niveaux de granularité pour la variable « Quoi ? » de l'usage. Nous allons maintenant introduire les niveaux de granularité pour la variable « Pour quoi ? ».

## **3.4.2.3 Niveaux de granularité pour la variable « Pour quoi ? » de l'usage**

Dans la Section 3.2 nous avons identifié l'Activité lors de laquelle est employé un outil du SI comme le descripteur de la variable « Pour quoi ? », nécessaire à la prise en compte des usages de cet outil, et de leur diversité. Dans la Section 3.3 suivante, nous avons introduit les configurations d'usage individuel et d'usage collectif qui supposent l'emploi d'un outil du SI pour plusieurs Activités, les mêmes/similaires ou différentes, réalisées de manière synchrone ou asynchrone, etc. Nous avons également envisagé que ces différentes Activités peuvent être interdépendantes entre elles par l'ordre de leur réalisation. Nous avons enfin imaginé une représentation dynamique de l'usage d'un outil du SI, où les Activités qu'il supporte s'inscrivent dans un scénario composé de plusieurs Activités, y compris d'Activités non supportées par cet outil, ou supportées par d'autres outils, etc. Afin de distinguer d'autres niveaux de granularité pour la variable « Pour quoi ? », et permettre de mieux caractériser l'Activité pour laquelle un Outil SI est employé, nous allons nous inspirer des travaux de Valette (2005).

Notre définition de l'Activité (Section 3.2.1) se rapproche le plus du niveau « Activité de travail » proposé par Valette (Section 2.4.2). L'objectif de nos travaux étant la prise en compte de la diversité et des transformations des usages dans un contexte organisationnel donné, nous jugeons les niveaux « Société » et « Activité du marché » trop vastes par rapport à cette finalité. Ainsi, en lien avec le cadre proposé, nous sommes à la recherche des niveaux de granularité permettant de situer l'usage d'un outil du SI par rapport aux niveaux « Activité de l'entreprise », « Activité d'utilisation », et « Geste ».

L'activité de l'entreprise, vue comme l'ensemble de différentes activités nécessaires à la satisfaction des objectifs de création de produits ou services, est souvent décrite en termes des processus. La norme ISO 9000:2015 (2015), relative au management de la qualité, définit le processus comme « ensemble d'activités corrélées ou en interaction qui utilise des éléments d'entrée pour produire un résultat escompté » et l'activité comme « la plus petite tâche identifiée ». Nous retenons alors le terme Processus métier comme l'appellation du premier niveau de description nécessaire à la caractérisation d'une Activité par rapport aux autres Activités dans l'entreprise. Puisque le fonctionnement d'une entreprise s'appuie sur la mise en œuvre de plusieurs Processus métier, et plusieurs parmi ces processus peuvent être supportées par un Outil SI étudié, nous retenons alors le terme Fonction de

l'organisation afin d'identifier le niveau de granularité le plus élevé pour la variable « Pour quoi ? » de l'usage.

De même qu'une Activité pour laquelle est employé un Outil SI peut être située dans le contexte du Processus métier dans lequel elle survient, nous postulons qu'elle peut être décomposée en différentes sous-activités qui la composent. La Théorie d'Activité, par exemple, suppose une décomposition suivante des unités d'analyse (Kaptelinin, 2014) : l'activité, orientée vers l'objet ; l'action, orientée vers le but [ang. goal] ; et l'opération, guidée par les conditions. Engeström (2000) emploie cette décomposition pour étudier le support qu'apportent les différents artefacts dans l'activité de consultation à l'hôpital. De même, Bardram et Doryab (2011) montrent comment la décomposition de l'activité permet de mettre en avant l'enchainement d'emploi de différents outils de participation de différents individus, etc. Nous retenons alors le niveau d'Action/opération comme correspondant aux niveaux « Activité d'utilisation » et « Geste » de Valette. Il constitue le niveau de description le plus élémentaire pour la prise en compte de l'usage et de sa diversité selon la variable « Pour quoi ? » [Figure 42\)](#page-103-0).

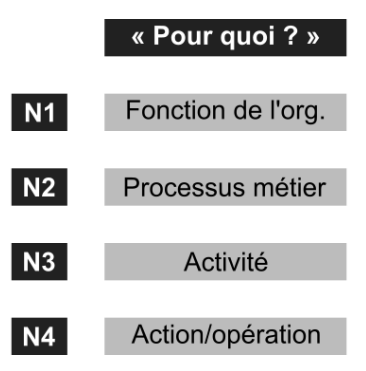

*Figure 42 – Niveaux de granularité pour la variable « Pour quoi ? » de l'usage.*

## <span id="page-103-0"></span>*Exemple :*

L'usage du cahier de recettes (Outil SI) peut être décrit avec un dégré de précision *plus ou moins important concernant la variable « Pour quoi ? ».*

*« Pour quoi ? », N1 : Le cahier de recettes est employé pour fournir le service de nourrir les gens (Fonction du restaurant).*

*« Pour quoi ? », N2 : Le cahier de recettes est employé pour créer et préparer des plats pour les clients (Processus métier A).*

*« Pour quoi ? », N3 : Le cahier de recettes est employé pour élaborer de nouvelles idées de recettes (Activité A) et pour cuisiner les plats (Activité B).*

*« Pour quoi ? », N4 : Le cahier de recettes est employé pour renseigner (Action/opération A), commenter (Action/opération B) et consulter (Action/opération C) des Idées de recettes (« Quoi ? », N3).*

Le descripteur initial « Activité », associé à la variable « Pour quoi ? », constitue le niveau de description intermédiaire.

Nous venons de présenter les niveaux de granularité pour la variable « Pour qoui ? » de l'usage. Nous allons maintenant introduire les niveaux de granularité pour la variable « Où ? ».

## **3.4.2.4 Niveaux de granularité pour la variable « Où ? » de l'usage**

La variable « Où ?», à laquelle nous avons associé jusqu'à présent le descripteur Lieu, vise notamment la prise en compte du caractère localisé ou distribué, fixe ou mobile, de l'usage d'un outil du SI. Dans la Section 3.2 nous avons discuté des facteurs définissant le Lieu

d'usage d'un Outil SI, et nous avons conclu qu'il est défini à la fois par les besoins d'activité à supporter (par ex. lieu de réalisation d'activité) et par les caractéristiques de l'outil choisi pour la supporter (par ex. sa portabilité). Le terme Lieu est suffisamment générique pour pouvoir caractériser différents niveaux de description de l'endroit d'emploi d'un Outil SI, nous préférons néanmoins d'en choisir d'autres pour tenir compte de la finesse de description de l'usage et de sa diversité.

Bardram et Bossen (2005a, 2005b), par exemple, étudient l'emploi des outils du système d'information en s'intéressant à l'organisation spatiale d'un des services à l'hôpital, et distinguent les différentes pièces le composant : les différentes chambres de patients, le bureau, les salles des équipes, etc. Petrakou (2007), en s'intéressant à l'usage du dossier patient dans le contexte de prise en charge à domicile, précise que c'est la cuisine qui est la pièce où le dossier est le plus souvent gardé.

Nos travaux s'appliquent à une structure de prise en charge à domicile qui se caractérise par l'implication de plusieurs partenaires externes. Si le lieu principal d'activité de différents Individus, professionnels de santé mais aussi du patient et de son entourage, est le domicile du malade, les Outils SI sont également employés tant dans les locaux de la structure que de ses partenaires, etc. Ainsi, nous proposons les niveaux de décomposition suivants pour la variable « Où ? ». À un niveau le plus général, nous proposons de s'intéresser à ce que nous appellerons l'Espace métier, c'est-à-dire l'ensemble de différents Sites concernés par la réalisation des Processus métier par les membres du Collectif métier, sans ou avec l'appui des outils du SI métier. Ensuite, afin de tenir compte du caractère spatial de chaque Site, nous proposons de retenir le niveau de détail de l'usage se référant à une Pièce donnée. Enfin, afin de faire apparaître le caractère spatial de l'usage et de sa diversité à l'intérieur d'une Pièce, nous proposons d'utiliser le niveau et le terme du Poste (de travail, d'activité, etc.). Nous arrivons ainsi à quatre niveaux de granularité pour la variable « Où ? » de l'usage [\(Figure 43\)](#page-104-0).

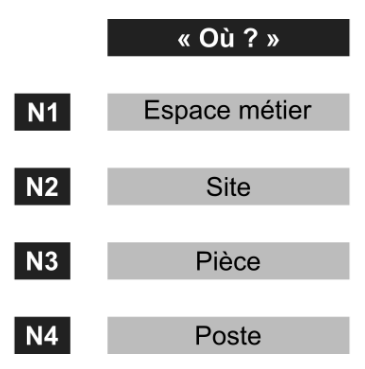

*Figure 43 – Niveaux de granularité pour la variable « Où? » de l'usage.*

#### <span id="page-104-0"></span>*Exemple :*

L'usage du cahier de recettes peut être décrit avec un dégré de précision plus ou *moins important concernant la variable « Où ? ».*

*« Où ? » ; N1 : L'espace métier du restaurant est constitué de plusieurs Sites : des locaux du restaurant (Site A), mais aussi des locaux des fournisseurs (Site B), ou même des domiciles des clients (Site C).*

*« Où ? », N2 : Le cahier de recettes est employé uniquement dans le restaurant (Site A).*

*« Où ? », N3 : Le cahier de recettes est employé principalement dans la salle des chefs (Pièce A) et dans la cuisine (Pièce B).*

*« Où ? », N4 : Le cahier de recettes est rangé sur le bureau des chefs (Poste A), est posé sur le plan de la cuisine (Poste B).*

Le descripteur initial « Lieu » est remplacé par quatre nouveaux descripteurs, permettant de caractériser le lieu avec différents niveaux de précision.

Nous venons de présenter les niveaux de granularité pour la variable « Où ? » de l'usage. Nous allons maintenant introduire les niveaux de granularité pour la variable « Quand ? ».

## **3.4.2.5 Niveaux de granularité pour la variable « Quand ? » de l'usage**

Dans la Section 3.2 nous avons retenu la variable « Quand ? » de l'usage, avec l'objectif de prendre en compte le caractère synchrone/asynchrone de l'usage d'un Outil SI, et l'enchainement des Activités supportées par cet outil aux autres activités, survenant avant, pendant ou après. Dans la Section 3.3, nous avons mis en avant les configurations de l'usage collectif synchrone et asynchrone à travers la variable « Qui ? ». Nous avons également utilisé le descripteur Temps pour tenir compte de la diversité des scénarios d'usage par lesquels peut être concernée une même Activité impliquant l'emploi d'un Outil SI. Dans les deux cas, la variable « Quand ? » était donc intrinsèquement liée à la variable « Pour quoi ? ». Ainsi, il nous semble difficile de discuter d'un niveau de description pour la variable « Quand ? » sans préciser s'il s'agir de l'usage d'un Outil SI au niveau d'une Activité ou d'un Processus métier, etc. Le descripteur Temps reste alors le descripteur unique associé à cette variable, et sa caractérisation pour une description plus fine de l'usage et de sa diversité s'associe à la variable « Pour quoi ? ».

Nous venons de présenter les niveaux de granularité pour la dernière variable de l'usage, « Quand ? ». Les différents niveaux de granularité associés à l'ensemble de variables d'usage forment le cadre multi-niveaux de l'usage d'un outil du SI.

## **3.4.3 Cadre multi-niveaux d'usage et modèle étendu de l'usage**

La [Figure 44](#page-105-0) illustre notre proposition finale de décomposition des niveaux de granularité pour la prise en compte des usages et de la diversité des usages des outils du SI, pour les variables « Qui ? », « Quoi ? », « Pour quoi ? » et « Où ? », la variable « Quand » étant décomposée de manière indirecte à travers la variable « Pour quoi ? ».

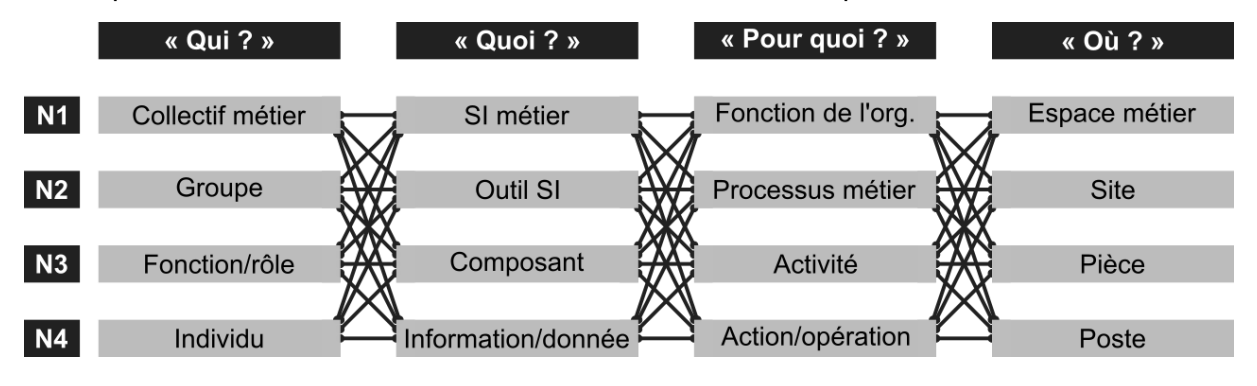

*Figure 44 – Cadre multi-niveaux d'usage d'un outil du SI.*

<span id="page-105-0"></span>Les liens entre les différents niveaux de différentes variables signifient que les différents niveaux de granularité N1, N2, N3 et N4 pour chacune de variables ne sont pas forcément en correspondance entre les variables. Par exemple, un Outil Si donné (N2) peut être employé autant par un seul Individu (N4) que par l'ensemble du Collectif métier (N1) étudié, en tant que support d'une seule Activité (N3) ou de plusieurs Processus métier (N1), réalisés à des Sites plus ou moins diversifiés, etc.

La définition des niveaux de granularité pour les variables de l'usage nous permet également de détailler les liens entre l'usage d'un Outil SI par plusieurs Individus, et ainsi d'établir différents niveaux d'usage collectif [\(Tableau 21\)](#page-106-0).

<span id="page-106-0"></span>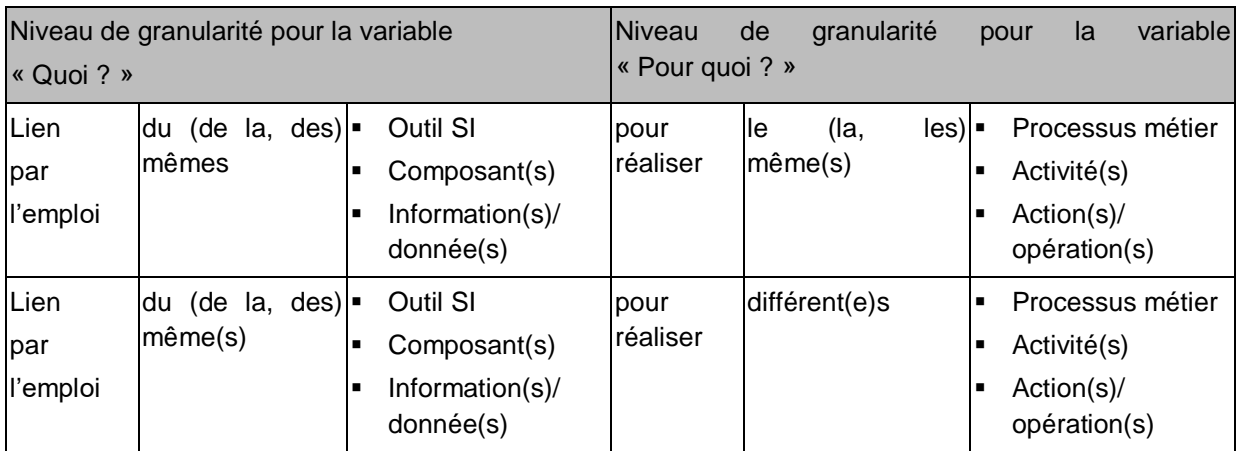

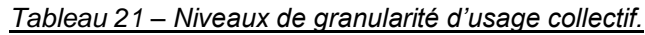

L'usage collectif est identifié pour plusieurs Individus, qu'ils aient ou non ont les mêmes Fonctions/rôles, et qu'ils appartiennent au même Groupe ou à des Groupes différents, au sein du Collectif métier. L'identification des interdépendances dans l'usage collectif au niveau des Informations/données permet également d'étendre l'existence de l'usage collectif si les Informations/données en question sont les mêmes, mais supportées par des Outils SI différents. Ceci permet d'intégrer dans l'étude de l'usage et de sa diversité ce que Burton-Jones et Gallivan (2007) appellent l'usage indirect d'un outil du SI.

Nous venons de montrer l'existence de différents niveaux de granularité d'usage d'un outil du SI, dans le but de pouvoir étudier les usages et leur diversité avec plus de précision, tout en conservant les liens vers des descriptions plus globales, définissant ainsi un contexte pour leur interprétation.

L'intégration des niveaux de granularité pour les variables qualitatives de l'usage nous permet également de faire évoluer le modèle de l'usage initial (Section 3.2.2), de sorte à y intégrer la multitude de points de vue associés [\(Figure 45\)](#page-107-0).

La définition des niveaux de granularité pour les variables suppose que l'usage, ainsi que sa diversité, peuvent être représentés et analysés selon plusieurs points de vue. En effet, l'intégration de différents niveaux (Section 3.4) pour chacune des variables d'usage identifiées (Section 3.2), nous permet d'appréhender l'usage et la diversité des usages d'un outil du système d'information, dont les configurations de son usage individuel ou collectif (Section 3.1.3), sous plusieurs angles. Ces points de vue représentent, de manière théorique, la diversité de niveaux selon lesquels un Outil SI peut être décrit et étudié en tant que support aux Activités des différentes Individus dans l'organisation. Ces points de vue montrent également, que la diversité des usages peut se manifester à différents niveaux de granularité pour chacune des variables.

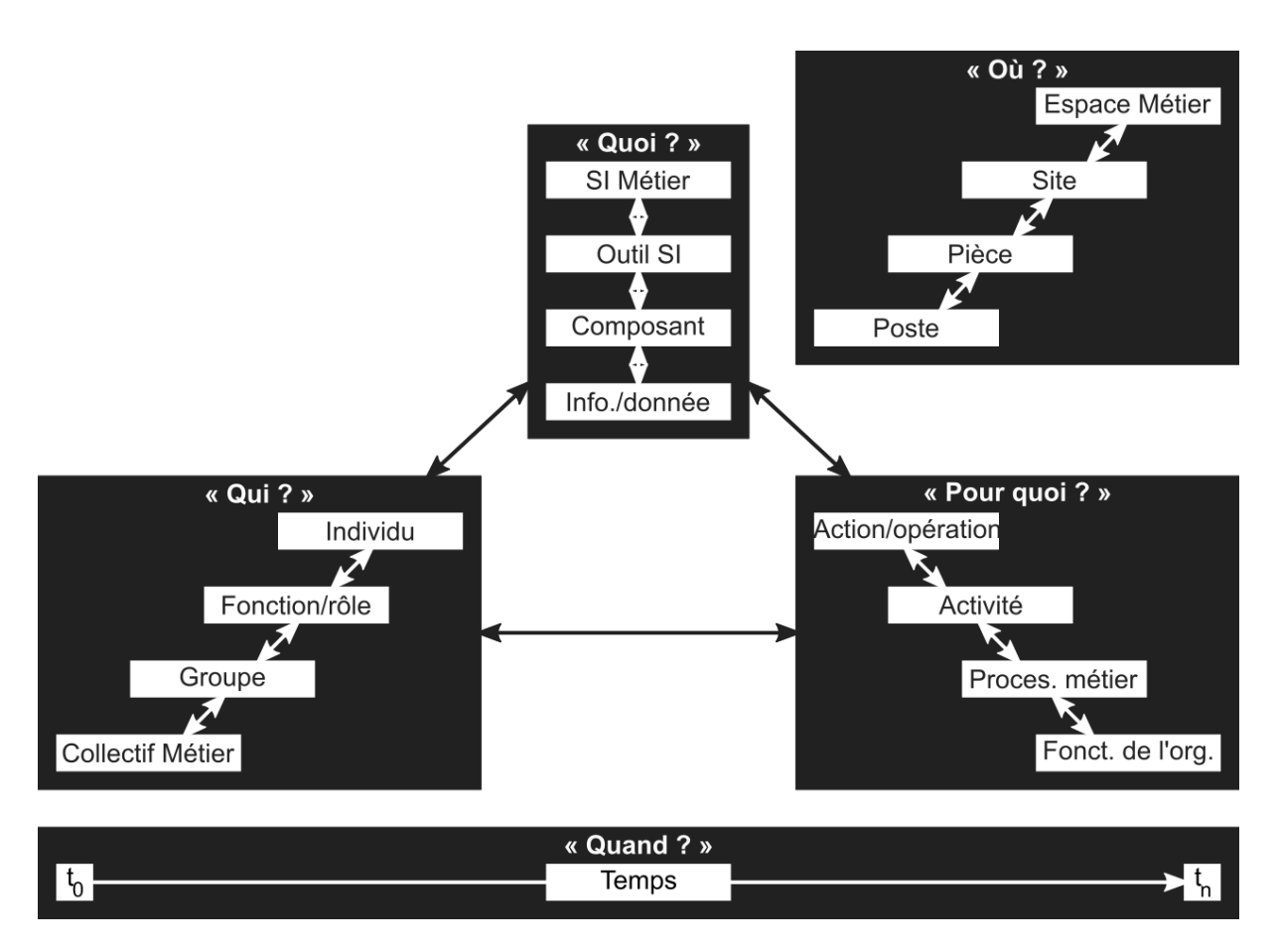

*Figure 45 – Modèle conceptuel étendu de l'usage d'un outil du SI.*

#### <span id="page-107-0"></span>*Exemple :*

*Nous illustrons à travers un exemple théorique comment, en se basant sur les 5 variables d'usage, les configurations d'usage correspondantes, et les 4 niveaux de granularité, nous pouvons obtenir différents points de vue sur l'usage et sa diversité, du point de vue macroscopique au point de vue microscopique.*

*Michel et Julie (« Qui ? », N4 : Individus A et A), les chefs du restaurant (« Qui ? », N3 : Fonction/rôle A) emploient le cahier de recettes (« Quoi ? », N2 : Outil SI A) pour créer et préparer les plats (« Pour quoi ? », N2 : Processus métier A). Cette première description simple permet déjà d'observer, que la description d'un usage donné peut être réalisée à travers les descripteurs de variables d'usage à des niveaux de granularité différents.*

*Une analyse plus détaillée de cet usage permet de définir que les chefs emploient les parties « Idées d'ingrédients », « Idées de présentation » et « Idées de recettes » (« Quoi ? », N3 : Composant A à C) du cahier de recettes pour travailler sur de nouvelles idées de plats (« Pour quoi ? », N3 : Activité A), et ils emploient les parties « Idées de recettes » et « Recettes validées » (« Quoi ? », N3 : Composant C et D) du cahier de recettes pour cuisiner les plats (« Pour quoi ? », N3 : Activité B). Néanmoins, c'est seulement chef Julie qui imagine (« Pour quoi ? », N4 : Action/opération A) des dessins pour la présentation des nouveaux plats (« Quoi ? », N4 : Information), les réalise (« Pour quoi ? » ; N4 : Action/opération C) et les intègre (« Pour quoi ? » ; N4 : Action/opération D) dans le cahier.* 

*Quand les chefs (« Qui ? », N3 : Fonction/rôle) cuisinent (« Pour quoi ? », N3 : Activité B), ils se déplacent partout dans la cuisine (« Où ? », N3 : Pièce) du restaurant (« Où ? », N2 : Site). Tout d'abord, ils prennent les ingrédients (« Pour quoi ? », N4 :*
*Action/opération) dans la chambre froide et dans les étagères (« Où ? », N4 : Poste), puis ils réalisent des préparations sur le plan de travail, et font cuire ces préparations sur le feu ou au four. Pendant ce temps, le cahier de recette reste tout le temps ouvert sur le plan de travail (« Où ? », N4 : Poste), de sorte à ce que les chefs puissent consulter (« Pour quoi ? », N4 : Action/opération) la recette (« Quoi ? », N4 : Information/donnée) avant chaque nouvelle étape de sa réalisation.* 

Les chefs ne sont pas non plus les seuls à créer et préparer les plats dans le *restaurant. En effet, les commis (« Qui ? », N3 : Fonction/rôle B) peuvent eux également cuisiner les plats imaginés par les chefs (« Pour quoi ? », N3 : Activité B). Cependant, ils cuisinent les plats uniquement à partir des « Recettes validées » (« Quoi ? », N3 : Composant D).* 

*Enfin, quand les chefs et les commis ont déjà préparé la même recette plusieurs fois, ils n'ont plus besoin du cahier de recettes pour la cuisiner. Ainsi, ils réalisent cette activité sans appui sur un outil du SI.*

*Cet exemple montre comment, en relation avec les représentations de l'usage à travers les cas d'usage et les scénarios d'usage, introduites dans la Section 3.3.1, nous pouvons construire des cas d'usage et des scénarios d'usage à différents niveaux de granularité. Le cas d'usage d'un niveau de granularité supérieur peut être ensuite décomposé en un scénario d'usage, composé lui-même des cas d'usage à un niveau de granularité inférieur.*

*Cet exemple montre aussi comment le niveau de granularité utilisé pour la description des usages d'un outil du SI impacte le niveau de précision et le point de vue que l'on a sur l'usage.* 

*Cet exemple montre également comment la diversité des usages d'un outil du SI se traduit à la fois par la diversité des états que peuvent prendre les descripteurs d'une variable d'usage suivant le niveau de granularité :*

- *- la diversité des Individus, et des Fonctions/rôles qui emploient un Outil SI d'une part, et qui composent le Collectif métier d'autre part ;*
- *- la diversité des Composants constituant un Outil SI, et des Informations/données supportées par cet outil ;*
- *- la diversité des Activités, et des Actions/opérations pour lesquels est employé un Outil du SI d'une part, et qui composent un Processus métier d'autre part ;*
- *- la diversité des Pièces, et des Postes où est employé un Outil SI d'une part, et qui forment l'Espace métier d'autre part ;*
- *- la diversité des scénarios d'usage suivant lesquels un Outil SI est employé ou pas employé, etc. ;*

*et à la fois par la diversité des configurations d'usage d'un Outil SI, se traduisant par des liens différents entre les variables de l'usage suivant le niveau de granularité :*

*- emploi de différents Composants de l'Outil suivant les Activités ou les Actions/opérations supportées, suivant l'Individu ou la Fonction/rôle, suivant la Pièce ou le Poste, etc.*

**Les niveaux de granularité pour les variables de l'usage constituent pour nous le troisième, et le dernier, élément nécessaire pour prendre en compte les usages d'un outil du SI, ainsi que leur diversité.**

## **3.5 SYNTHESE ET CONCLUSION**

Dans une première Section (3.2) nous avons proposé un modèle conceptuel d'usage simplifié d'un outil du système d'information. Il se base sur l'identification de cinq variables qualitatives d'usage et sur les descripteurs y associés : « Qui ? » (descripteur : Individu), « Quoi ? », (descripteurs : Outil SI, Information), « Pour quoi ? » (descripteur : Activité), « Où ? » (descripteur : Lieu) et « Quand ? » (descripteur : Temps). Le modèle proposé constitue un premier élément nécessaire à la prise en compte de l'usage d'un outil du SI et de sa diversité.

Dans une seconde Section (3.3), en nous basant sur le modèle conceptuel de l'usage, nous avons tout d'abord proposé deux façons de représenter l'usage, la représentation statique à travers un cas d'usage et la représentation dynamique à travers un scénario d'usage, pouvant être réalisées de manière textuelle ou visuelle. Nous avons également proposé le concept de configurations d'usage. Ce concept nous permet de prendre en compte la multitude (un-plusieurs) et le degré de ressemblance (le même/similairedifférent/dissimilaire) d'Individus, d'Outils SI, d'Activités, et de Lieux impliqués dans un cas d'usage donné. Il nous permet également de prendre en compte les différents scénarios d'usage par lesquels peut être concerné un cas d'usage donné, dont la multitude se manifeste notamment par l'ordre de réalisation des Activités supportées par un Outil SI dans le Temps. L'application du concept des configurations d'usage à la variable « Qui ? » nous a permis d'établir les configurations d'usage individuel et d'usage collectif synchrone et asynchrone. Ce même concept nous a enfin permis de caractériser la diversité théorique des usages d'un outil du système d'information. Les configurations d'usage forment un second élément retenu pour la prise en compte de l'usage d'un outil du SI et de sa diversité.

Dans une troisième Section (3.4) nous avons proposé des niveaux de granularité supplémentaires, par rapport aux descripteurs initialement définis, pour la description de variables d'usage. Les niveaux de granularité nous permettent d'étudier l'usage et sa diversité avec plus de finesse. L'introduction de ces niveaux de granularité nous a enfin permis de faire évoluer le modèle de l'usage initial (Section 3.2), de sorte à y intégrer la multitude de points de vue sur l'usage. Les niveaux de granularité constituent par conséquent le troisième élément retenu pour la prise en compte de l'usage et de sa diversité.

**Nous disposons à présent d'un modèle conceptuel d'usage, nous permettant de décrire la diversité des usages d'un outil du système d'information dans l'organisation.** Le modèle proposé répond à la première question de recherche, et les deux sous-questions de recherche associées :

#### **Quel modèle d'usage pour rendre compte de la multiplicité des liens entre l'organisation et la technologie ?**

#### Question de recherche 1-c

Quel modèle d'usage pour rendre compte des différentes dimensions de l'organisation et de la technologie ?

#### Question de recherche 1-d

Quel modèle d'usage pour rendre compte des différents niveaux de granularité de l'organisation et de la technologie ?

Nous allons à présent traiter la deuxième question de recherche associée à notre problématique.

## **CHAPITRE 4**

# **METHODES D'EXPLORATION DE LA DIVERSITE DES USAGES**

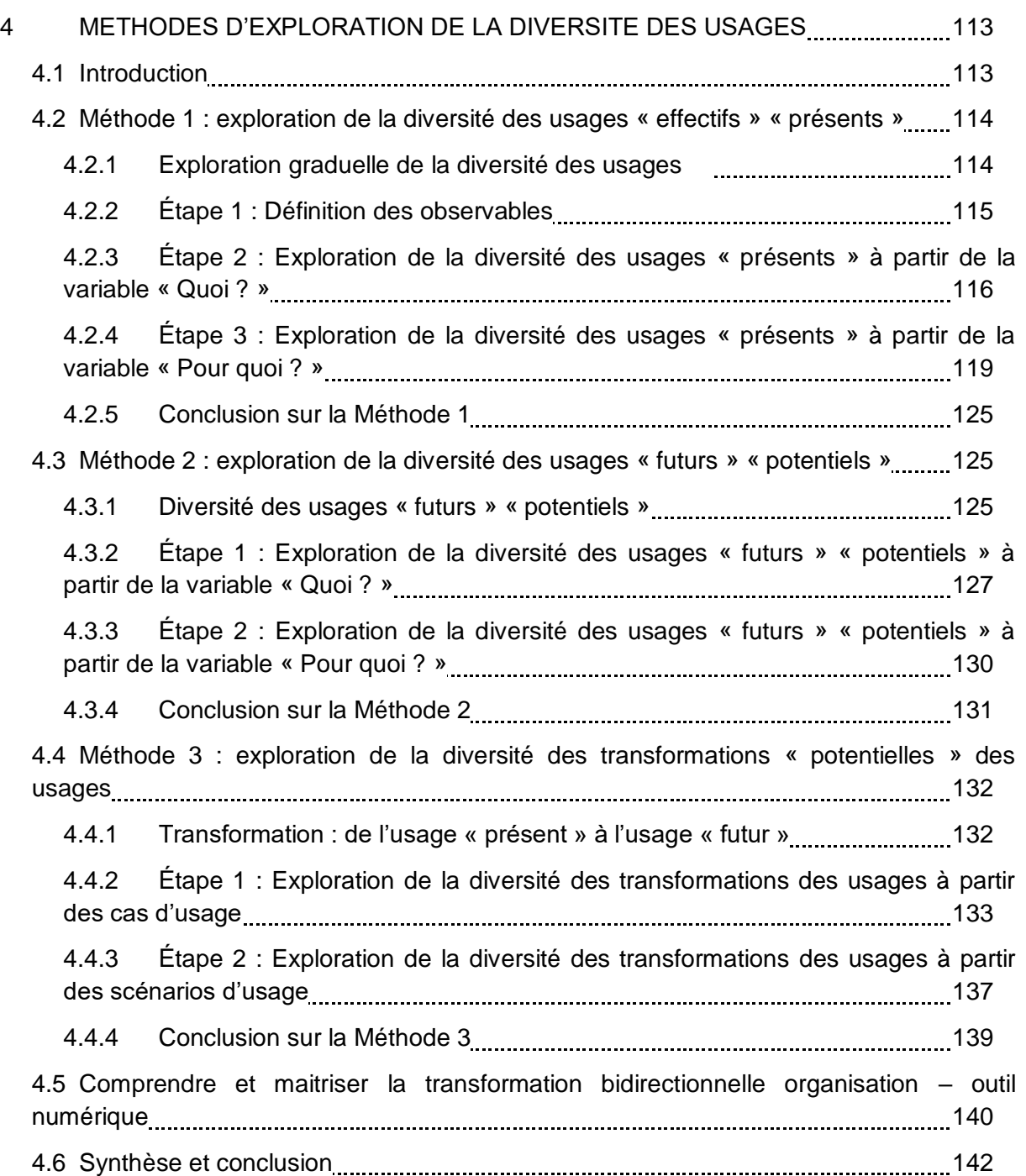

## **4 METHODES D'EXPLORATION DE LA DIVERSITE DES USAGES**

## **4.1 INTRODUCTION**

Dans le Chapitre précédent, nous avons proposé un modèle d'usage d'un outil du SI. Nous avons montré comment ce modèle peut être mis en œuvre pour représenter la diversité des usages, qui se traduit par la diversité des cas d'usage, décrits à travers 4 variables, et par la diversité des scénarios d'usage, décrits à travers 5 variables. Chaque cas d'usage admet un ou plusieurs scénarios d'usage. Enfin, nous avons montré que la diversité des usages n'est pas toujours considérée à un même niveau de granularité.

Dans ce Chapitre, nous cherchons à mettre en œuvre le modèle d'usage proposé dans le but d'identifier et de caractériser les transformations « potentielles » des usages, conformément à notre seconde question de recherche.

En accord avec notre positionnement scientifique présenté dans le Chapitre 2, nous considérons que le nouvel outil numérique, à travers les usages qu'il permet, est porteur de transformations « potentielles » pour l'entreprise qui souhaite l'intégrer dans son système d'information. Le périmètre de ces transformations dépend alors à la fois des usages « effectifs » de l'ancien outil et des usages « potentiels » du nouvel outil. Enfin, les différences entre les usages « effectifs » de l'outil remplacé et de l'outil introduit forment les transformations « effectives » des usages [\(Figure 46\)](#page-113-0).

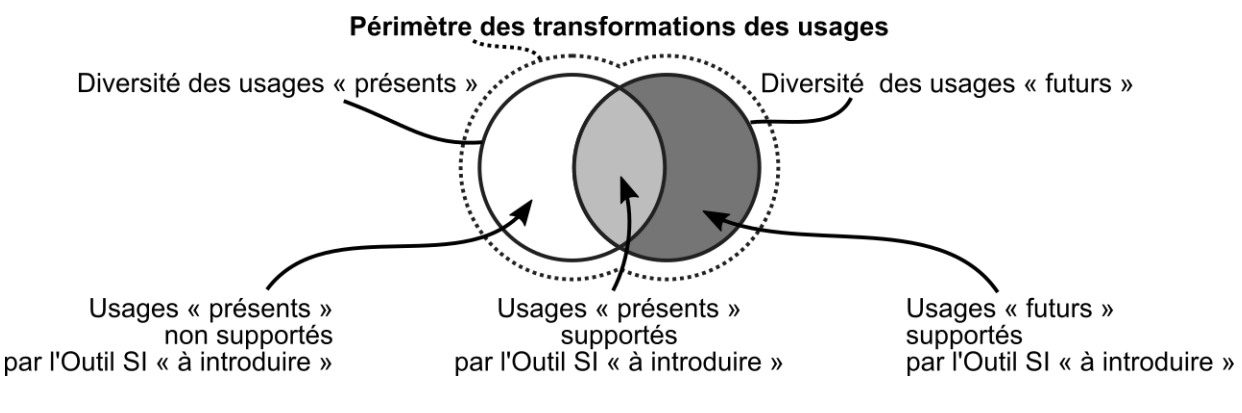

*Figure 46 – Périmètre des transformations des usages.*

<span id="page-113-0"></span>Trois Sections traitent de l'exploration de la diversité des usages « présents » « effectifs » (Section 4.2), de l'exploration de la diversité des usages « futurs » « potentiels » (Section 4.3), et de l'analyse de correspondances entre ces usages formant les transformations « potentielles » (Section 4.4).

Dans la quatrième et dernière Section (4.5) nous montrons en quoi l'identification et la caractérisation des transformations des usages permet de comprendre et de maitriser les évolutions de l'organisation et les adaptations de l'outil numérique.

## **4.2 METHODE 1 : EXPLORATION DE LA DIVERSITE DES USAGES « EFFECTIFS » « PRESENTS »**

## **4.2.1 Exploration graduelle de la diversité des usages**

La diversité des usages d'un outil du SI peut se manifester par une multitude d'informations et de données supportées, par un grand nombre de profils de ses usagers, de nombreux processus dans lesquels il est employé, et/ou par l'hétérogénéité des lieux où il est utilisé. Elle se caractérise également par différents niveaux de granularité de sa description.

L'exploration de la diversité des usages d'un outil vise l'identification de différents cas d'usage (représentation statique prenant en compte 4 variables d'usage) et de différents scénarios d'usage (représentation dynamique prenant en compte 5 variables d'usage) par lesquels est concerné l'outil du SI « à remplacer », et sera concerné l'outil du SI « à introduire ».

Nous proposons de considérer l'exploration comme graduelle, où une seule (nouvelle) variable est explorée à la fois. En se basant sur le modèle d'usage d'un outil du SI proposé (Section 3.4.3), l'exploration de la diversité des usages peut prendre comme point de départ une des quatre sur cinq variables d'usage : « Qui ? », « Quoi ? », « Pour quoi ? », ou « Où ? ». Pour rappel, la variable « Quand ? » est indirectement prise en compte à travers la variable « Pour quoi ? ». Par la suite, l'exploration se poursuit par l'exploration d'une des trois variables restantes, et ainsi de suite, jusqu'à explorer la dernière variable restante. La [Figure 47](#page-114-0) représente l'ensemble de ces possibilités d'exploration, avec six variantes de « trajectoire » pour le point de départ sur la variable « Quoi ? ». L['Annexe E](#page-226-0) illustre ces possibilités pour les points de départ sur les variables « Qui ? », « Pour quoi ? », et « Où ? ».

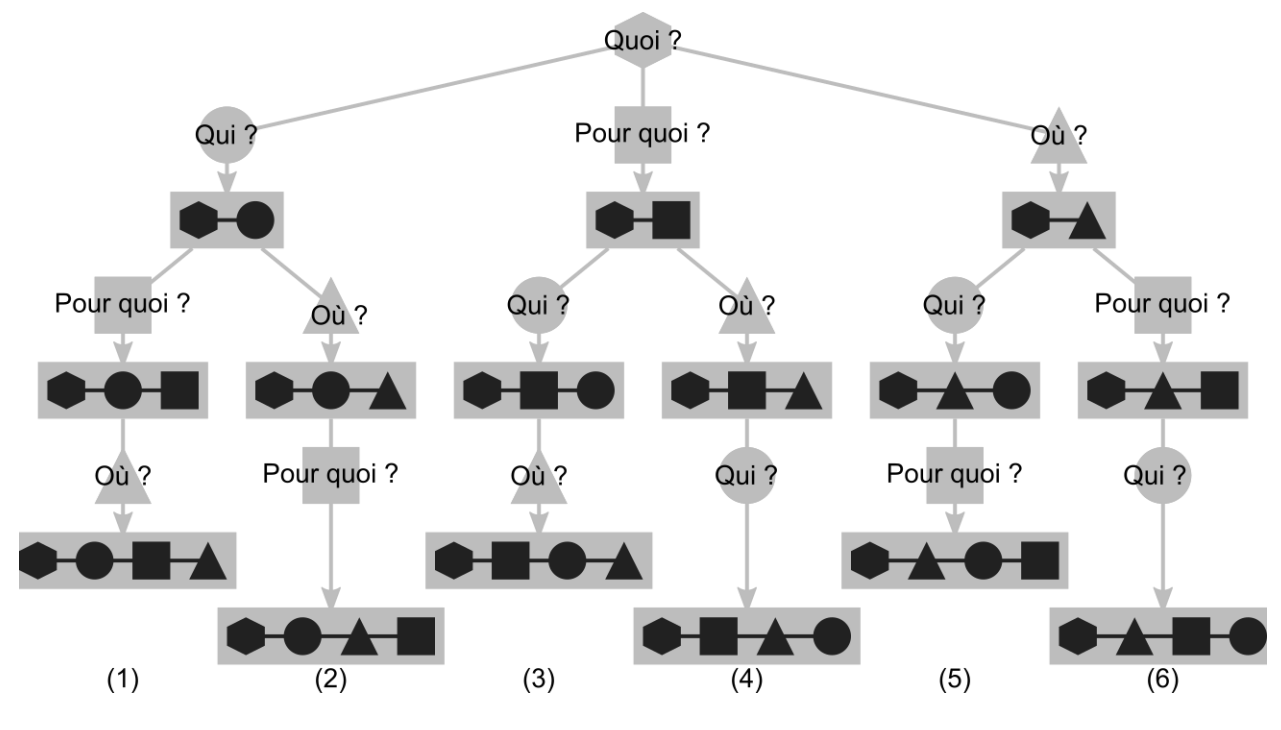

<span id="page-114-0"></span>*Figure 47 – Possibilités d'exploration de la diversité des usages à partir de la variable « Quoi ? ».*

Chacune des variantes implique l'exploration des cinq variables d'usage, mais en modifiant l'ordre de parcours des quatre variables principales, hormis la variable « Quand ? ».

Afin d'identifier la diversité des cas d'usage, nous privilégions de partir de la description de l'Outil SI suivant ses Composants et suivant les Informations/données supportées. Afin d'identifier la diversité des scénarios d'usage, nous proposons de centrer l'exploration sur la variable « Pour quoi ? », permettant par exemple la description du(des) Processus métier(s) au sein duquel(desquels) est employé l'outil du SI « à remplacer », à différents niveaux de granularité. Ainsi, nous décidons d'explorer la diversité des usages à partir des variables « Quoi ? » et « Pour quoi ? ».

Enfin, avant d'explorer la diversité des cas d'usage et des scénarios d'usage de l'outil SI « à remplacer », nous décidons de définir de manière globale les différentes modalités que peuvent prendre les variables « Qui ? », « Quoi ? », « Pour quoi ? », et « Où » dans l'entreprise dans laquelle est employé cet outil. Ainsi, nous proposons une méthode d'exploration de la diversité des usages « présents » composée de trois étapes [\(Tableau](#page-115-0)  [22\)](#page-115-0).

<span id="page-115-0"></span>*Tableau 22 – Étapes de la méthode d'exploration de la diversité des usages « présents ».*

| Etapes de la Méthode d'exploration de la diversité des usages « présents ». |                                                                                              |  |  |
|-----------------------------------------------------------------------------|----------------------------------------------------------------------------------------------|--|--|
| Étape 1                                                                     | Définition des observables.                                                                  |  |  |
| Étape 2                                                                     | Exploration de la diversité des usages « présents » à partir de la variable « Quoi ? ».      |  |  |
| Étape 3                                                                     | Exploration de la diversité des usages « présents » à partir de la variable « Pour quoi ? ». |  |  |

A présent nous allons décrire les différentes étapes de la méthode. Pour chaque étape, nous citons également des exemples de techniques qualitatives de recueil de données applicables.

## **4.2.2 Étape 1 : Définition des observables**

Cette première étape vise l'identification, à différents niveaux de granularité, de différentes modalités que peuvent prendre, dans l'organisation étudiée, les variables « Qui ? », « Quoi ? », « Pour quoi ? » et « Où ? », définissant le contexte d'usage de l'outil du SI. La variable « Quand ? » n'est pas prise en compte à ce stade.

L['Annexe F](#page-228-0) résume cette première étape, composée de 6 Pas.

A ce stade, les différentes variables sont analysées de manière indépendante, sans prendre en compte les configurations entre elles. La description des modalités pour les différentes variables peut ainsi procéder de manière parallèle ou séquentielle.

Plusieurs techniques de recueil de données peuvent s'appliquer, selon nous, à la mise en œuvre de l'Étape 1 d'exploration de la diversité des usages « présents », par exemple :

- analyse de la documentation interne de l'entreprise, avec par exemple l'organigramme ou les fiches de poste pour la variable « Qui ? », ou avec les documents qualité pour la variable « Pour quoi ? » ;
- observations, par exemple des locaux de l'entreprise pour la variable « Où ? » et pour la variable « Quoi ? » ;
- entretiens individuels ou collectifs avec les représentants de la direction, de différents Groupes ou Fonctions/rôles, pour l'ensemble de variables « Qui ? », « Quoi ? », « Pour quoi ? », et « Où ? ».

Le résultat de l'Étape 1 prend la forme de listes des Groupes et des Fonctions/rôles des individus, des Outils SI, des Processus métier, et des Sites. Ce résultat est représenté de manière textuelle, par exemple sous la forme d'un tableau.

La [Figure 48](#page-116-0) rappelle de manière simplifiée le positionnement de l'Étape 1, suivant les variables d'usage et suivant les niveaux de granularité d'usage d'un outil du SI.

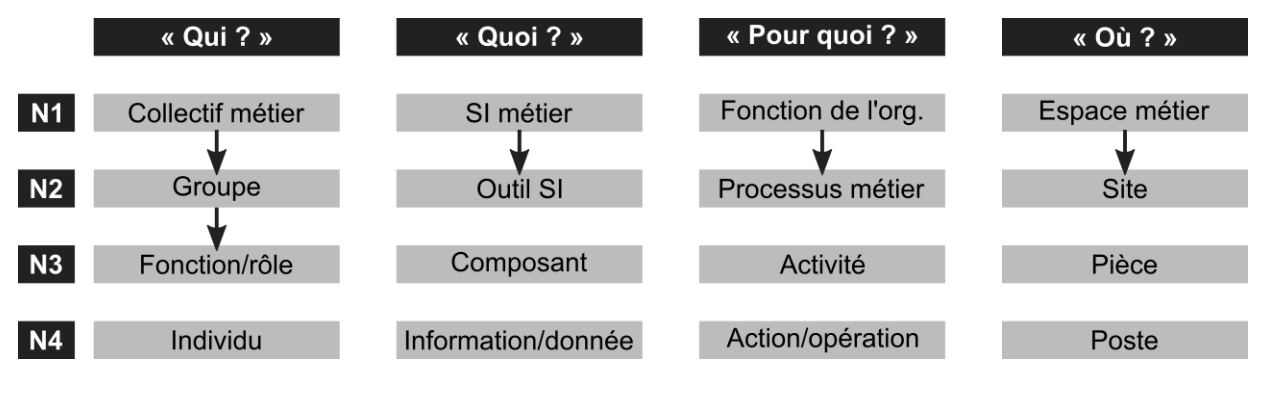

<span id="page-116-0"></span>*Figure 48 – Positionnement de la définition des observables suivant les variables d'usage et suivant les niveaux de granularité d'usage.*

Les résultats de cette étape alimenteront les deux autres étapes d'exploration de la diversité des usages « présents », en servant de guide d'exploration pour les différentes variables « Qui ? » ; « Quoi ? », « Pour quoi ? » et « Où ? ».

## **4.2.3 Étape 2 : Exploration de la diversité des usages « présents » à partir de la variable « Quoi ? »**

Une fois les observables définies, l'exploration de la diversité des usages « présents » « effectifs » est réellement engagée. Dans cette Section nous décrivons cette exploration avec un point de vue centré sur la variable « Quoi ? », pour l'Outil SI « à remplacer ». L'objectif de l'Étape 2 est d'explorer la diversité des cas d'usage supportés. Dans la section suivante nous décrivons cette exploration avec un point de vue centré sur la variable « Pour quoi ? », pour les Processus métier dont la réalisation est supportée par l'Outil SI « à remplacer ». L'objectif de cette Étape 3 est d'explorer la diversité des scénarios d'usage supportés.

La démarche que nous adoptons pour l'Étape 2 correspond à l'ordre n°3 parmi les différentes possibilités d'exploration à partir de la variable « Quoi ? » (« Quoi » ? ► « Pour quoi » ? ► « Qui ? » ► « Où » ?, [Figure 47\)](#page-114-0). Elle est composée de 7 Pas [\(Annexe F\)](#page-228-0).

Nous identifions plusieurs techniques de recueil de données compatibles avec les objectifs de cette étape, par exemple :

- analyse du contenu de l'Outil SI « à remplacer » avant l'usage et dans l'usage ;
- entretiens individuels et/ou collectifs avec les usagers ;
- questionnaires/enquêtes auprès des usagers ;
- observations des usagers ;
- analyse documentaire des documents de l'entreprise (p.ex. procédures, protocoles).

Dans les paragraphes suivants nous décrivons la mise en œuvre de l'Étape 2.

#### **4.2.3.1 Pas 1, 2 et 3 : Choix de l'Outil SI, description de ses Composants et des Informations/données supportées**

Le choix de l'Outil SI à explorer au Pas 1 se porte sur l'outil du SI qui sera remplacé par le nouvel outil « à introduire ». Les usages d'autres outils du SI « présents » peuvent également être explorés, notamment pour les outils qui permettent de supporter les mêmes Informations/données que l'outil « à remplacer ». Aussi, leur définition et choix pour l'exploration n'est possible qu'après la mise en œuvre du Pas 4, et peut être réalisée par exemple à la fin de la démarche, en Pas 7.

L'exploration de la diversité de ses usages « présents » « effectifs » commence par la description de l'Outil SI choisi suivant ses Composants (Pas 2), et de ses Composants suivant les Informations/données supportées (Pas 3). La description est réalisée de manière hiérarchique, de sorte à faire apparaître l'organisation des Composants à l'intérieur de l'Outil SI, et des Informations/données à l'intérieur d'un Composant donné.

Le résultat des Pas 2 et 3, pour l'Outil SI choisi au Pas 1, prend la forme d'une liste hiérarchique des Composants et des Informations/données effectivement supportés par l'Outil SI dans l'usage. Elle peut être représentée de manière textuelle, par exemple sous la forme d'un tableau, et/ou de manière graphique, en utilisant les schémas de représentation introduits dans le Chapitre 3 (Section 3.3.1).

Les Pas 2 et 3 permettent de capter la diversité des usages d'un Outil SI « à remplacer » par la description de la diversité des Composants qu'il contient et par la diversité des Informations/données qu'il supporte.

#### **4.2.3.2 Pas 4 : Description des Actions/opérations effectuées sur les Informations/données**

Une fois le contenu de l'Outil SI dans l'usage décrit, l'exploration de la diversité des usages passe par la description des Actions/opérations qui sont effectuées sur les Informations/données supportées par cet outil (Pas 4).

Une ou plusieurs actions/opérations peuvent être observées pour chaque Information/donnée :

- saisie (acquisition, collecte) d'Informations/données ;
- consultation (lecture) d'Informations/données ;
- transmission (diffusion, communication) d'Informations/données ;
- stockage (mémorisation) d'Informations/données ;
- traitement d'Informations/données ;
- restitution d'Informations/données.

Chaque Action/opération attribuée à une Information/donnée forme un couple. Ainsi, le résultat du Pas 4 d'exploration prend la forme d'une liste des couples « Information/donnée ▲ Action/opération ». Le nombre de couples identifiés dépend du nombre d'Informations/données identifiées en Pas 3, et du nombre d'Actions/opérations effectuées sur chacune d'entre elles.

Les couples peuvent être représentés de manière textuelle et/ou de manière graphique.

Le Pas 4 permet de faire apparaître la diversité des usages « effectifs » d'un Outil SI par la caractérisation de la diversité des Actions/opérations sur les Informations/données qu'il supporte.

#### **4.2.3.3 Pas 5 : Description des Actions/opérations effectuées sur les Informations/données suivant les Fonctions/rôles et suivant les Groupes d'individus les réalisant**

Le Pas 5 vise l'exploration de Fonctions/rôles et de Groupes pour chaque couple « Information/donnée ▲ Action/opération » identifié.

Le résultat du Pas 5 prend la forme d'une liste des triplets « Information/donnée ▲ Action/opération ▲ Fonction/rôle », représentée de manière textuelle et/ou graphique. Le nombre de triplets augmente par rapport aux résultats du Pas 4 suivant le nombre de Fonctions/rôles différentes réalisant la même Action/opération sur une Information/donnée en question.

Les différents résultats obtenus peuvent, bien évidemment, être représentés de manière textuelle et/ou graphique

Le Pas 5 permet de désigner la diversité des usages « effectifs » d'un outil dans l'organisation par la description de la diversité des Fonctions/rôles responsables de la réalisation de différentes Actions/opérations suivant les Informations/données. Le Pas 5 permet également de faire apparaître la diversité de Fonctions/rôles et de Groupes, usagers de l'Outil SI analysé, dans le contexte du Collectif métier de l'entreprise.

#### **4.2.3.4 Pas 6 : Description des Actions/opérations sur les Informations/données réalisées par des Fonctions/rôles suivant les lieux**

L'exploration de la diversité des usages « présents » « effectifs » à partir de la variable « Quoi ? » s'achève par la description suivant la variable « Où ? » : les Sites, les Pièces et les Postes.

Ce pas est réalisé de manière similaire que la description suivant les Fonctions/rôles et le Groupes. Pour chaque triplet « Information/donnée ▲ Action/opération ▲ Fonction/rôle », il s'agit de valider les différents lieux de réalisation, avec le niveau de détail nécessaire, jusqu'à potentiellement décrire les différents Postes de la même Pièce. Le niveau de granularité Site (N2) reste le niveau de granularité minimum pour tenir compte de la diversité spatiale des usages.

Le résultat du Pas 6, qui forme en même temps le résultat final de la mise en œuvre de l'Etape 1 pour l'Outil SI « à remplacer », prend la forme d'une liste des quadruplets :

- « Information/donnée ▲ Action/opération ▲ Fonction/rôle ▲ Poste » ;
- et/ou « Information/donnée ▲ Action/opération ▲ Fonction/rôle ▲ Pièce » ;
- et/ou « Information/donnée ▲ Action/opération ▲ Fonction/rôle ▲ Site » ;

suivant le niveau de granularité analysé pour la variable « Où ? ».

Chaque quadruplet constitue un cas d'usage de l'Outil SI « à remplacer ». L'ensemble de quadruplets décrits forme, à son tour, l'image de la diversité des cas d'usage supportés par l'Outil SI « à remplacer ».

Les quadruplets peuvent être représentés de manière textuelle ou graphique, et à différents niveaux de granularité suivant les variables « Quoi ? », « Pour quoi ? », « Qui ? » et « Où ? ».

Ainsi, le Pas 6 permet de capter la diversité des usages « présents » « effectifs » d'un Outil SI par la description de la diversité de Postes et/ou Pièces et/ou Sites d'emploi de cet outil,

suivant les Fonctions/rôles des usages, suivant les Actions/opérations réalisées, et suivant les Informations/données gérées. Le Pas 4 permet également de faire apparaître la diversité de Sites, et potentiellement de Pièces et de Postes, lieux d'emploi de l'Outil SI analysé, dans le contexte de l'Espace métier de l'entreprise.

#### **4.2.3.5 Pas 7 : Choix d'autres Outils SI à explorer**

L'exploration de la diversité des usages à partir de la variable « Quoi ? », et réalisée pour l'outil du SI « à remplacer », est la première étape pour définir l'usage effectif de cet outil dans l'entreprise, notamment grâce à l'identification de la diversité d'Informations/données supportées, et employées par l'entreprise. Étant donné l'objectif ultime de cette exploration, à savoir la compréhension des transformations des usages dans le projet de remplacement de cet outil, il nous semble important de ne pas se limiter à la seule analyse de l'outil « à remplacer », mais de l'étendre à l'analyse d'autres Outils SI « préexistants », à la recherche de ceux qui apportent le support aux mêmes Informations/données que l'Outil SI « à remplacer ». Leur identification est possible à partir de la description des Informations/données effectivement supportées par l'outil du SI « à remplacer », réalisée au Pas 3 que nous venons de décrire.

Le résultat du Pas 7 est la liste d'autres Outils SI « préexistants » à explorer. La diversité des usages de ces outils peut être explorée à travers les Pas de 2 à 6 de la présente étape.

La [Figure 49](#page-119-0) représente l'Étape 2 d'exploration de la diversité des usages « présents » « effectifs » à partir de la variable « Quoi ? », et dans l'ordre « Quoi ? » ► « Pour quoi ? » ► « Qui ? » ► « Où ? ».

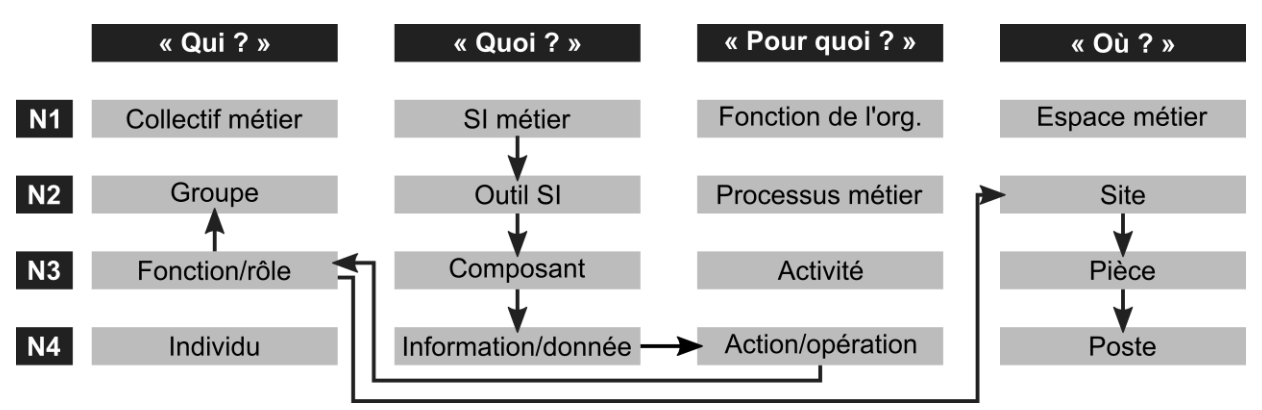

<span id="page-119-0"></span>*Figure 49 - Représentation d'exploration de la diversité des usages « présents » à partir de la variable « Quoi ? ».*

Nous allons à présent décrire l'Étape 3 d'exploration de la diversité des usages « présents ».

## **4.2.4 Étape 3 : Exploration de la diversité des usages « présents » à partir de la variable « Pour quoi ? »**

L'exploration de la diversité des usages « présents » « effectifs » à partir de la variable « Pour quoi ? » forme une troisième étape, qui est complémentaire à l'exploration des usages « présents » à partir de la variable « Quoi ? » (Étape 2). En effet, l'exploration à partir de la variable « Quoi ? » permet de définir la diversité des usages pour l'ensemble d'Informations/données et de Composants supportées par l'Outil SI, avec les différentes Actions/opérations réalisées, par les individus ayant des Fonctions/rôles et des Groupes différents, et ceci depuis plusieurs lieux. L'exploration de la diversité des usages à partir de la variable « Pour quoi ? », centrée sur la Fonction de l'organisation, permet de poser un cadre pour ces Actions/opérations, les inscrivant dans le contexte plus global du Processus métier composé de différentes Activités, supportées ou pas par l'outil étudié. Elle permet ainsi d'intégrer le caractère temporel de l'usage (variable « Quand ? »), et par la même, la diversité temporelle de l'usage.

L'exploration de la diversité des usages à partir de la variable « Pour quoi ? » se base en partie sur les résultats obtenus lors de l'exploration de la diversité des usages à partir de la variable « Quoi ? ». En effet, ces derniers caractérisent déjà la diversité des usages, mais uniquement pour les Actions/opérations supportées par l'emploi du(des) outil(s) qui a(ont) été analysé(s). L'exploration à partir de la variable « Pour quoi ? » permet de définir et faire varier l'ordre de réalisation des Actions/opérations identifiées, et de les inscrire dans le cadre de réalisation d'une Activité, en intégrant les Actions/opérations non outillées par l'Outil SI étudié. Ainsi, cette étape vise à explorer la diversité des scénarios d'usage « présents » de l'Outil SI « à remplacer », dont relèvent les cas d'usage établis lors de l'Etape 2.

La démarche d'exploration que nous adoptons correspond à l'ordre n°1 parmi les différentes possibilités d'exploration à partir de la variable « Pour quoi ? » (« Pour quoi » ► « Qui ? » ► « Quoi ? » ► « Où ? », [Annexe E\)](#page-226-0), et est composée de 8 pas [\(Annexe F\)](#page-228-0).

L'exploration de la diversité des usages « présents » « effectifs » à partir de la variable « Pour quoi ? » peut se baser sur l'application d'un ensemble de techniques de recueil de données, par exemple :

- analyse des ressources documentaires de l'entreprise, comme par exemple les processus ou les procédures ;
- observations des individus lors de réalisation de différentes activités au sein du processus étudie, et des actions/opérations les composant ;
- entretiens et réunions, individuels ou collectifs, avec les individus représentant les différents fonctions/rôles impliquées dans la réalisation du processus étudié ;
- analyse du contenu des outils du SI employés pour la réalisation du processus étudié, et pas encore analysés lors de l'exploration à partir de la variable « Quoi ? ».

Dans les paragraphes suivants nous décrivons la mise en œuvre de cette Étape 3.

#### **4.2.4.1 Pas 1, 2 et 3 : Choix du Processus métier, et sa description suivant les Activités et suivant les Actions/opérations le composant**

L'exploration de la diversité des usages à partir de la variable « Pour quoi ? » débute avec le choix du Processus métier à explorer (Pas 1). Plusieurs Processus métier sont mis en œuvre au sein de l'organisation, et peuvent être réalisés pour partie avec l'appui sur l'Outil SI « à remplacer ». Ainsi, l'exploration est réalisée pour tous les Processus métier supportées par cet outil. Ils peuvent être choisis parmi la liste de Processus métier définie lors de l'Étape 1 (Section 4.2.2).

La description du Processus métier choisi suivant les Activités le composant (Pas 2), et par la suite des Activités suivant les Actions/opérations les composants (Pas 3), relèvent des méthodes de modélisation des processus en entreprise. Cette dernière constitue un champ de recherche à part entière, et dépasse le périmètre de nos travaux de recherche. Pour notre part, nous nous intéressons aux méthodes utilisées par les entreprises pour la modélisation des processus dans le cadre de la gestion de la qualité. En effet, suivant l'entreprise concernée par le projet de transformation, les Processus métier existants peuvent déjà être partiellement ou entièrement modélisés. Ces modèles peuvent servir de base pour l'exploration de la diversité des usages à partir de la variable « Pour quoi ? ».

Par exemple, la norme ISO/IEC 19510 :2013 (ISO, 2013) préconise dans le cadre de modélisation des processus d'entreprise l'utilisation du formalisme Business Process Model Notation (BPMN). BPMN (OMG, 2011) permet de modéliser le processus métier en intégrant 4 des 5 de variables du modèle d'usage d'un outil du SI proposé : le Processus métier avec les Activités et les Actions/opérations associées (« Pour quoi ? »), les Fonctions/rôles des individus (« Qui ? »), les Outils SI employés (« Quoi ? »), et l'ordre de réalisation des Activités et des Actions/opérations (« Quand ? »). Ainsi, la seule variable non présente directement dans BPMN, et qui est à prendre en compte dans l'exploration de la diversité des usages suivant le modèle proposé (Chapitre 3, Section 3.4.3), est la variable « Où ? ». Cette variable peut être néanmoins intégrée dans le modèle BPMN, par exemple sous la forme de note. La présence dans l'entreprise de modèles des processus métier réalisés suivant la méthode BPMN (ou par un autre formalisme proposant des concepts équivalents) peut alors facilement être adaptée aux besoins d'exploration de la diversité des usages à partir de la variable « Pour quoi ? ».

Ces modèles préexistants des Processus métier peut servir de base pour la description des Activités et des Actions/opérations, mais ne peut pas les remplacer. En effet, habituellement, l'objectif de modélisation des processus dans les entreprises est la description du travail prescrit, et le niveau de détail ne va pas forcément jusqu'au niveau de granularité nécessaire pour la prise en compte de la diversité des usages. Ainsi, un recueil de données supplémentaires est nécessaire pour pouvoir tenir compte du déroulement effectif des Activités, et de leurs différentes variantes.

Le résultat des Pas 2 et 3, pour le processus métier choisi au Pas 1, est un modèle initial du Processus métier analysé, listant à ce stade uniquement les Activités le constituant, et les Actions/opérations que comportent ces dernières. La modélisation est alors réalisée à deux niveaux de granularité de la variable « Pour quoi ? » (N3 et N4). Le processus peut être représenté de manière textuelle et/ou graphique. La représentation graphique peut, elle, s'appuyer sur les schémas de représentation d'usage proposés (Section 3.3.1) ou sur un formalisme déjà utilisé dans l'entreprise pour modéliser ses processus métier (par exemple BPMN).

Il est important de préciser que les différentes Activités et Actions/opérations décrites :

- ne sont pas nécessairement réalisées avec le support de l'Outil SI « à remplacer » ;
- ou même avec le support d'autres Outils SI « préexistants » supportant les mêmes Informations/données que l'Outil SI « à remplacer » ;
- ou tout simplement avec le support d'un Outil SI.

Les Pas 1, 2 et 3 ne visent pas directement la prise en compte de la diversité des usages de l'Outil SI « à remplacer », mais plutôt de pouvoir situer ses cas d'usage au sein du Processus métier. En effet, les différents cas d'usage de l'Outil SI « à remplacer » et potentiellement d'autres Outils SI analysés supportant les mêmes Informations/données, construits lors de la mise en œuvre de l'Étape 2, peuvent être dès à présent associés aux différentes Activités et Actions/opérations constituant le Processus métier étudié.

#### **4.2.4.2 Pas 4 : Description des Activités et des Actions/opérations suivant la variable « Qui ? » (Individus, Fonctions/rôles, Groupes)**

À partir de la description des Activités et des Actions/opérations précédente, il s'agit ensuite d'explorer les autres variables d'usage pour chacune de ces Activités et Actions/opérations. Nous commençons par la variable « Qui ? », mais suivant la technique de recueil de données choisie (p.ex. observations, entretiens), les différentes variables peuvent aussi être explorées en parallèle. Une prise en compte séquentielle des variables permet, selon nous, de mieux maîtriser la diversité dont chacune d'entre elles est porteur, avec notamment une exploration graduelle des configurations d'usage.

L'exploration de la variable « Qui ? » est réalisée Activité par Activité, et Action/opération après Action/opération. Ainsi, en prenant comme point de départ la première Action/opération d'une Activité donnée, l'objectif est d'explorer la variable « Qui ? » à différents niveaux de granularité en vue de définir, les Individus, les Fonctions/rôles, et les Groupes d'individus les réalisant. Comme pour le Pas 5 de l'Étape 2, l'exploration s'appuie sur la liste des Fonctions/rôles et de Groupes constituant le Collectif métier, issue de la définition des observables (Étape 1).

Enfin, en plus de la définition de différents Individus, Fonctions/rôles, et Groupes d'individus réalisant les Actions/opérations, il s'agit également de s'intéresser au nombre de personnes pouvant participer en même temps ou de manière asynchrone.

Le résultat du Pas 4 prend la forme des couples « Action/opération ▲ Individu(s) » ou « Action/opération ▲ Fonction(s)/rôle(s) » (potentiellement, plusieurs Individus, représentant des Fonctions/rôles différentes, peuvent réaliser la même Action/opération en même temps)., À partir de ces couples peuvent être également construits des couples à d'autres niveaux de granularité pour les variables « Pour quoi ? » et « Qui ? » : « Activité ▲ Fonction(s)/rôle(s) », ou encore « Processus métier ▲ Groupe(s) », etc. Ces couples sont intégrés dans la modélisation résultante des Pas précédents.

Le résultat du Pas 4 permet de tenir compte de la diversité d'Individus, des Fonctions/rôles, et de Groupes impliqués dans la réalisation d'un Processus métier étudié. Il permet aussi prendre en compte la diversité des configurations d'usage de l'Outil « à remplacer », associées à la variable « Qui ? », et observées suivant le nombre et la ressemblance d'Individus réalisant une Activité ou une Action/opération ensemble.

#### **4.2.4.3 Pas 5 : Description des Activités et des Actions/opérations réalisées par des Fonctions/rôles suivant la variable « Quoi ? » (Outil SI, Composant, Information/donnée)**

Après, ou en parallèle de, l'exploration suivant la variable « Qui ? », les Activités et les Actions/opérations sont décrites suivant la variable « Quoi ? ». Dans les deux cas, le Pas 5 vise la description de la diversité des Outils SI (tenant compte de la diversité des Composants et des Informations/données) employées pour réaliser le Processus métier, en tenant compte de différences possibles suivant les Fonctions/rôles des personnes impliquées.

Ainsi, pour chaque couple « Activité ▲ Fonction(s)/rôle(s) » sont attribués les outils, pas nécessairement uniquement des Outils SI employés. La liste des Outils SI constituant le SI métier, issue de l'Étape 1, forme un support pour l'exploration. Ensuite, pour les coupes « Acton/opération▲ Fonction/rôle », la description des Outils SI est intégrée au niveau des Composants et au niveau des Informations/données. D'une part, les cas d'usage de l'Outil SI « à remplacer » et potentiellement d'autres Outils SI analysés, issus de l'Étape 2 et décrits au niveau des Actions/opérations, peuvent être directement réutilisés. L'exploration à partir de la variable « Pour quoi ? » peut aussi amener à compléter ces cas d'usage par de nouvelles configurations suivant la variable « Quoi ? », suivant le nombre et la ressemblance des Outils SI employés en même temps, et suivant des moments différents. D'autre part, le Pas 5 peut potentiellement amener à identifier d'autres Outils SI dont la diversité des usages est importante à explorer.

Le résultat du Pas 5 prend la forme, pour une partie d'Actions/opérations réalisées, de triplets :

- « Action/opération ▲ Individu(s) ▲ Outil(s) (SI)» ;
- « Action/opération ▲ Individu(s) ▲ Composant(s) » ;
- « Action/opération ▲ Individu(s) ▲ Information(s)/donnée(s) » ;

ou

- « Action/opération ▲ Fonction(s)/rôle(s) ▲ Outil(s) (SI)» ;
- « Action/opération ▲ Fonction(s)/rôle(s) ▲ Composant(s) »;
- « Action/opération ▲ Fonction(s)/rôle(s) ▲ Information(s)/donnée(s) »;

suivant le niveau de granularité retenu pour la variable « Qui ? ».

Ces triplets peuvent, bien évidemment, être également décrits au niveau d'Activités, de Processus métier, ou encore de Groupes. Ils sont intégrés dans la modélisation du Processus métier en cours de construction.

Le Pas 5 permet de mettre en avant la diversité d'Outils, de leurs Composants, ainsi que d'Informations/données impliquées dans la mise en œuvre d'un Processus métier, suivant les différentes Activités ou Actions/opérations le composant, et suivant les Individus, leurs Fonctions/rôles ou Groupes. Il permet aussi de faire apparaître l'emploi d'autres Outils SI en parallèle de l'Outil SI à remplacer, etc.

#### **4.2.4.4 Pas 6 : Description des Activités et des Actions/opérations les composant suivant la variable « Où ? »**

Enfin, pour chaque triplet « Action/opération ▲ Fonction(s)/rôle(s) ▲ Outil(s) (SI) - Composant(s) - Information(s)/donnée(s) » identifié, l'objectif est d'explorer la variable « Où ? », dont les configurations d'usage associées à cette variable, suivant le nombre et la ressemblance des Sites, des Pièces, ou des Postes concernés par la réalisation d'une Action/opération en même temps, et à des moments différents. Ici également, la liste des modalités de la variable « Où », issue de l'Étape 1 « Définition des observables », forme un support pour l'exploration.

Le résultat du Pas 6 prend la forme de quadruplets « Action(s)/opération(s) – Activité(s) – Processus métier  $\blacktriangle$  Individu(s) – Fonction(s)/rôle(s) – Groupe(s)  $\blacktriangle$  Outil(s) (SI) -Composant(s) - Information(s)/donnée(s) ▲ Site(s) – Pièce(s) – Poste(s) », suivant les niveaux de granularité le plus élémentaires retenus pour les différentes variables lors des pas précédents et du pas en cours. Les quadruplets peuvent être représentés de manière textuelle ou graphique à différents niveaux de granularité suivant les variables « Pour quoi ? », « Qui ? », « Quoi ? », et « Où ? ». Ils sont intégrés dans le modèle du Processus métier.

Le résultat du Pas 6 fait apparaître la diversité des Postes, Pièces et/ou Sites impliqués dans la réalisation du Processus métier étudié, et ceci également suivant les modalités des variables « Qui ? » et « Quoi ? ». Il permet aussi de faire apparaître situé ou distribué dans la réalisation d'une Action/opération par plusieurs Individus en même temps, et le rôle d'un Outil SI en tant que médiateur « spatial » de cette activité collective.

#### **4.2.4.5 Pas 7 : Description des variantes du Processus métier et des variantes des Activités le composant**

Une fois l'exploration terminée pour toutes les Actions/opérations définies pour toutes les Activités, il s'agit enfin d'explorer la diversité dans le nombre et dans l'ordre de réalisation de ces Activités et de ces Actions/opérations entre elles, de sorte à définir si :

- la réalisation du Processus métier implique toujours les mêmes Activités ;
- les Activités sont toujours réalisées dans le même ordre ;
- la réalisation de l'Activité implique toujours les mêmes Actions/opérations ;
- les Actions/opération sont toujours réalisées dans le même ordre ;
- $e$ tc.

Pour rappel, ces variantes relèvent de la diversité temporelle de l'usage d'un Outil SI, suivant la variable « Quand ? ». Pour chaque variante d'une Action/opération ou Activité identifiée auparavant, il s'agit ensuite de contrôler si les modalités retenues pour les variables « Qui ? », « Quoi ? », et « Où ? » sont toujours les mêmes. Pour chaque variante intégrant des Activités ou des Actions/opérations nouvelles, il s'agit d'explorer la diversité de modalités pour les variables « Qui ? », « Quoi ? », et « Où ? ». L'exploration de la diversité des usages d'un Outil SI au sein d'un Processus métier a alors un caractère itératif, où de nouvelles données recueillies peuvent amener à refaire une nouvelle boucle d'exploration.

Le résultat du Pas 7, qui constitue en même temps le résultat final de l'Etape 3 pour le Processus métier choisi, prend la forme d'une liste de différents scénarios d'usage correspondant au Processus métier étudié, ou à une Activité le composant. Le Pas 7 permet ainsi de tenir compte de la diversité des scénarios d'usage supportés par l'Outil SI « à remplacer ».

#### **4.2.4.6 Pas 8 : Choix d'autres processus métier à explorer**

Une fois le Processus métier choisi au Pas 1 exploré, il s'agit d'explorer d'autres Processus métier dont la réalisation est supportée au moins partiellement par l'emploi de l'Outil SI « à remplacer », afin d'avoir une image la plus complète possible de la Fonction de l'organisation qui est concerné par cet outil. Les cas d'usage identifiées lors de l'exploration à partir de la variable « Quoi ? » aident à vérifier si l'ensemble de Processus métier nécessaires a été exploré : tous les cas d'usage identifiées doivent être intégrés dans au moins une Activité, au sein d'un Processus métier, etc. Le résultat du Pas 8 est la liste d'autres Processus métier à explorer en mettant en œuvre les Pas de 2 à 7 de la présente méthode. La [Figure 50](#page-124-0) représente l'Étape 3 d'exploration de la diversité des usages « présents », avec un point de vue centré sur la variable « Pour quoi ? ».

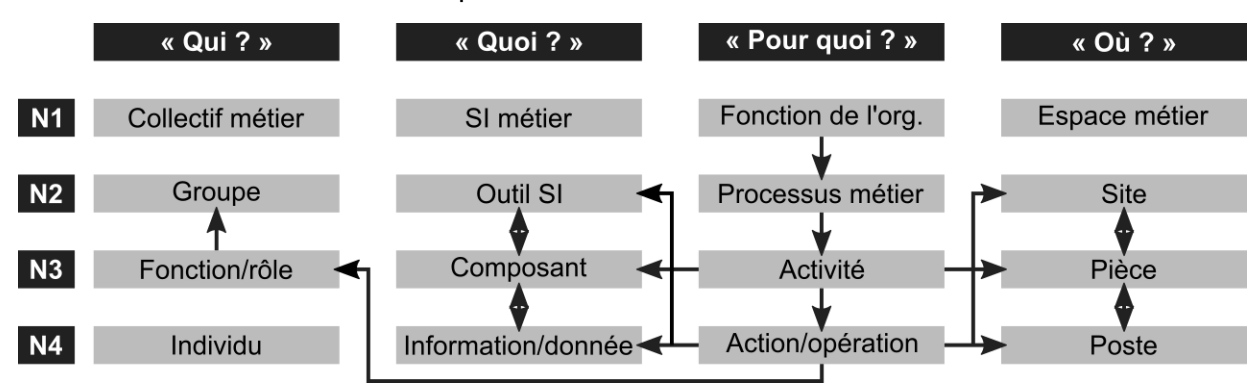

<span id="page-124-0"></span>*Figure 50 – Représentation d'exploration de la diversité des usages « présents » à partir de la variable « Pour quoi ? ».*

L'Étape 3 constitue la dernière étape de la Méthode 1.

### **4.2.5 Conclusion sur la Méthode 1**

Nous venons de décrire la Méthode d'exploration de la diversité des usages « présents » « effectifs » d'un Outil SI « à remplacer ». Cette Méthode vise à définir le périmètre du fonctionnement actuel de l'entreprise, susceptible de faire objet des transformations dans le projet d'introduction d'un nouvel Outil SI numérique. Elle est composée de trois étapes.

L'Étape 1 vise à définir les observables, c'est-à-dire les différentes Fonctions/rôles et Groupes d'Individus, Processus Métier et Sites, potentiellement concernés par l'emploi de l'Outil SI « à remplacer ». Elle vise également à lister les différents outils constituant le SI métier, de sorte à mieux positionner les usages de l'Outil SI étudié. Les résultats de cette Etape forment un support à l'exploration pour les étapes successives.

L'Étape 2 permet de décrire la diversité des cas d'usage « présents » « effectifs », dont fait l'objet l'Outil SI « à remplacer ». L'exploration graduelle de la diversité des usages est réalisée via la construction progressive de différents cas d'usage selon les variables « Quoi ? », « Pour quoi ? », « Qui ? » et « Où ? ». Cette étape permet également d'identifier les autres Outils SI « préexistants » dans le système d'information, dont l'emploi est lié avec l'usage de l'outil à remplacer, par le support de mêmes Informations/données. Les usages de ces derniers peuvent également faire objet des transformations lors de l'introduction du nouvel outil numérique.

L'Étape 3 vise à inscrire les cas d'usage de l'Outil SI « à remplacer », et d'autres Outils SI « préexistants », dans le contexte plus global de réalisation des Processus métier dans l'entreprise étudiée. Les modèles des Processus métier et des Activités les composants sont construits progressivement, en partant de la variable « Pour quoi ? », et en passant ensuite par la description des modalités que peuvent prendre les variables « Qui ? », « Quoi ? » et « Où ? ». Enfin, en faisant varier la variable « Quand ? », cette étape permet également de décrire la diversité des scénarios d'usage du(des) outil(s) étudié(s).

Ce sont alors les différents cas d'usage et les scénarios d'usage de l'Outil SI « à remplacer » (et potentiellement d'autres Outils SI « préexistants » qui supportent les mêmes Informations/données), décrits à travers les cinq variables et à différents niveaux de granularité, représentés de manière textuelle ou graphique, qui matérialisent le périmètre du fonctionnement actuel de l'entreprise dont il faut tenir compte dans un projet de changement dans le système d'information.

La prise en compte des transformations « potentielles » des usages nécessite également d'explorer la diversité des usages « futurs » « potentiels ».

## **4.3 METHODE 2 : EXPLORATION DE LA DIVERSITE DES USAGES « FUTURS » « POTENTIELS »**

#### **4.3.1 Diversité des usages « futurs » « potentiels »**

Dans un projet de remplacement d'un outil du SI par un autre, l'étude des transformations « potentielles » des usages se base sur la comparaison de la diversité des usages « présents » « effectifs » supportés par l'Outil SI « à remplacer » et de la diversité des usages « futurs » « potentiels », supportés par l'Outil SI « à introduire ». Dans cette section, nous présentons la méthode pour l'exploration de la diversité des usages dont peut, à priori,

faire l'objet un nouvel outil numérique, en tenant compte de ses différentes fonctionnalités, options de paramétrage disponibles, dispositifs, etc.

Cette exploration ne vise pas de positionner les usages de l'Outil SI « à introduire » dans les spécificités du contexte organisationnel de leur implémentation, mais simplement de décrire les différents usages dont il est porteur, et ainsi de préparer leur analyse en termes de possibilités et de limites pour l'entreprise étudiée. Afin de garder, à ce stade, une certaine indépendance du contexte organisationnel d'implémentation, nous proposons d'adapter les niveaux de granularité pour les variables d'usage « Qui ? », « Quoi ? », « Pour quoi ? », et « Où ? ».

Avant d'introduire un Outil SI dans une entreprise donnée, il nous semble difficile de parler de ses usagers en termes de leurs rôles, fonctions, responsabilités, appartenances. Ainsi, la variable « Quoi ? » ne correspond pas aux Groupes et aux Fonctions/rôles des Individus dans le Collectif métier, mais plutôt aux Groupes des Utilisateurs et aux Utilisateurs, supportés par l'Outil SI « à introduire ». Le Groupe utilisateur permet de plus facilement gérer les paramètres d'utilisation de l'outil numérique par plusieurs personnes (Utilisateurs) partageant les mêmes caractéristiques.

Dans la Section 2.2.3, nous avons mentionné que le système d'information d'entreprise s'appuie sur le système informatique, composé des matériels, applicatifs et logiciels. Pour notre part, nous considérons les Outils SI numériques en tant que composés d'un ou de plusieurs **Applicatifs**, pouvant être chacun utilisés depuis un ou plusieurs **Dispositifs**. Par exemple, un Outil SI peut être composé d'un Applicatif web, pouvant être utilisé depuis un ordinateur, une tablette ou un Smartphone, et d'un Applicatif mobile, pouvant être utilisé depuis une tablette ou un Smartphone. Les deux Applicatifs définissent pour nous le contenu informationnel de cet Outil SI, qui peut être similaire ou complémentaire entre ces Applicatifs. Chaque Dispositif définit, lui, le ou les lieux d'emploi possibles, suivant par exemple les contraintes de son utilisation (p.ex. portabilité, connectivité, etc.). Ainsi, nous considérons les Applicatifs comme faisant partie de la variable « Quoi ? », et les Dispositifs – de la variable « Où ? ».

Enfin, si dans l'ensemble un Outil SI vise à supporter différentes Activités au sein d'un Processus métier, il nous semble difficile d'être en mesure de décrire la diversité des usages « futurs » d'un Outil SI au niveau de processus métier. L'exploration des scénarios d'usage d'un nouvel outil numérique ne permet pas d'identifier d'autres Actions/opérations que celles d'interaction avec l'outil. Ainsi, nous considérons seulement deux niveaux de granularité pour la description des usages « futurs » suivant la variable « Pour quoi ? » [\(Figure 51\)](#page-126-0).

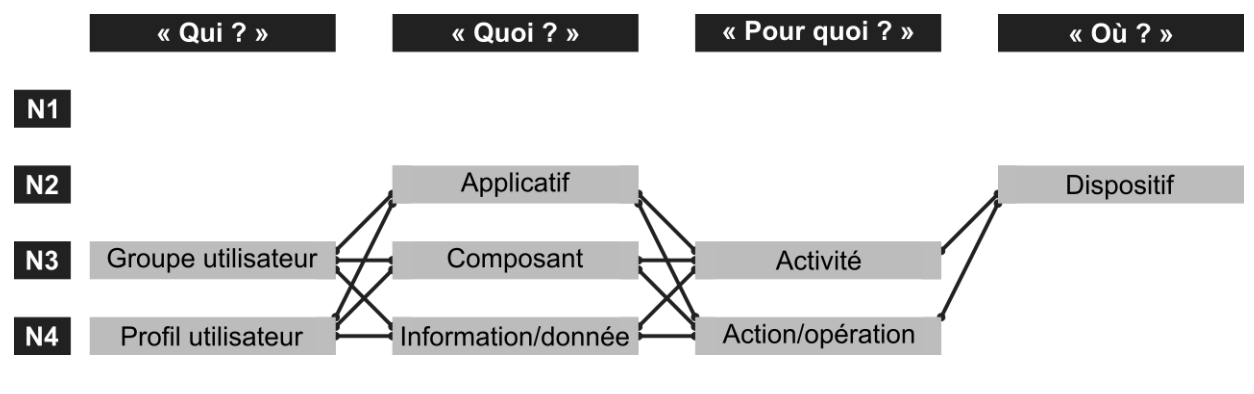

<span id="page-126-0"></span>*Figure 51 – Adaptation des niveaux de granularité pour l'exploration de la diversité des usages « futurs » « potentiels » d'un Outil SI numérique « à introduire ».*

Après ces adaptations, l'exploration de la diversité des usages « futurs » suit le même cheminement que l'exploration de la diversité des usages « présents » [\(Tableau 23\)](#page-127-0).

*Tableau 23 – Étapes de la méthode d'exploration de la diversité des usages « futurs ».*

<span id="page-127-0"></span>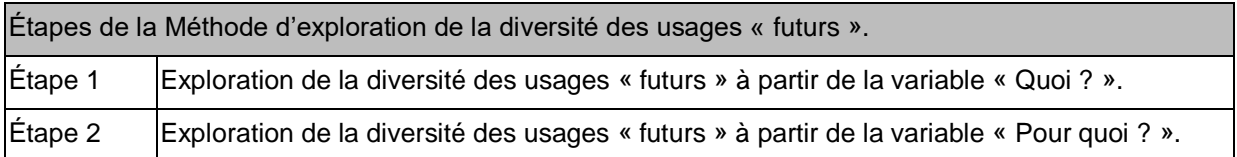

Nous allons à présent décrire le déroulement de l'Étape 1.

## **4.3.2 Étape 1 : Exploration de la diversité des usages « futurs » « potentiels » à partir de la variable « Quoi ? »**

L'exploration de la diversité des usages « futurs » « potentiels » démarre par l'exploration de à partir de la variable « Quoi ? ». Elle vise à décrire la diversité des cas d'usage supportés.

Elle est similaire à l'exploration de la diversité des usages « présents » à partir de la variable « Quoi ? » (Méthode 1, Étape 2), mais elle tient compte de différences dans les niveaux de granularité associées aux variables « Quoi ? » (Applicatifs), « Qui ? » (Groupes et Profils utilisateurs) et « Où ? » (Dispositifs). Elle est composée de 6 pas [\(Annexe F\)](#page-228-0).

Le recueil de données lors de la mise en œuvre de l'Étape 1 d'exploration de la diversité des usages « futurs » « potentiels » peut s'appuyer sur une variété de techniques, par exemple :

- analyse de la documentation de l'éditeur (fiche produit, guide/manuel d'utilisation, vidéos, etc.) ;
- entretiens avec l'éditeur ;
- analyse des paramétrages ;
- analyse du contenu de l'Outil SI « à introduire » avant l'usage et dans l'usage, par exemple grâce à la mise à disposition par l'éditeur d'une version de démonstration, remplie ou pas avec des données de démonstration ;
- mise en œuvre de différentes fonctionnalités de l'Outil SI « à introduire ».

Nous allons à présent décrire le déroulement de l'Étape 1 de la Méthode 2.

#### **4.3.2.1 Pas 1, 2 et 3 : Description de l'Outil SI « à introduire » suivant ses Applicatifs, description des Applicatifs suivant les Composants et les Informations/données supportées**

L'exploration de la diversité des usages pour l'Outil SI « à introduire » démarre par la description des Applicatifs logiciels le composant. En effet, suivant l'Outil SI « à introduire » étudié, il peut être composé d'un seul ou de plusieurs Applicatifs.

Ensuite, pour chaque Applicatif identifié, l'exploration se poursuit par la description des Composants, et par la description de chaque Composant suivant les Informations/données supportées. Le niveau de granularité pour la description des Informations/données peut correspondre, suivant les Composants, par exemple aux intitulés de champs de saisie, ou aux données.

Le résultat des Pas 1, 2 et 3 prend la forme d'une liste hiérarchique d'Applicatifs, de Composants et d'Informations/données. Comme c'était le cas pour les résultats de l'Étape 2 de la Méthode 1 (Exploration de la diversité des usages « présents » à partir de la variable « Quoi ? »), les résultats obtenus peuvent être représentés de manière textuelle, par exemple sous la forme d'un tableau, et/ou de manière graphique, en utilisant les schémas de représentation introduits dans le Chapitre 3 (Section 3.3.1).

Pour un Outil SI composé de plusieurs Applicatifs, le résultat peut contenir également la liste de différences entre ces Applicatifs, par exemple :

- différences dans les Composants ;
- différences dans les Informations/données supportées par un Composant donné.

Les Pas 1, 2 et 3 permettent de capturer la diversité des usages de l'Outil SI « à introduire » suivant la variable « Quoi ? », se référant notamment à la diversité d'Applicatifs et Composants le constituant, ainsi qu'à la diversité des Informations/données que cet outil permet potentiellement de supporter, tel que conçu.

#### **4.3.2.2 Pas 4 : Description des Informations/données supportées suivant les Actions/opérations possibles**

Le Pas 4 de l'exploration de la diversité des usages « futurs » à partir de la variable « Quoi ? » vise à attribuer à chaque Information/donnée identifiée d'une ou de plusieurs Actions/opérations, supportées par l'Outil SI « à introduire ».

Le résultat du Pas 4 est une liste de couples « Information/donnée ▲ Action/opération ». Les couples peuvent être représentés à l'aide du texte et/ou des graphiques.

La diversité des usages ainsi captée se réfère à la diversité d'Actions/opérations sur une Information donnée, ainsi qu'à la diversité d'Actions/opérations supportées par l'Outil ou un de ses Composants.

La capacité à réaliser des Actions/opérations sur des Informations/données reflète, selon nous, les différentes Fonctionnalités d'un Outil SI numérique. Une fonctionnalité peut, par exemple, se référer à une Action/opération sur plusieurs Informations/données ; différentes Actions/opérations supportées pour la même Information/donnée peuvent former plusieurs Fonctionnalités, etc. Ainsi les coupes « Information(s)/donnée(s) ▲ Action(s)/opération(s) » peuvent être également traduits, en adoptant un niveau de granularité de description approprié, en Fonctionnalités de l'Outil SI numérique. Dans l'autre sens, ces mêmes couples peuvent être déduits à partir de l'analyse des Fonctionnalités. Enfin, un Composant de l'Outil du SI peut correspondre à une ou à plusieurs Fonctionnalités. Ainsi, le résultat du Pas 4 est aussi la description de la diversité des Fonctionnalités supportées par l'Outil SI « à introduire ». La diversité des usages se manifeste, au sein du Pas 4, par la diversité des Fonctionnalités dans un Outil SI numérique.

#### **4.3.2.3 Pas 5 : Description des Actions/opérations sur les Informations/données suivant les « réalisateurs », et suivant les Paramètres de Groupes utilisateurs**

L'exploration continue par la description de la disponibilité des Actions/opérations sur les Informations/données suivant les « réalisateurs » (Outil SI ou un Utilisateur), et pour les Actions/opérations disponibles aux Utilisateurs – suivant les Groupes utilisateurs. Ainsi, l'objectif du Pas 5 est d'attribuer pour chaque couple « Information/donnée ▲ Action/opération », identifié précédemment, d'un ou de plusieurs « réalisateurs » et d'un ou de plusieurs Groupes utilisateurs. Cette description nécessite d'analyser la gestion des Groupes utilisateurs : leur création, leur paramétrage par rapport aux droits d'accès au différents Composants et à différentes Fonctionnalités de l'Outil SI, etc.

Ainsi, dans un premier temps, il faut considérer l'Outil SI lui-même en tant que le « Qui ? » de l'usage, responsable de la réalisation de différentes Actions/opérations de gestion des Informations/données (saisie, traitement, stockage, restitution, transmission, etc.).

Le résultat prend ici la forme des triplets « Information/donnée ▲ Action/opération ▲ Outil SI » et des triplets « Information/donnée ▲ Action/opération ▲ Utilisateur ».

Ensuite, le Pas 5 nécessite donc d'établir une liste de Groupes utilisateurs gérés par l'Outil SI. Les Groupes utilisateurs peuvent être préexistants et imposés, il convient alors de les décrire suivant leur nombre, leurs intitulés etc. Les Groupes utilisateurs peuvent être également à personnaliser à partir des Groupes préexistants ou à créer suivant les besoins de l'entreprise, il convient alors de définir si et comment l'Outil SI numérique supporte cette personnalisation : personnalisation des Groupes préexistants, création des Groupes nouveaux, etc.

Enfin, le Pas 5 nécessite de comprendre le paramétrage des Groupes utilisateurs suivant les droits d'accès aux Composants, aux Fonctionnalités, etc. Il s'agit notamment d'identifier la présence de la possibilité de personnaliser les droits d'accès et le niveau de granularité du paramétrage des droits d'accès par Groupe utilisateur :

- niveau de granularité de description des couples « Information/donnée ▲ Action/opération » ;
- niveau de granularité des Fonctionnalités, où une Fonctionnalité se base sur un ou plusieurs couples) ;
- niveau de granularité des Composants, où un Composant contient une ou plusieurs Fonctionnalités, etc.

Suivant l'Outil SI « à introduire », les droits d'accès pour un Groupe utilisateur peuvent, eux aussi, être figés ou personnalisables.

A partir de là, il est possible d'établir des correspondances entre les couples « Information/donnée ▲ Action/opération » (et/ou entre les Fonctionnalités de l'Outil SI, et les Composants) d'une part, et entre les Paramètres de droits de Groupes utilisateurs d'autre part.

Le résultat du Pas 5 prend ici la forme d'une liste de triplets « Information/donnée ▲ Action/opération ▲ Paramètre de Groupe utilisateur ». Les triples peuvent également être représentés de manière textuelle et/ou de manière graphique.

La diversité des usages « futurs » de l'Outil SI numérique « à introduire » se manifeste ainsi tout d'abord dans la diversité de « réalisateurs » des Actions/opérations, puis dans la diversité des Groupes utilisateurs supportés, et dans le niveau de granularité de gestion des droits de ces Groupes sur les Fonctionnalités.

#### **4.3.2.4 Pas 6 : Description des Applicatifs suivant les Dispositifs**

L'exploration de la diversité des usages de l'Outil SI « à introduire » à partir de la variable « Quoi ? » se termine par la description de la diversité des Dispositifs depuis lesquels il est possible d'employer le(s) Applicatif(s) constituant cet outil. Suivant l'Applicatif, un ou plusieurs dispositifs peuvent lui être associés.

La définition des Dispositifs permettant l'emploi d'un Applicatif donné peut se baser sur l'analyse de :

 dispositif(s) compatible(s) avec le système d'exploitation pour lequel a été conçu cet Applicatif, par exemple Windows, Android, iOs, etc. ;

- dispositif(s) compatible(s) avec la conception de l'Applicatif : moyens d'interaction, organisation et taille des interfaces, etc. ;
- mode d'exécution du Dispositif ;
- dispositif(s) proposés, préconisés par l'éditeur de l'Applicatif, par exemple après la réalisation des tests de performance, de compatibilité, etc.

Le résultat du Pas 6, qui est en même temps le résultat final de la mise en œuvre de l'Étape 1 d'exploration de la diversité des usages « futurs », prend la forme d'une liste des quadruplets « Dispositif A Applicatif - Composant - Information/donnée Action/opération ▲ Paramètre Groupe utilisateur ». Les quadruplets correspondent à la représentation statique de l'usage, et constituent ainsi les cas d'usage de l'Outil SI « à introduire ». Ainsi, le résultat final de la mise en œuvre de l'Étape 1 de la Méthode 2 est la description de la diversité des cas d'usage supportés par l'Outil SI « à introduire ». Les cas d'usage sont représentés par le texte et/ou par les graphiques.

La [Figure 52](#page-130-0) rappelle de manière simplifiée le positionnement de l'Étape 1 suivant les variables d'usage et suivant les niveaux de granularité adaptés.

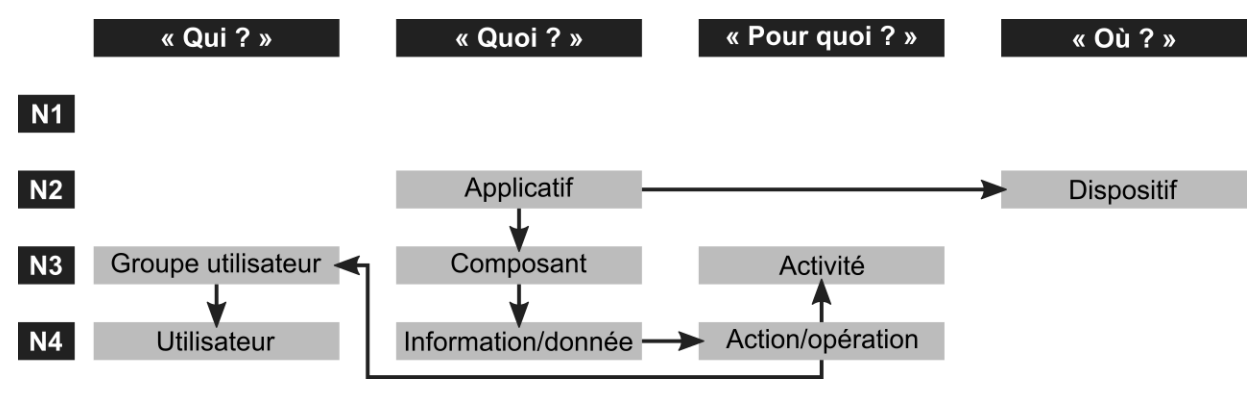

<span id="page-130-0"></span>*Figure 52 – Représentation d'exploration de la diversité des usages « futurs » à partir de la variable « Quoi ? ».*

L'exploration de la diversité des usages « futurs » à partir de la variable « Quoi ? » est complété par l'exploration à partir de la variable « Pour quoi ? ».

## **4.3.3 Étape 2 : Exploration de la diversité des usages « futurs » « potentiels » à partir de la variable « Pour quoi ? »**

L'exploration des usages à partir de la variable « Pour quoi ? », pour les usages « présents », vise la prise en compte de leur diversité liée à la variable « Quand ? », se manifestant par une diversité des scénarios d'usage par lesquels est concerné l'Outil SI. Dans ce cadre, les scénarios d'usage réalisés à différents niveaux de granularité sont une représentation dynamique des Processus métier, des Activités et des Actions/opérations, réalisées avec l'appui sur l'Outil SI « à remplacer » (ou potentiellement d'autres Outils SI supportant les mêmes Informations/données). Pour l'Outil SI « à introduire », l'effort de positionnement des Actions/opérations dans le cadre des Processus métier « présents » (à devenir « anciens ») ou « futurs » (à devenir « présents ») relève, selon nous, d'exploration de transformations des usages portées par cet Outil et résultant pour l'entreprise. Ainsi, l'Étape 2 de la Méthode 2 se limite uniquement à la description de la diversité des scénarios usage dont l'ensemble des Actions/opérations sont supportées par le nouvel outil, sans encore faire le lien avec le contexte organisationnel de leur implémentation. Cette étape n'est composée que d'un seul pas.

Le recueil de données nécessaire pour la description des scénarios d'usage « futurs » peut s'appuyer sur une variété de techniques, par exemple :

- analyse de la documentation de l'éditeur (par exemple : fiche produit, guide/manuel d'utilisation, vidéos, etc.) ;
- entretiens avec l'éditeur ;
- mise en œuvre de différentes fonctionnalités de l'Outil SI « à introduire ».

#### **4.3.3.1 Pas 1 : Description des scénarios d'usage**

La description des scénarios d'usage avec l'Outil SI « à introduire » prend en compte l'ensemble de variables d'usage : « Qui ? » (Outil SI, Groupe utilisateur), « Quoi ? » (Applicatif, Composant, Information/donnée), « Pour quoi ? » (Activité, Action/opération), « Où ? » (Dispositif), et « Quand ? ».

Cette description consiste à représenter la mise en œuvre de l'ensemble de Fonctionnalités présentes dans l'Outil SI « à introduire », suivant les différents Applicatifs, Composants, Dispositifs, etc.

Le résultat de l'exploration de la diversité des usages à partir de la variable « Pour quoi ? » prend la forme de modèles des scénarios d'usage, représentés de manière textuelle et/ou graphique. La représentation graphique reprend, de préférence, le même formalisme que celui utilisé pour les modèles des Processus métier et des Activités « présents » (Méthode 1, Étape 3, Section 4.2.4).

La [Figure 53](#page-131-0) représente, de manière simplifiée, le déroulement de l'Étape 2 d'exploration de la diversité des usages « futurs ».

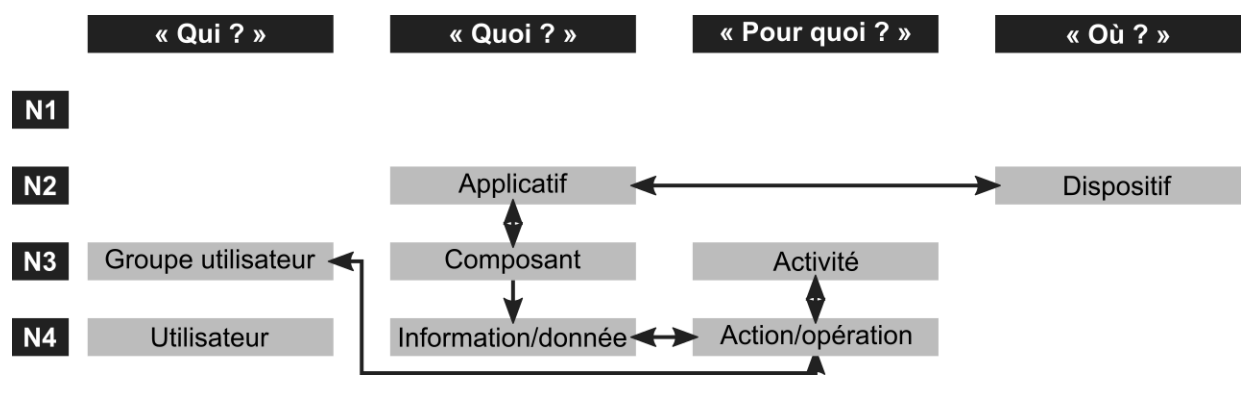

<span id="page-131-0"></span>*Figure 53 – Représentation d'exploration de la diversité des usages « futurs » à partir de la variable « Pour quoi ? ».*

L'Étape 2 constitue la dernière étape de la Méthode 2.

## **4.3.4 Conclusion sur la Méthode 2**

Nous venons de présenter la Méthode d'exploration de la diversité des usages « futurs » « potentiels » d'un Outil SI « à introduire ». Pour cette méthode, nous avons adapté les niveaux de granularité des variables d'usage : Groupes utilisateur et Utilisateurs, Applicatifs, Dispositifs. L'objectif de ces adaptations est de pouvoir rendre les résultats obtenus indépendants du contexte organisationnel d'implémentation de l'outil étudié. Cette méthode est composée de deux étapes.

L'Étape 1 vise à décrire la diversité des cas d'usage « futurs » « potentiels », possibles avec l'Outil SI « à introduire » dans l'état dans lequel il est présenté à l'entreprise. Les cas d'usage sont construits de manière progressive, en partant de la description du contenu supporté par le(les) Applicatifs (variable « Quoi ? »), en passant par la description des Actions/opérations possibles sur les Informations/données (variable « Pour quoi ? »), des « réalisateurs » et des paramètres des Groupes utilisateurs associés (« Qui ? »), ainsi que des Dispositifs depuis lesquels il est possible d'employer le(s) Applicatif(s) (« Où ? »).

L'Étape 2 vise à décrire la diversité des scénarios d'usage « futurs », au niveau des Actions/opérations et des Activités. Elle permet notamment de capter l'enchaînement des actions et des opérations, inscrit dans l'Outil SI « à introduire ».

La diversité des cas d'usage et des scénarios d'usage possibles avec l'Outil SI « à introduire » constitue le second élément nécessaire à la définition du périmètre des transformations « possibles ».

## **4.4 METHODE 3 : EXPLORATION DE LA DIVERSITE DES TRANSFORMATIONS « POTENTIELLES » DES USAGES**

### **4.4.1 Transformation : de l'usage « présent » à l'usage « futur »**

Le périmètre des transformations « potentielles » des usages est défini par la diversité des usages « présents » « effectifs » et par la diversité des usages « futurs » « potentiels » [\(Figure 27\)](#page-73-0). Les transformations des usages se manifestent dans les transformations des cas d'usage et dans les transformations des scénarios d'usage.

L'exploration des transformations « potentielles » des usages se base alors tout d'abord sur les résultats d'exploration de la diversité des usages « présents » (Méthode 1), puisque ce sont eux qui seront l'objet des transformations, et qui forment le point de départ pour la transformation. Le contexte des transformations étant lié à un projet de remplacement d'un outil du SI par un autre, de nature numérique, l'exploration des transformations « potentielles » se base également sur la description de la diversité des usages « futurs » « potentiels » portés par l'Outil SI « à introduire » (Méthode 2).

À partir du modèle d'usage proposé, nous distinguons les variables de l'usage qui peuvent faire l'objet des transformations. Ces variables peuvent subir des transformations à un ou à plusieurs niveaux de granularité :

- variable « Qui ? » transformations dans les Individus, les Fonctions/rôles, les Groupes, le Collectif métier ;
- variable « Quoi ? » transformations dans les Informations/données, les Composants de l'outil du SI, les Outils SI, le Système d'Information métier ;
- variable « Pour quoi ? » transformations dans les Actions/opérations, les Activités, les Processus métier, dans la Fonction de l'organisation ;
- variable « Où ? » transformations dans les Postes, les Pièces, les Sites, dans l'Espace métier ;
- variable « Quand ? » transformations dans l'ordre de réalisation des Actions/opérations, des Activités, des Processus métier.

La représentation statique des usages, à travers des cas d'usage, permet de représenter les transformations sur quatre parmi ces variables, et la représentation dynamique, à travers des scénarios d'usage, les transformations sur l'ensemble de ces variables.

La Méthode 3 présentée dans cette Section vise à comparer les cas d'usage et les scénarios d'usage « présents » « effectifs » et « futurs » « potentiels », afin d'identifier la diversité des transformations dont peut potentiellement faire objet l'organisation. L'analyse des correspondances entre les cas d'usage, puis entre les scénarios d'usage, forment les deux Étapes de cette Méthode [\(Tableau 24\)](#page-133-0).

*Tableau 24 – Étapes de la méthode d'exploration des transformations des usages.*

<span id="page-133-0"></span>

| Étapes de la méthode d'exploration des transformations des usages |                                                                            |  |  |  |
|-------------------------------------------------------------------|----------------------------------------------------------------------------|--|--|--|
| Étape 1                                                           | Exploration des transformations des usages à partir des cas d'usage.       |  |  |  |
| Étape 2                                                           | Exploration des transformations des usages à partir des scénarios d'usage. |  |  |  |

À présent, nous allons décrire la mise en œuvre de l'Étape 1 de la Méthode 3 proposée.

## **4.4.2 Étape 1 : Exploration de la diversité des transformations des usages à partir des cas d'usage**

L'exploration de la diversité des transformations des usages démarre par une analyse graduelle des transformations entre les cas d'usage « présents » « effectifs » et « futurs » « potentiels ». La démarche d'exploration de la diversité des transformations des usages à partir des cas d'usage est composée de 4 pas [\(Annexe F\)](#page-228-0).

L'exploration démarre par la description des transformations suivant la variable « Quoi ? ».

#### **4.4.2.1 Pas 1 : Description des transformations dans les Applicatifs, Composants, Informations/données**

L'exploration des transformations démarre par l'analyse des correspondances entre les Applicatifs, les Composants et les Informations/données pour les Outils SI « à remplacer » et « à introduire ». Ainsi, les contenus supportés, ainsi que leur organisation au sein des outils respectifs, sont comparés.

**Le résultat du Pas 1** prend la forme d'une ou de plusieurs listes hiérarchiques de correspondances, tenant compte de différents niveaux de granularité de la variable « Quoi ? » comparée. Les correspondances peuvent être représentées de manière textuelle, par exemple sous la forme des tableaux, ou de manière graphique, à l'aide schémas de représentation d'usage proposés (Section 3.3.1)

Nous postulons que les transformations suivant la variable « Quoi ? » peuvent prendre plusieurs formes :

- 1. l'Outil SI « à introduire » supporte les mêmes Informations/données que l'Outil SI « à remplacer » ;
- 2. l'Outil SI « à remplacer » supporte des Informations/données que l'Outil SI « à introduire » ne supporte pas ;
- 3. l'Outil SI « à introduire » supporte des Informations/données que l'Outil SI « à remplacer » ne supporte pas.

L'analyse des transformations d'usages suivant la variable « Quoi ? » peut également inclure d'autres Outils SI « préexistants ». Premièrement, dans le contexte organisationnel étudié, d'autres Outils SI peuvent supporter les mêmes Informations/données que l'Outil SI « à remplacer ». Ces outils pourront alors potentiellement aussi faire objet des transformations des usages (point 1 et point 2). Deuxièmement, concernant les Informations/données qui sont supportées par l'Outil SI « à introduire » mais non par l'Outil SI « à remplacer » (point 3), il nous semble important de valider si le support de ces Informations/données est nouveau aussi par rapport aux autres Outils SI « préexistants » dans le SI métier, ou seulement par rapport à l'Outil SI « à remplacer ». En effet, ces Informations/données peuvent être déjà employées par l'entreprise, à travers des moyens matériels ou immatériels pour les gérer associés. Dans ce cas, l'analyse des correspondances doit également inclure d'autres Outils SI « présents ». Dans le cas contraire, l'Outil SI « à introduire » est porteur de nouvelles Informations/données, leur usage devra être négocié. Aussi, dans ce second cas, les pas successifs d'exploration de la diversité transformations des usages pour ces Informations/données ne pourront pas s'appuyer sur les résultats de la diversité des usages observée pour l'outil « à remplacer ».

Les différences dans les modalités de la variable « Quoi ? » (Applicatifs, Composants, Informations/données) sont la première source des transformations des usages portées par l'Outil SI « à introduire ». Ces différences constituent un élément essentiel pour la prise en compte de la diversité des transformations des usages tout au long de l'exploration, en mettant déjà en évidence les usages qui peuvent être maintenus (Informations/données maintenues), les usages qui peuvent disparaitre (Informations/données non supportées), et les nouveaux usages (Informations/données nouvelles).

#### **4.4.2.2 Pas 2 : Description des transformations dans les Actions/opérations sur les Informations/données**

L'exploration de la diversité des transformations se poursuit par la comparaison des couples « Information/donnée ▲ Action/opération ». définies pour l'Outil SI « à remplacer » (et potentiellement d'autres Outils SI « préexistants ») d'une part, et pour l'Outil SI « à introduire » d'autre part.

Ces couples peuvent être les mêmes ou différentes, suivant les Informations/données pour lesquelles les couples sont comparés :

- 1. des couples identiques sont observés pour l'Outil SI « à introduire » et pour l'Outil SI « à remplacer », pour les mêmes Actions/opérations sur les Informations/données supportées par les deux outils ;
- 2. de nouveaux couples sont observés pour l'Outil SI « à introduire », pour de nouvelles Actions/opérations sur les Informations/données supportées par les deux outils ;
- 3. de nouveaux couples sont observés pour l'Outil SI « à introduire », pour les Informations/données nouvelles qu'il supporte, indépendamment de la diversité des Actions/opérations possibles ;
- 4. l'absence de couples est observée pour l'Outil SI « à introduire » pour les Actions/opérations non disponibles sur cet outil, par rapport aux Actions/opérations disponibles sur les mêmes Informations/données supportées par l'Outil SI « à remplacer » ;
- 5. et enfin l'absence de couples est observée pour l'Outil SI « à introduire », pour les Informations/données non supportées par cet outil, et qui sont supportées par l'Outil SI « à remplacer ».

Le résultat du Pas 2 prend la forme d'une liste de correspondances des couples « Information/donnée ▲ Action/opération » entre l'Outil SI « à remplacer » et « à introduire ». Les correspondances peuvent être représentées de manière textuelle et/ou graphique.

Les transformations basées sur la variable « Pour quoi ? » peuvent être également décrites par rapport aux différences dans les Actions/opérations supportées suivant l'Outil SI « à remplacer » et « à introduire », indépendamment des Informations/données concernées. Le résultat prend alors la forme d'une liste de correspondances des Actions/opérations.

Les différences, entre l'Outil SI « à remplacer » et « à introduire », dans les Actions/opérations supportées, et dans les Actions/opérations possibles suivant les Informations/données, sont la seconde source des transformations d'usage.

#### **4.4.2.3 Pas 3 : Description des transformations dans les personnes réalisant les Actions/opérations sur les Informations/données**

Une fois les dyades comparées, l'exploration de la diversité des transformations continue par la description des différences dans les usagers réalisant les Actions/opérations sur les Informations/données.

La première forme de transformation importante à considérer à ce stade, notamment dans un projet de remplacement d'un Outil SI papier par un Outil SI numérique, est l'introduction de l'exécution des Actions/opérations sur des Informations/données par l'Outil en tant que « réalisateur », notamment :

- 1. Actions/opérations réalisées par une personne avec l'Outil SI « à remplacer », et réalisées uniquement par un Utilisateur dans l'Outil SI « à introduire » ;
- 2. Actions/opérations réalisées par une personne avec l'Outil SI « à remplacer », et réalisées par l'Outil ou par un Utilisateur dans l'Outil SI « à introduire » ;
- 3. Actions/opérations réalisées par une personne avec l'Outil SI « à remplacer », et réalisées uniquement par l'Outil dans l'Outil SI « à introduire ».

Pour les Actons/opérations supportées par les deux Outils SI, et disponibles à un Utilisateur dans l'outil « à introduire », l'analyse des correspondances est réalisée notamment entre les Fonctions/rôles d'une part, et les Groupes utilisateur ainsi que leur Paramètres d'autre part. Avant de comparer les triplets « Information/donnée ▲ Action/opération ▲ Fonction/rôle » avec les triplets « Information/donnée ▲ Action/opération ▲ Paramètre de Groupe utilisateur », une première analyse de correspondances entre les Fonctions/rôles et les Groupes utilisateur est réalisée. Si l'Outil SI « à introduire » permet une gestion personnalisée de Groupes utilisateur (nombre, appellations, etc.), il peut être conclu que cet outil sera en mesure de supporter les Groupes spécifiques à chaque Fonction/rôle identifiée dans l'entreprise, et donc de soutenir la diversité des usagers. Si, au contraire, le nouvel Outil SI ne donne pas la possibilité de personnalisation, alors une correspondance entre les Groupes utilisateurs et entre les Fonctions/rôles doit être réalisée. Cette dernière est menée à travers l'analyse des correspondances des triplets.

En présentant l'exploration de la diversité des usages « futurs » à partir de la variable « Quoi ? », nous avons conclu que la diversité des usages à partir des variables « Quoi ? », « Pour quoi ? » et « Qui ? » pour l'Outil SI numérique « à introduire » se manifeste dans le paramétrage des droits d'accès aux Fonctionnalités suivant les Groupes utilisateurs (Section 4.3.2). Un paramètre peut englober plusieurs Actions/opérations sur plusieurs Informations/données. La comparaison de ces paramètres avec les triplets « Information/donnée ▲ Action/opération ▲ Fonction/rôle », obtenus pour la diversité des usages « présents » peut alors aboutir à plusieurs types de résultat, notamment :

- 1. un paramètre de Groupe utilisateur qui correspond à des Actions/opérations sur de Informations/données réalisées par une seule Fonction/rôle ;
- 2. un paramètre de Groupe utilisateur qui correspond à des Actions/opérations sur des Informations/données réalisées avec la participation de plusieurs Fonctions/rôles.

Le résultat du Pas 3 prend la forme d'une liste de correspondances entre les triplets « Information/donnée ▲ Action/opération ▲ Fonction/rôle » et les triplets « Information/donnée ▲ Action/opération ▲ Paramètre de Groupe utilisateur ».

Les différences dans « réalisateurs », ainsi que dans les Fonctions/rôles supportées, et dans les personnes pouvant réaliser les Actions/opérations suivant les Informations/données, forment la troisième source de la diversité des transformations dans les cas d'usage.

#### **4.4.2.4 Pas 4 : Description des transformations dans les lieux d'emploi suivant les Applicatifs et suivant les Dispositifs**

La diversité des lieux d'emploi possibles de l'Outil SI « à introduire » dépend des types de dispositifs depuis lesquels il peut être utilisé, pour chaque Applicatif qui le compose. L'association des Dispositifs aux Applicatifs fait partie du Pas 6 de l'Étape 1 de la Méthode 2 (Section 4.3.2). L'exploration de la diversité des transformations nécessite alors dans un premier temps l'association des Dispositifs aux Sites, Pièces et Postes constituant l'Espace métier de l'organisation.

La définition des lieux d'emploi d'un Dispositif donné peut se baser :

- pour les Dispositifs supportées pour l'Outil SI « à introduire », et déjà en emploi dans le contexte organisationnel, sur les lieux d'emploi de ces Dispositifs ;
- sur les contraintes techniques d'emploi de ces Dispositifs (p.ex. connectivité réseau, etc.), et sur la satisfaction de ces contraintes techniques par les différents Sites, Pièces ou Postes constituant l'Espace métier étudié ;
- $e$ tc.

Suite à ces analyses, les différents cas d'usage « Dispositif ▲ Applicatif - Composant - Information/donnée ▲ Action/opération ▲ Paramètre Groupe utilisateur » sont adaptés de sorte à prendre en compte la diversité de lieux associés à un même Dispositif, au niveau de granularité désiré.

Les transformations d'usage suivant la variable « Où ? » peuvent être ainsi représentées tout d'abord par la description des différentes dans les lieux d'emploi d'Outil SI « à remplacer » et « à introduire », sans tenir compte de la diversité associée aux autres variables d'usage.

Une fois les Dispositifs associés à des lieux, les cas d'usage « présents » et « futurs » sont comparés. Ici également, le résultat d'analyse des correspondances des cas d'usage peut aboutir à plusieurs types de résultats, par exemple :

- 1. lieux d'emploi supportés à la fois par l'Outil SI « à remplacer » et « à introduire » ;
- 2. lieux d'emploi « nouveaux » supportés par l'Outil SI « à introduire », suivant les Fonctions/rôles, suivant les Actions/opérations, suivant les Informations/données, etc. ;
- 3. lieux d'emploi « anciens » non supportées par l'Outil SI « à introduire », suivant les Fonctions/rôles, suivant les Actions/opérations, suivant les Informations/données, etc.

Le résultat du Pas 4, et le résultat final d'exploration de la diversité des transformations des usages à partir des cas d'usage, prend la forme d'une liste des transformations dans les cas d'usage selon 4 types [\(Tableau 25\)](#page-137-0) :

- 1. cas d'usage supportés par l'Outil SI « à remplacer » et « à introduire » ;
- 2. cas d'usage supportés par l'Outil SI « à introduire », non supportés par l'Outil SI « à remplacer », mais supportés par un autre Outil SI « préexistant » ;
- 3. cas d'usage supportés par l'Outil SI « à remplacer », mais non supportés par l'Outil SI « à introduire » ;

4. et enfin cas d'usage supportés par l'Outil SI « à introduire », non supportés par l'Outil SI « à remplacer » ni par d'autres Outils SI « préexistants ».

<span id="page-137-0"></span>*Tableau 25 – Types de transformations dans les cas d'usage suivant leur support par l'Outil SI « à remplacer », par d'autres Outils SI « préexistants » et par l'Outil SI « à introduire ».*

| Cas d'usage supporté par     | Cas d'usage supporté par              | Cas d'usage supporté par    | Type    |
|------------------------------|---------------------------------------|-----------------------------|---------|
| l'Outil SI « à remplacer » ? | d'autres Outils SI « préexistants » ? | l'Outil SI « à introduire » | Transf. |
| Oui                          | Non                                   | Oui                         |         |
| Oui                          | Oui                                   | Oui                         |         |
| <b>Non</b>                   | Oui                                   | Oui                         | 2       |
| Oui                          | Non                                   | Non                         | 3       |
| Oui                          | Oui                                   | Non                         | 3       |
| Non                          | Non                                   | Oui                         |         |

Les correspondances entre les cas d'usage peuvent être représentées de manière textuelle et/ou de manière graphique. La liste de différences dans le support des cas d'usage forme une première description de la diversité des transformations. Cette description est ensuite complétée par l'exploration à partir de la variable « Pour quoi ? ».

Les différences dans les Lieux d'emploi de l'Outil SI « à remplacer » et « à introduire », et par conséquent les différences dans les Lieux de réalisation de différentes Actions/opérations suivant les Informations/données, et suivant les usagers, forment la quatrième source des transformations des usages.

## **4.4.3 Étape 2 : Exploration de la diversité des transformations des usages à partir des scénarios d'usage**

À l'issue de l'Étape 3 de la Méthode 1, nous avons formalisé la description de la mise en œuvre de la Fonction de l'organisation avec le support de l'Outil SI « à remplacer », à différents niveaux de granularité : des Processus métier, des Activités, et des Actions/opérations. À l'issue de l'Étape 2 de la Méthode 2, nous avons formalisé la description de la diversité des scénarios d'usage supportés par l'Outil SI « à introduire ». Enfin, à l'issue de l'Étape 1 de la Méthode 3, nous avons formalisé la description de la diversité des transformations dans les cas d'usage. Lors du Pas 4, nous avons notamment identifié 4 types de transformations dans les cas d'usage.

L'objectif est maintenant d'avoir un aperçu dynamique des transformations, en décrivant les changements « potentiels » dans la réalisation des Processus métier et des Activités « présents », tel que décrits lors de l'Etape 3 de la Méthode par l'intégration des scénarios d'usage réalisés avec l'Outil SI « à introduire ».

Nous proposons de traiter les quatre types de transformations dans les cas d'usage de manière dynamique à travers 4 pas de la démarche [\(Annexe F\)](#page-228-0). Nous allons à présent décrire les différents pas de cette étape.

#### **4.4.3.1 Pas 1 : Description des transformations dans les Processus métier et dans les Activités pour les cas d'usage supportés par l'Outil SI « à introduire », et supportés par l'Outil SI « à remplacer »**

L'exploration de la diversité des transformations à partir des scénarios d'usage démarre par la description des transformations dans la réalisation des Processus métier et des Activités pour les usages « présents » qui sont supportés et ainsi maintenus par l'Outil SI « à introduire ».

Les modèles des Processus métier et des Activités « présents », issus de l'Étape 3 de la Méthode 1, sont étudiés en vue d'identifier lesquels parmi d'entre eux comprennent les couples « Information/donnée ▲ Action/opération » supportées à la fois par l'Outil SI « à remplacer » et « à introduire », et pour lesquels les Groupes utilisateur et les Dispositifs associés permettent de maintenir les mêmes cas d'usage que les cas d'usage « présents ». Les modèles concernés sont mis à jour, afin d'intégrer les spécificités des scénarios d'usage avec l'Outil SI « à introduire ». Les Processus métier, les Activités, et les Actions/opérations concernés par ce type de transformation sont mis en avant, par exemple avec un code couleur leur propre.

Le résultat du Pas 1 prend forme la de modèles des Processus métier et des Activités « présents » transformés par l'Outil SI « à introduire ».

#### **4.4.3.2 Pas 2 : Description des transformations dans les Processus métier et dans les Activités pour les cas d'usage supportés par l'Outil SI « à introduire », non supportés par l'Outil SI « à remplacer », mais supportés par d'autres Outils SI « préexistants »**

Le Pas 2 se déroule de la même manière que le Pas 1, avec pour seule différence la liste des cas d'usage et des scénarios d'usage étudiés, concernant non plus l'Outil SI « à remplacer », mais d'autres Outil SI « préexistants », dont certains usages sont aussi supportés par l'Outil SI « à introduire ».

Les transformations à travers l'intégration des cas d'usage et des scénarios d'usage du nouvel outil amènent à une mise à jour des Processus et des Activités « présents ». Ces transformations sont également mises en avant. Si des codes couleurs sont utilisés, alors les transformations analysées au sein du Pas 2, et au sein d'autres pas suivants, ont des codes couleurs leur propres.

Le résultat du Pas 2 peut être intégré dans un modèle lui spécifique et/ou dans le même modèle que le résultat du Pas 1.

#### **4.4.3.3 Pas 3 : Description des transformations dans les Processus métier et dans les Activités pour les cas d'usage supportés par l'Outil SI « à remplacer », mais non supportés par l'Outil SI « à introduire »**

Le Pas 3 vise l'analyse des Processus métier et des Activités « présents » sous l'angle des cas et des scénarios d'usage non supportés par l'Outil SI « à introduire », tel que créé par ses concepteurs. Il s'agit tout simplement d'identifier et de mettre en avant les usages « présents » pouvant éventuellement disparaître.

Ces usages sont mis en avant dans les modèles, mais n'amènent pas à des changements dans les modèles.

Le résultat du Pas 3 peut faire l'objet des modèles séparés et/ou communs avec les résultats des autres pas.

#### **4.4.3.4 Pas 4 : Description des transformations dans les Processus métier et dans les Activités pour les cas d'usage supportés par l'Outil SI « à introduire », mais non supportés par l'Outil SI « à remplacer »**

Le dernier pas concerne l'exploration des transformations dans les Processus métier et dans les Activités « présents », possibles à travers l'intégration au sein de ces processus et activités des cas d'usage et des scénarios d'usage « nouveaux » pour le contexte organisationnel étudié, et portés par l'Outil SI « à introduire ». En effet, nous partons du principe que leur intégration dans la Fonction de l'organisation ne résultera pas en émergence de nouveaux processus, mais pourra contribuer à la transformation des Processus métier existants à travers l'intégration de nouvelles Activités ou à travers la transformation des Activités présentes, par l'intégration de nouvelles Actions/opérations ou par la transformation des Actions/opérations présentes.

La définition du lien entre les Processus métier et les Activités « présents » d'une part, et entre les cas d'usage et les scénarios d'usage « nouveaux » d'autre part, peut être réalisée de plusieurs manières. Par exemple, les cas et les scénarios d'usage « nouveaux » peuvent concerner des Informations/données « nouvelles », mais qui font partie d'un Composant, pour lesquels une correspondance avec des Processus et Activités « présents » a déjà été identifiée. Ou encore, ces cas et scénarios « nouveaux » peuvent concerner de « nouvelles » Actions/opérations sur des Informations/données « présentes », et disponibles depuis des nouveaux lieux, à de nouveaux types de personnes, etc. Ils peuvent être analysés en vue des Processus et des Activités déjà réalisées en employant ces Informations/données. Les liens sont définis au cas par cas.

Le résultat du Pas 4, et le résultat final de l'Étape 2 d'exploration de la diversité des transformations des usages, sont des modélisations des Processus métier et des Activités « présents », à différents niveaux de granularité, enrichies par ces cas d'usage et ces scénarios d'usage « nouveaux ».

## **4.4.4 Conclusion sur la Méthode 3**

Nous venons de décrire la Méthode d'exploration de la diversité des transformations « potentielles » des usages. Cette méthode vise à analyser et représenter les correspondances entre les usages « présents » « effectifs » supportés par l'Outil SI « à remplacer » et des usages « futurs » « potentiels » supportés par l'Outil SI « à introduire », tout en tenant compte d'autres Outils SI « préexistants ». Elle est composée de deux étapes.

L'Etape 1 vise la description des correspondances entre les cas d'usage « présents » « effectifs » et « futurs » « potentiels ». Les correspondances sont analysées de manière progressive tout d'abord pour les différentes modalités de la variable « Quoi ? » ; puis pour les couples des modalités des variables « Quoi ? » et « Pour quoi ? » ; ensuite pour les triplets des valeurs des variables « Quoi ? », « Pour quoi ? » et « Qui ? » ; en terminant par les quadruplets correspondant aux cas d'usage intégrant en plus la variable « Où ? ». Les correspondances sont également décrites pour les modalités de chacune de variables de manière indépendante (exemple : correspondances entre les modalités de « Qui ? » sans tenir compte d'autres variables). Le résultat de cette étape est la liste de la diversité des transformations « potentielles » dans les cas d'usage suivant 4 types :

cas d'usage supportés par l'Outil SI « à remplacer » et « à introduire » ;

- cas d'usage supportés par l'Outil SI « à introduire », non supportés par l'Outil SI « à remplacer », mais supportés par un autre Outil SI « préexistant » ;
- cas d'usage supportés par l'Outil SI « à remplacer », mais non supportés par l'Outil SI « à introduire » ;
- et enfin cas d'usage supportés par l'Outil SI « à introduire », non supportés par l'Outil SI « à remplacer » ni par d'autres Outils SI « préexistants ».

L'Etape 2 vise à mettre en avant les transformations des scénarios d'usage dans les modèles des Processus métier et des Activités « présents ». Une lecture progressive de ces modèles, en privilégiant un type de transformation à chaque pas, permet également de mettre à jour ces modèles de sorte à y intégrer les scénarios d'usage avec l'Outil SI « à introduire ».

La Méthode 3, dont la mise en œuvre se base sur les résultats issus des Méthodes 1 et 2, permet ainsi de représenter le périmètre des transformations « potentielles » dans le cadre du projet d'introduction du nouvel outil numérique dans le système d'information de l'entreprise. L'analyse des transformations « potentielles » et « effectives » permet, elle, de comprendre et maitriser la transformation bidirectionnelle organisation – outil numérique.

## **4.5 COMPRENDRE ET MAITRISER LA TRANSFORMATION BIDIRECTIONNELLE ORGANISATION – OUTIL NUMERIQUE**

Dans les Sections précédentes, nous avons proposé 3 méthodes qui mettent en œuvre le modèle généralisé des usages présenté dans le Chapitre 3. Chaque méthode participe à l'identification, la formalisation et l'étude de la diversité des usages d'un Outil du SI, et de la diversité des transformations « potentielles » des usages dans un projet de remplacement d'un outil par un autre.

Le périmètre des transformations « potentielles » des usages est défini par la diversité des usages « présents » « effectifs » et par la diversité des usages « futurs » « potentiels ». ». Le périmètre des transformations « effectives » des usages est défini, lui, par la diversité des usages « présents » « effectifs » et par la diversité des usages « futurs » « effectifs » (rappel de la [Figure 27](#page-73-0) ci-après). Le passage des transformations « potentielles » vers les transformations « effectives » est complexe et dépend fortement des différentes décisions relatives à l'outil numérique (d'usage, de non usage, d'usage détourné, etc.) ou à l'organisation (activités impactées p.ex.). Ces décisions peuvent être par exemple prises par la direction de l'organisation, et ensuite appliquées (ou non) par les usagers de la solution. De même, ce sont les usagers qui peuvent faire émerger les usages « effectifs ». Ou encore, les futurs usages peuvent émerger suivant les évolutions de l'organisation ou de la technologie, indépendamment du projet d'implémentation (exemple : nouvelle Fonction/rôle introduite dans l'organisation, nouvelle Fonctionnalité introduite dans l'Outil SI). Ainsi, il nous semble impossible d'anticiper les usages « futurs » « effectifs », de même que d'anticiper les transformations « effectives » des usages.

Les transformations « potentielles » des usages permettent d'identifier les évolutions de l'organisation impliquées par la mise en œuvre de ces usages. Les transformations « effectives », elles, permettent d'identifier à la fois les évolutions de l'organisation et les adaptations de la technologie.

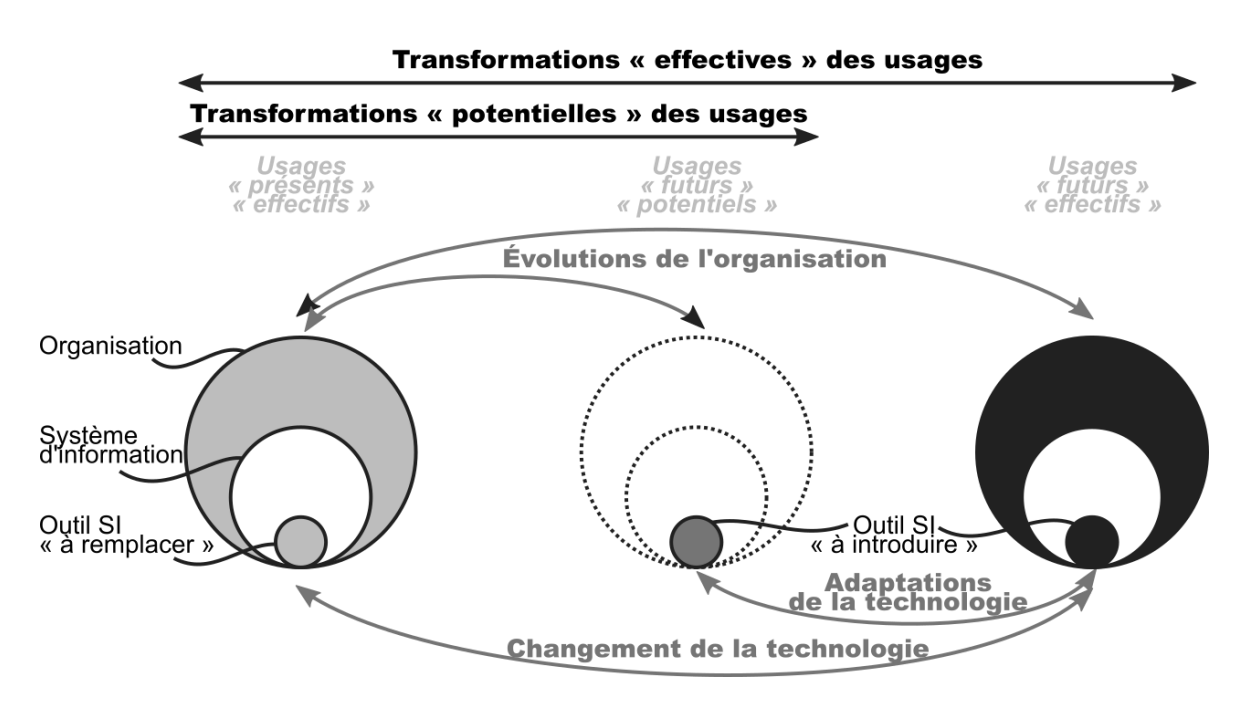

*[Figure 27](#page-73-0) - Évolutions de l'organisation, adaptations de la technologie, transformations des usages.*

Comme au sein de la Méthode 3 chaque transformation « potentielle » a été décrite de façon précise et détaillée à l'aide des 5 variables d'usage et des différents niveaux de granularité associés, l'entreprise est en mesure d'appréhender le périmètre des changements dans l'organisation impliquées par ces usages « potentiels » [\(Tableau 26\)](#page-141-0).

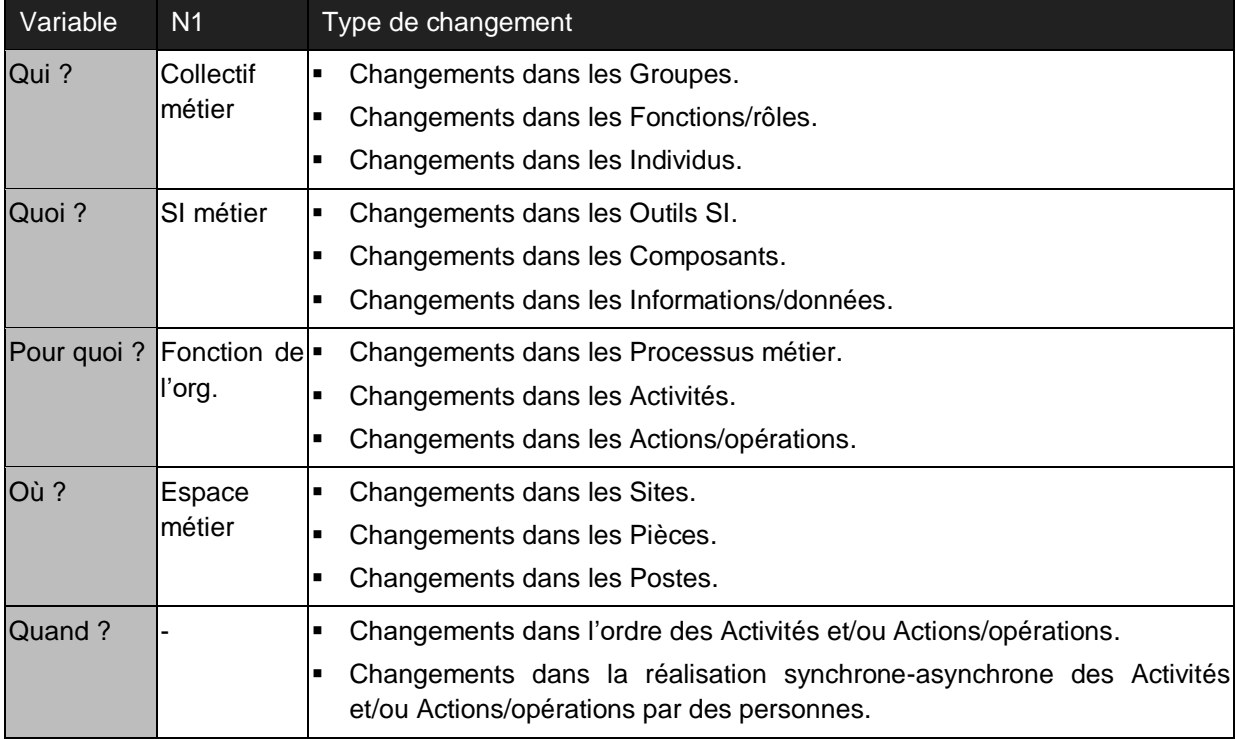

<span id="page-141-0"></span>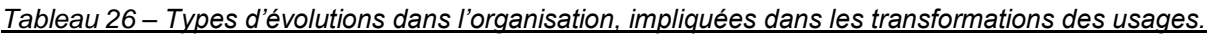

De même, en suivant la formation des usages « effectifs » de l'outil SI introduit, l'entreprise est en mesure de maitriser les évolutions effectives de son organisation, ainsi que les adaptations de l'outil SI [\(Tableau 27\)](#page-142-0).

<span id="page-142-0"></span>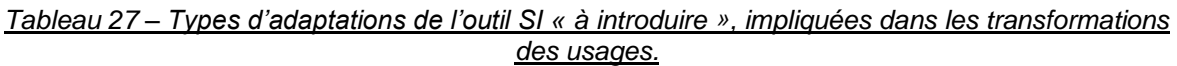

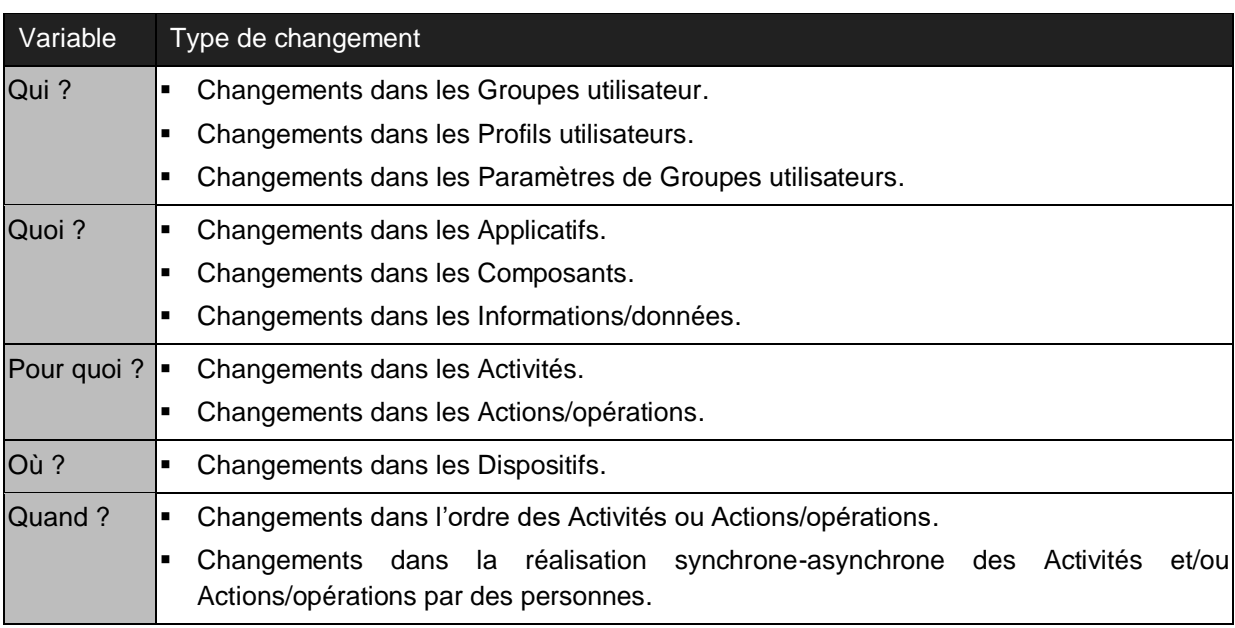

C'est d'ailleurs la raison de la distinction entre les transformations « potentielles » et entre les transformations « effectives » : elle permet de comprendre non seulement les changements dans l'organisation, mais aussi les changements dans l'outil.

**Pour conclure, nous affirmons que la compréhension et la maitrise de la transformation bidirectionnelle de l'organisation et d'un nouvel outil numérique introduit dans son système d'information, dépend de la capacité à prendre en compte les usages « effectifs » de l'outil du SI remplacé et les usages « potentiels » et « effectifs » de l'outil du SI introduit. Les trois Méthodes proposées contribuent à cette capacité. A travers les cinq variables et les quatre niveaux de granularité, le modèle d'usage proposé définit le périmètre des évolutions organisationnelles et le périmètre des adaptations technologiques.**

## **4.6 SYNTHESE ET CONCLUSION**

Dans une première Section (4.2), nous avons introduit l'exploration graduelle des usages, et nous avons présenté la Méthode 1 d'exploration de la diversité des usages « effectifs » « présents » d'un outil du système d'information. Elle est composée de trois étapes.

Dans une seconde Section (4.3), nous avons adapté les variables et les niveaux de granularité, et nous avons présenté la Méthode 2 d'exploration de la diversité des usages « futurs » « potentiels » d'un Outil SI numérique « à introduire ».

Dans une troisième Section (4.4), nous avons montré comment à partir des résultats de deux méthodes précédentes établir la diversité des transformations « potentielles » des usages. Nous avons également identifié différents types de transformations des usages.

**Nous disposons à présent de trois méthodes nous permettant d'explorer la diversité des usages et la diversité des transformations des usages. Ces méthodes répondent à la seconde question de recherche, et les deux sous-questions de recherche lui associées :**

**QR2 : Quelle méthode pour identifier et caractériser les transformations « potentielles » des usages ?**

#### Question de recherche 2-a

Quelle méthode pour observer la diversité des usages « effectifs » d'un Outil SI dans l'organisation ?

#### Question de recherche 2-b

Quelle méthode pour observer la diversité des usages « potentiels » d'un Outil SI « à introduire » ?

Enfin, dans une quatrième et dernière Section (4.5), nous avons rappelé le positionnement scientifique que nous avons adopté suite à notre état de l'art, et nous avons présenté en quoi l'identification et la caractérisation des transformations des usages permet de comprendre et de maitriser les évolutions de l'organisation et les adaptations de l'outil numérique.

#### **Nous avons ainsi apporté un élément de réponse à notre problématique scientifique :**

#### **Comment comprendre et maitriser la transformation bidirectionnelle de l'organisation et d'un nouvel outil numérique introduit dans son système d'information ?**

Nous allons à présent décrire l'application du modèle et des méthodes proposées au projet d'informatisation du dossier de soins à Santé Service Bayonne et Région, ainsi que la façon dont SSBR a pu prendre des décisions à partir des résultats de ces applications.
# **CHAPITRE 5**

# **CAS D'ETUDE**

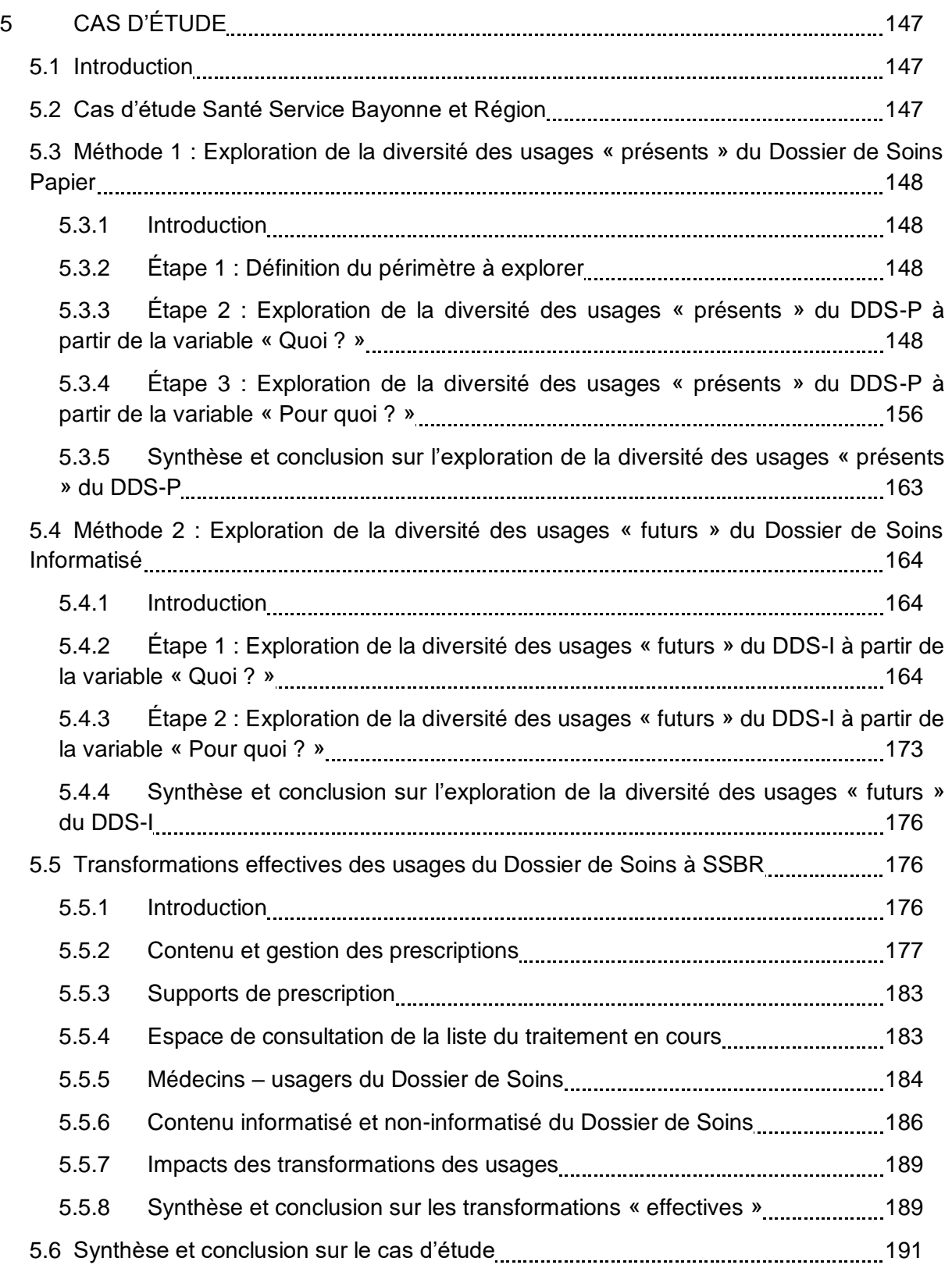

# **5 CAS D'ÉTUDE**

# **5.1 INTRODUCTION**

Dans ce Chapitre, nous illustrons l'application des méthodes proposées à travers notre cas d'étude de remplacement du Dossier de Soins Papier (DDS-P) par le Dossier de Soins Informatisé (DDS-I) à Santé Service Bayonne et Région.

**Ce Chapitre vise à vérifier l'applicabilité et à confirmer l'intérêt d'une approche centrée usage pour la transformation bidirectionnelle outil numérique – organisation. Nous nous proposons d'éprouver en particulier le modèle et les méthodes proposées, dans leur capacité à :**

- **comprendre et maitriser la diversité des transformations des usages observées sur le terrain ;**
- **comprendre et maitriser la multiplicité des évolutions organisationnelles et technologiques impliquées lors de l'implémentation d'un outil numérique dans le système d'information.**

Dans un premier temps (Section 5.2), nous présentons le déroulement du projet d'informatisation du dossier de soins. Ensuite, nous décrivons les résultats de l'application des méthodes d'exploration de la diversité des usages « présents » « effectifs » (Section 5.3) et « futurs » « potentiels » (Section 5.4).

Enfin, nous montrons comment l'analyse des correspondances entre les usages du DDS-P et du DDS-I (Méthode 3) a permis de mettre en avant les transformations « potentielles » des usages (Section 5.5). Nous décrivons comment l'organisation a réagi face à ces possibilités d'évolution, et comment les différents facteurs technologiques et organisationnels ont façonné la manière avec laquelle les usages « effectifs » du DDS-I se sont construits. Nous mettons notamment en avant les différentes décisions prises par SSBR, ainsi que les évolutions organisationnelles et technologiques impliquées. Enfin, nous illustrons des exemples d'impacts positifs et négatifs des transformations des usages liées à l'informatisation du support de prescription.

# **5.2 CAS D'ETUDE SANTE SERVICE BAYONNE ET REGION**

Dans la Section 1.3.3, nous avons présenté le contexte et les origines du projet de remplacement du Dossier de Soins Papier par un outil numérique à Santé Service Bayonne et Région.

Au démarrage de nos travaux de thèse, l'outil numérique « à introduire » avait déjà été choisi. De plus, SSBR disposait également de quelques exemplaires de la solution, testés chez les patients ou au bureau. Notre découverte du Dossier de Soins Papier (DDS-P) s'est effectuée alors en même temps que celle de la solution Dossier de Soins Informatisé (DDS-I). Notre exploration de la diversité des usages de l'Outil SI « à remplacer » a été menée en parallèle de celle de la diversité des usages de l'Outil SI « à introduire ». Dans certains cas, nous avons pu identifier des transformations « potentielles » des usages avant de les

constater sur le terrain. Dans d'autres situations, les retours sur les problèmes d'usage de la nouvelle solution, faites par les soignants, nous ont amenés à étudier un usage tel que réalisé avec le classeur papier et/ou la solution informatique.

Le déploiement de la solution s'est fait de manière progressive, sur plusieurs mois. Il a démarré par une phase pilote, où le DDS-I dans sa version initiale a été testé chez les malades. Ensuite, une période de reconception de la solution a été engagée, suite aux retours du terrain et aux besoins exprimés par SSBR. Enfin, le déploiement a été réalisé de manière généralisée, sur l'ensemble de secteurs géographiques, mais uniquement chez les patients hospitalisés à domicile.

Nous allons à présent décrire notre démarche d'exploration de la diversité des usages du Dossier de Soins Papier.

# **5.3 METHODE 1 : EXPLORATION DE LA DIVERSITE DES USAGES « PRESENTS » DU DOSSIER DE SOINS PAPIER**

## **5.3.1 Introduction**

Dans cette Section nous illustrons la mise en œuvre de la Méthode 1 proposée (Section 4.2) : nous décrivons comment nous avons procédé afin de capter la diversité des usages « présents » du Dossier de Soins Papier (DDS-P), l'Outil SI « à remplacer » à SSBR.

## **5.3.2 Étape 1 : Définition du périmètre à explorer**

Avant d'explorer la diversité des usages du Dossier de Soins Papier à Santé Service Bayonne et Région, nous cherchons à définir le contexte plus global d'usage de cet Outil SI. Afin de définir les différentes modalités de ces quatre variables « Qui ? », « Quoi ? », « Pour quoi ? » et « Où ? », nous nous basons principalement sur l'analyse de la documentation interne, sur des entretiens avec les équipes de SSBR, et sur des observations dans les locaux de la structure et au domicile des patients, où nous identifions différents Outils SI employés dans le cadre de la prise en charge des patients.

Par exemple pour la variable « Qui ? », nous définissons les Fonctions/rôles de différentes personnes intervenant tout au long de la prise en charge d'un patient. Nous nous apercevons qu'une Fonction/rôle peut être défini avec différents niveaux de précision, par exemple « Médecin » ou « Médecin traitant », « Médecin directeur », « Médecin hospitalier », etc. Nous établissons alors une liste à deux niveaux. Un extrait de cette liste est présenté en [Annexe G.](#page-231-0)

Le résultat de cette exploration servira de base pour l'exploration de la diversité des usages du DDS-P, puisque chaque Groupe ou Fonction/rôle présent à SSBR forme potentiellement un ensemble d'usagers du DDS-P, chaque Outil SI peut potentiellement contenir des Informations/données similaires ou identiques à celles dans DDS-P, et enfin chaque Site est potentiellement un lieu d'usage du DDS-P.

# **5.3.3 Étape 2 : Exploration de la diversité des usages « présents » du DDS-P à partir de la variable « Quoi ? »**

#### **5.3.3.1 Pas 1 : Choix du DDS-P comme l'Outil SI à explorer**

Le Dossier de Soins Papier est l'Outil SI qui est « à remplacer » dans le cadre du projet à Santé Service Bayonne et Région. Ainsi, notre exploration de la diversité des usages

pouvant être transformés dans le cadre de ce projet vise avant tout la description de la diversité des usages de cet Outil SI.

### **5.3.3.2 Pas 2 : Description de la diversité des Composants du DDS-P**

La description du dossier de soins papier suivant les différents niveaux de granularité de la variable « Quoi ? » démarre par la description de ses Composants. Nous nous basons, dans un premier temps, sur l'analyse des composants d'un DDS-P vierge. Pour ce faire, nous récupérons auprès de SSBR un dossier vierge, tel que préparé pour un nouveau patient qui est admis au sein de la structure. Nous regardons en détail les différents documents qui le composent, ainsi que leur organisation. Les résultats détaillés de cette analyse sont présentés en [Annexe H.](#page-232-0)

Nous notons tout d'abord que le DDS-P vierge est organisé à l'aide de trois intercalaires, permettant d'organiser son contenu en 4 parties : partie « Administrative », partie « Médicale », partie « Paramédicale », et partie « Protocoles ». Chacune de ces parties comprend plusieurs documents [\(Figure 54\)](#page-149-0), dont le nombre pour tout le classeur atteint la valeur de 49 documents. Chacun de ces documents est ensuite, lui, composé d'une ou de plusieurs pages, avec un total de 70 pages différentes pour le DDS-P. Malgré une simplicité de ces premiers résultats, ils nous permettent de mieux appréhender l'ampleur de la diversité des usages de cet outil. En effet, si nous souhaitons comprendre pleinement la diversité des usages du DDS-P, alors nous devons nous intéresser à la diversité des usages de chacun des 49 documents, où même de chacune des pages.

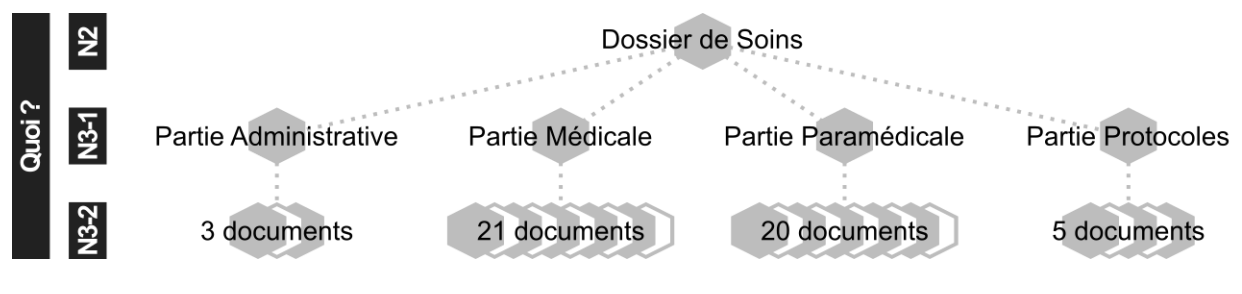

*Figure 54 – Diversité des Composants du Dossier de Soins Papier vierge.*

<span id="page-149-0"></span>Nous complétons la définition des composants du DDS-P par l'analyse des composants du DDS-P dans l'usage. Pour ce faire, nous accompagnons des aides-soignants et des infirmiers lors de leurs passages au domicile des malades. Ponctuellement, nous prenons des photos des dossiers de différents patients, et nous réalisons des enregistrements vidéo de soignants lors de leur utilisation du DDS-P. Les observations réalisées nous amènent à deux constats complémentaires concernant le contenu du DDS-P :

- D'un côté, suivant le dossier analysé (et donc suivant le patient pour lequel est employé le dossier), nous constatons tout d'abord que certains des documents présents habituellement dans le classeur ne sont pas employés.
- D'un autre côté, nous observons que le DDS-P dans l'usage peut contenir des documents supplémentaires par rapport à ceux initialement identifiés pour un dossier vierge, ou même des objets. Parmi les nouveaux documents nous identifions par exemple des livrets, des protocoles, des feuilles de traçabilité, etc. créés par SSBR, tous sont des documents spécifiques à des thématiques bien précises de la prise en charge des malades (p.ex. pansements complexes ou prise en charge de la douleur avec une pompe Analgésie Contrôlée par le Patient). Parmi les objets, nous observons entre autres la Carte Vitale ou la Carte de la Mutuelle Complémentaire du patient. Des échanges informels avec les soignants que nous accompagnons, nous

permettent de comprendre que les Composants du DDS-P effectivement employés sont différents d'un patient à un autre, suivant les soins à lui administrer, ses besoins, etc. Ainsi, dans sa conception du classeur, SSBR a choisi d'y inclure systématiquement les documents concernant les thématiques de prise en charge le plus fréquentes. Pour d'autres thématiques, le contenu du DDS-P est élargi au cas par cas par l'intégration de documents supplémentaires.

L'observation dans l'usage de la présence des Composants, documents et objets, supplémentaires augmente le périmètre de la diversité des usages du DDS-P. Nous constatons également des différences dans les Composants du DDS-P effectivement employés suivant le patient.

#### **5.3.3.3 Pas 3 : Description de la diversité des Informations/données supportées par le DDS-P**

Après avoir défini les Composants du DDS-P, nous nous intéressons aux Informations/données supportées par les différents documents. Afin d'illustrer la démarche employée pour l'exploration de la diversité des usages d'un document du DDS-P, nous choisissons l'exemple du document Support Unique de Prescription-Délivrance-Administration (SU P-D-A).

#### Diversité des Informations/données supportées par le document « Support Unique de Prescription-Délivrance-Administration »

Le Support Unique de Prescription-Délivrance-Administration, appelé habituellement par les soignants « la feuille verte » en lien avec la couleur du papier sur lequel il est imprimé, est situé dans la « Partie Médicale » du Dossier de Soins Papier. De taille A3, il est composé de deux pages, dont pour la première nous notons la présence de deux feuilles A4 en copie carbone. En questionnant les soignants sur les caractéristiques principales d'emploi de ce document, nous apprenons que la première page est destinée à la traçabilité du traitement prescrit, et que la seconde est réservée à la traçabilité de la préparation et de l'administration du traitement sur une semaine [\(Figure 55\)](#page-150-0).

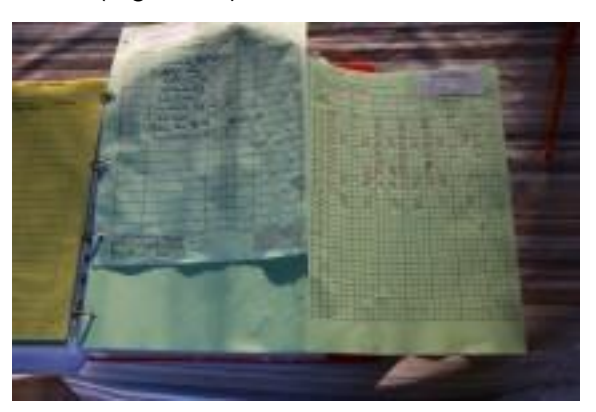

<span id="page-150-0"></span>*Figure 55 - Illustration du Support Unique de Prescription-Délivrance-Administration dans l'usage.*

Afin de décrire la diversité des Informations/données supportées par ce document, nous procédons, dans un premier temps, à l'analyse du contenu des deux pages vierges le composant. À partir de différents éléments textuels imprimés sur la feuille, nous listons les Informations/données dans l'ordre de leur lecture sur la page (de haut en bas, de gauche à droite). L['Annexe H](#page-232-0) résume les résultats obtenus pour la page 1, dédiée à la traçabilité du traitement prescrit.

Nous poursuivons l'exploration par l'analyse de la diversité d'Informations/données supportées par le SU P-D-A dans l'usage. Pour ce faire, nous réalisons l'analyse du contenu de plusieurs exemplaires du SU P-D-A issus des dossiers des patients. Les exemplaires analysés proviennent des dossiers de patients archivés aux bureaux de la structure, et des observations réalisées au domicile des patients. Nous analysons chaque exemplaire en vue d'éléments y renseignés (textes, nombres, symboles, etc.).

L['Annexe H](#page-232-0) illustre les résultats obtenus pour la catégorie d'Informations/données « Traitement ». Ils prennent forme de la liste d'Informations/données supportées à différents niveaux de granularité, et avec des exemples des usages observés. Ces résultats correspondent à la diversité observée pour l'ensemble de différents exemplaires analysés, et donc ne tiennent pas compte de différences dans les Informations/données observées entre ces différents exemplaires. En effet, les différentes Informations/données identifiées ne sont pas nécessairement employées pour représenter le traitement de chaque patient.

L'analyse du SU P-D-A dans l'usage nous amène principalement à deux types de résultat par rapport à l'analyse du SU P-D-A vierge : nous identifions de nouvelles Informations/données pour les catégories déjà distinguées, et nous observons la diversité de données pour représenter une même information [\(Figure 56\)](#page-151-0).

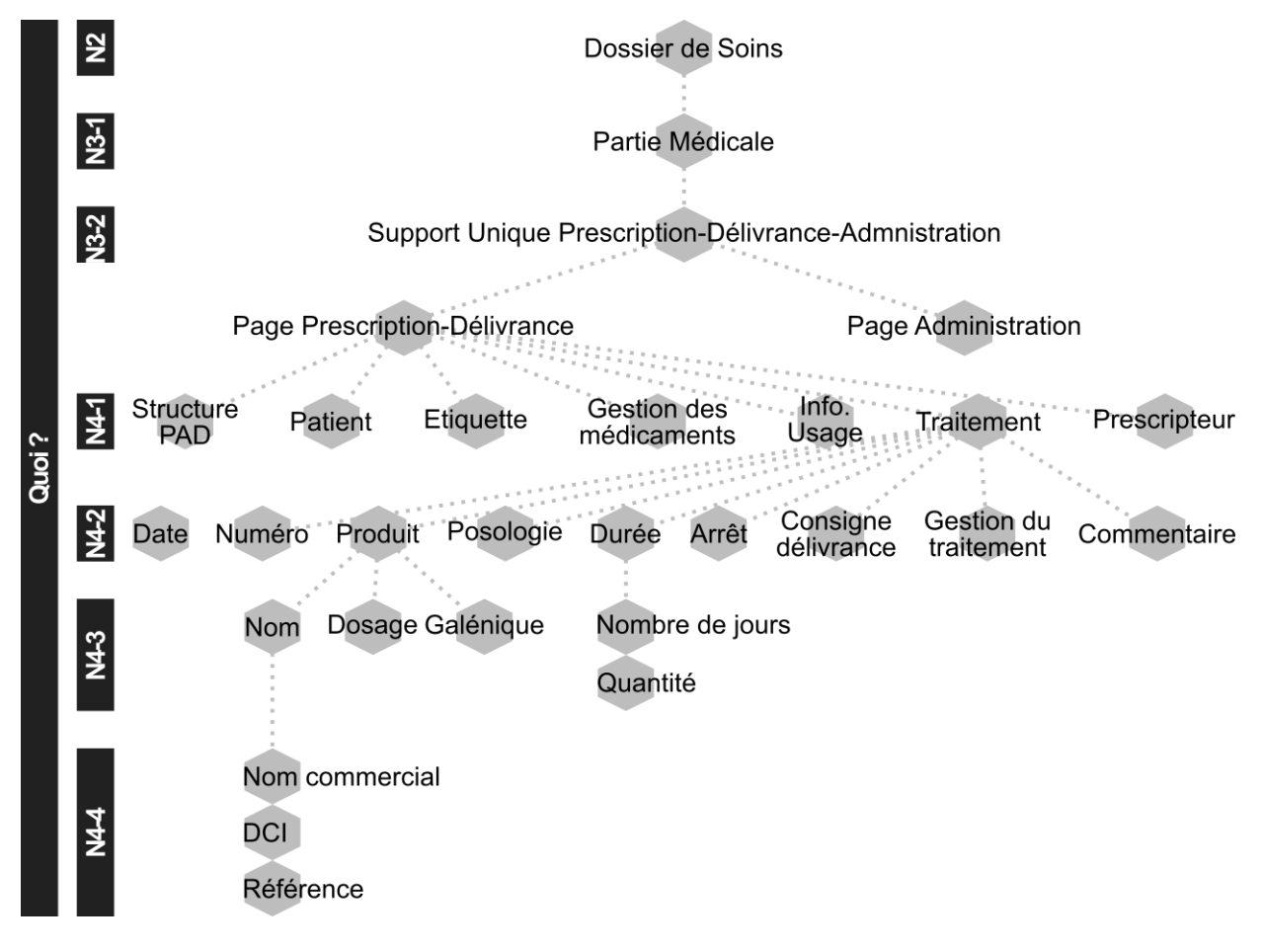

*Figure 56 – Diversité des Informations/données supportées par le SU P-D-A dans l'usage.*

<span id="page-151-0"></span>Ainsi, pour la catégorie « Traitement », nous observons en tout 9 Informations permettant de le caractériser : (a) la Date, (b) le Numéro, (c) le Produit, (d) la Posologie, (e) la Durée, (f) l'Arrêt, (g) la Consigne de délivrance, (h) la Gestion, et (i) le Commentaire. Cette liste constitue la description de la diversité d'informations supportées par le SU P-D-A pour la catégorie « Traitement ».

Pour l'Information « Produit », nous observons trois moyens différents utilisés pour la représenter : à travers le nom commercial du produit, à travers la Dénomination Commune Internationale de la substance active présente dans le produit (nom non commercial), ou à travers la référence du produit, avec l'indication de la marque et du code. De même, pour l'information « Durée » (de traitement), nous observons deux usages différents : l'indication de la durée en nombre de jours, ou l'indication de la durée en quantité du produit à délivrer suivant son conditionnement (p.ex. une boite, un tube, etc.). Ces résultats constituent à la fois la description de la diversité des données supportes par le SU P-D-A, et la description des différences possibles dans l'usage du SU P-D-A.

Pour conclure, l'analyse du contenu du document SU P-D-A vierge et dans l'usage, nous a permis de décrire la diversité des Informations/données supportées à différents niveaux de granularité. Pour le niveau de granularité de description le plus élémentaire, nous avons également pu capter la diversité de données utilisées pour représenter la même information, et donc les différences possibles dans les usages.

La description de la diversité des Informations/données supportées par le DDS-P implique, bien évidemment, la mise en œuvre du Pas 3 pour l'ensemble de documents identifiés au Pas 2.

### **5.3.3.4 Pas 4 : Description de la diversité des Actions/opérations sur les Informations/données supportées par le DDS-P**

#### Diversité des Actions/opérations sur les Informations/données concernant le Traitement.

En décrivant la diversité des usages du DDS-P à partir de la variable « Quoi ? », nous nous intéressons principalement aux Actions/opérations relatives aux Informations/données supportées par cet outil, et donc relevant de l'interaction directe avec cet Outil du SI. Étant donné la forme papier du support analysé, nous retenons seulement deux Actions/opérations, « Saisir » et « Consulter » au niveau des Informations/données. Ainsi, nous attribuons ces deux Actions/opérations à chaque Information/donnée identifiée au niveau de granularité élémentaire. La [Figure 57](#page-152-0) ci-dessous illustre la diversité des Actions/opérations pour certaines parmi les Informations utilisées pour caractériser la catégorie Traitement sur le SU P-D-A.

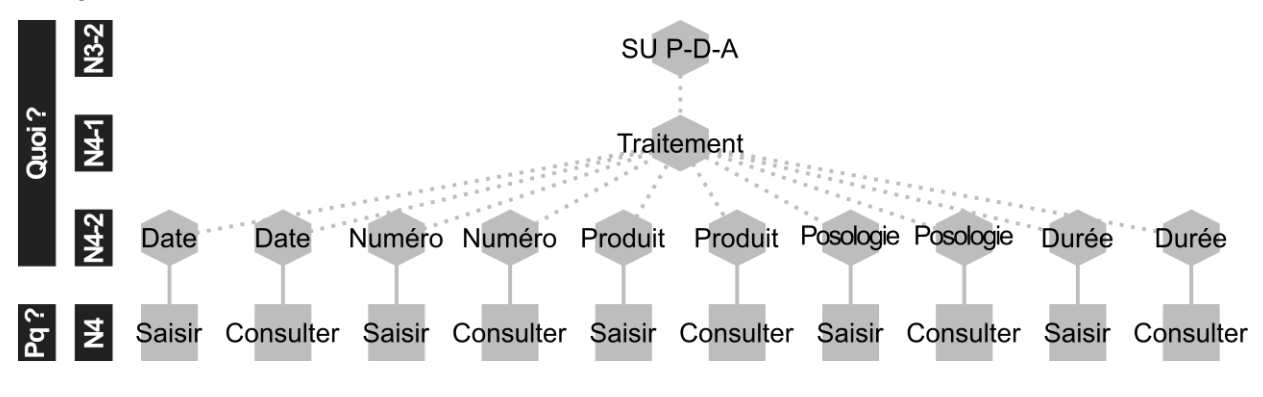

#### <span id="page-152-0"></span>*Figure 57 – Diversité des Actions/opérations sur les Informations/données concernant le Traitement.*

Lors du Pas suivant, nous allons chercher à définir la diversité des usagers du DDS-P, et potentiellement des similitudes et des différences dans la réalisation des Actions/opérations relatives à une Information/donnée analysée, suivant les Fonctions/rôles constituant le Collectif métier à SSBR.

## **5.3.3.5 Pas 5 : Description de la diversité des Fonctions/rôles réalisant les Actions/opérations sur les Informations/données supportées par le DDS-P**

#### Diversité des Fonctions/rôles pour la Saisie des Informations/données concernant le **Traitement**

Nous réalisons la description de la diversité des usagers du DDS-P à partir de la diversité des usagers de chaque document le composant. Afin de définir les Fonctions/rôles des usagers responsables de l'Action/opération « Saisir » sur le SU P-D-A, nous réalisons des entretiens avec des médecins coordonnateurs, des cadres de santé, des infirmiers coordonnateurs et des infirmiers.

Nous identifions 3 Fonctions/rôles générales de personnes qui emploient le SU P-D-A à SSBR pour y renseigner des Information/données : les médecins, les pharmaciens et les infirmiers. Nous arrivons également à définir lesquelles parmi les Informations/données sont renseignées par des personnes appartenant à une Fonction/rôle donnée. [L'Annexe H](#page-232-0) illustre la diversité des usages pour deux Fonctions/rôles des usagers (« Qui ? », N3-2), les Médecins traitants et les Infirmiers (salariés).

Concernant la diversité des usages pour ces Fonctions/rôles pour la saisie des Informations/données, nous observons notamment la présence de trois types d'Informations/données :

- Informations/données saisies uniquement par les Médecins traitants ;
- **Informations/données saisies uniquement par les Infirmiers :**
- Informations/données saisies par les Médecins et/ou par les Infirmiers salariés.

La [Figure 58](#page-153-0) illustre ces trois formes de la diversité des usages. La présence de plusieurs Fonctions/rôles réalisant la saisie pour une même Information/donnée est, pour nous, représentative de l'usage collectif partagé. Au contraire, l'identification d'une seule Fonction/rôle réalisant la saisie d'une Information/donnée, nous permet de caractériser cet usage comme l'usage collectif configuré du SU P-D-A.

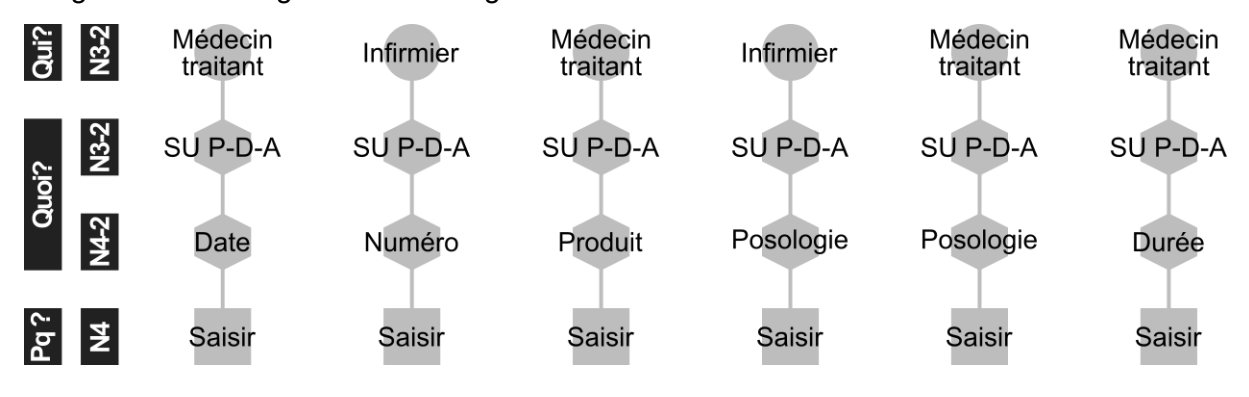

<span id="page-153-0"></span>*Figure 58 – Diversité des Fonctions/rôles réalisant la Saisie des Informations/données concernant le Traitement.*

Nous notons enfin que les différences dans l'usage SU P-D-A à SSBR pour la saisie suivant les Fonctions/rôles se situe au niveau de granularité le plus élémentaire des Informations/données observées.

#### Diversité des Fonctions/rôles pour la Consultation du SU P-D-A

Pour l'Action/opération « Consulter », nous décidons d'analyser sa réalisation à un niveau de granularité supérieur à celui pour l'Action/opération « Saisir ». Ainsi, nous cherchons à explorer sa réalisation pour l'ensemble de Fonctions/rôles identifiés au préalable pour Santé Service Bayonne et Région, en se référant aux catégories d'Informations/données supportées par la page 1 du SU P-D-A. Les résultats obtenus, présentés en [Annexe H,](#page-232-0) se basent sur des entretiens avec les représentants de différentes Fonctions/rôles correspondant au personnel salarié de SSBR intervenant à domicile.

L'ensemble de différentes Fonctions/rôles de personnes effectuant les Actions/opérations « Saisir » et « Consulter » constitue la diversité des usagers du document SU P-D-A analysé. La mise en œuvre du Pas 5 nous permet également de capter les différences entre les usagers suivant les Actions/opérations réalisées, et suivant les Informations/données gérées par chaque Fonction/rôle.

## **5.3.3.6 Pas 6 : Description de la diversité des lieux d'emploi du DDS-P suivant les Fonctions/rôles réalisant les Actions/opérations sur les Informations/données**

Pour la mise en œuvre du Pas 6 nous décidons également, à ce stade, de garder un niveau d'exploration plutôt élevé. Dans le cadre de ce pas, nous cherchons principalement à décrire la diversité des cas d'usage à travers les quadruplets « Document ▲ Saisir ▲ Fonction/rôle ▲ Site » et « Document ▲ Consulter ▲ Fonction/rôle ▲ Site ».

Diversité des Sites de Consultation du SU P-D-A

En explorant la diversité des lieux d'emploi du SU P-D-A, nous nous intéressons par exemple aux différents Sites de sa consultation, dans le cadre plus global de l'Espace métier de SSBR. Nous visons à attribuer un ou plusieurs « Sites » pour les différents cas de figure déjà décrits au Pas 5 [\(Figure 59\)](#page-154-0). Nous le faisons en tenant compte des lieux de travail ou de présence habituels pour chaque Fonction/rôle étudiée.

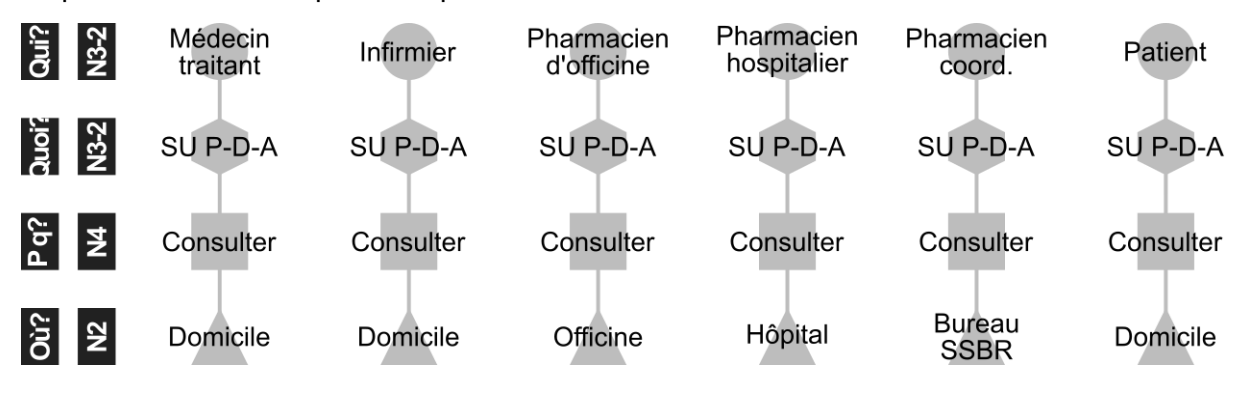

#### *Figure 59 – Diversité des Sites de consultation du SU P-D-A suivant les Fonctions/rôles.*

<span id="page-154-0"></span>Le SU P-D-A est un document du DDS-P qui est consulté à plusieurs endroits différents, principalement au domicile du patient, mais également à la pharmacie d'officine, à l'hôpital ou même dans les bureaux de SSBR. Ces différents Sites constituent la diversité des lieux de son usage. Leur description à travers les cas d'usage suivant les Fonctions/rôles nous permet notamment de décrire les différences dans les usagers suivant les lieux, et la diversité des lieux d'usage pour un profil usager donné.

## **5.3.3.7 Pas 7 : Description de la diversité des Outils SI supportant les mêmes Informations/données que le DDS-P**

#### Diversité des Composants du DDS-P supportant les Informations/données relatives au **Traitement**

Les informations relatives aux prescriptions du traitement médicamenteux des patients figurent parmi les centrales dans le système d'information d'une structure de prise en charge à domicile telle que SSBR. Le SU P-D-A est le document principal destiné à la traçabilité du traitement prescrit et délivré au patient, mais aussi du traitement administré. Nos analyses du contenu d'autres documents du DDS-P, complétées par des entretiens avec les soignants, nous permettent d'identifier d'autres documents qui contiennent des informations concernant le traitement médicamenteux d'un patient, même s'ils contiennent aussi des informations concernant d'autres sujets [\(Figure 60\)](#page-155-0).

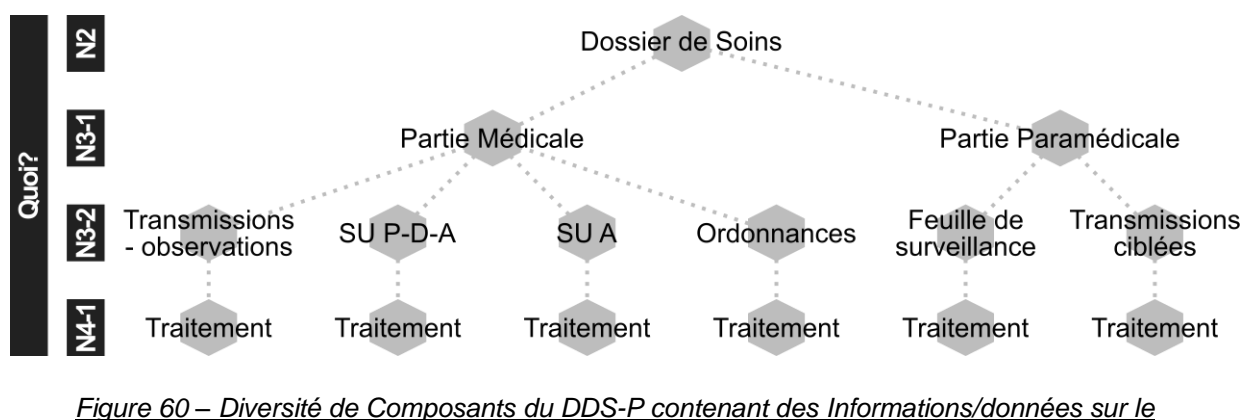

*Traitement.*

<span id="page-155-0"></span>Ces différents documents sont très complémentaires. En effet, ils ne contiennent pas tout à fait les mêmes données, et n'offrent pas le même contexte de leur interprétation. Le SU P-D-A contient, lui, principalement la liste de médicaments prescrits au patient, avec l'ensemble de détails nécessaires à leur délivrance, préparation et administration. Le document Transmissions-observations, lui, est un endroit où le prescripteur peut commenter les changements du traitement apportés sur le SU P-D-A, où l'infirmier peut exprimer une demande de réévaluation du traitement, etc. Le document Transmissions-ciblées, lui, est un document où les soignants peuvent par exemple rapporter et commenter les différents problèmes liés à la gestion du traitement. L'ensemble des Informations/données concernant le Traitement sur ces différents documents constitue la diversité des Informations/données supportée par le DDS-P.

#### Diversité des Outils SI supportant les Informations/données relatives au Traitement

Plusieurs Composants du DDS-P permettent de supporter des Informations/données liées à la catégorie Traitement. De même, plusieurs Outils SI peuvent potentiellement supporter des Informations/données identiques ou similaires à celles que les différents documents que nous venons de décrire [\(Figure 60](#page-155-0) précédente).

Afin d'identifier les autres Outils SI à SSBR contenant des Informations/données relatives au Traitement, nous nous appuyons sur les résultats de l'Etape 1, et nous réalisons des entretiens avec la Direction et avec des soignants. Nous identifions alors un nombre important d'autres Outils SI qui sont employés à SSBR pour capter les Informations/données relatives au Traitement des malades [\(Figure 61\)](#page-156-0).

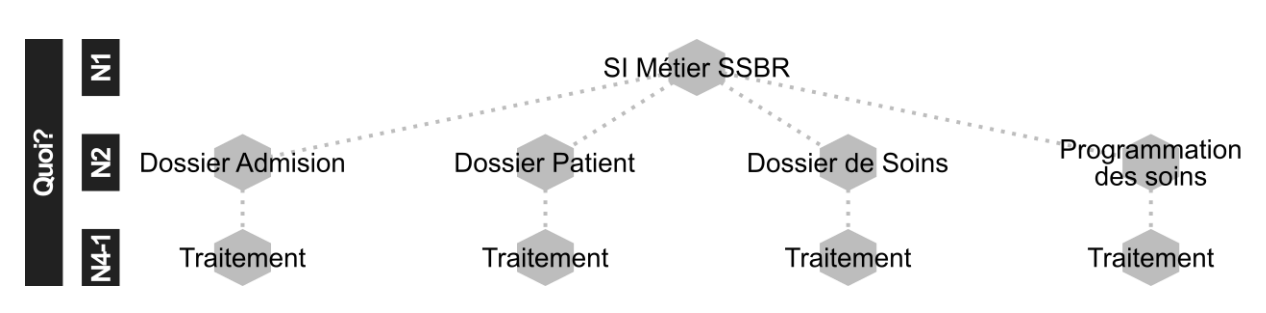

*Figure 61 – Diversité des Outils SI contenant des Informations/données sur le Traitement.*

<span id="page-156-0"></span>Les cas d'usage définis pour ces autres Outils SI permettent de mettre en avant le caractère complémentaire de leurs usages. L'Outil SI « Dossier Admission » est par exemple un formulaire papier utilisé par les Cadres infirmiers (« Qui ? ») lors des entretiens à l'hôpital (« Où ? ») avec les malades souhaitant être pris en charge à domicile. Il leur permet d'annoter (« Pour quoi ? ») le traitement principal du malade, et si besoin de stocker (« Pour quoi ? ») une copie du traitement en cours au moment d'hospitalisation.

Nous venons d'illustrer l'exploration de la diversité des usages « présents » du Dossier de Soins Papier à travers la description des cas d'usage du document Support Unique de Prescription-Délivrance-Administration. Nous avons notamment décrit la diversité des Informations/données supportées, des Actions/opérations réalisées, des Fonctions/rôles des usagers et des Sites d'emploi. Nous avons également pu observer des différences dans l'emploi suivant les variables « Qui ? », « Quoi ? », « Pour quoi ? » et « Où ? » utilisées pour représenter les cas d'usage.

Nous allons maintenant présenter la troisième et dernière étape de l'exploration de la diversité des usages « présents », visant à intégrer la variable « Quand ? ».

# **5.3.4 Étape 3 : Exploration de la diversité des usages « présents » du DDS-P à partir de la variable « Pour quoi ? »**

### **5.3.4.1 Pas 1 : Choix du Processus Médicament comme Processus métier à explorer**

En explorant la diversité des usages du DDS-P, nous nous intéressons principalement aux processus visant à prodiguer les soins médicaux et paramédicaux aux malades. Dans la suite des illustrations présentées pour les étapes précédentes, nous allons décrire l'exploration de la diversité des usages du DDS-P pour soutenir la réalisation du Processus Médicament. En effet, le Support Unique de Prescription – Délivrance – Administration est un document qui a été créé par SSBR dans l'objectif de supporter les différentes Activités liées à la gestion du traitement médicamenteux des malades.

#### **5.3.4.2 Pas 2 : Description de la diversité des Activités du Processus Médicament**

Le Processus « Médicament » figure parmi les processus qui sont le plus décrits à SSBR. L['Annexe I](#page-238-0) illustre le processus Médicament (« Pour quoi ? », N2-1) défini par la structure étudiée dans le cadre de sa démarche qualité. Il est composé de 3 Sous-processus (« Pour quoi ? », N2-2) : Pilotage, Réalisation et Support. L'emploi du DDS-P est décrit comme faisant partie du Sous-processus Support. Néanmoins, afin d'explorer le support effectif de cet Outil SI, dans la suite de cette section, nous allons considérer l'emploi du DDS-P directement au sein de chacune des Activités du Sous-processus Réalisation [\(Figure 62\)](#page-157-0).

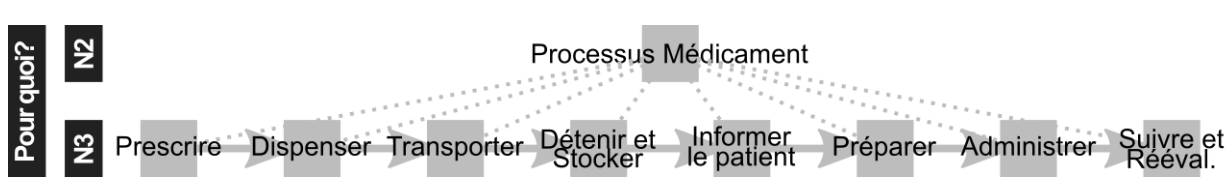

*Figure 62 – Diversité des Activités au sein du Processus « Médicament » à SSBR.*

<span id="page-157-0"></span>Le Processus Médicament débute par l'Activité « Prescrire » qui vise à définir le traitement médicamenteux adapté au patient en vue de son état de santé actuel. Une fois le traitement défini, il est dispensé par la Pharmacie, puis transporté au domicile du malade où il est stocké. Les différents médicaments sont ensuite préparés et administrés au malade suivant les consignes du prescripteur. L'évolution de l'état de santé du malade en réponse aux médicaments est suivie, afin de permettre une réévaluation régulière du traitement. Enfin, le patient, et éventuellement son entourage, sont informés tout au long de ces différentes Activités, par exemple bénéfices et des risques d'un traitement médicamenteux donné.

Pour mieux comprendre comment le DDS-P, dont le SU P-D-A, aident à la réalisation de ces différentes Activités, nous cherchons tout d'abord à décrire les différentes Actions/opérations qui les composent.

### **5.3.4.3 Pas 3 : Description de la diversité des Actions/opérations composant les Activités du Processus Médicament**

La réalisation du Processus Médicament à SSBR est décrite dans différentes Procédures et Protocoles, relatifs à chaque Activité. Ce même Processus, au cœur du fonctionnement de différentes structures de santé, fait objet d'une documentation importante réalisée par des instances comme la Haute Autorité de Santé (HAS) ou la Direction Générale de l'Offre des Soins. À partir de ces différentes ressources documentaires [\(Annexe I\)](#page-238-0) nous caractérisons, de manière globale, les différentes Actions/opérations nécessaires à la réalisation du Processus Médicament. Par exemple, pour l'Activité Prescrire, nous identifions 8 Actions/opérations principales [\(Figure 63\)](#page-157-1).

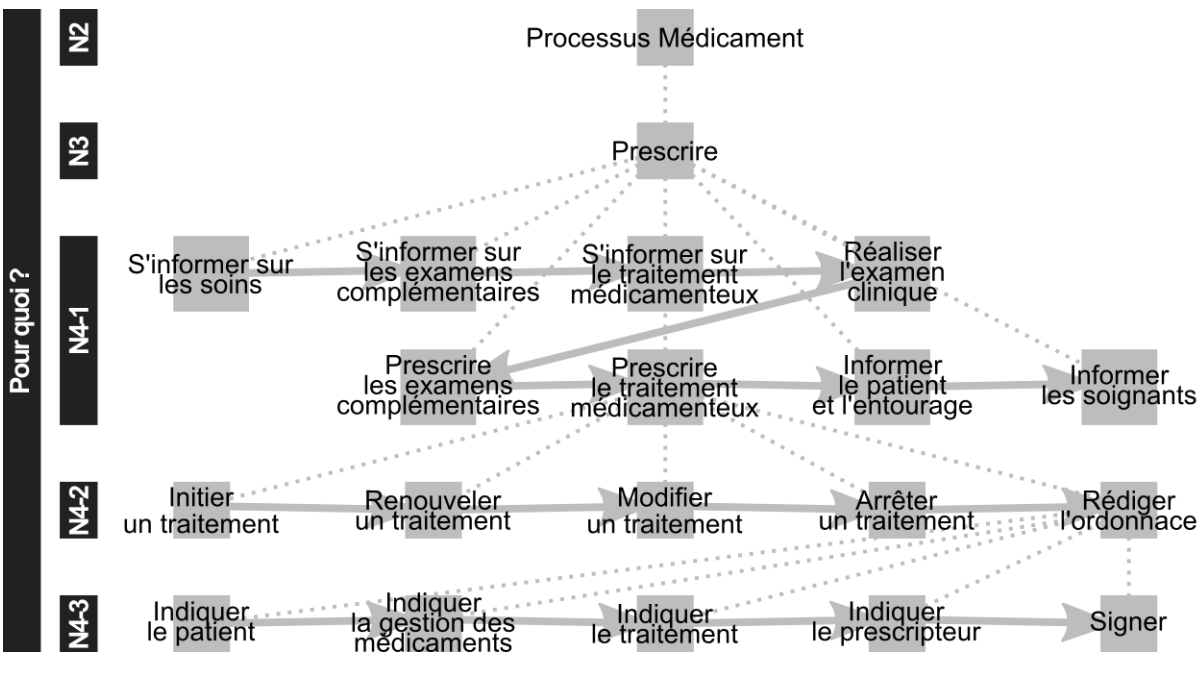

<span id="page-157-1"></span>*Figure 63 – Diversité des Actions/opérations constituant l'Activité « Prescrire ».*

Le résultat de l'Activité « Prescrire » est une liste (re)définie du traitement médicamenteux du patient. Pour la définir, il est par exemple nécessaire de prendre connaissance du déroulement des soins du patient, des résultats de différents prélèvements ou de réaliser l'examen clinique. Sa définition, représentée par l'action « Prescrire le traitement médicamenteux » peut, elle, être aussi décomposée en plusieurs étapes. En effet, suivant l'évolution de l'état de santé du malade, il peut être par exemple décidé d'initier un nouveau traitement médicamenteux ou de modifier un traitement déjà existant. Ces différentes décisions sont ensuite matérialisées sous forme d'une ordonnance. À partir de la description des Informations/données supportées par le SU P-D-A, définie lors de l'Étape 2, nous sommes alors en mesure de caractériser les différentes opérations relatives à la rédaction de l'ordonnance.

Les différentes Actions/opérations décrites ne sont pas nécessairement toutes réalisées à chaque fois, ou ne sont pas toujours réalisées dans le même ordre. Nous nous intéresserons à la diversité des variantes du Processus Médicament et de l'Activité Prescrire au sein du Pas 7 de l'Étape 3.

## **5.3.4.4 Pas 4 : Description de la diversité des Fonctions/rôles participant au Processus Circuit du Médicament**

Pour décrire la diversité des Fonctions/rôles participant au Processus Médicament à SSBR, nous nous appuyons principalement sur les ressources documentaires internes relatives à ce processus, et sur les entretiens avec le Médecin directeur, les Médecins coordonnateurs, les Cadres de santé et les Infirmiers. Nous nous appuyons également sur la liste des Fonctions/rôles, à deux niveaux de description, réalisée au sein de l'Étape 1.

Nous aboutissons à plusieurs représentations de la diversité des Fonctions/rôles, suivant le niveau de granularité de description de la variable « Pour quoi ? » (Processus métier - Activité - Action/opération), et suivant le degré de précision des Fonctions/rôles. La [Figure](#page-158-0)  [64,](#page-158-0) par exemple, représente la diversité des Fonctions/rôles générales de personnes participant au Processus Médicament à partir de la diversité des Fonctions/rôles de personnes participant à chacune des Activités, tout en illustrant les différences dans les Fonctions/rôles suivant l'Activité. Les différentes Fonctions/rôles listées pour une Activité n'interviennent pas nécessairement en même temps, ni pour chaque patient pris en charge, etc.

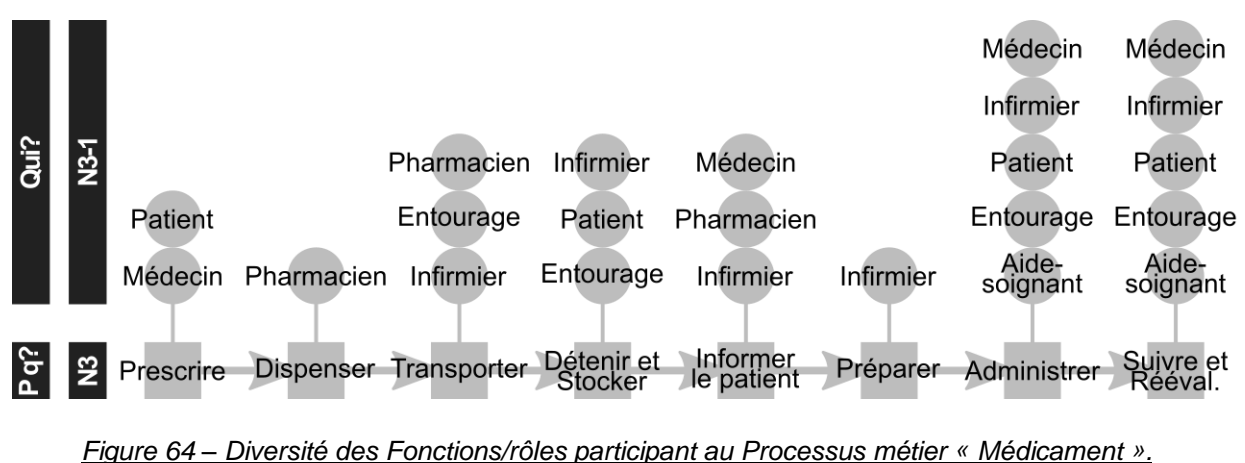

<span id="page-158-0"></span>La [Figure 65](#page-159-0) suivante représente, elle, les différentes Fonctions/rôles, détaillées pour la Fonction/rôle « Médecin », qui peuvent participer à l'Activité « Prescrire » à SSBR.

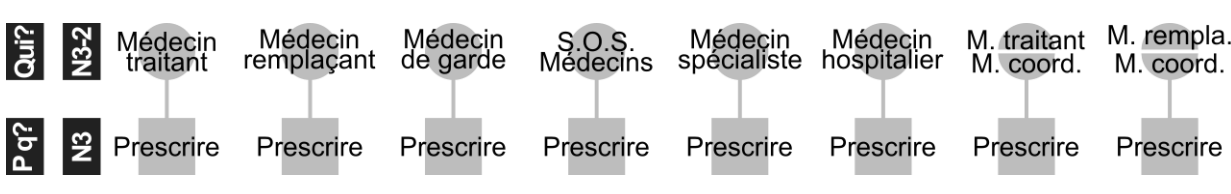

*Figure 65 – Diversité des Fonctions/rôles « Médecin » participant à l'Activité « Prescrire ».*

<span id="page-159-0"></span>De plus, elle représente également la diversité des configurations de « Médecins » qui peuvent « Prescrire » le traitement d'un patient donné à un moment donné. Par exemple, le traitement médicamenteux peut être prescrit tant par le Médecin traitant, que par le Médecin traitant accompagné par le Médecin coordonnateur. Un patient peut, lui, avoir tout au long de sa prise en charge plusieurs médecins-prescripteurs.

#### **5.3.4.5 Pas 5 : Description de la diversité des Outils SI employés au sein du Processus Médicament, suivant les Fonctions/rôles des usagers**

En parallèle de la description de la diversité des Fonctions/rôles nous procédons à la caractérisation de la diversité des Outils SI employés au sein du Processus Médicament. Nous présentons les résultats obtenus de manière séquentielle afin de mieux mettre en avant la diversité des Outils SI employés suivant la Fonction/rôle de l'usager.

Nous nous intéressons tout d'abord à la diversité des Composants du DDS-P employés pour les différentes Activités du Processus Médicament. La connaissance du contenu supporté par chacun des documents du DDS-P (Étape 2) nous permet, après une validation par les soignants de SSBR, de décrire par exemple lesquels d'entre eux sont employés pour les différentes Actions/opérations constituant l'Activité « Prescrire » [\(Figure 66\)](#page-159-1).

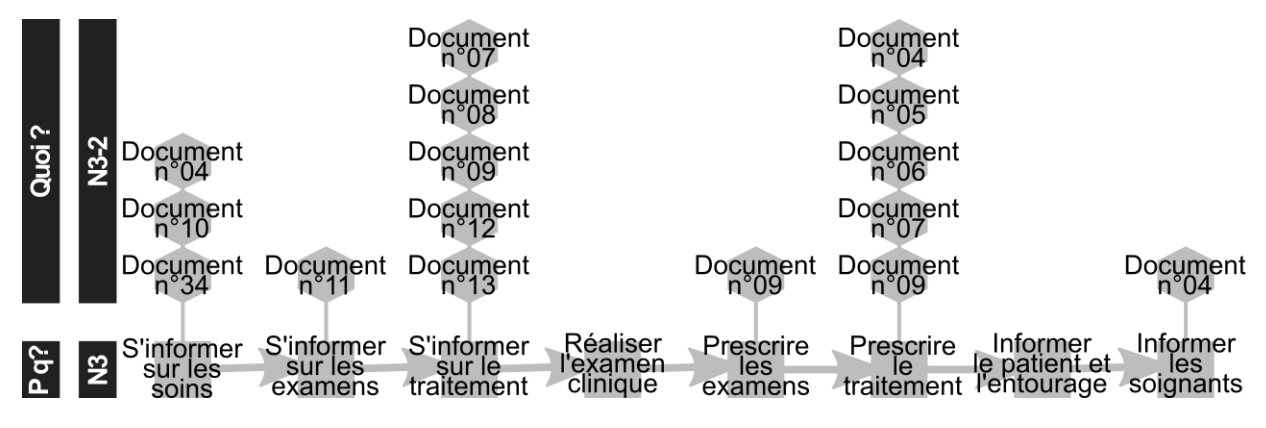

<span id="page-159-1"></span>*Figure 66 – Diversité des Documents du DDS-P employés dans le Processus Médicament.*

Dans l'ensemble, nous identifions ainsi 11 documents du DDS-P employés pour supporter l'Activité « Prescrire ». Certains parmi ces documents sont utilisés dans la réalisation d'une, d'autres - de plusieurs Actions/opérations. Par exemple, le SU P-D-A (Document n°07) peut servir de support tant pour « S'informer sur le traitement » que pour « Prescrire le traitement ». Enfin, nous notons que certaines Actions/opérations sont réalisées sans emploi du DDS-P.

La [Figure 67](#page-160-0) suivante représente un autre résultat. Elle illustre la diversité des Outils SI employés dans le contexte organisationnel de SSBR pour réaliser l'Action/opération « Rédiger l'ordonnance ».

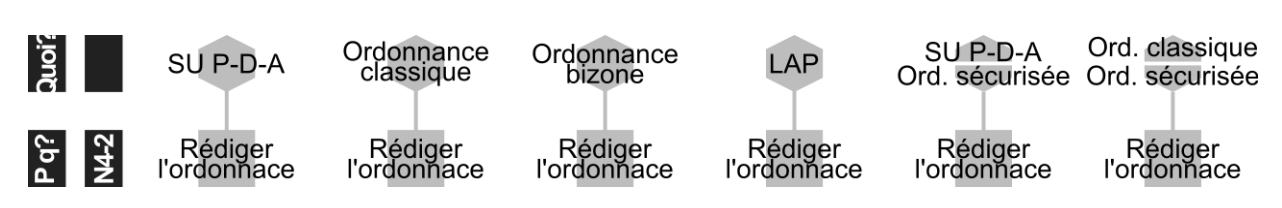

<span id="page-160-0"></span>*Figure 67 – Diversité des Outils SI employés pour l'Action/opération « Rédiger l'ordonnance ».*

En effet, si le SU P-D-A est le document principal à utiliser comme support d'ordonnance, d'autres supports sont employés avec le même but. À partir des observations des dossiers de soins dans l'usage, et à travers des entretiens avec les équipes de la structure, nous apprenons que d'autres documents ou des Logiciels d'Aide à la Prescription (LAP) sont utilisés pour indiquer la liste du traitement des patients. De même, pour certains médicaments, un support spécifique « Ordonnance sécurisée » doit être utilisé. Ce support est alors utilisé en parallèle par exemple du SU P-D-A ou d'une « Ordonnance classique ».

Les résultats obtenus lors du Pas 5 de l'Étape 3 complètent les résultats obtenus lors du Pas 7 de l'Étape 2.

Après avoir identifié les différents Outils SI, et les différents Composants du DDS-P employés au sein du Processus métier, nous cherchons à identifier et à décrire des différences potentielles dans leurs usages suivant les Fonctions/rôles de personnes participant à la réalisation de différentes Activités. Par exemple, étant donné la diversité des supports employés pour « Rédiger l'ordonnance » (Réd. ord.), à travers des entretiens avec le Médecin Directeur et les Infirmiers nous cherchons à savoir lesquels parmi ces supports sont employés par lesquels des prescripteurs identifiés au sein du Pas 4. Le résultat partiel de notre exploration est présenté dans le [Tableau 28](#page-160-1) ci-dessous.

| « Qui ? »                 | « Quoi ? »                       |                         |                      |            |                              |                                   |  |  |  |  |  |
|---------------------------|----------------------------------|-------------------------|----------------------|------------|------------------------------|-----------------------------------|--|--|--|--|--|
|                           | N <sub>2</sub> et N <sub>3</sub> |                         |                      |            |                              |                                   |  |  |  |  |  |
| $N3-2$                    | SU P-D-A                         | Ordonnance<br>classique | Ordonnance<br>bizone | <b>LAP</b> | SU P-D-A &<br>Ord. sécurisée | Or. Classique &<br>Ord. sécurisée |  |  |  |  |  |
| Méd. traitant             | Réd. ord.                        | IRéd. ord.              | Réd. ord.            | Réd. ord.  | Réd. ord.                    | Réd. ord.                         |  |  |  |  |  |
| Méd. remplaçant Réd. ord. |                                  | IRéd. ord.              | Réd. ord.            | Réd. ord.  | IRéd. ord.                   | Réd. ord.                         |  |  |  |  |  |
| Méd. spécialiste          |                                  | Réd. ord.               | Réd. ord.            | IRéd. ord. | IRéd. ord.                   | Réd. ord.                         |  |  |  |  |  |
| Méd. hospitalier          |                                  | Réd. ord.               | Réd. ord.            | IRéd. ord. | IRéd. ord.                   | Réd. ord.                         |  |  |  |  |  |

<span id="page-160-1"></span>*Tableau 28 – Diversité des Outils SI employés pour « Rédiger l'ordonnance » suivant la Fonction/rôle du Médecin - prescripteur.*

Ainsi, nous constatons qu'un Prescripteur donné, indépendamment de sa Fonction/rôle peut employer plusieurs types de support pour « Rédiger l'ordonnance ». Les échanges avec les soignants nous apprennent que le support effectivement employé pour « Prescrire » à un moment donné dépend entre autres de l'endroit où se trouve le Prescripteur au moment de prescription. L'exploration de la diversité des lieux de réalisation des Activités du Processus métier forme le Pas 6 suivant de notre démarche.

## **5.3.4.6 Pas 6 : Description de la diversité des lieux de réalisation des Activités au sein du Processus Circuit du Médicament**

Les résultats présentés pour le Pas 6 ont été obtenus principalement grâce à des entretiens, individuels et collectifs, avec le personnel soignant de SSBR.

Dans un premier temps, nous cherchons tout simplement à décrire les différentes Activités du Processus métier suivant les Sites définis pour l'Espace métier (Étape 1). Les différents Sites que nous identifions pour les différentes Activités du Processus Médicament [\(Figure](#page-161-0)  [68\)](#page-161-0) sont étroitement liés avec les lieux de travail (de présence) de différentes personnes les réalisant.

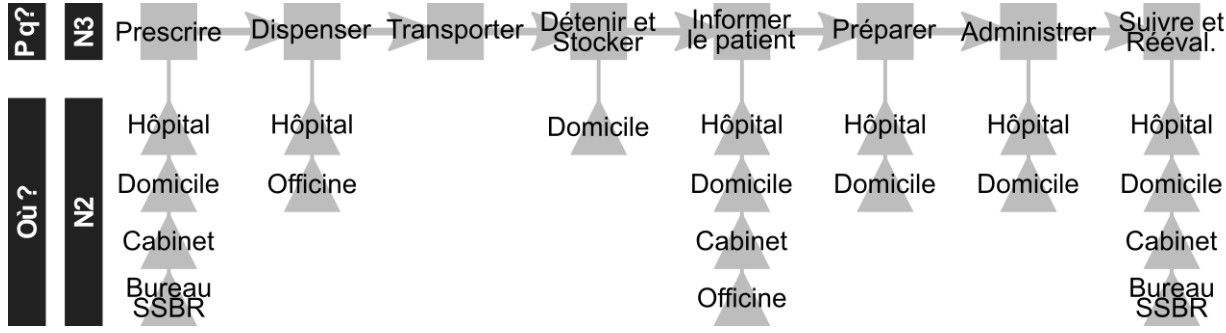

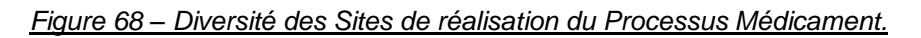

<span id="page-161-0"></span>Par exemple, les Médecins traitants prescrivent principalement au Domicile des malades, lors de leurs passages hebdomadaires ou mensuels de suivi. Néanmoins, en cas d'urgence, ils peuvent également « Prescrire », si nécessaire, à distance – depuis leur Cabinet. Quand un Médecins coordonnateur accompagne un Médecin traitant lors de la prescription, il peut être aussi au Domicile, mais dans certains cas il peut également accompagner le Médecin traitant par téléphone, depuis le Bureau de SSBR, etc. Suivant le lieu de réalisation de l'Activité, différents Outils SI sont à disposition des Individus [\(Annexe J\)](#page-241-0).

En nous intéressant de plus près au caractère spatial de réalisation du Processus Médicament, et à travers l'observation des Médecins traitant au moment de l'Activité « Prescrire » lors de leurs passages à domicile, nous arrivons par exemple à capter les différentes pièces où se déplace le prescripteur [\(Figure 69\)](#page-161-1).

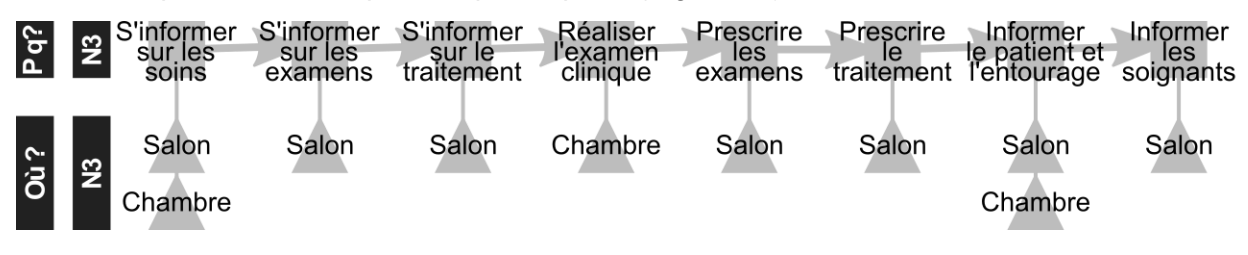

#### <span id="page-161-1"></span>*Figure 69 – Diversité des Pièces au Domicile du malade où est réalisée l'Activité « Prescrire ».*

Ainsi, nous observons à plusieurs reprises le Médecin traitant qui se déplace entre la Chambre, où se situe le malade, et le Salon, où est stocké son Dossier de Soins.

#### **5.3.4.7 Pas 7 : Description de la diversité des variantes du Processus Médicament et de ses Activités**

Le Processus Médicament est un Processus métier de SSBR qui se caractérise par un fort degré de complexité. Cette complexité est tout d'abord liée à la diversité des Activités et des Actions/opérations, des Fonctions/rôles, des Outils SI et des Sites impliquées dans sa

réalisation, que nous venons de décrire. Elle est également liée à la diversité des scénarios selon lesquels se déroule ce processus.

Cette diversité des scénarios se manifeste, selon nous, dans :

- la diversité des Activités qui peuvent constituer un scénario donné du Processus métier ;
- la diversité des Actions/opérations qui peuvent constituer un scénario d'Activité ;
- la diversité des Fonctions/rôles, des Outils SI et des lieux caractérisant les Activités d'un scénario donné du Processus métier ;
- et enfin dans la diversité des Fonctions/rôles, des Outils SI et des lieux caractérisant les Actions/opération d'un scénario donné d'une Activité.

La diversité des scénarios du Processus métier Médicament et de ses Activités dépend de plusieurs facteurs. Les plus importants sont liés aux spécificités du patient pris en charge, définissant notamment les spécificités de son traitement médicamenteux. Par exemple, suivant ses pathologies, le patient pourra être suivi par un seul ou par plusieurs Médecins – prescripteurs, dont le Médecin traitant, le Médecin coordonnateur, mais aussi le Médecin spécialiste, etc. D'autres prescripteurs, comme par exemple S.O.S. Médecins ou le Médecin de garde, interviendront en cours de la prise en charge d'un patient donné seulement si une aggravation soudaine de son état de santé nécessitera un avis médical en urgence. De même, suivant le traitement lui prescrit, les médicaments seront à « Dispenser » par la Pharmacie d'Officine ou par la Pharmacie hospitalière, ou les deux. Ou encore, suivant son état de santé et suivant les caractéristiques de médicaments (p.ex. des injectables), le patient pourra ou pas participer directement à « Préparer » et « Administrer » le traitement. La [Figure 70](#page-162-0) illustre deux scénarios possibles pour le déroulement du Processus Médicament.

<span id="page-162-0"></span>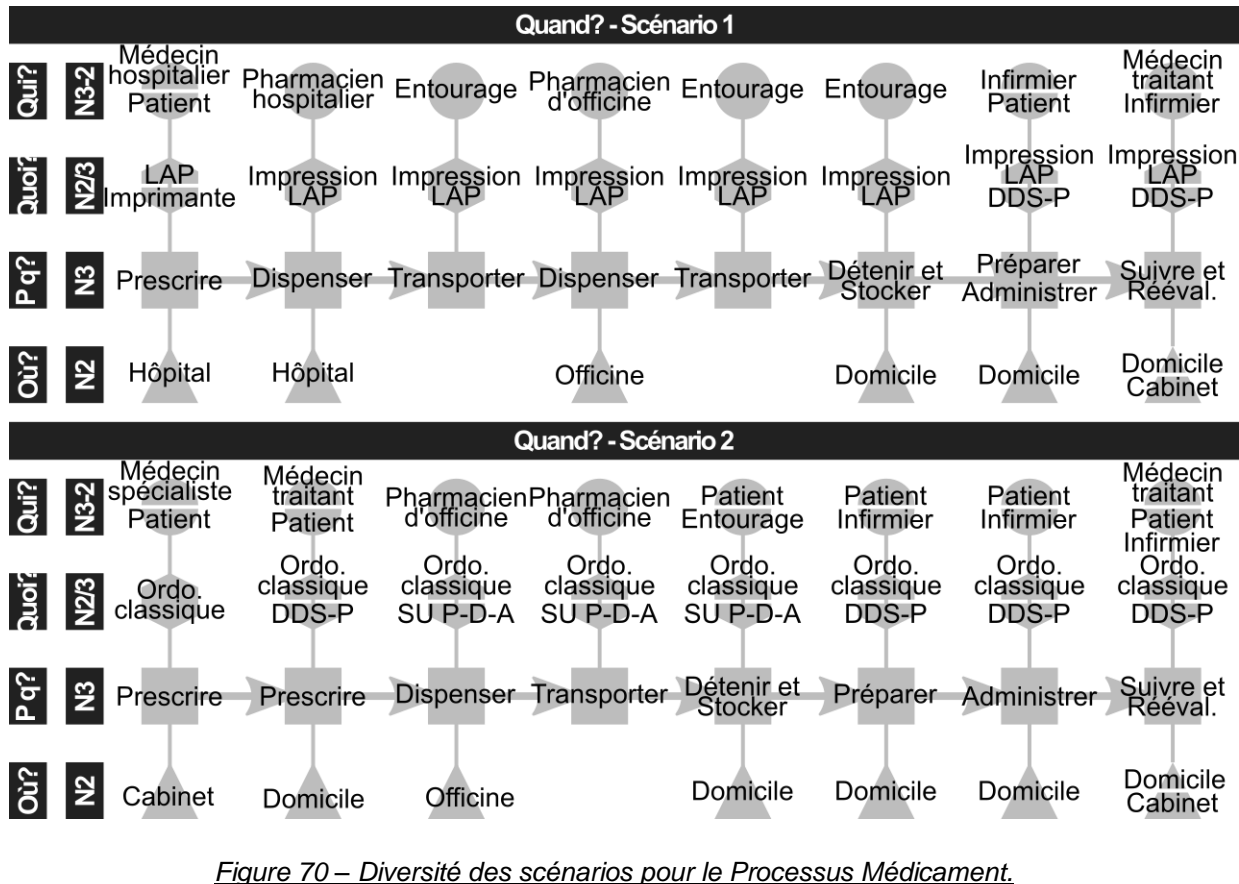

Nous notons que les différentes Activités du processus sont fortement dépendantes de la première Activité « Prescrire ». En effet, le document et/ou l'Outil SI utilisé pour « Rédiger l'ordonnance » sera employé tout au long de la mise en œuvre d'autres Activités du Processus Médicament.

#### **5.3.4.8 Pas 8 : Description de la diversité des usages pour d'autres Processus métier**

Nous venons d'illustrer la diversité des usages « présents » à partir de la variable « Pour quoi ? » pour le Processus Médicament, dont un des supports principaux est le Support Unique de Prescription – Délivrance – Administration. Le Dossier de Soins Papier, qui contient plusieurs autres documents, est également support de la réalisation de plusieurs autres Processus métier, comme par exemple le Processus Pansement ou le Processus Douleur, etc. Ses usages au sein de chacun de ces processus peuvent être décrits suivant la démarche que nous venons de présenter.

L'objectif ultime de la prise en compte de la diversité des scénarios des Processus métier et de leurs Activités est de pouvoir analyser comment le remplacement de l'Outil SI pourra impacter la réalisation de ces différents scénarios. L'exploration de la diversité des usages « présents » à partir de la variable « Pour quoi ? » est la dernière Étape d'exploration de la diversité des usages du Dossier de Soins Papier à Santé Service Bayonne et Région.

# **5.3.5 Synthèse et conclusion sur l'exploration de la diversité des usages « présents » du DDS-P**

Nous venons d'illustrer l'exploration de la diversité des usages « présents » du Dossier de Soins Papier (DDS-P). Nous avons choisi l'exemple du Support Unique de Prescription-Délivrance-Administration (SU P-D-A), et de son emploi au sein du Processus métier Médicament. Les cas et les scénarios d'usage décrits définissent le périmètre de pratiques qui devront ou qui pourront être modifiés avec l'introduction du Dossier de Soins Informatisé.

En accord avec le Modèle d'usage proposé, nous avons exploré et décrit la diversité des usages du SU P-D-A et les usages liés à la mise en œuvre du Processus Médicament suivant les cinq variables et les quatre niveaux de granularité associés. Pour ce document du DDS-P, nous avons pu observer que les cinq variables contribuent à la diversité de ses usages : nous avons observé des différences d'usage des Informations/données suivant les Fonctions/rôles, suivant les Actions/opérations, suivant les Sites. Les différences dans l'usage observées se situaient aussi à un niveau de granularité le plus fin : nous avons par exemple observé des différences dans les données renseignées suivant la Fonction/rôle de l'usager. Enfin, nous avons introduit des niveaux de granularité intermédiaires, afin de tenir compte de plusieurs niveaux hiérarchiques, par exemple des Composants de l'outil SI, ou des Fonctions/rôles, etc.

En accord avec la Méthode 1 proposée, nous avons exploré la diversité de manière graduelle. La prise en compte d'une seule nouvelle variable à la fois nous a permis d'organiser le recueil de données sur le terrain.

**La réalité de la diversité des usages du DDS-P, montrée à travers les caractérisations précédentes, et relative à une ou plusieurs variables d'usage et à différents niveaux de granularité identifiés, démontre, selon nous, l'applicabilité du Modèle d'usage et de la Méthode 1 proposés.**

L'exploration de la diversité des usages du DDS-P nous a permis également d'observer lesquels parmi les documents se caractérisent par la plus grande diversité des usages. Le SU P-D-A est un exemple de document ayant une diversité des usages très importante. Tout d'abord c'est un document qui supporte une quantité importante d'informations : des informations sur le patient, sur le traitement du patient, sur le prescripteur, etc. Il est également employé par une multitude d'acteurs, qui y saisissent ou consultent les différentes données : les médecins, le patient et/ou son entourage, les infirmiers, les pharmaciens, etc. Il accompagne ses usagers depuis une diversité d'endroits, souvent en lien avec leurs lieux d'intervention : le domicile, le cabinet, le bureau, l'officine. Enfin, il est le support clé de la réalisation du processus métier Médicament, où il assiste les soignants, les patients et leur entourage dans de nombreuses Activités, à travers une multitude de scénarios. Compte tenu de cette diversité des usages, le SU P-D-A a été identifié par SSBR comme un document complexe à remplacer, puisque la future solution devrait permettre également une diversité des usages importante.

**Nous pensons que l'exploration de la diversité des usages peut être un moyen intéressant pour identifier, dans un projet de changement lié à un système d'information, l'Outil SI ou ses composants dont le remplacement risque de poser le plus de difficultés.** 

L'objectif final d'exploration de la diversité des usages « présents » « effectifs » est l'exploration de la diversité des transformations « potentielles » des usages du dossier de soins à SSBR. Nous allons à présent décrire les résultats de la seconde Méthode y nécessaire, l'exploration de la diversité des usages « futurs » « potentiels » du Dossier de Soins Informatisé (DDS-I), l'outil numérique « à introduire » à SSBR.

# **5.4 METHODE 2 : EXPLORATION DE LA DIVERSITE DES USAGES « FUTURS » DU DOSSIER DE SOINS INFORMATISE**

# **5.4.1 Introduction**

Dans cette Section nous décrivons l'application de la Méthode 2 proposée (Section 4.3) : nous illustrons la démarche que nous avons mis en œuvre pour prendre en compte la diversité des usages « futurs » du Dossier de Soins Informatisé (DDS-I), l'outil SI « à introduire » à SSBR.

# **5.4.2 Étape 1 : Exploration de la diversité des usages « futurs » du DDS-I à partir de la variable « Quoi ? »**

#### **5.4.2.1 Pas 1 : Description de la diversité des Applicatifs du DDS-I**

Nous commençons par l'exploration de la diversité des Applicatifs, des Composants et des Informations/données supportées par le DDS-I. Pour ce faire, nous nous basons sur les démonstrations de l'outil réalisées par l'éditeur, sur les manipulations de l'outil réalisés dans les bureaux de Santé Service Bayonne et Région, et si besoin, sur des échanges téléphoniques avec l'éditeur de l'outil.

Dès la première présentation de l'outil DDS-I nous constatons qu'il est constitué de deux Applicatifs [\(Figure 71\)](#page-165-0), que nous proposons d'appeler l'Applicatif Tablette et l'Applicatif Portail Web.

Dossier de Soins

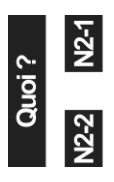

**Applicatif Tablette** 

**Applicatif Portail Web** 

*Figure 71 – Diversité des Applicatifs du DDS-I, v.1.*

<span id="page-165-0"></span>Pour mieux comprendre le support de chacun de ces Applicatifs au Dossier de Soins Informatisé, nous passons à la description des Composants du DDS-I.

### **5.4.2.2 Pas 2 : Description de la diversité des Composants du DDS-I suivant les Applicatifs**

Nous décrivons les Composants de chaque Applicatif à partir d'une analyse de leurs interfaces utilisateurs. Pour l'Applicatif Tablette par exemple, l'interface utilisateur est composée d'une barre d'état et de 9 menus, dont 8 correspondent au contenu du dossier de soins, et le dernier est dédié au paramétrage de l'équipement utilisé [\(Figure 72\)](#page-165-1).

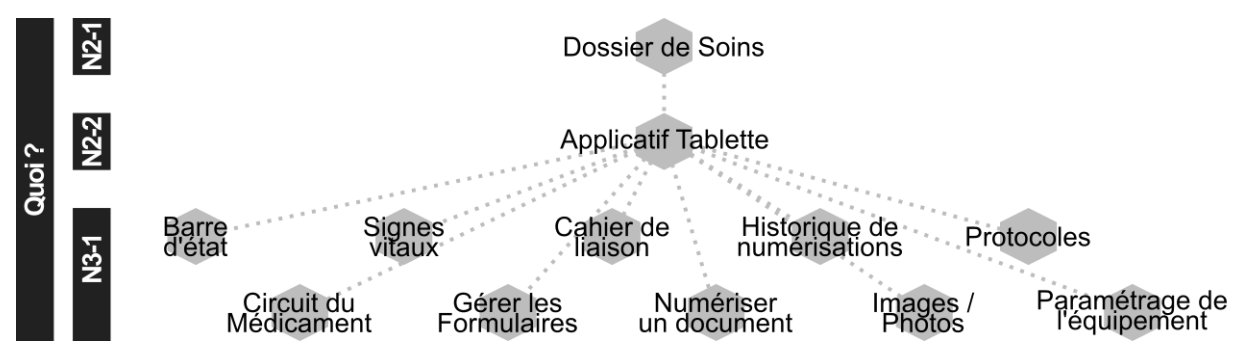

<span id="page-165-1"></span>*Figure 72 – Diversité des Composants de l'Applicatif Tablette du Dossier de Soins Informatisé.*

Deux parmi les menus sont composés de sous-menus. Par exemple, le menu « Circuit du Médicament » est composé des sous menus « Gérer les prescriptions » et « Administrer les médicaments ». Ensuite, chaque menu ou sous-menu peut contenir un ou plusieurs écrans et fenêtres (nous différencions l'écran par rapport à la fenêtre par la place qu'il prend sur l'interface : une fenêtre s'affiche par-dessus d'un écran mais ne le recouvre pas entièrement). Enfin, un écran ou une fenêtre, contient plusieurs champs de saisie, des boutons d'accès, de validation, de choix d'option, etc. [\(Figure 73\)](#page-165-2).

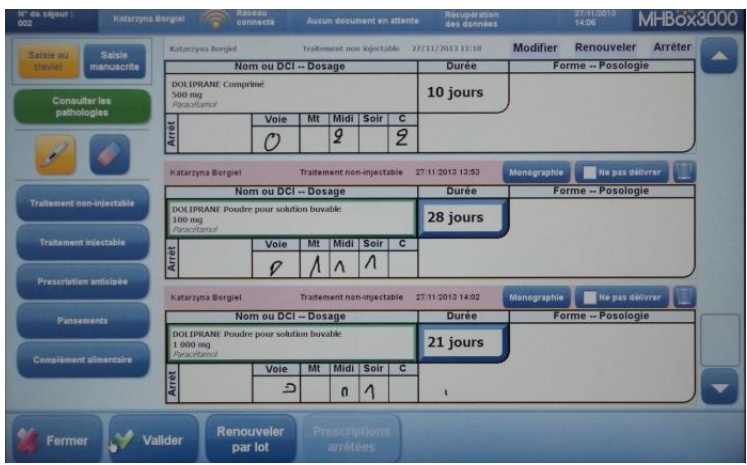

<span id="page-165-2"></span>*Figure 73 – Le sous-menu « Gérer les prescriptions », DDS-I, v.1, Applicatif Tablette.*

Nous décrivons de la même manière les Composants de l'Applicatif Portail Web. Ensuite, nous comparons la présence des Composants, menus et sous-menus, suivant l'Applicatif. Par exemple, pour le Menu « Circuit du Médicament », nous observons un sous-menu supplémentaire sur l'Applicatif Portail Web [\(Figure](#page-166-0) 74).

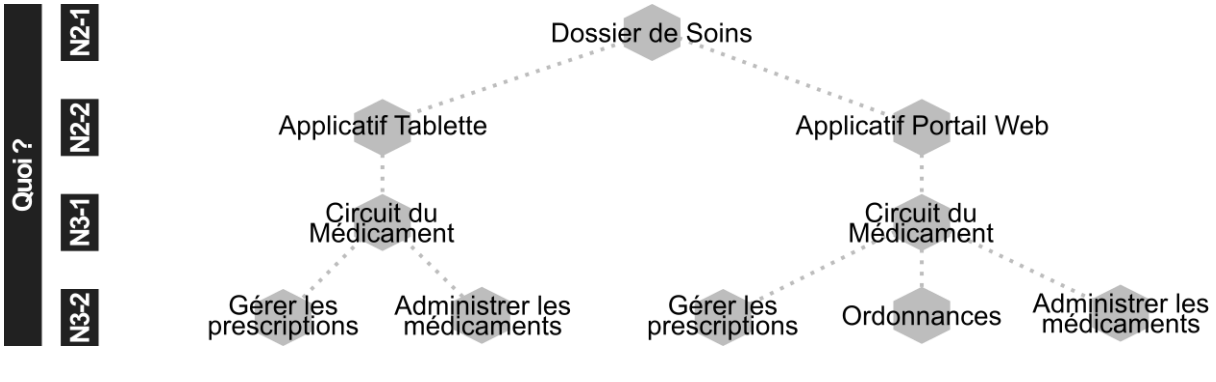

<span id="page-166-0"></span>*Figure 74 – Diversité des sous-menus du menu « Circuit du Médicament » et différences selon l'Applicatif.*

Les différents menus et sous-menus identifiés pour les deux Applicatifs ensembles constituent la description de la diversité des Composants du DDS-I. Les différentes observées dans les Composants suivant l'Applicatif, comme par exemple pour le sous-menu « Ordonnances », nous permettent de penser que les usages supportés par le DDS-I ne seront pas toujours les mêmes suivant l'Applicatif Tablette ou Portail Web employé.

#### **5.4.2.3 Pas 3 : Description de la diversité des Informations/données supportées par le DDS-I suivant les Composants**

Une fois les Composants du DDS-I décrits, nous procédons à l'exploration de la diversité des Informations/données supportées par ces Composants.

Afin de décrire les Informations/données supportées par chaque composant et souscomposant du DDS-I, nous réalisons un ensemble de scénarios d'usage sur un exemplaire test du DDS-I. Les scénarios d'usage étudiés sont définis à partir :

- des démonstrations du DDS-I, réalisées par l'éditeur de l'outil ;
- de la liste des fonctionnalités, définie à partir de nos analyses de l'outil ;
- des discussions avec l'éditeur de l'outil.

Les scénarios ainsi définis sont des scénarios d'usage généraux. C'est n'est qu'à leur mise en œuvre effective que nous définissons les scénarios d'usages détaillés.

Nous illustrons l'exploration de la diversité des Informations/données supportées par le DDS-I à travers l'exemple du menu « Circuit du médicament ».

#### Diversité des Informations/données supportées par le menu « Circuit du médicament » et par le sous-menu « Gérer les prescriptions »

En nous intéressant à la diversité des Informations/données supportées par le menu « Circuit du médicament », nous cherchons à décrire à la fois la diversité des Informations/données contenues dans ce menu, et suivant les trois sous-menus le composant. Étant donné les différences dans la présence de ces trois sous-menus suivant l'Applicatif du DDS-I, nous décrivons également de cette façon la diversité des Informations/données pour l'Applicatif Tablette et pour l'Applicatif Portail Web. Pour ce faire, nous réalisons des scénarios d'usage basés sur les fonctionnalités disponibles dans chaque sous-menu, et pour les deux Applicatifs existants.

Dans un premier temps, nous décrivons les différentes Informations/données supportées par chaque sous-menu. Ensuite, nous réalisons une liste d'Informations/données supportées par l'ensemble des sous-menus, et nous faisons apparaître lesquelles parmi d'entre elles sont supportées par chaque sous-menu.

L['Annexe K](#page-242-0) illustre un exemple des résultats obtenus, à savoir la diversité des Informations/données supportées par le menu « Circuit du médicament » et par ses sousmenus sur l'Applicatif Tablette. En tout, nous identifions 7 catégories d'Informations/données supportées par le menu « Circuit du médicament » : (1) Structure, (2) Patient, (3) Traitement, (4) Prescripteur, (5) Pharmacie, (6) Soignant et (7) Autre. À travers nos analyses, nous constatons plusieurs différences dans les Informations/données supportées :

- Premièrement, nous observons, suivant le sous-menu analysé, des différences dans le support des catégories des Informations/données. Par exemple, les sous-menus « Gérer les prescriptions » et « Administrer les médicaments » ne contiennent pas d'informations relatives à la catégorie Pharmacie. De même, le sous-menu « Administrer les médicaments » ne contient pas d'informations concernant la Structure et le Prescripteur.
- Deuxièmement, nous notons des différences, suivant le sous-menu étudié, dans le support des Informations/données appartenant à une même catégorie. Par exemple, les trois sous-menus supportent des données différentes relatives au Traitement du patient [\(Annexe K](#page-242-0) précédente). Par exemple, le sous-menu « Administrer les médicaments » ne contient pas la Date de prescription ni l'Heure de prescription.
- Troisièmement, nous remarquerons aussi certaines différences dans les données supportées pour une même catégorie d'information au sein d'un sous-menu donné. Il s'agit ici notamment des différences dans les données représentant le Nom et la Posologie d'un Traitement. En effet, le DDS-I offre la possibilité de représenter le Nom d'un Traitement de deux façons différentes, suivant le mode de saisie de données choisi : « Saisie manuscrite » (SM) ou « Saisie au clavier » (SC, [Tableau 29\)](#page-167-0). Dans le mode SC, le Nom est indiqué à partir de la recherche d'un produit dans la base de données intégrée, pendant que dans le mode SM le Nom est indiqué en texte libre.

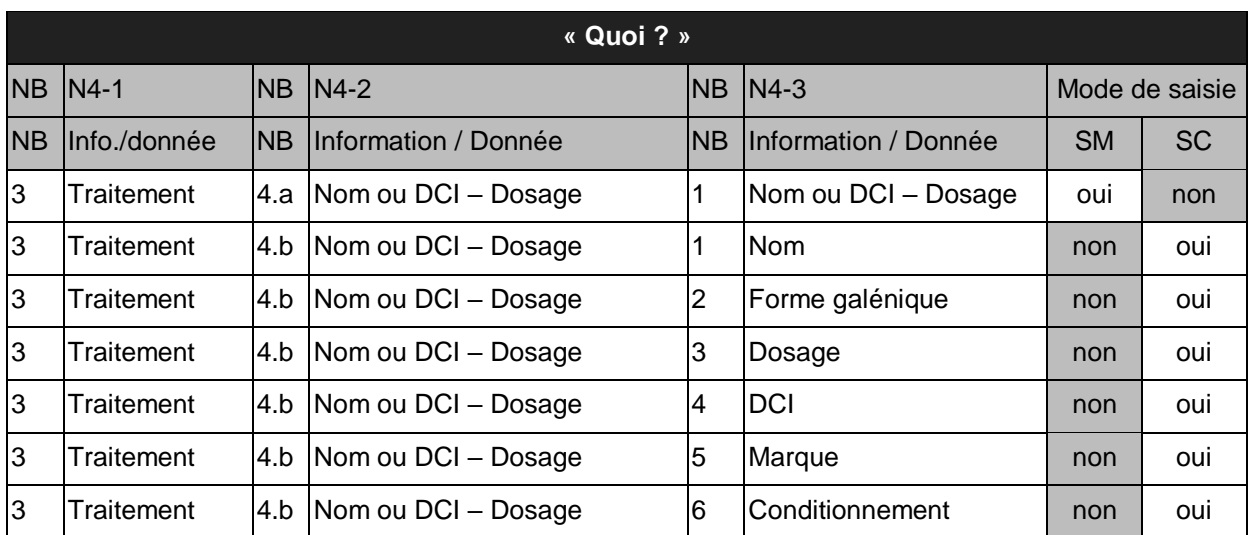

<span id="page-167-0"></span>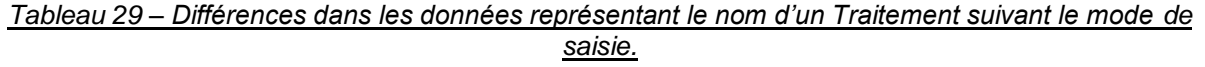

Le menu « Circuit du médicament » offre également la possibilité de représenter la Posologie d'un Traitement de deux façons, suivant le « Type » de Traitement attribué à une prescription [\(Tableau 30\)](#page-168-0). Le Type est une catégorie attribuée à chaque Traitement au moment de la prescription. Dans sa version initiale, le DDS-I distingue 5 « Types » de Traitement : Traitement non-injectable (TNI), Traitement injectable (TI), Prescription anticipée (PA), Pansements (P), Complément Alimentaire (CA).

<span id="page-168-0"></span>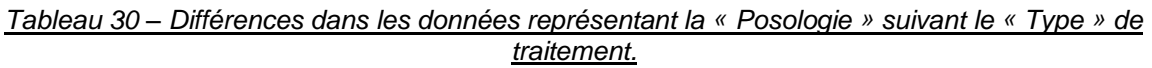

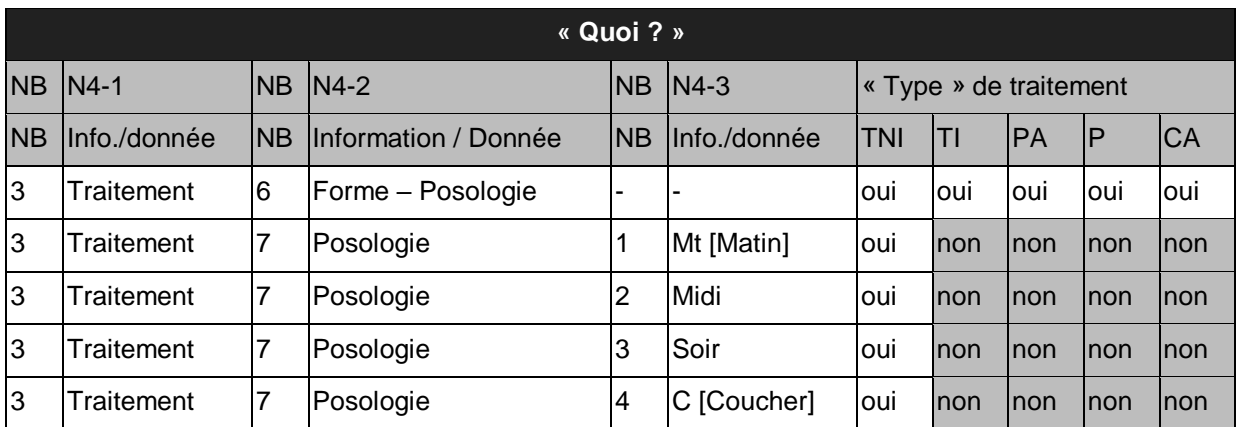

Enfin, nous notons que certaines Informations/données sont disponibles uniquement à certains moments d'emploi ou d'interaction avec l'Applicatif donné.

Ainsi, le menu « Circuit du Médicament » du DDS-I permet de supporter différentes Informations/données, mais souvent différentes suivant l'Applicatif employé, le sous-menu employé, ou même le mode de saisie et type de traitement employé.

#### **5.4.2.4 Pas 4 : Description la diversité des Actions/opérations supportées par le DDS-I**

La mise en œuvre des scénarios d'usage au sein de différents Composants du DDS-I nous permet également d'explorer la diversité des Actions/opérations disponibles sur les Informations/données supportées.

Nous cherchons premièrement à établir la diversité de ses Actions/opérations pour chaque Information/donnée contenue. Comme les Informations/données peuvent être décrites à plusieurs niveaux de granularité, cette liste peut être établie par exemple en référence à différentes catégories d'informations ou en référence à différentes données. Comme le montrent les résultats obtenus pour le Pas 3 précédent, un Information/donnée analysée peut également être supportée par plusieurs Composants du DDS-I. Ainsi, nous cherchons en même temps à décrire des différences possibles dans les Actions/opérations supportées pour une Information/donnée suivant le sous-menu du menu « Circuit du Médicament ». Nous nous intéressons notamment aux différences dans les Actions/opérations « Saisir » et « Consulter ».

Ainsi, en nous basant sur la liste d'Informations/données supportées par le menu « Circuit du médicament », et sur la mise en œuvre des scénarios d'usage dans chacun des sousmenus, nous arrivons par exemple à définir la description de la diversité des sous-menus pour les Actions/opérations « Saisir » et « Consulter » chaque Information/donnée. L['Annexe](#page-242-0)  [K](#page-242-0) illustre ce résultat pour les Informations/données concernant la catégorie « Traitement » d'Informations/données.

Ces résultats mettent en avant lesquelles parmi les Informations/données sont saisies depuis le sous-menu « Gérer les prescriptions », lesquelles parmi les Informations/données peuvent être consultées depuis le sous-menu « Ordonnances », etc. Nous observons ainsi que chaque Information/donnée relative à la catégorie « Traitement » ne peut être saisie que depuis un seul sous-menu. De même, nous observons qu'une Information/donné peut être consultable depuis un seul sous-menu (p.ex. « Date d'administration »), depuis deux d'entre eux (p.ex. « Date de prescription ») ou depuis tous les sous-menus (p.ex. « Durée »).

Nous réalisons la même analyse pour l'ensemble des catégories d'Informations/données supportées par le menu « Circuit du médicament ». À partir des résultats obtenus, nous établissons une représentation des différences dans les Actions/opérations disponibles suivant le sous-menu à un niveau de granularité supérieur [\(Tableau 31\)](#page-169-0).

|                |                    |                            | « Quoi ? » |                    |                  |                                       |           |  |  |  |  |
|----------------|--------------------|----------------------------|------------|--------------------|------------------|---------------------------------------|-----------|--|--|--|--|
| $N4-1$         |                    | $N3-2$                     |            |                    |                  |                                       |           |  |  |  |  |
| <b>NB</b>      | Information/donnée | Gérer<br>les prescriptions |            | <b>Ordonnances</b> |                  | <b>Administrer</b><br>les médicaments |           |  |  |  |  |
| $\overline{1}$ | <b>Structure</b>   |                            | Consulter  |                    | Consulter        | Ĭ.                                    |           |  |  |  |  |
| $\overline{2}$ | Patient            | Saisir                     | Consulter  |                    | <b>Consulter</b> | Saisir                                | Consulter |  |  |  |  |
| 3              | Traitement         | Saisir                     | Consulter  | Saisir             | Consulter        | Saisir                                | Consulter |  |  |  |  |
| $\overline{4}$ | Prescripteur       | Saisir                     | Consulter  |                    | Consulter        | ۰                                     |           |  |  |  |  |
| 5              | Pharmacie          |                            |            |                    | Consulter        | ۰                                     |           |  |  |  |  |
| 6              | Soignant           |                            |            |                    |                  |                                       | Consulter |  |  |  |  |
| 7              | Autre              | Saisir                     | Consulter  |                    | Consulter        | ۰                                     |           |  |  |  |  |

<span id="page-169-0"></span>*Tableau 31 – Diversité des Actions/opérations disponibles sur les catégories d'Informations/données supportées par le menu « Circuit du Médicament » suivant le sous-menu.*

Ces résultats mettent en avant le rôle de chaque sous-menu dans la saisie et dans la consultation de l'ensemble de catégories d'Informations/données supportées. Nous notons que certaines parmi les catégories, par exemple « Pharmacie » ne peuvent être saisies depuis aucun des sous-menus. En effet, les Informations/données concernant la « Pharmacie » sont saisies depuis un autre menu que « Circuit du médicament », et ne sont que restituées ici par l'Outil SI.

Lors de nos analyses, nous identifions également d'autres Actions/opérations disponibles sur les Informations/données, mais lesquelles ne peuvent être associées à un sous-menu ou un menu particulier du DDS-I. En effet, à travers ses deux Applicatifs associés à un serveur, le DDS-I permet également de « Stocker » l'ensemble d'Informations/données. Chaque de deux Applicatifs doit aussi « Transmettre » les Informations/données vers le serveur, pour les rendre accessibles depuis l'autre Applicatif. Enfin, les deux Applicatifs permettent de « Traiter » certaines Informations/données. Par exemple, dans le cadre des Informations/données concernant le Traitement, le DDS-I calcule automatiquement la « Durée » d'un traitement dans le temps.

Cette liste finale de différentes Actions/opérations, indépendamment de l'Information/donnée concernée, forme la description de la diversité des Actions/opérations supportées par le DDS-I.

Comme nous l'avons énoncé dans la Section 4.3, nous considérons que les différentes Actions/opérations sur les Informations/données supportées par un Outil SI numérique représentent les Fonctionnalités de cet Outil. Ainsi, lors du Pas 4 nous cherchons également à établir la liste des Fonctionnalités. A partir de l'analyse des interfaces de différents sousmenus et de la mise en œuvre des scénarios d'usage, nous établissons, par exemple, la liste des Fonctionnalités pour le sous-menu « Gérer les prescriptions » [\(Tableau 32\)](#page-170-0).

#### <span id="page-170-0"></span>*Tableau 32 – Fonctionnalités du sous-menu « Gérer les prescriptions », DDS-I, v.1.*

#### **« Quoi ? » et « Pour quoi ? »**

- Créer une prescription ;
- Modifier une prescription ;
- Arrêter une prescription ;
- Renouveler une prescription ;
- Renouveler des prescriptions ;
- Consulter une(des) prescription(s) ;
- Saisir les informations médicales du patient ;
- Consulter les informations médicales du patient ;
- Consulter la monographie d'un produit.

Les autres sous-menus « Ordonnances » et « Administrer les médicaments » sont porteur de certaines parmi ces Fonctionnalités, mais aussi en supportent d'autres.

#### **5.4.2.5 Pas 5 : Description de la diversité des utilisateurs supportés par le DDS-I**

Une fois les différentes Actions/opérations possibles dans le DDS-I sur les Informations/données supportées décrites, nous nous intéressons à la diversité des « réalisateurs » de ces Actions/opérations. Dans un premier temps, nous visons à décrire la distribution des rôles entre l'Outil SI et ses usagers dans la réalisation de différentes Actions/opérations. Dans un deuxième temps, nous cherchons à associer les droits de réalisation de différentes Actions/opérations (accessibles aux usagers) aux différents paramètres de gestion des utilisateurs présents dans le DDS-I.

En nous basant sur les scénarios d'usage mis en œuvre dans le cadre d'analyse de différents menus et sous-menus, nous arrivons à décrire lesquelles parmi les Actions/opérations suivant les Informations données sont réalisées par l'Outil SI et/ou un Individu en tant que le « Qui ? » de l'usage. La [Figure 75](#page-170-1) illustre, par exemple, les différents « usagers » possibles pour les Fonctionnalités concernant la gestion des prescriptions dans le sous-menu « Gérer les prescriptions » de l'Applicatif Tablette.

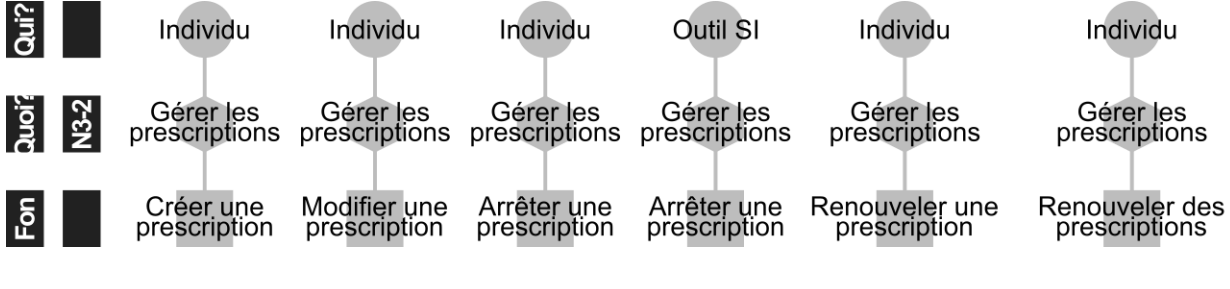

<span id="page-170-1"></span>*Figure 75 – Diversité des « réalisateurs » pouvant mettre en œuvre les Fonctionnalités du sous-menu « Gérer les prescriptions ».*

Nous notons notamment que la Fonctionnalité « Arrêter une prescription » peut être réalisée tant par un Individu que par l'Outil SI. En effet, même si la mise en œuvre de cette Fonctionnalité se base automatiquement sur le traitement de données par le logiciel, elle peut également résulter de la décision d'un ou de plusieurs Individus.

Après avoir identifié les Actions/opérations sur les Informations/données disponibles aux Individus - utilisateurs du DDS-I, nous cherchons à définir comment l'outil permet de gérer les accès à ces Actions/opérations. Pour recueillir les données nécessaires, nous analysons l'interface du menu « Paramétrage » présent dans l'Applicatif Portail Web, et nous échangeons avec l'éditeur.

Le DDS-I offre, à la structure qui l'emploie, la possibilité de gérer ses propres Utilisateurs (appelés « Intervenant ») et ses propres Groupes utilisateurs (appelés « Groupe »). La gestion d'un Groupe utilisateur, en plus de la définition de ses caractéristiques telles que le nom ou l'icône, se fait par l'attribution d'un ou de plusieurs Paramètres à partir d'une liste. En étudiant la liste des Paramètres disponibles, nous observons qu'un Paramètre du DDS-I donné peut correspondre à un Composant ou à une Fonctionnalité au sein d'un Composant du DDS-I, indépendamment de l'Applicatif. Afin de comprendre la signification de chaque Paramètre, nous échangeons avec l'éditeur. Nous associons ensuite chacun des Paramètres au menu et sous-menu du DDS-I correspondant. Ainsi pour le menu « Circuit du Médicament », composé de trois sous-menus, nous observons par exemple la présence de 4 Paramètres : « Créer les prescriptions » (Paramètre de Groupe Utilisateur 1), « Créer la dispensation » (PGU 2), « Administrer les médicaments » (PGU 3) et « Planifier l'administration » (PGU 4 ; [Figure 76\)](#page-171-0).

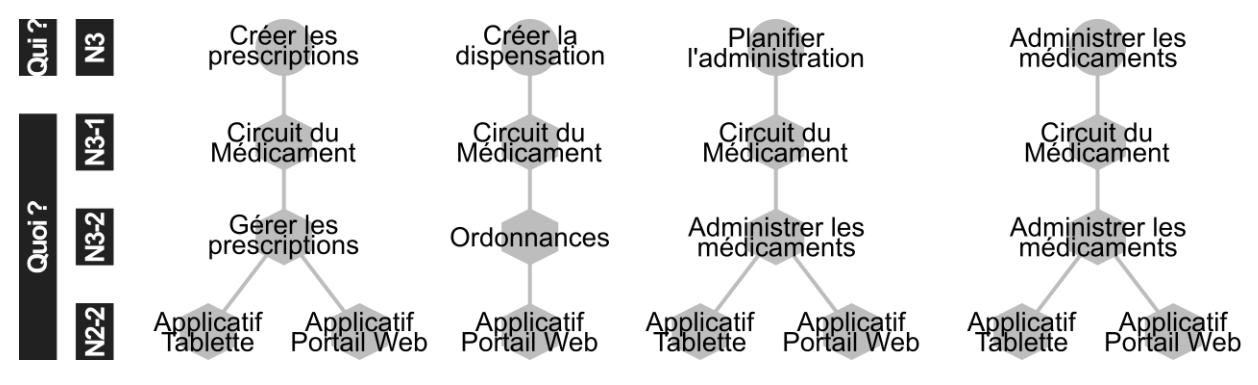

<span id="page-171-0"></span>*Figure 76 – Diversité des Paramètres de Groupe utilisateur pour le menu « Circuit du Médicament ».*

Les deux premiers Paramètres correspondent à l'accès à l'ensemble d'Actions/opérations disponibles sur l'ensemble d'Informations/données relatives à un sous-menu donné, pendant que les deux Paramètres suivants correspondent chacun à des Fonctionnalités différentes disponibles au sein d'un même sous-menu. Le sous-menu « Administrer les médicaments » est alors le seul, parmi les sous-menus analysés, à offrir la possibilité de différencier les Actions/opérations sur les Informations/données suivant le Groupe utilisateur.

#### **5.4.2.6 Pas 6 : Description de la diversité des Dispositifs**

Nous terminons l'exploration de la diversité des cas d'usage du Dossier de Soins Informatisé par la description de la diversité des Dispositifs depuis lesquels il est possible d'utiliser les deux Applicatifs.

À travers la participation aux démonstrations de l'Outil et des échanges avec l'éditeur, nous constatons que pour chacun de deux Applicatifs au sein du DDS-I, l'Applicatif Tablette et l'Applicatif Portail Web, il est possible d'utiliser plusieurs Dispositifs, correspondant aux différents types de matériel. Plus particulièrement, l'éditeur du DDS-I préconise l'emploi des Dispositifs bien particuliers pour chacun des Applicatifs. Ces préconisations sont liées entre autres aux moyens d'interaction (p.ex. interaction à travers un stylet pour l'Applicatif Tablette) et aux contraintes techniques de mise en œuvre (p.ex. nécessité d'un système d'opération Windows pour l'Applicatif Tablette). Ainsi, pour l'Applicatif Tablette l'éditeur préconise l'emploi d'un dispositif tactile, sous forme d'un dispositif propriétaire conçu ou d'un dispositif de type tablette, en y associant différents modèles de tablettes tactiles disponibles sur le marché. L'applicatif Portail Web a été conçu, lui, avec l'idée de l'employer depuis un ordinateur, fixe ou portable. Néanmoins, il est également possible de l'employer depuis un dispositif de type tablette ou, malgré une qualité d'interaction inférieure, depuis un dispositif de type Smartphone [\(Figure 77\)](#page-172-0).

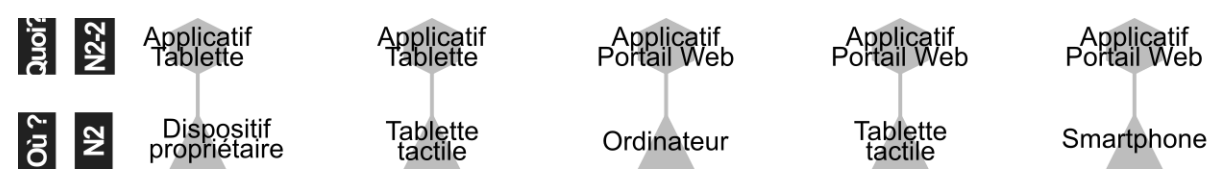

*Figure 77 – Diversité des Dispositifs pour l'emploi des deux Applicatifs du DDS-I.*

<span id="page-172-0"></span>La présence de deux Applicatifs pour soutenir le dossier d'un patient, et la possibilité d'accéder à l'Applicatif Portail Web depuis plusieurs dispositifs en même temps signifient, que le DDS-I d'un patient donné peut être potentiellement géré depuis plusieurs lieux en même temps. Ainsi, par exemple, sa liste du traitement dans le sous-menu « Gérer les prescriptions » peut être accessible depuis plusieurs lieux, et ceci aussi en même temps.

Les caractéristiques de chacun de ces Dispositifs (p.ex. taille, poids, portabilité) en font des candidats pour l'emploi à différents lieux constituant l'Espace métier dans le contexte de la prise en charge à domicile par SSBR. La possibilité de leur emploi effectif à ces lieux est néanmoins soumise à d'autres contraintes, tant technologiques qu'organisationnelles. Par exemple, l'utilisation de l'Applicatif Portail Web nécessite un accès sans interruption au réseau Internet, pendant que l'Applicatif Tablette ne nécessite qu'un accès ponctuel, même si régulier, pour synchroniser avec le serveur distant les données enregistrées en local. Ainsi, suivant les moyens de connexion et la qualité de la connexion disponibles à différents Sites définis pour SSBR, les deux Applicatifs semblent pouvoir être employés avec plus ou moins de facilité. D'un autre côté, la capacité à employer un Applicatif donné depuis un Site donné exige que la personne dispose du Dispositif nécessaire. Ces contraintes étant fortement liées au contexte organisationnel du déploiement du DDS-I, elles relèvent pour nous des transformations des usages, et nous allons les considérer plus en détail dans la suite de notre démarche.

La description de la diversité des Dispositifs termine notre exploration de la diversité des cas d'usage du Dossier de Soins Informatisé, l'Outil SI « à introduire » à SSBR. Nous allons à présent illustrer l'application de l'Étape 2, visant à capter la diversité des scénarios d'usage du DDS-I.

# **5.4.3 Étape 2 : Exploration de la diversité des usages « futurs » du DDS-I à partir de la variable « Pour quoi ? »**

#### **5.4.3.1 Pas 1 : Description de la diversité des scénarios d'usage supportés par le DDS-I**

En décrivant les différents scénarios d'usage supportés par le DDS-I, nous cherchons à représenter la mise en œuvre de différentes Fonctionnalités contenues dans cet Outil SI, en tenant compte de différents « réalisateurs », de différents Applicatifs, Dispositifs, etc.

Dans un premier temps, nous réalisons des descriptions détaillées correspondantes à la mise en œuvre d'une ou de plusieurs Fonctionnalités interdépendantes. La [Figure 78](#page-174-0) illustre l'exemple d'un scénario d'usage défini pour les différentes Fonctionnalités du sous-menu « Gérer les prescriptions » depuis l'Applicatif Tablette. Les différents états que peut prendre la variable « Qui » mettent en avant l'enchaînement des actions réalisées par l'Outil SI ou par un Utilisateur, dont les Paramètres de Groupe Utilisateur (PGU) dont il doit bénéficier pour mener à bien ce scénario. La variable « Quoi » représente les différents Composants du DDS-I, à différents niveaux de granularité, qui sont mobilisées pour réaliser une Action/opération.

La description de ce scénario, en plus de la compréhension du déroulement de rédaction d'une ordonnance avec le DDS-I, nous permet notamment de constater que l'emploi du sous-menu « Gérer les prescriptions » est nécessaire afin de pouvoir employer les deux autres sous-menus « Ordonnances » et « Administrer les médicaments ». Les différentes Informations/données saisies dans ce scénario matérialisent la liste du Traitement prescrit au patient. Le Traitement prescrit est représenté dans l'Outil SI de deux façons : à travers les lignes de prescription et à travers l'ordonnance informatisée. Chaque ligne de prescription correspond à un traitement créé, renouvelé ou modifié. L'ordonnance informatisée, elle, reprend l'ensemble de ces lignes de prescription éditées. Une fois validées, les lignes de prescription sont enregistrées et affichées par l'Outil SI dans le sous-menu « Gérer les prescriptions » et « Administrer les médicaments ».

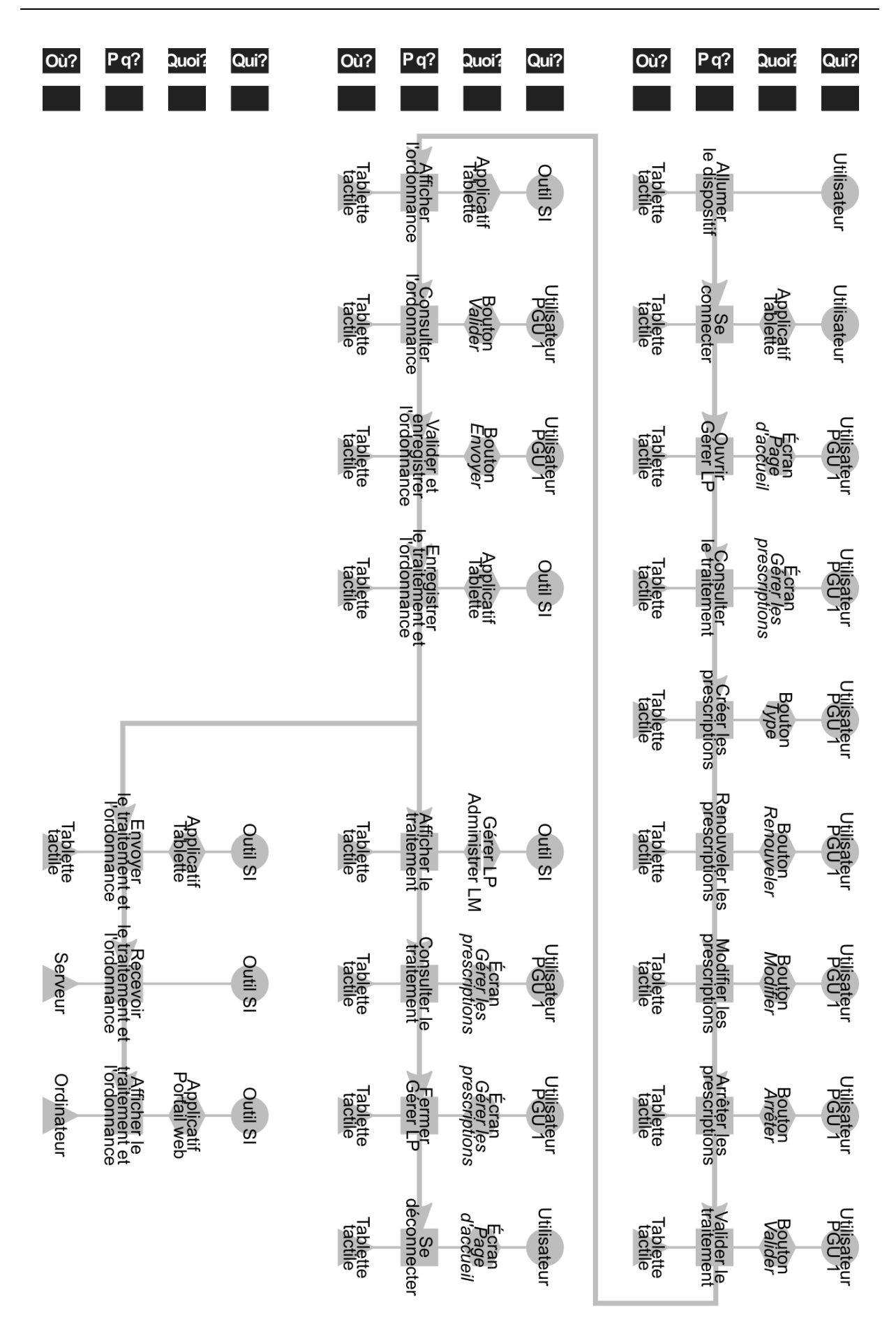

<span id="page-174-0"></span>*Figure 78 – Scénario d'usage « Gérer les prescriptions », DDS-I, Applicatif Tablette, v.1.*

L'ordonnance informatisée, elle, peut être consultée depuis le sous-menu « Gérer les prescriptions » uniquement au moment de sa validation. Une fois enregistrée, elle est affichée par l'Outil SI dans le sous-menu « Ordonnances », qui, pour rappel, est disponible uniquement depuis l'Applicatif Portail Web. Ainsi, la mise en œuvre de ce scénario permet d'alimenter les différents sous-menus avec des Informations/données concernant le Traitement, mais représentées de manière différente suivant le sous-menu. Notamment, la représentation sous forme de l'ordonnance informatisée n'est disponible que temporairement sur l'Applicatif Tablette.

La mise en œuvre de ce scénario est possible également depuis l'Applicatif Portail Web.

Après avoir étudié des scénarios d'usage à l'intérieur d'un Sous-menu, nous cherchons à déterminer les interdépendances dans l'usage entre les Sous-menus, Menus, etc. Les [Figure](#page-175-0)  [79](#page-175-0) et [Figure 80](#page-175-1) suivantes illustrent deux scénarios possibles d'employer le menu « Circuit du médicament », avec la prescription du traitement réalisée depuis l'Applicatif Tablette (scénario 1) et depuis l'Applicatif Portail Web (scénario 2).

<span id="page-175-0"></span>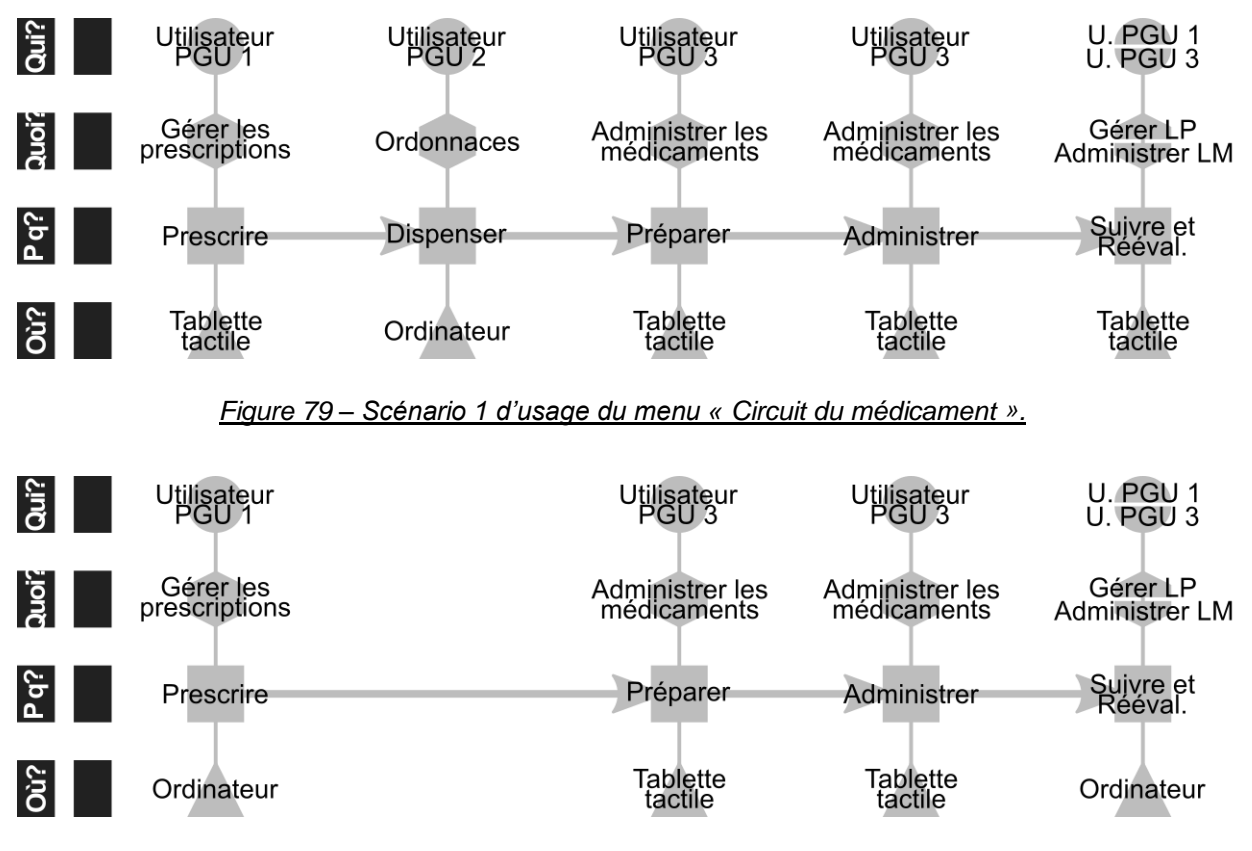

*Figure 80 – Scénario 2 d'usage du menu « Circuit du médicament ».*

<span id="page-175-1"></span>Le scénario 2 montre que l'emploi du sous-menu « Ordonnances » n'est pas nécessaire pour pouvoir employer par la suite le sous-menu « Administrer les médicaments ». Ces deux scénarios donnent aussi des exemples de différents Dispositifs qui peuvent être employés pour soutenir les différentes Activités.

L'exploration de la diversité des usages « futurs » à partir de la variable « Pour quoi ? » est la dernière Étape d'exploration de la diversité des usages du Dossier de Soins Informatisé à Santé Service Bayonne et Région.

# **5.4.4 Synthèse et conclusion sur l'exploration de la diversité des usages « futurs » du DDS-I**

Nous venons de décrire l'exploration de la diversité des usages du Dossier de Soins Informatisé (DDS-I). Dans la continuité de notre exemple, nous avons illustré comment, pour un nouvel Outil SI numérique (exemple : Menu « Circuit du Médicament », Sous-menu « Gérer les prescriptions »), identifier la diversité des cas d'usage et des scénarios d'usage, dictée par les choix de conception sur des points comme les fonctionnalités, la gestion des droits utilisateurs, les dispositifs, etc. Les cas et les scénarios d'usage décrits définissent le périmètre de pratiques qui pourront potentiellement être adoptées avec l'introduction du Dossier de Soins Informatisé.

Ici aussi nous avons pu observer que la diversité des usages « potentiels » du Menu « Circuit du Médicament » prend sa source dans toutes les variables d'usage d'un outil du SI. Le Menu « Circuit du Médicament », par exemple, permet la saisie et la consultation d'un nombre important de données. Le Sous-menu « Gérer les Prescriptions » contient plusieurs Fonctionnalités, chacune représentant différentes opérations possibles sur des ensembles de données. De plus, le DDS-I permet de gérer autant de Groupes utilisateurs que nécessaire. Enfin, ce Menu se situe dans deux Applicatifs, chacun pouvant être utilisé depuis différents Dispositifs, offrant par la même la possibilité de servir de support depuis différents endroits. Les différents cas d'usage et scénarios d'usage décrits représentent le périmètre des usages du Dossier de Soins que le nouvel outil numérique offre à SSBR.

**La réalité de la diversité des usages du DDS-I, aussi relative à une ou plusieurs variables d'usage et à différents niveaux de granularité identifiés, confirme, selon nous, l'applicabilité du Modèle d'usage, et démontre l'applicabilité de la Méthode 2 proposée.**

Nous allons à présent décrire l'exploration de la diversité des transformations « potentielles » des usages du Dossier de Soins à SSBR, ainsi que les différentes décisions de l'organisation (la direction, les soignants, etc.) qui ont motivées la formation des usages « effectifs » du DDS-I. De cette façon, nous caractérisons les transformations « effectives » des usages du DDS provoquées par l'adoption de l'outil numérique. Nous mettons aussi en avant les différentes évolutions de l'organisation et les différentes adaptations de l'outil impliquées dans la mise en œuvre de ces transformations et de ces nouveaux usages.

# **5.5 TRANSFORMATIONS EFFECTIVES DES USAGES DU DOSSIER DE SOINS A SSBR**

# **5.5.1 Introduction**

Dans cette Section nous illustrons l'application de la Méthode 3 proposée (Section 4.4). Les différences dans les usages « effectifs » du DDS-P et « potentiels » du DDS-I forment les transformations « potentielles » des usages du Dossier de Soins à SSBR, portées par l'outil numérique « à introduire ». Le passage de transformations « potentielles » vers les transformations « effectives » implique des décisions de l'organisation sur les usages « potentiels » à adopter, sur les usages « anciens » à maintenir, etc. Nous décrivons les différents facteurs technologiques et organisationnels qui ont motivé ces décisions, ainsi que les éventuels changements dans l'organisation ou dans l'outil impliquées. Nous présentons également les impacts des nouveaux usages adoptés par l'organisation.

Dans le cadre de l'implémentation du DDS-I à SSBR, le support de prescription ainsi que le Processus Médicament ont fait l'objet d'une attention particulière. Sur le plan technologique, deux sous-menus du menu « Circuit du médicament » ont fait l'objet d'une boucle d'optimisation dans la conception. Nos travaux ont également abouti à la conception d'un nouveau sous-menu pour l'Applicatif Tablette. Sur le plan organisationnel, nous avons été amenés à traiter des problématiques telles que la gestion des profils utilisateurs impactant la définition des usagers de la nouvelle solution, ou la non informatisation du contenu du dossier de soins. Nous décrivons cinq exemples relatifs à différentes variables d'usage et relatifs à différents niveaux de granularité de ces variables (Sections 5.5.2 - 5.5.6).

# **5.5.2 Contenu et gestion des prescriptions**

## **5.5.2.1 Types de traitement**

En analysant les transformations d'usage portées par le DDS-I, nous nous sommes tout d'abord intéressés aux différences dans les Informations/données supportées. Par exemple, en étudiant le remplacement du SU P-D-A par le menu « Circuit du médicament », nous avons observé des écarts entre les données employées (DDS-P) et les données supportées (DDS-I) pour saisir le Traitement [\(Figure 81\)](#page-177-0).

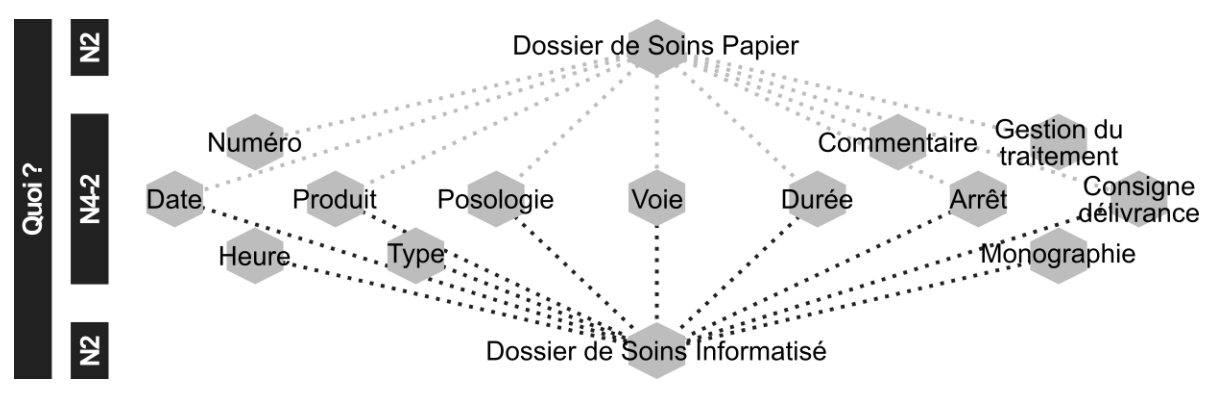

<span id="page-177-0"></span>*Figure 81 – Transformations dans les Informations/données concernant la catégorie Traitement, DDS-I, v.1.*

Nous avons également constaté que, dans le DDS-I, la nouvelle Information/donnée « Type » (de traitement) n'est pas seulement une donnée caractérisant un Traitement prescrit, mais définit aussi la gestion des prescriptions :

- l'emploi de « Type » comme moyen de guider et de différencier les Informations/données à renseigner suivant le traitement prescrit ;
- l'emploi du bouton correspondant à un « Type » comme moyen de démarrer la saisie d'une prescription ;
- et l'emploi de « Type » comme un des moyens d'ordonner la liste du traitement prescrit sur l'ordonnance informatisée et la liste du traitement en cours dans le sousmenu « Administrer les médicaments ».

Ainsi, le « Type » à la fois caractérise un Traitement prescrit et détermine les autres Informations/données qui décrivent ce même Traitement. Les cinq types de traitement supportés dans la version initiale du DDS-I se différencient principalement par les Informations/données supportées. Quatre d'entre eux sont également directement liés à la voie d'administration attribuée au traitement prescrit [\(Tableau 33,](#page-178-0) colonne du milieu). Le cinquième, « Prescription anticipée », est lié à la fréquence d'administration du traitement au patient. En effet, ce type de prescription vise à anticiper certains symptômes du patient, et de

pouvoir le traitement nécessaire dans la situation où ces symptômes apparaissent. Il ne s'agit pas donc d'un traitement régulier.

Les cinq types de traitement supportés sont cohérents avec les pratiques de SSBR. Les différents patients se voient prescrire des traitements non-injectables, des pansements, des compléments alimentaires, etc. De même, les cinq types de traitement permettent de supporter la saisie de la plupart des Informations/données employées pour prescrire les médicaments, même s'ils n'en guident pas directement la saisie par des éléments textuels présents sur le champ de saisie. C'est alors cette incapacité à guider les Informations/données attendues pour un type de prescription, notamment pour le type « Prescription anticipée », qui motive la décision de la Direction de demander à l'éditeur de reconcevoir les types de traitement. En effet, la Direction perçoit dans les types de traitement la possibilité de guider les prescripteurs dans la saisie des Informations/données pour les prescriptions qui leur sont moins habituelles, comme la Prescription Anticipée Personnalisée (PAP) et la prescription en administration avec la pompe pour l'Analgésie Contrôlée par le Patient (pompe ACP, ou pompe PCA, ang. Patient Controlled Analgesia). La réalisation de ces deux types de prescriptions fait déjà objet de différents documents présents dans le Dossier de Soins Papier, comme le « Protocole Prescription Anticipée Personnalisée » ou le « Guide Pompe PCA ». La reconception des types de traitement peut permettre à SSBR d'intégrer une partie de consignes concernant la réalisation des prescriptions, avec notamment les Informations/données à indiquer, directement dans le support de prescription.

Deux autres types de traitement à supporter sont également définis [\(Tableau 33,](#page-178-0) colonne à droite), afin de pouvoir supporter les prescriptions avec un contenu plus « classique », et pour lesquelles le type n'est pas habituellement précisé sur le SU P-D-A (colonne à gauche).

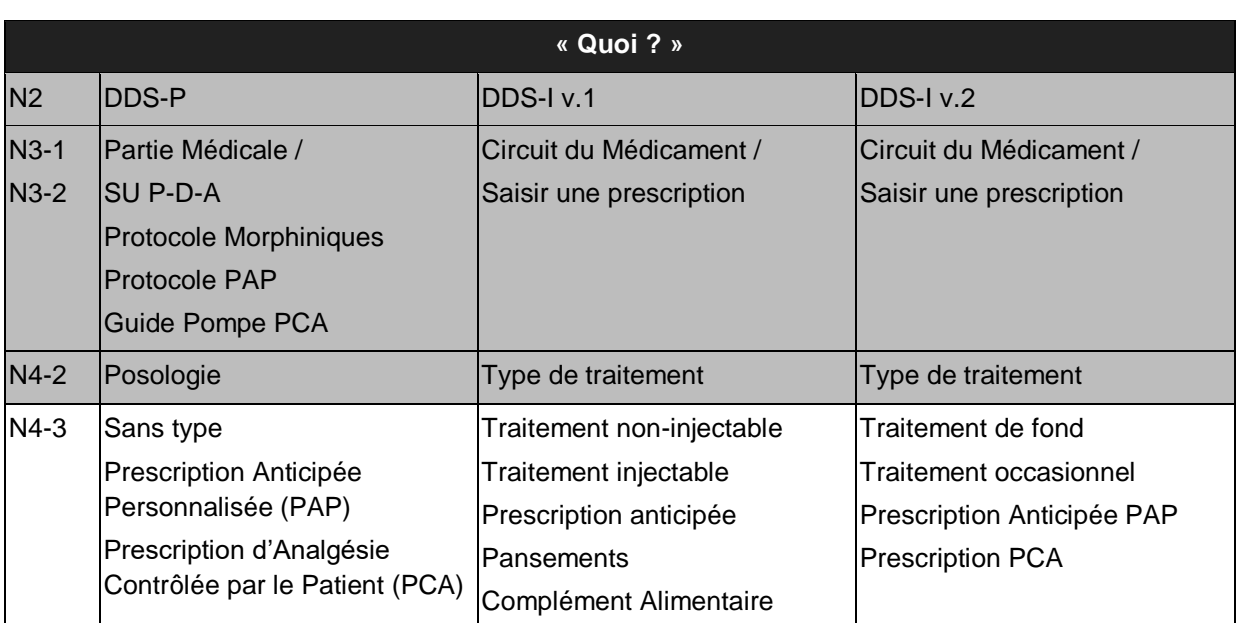

<span id="page-178-0"></span>*Tableau 33 – Reconception des types de traitement supportés par le menu « Circuit du médicament ».*

Les deux types « Traitement de fond » et « Traitement occasionnel » permettent de supporter exactement les mêmes Informations/données, leur distinction est liée notamment à la reconception des règles de gestion automatique du traitement dans le temps, que nous présentons plus tard dans la Section 5.5.2.3.

Pour conclure, le DDS-I dans sa version initiale (v.1) est porteur d'un nouvel usage pour SSBR : une saisie systématique de « Type » pour chaque traitement prescrit. SSBR, décide d'adopter cet usage, et s'en retrouve transformée puisqu'elle accepte une nouvelle donnée dans son système d'information. En même temps, SSBR provoque une transformation de la technologie via la reconception des Informations/données qu'elle supporte. Ainsi, l'organisation et la technologie se trouvent changées [\(Annexe P,](#page-255-0) Exemple A).

La redéfinition des types de traitement est également liée avec la reconception des champs de saisie d'une prescription, que nous présentons dans la Sous-section suivante.

#### **5.5.2.2 Contenu et moyens de saisie d'une prescription**

La reconception des types de traitement supportés par le menu « Circuit du médicament » entraine une redéfinition des champs de saisie de prescriptions, afin qu'ils puissent guider le renseignement de différentes Informations/données. En même temps, les moyens de saisie des prescriptions sont remis en question par le personnel de SSBR.

#### **5.5.2.2.1 Contenu d'une prescription**

Déjà dans la v.1 du DDS-I, nous identifions de données nouvelles par rapport aux usages existants à SSBR : l'outil numérique permet de tracer non seulement la « Date », mais aussi par exemple l'« Heure » de prescription ; il permet d'accéder à la « Monographie » d'un produit en cours de prescription, etc. [\(Annexe P,](#page-255-0) Exemple B).

Afin de définir les champs de saisie suivant les types de traitement à supporter, nous nous basons sur les résultats d'exploration de la diversité des Informations/données supportées par le SU P-D-A, ainsi que sur l'analyse du contenu d'autres supports de prescription employés à SSBR (ordonnance manuscrite « classique », ordonnance imprimée à partir d'un Logiciel d'Aide à la Prescription, etc.). Pour les types de traitement « Prescription Anticipée PAP » et « Prescription PCA », nous nous appuyons également sur les supports documentaires existants à SSBR et constituant des protocoles pour ces types de prescription. L['Annexe K](#page-242-0) résume les différentes Informations/données concernant le Traitement et supportées par la nouvelle version (v.2) de l'Applicatif Tablette.

Dans le cadre de la reconception des champs de saisie d'une prescription, nous mettons également en place un groupe de travail constitué du Médecin directeur, des Médecins coordonnateurs et de nous-mêmes. Au sein de ce groupe, nous discutons les objectifs de reconception, et validons de manière collective les différentes propositions de reconception, réalisées sous forme de maquettes de nouvelles interfaces. L['Annexe M](#page-250-0) illustre un exemple de maquette utilisée pour la reconception du sous-menu « Saisir une prescription ». Ces mêmes maquettes sont ensuite transmises à l'éditeur pour le développement des modifications demandées.

La redéfinition de types de traitement, et des Informations/données leur correspondant, permet d'intégrer des usages nouveaux tant pour SSBR que pour la version initiale du DDS-I. Par exemple, l'outil numérique permet désormais de distinguer entre la date de prescription et la date de début de traitement d'un patient, permettant ainsi une plus grande flexibilité de la gestion du traitement dans le temps. Cette redéfinition ne permet pas néanmoins de maintenir tous les usages « anciens » avec le SU P-D-A :

- certaines Informations/données ne sont pas explicitement guidées par le support, leur saisie semble pourtant toujours possible, si d'autres champs de saisie sont employées : par exemple, le commentaire « Ne pas substituer » peut être renseigné dans le champ « Posologie » ;
- pour d'autres Informations/données, la capacité à les saisir est perdue, comme par exemple pour le « Commentaire prescription ».
Enfin, indépendamment de la liste des Informations/données supportées, l'implémentation du DDS-I remet en cause les usages par rapport aux personnes qui les renseignent. En effet, certaines des données concernant le Traitement sont renseignées sur le SU P-D-A par les Infirmiers. Dans le DDS-I, la saisie des données est possible uniquement depuis le sousmenu « Gérer les Prescriptions », qui est mis à disposition uniquement des Utilisateurs appartenant au Groupe « Médecins ».

# **5.5.2.2.2 Moyens de saisie d'une prescription**

Dans la version initiale (v.1) du menu « Circuit du Médicament », la saisie de la plupart de données est réalisée au stylet, sauf pour la donnée « Nom ou DCI – Dosage » dans le mode de saisie au clavier, et pour la donnée « Durée », indépendamment du mode de saisie choisi. La reconception des champs de saisie n'est pas incompatible avec la saisie au stylet, néanmoins, suite à la période d'implémentation pilote du DDS-I à SSBR, la Direction, soutenue par les Médecins coordonnateurs et les Infirmiers, décide de demander à l'éditeur d'adapter le sous-menu « Saisir une prescription » afin d'y intégrer la saisie de prescriptions entièrement au clavier depuis l'Applicatif Tablette (la saisie entièrement au clavier étant déjà disponible depuis l'Applicatif Portail Web). Cette décision est motivée notamment par le désir d'améliorer la lisibilité des prescriptions, et par le désir d'améliorer l'exhaustivité du contenu des prescriptions. En effet, si la saisie au stylet permet une rédaction de prescription rapide, la saisie du texte au stylet reste moins lisible que la saisie du texte au stylo sur un document papier, et la décision des Informations/données à compléter pour une prescription appartient au Prescripteur. La saisie entièrement au clavier offre, elle, une bonne lisibilité du contenu et la possibilité d'intégrer des champs à saisie obligatoire.

Motivée initialement par SSBR, la reconception des moyens de saisie des prescriptions doit également être réalisée en tenant compte des contraintes d'utilisation et techniques imposées par l'éditeur. En effet, si l'éditeur perçoit les avantages découlant d'une prescription réalisée entièrement au clavier, il souhaite garder la possibilité de saisie au stylet, de sorte à pouvoir proposer les deux à ses clients. La solution finale doit alors permettre de garder l'uniformité des Informations/données supportées indépendamment du moyen de saisie choisi.

La [Figure 82](#page-180-0) présente les nouveaux écrans de saisie des prescriptions en mode clavier, ainsi que les champs de visualisation des prescriptions leur associées. Ces mêmes champs de visualisation constituent les champs de saisie des prescriptions en mode stylet.

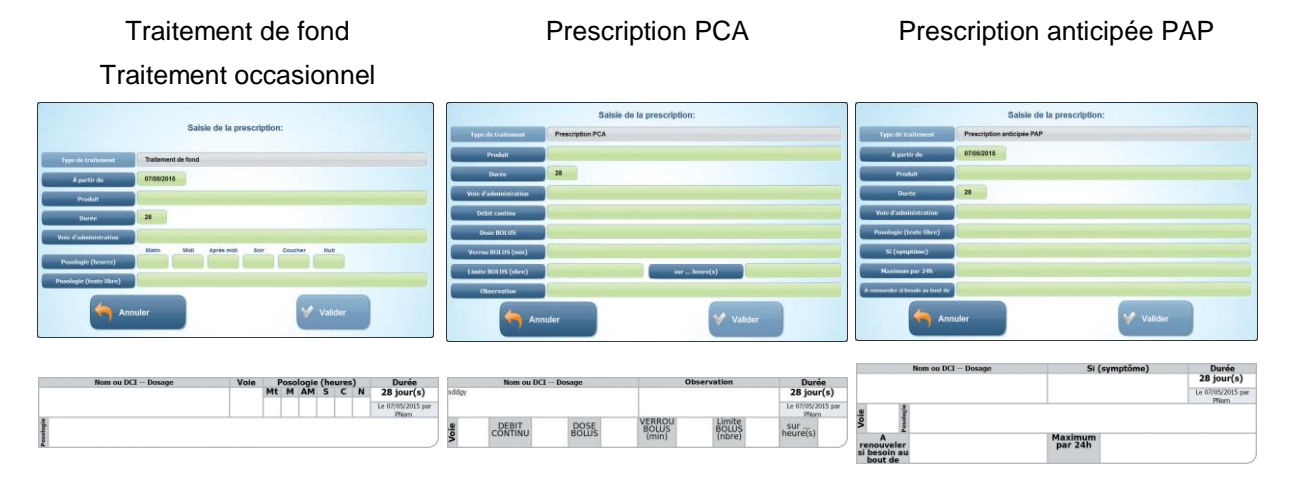

<span id="page-180-0"></span>*Figure 82 – Écrans de saisie et champs de visualisation des prescriptions, DDS-I Tablette, v.2.*

Pour conclure, le contenu de prescription est renégocié tant par rapport aux pratiques initiales à SSBR, qu'aux possibilités du DDS-I dans sa version initiale. De plus, le nouvel outil modifie le périmètre d'actions disponibles sur les Informations/données : les Infirmiers ne peuvent plus tracer certaines Informations. Ces Informations ne sont plus supportées par le DDS-I (conception), ou leur saisie est possible uniquement au moment de la prescription (conception). De plus, les Infirmiers n'ont pas accès au sous-menu depuis lequel est réalisée la saisie (implémentation). Les changements dans l'organisation concernent alors non seulement les Informations/données, mais aussi les usagers et la temporalité de l'usage.

# **5.5.2.3 Arrêt d'un médicament**

Le DDS-I, contrairement à son prédécesseur papier, gère lui-même certaines Informations/données concernant le Traitement. Il saisit non seulement la « Date » et l'« Heure » de la prescription, mais permet aussi de saisir automatiquement l'« Arrêt » d'un médicament [\(Figure 83\)](#page-181-0).

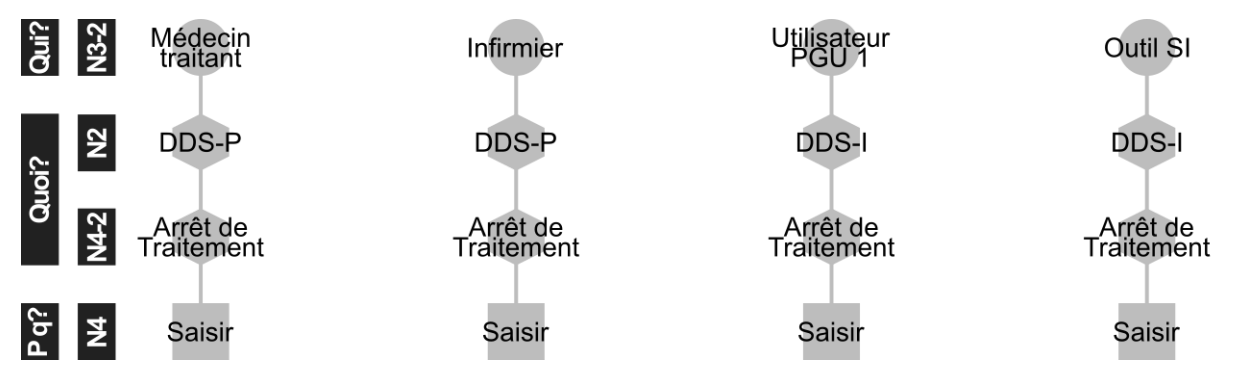

*Figure 83 – Transformations dans les « réalisateurs ».*

<span id="page-181-0"></span>L'implémentation pilote du DDS-I au chevet des malades fait émerger des problèmes d'usage relatifs à l'Action/opération « Arrêt » gérée automatiquement par l'outil. Les prescripteurs et les infirmiers font remonter que les prescriptions « disparaissent » de la liste du traitement en cours. De plus, ces « disparitions » n'ont pas forcément lieu pour l'ensemble de prescriptions initiées à la même date, mais peuvent survenir sur plusieurs jours. Afin de mieux comprendre la source de ce problème, et afin de définir quelles adaptations sur le plan technologique ou organisationnel seraient nécessaires pour y remédier, nous procédons à la définition des règles de gestion automatique du traitement dans le temps et à la définition des règles de gestion du traitement dans le temps avec le support papier.

Des échanges avec l'éditeur de l'outil, ainsi que des essais réalisés sur le DDS-I de test nous permettent de valider que, dans sa version initiale, la seule règle de gestion automatique de traitement dans le temps, inscrite dans l'outil DDS-I, est celle d'arrêt du traitement. Son exécution se base sur une Information/donnée saisie pour un produit au moment de sa prescription, la « Durée », et sur une Information/donnée saisie pour un produit au moment de la traçabilité de son administration, la « Date » (de première administration). Ainsi, la durée d'un traitement est automatiquement décomptée à partir de la première date de traçabilité d'administration de ce traitement. Une fois le nombre de jours correspondant à la durée écoulé, l'outil arrête le traitement en faisant disparaître la ligne de prescription de la liste du traitement en cours, et en intégrant cette même ligne de prescription dans la liste de traitement arrêté. Ainsi, deux produits prescrits le même jour et pour la même durée peuvent s'arrêter à des dates différentes, si la traçabilité de leur administration a été initiée à des dates différentes.

En parallèle, nous questionnons les soignants sur les pratiques relatives à la gestion du traitement dans le temps avec les supports papier. Nous portons une attention particulière aux raisons pour lesquels la traçabilité d'administration peut démarrer à des moments différents pour des traitements prescrits le même jour, ce à quoi est principalement dû le décalage dans l'arrêt automatique des prescriptions. Nous apprenons alors que :

- L'administration d'un traitement prescrit ne démarre pas toujours à la même date que la date de prescription de ce traitement. Par exemple, pour une prescription réalisée en fin de journée et/ou en cas d'indisponibilité du traitement désiré à la pharmacie, l'administration du traitement peut démarrer le lendemain du jour de prescription.
- La traçabilité d'administration d'un traitement est réservée aux fonctions/rôles bien précises, plus particulièrement aux infirmiers.
- La réalisation d'administration d'un traitement n'est pas toujours tracée par la même personne que celle qui réalise l'administration. Par exemple, certains traitements, pour certains patients, peuvent être gérés en partie et sous la surveillance des infirmiers par : le patient lui-même, par son entourage et/ou par les aides-soignants.
- La traçabilité de réalisation d'administration d'un traitement n'est pas toujours tracée le même jour que le jour effectif d'administration. Par exemple, pour un traitement préparé le matin pour la journée par les infirmiers, mais administré de manière autonome par le patient, la traçabilité d'administration peut être réalisée que le lendemain, suivant la fréquence des passages des infirmiers.
- La réalisation d'administration n'est pas toujours tracée pour tous les produits prescrits. Par exemple, elle n'est pas tracée pour les produits nécessaires à la réalisation des pansements des plaies.

La règle inscrite dans l'outil est alors incompatible avec les usages existants concernant la traçabilité du traitement administré. Afin de pouvoir employer le menu « Circuit du médicament » sans problème, SSBR serait obligé de changer ses usages, ce qui semble très difficile.

À partir de là, nous proposons alors des préconisations de reconception de la règle automatique « Arrêter » un traitement :

- Calculer la durée d'une prescription en se basant sur les données « A partir de » (date de début du traitement indiquée par le prescripteur, par défaut identique à la date de prescription de ce traitement).
- Distinguer entre l'expiration d'une prescription et entre l'arrêt d'une prescription.
- Pour une prescription arrêtée, garder la ligne de prescription affichée dans la liste du « Traitement en cours » pendant un jour de plus. Pendant cette période, faire apparaître la prescription arrêtée de la même manière que les prescriptions arrêtées dans l'onglet « Prescriptions arrêtées » (champ de prescription barré avec une ligne rouge). Après cette période, faire disparaître la prescription arrêtée de la liste du « Traitement en cours » et l'intégrer dans la liste de « Prescriptions arrêtées ».
- Pour une prescription expirée, garder la prescription affichée dans la liste du « Traitement en cours ». Faire apparaître la prescription expirée par une icône d'alerte « expirée », affichée dans le champ de la prescription concernée.

Ces nouvelles règles sont implémentées dans l'outil par l'éditeur, dans le cadre de différents développements de reconception du menu « Gérer les prescriptions ».

Pour conclure, cet exemple illustre une différence initiale entre les deux outils SI dans les « réalisateurs » des Actions/opérations sur les Informations/données : le DDS-I permet d'arrêter le traitement non seulement par un utilisateur, mais aussi automatiquement (par l'outil). Le DDS-I supporte également des Informations/données nouvelles par rapport aux usages du document papier correspondant [\(Annexe P,](#page-255-0) Exemple C). SSBR décide d'adopter ces nouveaux usages, et ainsi transformer ses pratiques, tout en transformant l'outil mis à sa disposition. La transformation de l'outil est sa reconception et concerne principalement les Informations/données employées pour calculer l'arrêt de traitement.

# **5.5.3 Supports de prescription**

Au moment du démarrage du projet à SSBR, le SU P-D-A est le support principal, et le composant principal du DDS-P, employé pour Prescrire le traitement des patients à domicile. D'autres supports sont également employés, notamment pour Prescrire en dehors du domicile des patients, et suivant le profil du Prescripteur.

En même temps, le sous-menu « Saisir une prescription » est le composant du DDS-I réservé à l'activité de Prescrire.

Une analyse détaillée des Informations/données supportées par ces Composants des outils SI « à remplacer » et « à introduire » nous amène à constater des différences tant dans leur liste que dans leur organisation (exemple : [Annexe L\)](#page-246-0). Néanmoins, ce n'est pas la différence dans les Informations/données supportées qui s'avère être décisive pour l'implémentation du DDS-I à SSBR.

Premièrement, dans l'absence de l'accréditation du logiciel DDS-I en tant que Logiciel d'Aide à la Prescription, 'emploi du support papier « ordonnance sécurisée » reste en vigueur pour la prescription de certains produits, par exemple les stupéfiants.

Deuxièmement, dans la difficulté de mise en place d'interopérabilité avec les Logiciels d'Aide à la Prescription, l'emploi de ces derniers ainsi que des impressions papier des ordonnances, reste d'actualité à Sante Service Bayonne et Région. Ce sont notamment la multitude de prescripteurs employant ces logiciels (médecins hospitaliers, médecins spécialistes, médecins traitants, etc.), ainsi que la multitude de logiciels employés, rendent extrêmement difficile la mise en place d'une interopérabilité avec l'ensemble d'outils du SI existants.

Pour conclure, malgré l'absence des différences dans les profils des prescripteurs supportés et des lieux supportés pour l'activité Prescrire [\(Annexe P,](#page-255-0) Exemple D), l'usage du DDS-I ne remplace pas à SSBR l'usage de tous les supports de prescription. L'absence d'accréditation (conception du DDS-I) et la difficulté de mise en place d'interopérabilité (implémentation dans le contexte organisationnel) en sont des raisons principales. Ici, les différences dans les Informations/données supportées par les différents supports et leurs composants ne sont pas prises en compte pour la prise de décision. Finalement, le DDS-I devient un support supplémentaire, et ne permet pas d'abandonner l'usage des supports papier.

# **5.5.4 Espace de consultation de la liste du traitement en cours**

Le SU P-D-A est employé (renseigné et consulté) à SSBR depuis une multitude de sites : à domicile (par exemple pour Prescrire, pour Préparer et pour Administrer le traitement), à l'hôpital et à l'officine (par exemple pour Délivrer le traitement), ou au bureau (par exemple pour Contrôler la délivrance) D'autres supports sont employés à SSBR à la place du SU P-D-A, et eux aussi outillent le travail de professionnels à différents endroits (par exemple « ordonnance classique » au Cabinet pour Prescrire).

Le DDS-I est lui, constitué de deux Applicatifs, pour lesquels il existe une pluralité de Dispositifs. Les deux Dispositifs considérés comme principaux pour l'emploi de la solution sont la Tablette Tactile et l'Ordinateur.

Les choix technologiques (par exemple : accès au réseau internet en mode asynchrone pour l'Applicatif Tablette) et les spécificités organisationnelles (par exemple : disponibilité et qualité du réseau différentes suivant la zone d'intervention de SSBR) motivent la **décision** de SSBR de mettre en place la Tablette de manière fixe au chevet des malades. Ceci fait de la Tablette l'Applicatif principal pour la saisie et pour la consultation du Dossier de Soins à domicile. L'emploi de l'Applicatif Portai Web est privilégié depuis un ordinateur, accessible dans les locaux de la structure, d'un cabinet, d'un hôpital, etc. Les différences dans les Fonctionnalités supportées par les deux Applicatifs définissent, à leur tour, le périmètre des usages disponibles à domicile ou au bureau.

Les différentes Activités du Processus Médicament se basent sur la prescription, et ainsi ont une Action/opération en commun, dans le cas du DDS-P il s'agit de « Consulter les ordonnances » [\(Annexe P,](#page-255-0) Exemple F). Les sous-menus du DDS-I « Gérer les prescriptions » et « Administrer les médicaments », disponibles sur les deux Applicatifs, permettent eux de « Consulter la liste du traitement en cours », et le sous-menu « Ordonnances » - de « Consulter les ordonnances ». La prescription informatisée avec le DDS-I permet alors de nouveaux Sites d'accès à la liste des médicaments du patient (une liste complète et à jour dans le cas où le DDS-I est le seul support de prescription employé pour un patient donné) : par exemple depuis le domicile du Cadre de garde ou du Médecin coordonnateur de garde. Par la même occasion, l'adoption du DDS-I amène également des changements dans le Collectif métier de SSBR – de nouvelles Fonctions/rôles peuvent Consulter la listre du traitement d'un malade.

La présence de deux Applicatifs permet également de changer la temporalité des accès à la liste du traitement, renseignée initialement par exemple sur le SU P-D-A, qui se retrouve transformée avec le DDS-I : différentes personnes peuvent y accéder et la modifier de manière synchrone, et ceci depuis plusieurs endroits.

Pour conclure, l'implémentation du DDS-I à SSBR et son emploi en tant que support de prescription modifient les accès aux Informations/données depuis les différents Sites de l'Espace métier de SSBR. C'est aussi la temporalité de ces accès, rendus synchrones, qui se retrouvent modifiée. Ces nouveaux usages pour l'organisation semblent néanmoins ne pas impliquer de changements dans l'outil numérique introduit.

# **5.5.5 Médecins – usagers du Dossier de Soins**

Une des différences le plus générales entre l'usage du DDS-P et du DDS-I est le besoin de devoir se connecter à ce deuxième pour accéder à son contenu [\(Figure 84\)](#page-185-0). En effet, les solutions numériques de gestion des données médicales des malades font objets de plusieurs normes, exigences, etc.

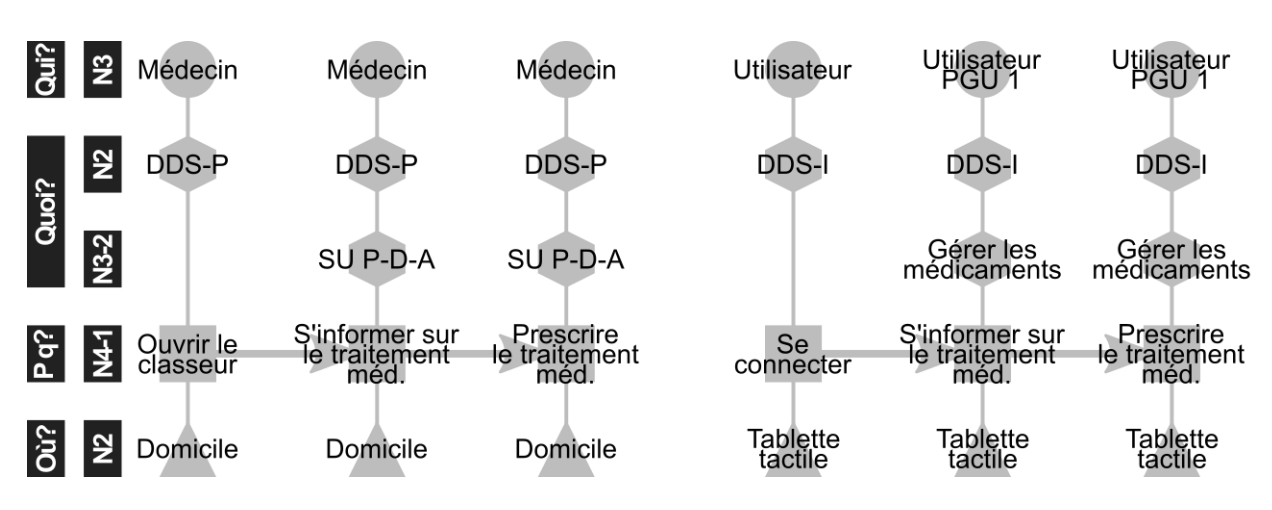

*Figure 84 – Transformations dans l'Activité Prescrire avec le Dossier de Soins.*

<span id="page-185-0"></span>Les règlementations nationales en termes de sécurisation d'accès aux données des patients dans le milieu médical imposent notamment les moyens d'identification aux outils informatiques, et en préconisent certains plus que d'autres (réf. ASIP Santé – Agence Française de la Santé Numérique). En tenant compte de ces règlementations, le DDS-I offre trois moyens d'accès à son contenu, dont deux de manière sécurisée. Le moyen non sécurisé est disponible uniquement pour l'Applicatif Tablette, qui permet de désactiver la nécessite d'identification pour accéder au Dossier de Soins. Les deux moyens d'accès sécurisé sont via les identifiants personnels, et via la Carte de Professionnel de Santé :

- l'accès via les identifiants personnels (nom d'utilisateur et mot de passe) nécessite pour l'Applicatif Tablette, que l'usager dispose de son mot de passe, et pour l'Applicatif Portail Web, que l'usager dispose de son nom d'utilisateur et de son mot de passe ;
- l'accès au DDS-I via la Carte de Professionnel de Santé (CPS3) nécessite que le dispositif sur lequel est installé l'Applicatif Tablette soit équipé du lecteur de ce type de carte, que le professionnel possède de ce type de carte, et que le professionnel dispose de sa carte au moment où il souhaite accéder au DDS-I Tablette.

La gestion de ces deux moyens d'accès nécessite enfin la gestion des groupes utilisateurs, ainsi que la création des profils utilisateurs personnels pour chaque intervenant identifié, et leur association à un ou à plusieurs Dossiers de Soin Informatisés (un dossier correspond à un patient), et ceci avant qu'ils se retrouvent dans une situation d'usage. Pour rappel, le DDS-I permet de gérer à SSBR de créer et de gérer les groupes utilisateur qu'elle souhaite.

À SSBR, la plupart de personnes intervenant auprès d'un patient sont connues avant que leur intervention ait effectivement lieu. C'est notamment le cas pour les intervenants salariés, dont la majorité des passages est planifiée à l'avance. En ce qui concerne les différents prescripteurs, seulement une partie d'entre eux est connue pour un patient dès le début de sa prise en charge, comme le médecin traitant ou le médecin spécialiste. D'autres ne sont connus que très peu avant leur passage, ou même seulement après, comme le médecin de S.O.S. médecins ou le remplaçant du médecin traitant. Enfin, suivant la Fonction/rôle du prescripteur, il peut intervenir tout au long de la prise en charge (exemple : médecin traitant), ou que très ponctuellement (exemple : S.O.S. médecins).

<sup>&</sup>lt;sup>3</sup> http://esante.gouv.fr/services/espace-cps/cartes-professionnelles-de-sante

Étant donné les prérequis à l'usage du DDS-I d'une part (gestion des groupes et des profils utilisateurs) et les caractéristiques organisationnelles de participation des intervenants auprès des patients (fréquence, prévisibilité), SSBR décide d'implémenter le DDS-I comme support de prescription de manière spécifique suivant les Fonctions/rôles des prescripteurs [\(Tableau 34\)](#page-186-0) :

- les Médecins traitants et les Médecins spécialistes sont définis comme prescripteursusagers principaux du DDS-I, ainsi ils deviennent les usagers principaux du sousmenu « Prescrire un médicament » ;
- les Médecins traitants remplaçants et les Médecins traitants de garde sont définis comme usagers ponctuels ; la satisfaction des prérequis d'usage est gérée partiellement par la procédure d'associer au DDS-I du patient l'ensemble de médecins appartenant au même cabinet que le médecin traitant ; ainsi, si c'est le médecin du même cabinet qui remplace ponctuellement le médecin traitant ou est de garde, les prérequis à l'usage sont satisfaits ;
- l'usage du DDS-I par les Médecins hospitaliers est reporté, en nécessitant mise en place d'une collaboration plus globale avec les structures hospitalières en lien avec l'implémentation du DDS-I à SSBR.

| « Qui ? »              | Gestion<br>utilisateurs personnels | profils Association<br>utilisateur - patient | profil Formation utilisation<br>et<br>usage |
|------------------------|------------------------------------|----------------------------------------------|---------------------------------------------|
| Médecin traitant (TTT) | loui                               | loui                                         | oui                                         |
| Médecin TTT remplaçant | loui / non                         | loui / non                                   | loui / non                                  |
| Médecin TTT de garde   | oui / non                          | Inon                                         | oui / non                                   |
| S.O.S. médecins        | non                                | oui                                          | non                                         |
| Médecin spécialiste    | oui                                | loui                                         | non                                         |
| Médecin hospitalier    | non                                | non                                          | non                                         |

<span id="page-186-0"></span>*Tableau 34 – Décisions de gestion des groupes et des profils utilisateurs pour la Fonction/rôle « Médecin » à SSBR.*

Étant donné les difficultés d'implémentation du DDS-I comme support de prescription, SSBR décide de garder le SU P-D-A en parallèle du DDS-I.

Pour conclure, le DDS-I permet de supporter la diversité des usagers telle que le DDS-P. Néanmoins, c'est l'implémentation dans le contexte organisationnel de SSBR qui s'avère un défi. Ainsi, une partie des usagers du DDS-P n'est pas impactée par les transformations dont l'outil numérique est porteur, puisqu'ils se retrouvent à continuer d'employer les supports de prescription habituels, papier ou numériques. Le DDS-I, lui, est personnalisé pour les besoins de SSBR, qui créé ses propres Groupes utilisateurs.

# **5.5.6 Contenu informatisé et non-informatisé du Dossier de Soins**

La thématique de persistance du papier est une des thématiques fréquemment rencontrées dans des projets d'introduction des outils du SI numériques. Dans cette Sous-section nous illustrons comment le souhait de maintenir certains usages « présents », dont la mise en œuvre avec le nouvel outil s'avère problématique tant pour des raisons technologiques qu'organisationnelles, amène à un usage persistent des documents papier.

Les résultats d'exploration de la diversité des usages du DDS-P, et plus particulièrement les résultats d'analyse de son contenu dans l'usage (Section 5.2.1.X), nous montrent que le DDS-P est employé non seulement pour stocker des documents provenant de SSBR, mais également des documents provenant des partenaires de cette structure (p.ex. laboratoires d'analyses médicales, hôpitaux, etc.), ou même des documents et des objets propres au patient et/ou à son entourage.

L'exploration des transformations d'usage nous permet de déterminer la correspondance entre les parties et les documents du DDS-P d'une part, et entre les menus et les sousmenus du DDS-I Tablette v.1 d'autre part. Les résultats [\(Annexe L\)](#page-246-0) montrent que le DDS-I v.1 permet de supporter, moyennant ses différents menus, le contenu de l'ensemble de documents du DDS-P. Suivant le menu, ce support peut être partiel ou complet. Comme nous l'avons vu à travers l'exemple du document « SU P-D-A » et du sous-menu « Saisir une prescription », un support partiel par l'outil du SI à « introduire » du contenu de l'outil du SI « à remplacer » peut amener à une (décision de) reconception du support informatique, adaptation de ce support, réorganisation des activités ou des processus dans l'organisation, etc.

Malgré la présence du support par le DDS-I du contenu de différents documents DDS-P, avec une correspondance totale, la Direction de SSBR décide :

- pour une partie de Documents du DDS-P, de les garder uniquement papier ;
- pour une partie de Documents du DDS-P, de les garder papier en parallèle d'une version numérique dans le DDS-I.

Ainsi, le DDS-I s'accompagne d'un classeur papier.

L['Annexe N](#page-251-0) « Usages des documents non-informatisés avec le DDS-I » illustre les motivations de ces décisions de SSBR. Pour chacun des documents gardés papier, nous analysons les caractéristiques de son usage afin de définir lesquelles parmi d'entre elles motivent la décision de non-informatisation. Nous faisons apparaître par la police en gras les caractéristiques d'usage, relatives pour la plupart à différentes variables d'usage, qui motivent la non informatisation d'un document donné.

Par exemple, le document « Fiche de liaison des Soins Infirmiers » du DDS-P (Document n°43, [Annexe H\)](#page-232-0) est un document qui contient le résumé de principales informations concernant l'état de santé du patient. Parmi ses multiples cas d'usage « présents », un de plus fréquents et celui concernant une hospitalisation programmée du patient. Dans ce cas, il est renseigné à domicile par un infirmier juste avant l'hospitalisation, à partir de différents documents du DDS-P, et à partir des échanges avec le patient et/ou son entourage. Il est ensuite transmis dans une enveloppe par le patient et/ou son entourage aux soignants hospitaliers.

Le DDS-I permet de couvrir un scénario similaire à travers deux cas d'usage « futurs » :

- à travers l'intégration de la version numérique du document papier « Fiche de liaison des Soins Infirmiers » dans le menu « Gérer les formulaires » ; dans ce cas l'infirmier remplit le document numérique sur le DDS-I Tablette, et la consultation des informations par les soignants hospitaliers est assurée par la mise à disposition d'accès à ce menu et à ce document dans le DDS-I Portail Web ;
- à travers une mise à disposition des soignants hospitaliers d'accès au DDS-I Portail Web, et notamment aux menus et sous-menus comportant les mêmes Informations/données que celles supportées par le document papier original ; dans ce cas l'infirmier se charge de vérifier si le DDS-I Tablette comporte les informations à

jour, et de les compléter si nécessaire ; dans ce deuxième cas d'usage, les informations/données rendues disponibles aux usagers distants sont même plus larges que dans le cas d'usage initial avec le DDS-P.

L'implémentation de ces deux cas d'usage à SSBR se heurte néanmoins à la problématique de mise à disposition des soignants hospitaliers d'accès sécurisé et nominatif au DDS-I Portail Web. Premièrement, le partage des informations médicales et paramédicales de patients de SSBR avec des structures hospitalières nécessite une mise en place d'une démarche de collaboration entre les structures impliquées. Deuxièmement, le respect des obligations relatives à l'accès nominatif aux données des patients par un intervenant donné nécessite une gestion des profils utilisateurs externes. La longueur de la démarche de mise en place de collaboration amène la Direction de SSBR à la décision de reporter la dématérialisation des usages relatifs à la « Fiche de liaison des Soins Infirmiers », et de maintenir en attendant les usages initiaux tels que réalisés avec le document papier. Il convient ici de préciser, que si les problématiques énoncées sont liées à la manière dans laquelle le DDS-I gère les profils utilisateurs, des problématiques similaires auraient pu être rencontrées avec un autre outil, puisque c'est l'informatisation des accès qui est au cœur de ces problématiques.

Concernant la décision de maintenir certains documents du DDS-P sous forme papier en parallèle d'une version informatisée avec le DDS-I, elle résulte d'une volonté de garantir certains usages également malgré différentes problématiques liées à implémentation de la nouvelle solution : gestion des profils utilisateurs, gestion des pannes de matériel, absence d'interopérabilité, etc. [\(Annexe N\)](#page-251-0) et liées à l'accompagnement des usagers à l'adoption de la solution (par exemple : médecin traitants, patients, etc.). Ainsi, plusieurs documents relatifs à la prescription du traitement médicamenteux sont doublés papier.

C'est alors non l'incapacité du DDS-I à supporter certains usages, mais plutôt les problématiques de leur implémentation ou potentiellement adoption, qui s'avèrent être le facteur déterminant pour la non informatisation d'une partie du DDS-P à SSBR.

En parallèle, l'implémentation du DDS-I à SSBR amène de nouvelles activités de gestion du matériel informatique. Une astreinte téléphonique, assurée suivant les horaires par le Cadre Informaticien de SSBR ou par l'éditeur de la solution, est mise en place. De même, un protocole et un support d'accès et de traçabilité des données d'un patient en mode dégradé sont créés, afin de garantir une continuité en situation de panne de matériel. Ces nouvelles activités et procédures donnent naissances à des nouveaux documents, qui sont intégrés sous forme papier dans le classeur accompagnant le DDS-I Tablette.

L'introduction de l'informatique à domicile est alors une autre raison de persistance d'usage des supports papier. Elle est source de nouveaux usages : un nouvel support papier est créé pour tracer les Informations/donnée, de nouvelles activités sont réalisées à domicile du patient.

Pour conclure, malgré une capacité à couvrir par le DDS-I l'ensemble du contenu du DDS-P, un ensemble de documents reste papier, en faisant par la même perdurer les usages « anciens » associés. Ainsi, le DDS-P est en réalité remplacé par le DDS-I et un classeur papier l'accompagnant [\(Annexe O\)](#page-253-0). La présence des documents papier permet, entre autres, de pallier le risque de non usage du DDS-I et certaines de ces fonctionnalités [\(Annexe N\)](#page-251-0).

# **5.5.7 Impacts des transformations des usages**

Le projet de remplacement du DDS-P par le DDS-I à SSBR vise une amélioration des activités de gestion des informations, et des activités dont elles sont support.

Tout au long de notre intervention à SSBR, nous avons pu constater plusieurs impacts des transformations des usages. Nous les qualifions comme perçus puisque nous ne les avons pas réellement mesurés. Par exemple, nous avons identifié plusieurs impacts, à la fois positifs et négatifs, du remplacement du SU P-D-A par le menu « Circuit du Médicament » sur le DDS-I. Ces impacts ne sont pas les mêmes suivant l'usager concerné [\(Tableau 35\)](#page-189-0).

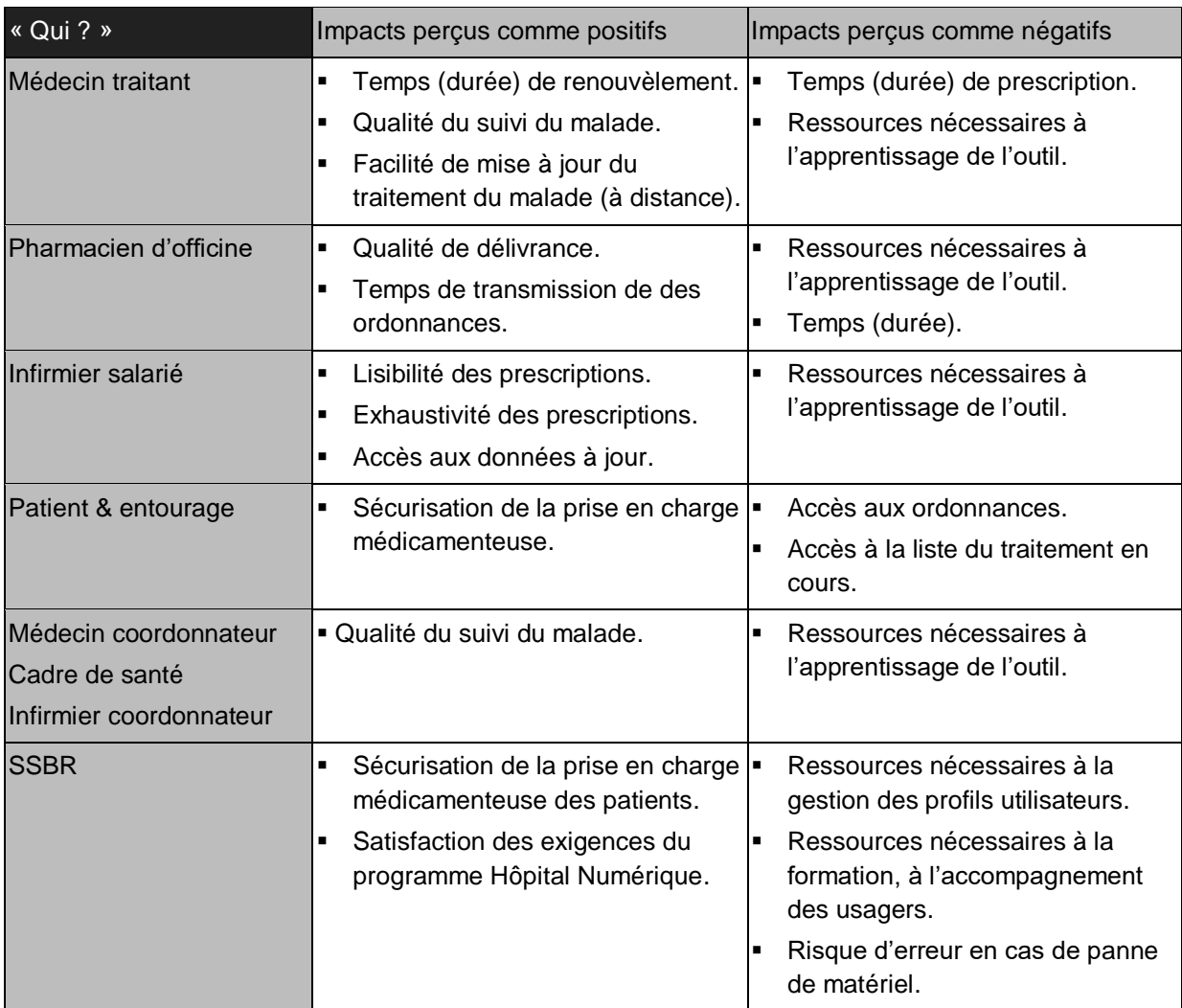

<span id="page-189-0"></span>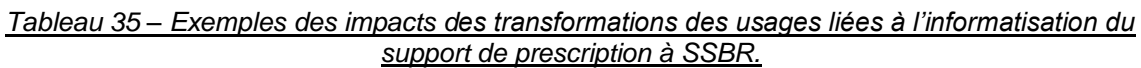

Ces impacts découlent de la transformation des usages : les usages du DDS-P sont remplacés par les usages du DDS-I. Le caractère positif et négatif de ces impacts est, selon nous, un moyen indirect d'évaluer les transformations des usages.

# **5.5.8 Synthèse et conclusion sur les transformations « effectives »**

Nous venons de présenter des exemples de pilotage des transformations « effectives » des usages du Dossier de Soins à Santé Service Bayonne et Région, tout en tenant compte des transformations « potentielles » portées par le nouvel outil numérique. Ce pilotage s'est basé notamment sur l'analyse des correspondances entre les usages « effectifs » du Dossier

de Soins Papier (DDS-P) et « potentiels » du Dossier de Soins Informatisé (DDS-I), ce qui correspond à l'application de la Méthode 3 proposée. Il s'est basé aussi sur l'analyse des écarts entre les usages « effectifs » du DDS-P et entre les usages « effectifs » du DDS-I.

En analysant les transformations des usages du Dossier de Soins, nous avons pu observer des transformations « potentielles » relatives à une ou plusieurs variables d'usage en même temps. Nous avons aussi pu observer différents types de transformation suivant niveau de granularité de variables analysé, et ceci jusqu'au niveau de granularité le plus fin.

# **La réalité de la diversité des transformations « potentielles » des usages du dossier de soins, elle aussi relative à une ou plusieurs variables d'usage et présente à différents niveaux de granularité identifiés, consolide, selon nous, l'applicabilité du Modèle d'usage, et démontre l'applicabilité de la Méthode 3 proposée.**

La comparaison des usages « effectifs » du DDS-P et des usages « effectifs » du DDS-I nous a permis de rendre compte de différentes évolutions dans l'organisation. La comparaison des usages « potentiels » et « effectifs » du DDS-I nous a permis, elle, de rendre compte de différentes adaptations de l'outil numérique introduit, par rapport à sa version initiale présentée à SSBR.

**La réalité des différences entre les transformations « potentielles » et les transformations « effectives » des usages, liée aux différences entre les usages « potentiels » et « effectifs » du nouvel outil, démontre, selon nous, l'applicabilité d'une approche centrée usage pour la compréhension et pour la maitrise des modifications de l'organisation et de la technologie.**

L'approche centrée usage nous a permis aussi de distinguer deux niveaux d'objectifs et deux niveaux d'impacts du projet d'informatisation du dossier de soins à SSBR :

- impacts attendus (objectifs) et impacts effectifs du projet d'informatisation du dossier de soins en termes d'évolution des usages ; exemple : « prescrire le traitement médicamenteux depuis le cabinet du médecin traitant » ;
- impacts attendus (objectifs) et impacts effectifs du projet d'informatisation du dossier de soins en termes d'impacts des usages modifiés ; exemple : « amélioration de la qualité de la prise en charge des patients ».

Cette distinction nous a permis d'organiser les attentes de la direction et des soignants, exprimés dès notre arrivée dans la structure [\(Tableau 4\)](#page-38-0), à deux niveaux. En effet, nous avons vu que les membres de l'organisation formaient leur craintes et leurs espoirs vis-à-vis du nouvel outil de deux façons.

La description d'impacts du projet en termes d'usages a, par exemple, naturellement formé la liste d'exigences vis-à-vis de l'éditeur de la solution. La description d'impacts du projet en termes d'usages et en termes d'impacts positifs ou négatifs des usages a formé aussi un outil pour la formation des soignants, et pour la communication auprès des futurs usagers (soignants, patients et leur entourage, etc.). Grâce à ces descriptions, nous avons pu aider aux différents usagers de mieux comprendre et leur approprier les évolutions de leurs pratiques, pas toujours allant dans leur sens.

**Selon nos résultats, nous affirmons que l'approche centrée usage pour les impacts d'introduction d'un nouvel outil numérique dans le système d'information, est un moyen clair et opérationnel de définir les impacts attendus ou effectifs d'un projet d'informatisation. La connaissance de ces impacts peut servir de support pour la communication auprès de l'éditeur de la solution et auprès des usages de la solution.** 

# **Discuter des changements en termes d'usages a été naturel pour l'ensemble des parties prenantes du projet.**

Enfin, si dans l'approche proposée la transformation des usages se base sur la description des usages de deux outils, celui « à remplacer » et celui « à introduire », nous avons pu observer qu'en pratique les usagers sont tout à fait capables de se projeter sur les transformations à partir de la description des usages d'un seul outil. Par exemple, la description de la diversité des usages du dossier de soins papier a permis de se poser les questions sur des usages sans encore savoir si et comment le futur outil permettrait de les soutenir.

Par conséquent, nous percevons l'approche par la diversité des usages d'un outil du SI, « présent » ou « futur », comme un moyen à fort potentiel pour innover dans l'organisation.

# **5.6 SYNTHESE ET CONCLUSION SUR LE CAS D'ETUDE**

Dans ce Chapitre, nous avons illustré l'application des méthodes proposées à travers notre cas d'étude de remplacement du Dossier de Soins Papier (DDS-P) par le Dossier de Soins Informatisé (DDS-I) à Santé Service Bayonne et Région.

Dans une première Section (5.2), nous avons décrit le déroulement du projet industriel. Plusieurs activités différentes ont contribué à notre connaissance de la diversité des usages du DDS-P et du DDS-I, ainsi qu'à la compréhension de la formation des usages effectifs du DDS-I à SSBR.

Dans une seconde Section (5.3), nous avons décrit notre démarche d'exploration de la diversité des usages « présents » et « effectifs » du DDS-P. Nous avons illustré comment nous avons procédé pour explorer la diversité des cas et des scénarios d'usage du Support Unique Prescription-Délivrance-Administration, et d'autres supports employés dans la réalisation du Processus Médicament. Ainsi, nous avons illustré l'application de la Méthode 1 proposée.

Dans une troisième Section (5.4), nous avons décrit comment nous avons exploré la diversité des usages « futurs » et « potentiels » du DDS-I, avec notamment le Sous-menu « Gérer les Prescriptions » (Menu « Circuit du Médicament »). Cette exploration correspond à la mise en œuvre de la Méthode 2 proposée.

Enfin, dans une quatrième et dernière Section (5.5), nous avons présenté des exemples d'exploration de la diversité des transformations « potentielles » des usages du Dossier de Soins à SSBR (Méthode 3 proposée), ainsi que les différentes décisions de l'organisation (la direction, les soignants, etc.) qui ont motivées la formation des usages « effectifs » du DDS-I. Nous avons aussi cherché à exposer les différentes évolutions de l'organisation et les différentes adaptations de l'outil impliquées dans la mise en œuvre de ces transformations « effectives », ainsi que leurs impacts positifs et négatifs.

# **CHAPITRE 6**

# **CONCLUSION**

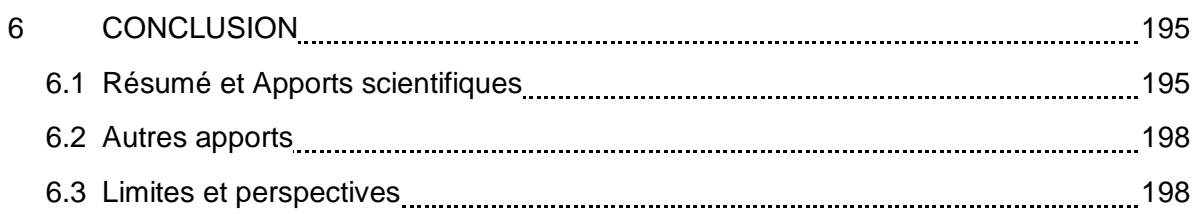

# **6 CONCLUSION**

# **6.1 RESUME ET APPORTS SCIENTIFIQUES**

Dans le premier Chapitre, nous avons situé le projet de remplacement du dossier de soins papier par un outil numérique à Santé Service Bayonne et Région, structure de prise en charge à domicile qui a accueilli nos travaux de recherche. Le dossier de soins, situé au chevet du malade, est un outil clé pour la traçabilité et pour la coordination dans le contexte collaboratif distribué d'hospitalisation à domicile. Son informatisation est un moyen de faire face au défi de la performance, de la qualité, et de la sécurité des soins. Pour mettre en œuvre son projet, SSBR a choisi une solution existante, présentant à la fois des avantages et des limites. Étant donné la complexité de l'outil papier à substituer, et l'importance des évolutions pressentis pour l'organisation, la structure se questionne sur le moyen d'informatiser le dossier de soins au chevet du patient afin d'améliorer la traçabilité et la transmission d'informations par et entre les différents acteurs de prise en charge.

Dans le second Chapitre, nous avons présenté la littérature scientifique que nous avons étudiée en vue de traiter la problématique industrielle de SSBR. Tout d'abord, nous avons constaté que le support d'un outil du système d'information se manifeste dans la diversité des usages qui en sont faits dans l'organisation. En effet, nous avons vu qu'un outil peut être employé par des acteurs différents, pour ses différentes fonctionnalités, pour supporter la réalisation de différents processus, etc. En nous intéressant à l'implémentation de la technologie dans l'organisation, nous avons remarqué que l'impact du nouvel outil numérique sur l'organisation, ainsi que de l'organisation sur l'outil numérique, dépend aussi de la diversité des usages « potentiels » inscrits dans l'outil du SI. Un « désalignement » entre les caractéristiques de l'outil et les besoins effectifs des acteurs qui l'emploient, est source de transformations tant de l'organisation que de l'outil. L'implémentation résulte alors d'une transformation bidirectionnelle technologie – organisation, qui est aussi multidimensionnelle, multi-niveaux et évolutive. De ces caractéristiques nous avons notamment conclu que l'impact effectif de la technologie sur l'organisation, et de l'organisation sur la technologie, ne peut être évalué qu'une fois l'outil réellement implémenté et utilisé dans l'organisation. Une analyse plus détaillée du concept d'usage nous a permis d'observer que la multiplicité des transformations de l'organisation par la technologie et la multiplicité des transformations de la technologie par l'organisation peuvent être décrites à travers la diversité des transformations des usages. Nous avons alors proposé d'essayer de comprendre et de maitriser la transformation bidirectionnelle de l'organisation et d'un nouvel outil numérique introduit dans son système d'information en adoptant une approche centrée usages. Pour ce faire, nous avons soulevé le besoin d'un modèle d'usage qui permettrait de rendre compte de la multiplicité des liens entre l'organisation et la technologie, et d'une méthode qui permettrait d'identifier et caractériser les transformations « potentielles » des usages, portés par le nouvel outil numérique.

Positionnement de nos travaux : **Une approche centrée usage pour l'accompagnement de l'innovation organisationnelle.**

À l'issue de ce Chapitre 2, nous proposons une approche centrée usage pour l'accompagnement de l'innovation organisationnelle liée au remplacement d'un outil dans le système d'information par un autre outil, numérique. Cette approche repose sur la distinction entre les transformations « potentielles » et « effectives » des usages, de sorte à maitriser les évolutions de l'organisation et les adaptations de l'outil. En ce sens, elle permet de délimiter et d'organiser le périmètre des impacts d'implémentation de l'outil dans l'organisation : transformations des usages comme les conséquences d'implémentation, puis impacts des transformations des usages comme les effets positifs et/ou négatifs pour l'organisation.

Ce positionnement nous a permis de poser la problématique de recherche suivante, que nous avons traitée à l'aide de deux questions de recherche principales : comment comprendre et maitriser la transformation bidirectionnelle de l'organisation et d'un nouvel outil numérique introduit dans son système d'information ?

Ainsi, dans le troisième Chapitre nous avons traité la question d'un modèle multidimensionnel et multi-niveaux d'usage d'un outil du système d'information.

1 er apport scientifique : **Un modèle conceptuel de l'usage d'un outil du système d'information.**

**Nos travaux nous ont permis d'identifier des variables qualitatives, et des niveaux de granularité leur associées, pour la description des usages des outils du système d'information dans les organisations. Ce modèle pose un cadre clair pour caractériser la diversité des usages d'un outil.** Cet apport répond aux questions de recherche suivantes :

Question de recherche 1-c : Quel modèle d'usage pour rendre compte des différentes dimensions de l'organisation et de la technologie ?

Question de recherche 1-d : Quel modèle d'usage pour rendre compte des différents niveaux de granularité de l'organisation et de la technologie ?

Nous avons proposé de caractériser l'usage en répondant aux questions « Qui ? », « Quoi ? », « Pour quoi ? », « Où ? » et « Quand ? », définissant ainsi cinq variables qualitatives d'usage. En nous basant sur l'étude de la littérature, nous avons proposé des niveaux de granularité pour quatre variables d'usage, la variable « Quand ? » étant indirectement prise en compte à travers la variable « Pour quoi ? ». Les cinq variables d'usage, et les quatre niveaux de granularité associés, constituent le modèle conceptuel d'usage d'un outil du système d'information. L'objectif principal de ce modèle dans le cadre de nos travaux de recherche est de caractériser la diversité des usages et la diversité des transformations des usages dans le projet de remplacement d'un outil du SI par un autre.

# 2 e apport scientifique : **Représentation statique et dynamique de l'usage à travers un schéma de représentation visuelle**

La définition de ce modèle conceptuel de l'usage s'accompagne de la proposition de deux façons de représenter l'usage, suivant le nombre de variables prises en compte. La représentation statique, à travers un cas d'usage, permet de tenir compte de quatre variables (hors variable « Quand ? »). Chaque cas d'usage admet un ou plusieurs scénarios d'usage. La représentation dynamique, à travers un scénario d'usage, permet de tenir compte de toutes les variables d'usage.

Ces deux façons de représenter l'usage s'accompagnent d'un schéma de représentation visuelle des usages des outils du SI, complémentaire à leur représentation textuelle.

### 3 e apport scientifique : **Des configurations théoriques d'usage.**

En proposant de faire varier les modalités des variables identifiées par leur nombre et par leur ressemblance, nous avons abouti à définir les configurations théoriques de la diversité des usages. Par exemple, à partir de la variable « Qui ? », nous avons construit les configurations d'usage individuel et collectif. Ces configurations représentent les différentes situations d'usage qu'il est possible d'observer, pour un usager ou un groupe d'usagers d'un outil du système d'information donné.

# **Ces trois apports permettent donc de répondre à la Question de recherche 1 : Quel modèle d'usage pour rendre compte de la multiplicité des liens entre l'organisation et la technologie ?**

Dans le quatrième Chapitre, nous avons employé le modèle pour proposer trois méthodes d'exploration : la première pour décrire la diversité des usages « présents » « effectifs » de l'outil « à remplacer », la seconde pour décrire la diversité des usages « futurs » « potentiels » de l'outil « à introduire », et enfin la troisième pour analyser les correspondances et définir les transformations « potentielles » des usages. Enfin, nous avons montré qu'en comparant les transformations « potentielles » et « effectives » des usages du nouvel outil numérique, tout en tenant compte des usages « effectifs » de l'outil remplacé, nous sommes en mesure de caractériser les évolutions de l'organisation et les adaptations de l'outil numérique.

# 4 e apport scientifique : **Trois méthodes d'exploration de la diversité des usages et de la diversité des transformations des usages**

Nous proposons une approche graduelle à l'exploration de la diversité des usages, et à l'exploration de la diversité des transformations des usages. Le caractère progressif de l'exploration permet de faire varier seulement une seule dimension (variable) d'usage à la fois. En ce sens, il permet de structurer le recueil de données sur le terrain (exploration de la diversité des usages) et de structurer l'analyse des données obtenues (exploration de la diversité des transformations). De cette manière, il permet d'organiser l'étude de la diversité des usages.

#### **Cet apport répond aux questions de recherche suivantes :**

#### **Question de recherche 2 : Quelle méthode pour identifier et caractériser les transformations « potentielles » des usages ?**

Question de recherche 2-a : Quelle méthode pour observer la diversité des usages « effectifs » d'un Outil SI dans l'organisation ?

Question de recherche 2-b : Quelle méthode pour observer la diversité des usages « potentiels » d'un Outil SI « à introduire » ?

Dans le cinquième Chapitre, nous avons pu vérifier l'applicabilité et confirmer l'intérêt du modèle et des méthodes proposées, au sein d'une approche centrée usage, pour la compréhension et la maîtrise de la transformation bidirectionnelle organisation – outil numérique. Pour ce faire, nous nous sommes basés sur le cas d'étude de remplacement du Dossier de Soins Papier (DDS-P) par le Dossier de Soins Informatisé (DDS-I) à Santé Service Bayonne et Région.

# **6.2 AUTRES APPORTS**

# **APPORTS INDUSTRIELS**

### **Apports pour Santé Service Bayonne et Région.**

Nos travaux de recherche se sont déroulés dans un cadre industriel. Le projet d'informatisation du dossier de soins à SSBR a inspiré et guidé nos questionnements scientifiques. En même temps, nos travaux ont pu être source d'apports directs pour la structure.

Premièrement, à travers une collaboration étroite avec l'éditeur de la solution Dossier de Soins Informatisé, et avec les acteurs de SSBR, nous avons pu contribuer à la reconception de la solution implémentée de sorte à l'adapter au mieux aux besoins de ses usagers.

Deuxièmement, à travers une compréhension approfondie de limites et de possibilités de l'outil numérique d'une part, et de besoins et de contraintes de l'organisation d'autre part, nous avons pu aider aux différents usagers de mieux comprendre et leur approprier les évolutions de leurs pratiques, pas toujours allant dans leur sens.

Troisièmement, l'ensemble d'activités opérationnelles réalisées dans la structure a contribué à la préparation et à la réalisation de la certification de l'établissement, lors de laquelle a été notamment évalué l'avancement de SSBR dans la satisfaction des indicateurs du Programme Hôpital Numérique.

# **APPORTS PEDAGOGIQUES**

#### **Cahier de recettes : un exemple fictif de la diversité des usages d'un outil du SI.**

Afin d'illustrer de façon claire la diversité des usages, et notamment de configurations de l'usage individuel, collectif synchrone et collectif asynchrone d'un outil du système d'information, nous avons élaboré un exemple fictif issu du domaine gastronomique. Il peut être un support utile à la sensibilisation des élèves ergonomes et des élevés ingénieurs au concept de la diversité des usages d'un outil du système d'information.

#### **Dossier de soins : un exemple réel de la diversité des usages d'un outil du SI.**

Notre travail de recherche nous a permis également de traiter un exemple réel de la diversité des usages d'un outil du système d'information : le dossier de soins dans une structure de prise en charge à domicile. Nous détaillons différents exemples liés à la diversité des usages de cet outil, sous sa forme papier, et sous sa forme informatisée. Le cas d'étude SSBR peut, lui aussi, être un support utile à la formation des élèves ergonomes et des élevés ingénieurs.

# **6.3 LIMITES ET PERSPECTIVES**

Notre recherche présente des limites, et offre des perspectives, que nous allons présenter ciaprès.

#### **Usages et étude des usages.**

L'approche d'accompagnement centrée usage proposée consiste à comparer la diversité des usages d'un outil « à remplacer » avec les usages d'un outil « à introduire ». La diversité des usages « présents » et « futurs », ainsi que les différences entre ces usages, sont exprimées à travers cinq variables qualitatives et quatre niveaux de granularité. Ainsi, il est possible de caractériser les transformations, « potentielles » ou « effectives » des usages à travers des phrases comme par exemple « le dossier de soins informatisé peut être employé

par le médecin traitant pour prescrire depuis le domicile et depuis le cabinet » ou encore « le dossier de soins informatisé ne peut pas être employé par les infirmiers pour saisir les commentaires des prescriptions », etc. Même dans le cas où les deux outils admettent le même cas d'usage, par exemple « prescrire le traitement médicamenteux par le médecin traitant à domicile », nous considérons qu'il y a une transformation d'usage puisqu'il y a changement d'outil [\(Figure 27\)](#page-73-0). Comme nous l'avons vu dans notre cas d'étude, à travers l'exemple de la prescription, il est possible de comparer les deux usages au sein de chaque outil, qui peut correspondre à la question « Comment ? ». Par exemple, il est possible de comparer la saisie de prescription manuscrite sur le support papier, et la saisie soit manuscrite soit au clavier sur le support informatisé. Ici, la comparaison ne se réfère plus aux variables ni aux niveaux de granularité, mais à des critères comme la qualité (lisibilité, exhaustivité des informations saisies) ou la durée (de saisie) etc. De cette manière les impacts des transformations des usages peuvent être évalués, et donc indirectement – les transformations des usages.

#### **Il existe 24 « trajectoires » d'exploration graduelle de la diversité des usages.**

À partir du modèle conceptuel d'usage, nous avons identifié 24 « trajectoires » possibles pour l'exploration graduelle de la diversité des usages (Section 4.2.1). Nous en avons adopté et appliqué seulement deux, une parmi les six « trajectoires » d'exploration à partir de la variable « Quoi ? » [\(Figure 47\)](#page-114-0) et une parmi les six « trajectoires » d'exploration à partir de la variable « Pour quoi ? » [\(Annexe E\)](#page-226-0). Nous avons choisi de privilégier ces deux variables comme point de départ d'exploration puisqu'elles correspondent à l'outil du SI et à l'activité réalisée dans l'organisation et soutenue par cet outil du SI. Ces deux points sont centraux pour notre problématique du lien bidirectionnel entre l'organisation et la technologie. Nos travaux ne nous permettent pas néanmoins d'affirmer que les « trajectoires » choisies sont plus adaptés aux objectifs d'exploration que les cinq « trajectoires » complémentaires. Nous ne sommes pas non plus en capacité de conclure sur la mise en œuvre d'exploration à partir des variables « Qui ? » et « Où ? ». Nous pensons qu'elles pourraient être adoptées dans des projets autour des usages dont les objectifs concordent avec ces deux variables.

 **Les méthodes d'exploration de la diversité des usages et de la diversité des transformations des usages nécessitent des ressources importantes pour le recueil, le traitement, l'analyse et la représentation de données.**

Les données présentées pour le cas d'étude SSBR ont été obtenues à l'issue de plusieurs mois de présence en entreprise : nos connaissances du domaine de prise en charge à domicile et de la structure étaient très limitées, et l'outil analysé et ses usages – très riches. Les ressources mobilisées peuvent varier en fonction du projet et de l'organisation. Par exemple, les données à recueillir seront d'autant plus importantes si l'outil SI « à remplacer » est employé par une multitude de personnes, s'il s'appuie sur une diversité de composants, s'il est utilisé comme support dans une variété de processus, etc. De même, l'outil « à introduire » peut offrir une quantité plus ou moins importante de fonctionnalités à analyser, etc. Tout cela peut amener à des quantités considérables de données à recueillir, à traiter, à analyser, à représenter. Le traitement manuel de grandes quantités de données obtenues est fastidieux et peut être source d'erreur, d'oubli, etc. Il en est de même pour la préparation manuelle des représentations graphiques de la diversité des usages et des transformations des usages. La mise en œuvre des méthodes proposées pourrait être grandement facilitée par l'utilisation d'un outil numérique dédié, qui pourrait guider l'exploration de la diversité, automatiser partiellement l'analyse des correspondances entre les usages de deux outils, faire le lien avec les évolutions organisationnelles et technologiques, etc. Des travaux

supplémentaires seraient nécessaires pour définir les objectifs opérationnels et les fonctionnalités détaillées d'un tel outil.

# **La méthode d'exploration des transformations « potentielles » des usages suppose l'existence d'un ou de plusieurs outils – candidats « à introduire ».**

Dans la Méthode 3, l'identification des transformations « potentielles » est réalisée à partir d'analyse de correspondances entre les usages « présents » « effectifs » et « futurs » « potentiels » suppose que l'outil « à introduire » existe et peut être étudié. La Méthode 3 proposée peut alors être appliquée uniquement dans les projets où l'organisation souhaite adopter une solution déjà existante. Néanmoins, certaines organisations ou des éditeurs de solutions logicielles, ont besoin de pouvoir concevoir de nouveaux outils numériques. Nous croyons la méthode d'exploration des transformations pourrait être adaptée de sorte à être appliquée dans des projets d'innovation avec une analyse prospective des usages (Brangier et Robert, 2010 ; Nelson, 2011).

# **Le modèle conceptuel d'usage proposé a été élaboré pour un domaine d'application précis, l'Hospitalisation À Domicile par une structure dédiée.**

L'étude et la caractérisation du modèle conceptuel de l'usage proposé s'est effectué dans ce contexte organisationnel précis. Les choix (le nombre et les intitulés) des variables et des niveaux de granularité associés à différentes variables d'usage, comme par exemple « Fonction/rôle » (variable « Qui ? »), « Processus métier » (variable « Pour quoi ? ») ou encore « Poste » (variable « Où ? ») ont été réalisés dans ce contexte, malgré une bibliographie étendue. Les méthodes d'exploration de la diversité des usages et de la diversité des transformations s'appuient directement sur ce modèle, c'est pourquoi la question de leur généricité se pose.

Premièrement, les technologies de l'information et de la communication jouent un rôle important aujourd'hui dans de très nombreux secteurs d'activité, pour ne pas dire tous. Dans ce contexte, nous croyons que le modèle conceptuel d'usage pourrait trouver son utilité pour la conception et pour l'évaluation des outils employés dans d'autres domaines d'application, par exemple celui des produits manufacturés et des services associés. L'adaptation des niveaux de granularité du modèle pour son application à de tels domaines d'application est une voie possible pour l'évolution des travaux présentés.

Deuxièmement, le concept d'usage, et par extension le concept de la diversité des usages, s'applique aussi à d'autres types d'objets ou d'artefacts que les outils du système d'information. La variable « Quoi ? » du modèle peut alors se référer par exemple à un produit/système. Dans ce cas, les concepts de la diversité des usages individuels et collectifs restent pertinents. Ceci offre également de nouvelles possibilités pour l'extension, puis l'application du modèle d'usage.

# **Aide à la décision et conduite des transformations.**

L'approche proposée permet d'aboutir à plusieurs types de résultats :

- En confrontant les usages « effectifs » de l'outil SI « à remplacer » avec les usages « potentiels » ou « effectifs » de l'outil SI « à introduire », il est possible de déterminer lesquels parmi les usages « anciens » seront maintenus, délaissés, ou transformés.
- De même, en confrontant les usages « potentiels » de l'outil SI « à introduire » avec ses usages « effectifs » une fois qu'il est introduit, il est possible de déterminer lesquels parmi les usages du nouvel outil ont été adoptés ou non adoptés, lesquels ont été détournés, etc.

 Enfin, à partir des transformations « effectives » des usages, il est possible de déterminer les évolutions organisationnelles et les adaptations technologiques.

L'exploration de la diversité des usages de l'outil « à introduire », avant de signer avec un éditeur ou avant d'implémenter un outil déjà acquis suppose alors qu'il est possible de prendre des décisions sur le devenir des usages, et sur les modifications organisationnelles et technologiques. Il ne s'agit pas ici de prédire les usages « effectifs » de l'outil numérique, mais de permettre à l'organisation de mener une réflexion sur les transformations qu'elle souhaiterait pouvoir mettre en œuvre. Les descriptions de la diversité des usages « effectifs » de l'outil « ancien » et « potentiels » de l'outil « nouveau » en forment support.

Ce type d'application des méthodes proposées mériterait aussi d'être intégré au sein d'une méthodologie de conduite des transformations propre, ou au sein d'une démarche de réingénierie du système d'information existante.

# **BIBLIOGRAPHIE**

# **BIBLIOGRAPHIE**

- Abt, V. (2010) Une approche méthodologique et de modélisation des exploitations agricoles dans une perspective d'ingénierie d'entreprise et de système d'information. Thèse de doctorat : Sciences de gestion. Université Paris Dauphine.
- Ackoff, R.L. (1989) From data to wisdom., Journal of Applied Systems Analysis, 16, pp. 3–9.
- Akrich (1998) Les utilisateurs, acteurs de l'innovation. Education permanente, 134, pp. 79- 89.
- Ammenwerth, E., Iller, C., Mahler, C. (2006) IT-adoption and the interaction of task, technology and individuals : a fit framework and a case study. BMC Medical Informatics and Decision Making, 6(3).
- ANAP (2010) 12 belles histoires de systèmes d'information.
- ANAP (2014) Audit des systèmes d'information hospitaliers. Rapport final.
- Ash, J.S., Berg, M., Coeira, E. (2004) Some Unintended Consequences of Information Technology in Health Care: The Nature of Patient Care Information System-related Errors. Journal of the American Medical Informatics Association, 11(2), pp. 104-112.
- Bachelet, R. (2014) http://rb.ec-lille.fr/l/Qualite/Qualite\_QQOQCCP.pdf; https://www.youtube.com/watch?v=SbdsYHWD6yc
- Bardram, J.E., Bossen, C. (2005a) Mobility Work: The Spatial Dimension of Collaboration at a Hospital. Computer Supported Cooperative Work, 14(2), pp. 131-160.
- Bardram, J.E., Bossen, C. (2005b) A Web of Coordinative Artifacts : Collaborative Work at a Hospital Ward. In Proceedings of GROUP'05 : the 2005 international ACM SIGGROUP conference on Supporting group work (pp.168-176). ACM, New York, NY, USA.
- Bardram, J., Doryab, A. (2011) Activity Analysis Applying Activity Theory to Analyze Complex Work in Hospitals. In : Proceedings of CSCW'11 (pp. 455-464), March 19 - 23, Hangzhou, China.
- Bedwell, W., DiazGranados, D., Salazar, M.R., Salas, E. (2012) Collaboration at work: An integrative multilevel conceptualization. Human Ressource Management Review, 22(2), pp. 128-145.
- Béguin, P., Rabardel, P. (2000) Designing for Instrument-Mediated Activity. Scandinavian Journal of Information Systems, 12(1),pp. 173-190.
- Béguin, P. (2007) Prendre en compte l'activité de travail pour concevoir. Activités, 4(2).
- Benzarti, E. (2012) Home Health Care Operations Management : Applying the districting approach to Home Health Care. Thèse de doctorat : Génie industriel. Ecole Centrale Paris.
- Berg, M. (2001) Implementing information systems in health care organizations : myths and challenges. International Journal of Medical Informatics, 64(2-3), pp. 143-156.
- Berg, M., Toussaint, P. (2003) The mantra of modeling and the forgotten powers of paper: A sociotechnical view on the development of process-oriented ICT in health care. International Journal of Medical Informatics, 69 (2-3), pp. 223-234.
- Bertelsen, O.W., Bødker, Q. (2003) Activity Theory. In : Carroll, J.M. HCI Models, Theories and Frameworks : Toward a Multidisciplinary Science (pp. 291-324). Elsevier.
- Beuscart, R., Bricon-Souf, N., Brunetaud, J.-M., Watbled, L., Alao, O., Bennani, N. (2004) Homecare : The need for Cooperative Information Systems. Studies in Health Technology and Informatics, 107 (Pt.2), pp. 1343-1347.
- Bobillier-Chaumon, M.-E., Dubois, M. (2009) L'adoption des technologies en situation professionnelle : quelles articulations possibles entre l'acceptabilité et l'acceptation ? Le Travail Humain, 72, pp. 355-382.
- Boudjemil, S., Duong, T.-A., Jankovic, M., Le Cardinal, J. (2015) A comprehensive process of care coordination : a skin cancer application. Proceedings of the 20th International Conference on Engineering Design (ICED 15), Vol 1: Design for Life, pp.485-494. Milan, Italy, 27-30.07.15
- Bourguin, G., Derycke, A. (2005) Systèmes Interactifs en Co-évolution. Réfléxions sur les apports de la Théorie d'Activité au support des Pratiques Collectives Distribuées. Revue d'Interaction Homme-Machine, 6(1).
- Boy, G.A. (2012) Orchestrating Human-Centered Design. Springer.
- Brangier, E. (2004) La boucle usage adaptation reconception : l'usage comme intégration des points de vue de l'utilisation et de la conception. Congrès SELF 2004, pp. 535-543.
- Brangier, E., Christian Bastien, J.-M. (2006) L'analyse de l'activité est-elle suffisante et/ou pertinente pour innover dans le domaine des nouvelles technologies ? In G. Vallery et R. Amalberti (Eds). L'analyse du travail en perspectives : influences et évolutions (pp. 143- 156). Toulouse : Octarès, Collection « Entreprise, Travail, Emploi ».
- Brangier, E., Robert, J.-M. (2010) Manifeste pour l'ergonomie prospective : anticiper de futures activités humaines en vue de concevoir de nouveaux artéfacts. Actes de l'IHM'2010, pp. 57-64. Luxembourg (Luxembourg), 20-23 septembre.
- Bricon-Souf, N., Beuscart-Zéphir, M.C., Watbled, L., Anceaux, F., Beuscart R. (2002) Information and logistics for homecare. Studies in Health Technology and Informatics, 90, pp. 729-733.
- Bricon-Souf, N., Anceaux, F., Bennani, N., Dufresne, E., Watbled, L. (2005) A distributed coordination platform for home care: analysis, framework and prototype. International Journal of Medical Informatics, 74, pp. 809—825.
- Bricon-Souf, N., Bringay, S., Hamek, S., Anceaux, F., Barry, C., Charlet, J. (2007) Informal notes to support the asynchronous collaborative activities. International Journal of Medical Informatics, 76S, pp. S342-S348.
- Bringay, S. (2006) Les annotations pour supporter la collaboration dans le dossier patient électronique. Thèse de Doctorat, Spécialité : Informatique, Université de Picardie Jules Verne – Amiens.
- Buisine, S., Roussel, B. (2008) Analyse de l'usage. In: B. Yannou, H. Christofol, D. Jolly, N. Troussier (Eds.), La conception industrielle de produits, vol. 3: Ingénierie de l'évaluation et de la décision, Chapitre 2, pp. 43‐ 60, Paris : Lavoisier Hermès Science.
- Bullen, C.V., Johanssen, R.R. (1988) Groupware : a key to managing business teams ? CISR Working Paper no. 169, MIT, May, 1988.
- Burton-Jones, A., Straub, D.W. (2006) Reconceptualizing System Usage: An Approach and Empirical Test. Information Systems Research, 17(3), pp. 228-246.
- Burton-Jones, A., Gallivan, M.J. (2007) Toward a Deeper Understanding of System Usage in Organizations : a Multilevel Perspective. MIS Quarterly, 31(4), pp. 657-579.
- Burton Swanson, E. (1994) Information Systems Innovation among Organizations. Management Science, 40(9), pp. 1069-1092.
- Burton Swanson, E., Ramiller, N.C. (2004) Innovating mindfully with Information Technology. MIS Quarterly, 28(4), pp. 553-583.
- Campbell, E.M., Sittig, D.F., Ash, J.S., Guappone, K.P., Dykstra, R.H. (2006) Journal of the American Medical Informatics Association, 13(5), pp. 547-556.
- Carroll, J.M., Kellogg, W.A., Rosson, M.B. (1991) The task-artifact cycle. In : J.M. Carroll (Ed.) Designing Interaction: Psychology at the Human-Computer Interface (pp. 74-102). Cambridge University Press.
- Carroll, J.M., Rosson, M.B. (1992) Getting Around the Task-Artifact Cycle : How to Make Claims and Design by Scenario. ACM Transactions on Information Systems, 10(2), pp. 181-212.
- Carroll, J. (2004) Completing Design in Use : Closing the Appropriation Cycle. In : Proceedings of ECIS 2004 (paper 44), June 14-16, Turku, Finland.
- Carroll, J.M. (2014) Human Computer Interaction brief intro. In: Soegaard, M. and Dam, R.F. (eds.) The Encyclopedia of HCI (2nd ed.). Aarhus, Denmark: The Interaction Design Foundation. https://www.interaction-design.org/literature/book/the-encyclopedia-ofhuman-computer-interaction-2nd-ed/human-computer-interaction-brief-intro
- Chached-Jebalia, S. (2008) Modélisation et analyse de l'organisation et du fonctionnement des structures d'hospitalisation à domicile. Thèse de doctorat : Génie industriel. Ecole Centrale Paris.
- Chapotot, E., Merlo, C., Legardeur, J., Girard, P. (2008) A PLM approach integrating ULM (Usage Lifecycle Management). Proceedings of DESIGN 2008 (pp. 327-334). Dubrovnik (Croatia), May 19-22.
- Cherkasky, M. (1949) The Montefiore Hospital Home Care Program. American Journal of Public Health, 29, pp. 163-166.
- Chiasson, M., Reddy, M., Kaplan, B., Davidson, E. (2007) Expanding multi-disciplinary approaches to healthcare information technologies: What does information systems offer medical informatics? International Journal of Medical Informatics, 76S, pp. S89-S97.
- Coeira, E. (2004) Four rules for the reinvention of health care. BMJ, 328 (7449), pp.1197- 1199.
- Com-Ruelle, L., Raffy, N. (1993) Le fonctionnement des services d'H.A.D. Evolution 1980- 1992. Rapport n°391, CREDES.

Corbel, J.-C. (2012) Management de projet. Fondamentaux - Méthodes - Outils. Eyrolles.

- Crossan, M.M., Apaydin, M. (2010) A Multi-Dimensional Framework of Organizational Innovation: A Systematic Review of the Literature. Journal of Management Studies, 47(6), pp.1154-1191.
- Dalifard, B., Le Franc, B., Feldman, D., Cante, J.-P., Anguill, C. (2012) Sécuriser le circuit des produits de santé en HAD : Pourquoi pas des Smartphones ? Revue Hospitalière de France, 545, pp. 84-88.
- Daniellou, F., Naël, M. (1995) Ergonomie. Techniques de l'Ingénieur : T3100.
- Davenport, T.H., Short, J.E. (1990) The New Industrial Engineering : Information Technology and Business Process Redesign. Sloan Management Review, 31(4), pp. 11-27.
- Derry, S. J. (1990). Flexible cognitive tools for problem solving instruction. Paper presented at the annual meeting of the American Educational Research Association, Boston, MA, April 16-20.
- Derycke, A. (2006) Collecticiels et travail coopératif assisté par ordinateur. In : J. Akoka, I. Comyn-Wattiau (Eds) Encyclopédie de l'informatique et des systèmes d'information (pp. 346-361). Paris : Vuibert.
- Desouza, K.C., Awazu, Y., Ramaprasad, A. (2007) Modifications and innovations to technology artifacts. Technovation, 27(4), pp. 204-220.
- DGOS (2013) Atlas 2013 des SIH. Etat des lieux des systèmes d'information hospitaliers. Direction Générale de l'Offre de Soins.
- DGOS (2014a) Programme Hôpital Numérique. La politique nationale relative aux systèmes d'information hospitaliers. Direction Générale de l'Offre de Soins.
- DGOS (2014b) Atlas 2015 des SIH. Etat des lieux des systèmes d'information hospitaliers. Direction Générale de l'Offre de Soins.
- DGOS (2015) Atlas 2015 des SIH. Etat des lieux des systèmes d'information hospitaliers. Direction Générale de l'Offre de Soins.
- DGOS (2016) Atlas 2016 des SIH. Direction Générale de l'Offre de Soins.
- Durand, N., Lannelongue, C., Legrand, P., Marsala, V. (2010) Hospitalisation à Domicile (HAD). Tome I Rapport définitif. Inspection générale des affaires sociales.
- Ellis, C.A., Gibbs, S.J., Rein, G.L. (1991) Groupware. Some issues and experiences. Communications of the ACM, 34(1), pp. 39-58.
- Engeström, Y. (2000) Activity theory as a framework for analyzing and redesigning work. Ergonomics, 43(7), pp. 960-974.
- Equixor, I. (2016) La méthode QQOQQCP, un outil d'analyse. Techniques de l'Ingénieur : Fiche pratique 0447.
- Esparza Ribera, E., Camargo, M., Grandhaye, J.P., Rakotondranaivo, A. (2011) Evaluation de l'acceptabilité d'une nouvelle technologie dans le domaine médical. Une analyse à l'aide des réseaux Bayésiens.
- Faulkner, A., Kent, J. (2001) Innovation and Regulation in Human Implant Technologies: Developing Comparative Approaches. Social Science and Medicine, 53, pp.895-913.
- Fidock, J., Carroll, J. (2012) Theorizing about the Life Cycle of IT Use : An appropriation perspective. In : D.N. Hart, S.D. Gregor (Eds) Information Systems Foundations : Theory Building in Information Systems (pp. 79-112). ANU E Press.
- FNEHAD (2009) Livre Blanc des Systèmes d'Information en Hospitalisation à Domicile. 1ère édition - Juin 2009. Fédération Nationale des Etablissements d'Hospitalisation à Domicile.
- FNEHAD (2015) Rapport d'Activité 2014-2015. Assemblée Générale du 5 Juin 2015, Montpellier. Fédération Nationale des Etablissements d'Hospitalisation à Domicile.
- FNEHAD (2016) L'hospitalisation à domicile, une exception française ? Monographie des systèmes d'HAD à l'étranger. Fédération Nationale des Etablissements d'Hospitalisation à Domicile.
- Folcher, V., Rabardel, P. (2004) Hommes Artefacts Activités : Perspective instrumentale. In : P. Falzon (Ed.) Ergonomie (pp. 251-268). PUF.
- George, S. (2001) Apprentissage collectif à distance. SPLACH : un environnement informatique support d'une pédagogie de projet. Thèse de doctorat : Spécialité Informatique. Université du Maine.
- Greenan, N., Guellec, D., Broussaudier, G., Miotti, L. (1993) Innovation organisationnelle, dynamisme technologique et performance des entreprises. INSEE, Document de Travail G9304.
- Greenglah, T., Robert, G., Macfarlane, F., Bate, P., Kyriakidou, O. (2004) Diffusion of innovations in service organizations: systematic review and recommendations. The Milbank Quarterly, 82(4), pp. 581-629.
- Gronier, G. (2006) Psychologie ergonomique du travail collectif assist e parordinateur : l'utilisation du collecticiel dans les projts de conception de produits. Thèse de doctorat : Spécialité Psychologie du travail et Ergonomie. Université de Franche-Comté.
- Grudin, J. (1994) Computer Supported Cooperative Work : History and Focus. Computer, 27(5), pp. 19-26.
- Grudin, J., Poltrock, S. (2012) Taxonomy and Theory in Computer Supported Cooperative Work.
- Grudin, J., Poltrock, S. (2014) Computer Supported Cooperative Work. In : M. Soegaard, R.F. Dam (eds.) The Encyclopedia of Human-Computer Interaction, 2nd Ed., The Interaction Design Foundation, 978-87-92964-00-7. https://www.interactiondesign.org/literature/book/the-encyclopedia-of-human-computer-interaction-2nd-ed
- Hägglund, M., Scandurra, I., Koch, S. (2010) Scenarios to capture work processes in shared homecare - From analysis to application. International Journal of Medical Informatics, 79(6), pp. e126-e134.
- HAS (2011) Manuel de certification V2010 révisé avril 2011. Haute Autorité de Santé. https://www.has-sante.fr/portail/jcms/r\_1439924/fr/manuel-de-certification-desetablissements-de-sante-v2010-revise-avril-2011
- Harrison, M.I., Koppel, R., Bar-Lev, S. (2007) Unintended Consequences of Information Technologies in Health Care - An Interactive Sociotechnical Analysis. Journal of the American Medical Informatics Association, 14(5), pp. 542-549.
- Hatch, M.J., Cunliffe, A.L. (2013) Organization Theory: Modern, Symbolic and Postmodern Perspectives. Oxford.
- ISO 9000:2015 (2015) ISO 9000:2015 Quality management systems Fundamentals and vocabulary. International Standard Organization.
- Jonassen, D.H. (1992) What are Cognitive Tools? In : Kommers, P.A.M., Jonassen, D.H., Mayes, J.T., Ferreira, A. (Eds) Cognitive tools for learning (pp. 1-6). Springer.
- Jouët, J. (2000) Retour critique sur la sociologie des usages, Réseaux, 100, pp. 487-521.
- Kaptelinin (2014) Activity Theory. In: Soegaard, M. and Dam, R.F. (eds.) The Encyclopedia of HCI (2nd ed.). Aarhus, Denmark: The Interaction Design Foundation. https://www.interaction-design.org/literature/book/the-encyclopedia-of-human-computerinteraction-2nd-ed/activity-theory
- Koppel, R., Wetterneck, T., Telles, J.L., Karsh, B.-T. (2008) Workarounds to Barcode Medication Administration Systems: Their Occurrences, Causes, and Threats to Patient Safety. Journal of American Medical Informatics Association, 15, pp. 408-423.
- Kuutti, K. (1991) The concept of activity as a basic unit of analysis for CSCW research. In : Proceedings of ECSCW'91 (pp. 249-264), September 25-27, Amsterdam, The Netherlands.
- Kuutti, K. (1995) Activity Theory as a Potential Framework for Human-Computer Interaction Research. In : B.A. Nardi (Ed.) Context and Consciousness: Activity Theory and Human-Computer Interaction (pp. 17-44). MIT Press.
- Lansisalmi H., Kivimaki, M., Aalto, P., Ruoranen, R. (2006). Innovation in Healthcare: A Systematic Review of Recent Research. Nursing Science Quarterly, 19, pp.66-72.
- Laudon, K.C., Laudon, J.P. (2012) Management Information Systems. Managing the Digital Firm. Pearson Prentice Hall.
- Le Grand Robert (2016) Le Grand Robert de la langue française.
- Le Moigne, J.-L. (1990) La modélisation des systèmes complexes. Paris : Dunod.
- Leavitt, H.J. (1965) Applied organizational change in industry: Structural, technological and humanistic approaches. In J.G. March (Ed.) Handbook of Organizations. Chicago: Rand McNaily?
- Leonard-Barton, D. (1988) Implementation as mutual adaptation of technology and organization. Research Policy, 17(5), pp. 251-267.
- Leplat, J. (1994) Collective activity in work : some lines of research. Le Travail Humain, 57(3), pp. 209-226.
- Livian, Y.-F. (2008) Organisation. Théories et pratiques (4ème éd.). Dunod.
- Lorenzi, N.M., Riley, R.T. (2003) International Journal of Medical Informatics, 69, pp. 197- 203.
- Lyyytinen, K., Newman, M. (2008) Explaining information systems change: a punctuated socio-technical change model. European Journal of Information Systems , 17, pp. 589– 613.
- Morin, P., Delavallée, E. (2000) Le manager à l'écoute du sociologue. Editions d'Organisation.
- Morley, C., Hugues, J., Leblanc, B., Hugues, O. (2005) Processus métiers et S.I. Évaluation, modélisation, mise en œuvre. Paris : Dunod.
- Munari, S. (2006) Science des systèmes et réfléxions fondamentales pour les systèmes d'information des organisations. In : J. Akoka, I. Comyn-Wattiau (Eds) Encylopédie de l'informatique et des systèmes d'information (pp. 1281-1293). Paris : Vuibert.
- Nan, N. (2011) Capturing bottom-up information technology use processes: a complex adaptive systems model. MIS Quarterly, 35(2), pp. 505-532.
- Nelson, J. (2011) Contribution à l'analyse prospective des usages dans les projets d'innovation. Thèse de doctorat : Spécialité Conception. Arts et Métiers ParisTech.
- Novak, L.L., Holden, R.J., Anders, S.H., Hong, J.Y., Karsh, B.-T. (2013) Using a sociotechnical framework to understand adaptations in health IT implementation. International Journal of Medical Informatics, 82(12), pp. e331-e344.
- Nurcan, S., Rolland, C. (2006) 50 ans de Système d'Information : de l'automatisation des activités individuelles à l'amélioration des processus et la création de valeur ajoutée. In : J. Caby, G. Schmidt (Eds) 50 ans de management - Réflexions et témoignages sur les évolutions du management durant les 50 dernières années. Pearson.
- OECD (2005) Oslo Manual. Guidelines for collecting and interpreting innovation data (3rd Ed). Organisation for Economic Co-operation and Development Publishing.
- Olson, G.M., Olson, J.S. (2012) Collaboration Technologies. In : J.A. Jacko (ed.) The Human-Computer Interaction Handbook. Fundamentals, Evolving Technologies & Emerging Applications, Third Edition (pp. 549-564). CRC Press.
- Omachonu, V.K., Einspruch, N.G. (2010) Innovation in Healthcare Delivery Systems : A Conceptual Framework. The Innovation Journal: The Public Sector Innovation Journal, Volume 15(1), 2010, Article 2.
- Patel, H., Pettitt, M., Wilson, J.R. (2012) Factors of collaborative working : A framework for a collaboration model. Applied Ergonomics, 43, pp. 1-26.
- Petrakou, A. (2007) Exploring cooperation through a binder : A context for IT tools in elderly care at home. In : Proceedings of ECSCW'07 (pp. 271-290), September 24-28, Limerick, Ireland.
- Poltrock, S., Grudin, J. (1998) Computer supported cooperative work and groupware. Tutorial notes. CH'98 Conference on Human Factors in Computing Systems.
- Proulx, S. (2005) Penser les usages des technologies de l'information et de la communication aujourd'hui : enjeux - modèles - tendances. In : L. Vieira, N. Pinède (eds.) Enjeux et usages des TIC : aspects sociaux et culturels, tome 1, Presses Universitaires de Bordeaux (Bordeaux), pp. 7-20.
- Rabardel, P. (1995) Les hommes et les technologies: approche cognitive des instruments contemporains.
- Reix, R. Rowe, F. (2002) Faire de la recherche en systèmes d'information. Vuibert.
- Reix, R., Fallery, B., Kalika, M., Rowe, F. (2016) Systèmes d'Information et Management (7ème éd.) Vuibert.
- Rogers, E.M. (2003) Diffusion of Innovations (5th ed). New York : Free Press.
- Rowley, J. (2007) The wisdom hierarchy : representations of the DIKW hierarchy. Journal of Information Science, 33(2), pp. 163-180.
- Salber, D. (1995) De l'interaction homme-machine individuelle aux systèmes multiutilisateurs. Thèse de doctorat : Spécialité Informatique. Université Joseph Fourier – Grenoble 1.
- Schmidt, K., Bannon, L. (2013) Constructing CSCW: The First Quarter Century. Computer Supported Cooperative Work, 22, pp. 345–372.
- Sentilhes-Monkam, A. (2005) Rétrospective de l'hospitalisation à domicile. L'histoire d'un paradoxe. Revue française des affaires sociales, 3(3), pp. 157-182.
- Seguy, A. (2008) Décision collaborative dans les systèmes distribués. Application à la emaintenance. Thèse de doctorat : Spécialité Systèmes Industriels. Université de Toulouse.
- Sittig, D.F., Singh, H. (2010) A new sociotechnical model for studying health information technology in complex adaptive healthcare systems. Quality and Safety in Health Care, 19 (Issue Supl3), pp. i68-i74.
- Szajna, B. (1993) Determining information system usage : Some issues and examples. Information & Management, 25(3), pp. 147-154.
- Tyre, M.J., Orlikowski, W.J. (1994) Windows of Opportunity : Temporal Patterns of Technological Adaptation in Organizations. Organization Science, 5(1), pp. 98-118.
- Valette, T. (2005) Recherche d'un cadre conceptuel d'aide à la conception collective innovante par l'usage. Proposition de l'outil « Glocal » pour la conception d'outils à main et des équipements de travail. Thèse de doctorat : Spécialité Génie Industriel. ENSAM.
- West, M.A. (1990)The Social Psychology of Innovation in Groups. In M.A. West and J.L Farr (Eds.), Innovation and Creativity at Work: Psychological and Organizational Strategies (pp.309-333). UK: Wiley.
- Zhang, T. (2012) Aide au pilotage de la chaîne de prise en charge de la chimiothérapie à domicile. Thèse de doctorat : Génie industriel. Université Jean Monnet – Saint Etienne.

# **PUBLICATIONS**

# **PUBLICATIONS**

#### **Chapitre d'ouvrage**

Abi Akle, A., Borgiel, K., Minel, S., Merlo, C. (2016) Designing Interfaces for Seniors in the Context of Healthcare. In M. M. Soares, and F. Rebelo (eds.), Ergonomics and Usability in Design, p. 313-331. CRC Press.

#### **Article de revue**

Kubicki, S., Borgiel, K., Lepreux, S., Wolff, M., Kolski, C. (2012) Réflexions autour des tables interactives : expérience utilisateur, utilisabilité, évaluation. Le travail humain, 75(3), p. 229- 252. DOI : 10.3917/th.753.0229

#### **Communication dans un congrès international avec actes et comité de lecture**

Borgiel, K., Merlo, C., Minel, S. (2015) A multi-level activity analysis for home healthcare ICT tool Redesign. In C. Weber, S. Husung, G. Cascini, M. Cantamessa, D. Marjanovic, and M. Bordegoni (eds.), Proceedings of the 20th International Conference on Engineering Design (ICED 15), Vol 1, p. 475-484, Milan, Italy, July 27-30.

Abi Akle, A., Borgiel, K., Minel, S., Merlo, C. (2014) Recommendations for User Centered Design of Interfaces for Seniors in the Context of Health Care. In M. Soares, and F. Rebelo (eds.), Advances in Ergonomics In Design, Usability & Special Populations, Part I, p. 647- 658, Krakow, Poland, July 19-23.

# **Communication dans un congrès avec comité de lecture**

Borgiel, K., Latortue, X., Minel, S., Merlo, C. (2013) HOLISTIC APPROACH TO MANAGEMENT OF INNOVATION : A HOME CARE CASE STUDY. CONFERE2013, 4-5 Juillet, Biarritz, France.

Latortue, X., Minel, S., Chapotot, E., Borgiel, K. (2013) How Do Innovative Devices Influence Collaboration In Medical Organization? IAMOT 2013, 22nd International Conference on Management of Technology, 14-18 Avril, Porto Alegre, Brésil.

Coutrix, C., Rivière, G., Borgiel, K., Castet, J., Couture, N., et al. (2013) Methods for Designing Tangible UI: A First Comparative Case Study. TEI 2013, Seventh International Conference on Tangible, Embedded and Embodied Interaction, 10-13 Février, Barcelone, Espagne.

Rivière, G., Borgiel, K., Couture, N. (2011) Les Cartouches, un concept d'interfaces tangibles, appliquées à l'apprentissage des jeunes enfants. EIAH 2011, Cinquième Conférence Environnements Informatiques pour l'Apprentissage Humain, 24-27 Mai, Mons, Belgique.
#### **Communication dans un congrès**

Merlo, C., Borgiel, K. (2017) Déploiement des solutions TIC en contexte HAD : une approche centrée usages. JIAE 2017 : 10ème Journées sur l'Interopérabilité des Applications d'Entreprise, 28-29 Septembre, Tarbes, France.

Borgiel, K., Merlo, C., Minel, S. (2016) Contribution à l'accompagnement de l'innovation organisationnelle dans un projet d'évolution vers un système d'information collaboratif et distribué. Application au contexte du home care. JIAE 2016 : 9ème Journées sur l'Interopérabilité des Applications d'Entreprise, 7-8 Juillet, Castres et Albi, France.

Merlo, C., Borgiel, K. (2012) Interopérabilité et Hospitalisation à Domicile : point de vue d'usagers. JIAE 2012 : 5ème Journées sur l'Interopérabilité des Applications d'Entreprise, 15-16 Mai, La Rochelle, France.

# **ANNEXES**

# **ANNEXES**

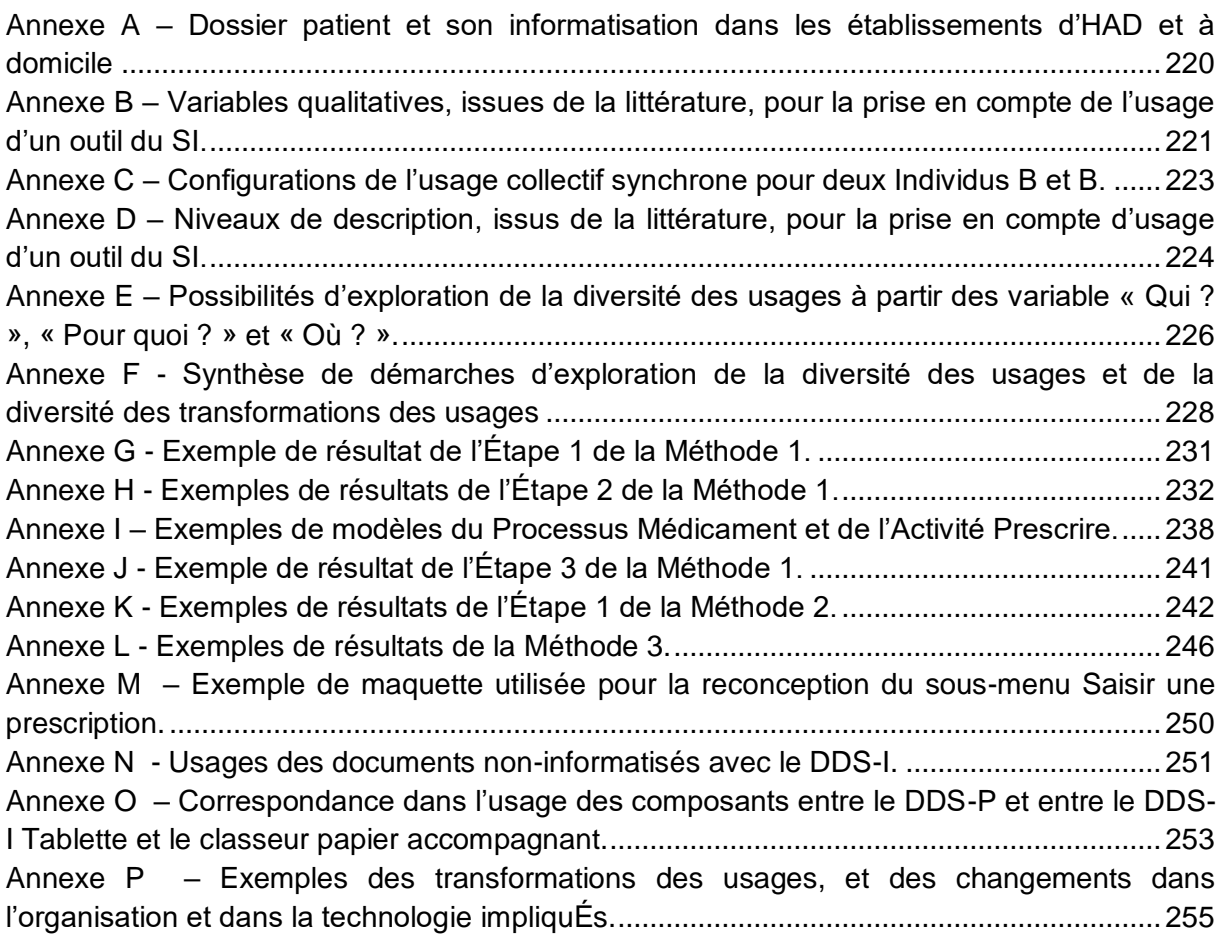

#### <span id="page-220-0"></span>**ANNEXE A – DOSSIER PATIENT ET SON INFORMATISATION DANS LES ETABLISSEMENTS D'HAD ET A DOMICILE**

Dossier patient et son informatisation dans les établissements d'HAD et à domicile.

Dans **l'HAD du CHU de Grenoble**, le dossier patient est composé de quatre « sous-dossiers » : le dossier administratif, le dossier domicile (comprenant p.ex. les feuilles de transmission, le diagramme d'activité), le dossier de soins (avec les ordonnances, protocoles, programmation des soins) et le dossier médical (évaluation médico-sociale d'entrée en HAD, courriers et compte rendus des réunions pluridisciplinaires). Seulement le dossier de soins et le dossier médical sont informatisés, et ceci partiellement (Durand et al., 2010).

Dans **l'HAD de l'Association Lyonnaise de Logistique Post-Hospitalière**, le dossier patient est en partie informatisé (dossier structure), et les professionnels de l'HAD, mais aussi les soignants externes – libéraux ou hospitaliers – y ont accès via un login (Durand et al., 2010). Le dossier au domicile contient notamment la traçabilité des relèves des infirmiers et des interventions des libéraux.

Dans **l'HAD Soins et Santé**, le domicile des patients est équipé des stations informatiques, avec un micro-ordinateur et un scanner, qui permettent de transmettre les documents (p.ex. ordonnances) vers l'extérieur (Durand et al., 2010). Les soignants salariés, qui partagent leur temps entre le domicile et le bureau, sont équipés de tablettes ou de mobiles leur permettant, grâce à la connexion 3G, d'accéder aux dossiers de patients.

Dans **l'HAD de l'Hôpital suburbain du Bousca**, le projet d'informatisation du domicile est réalisé via une application web de type « client léger » (Durand et al., 2010).

Dans **les HAD des CH de Péronne, Ham et Albert**, le dossier patient est également divisé entre le dossier structure et domicile (Durand et al., 2010). Il contient, en dehors des informations habituelles, également la traçabilité des appels téléphoniques passés entre les professionnels de santé. D'autre part, certaines informations ne sont pas tracées dans le dossier patient situé au domicile, papier, afin d'en assurer la confidentialité.

Dans **l'HAD de Nancy**, les soignants utilisent au domicile un stylo communicant (ou stylo numérique), associé à des formulaires spécifiques tramés, et connecté via Bluetooth à un téléphone portable (Esparza Ribera et al., 2011). L'écriture sur les formulaires papier est à la fois enregistrée physiquement sur le support papier, et numériquement dans le stylo, pour être ensuite transmise vers l'applicatif au bureau. Le stylo numérique est perçu comme moyen permettant de minimiser les changements imposés aux professionnels.

Dans **l'HAD du CH de la Rochelle**, les logisticiens et le préparateur en pharmacie (pharmacie à usage intérieur, PUI) sont équipes de Smartphones afin de sécuriser le circuit du médicament (Dalifard et al., 2012). Au moment de livraison de médicaments au domicile, le logisticien photographie la prescription, et l'envoie à la PUI et à l'HAD. La prescription reçue par l'HAD est intégrée par un infirmier dans le logiciel métier, et la prescription informatisée à jour qui en résulte est validée par un professionnel médical, puis pharmaceutique. En parallèle, la même prescription reçue par la PUI, est vérifiée pour sa correspondance avec le traitement délivré au patient par le préparateur, qui rapidement fait un retour au logisticien. La solution est également utilisée pour transmettre à l'HAD les copies des prescriptions d'examens médicaux, de dispositifs médicaux ou d'actes infirmiers, et des observations médicales.

Dans **le CHU de Caen**, la volonté de réduire les ré-hospitalisations et d'améliorer la prise en charge de l'insuffisance cardiaque est à l'initiative du projet de suivi et d'éducation de patients à distance (ANAP, 2010). Un terminal téléphonique avec un écran tactile installé au domicile permet aux patients de saisir les signes vitaux ou les actions d'éducation réalisées. Les informations et réponses du patient peuvent donner lieu à des alertes, qui sont consultables à distance par des infirmiers, le cardiologue et le médecin traitant du patient. Les points positifs perçus du dispositif sont sa simplicité et la facilité d'utilisation, un système non contraignant (le patient y accède quotidiennement quand il le souhaite), et faibles contraintes techniques (seule une ligne téléphonique est nécessaire).

#### <span id="page-221-0"></span>**ANNEXE B – VARIABLES QUALITATIVES, ISSUES DE LA LITTERATURE, POUR LA PRISE EN COMPTE DE L'USAGE D'UN OUTIL DU SI.**

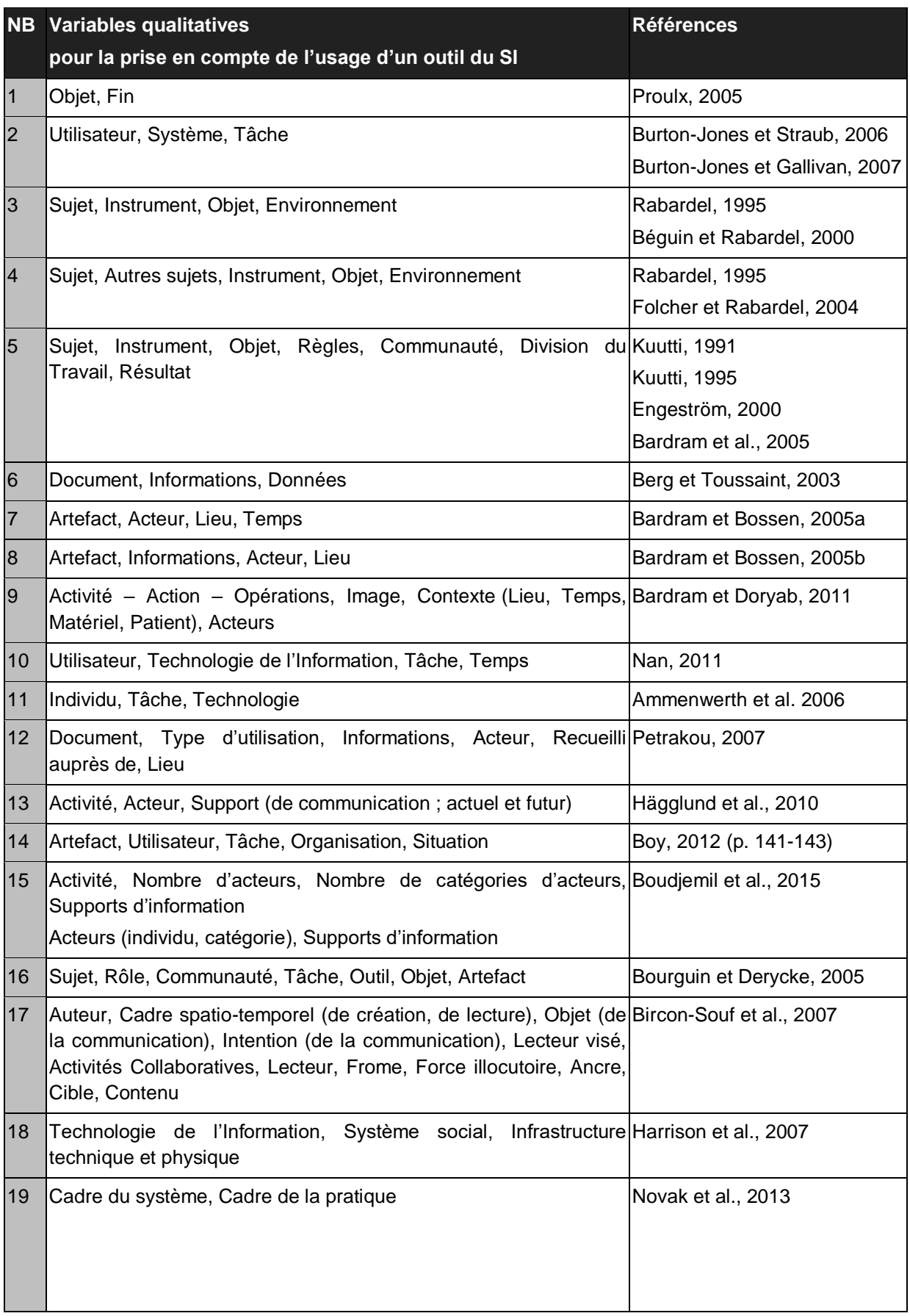

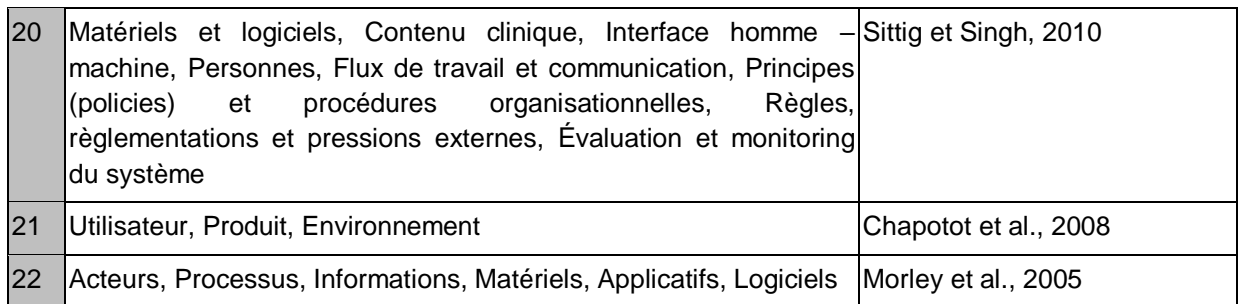

<span id="page-223-0"></span>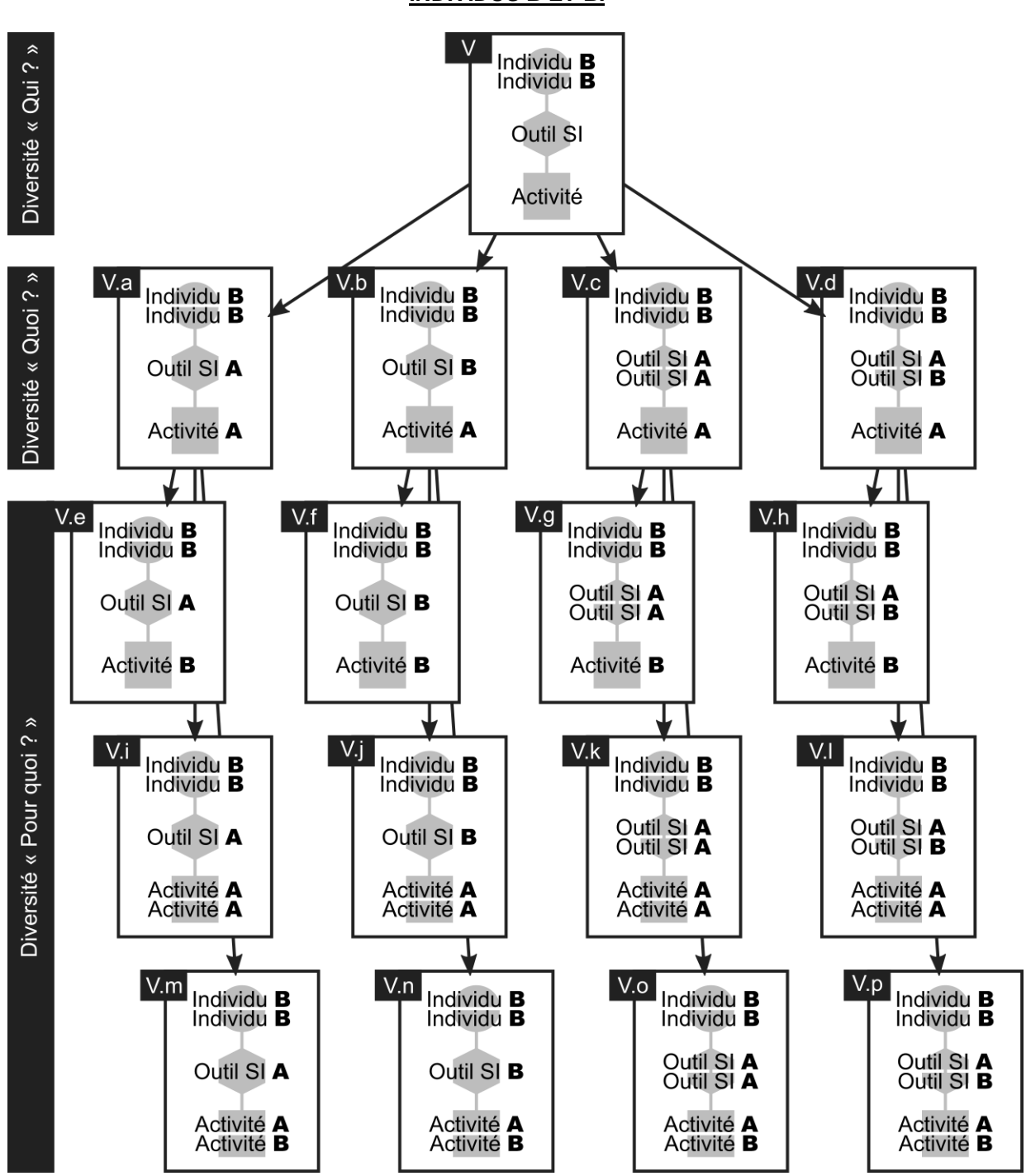

**ANNEXE C – CONFIGURATIONS DE L'USAGE COLLECTIF SYNCHRONE POUR DEUX INDIVIDUS B ET B.**

#### <span id="page-224-0"></span>**ANNEXE D – NIVEAUX DE DESCRIPTION, ISSUS DE LA LITTERATURE, POUR LA PRISE EN COMPTE D'USAGE D'UN OUTIL DU SI.**

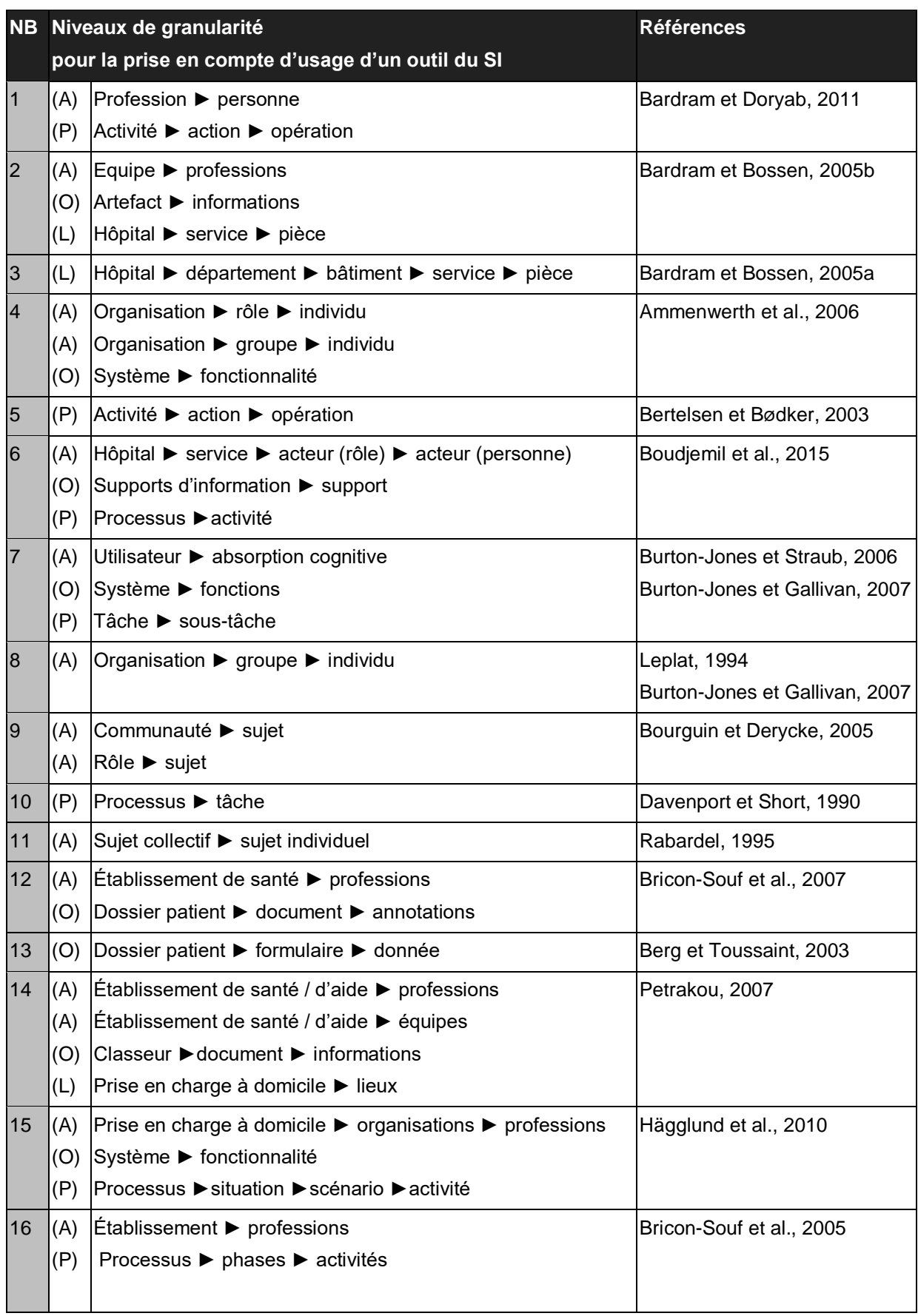

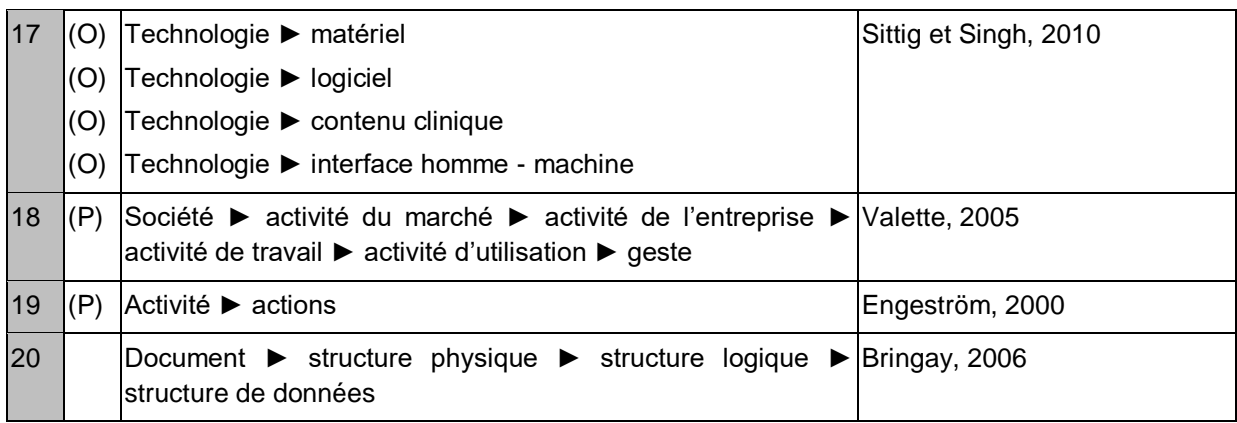

#### <span id="page-226-0"></span>**ANNEXE E – POSSIBILITES D'EXPLORATION DE LA DIVERSITE DES USAGES A PARTIR DES VARIABLE « QUI ? », « POUR QUOI ? » ET « OU ? ».**

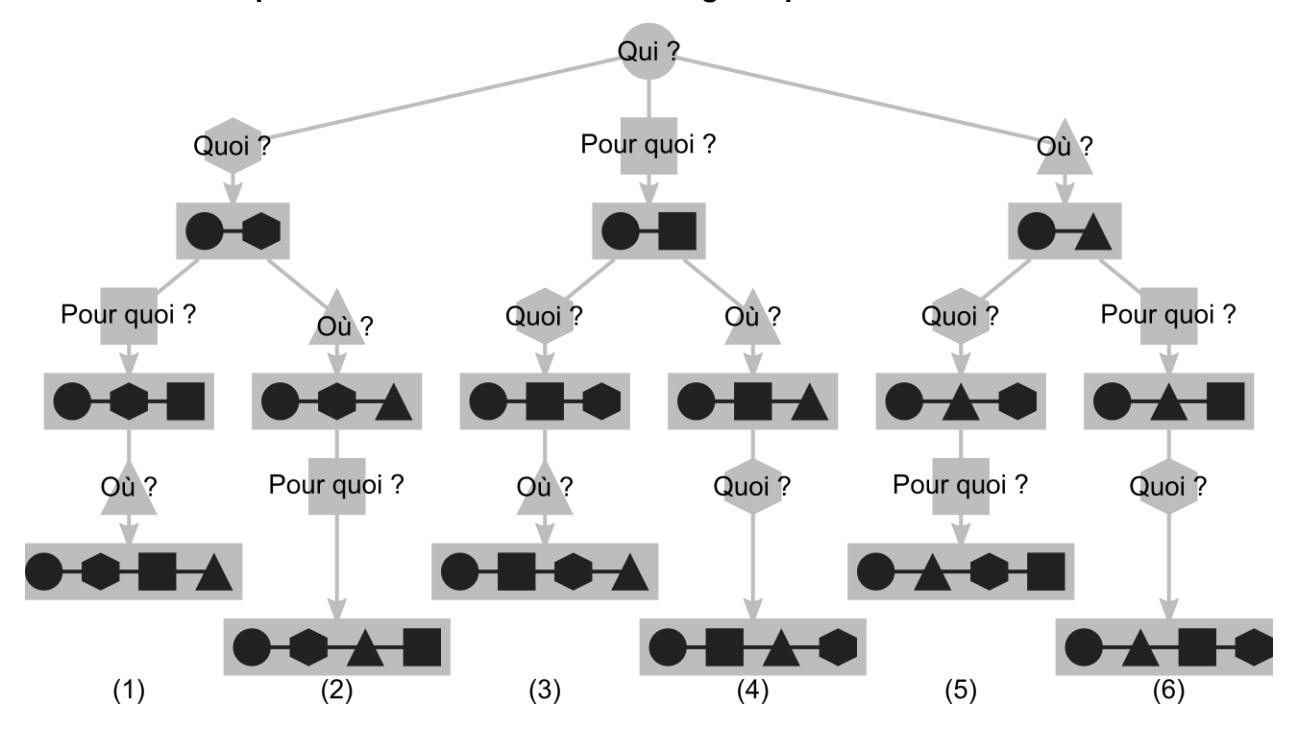

#### **Possibilités d'exploration de la diversité des usages à partir des variable « Qui ? ».**

**Possibilités d'exploration de la diversité des usages à partir de la variable « Pour quoi ? ».**

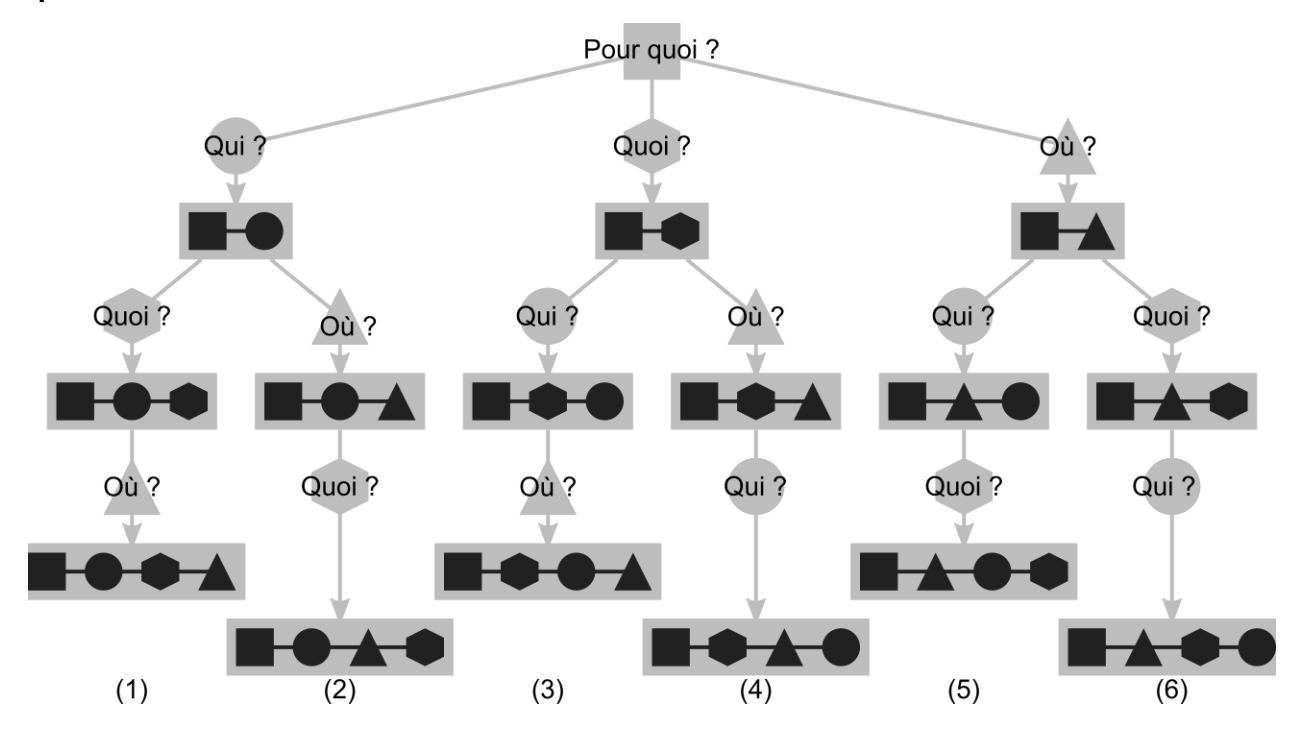

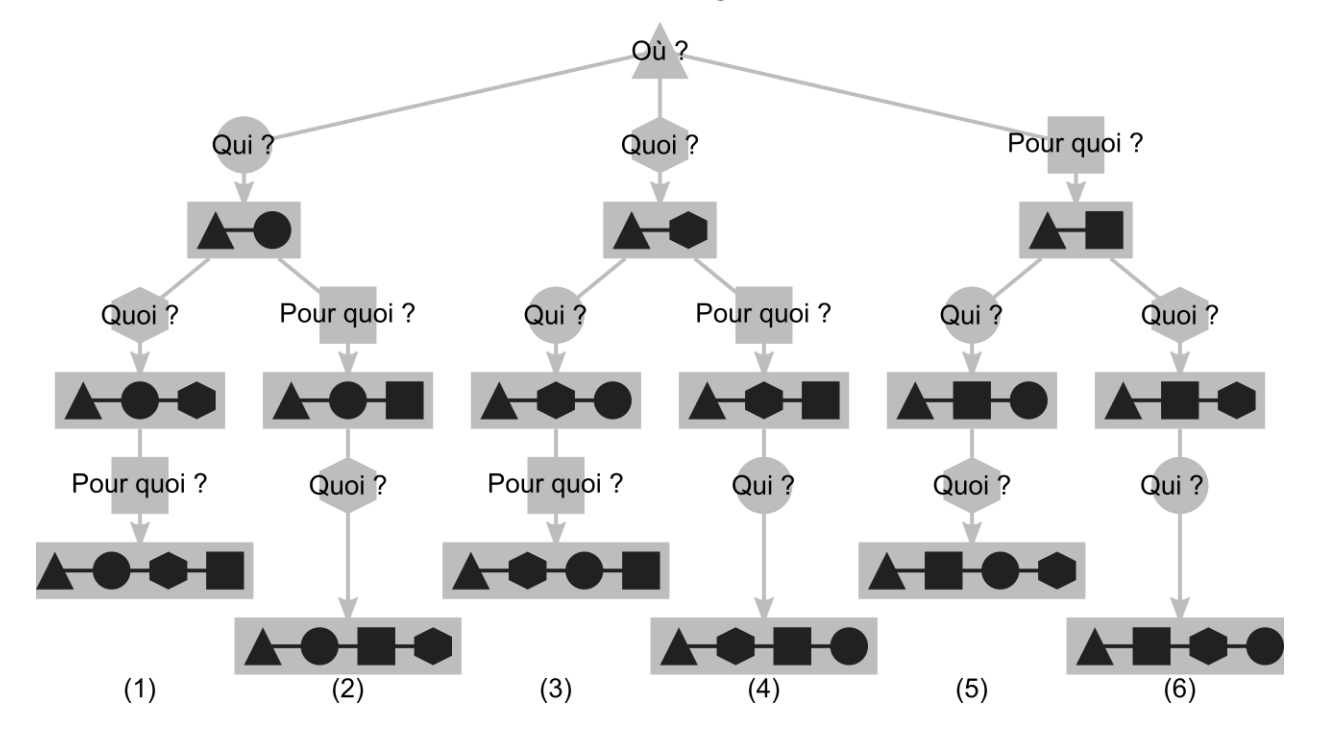

**Possibilités d'exploration de la diversité des usages à partir de la variable « Où ? ».**

#### <span id="page-228-0"></span>**ANNEXE F - SYNTHESE DE DEMARCHES D'EXPLORATION DE LA DIVERSITE DES USAGES ET DE LA DIVERSITE DES TRANSFORMATIONS DES USAGES**

# **MÉTHODE 1**

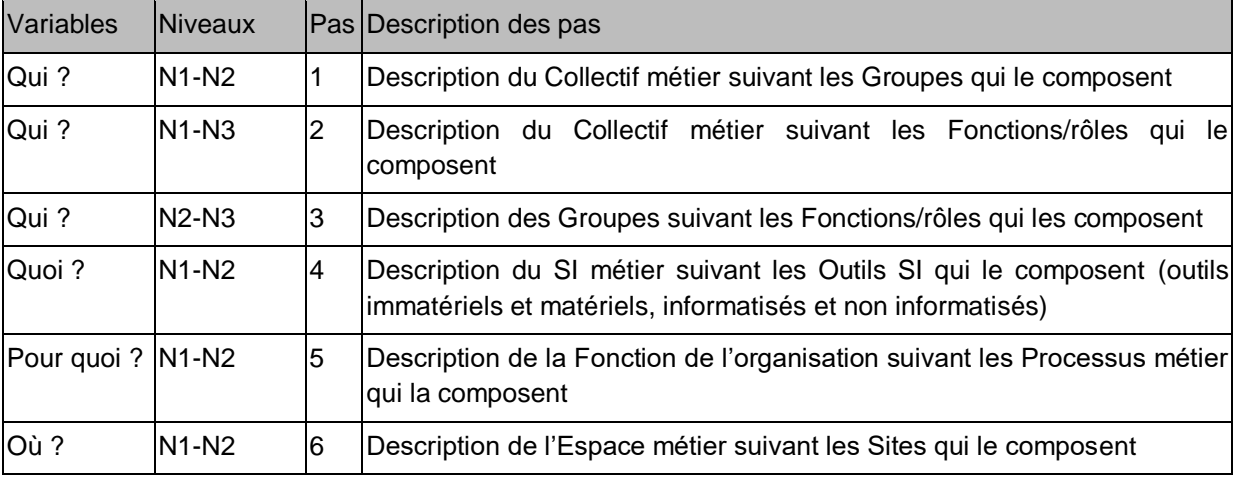

#### **Étape 1 : Démarche de définition des observables.**

# **Étape 2 : Démarche d'exploration de la diversité des usages « présents » à partir de la variable « Quoi ? ».**

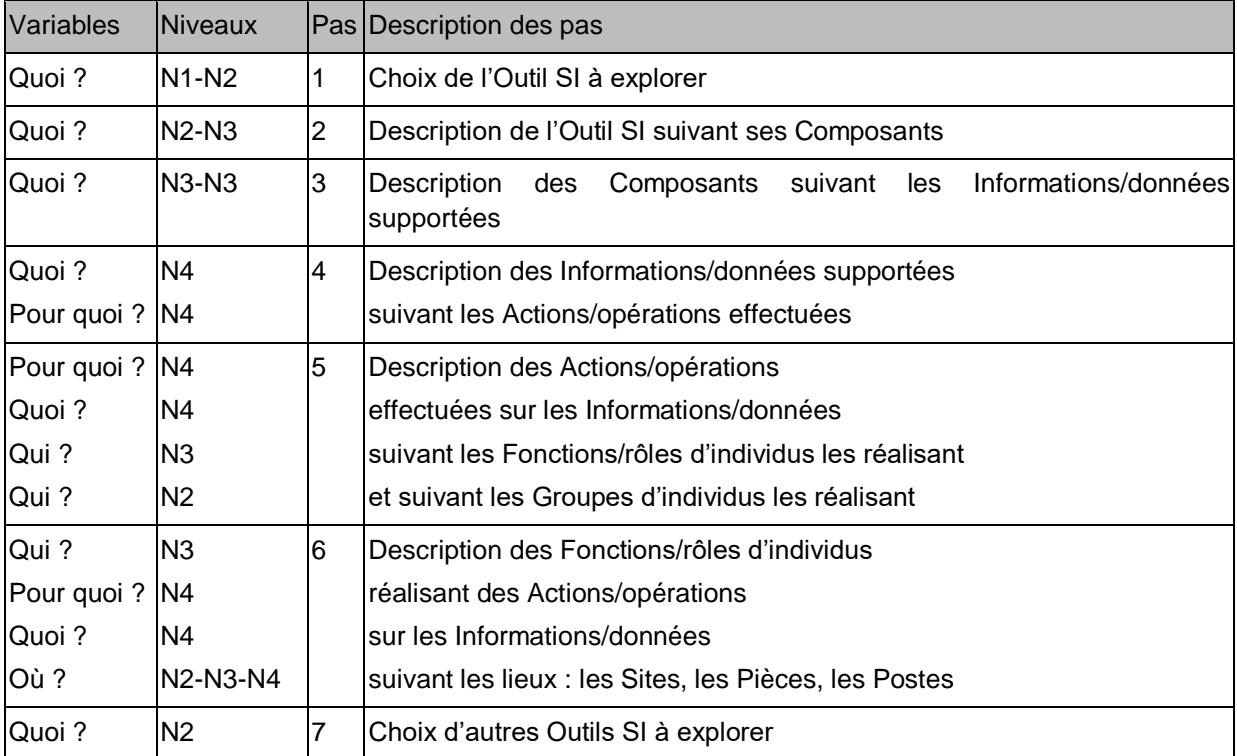

# **Étape 3 : Démarche d'exploration de la diversité des usages « présents » à partir de la variable « Pour quoi ? ».**

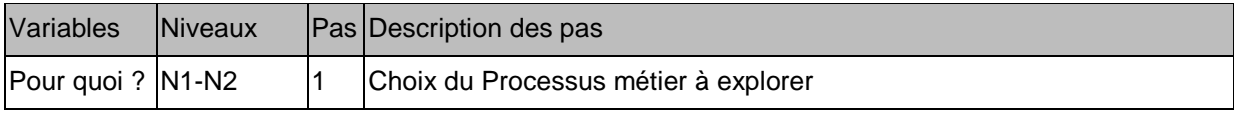

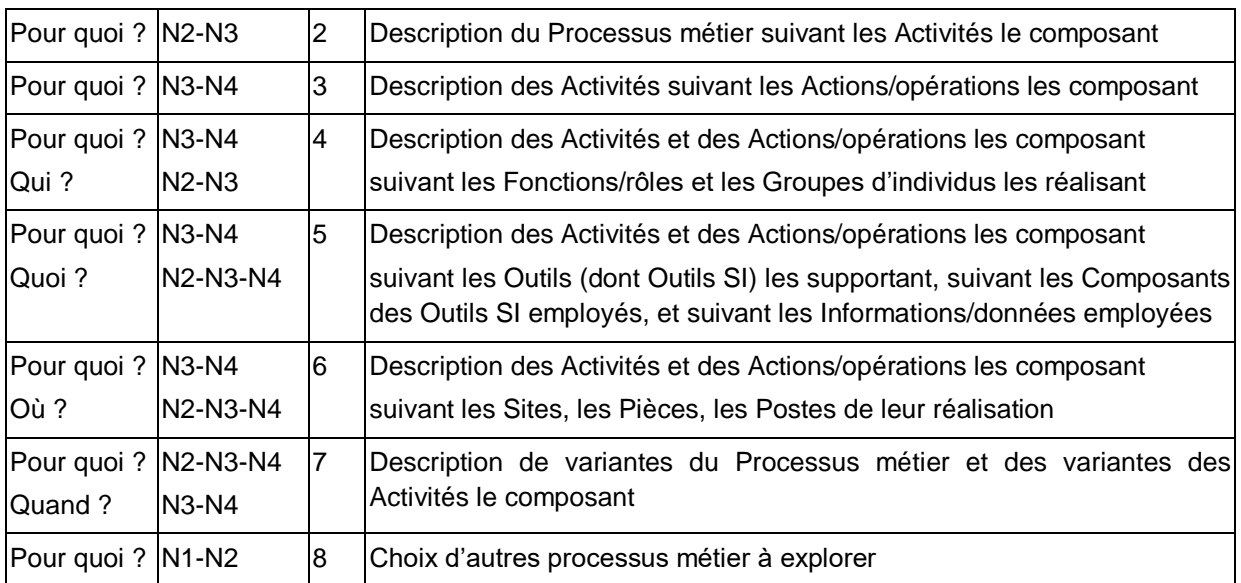

# **MÉTHODE 2**

# **Étape 1 : Démarche d'exploration de la diversité des usages « futurs » à partir de la variable « Quoi ? ».**

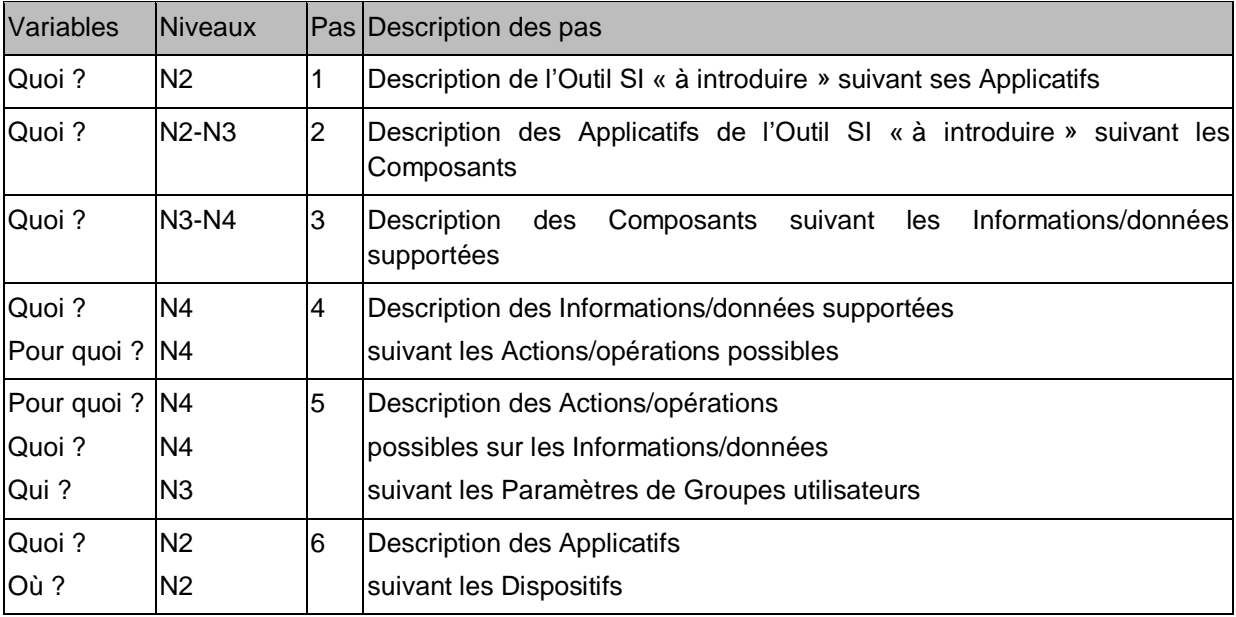

# **MÉTHODE 3**

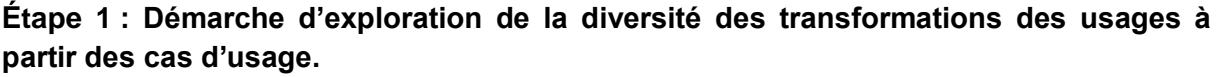

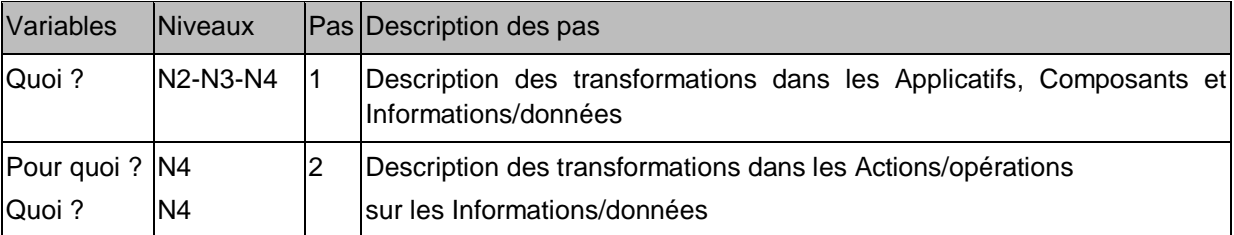

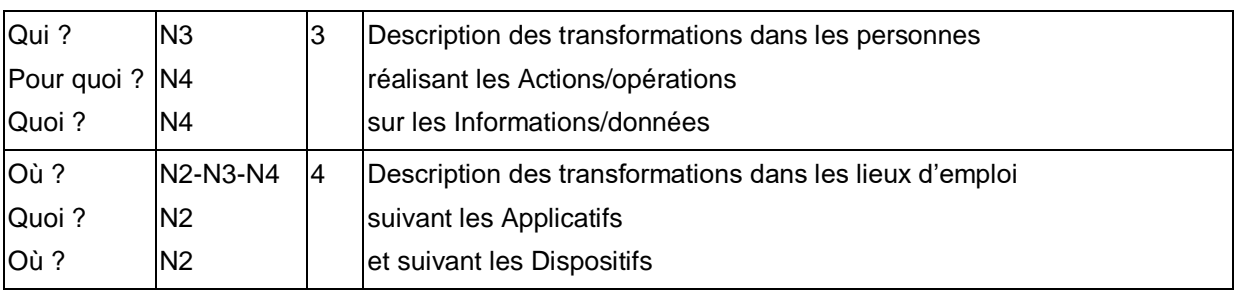

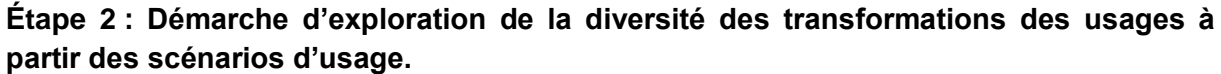

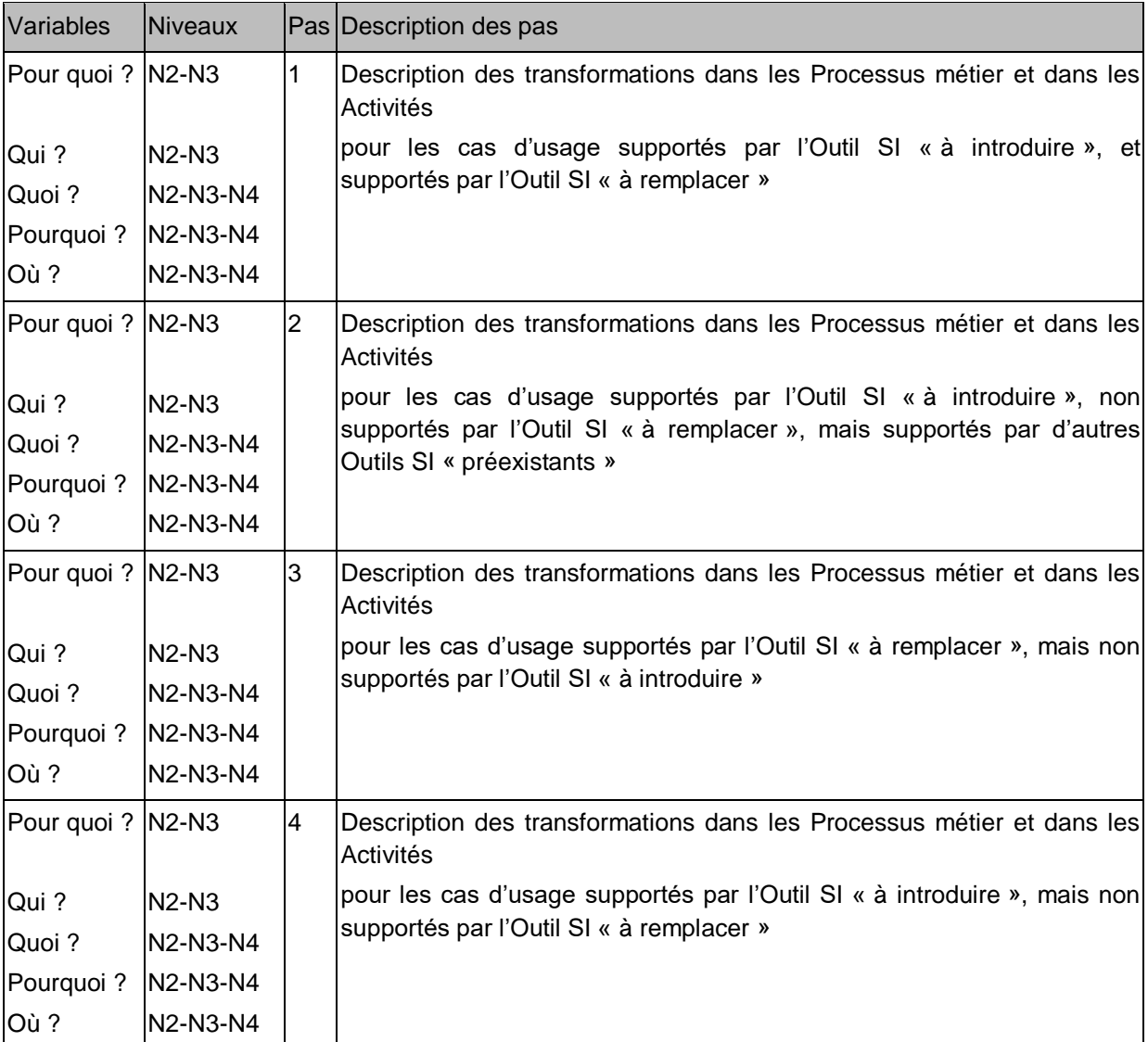

#### **ANNEXE G - EXEMPLE DE RESULTAT DE L'ÉTAPE 1 DE LA METHODE 1.**

# <span id="page-231-0"></span>**EXEMPLE 1.1.1**

# **Diversité des Fonctions/rôles de personnes participant à la prise en charge à SSBR.**

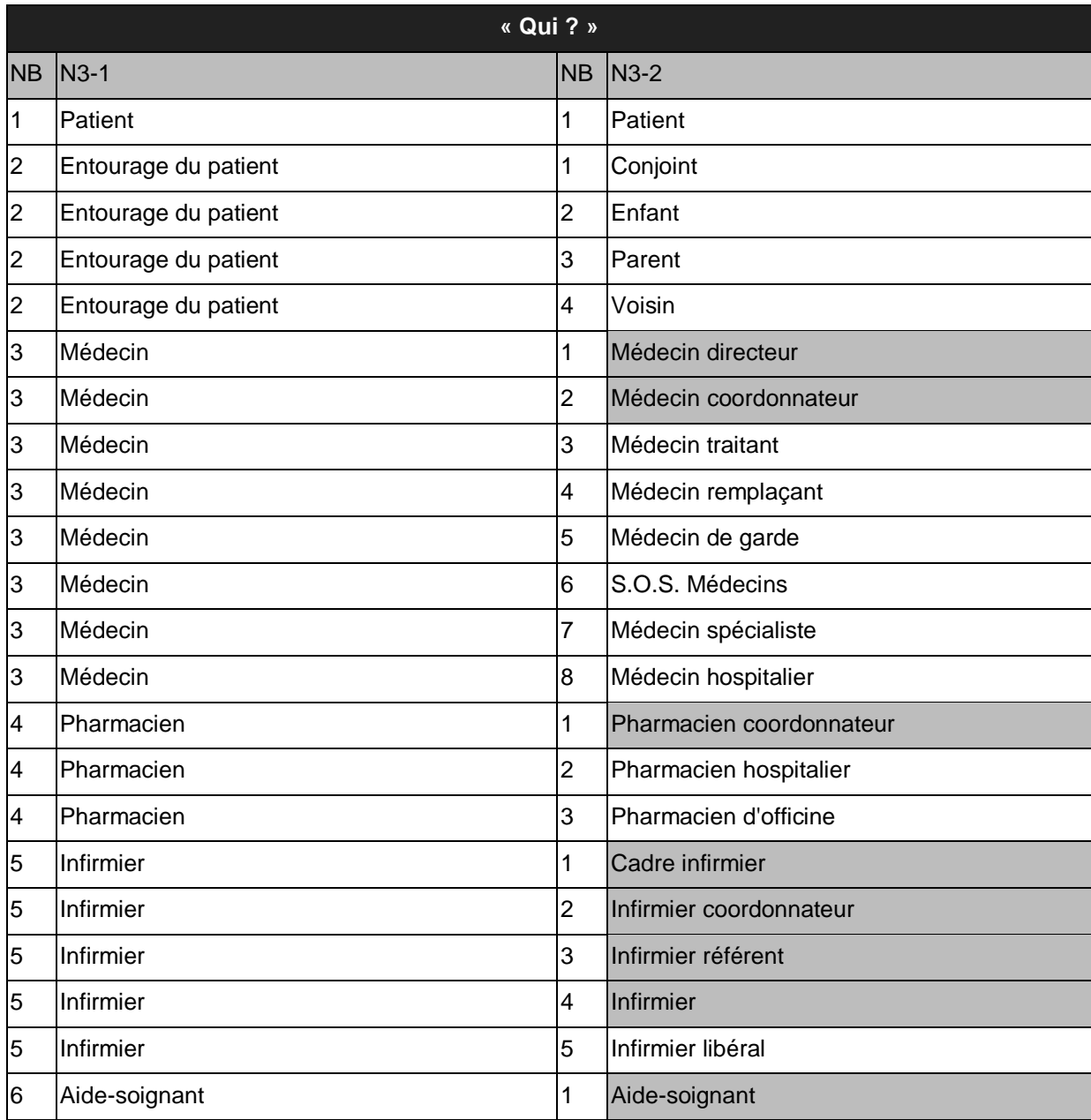

#### **ANNEXE H - EXEMPLES DE RESULTATS DE L'ÉTAPE 2 DE LA METHODE 1.**

# <span id="page-232-0"></span>**EXEMPLE 1.2.1**

# **Diversité des composants du Dossier de Soins Papier vierge.**

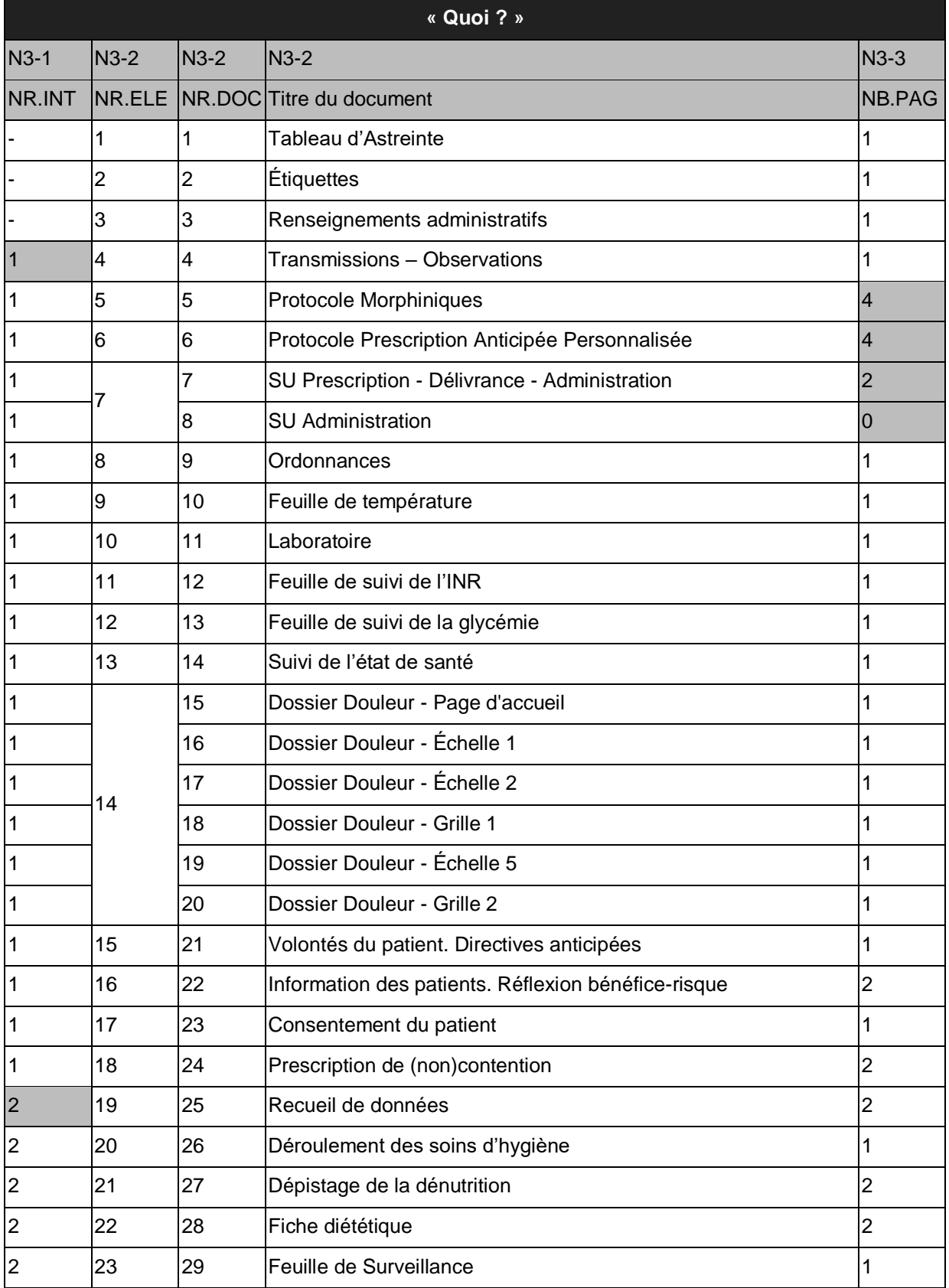

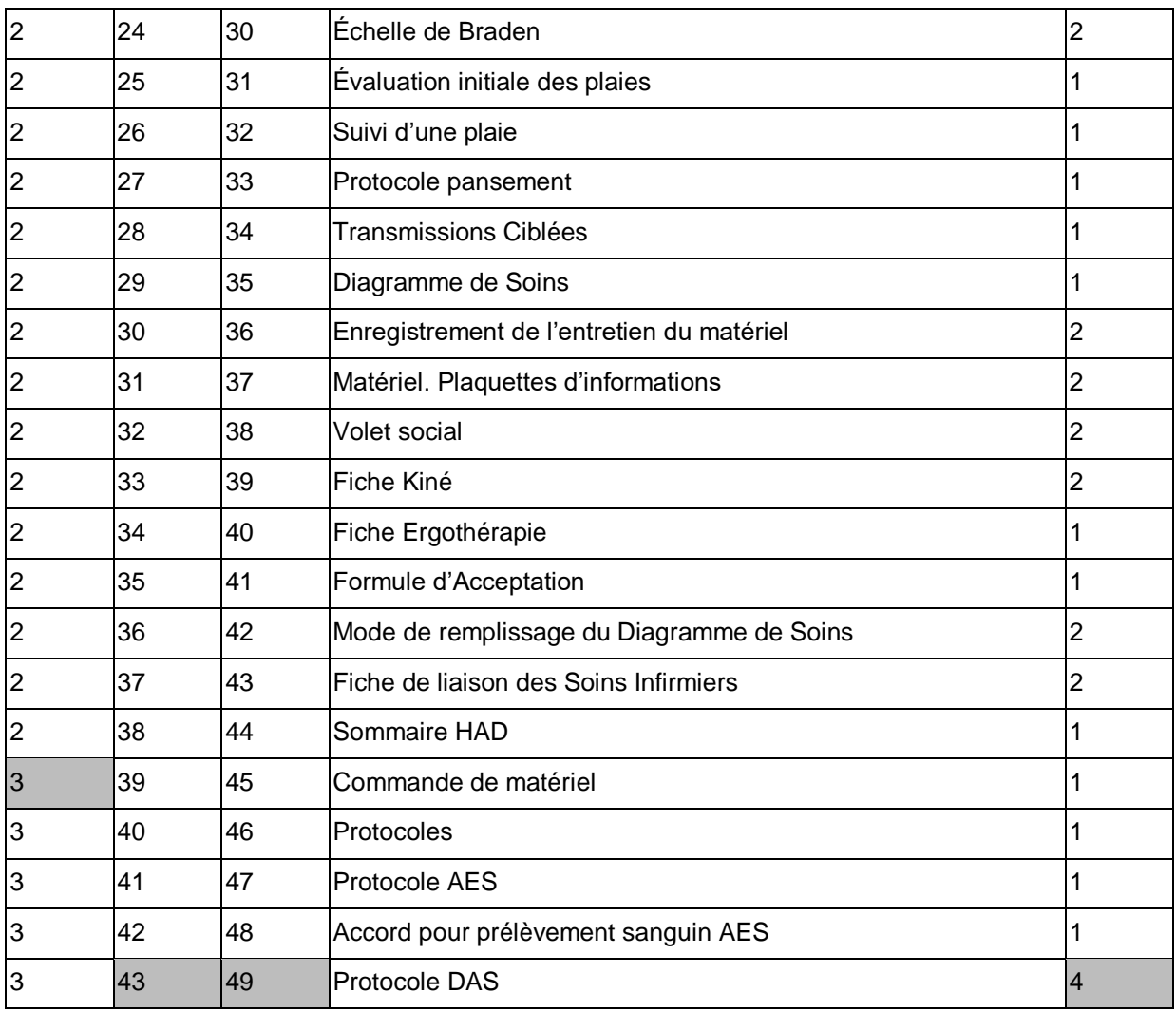

# **EXEMPLE 1.2.2**

# **Diversité des Informations/données supportées par la page 1 du SU P-D-A vierge.**

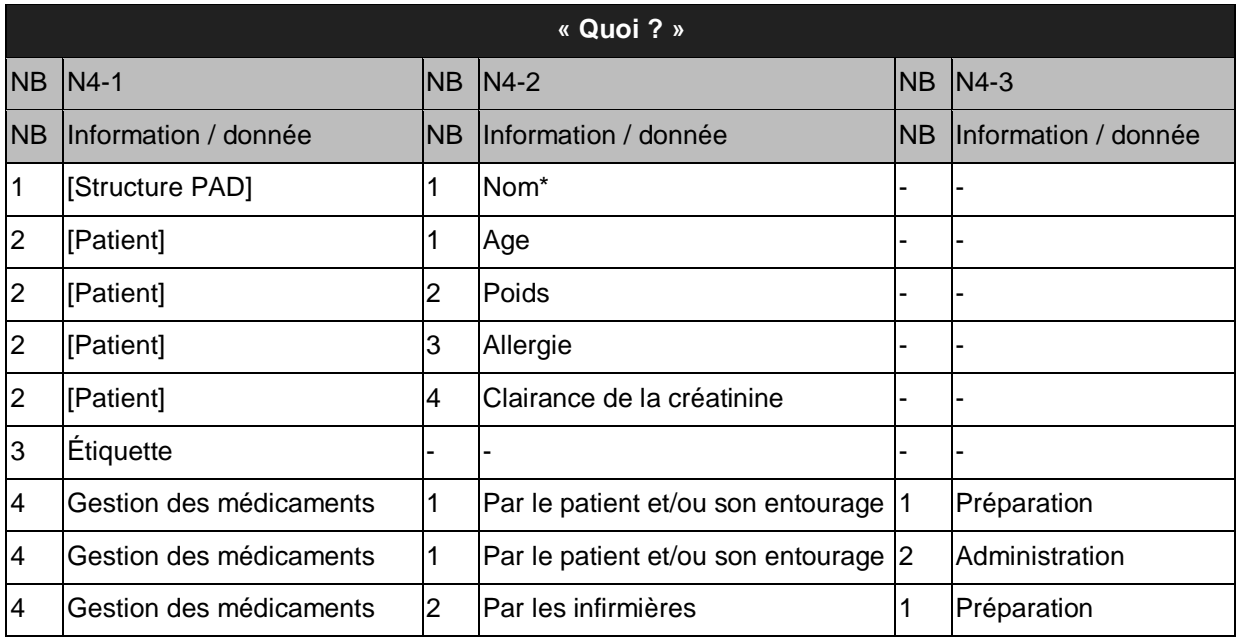

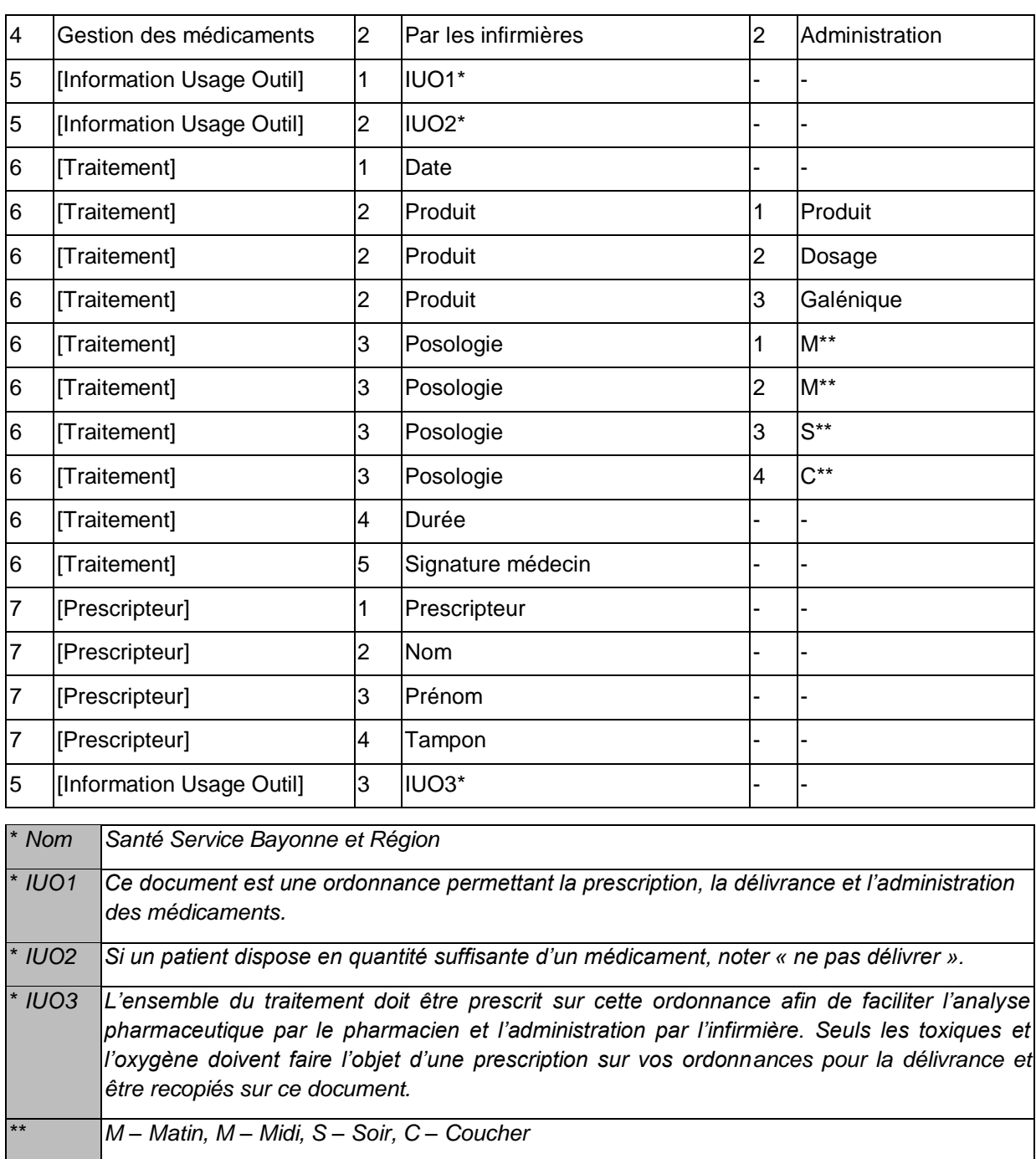

#### **EXEMPLE 1.2.3**

**Diversité des Informations/données concernant la catégorie Traitement, supportées par la page 1 du SU P-D-A dans l'usage.**

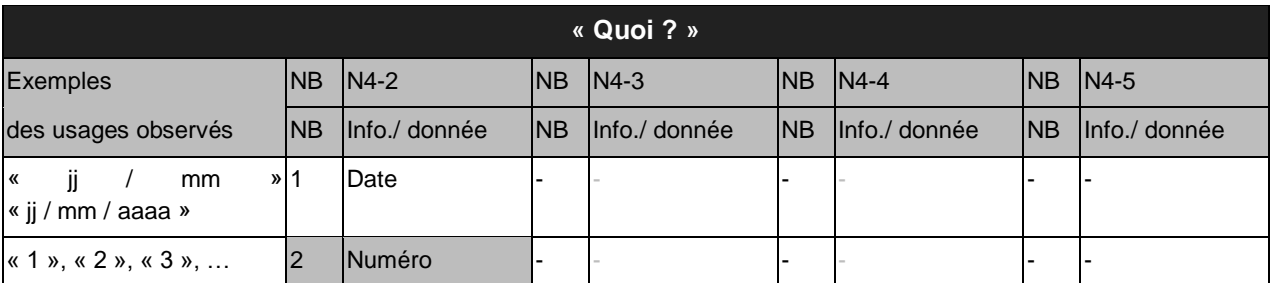

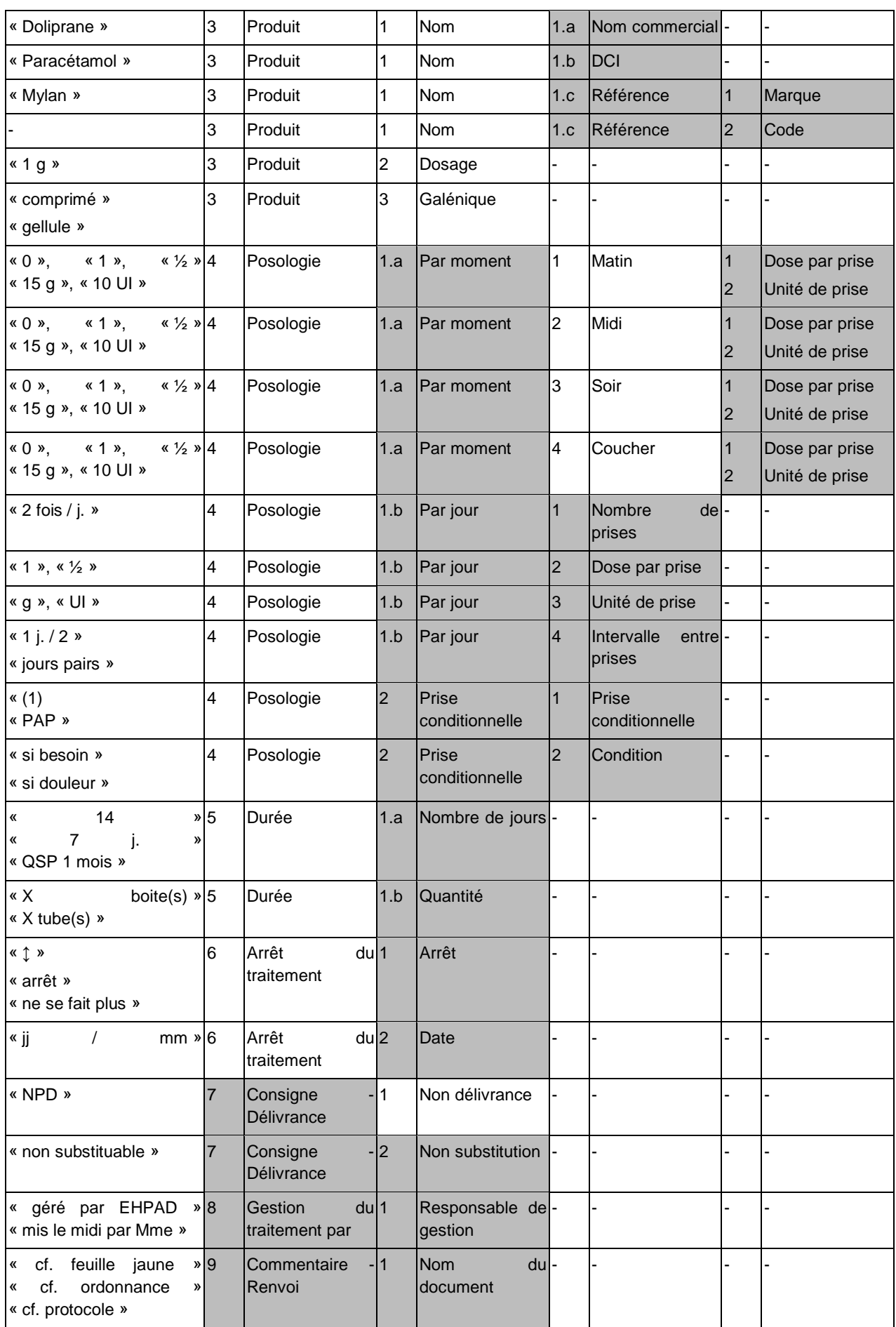

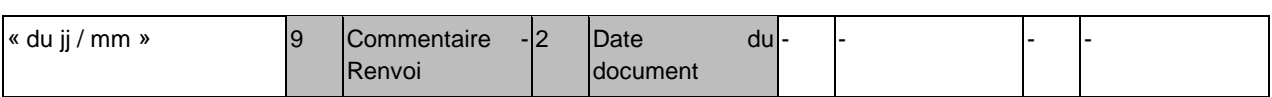

#### **EXEMPLE 1.2.4**

**Diversité des Fonctions/rôles réalisant l'Action/opération Saisir pour les Informations/données concernant le Traitement sur la page 1 du SU P-D-A.**

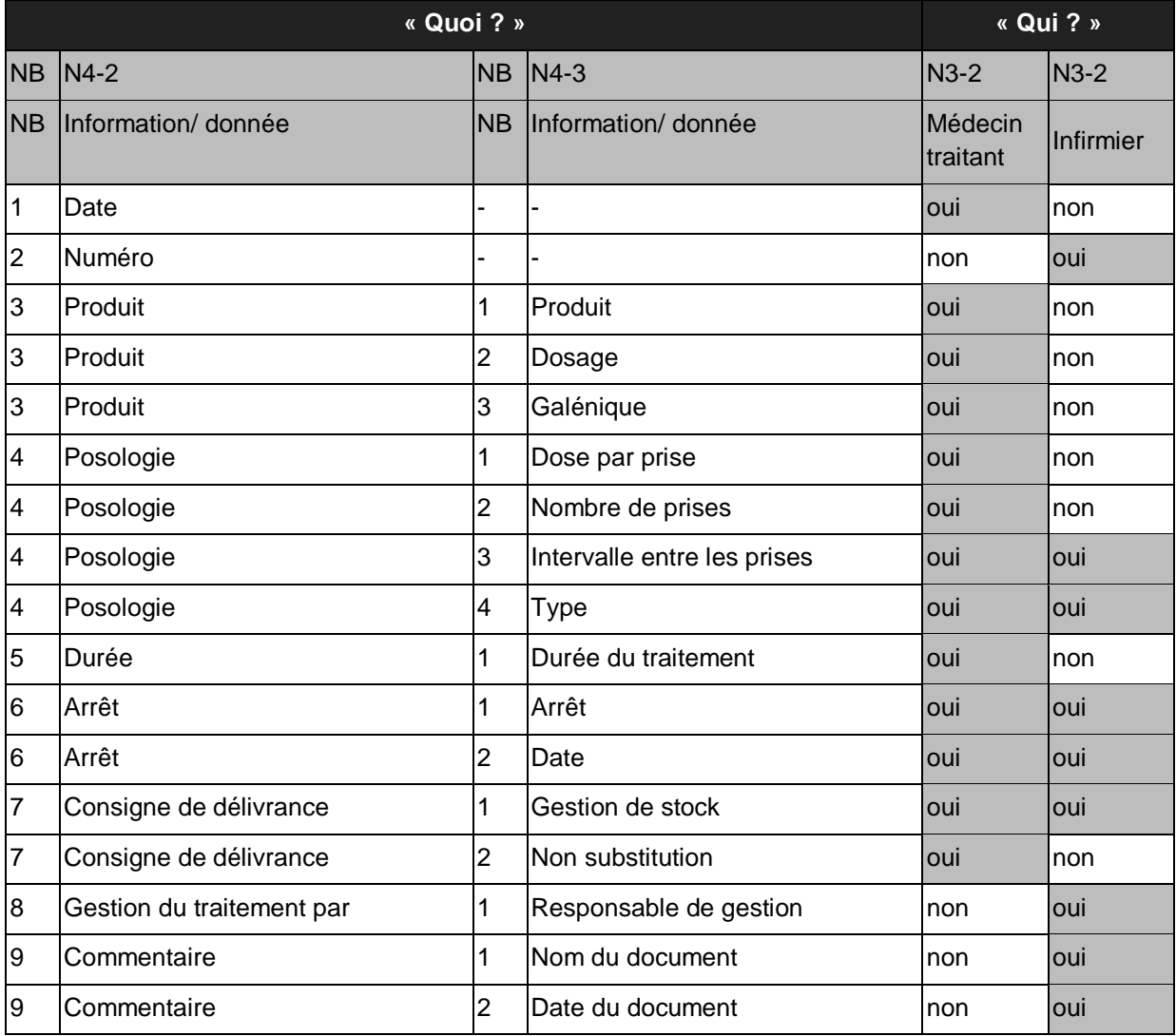

#### **EXEMPLE 1.2.5**

# **Diversité des Fonctions/rôles réalisant l'Action/opération Consulter pour la page 1 du SU P-D-A.**

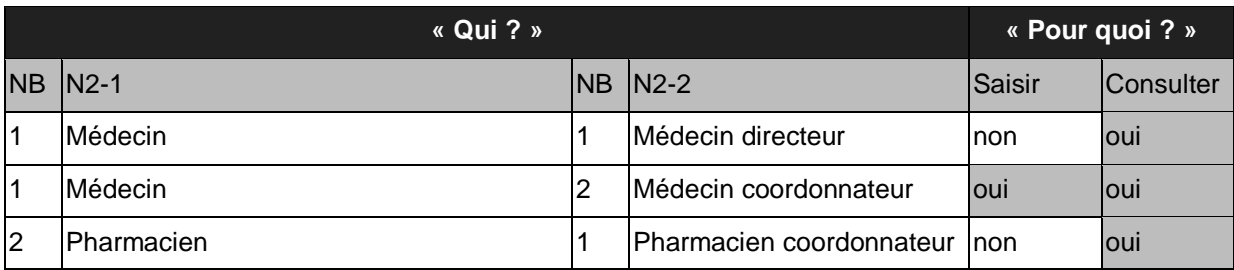

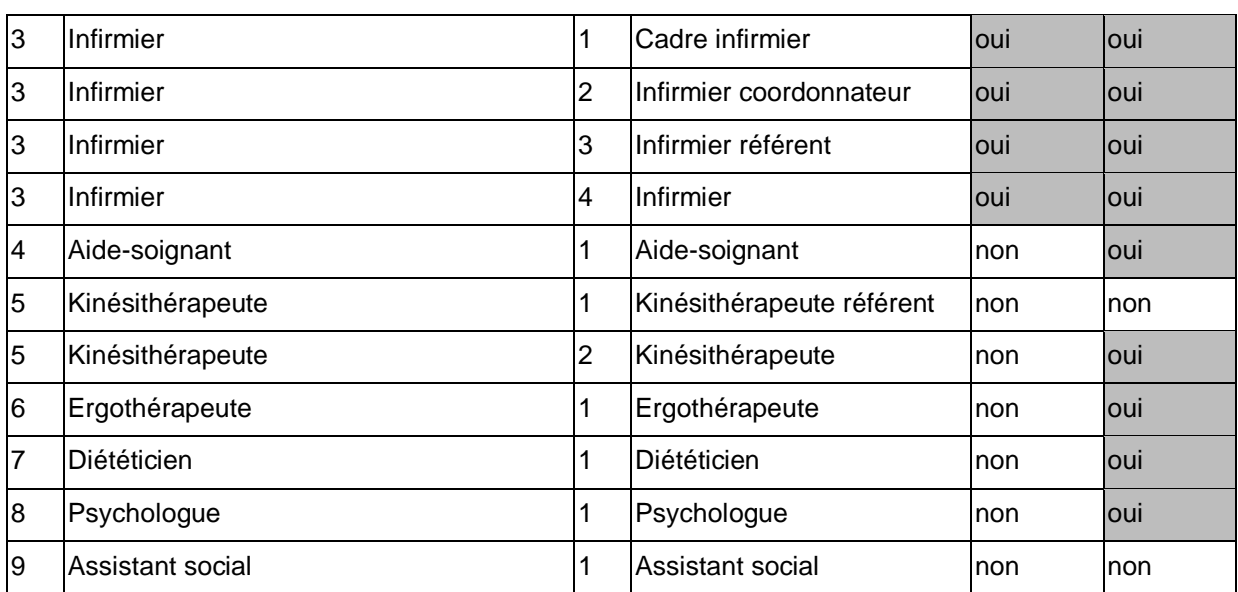

#### <span id="page-238-0"></span>**ANNEXE I – EXEMPLES DE MODELES DU PROCESSUS MEDICAMENT ET DE L'ACTIVITE PRESCRIRE.**

**Processus PILOTAGE** 

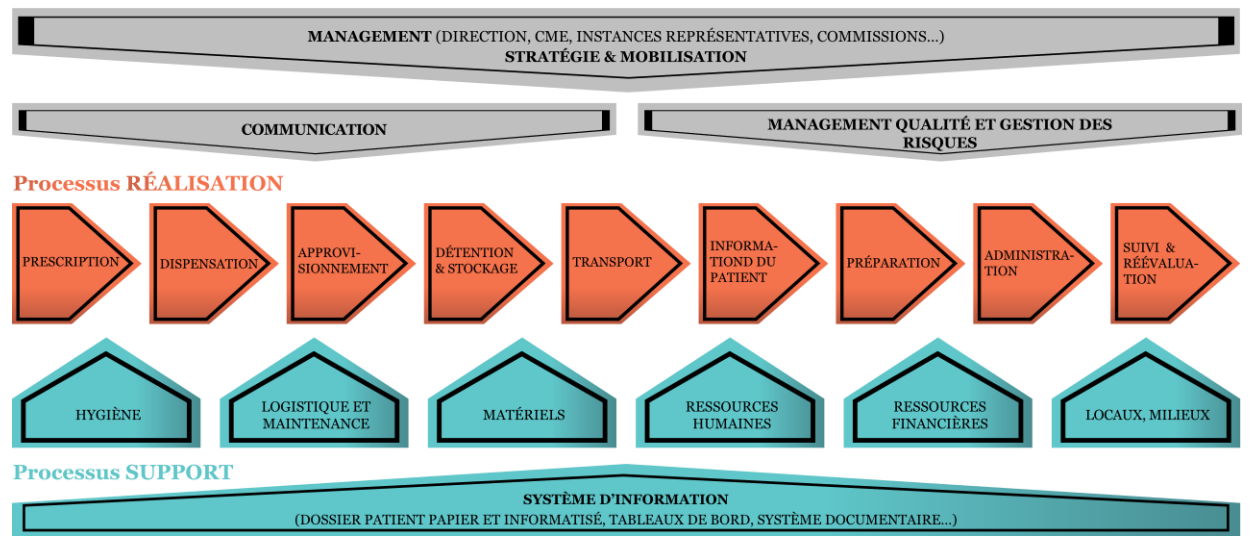

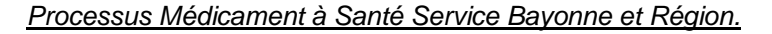

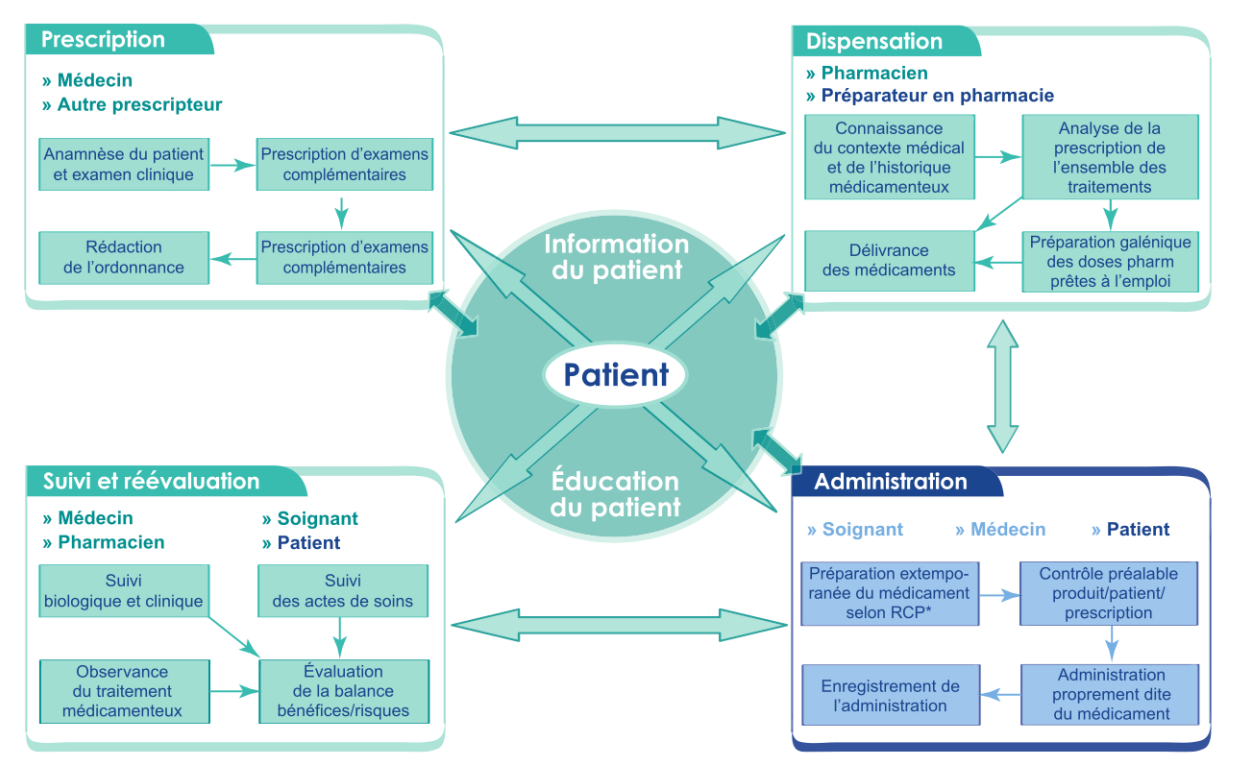

\* RCP : Résumé des caractéristiques du produit - © Société française de pharmacie clinique 2005

*Le macro processus du circuit du médicament (HAS).*

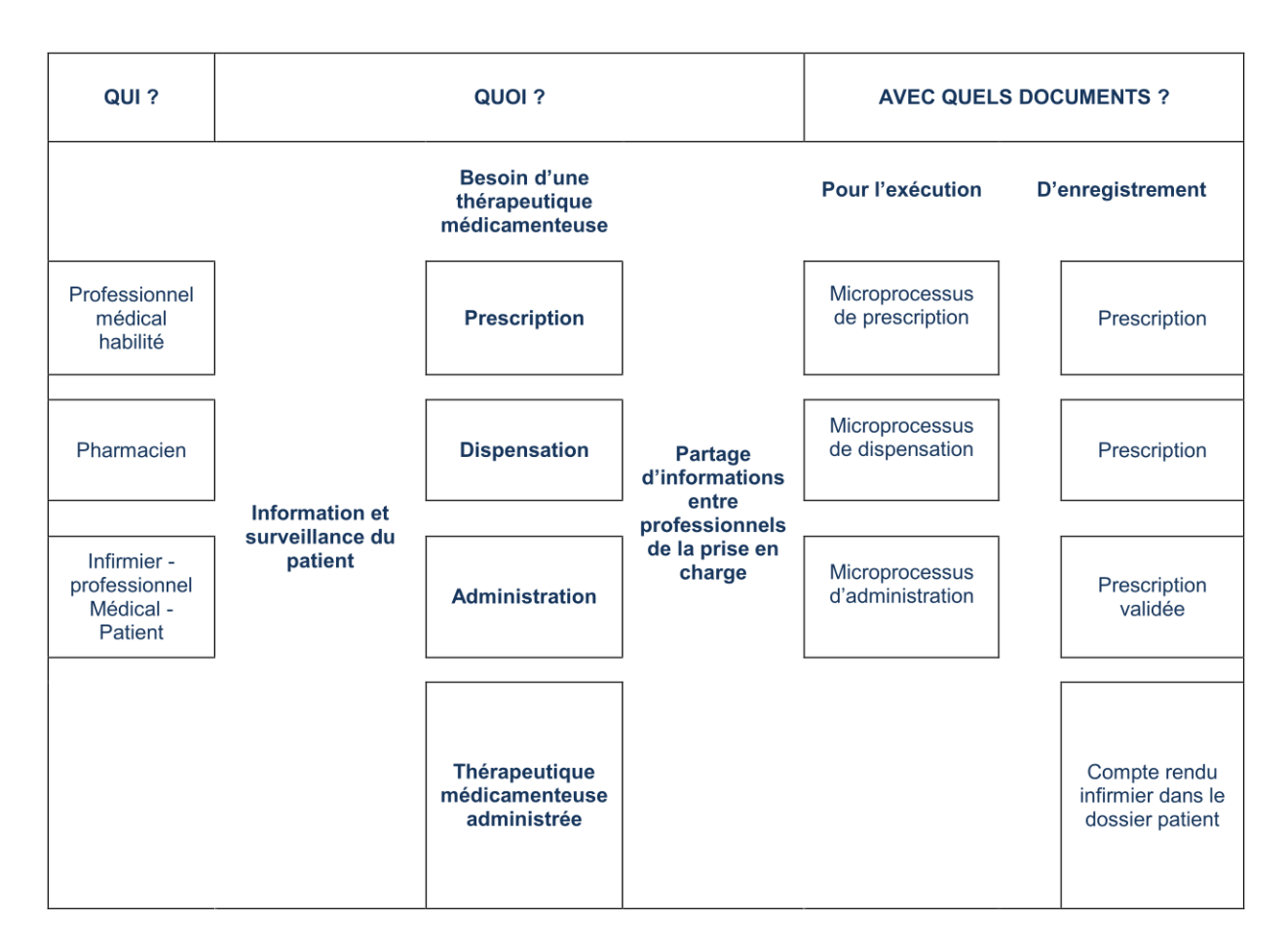

*Prise en charge médicamenteuse - macro-processus de référence (DGOS, 2012).*

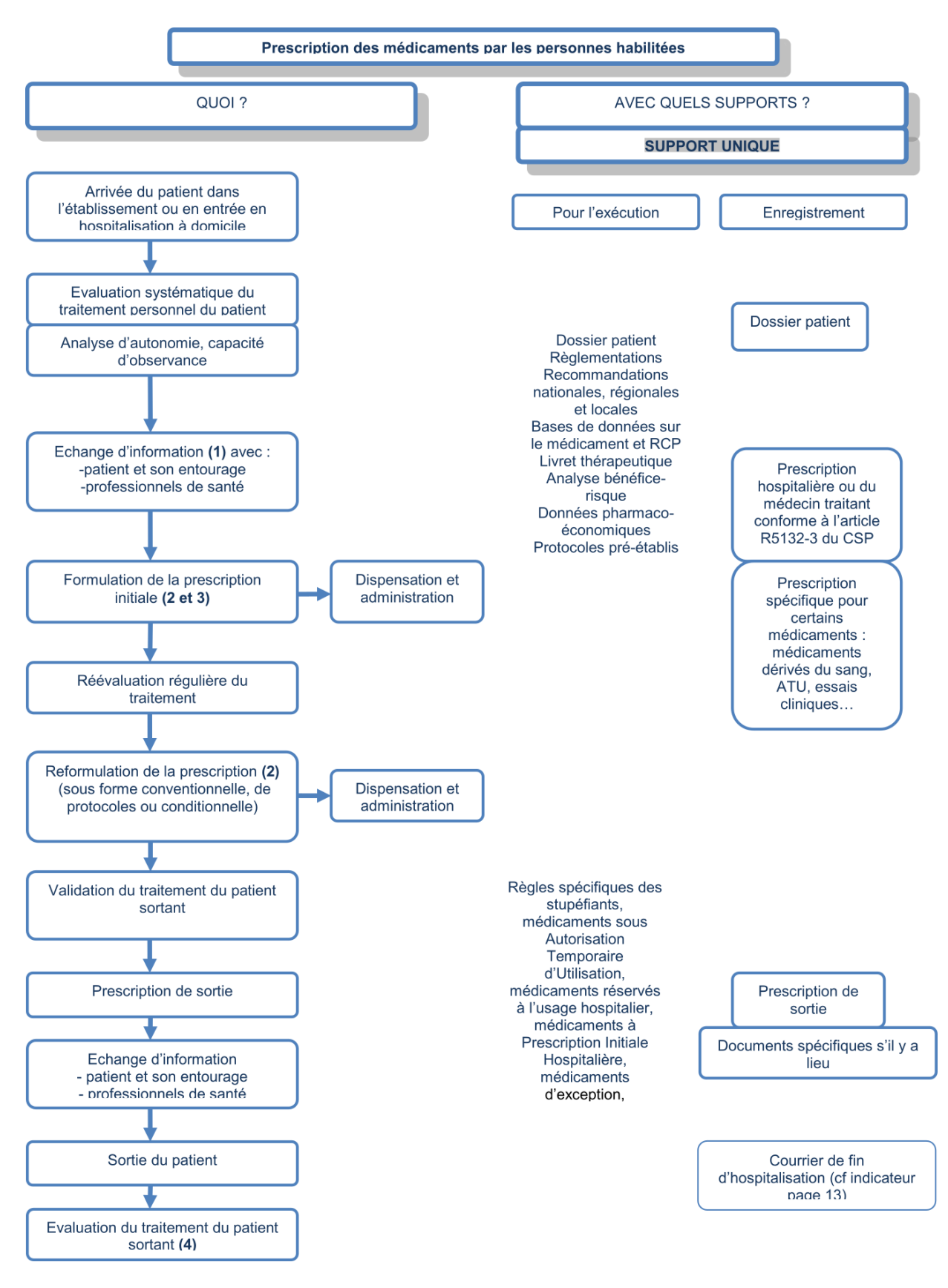

*Étape de Prescription (DGOS, 2012).*

#### **ANNEXE J - EXEMPLE DE RESULTAT DE L'ÉTAPE 3 DE LA METHODE 1.**

#### <span id="page-241-0"></span>**EXEMPLE 1.3.1**

**Diversité des Outils SI disponibles pour l'Activité « Prescrire » suivant les Sites de présence du(des) Médecin(s) Prescripteur(s).**

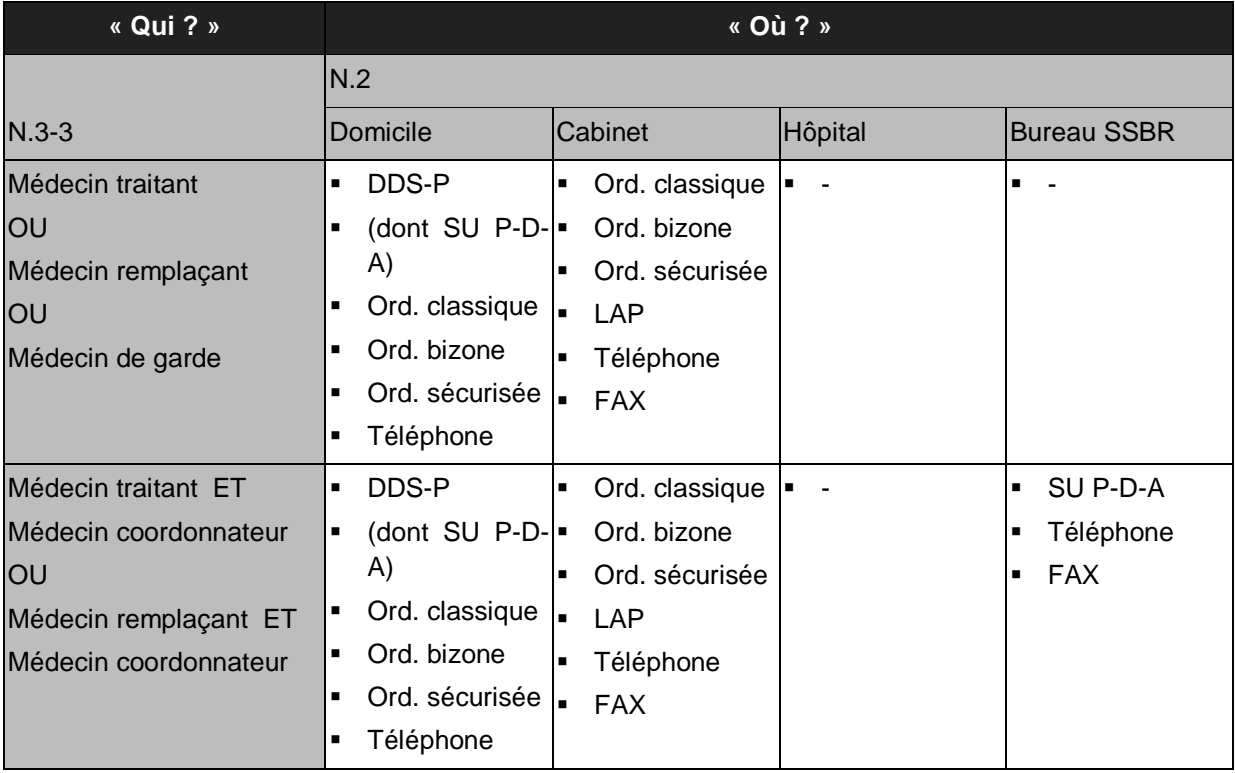

#### **ANNEXE K - EXEMPLES DE RESULTATS DE L'ÉTAPE 1 DE LA METHODE 2.**

#### <span id="page-242-0"></span>**EXEMPLE 2.1.1**

**Diversité des Informations/données supportées par le menu Circuit du médicament, DDS-I, v.1, et suivant le sous-menu disponible pour l'Applicatif Tablette.**

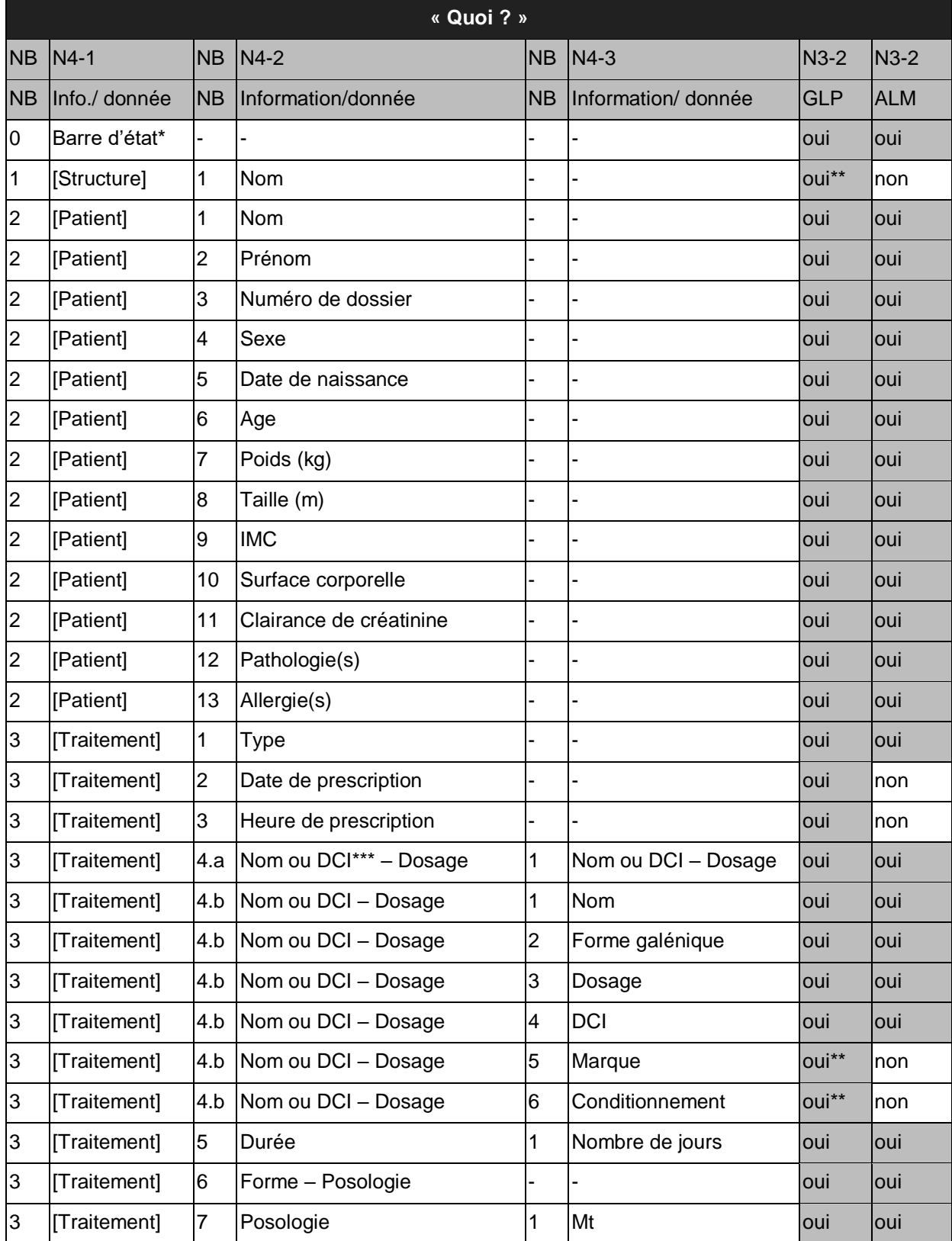

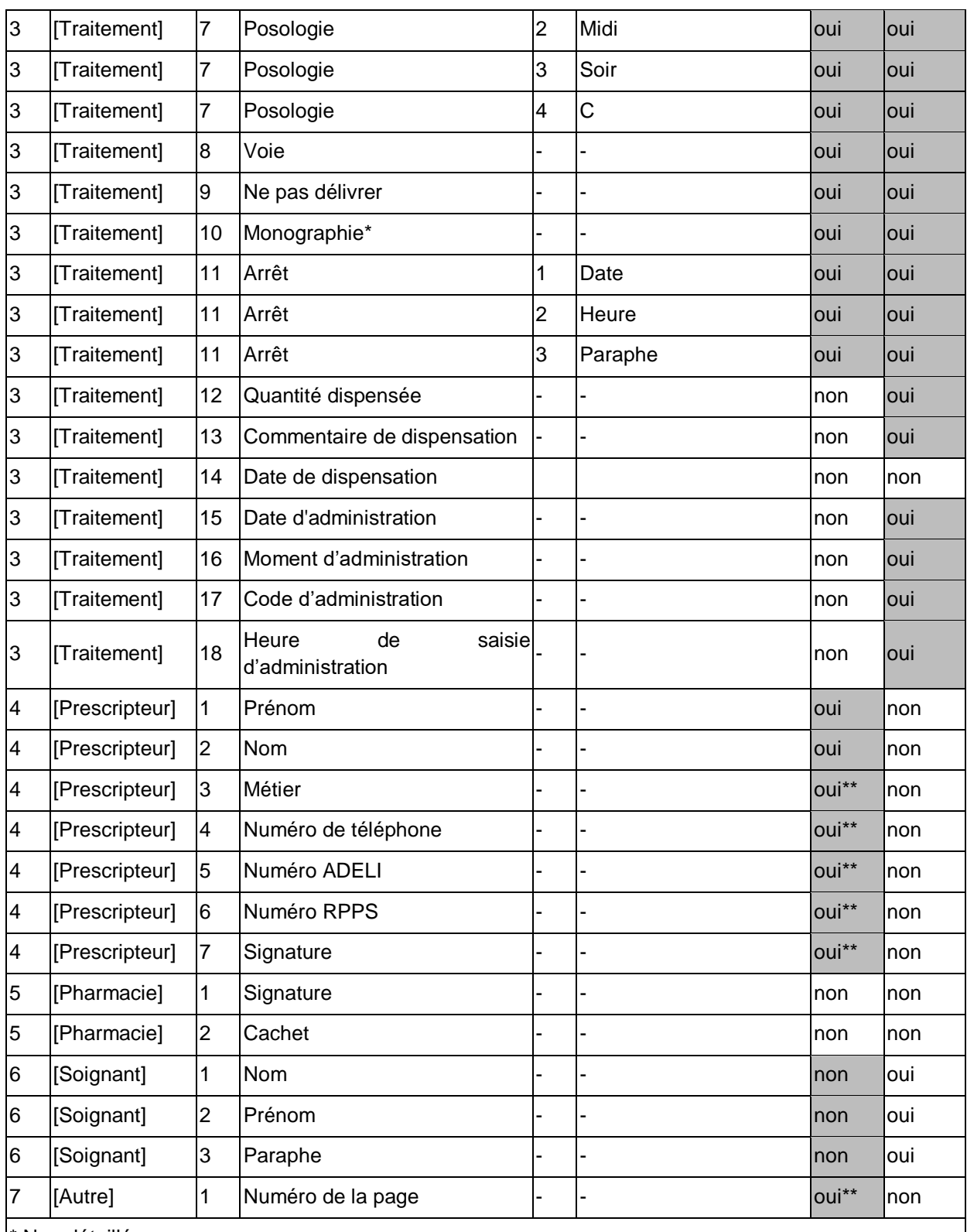

\* Non détaillé

\*\* Suivant le moment d'utilisation

\*\*\* DCI – Dénomination Commune Internationale (de la substance active)

GLP – Gérer Les Prescriptions, ALM – Administrer Les Médicaments

# **EXEMPLE 2.1.2**

**Diversité des sous-menus pour la Saisie et pour la Consultation des Informations/données concernant le Traitement.**

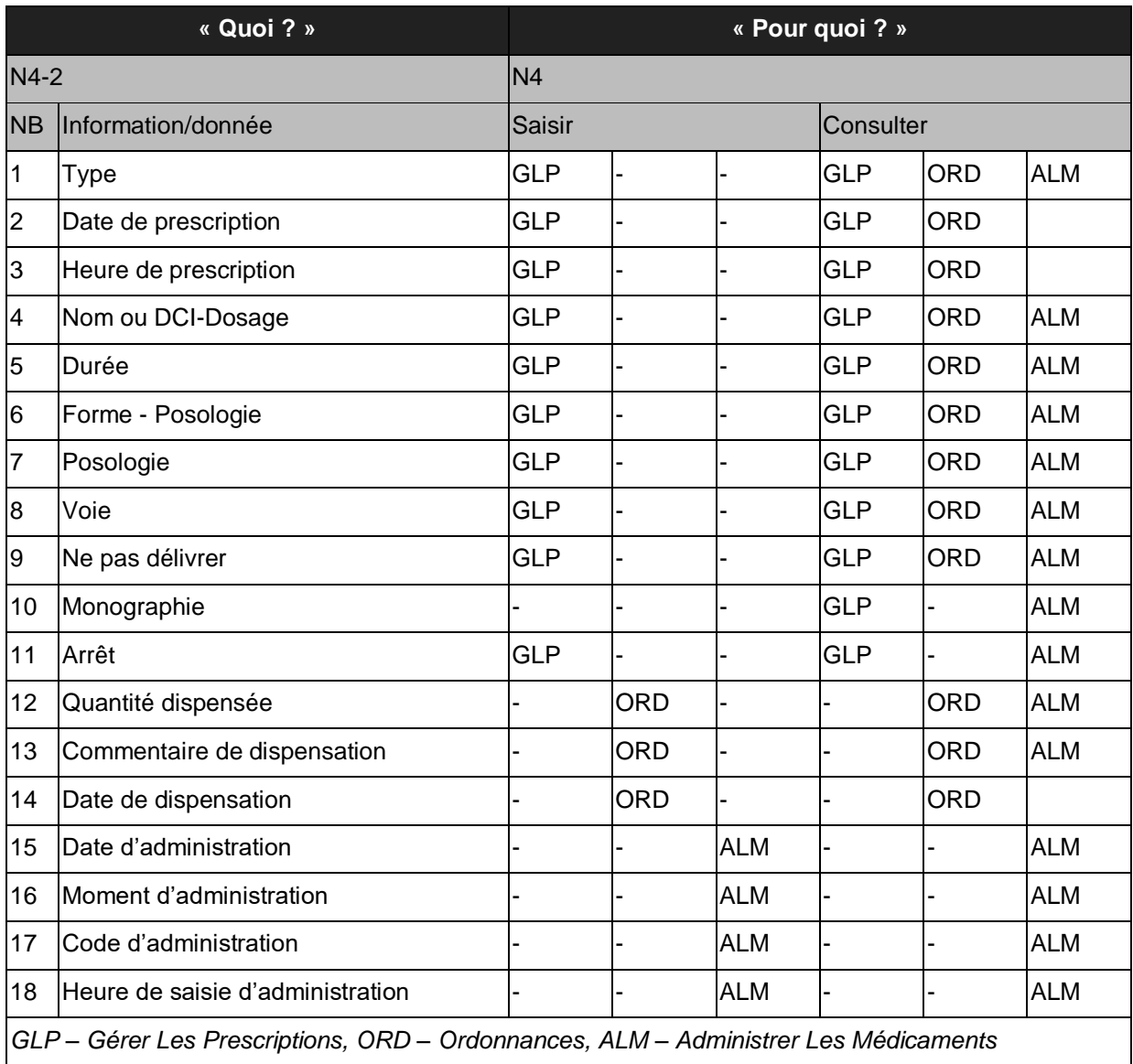

# **EXEMPLE 2.1.3**

# **Diversité des Informations/données supportées suivant le Type de Traitement, Applicatif Tablette, v.2.**

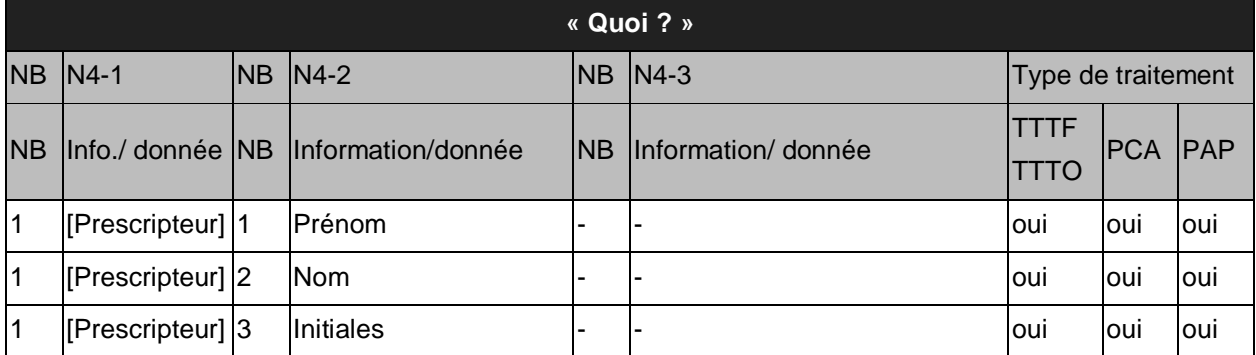

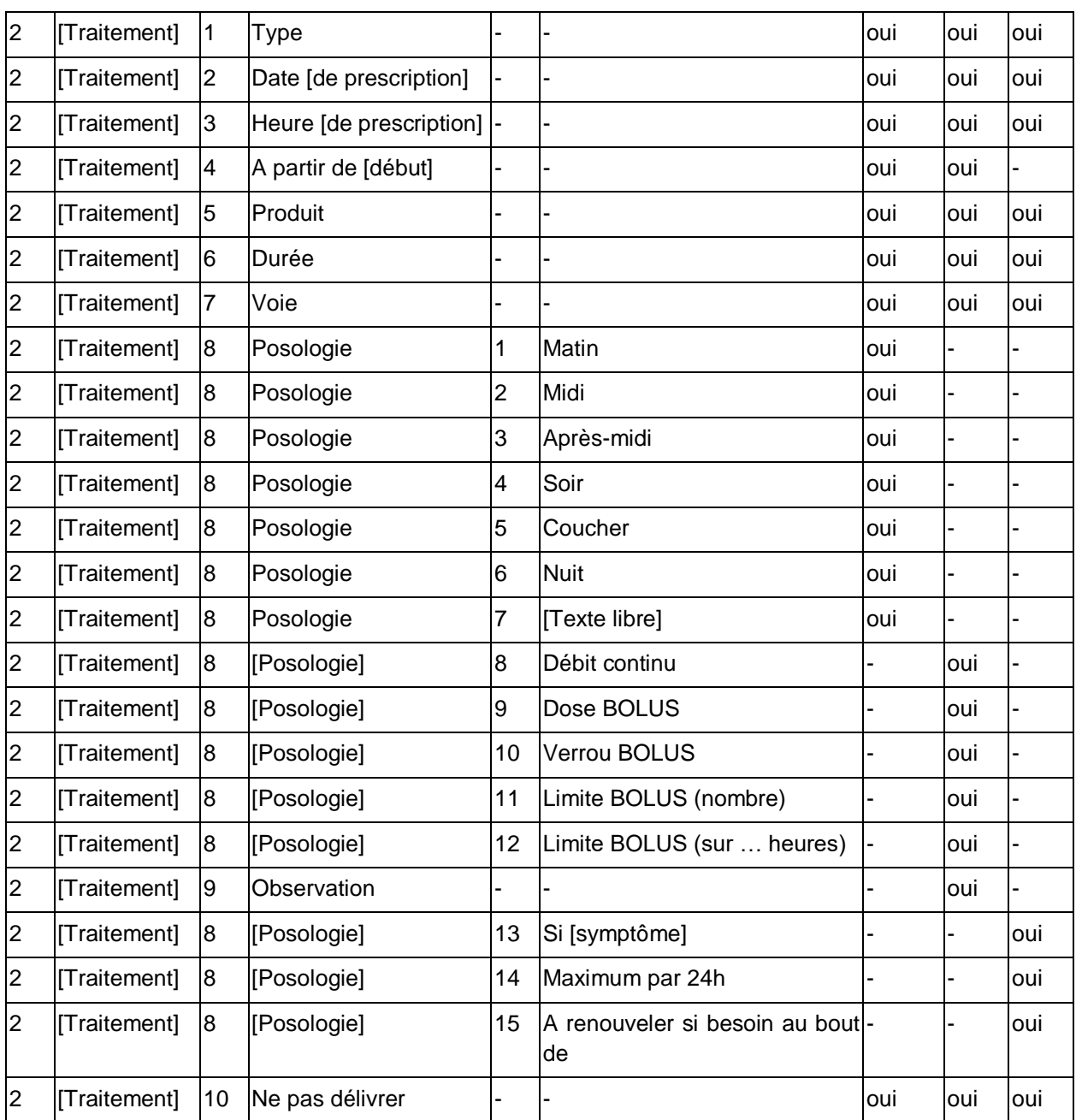

#### **ANNEXE L - EXEMPLES DE RESULTATS DE LA METHODE 3.**

#### <span id="page-246-0"></span>**EXEMPLE 1.3.4**

# **Niveau de correspondance des composants entre le DDS-P et le DDS-I Tablette, v.1.**

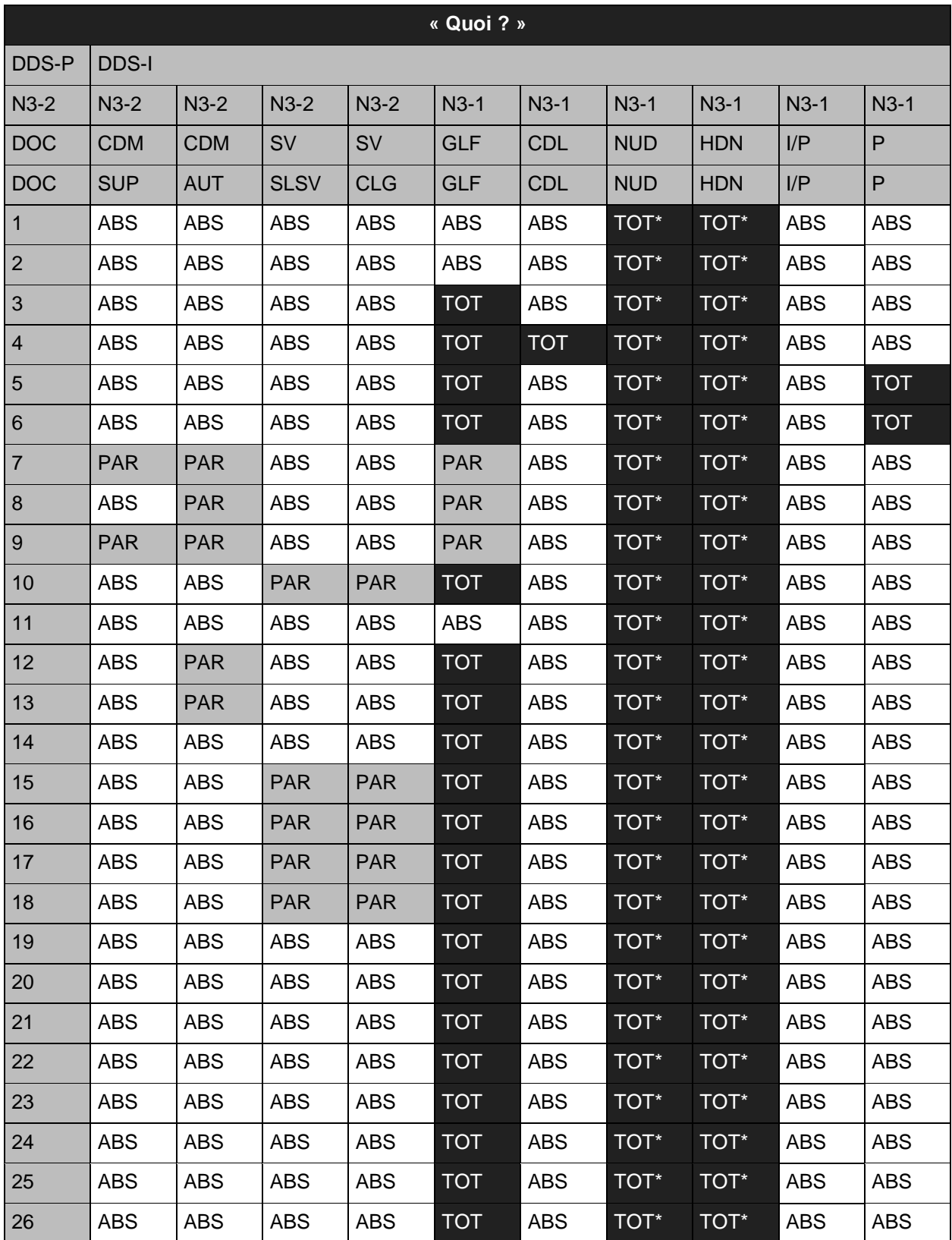

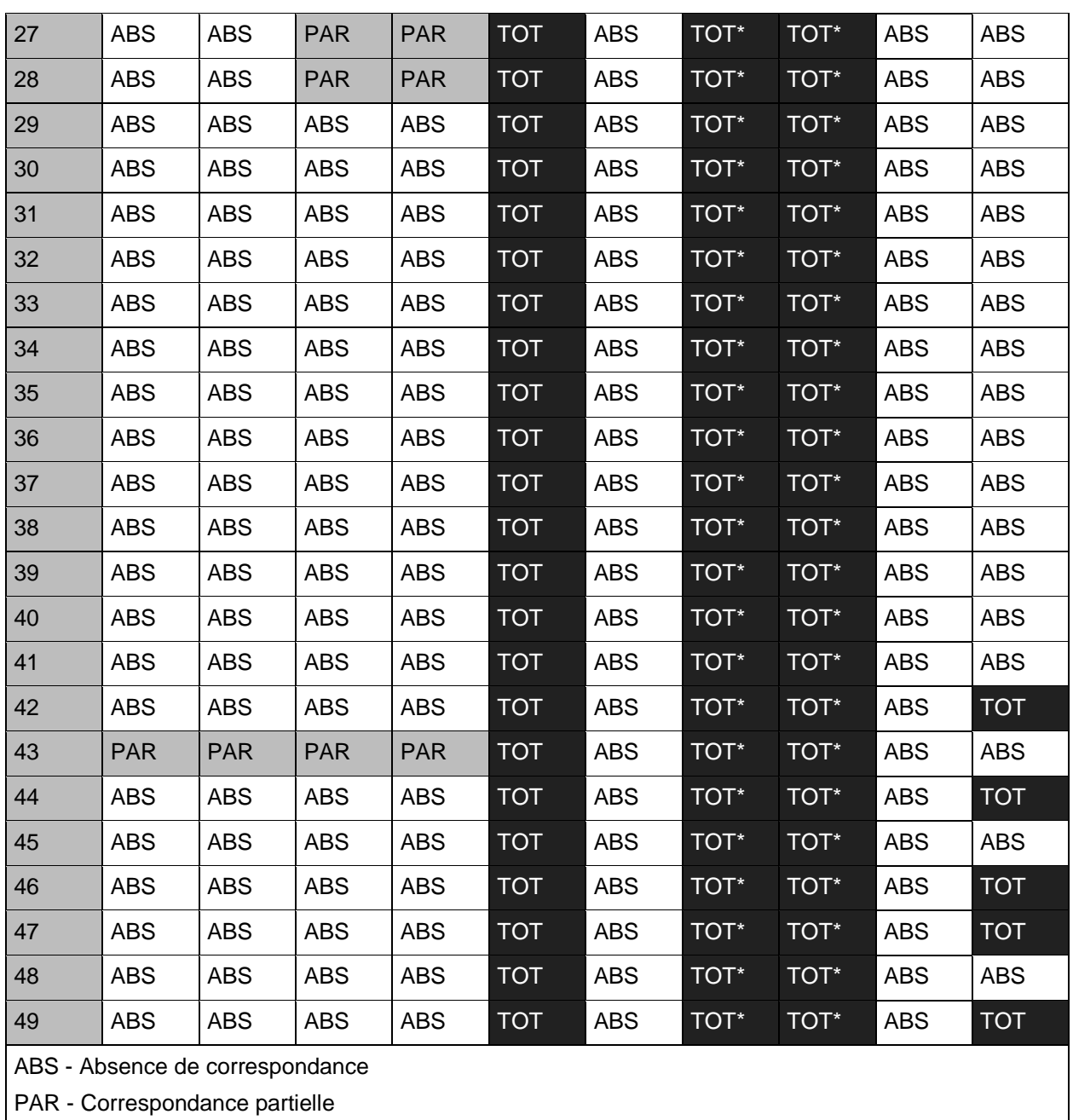

TOT - Correspondance totale, TOT\* - Correspondance totale par prise de photo du document

# **EXEMPLE 1.3.5**

**Diversité des Informations/données concernant la catégorie Traitement, supportées par la page 1 du document SU P-D-A et/ou par le sous-menu Saisir une prescription, Applicatif Tablette, v.1.**

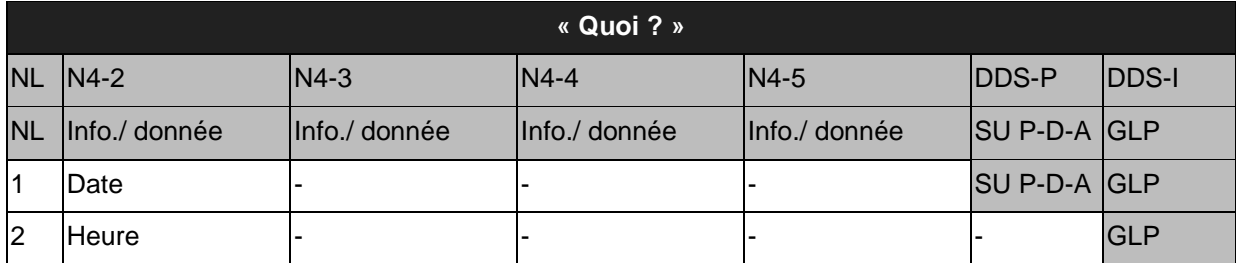

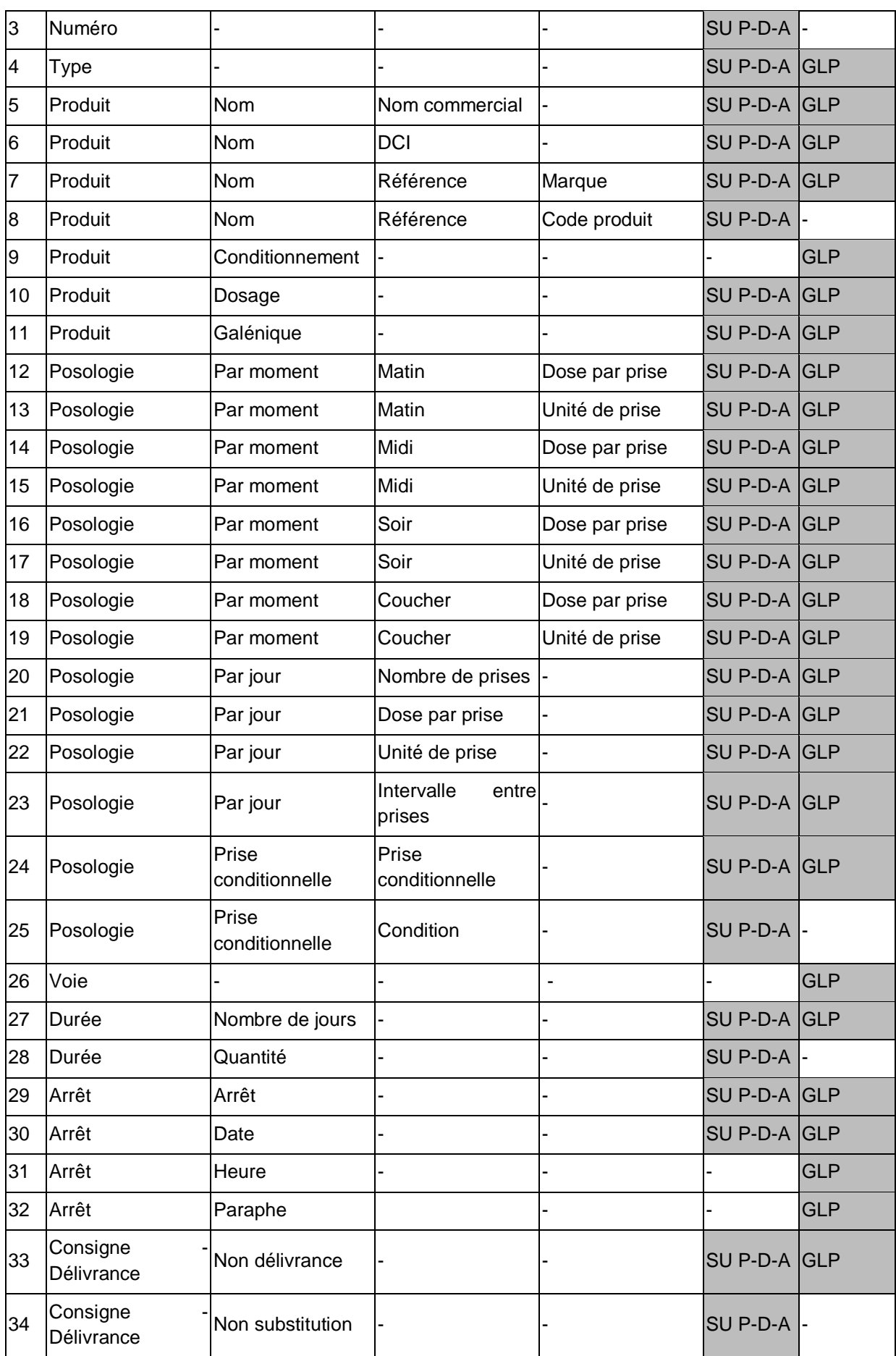

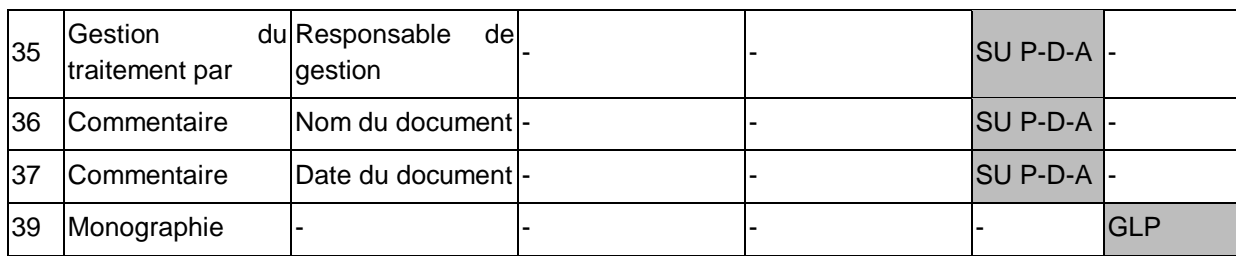

#### Récupération Aucun document Date  $IPP$ Réseau connecté Heure en attente des données Saisie de la prescription : Type de traitement Traitement de fond Produit Voie d'administration Après-midi Coucher Midi Soir Nuit Matin Posologie (heures) Posologie (texte libre) Durée À partir de Valider Annuler

#### <span id="page-250-0"></span>**ANNEXE M – EXEMPLE DE MAQUETTE UTILISEE POUR LA RECONCEPTION DU SOUS-MENU SAISIR UNE PRESCRIPTION.**

#### **ANNEXE N - USAGES DES DOCUMENTS NON-INFORMATISES AVEC LE DDS-I.**

# <span id="page-251-0"></span>**Usages des documents maintenus uniquement sous forme papier suite à l'introduction du DDS-I.**

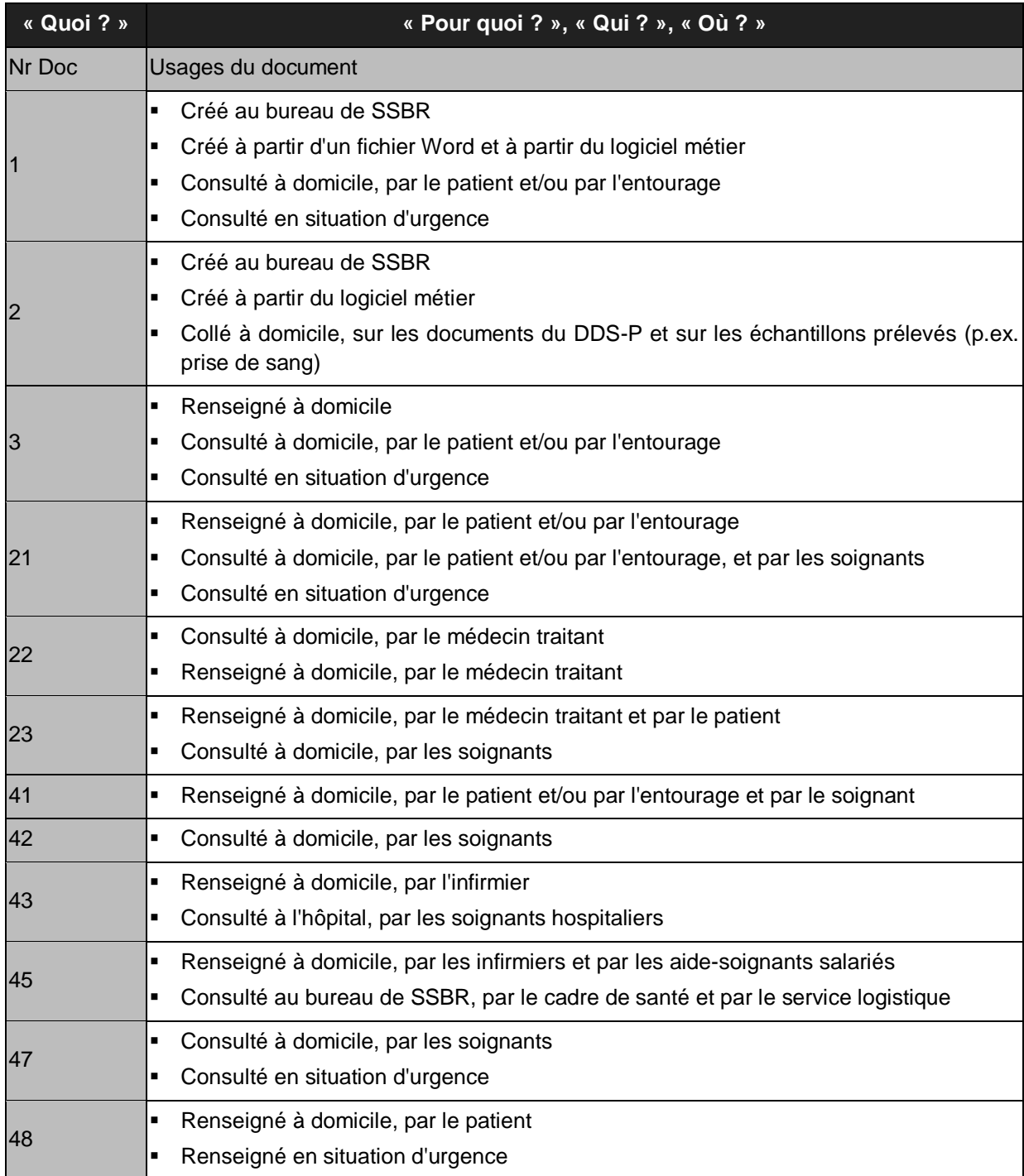

# **Usages des documents maintenus papier et dématérialisés avec le DDS-I.**

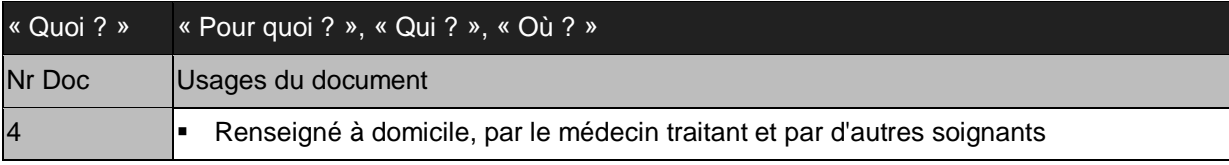
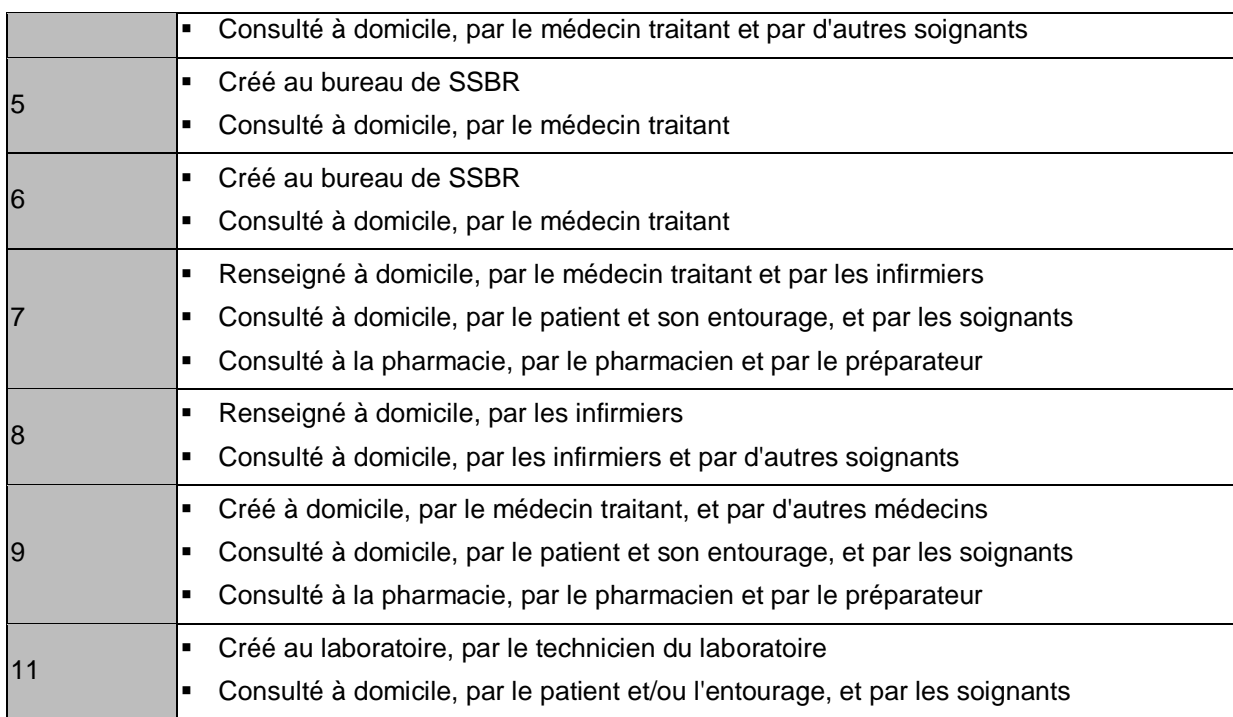

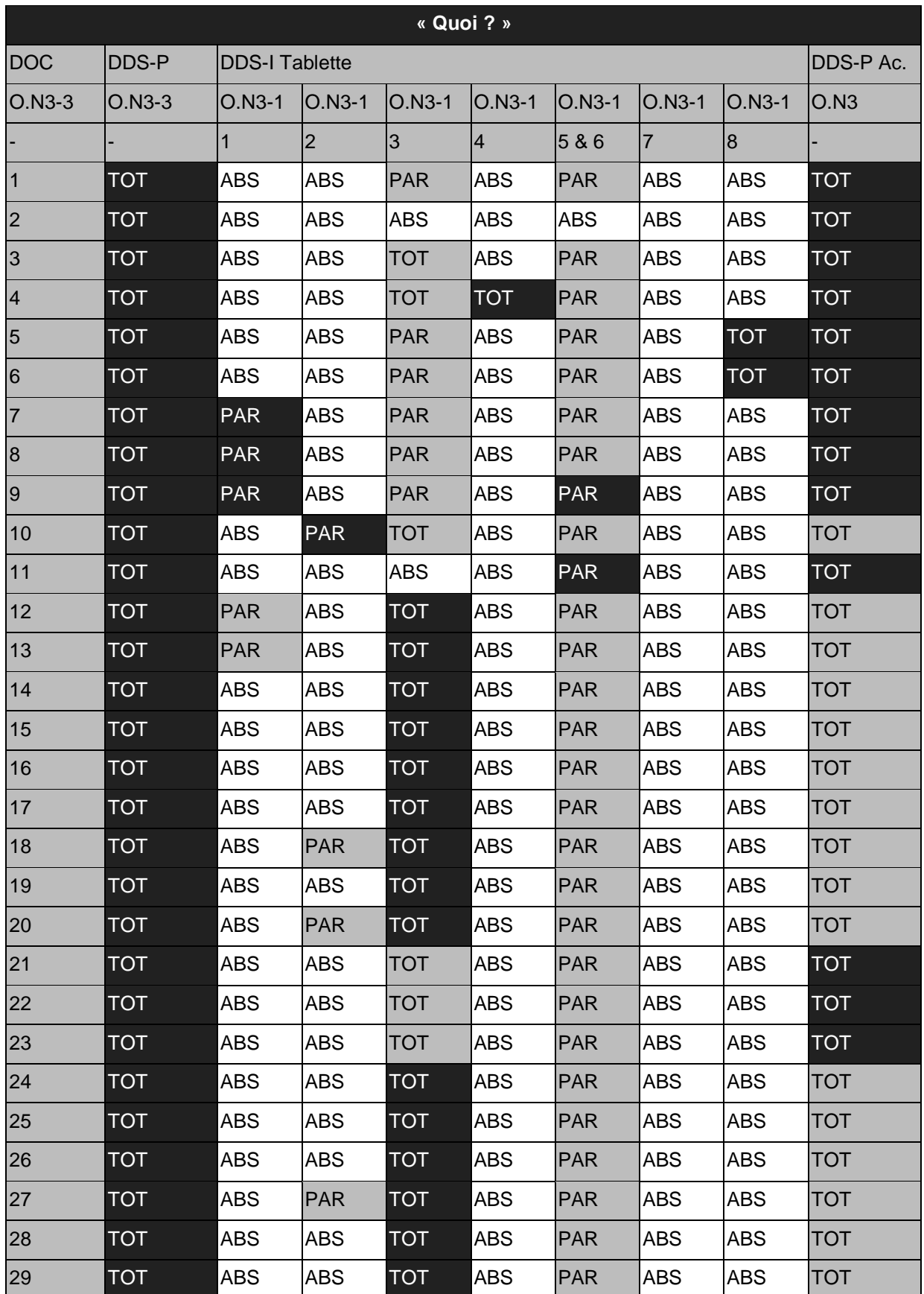

#### **ANNEXE O – CORRESPONDANCE DANS L'USAGE DES COMPOSANTS ENTRE LE DDS-P ET ENTRE LE DDS-I TABLETTE ET LE CLASSEUR PAPIER ACCOMPAGNANT.**

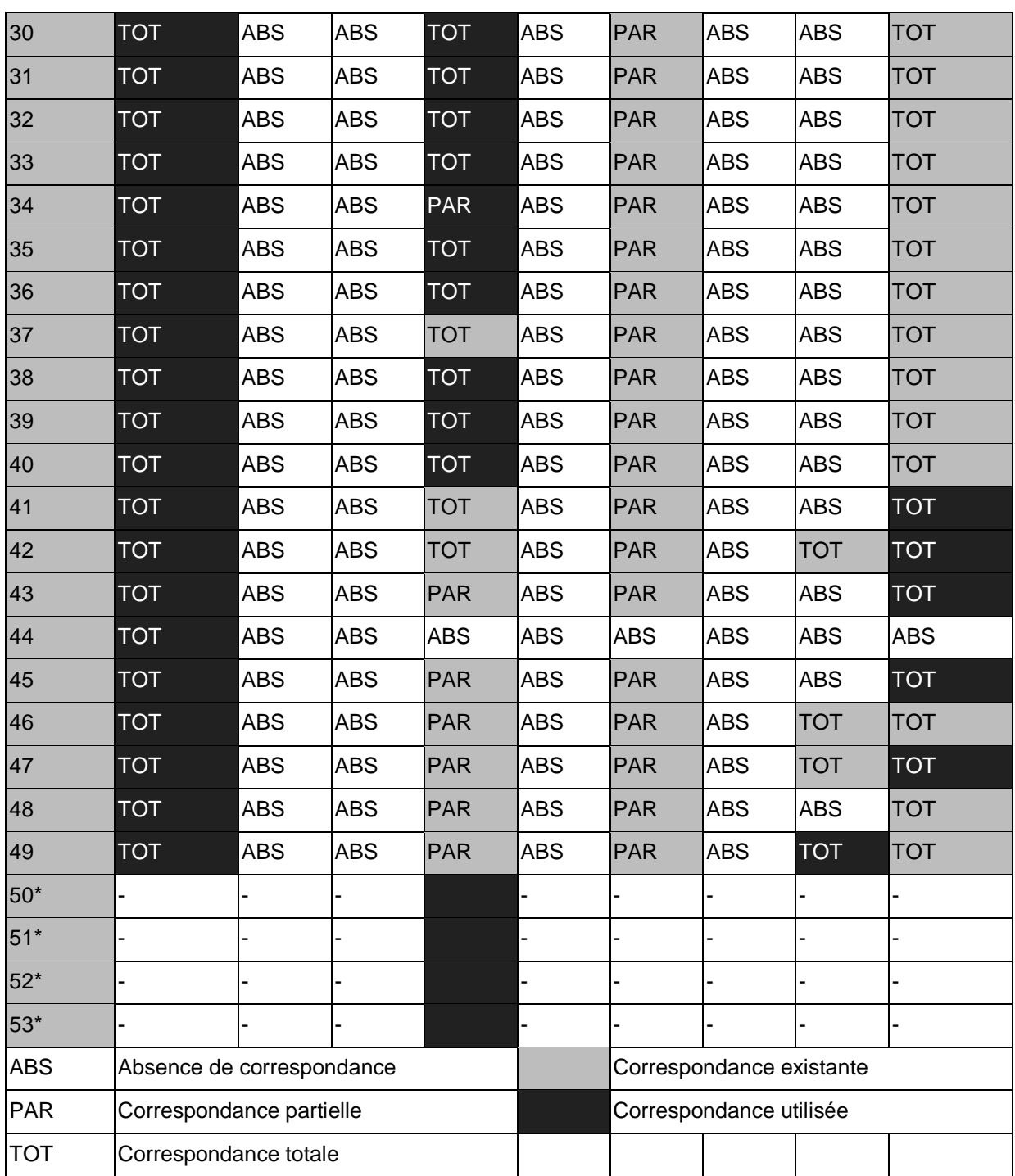

#### **ANNEXE P – EXEMPLES DES TRANSFORMATIONS DES USAGES, ET DES CHANGEMENTS DANS L'ORGANISATION ET DANS LA TECHNOLOGIE IMPLIQUÉS.**

### **EXEMPLE A : TYPES DE TRAITEMENT**

#### **Usage « présent » « effectif »**

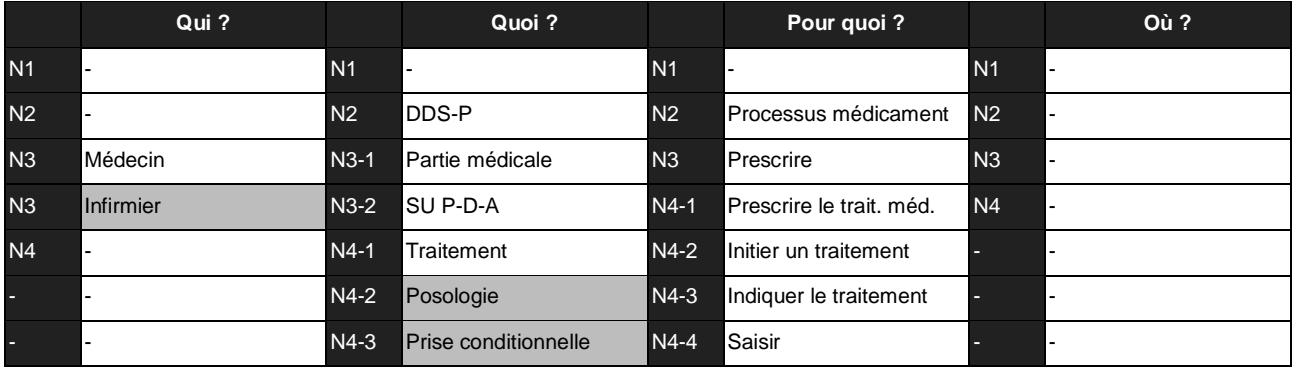

#### **Usage « futur » « potentiel »**

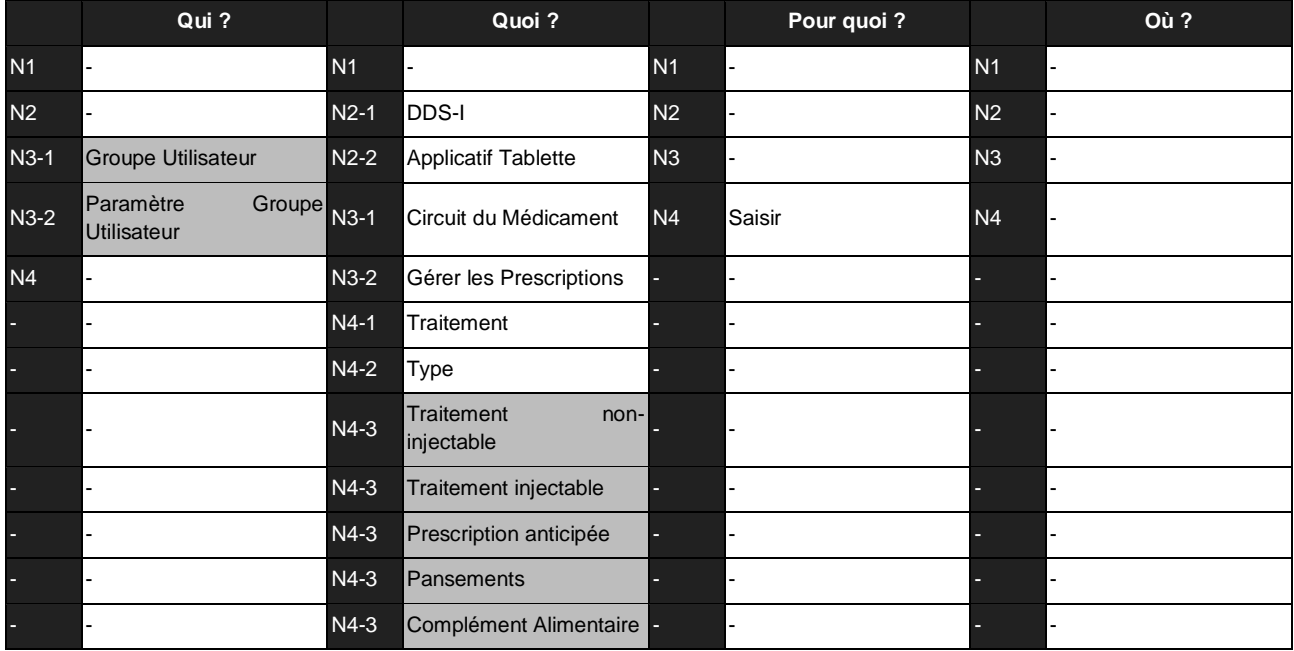

#### **Usage « futur » « effectif »**

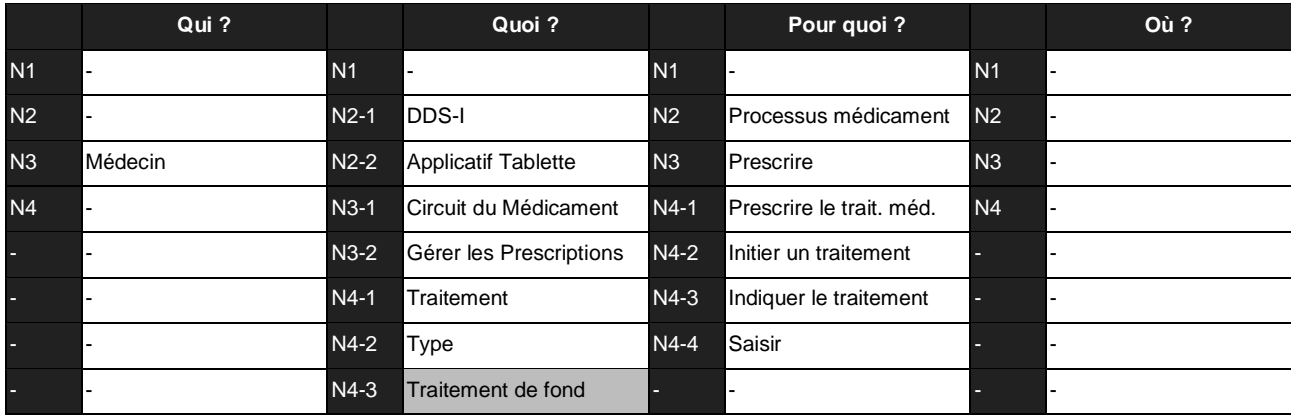

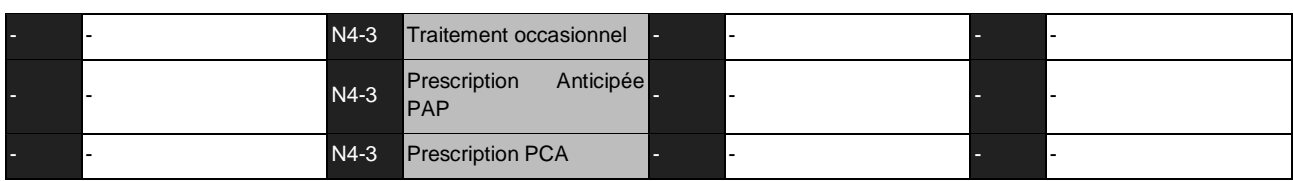

### **Changements**

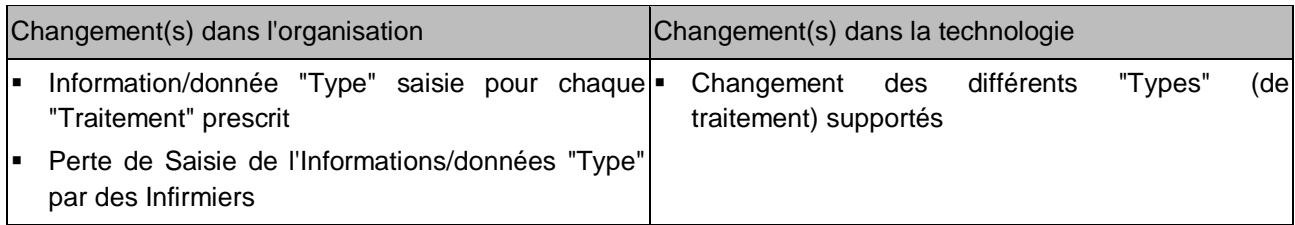

# **EXEMPLE B : CONTENU D'UNE PRESCRIPTION**

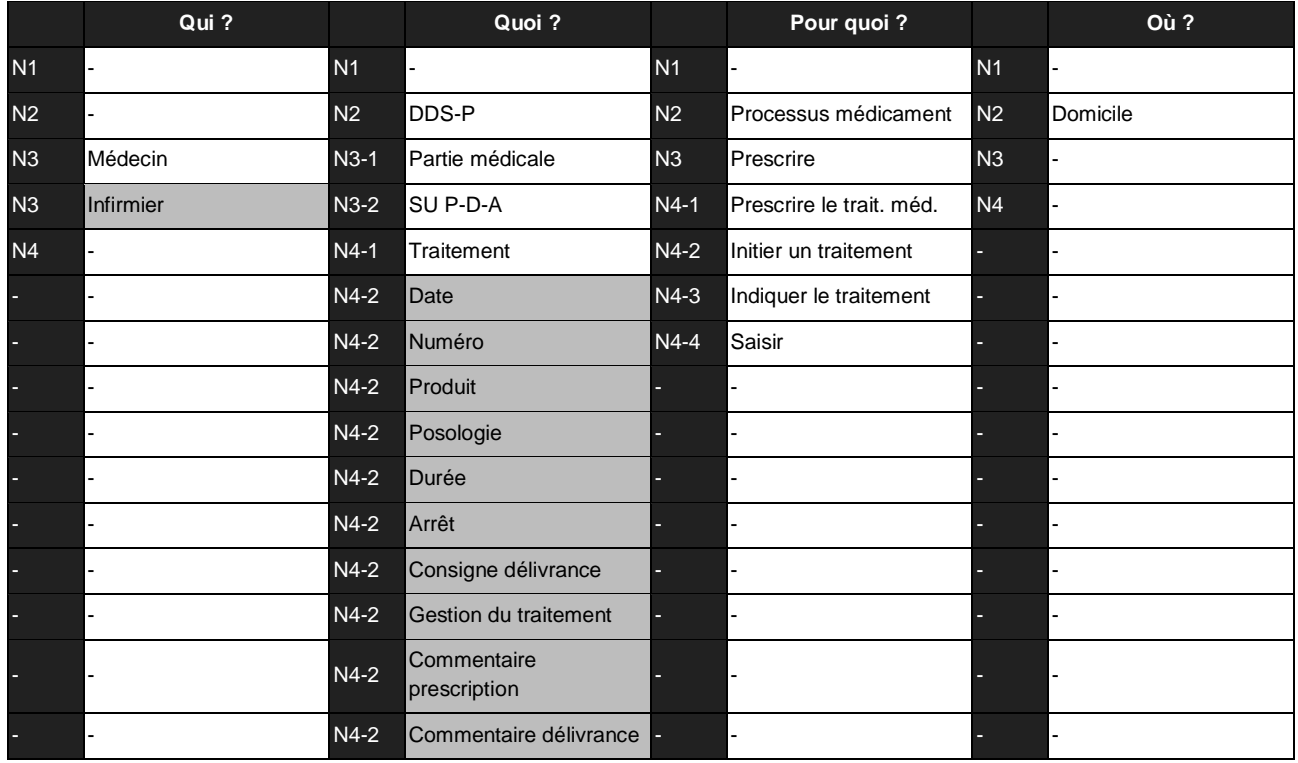

# **Usage « présent » « effectif »**

# **Usage « futur » « potentiel »**

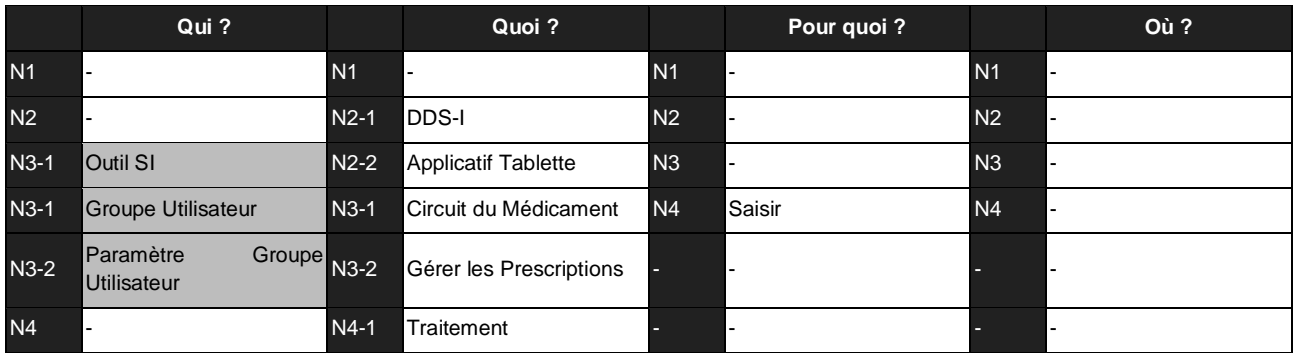

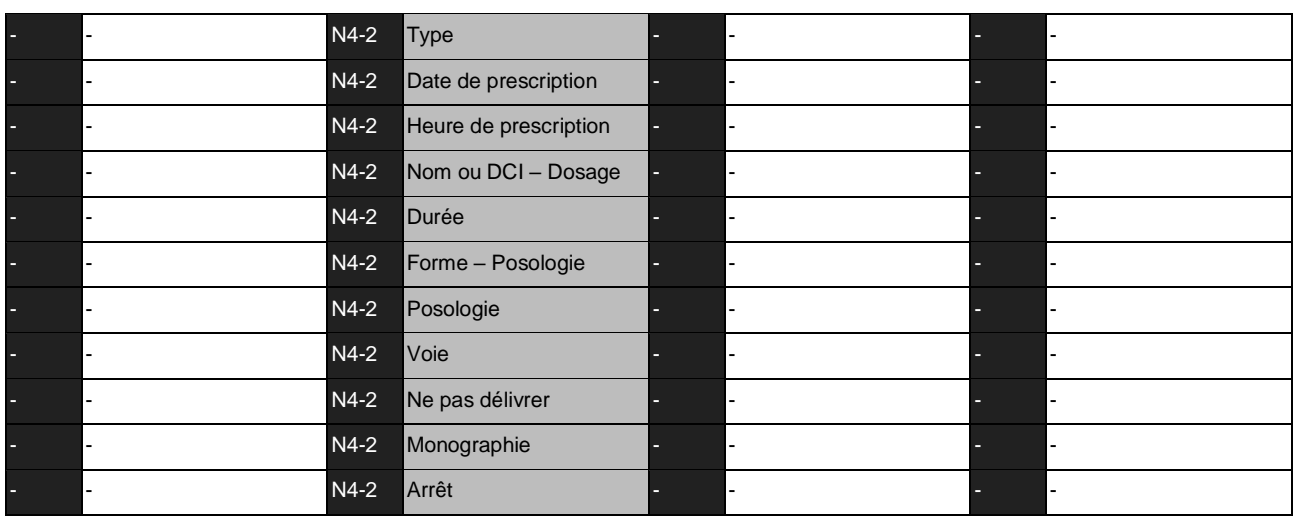

# **Usage « futur » « effectif »**

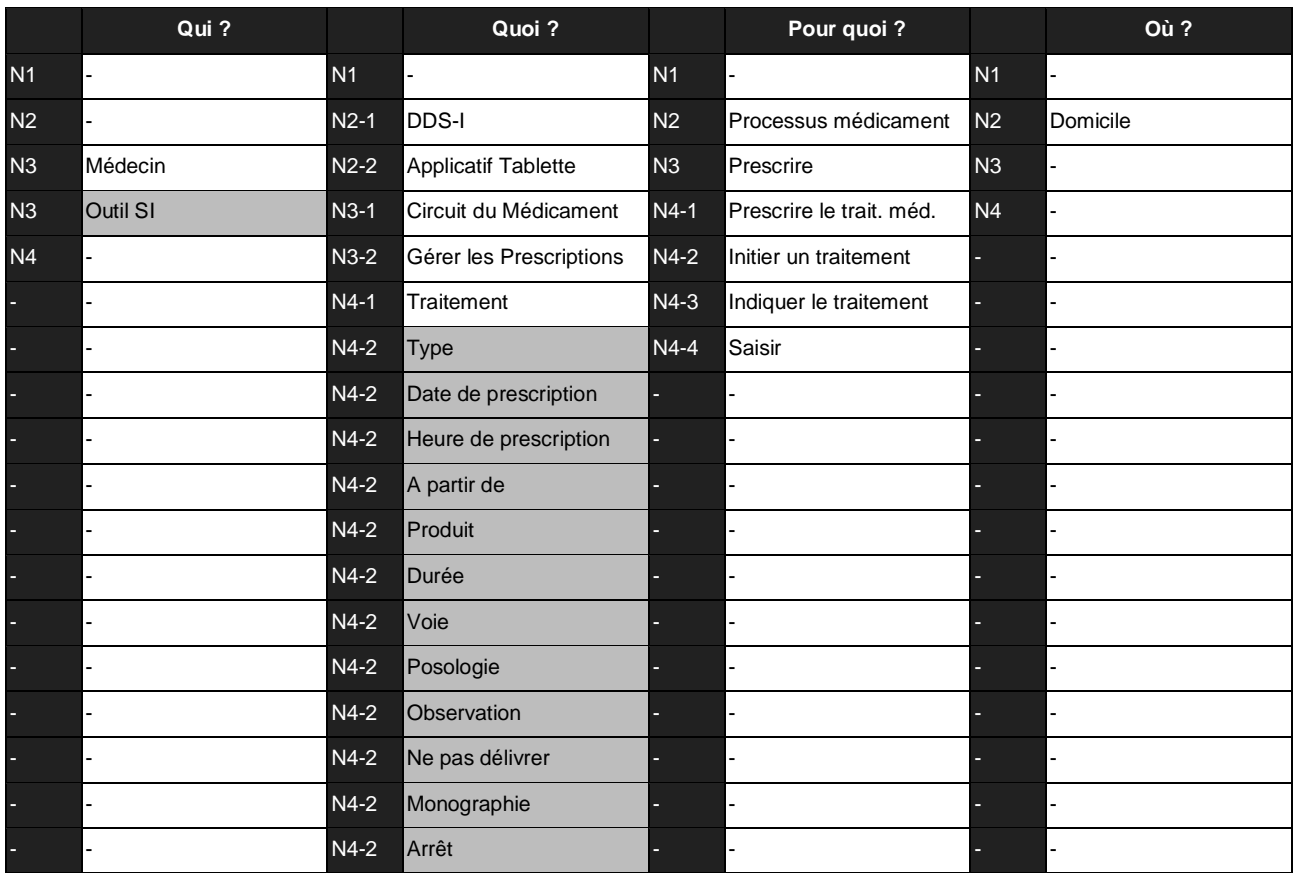

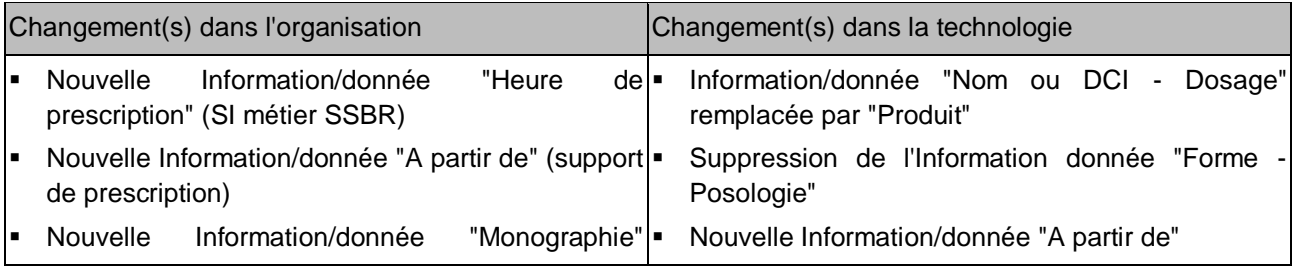

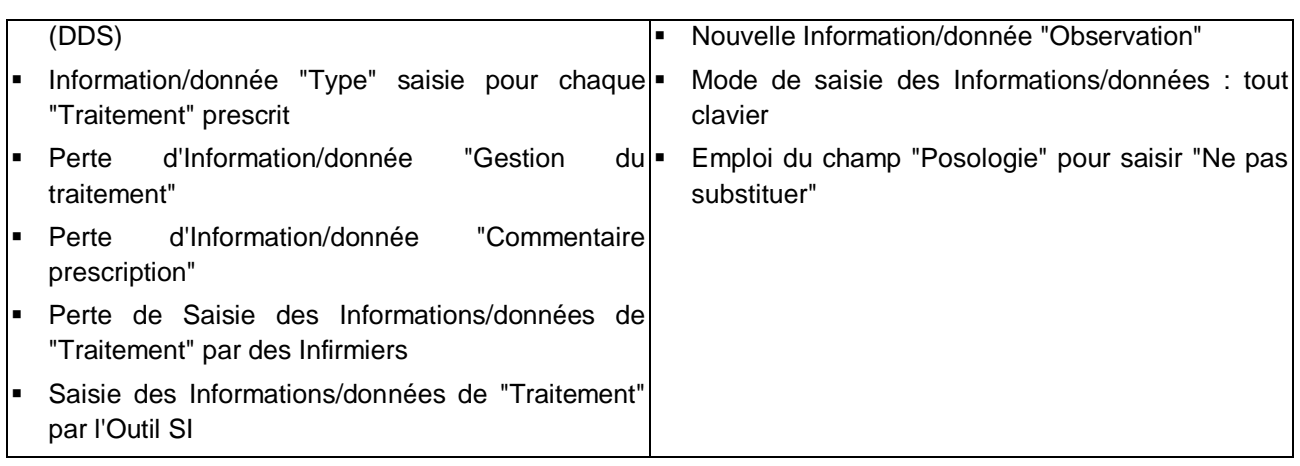

# **EXEMPLE C : ARRÊT D'UN MEDICAMENT**

# **Usage « présent » « effectif »**

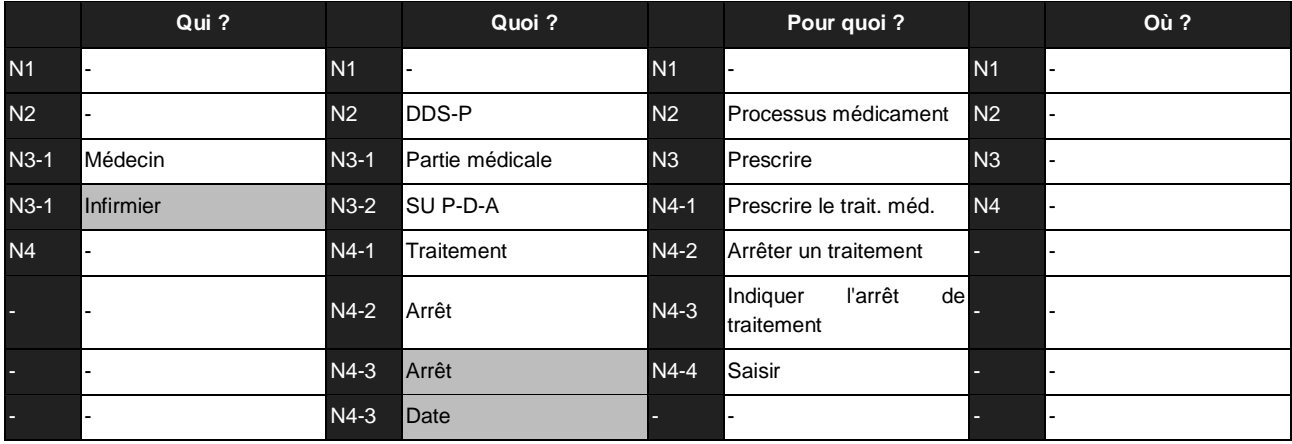

# **Usage « futur » « potentiel »**

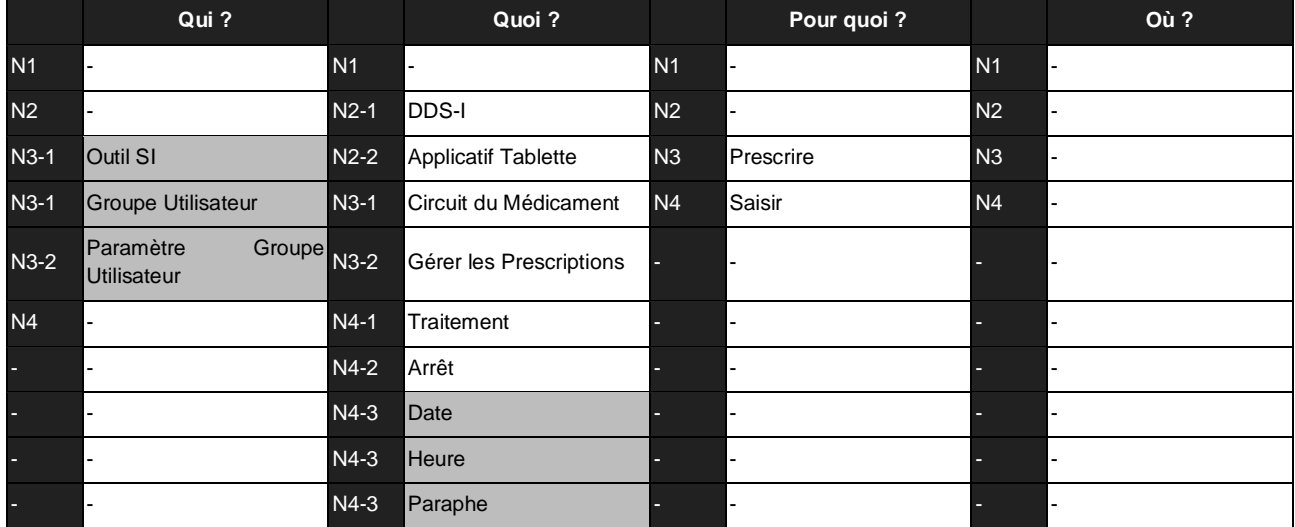

# **Usage « futur » « effectif »**

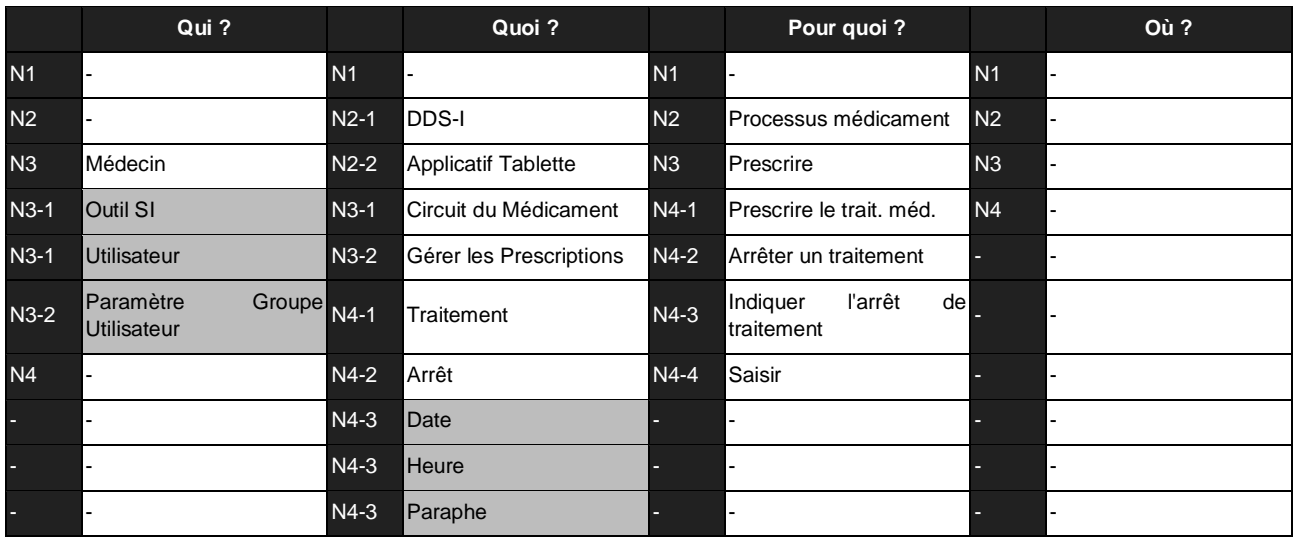

### **Changements**

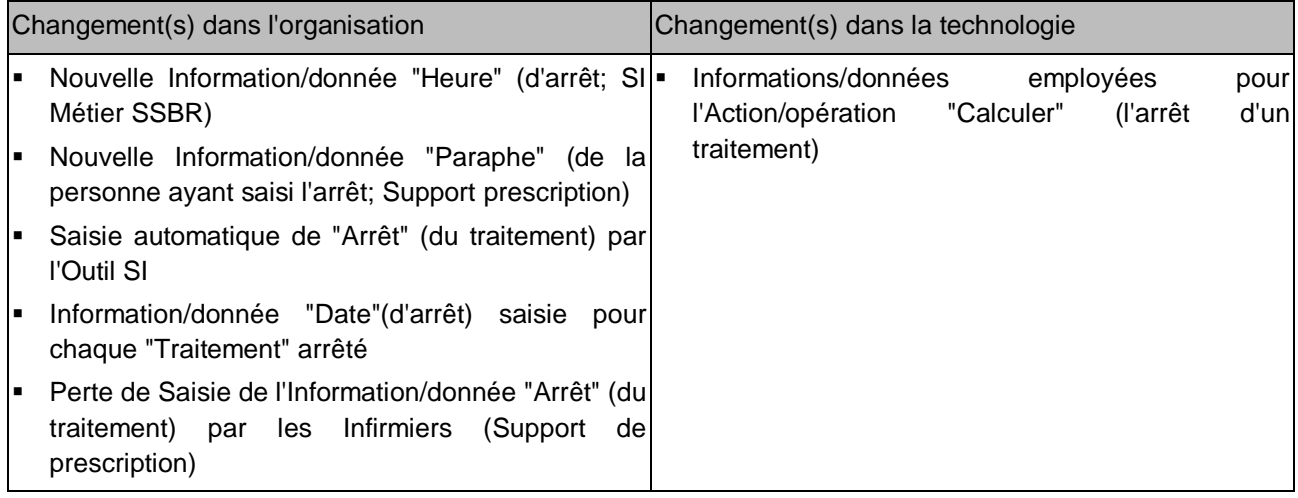

# **EXEMPLE D : MÉDECINS – USAGERS DU DOSSIER DE SOINS, ET LEURS LIEUX D'EMPLOI**

# **Usage « présent » « effectif »**

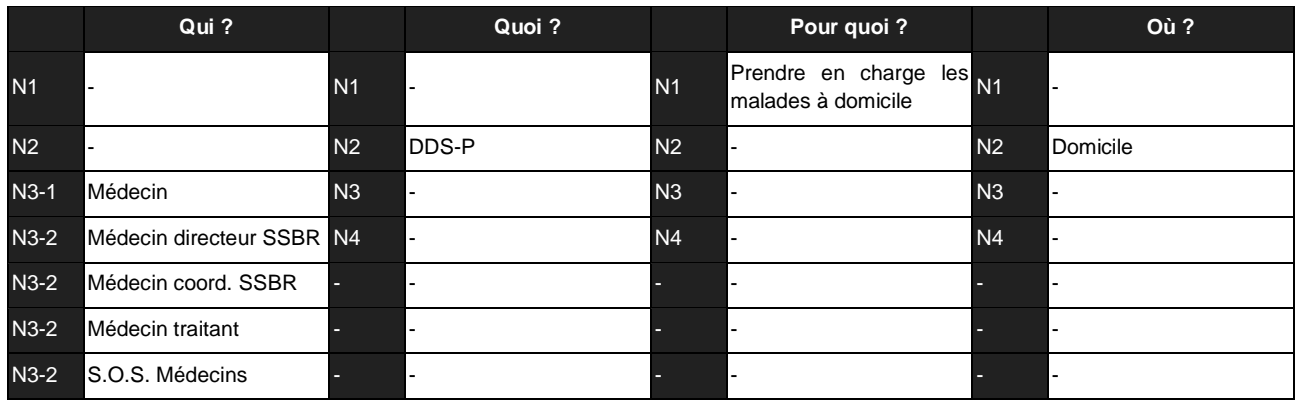

# **Usage « futur » « potentiel »**

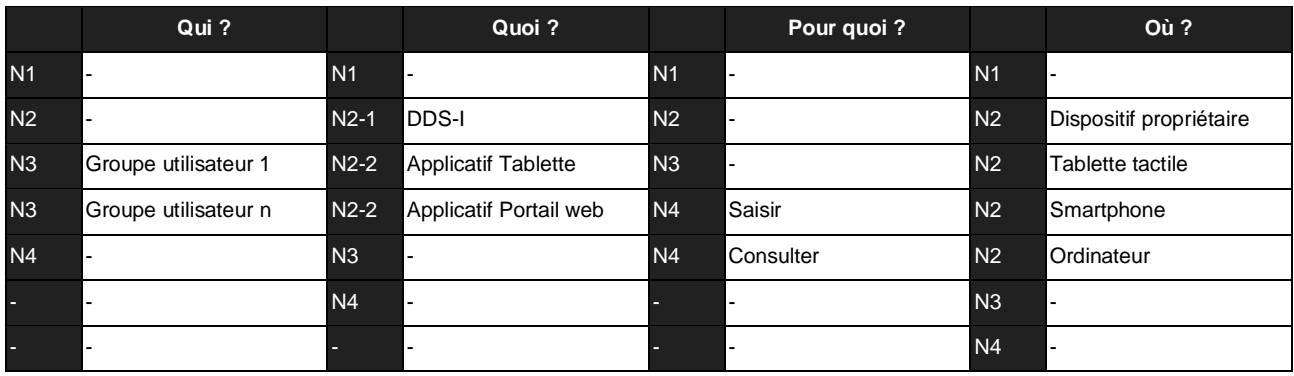

# **Usage « futur » « effectif »**

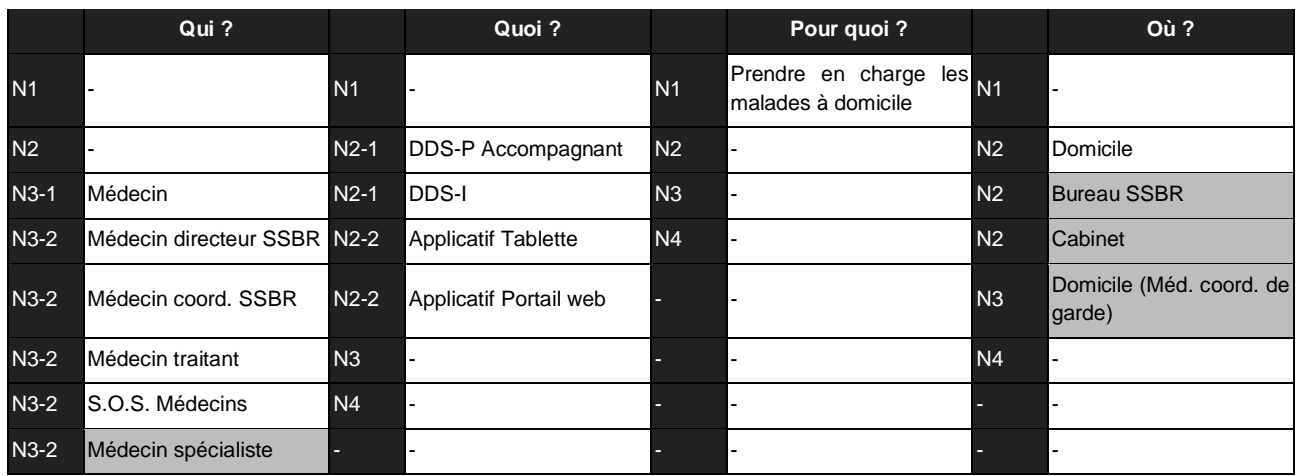

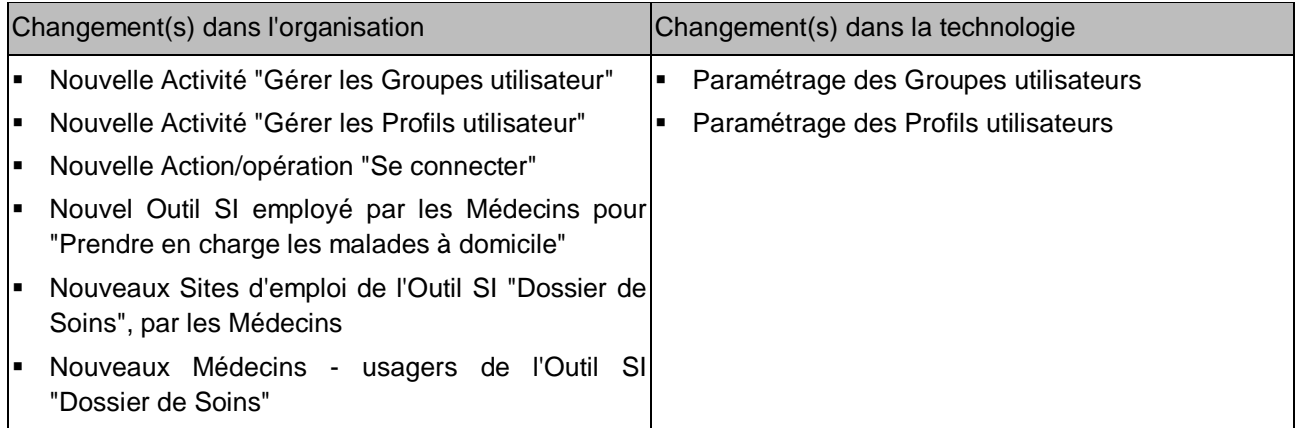

# **EXEMPLE E : SUPPORTS DE PRESCRIPTION**

# **Usage « présent » « effectif »**

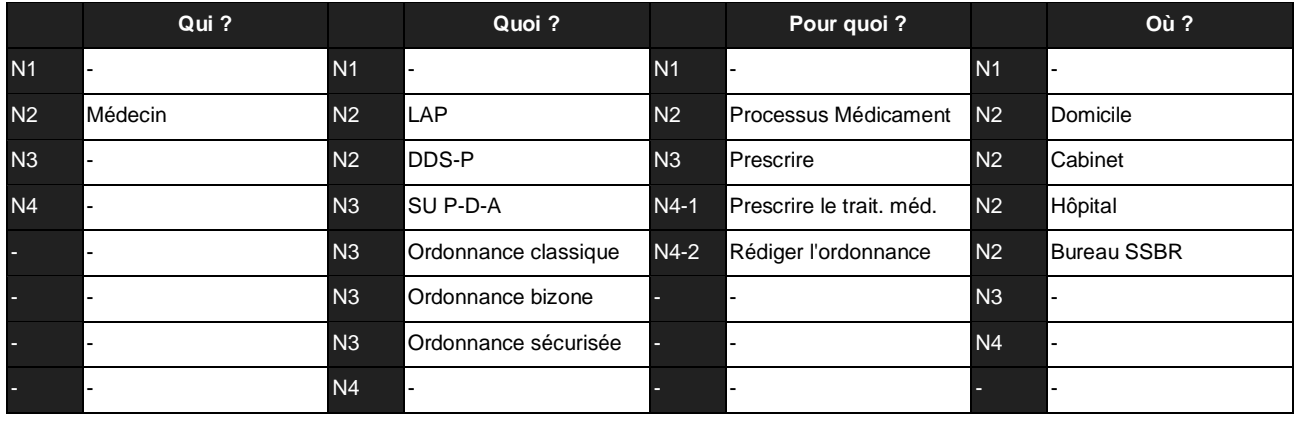

### **Usage « futur » « potentiel »**

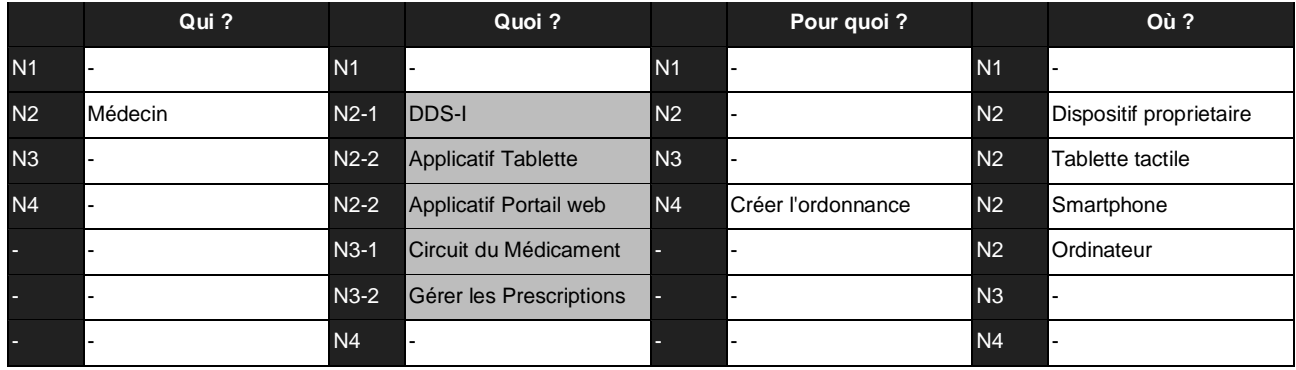

# **Usage « futur » « effectif »**

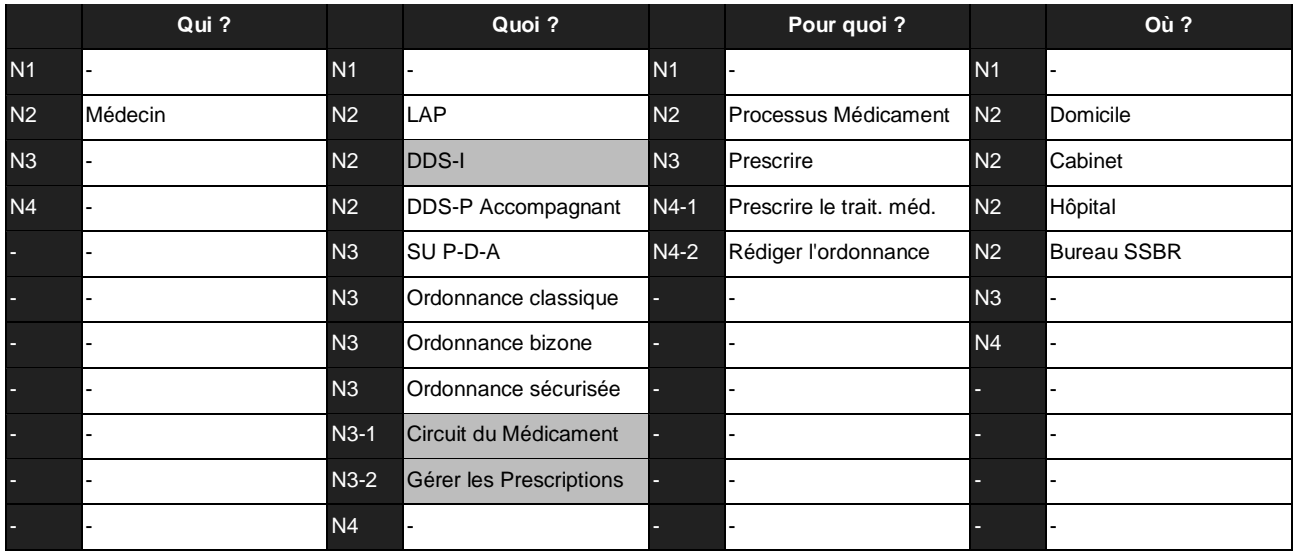

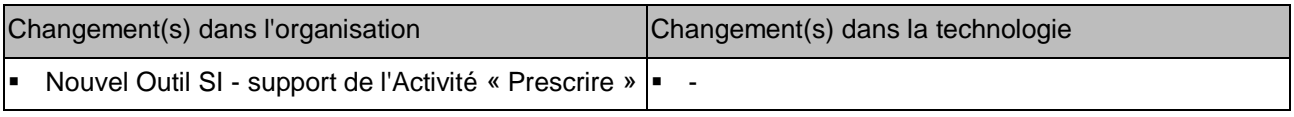

# **EXEMPLE F : LIEUX DE CONSULTATION DE LA LISTE DU TRAITEMENT EN COURS**

### **Usage « présent » « effectif »**

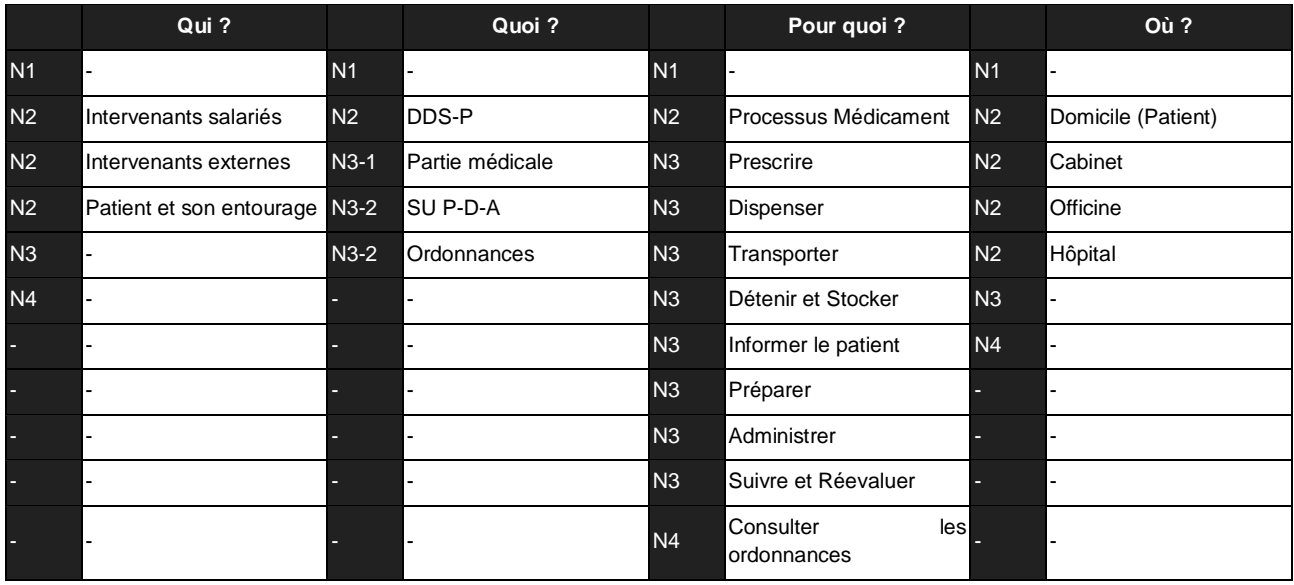

# **Usage « futur » « potentiel »**

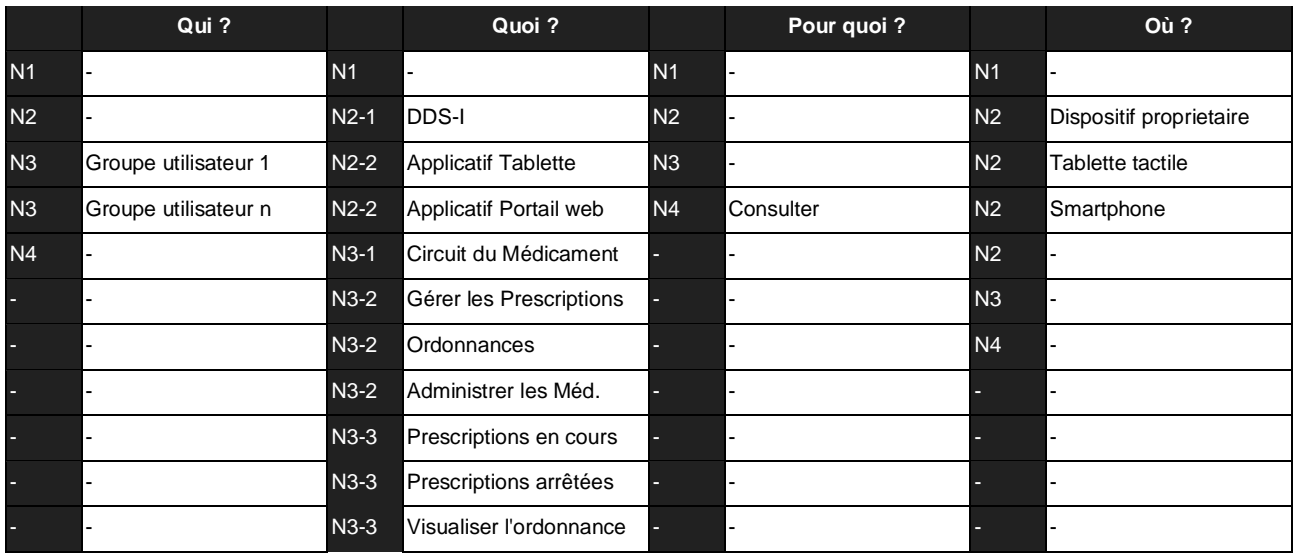

# **Usage « futur » « effectif »**

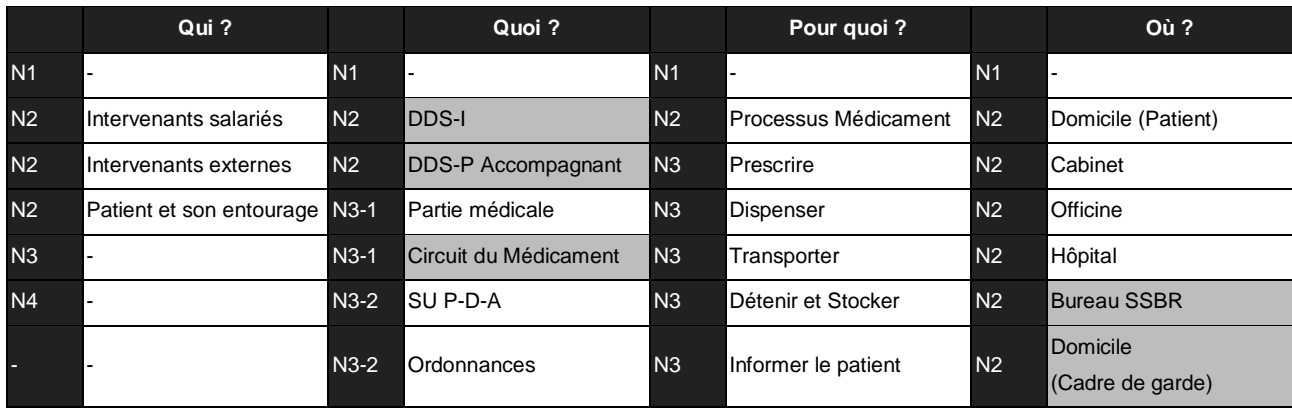

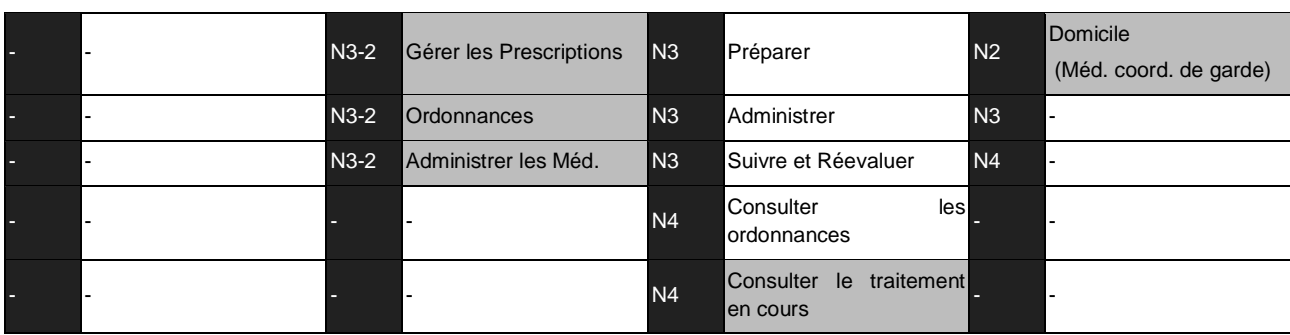

# **Changements**

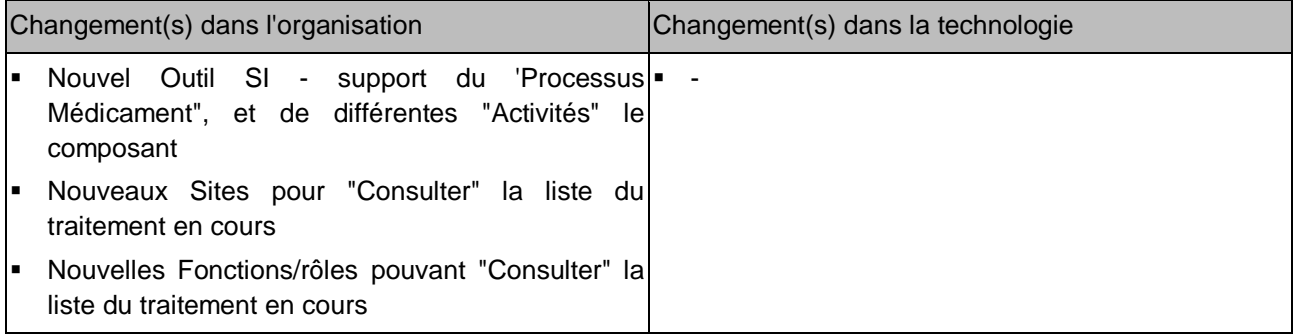

# **EXEMPLE G : CONTENU INFORMATISÉ ET NON INFORMATISÉ DU DOSSIER DE SOINS**

# **Usage « présent » « effectif »**

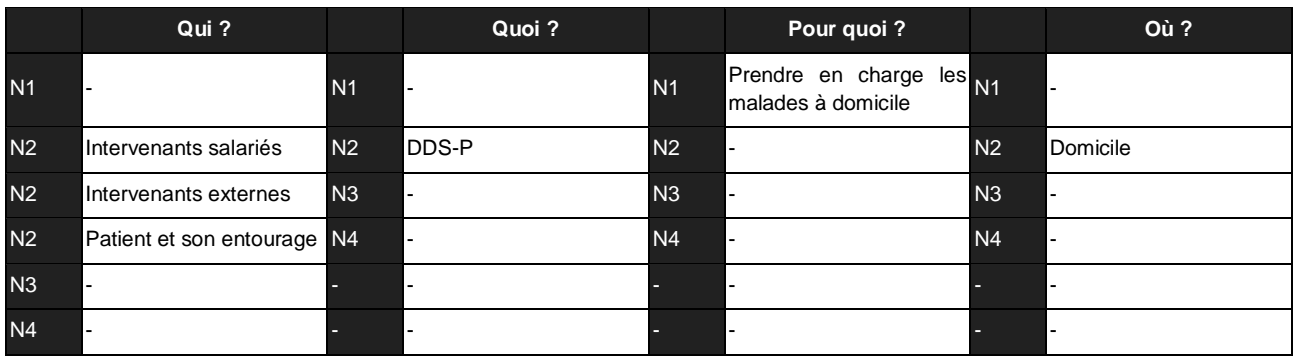

# **Usage « futur » « potentiel »**

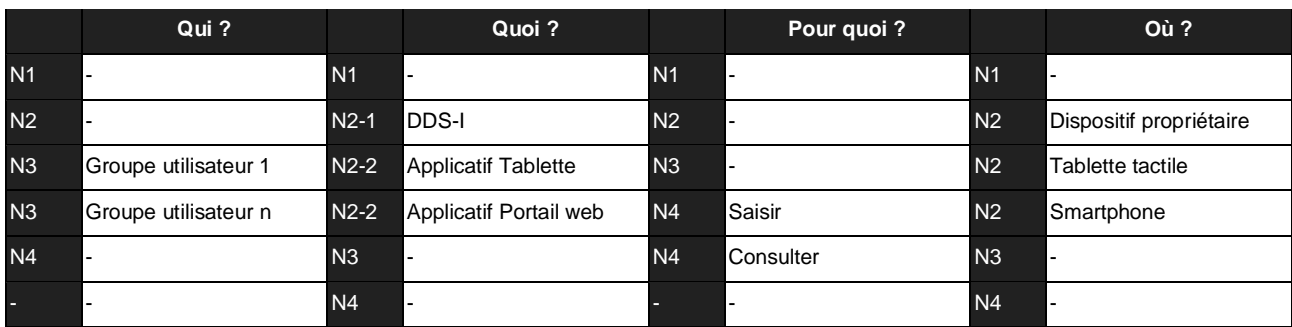

# **Usage « futur » « effectif »**

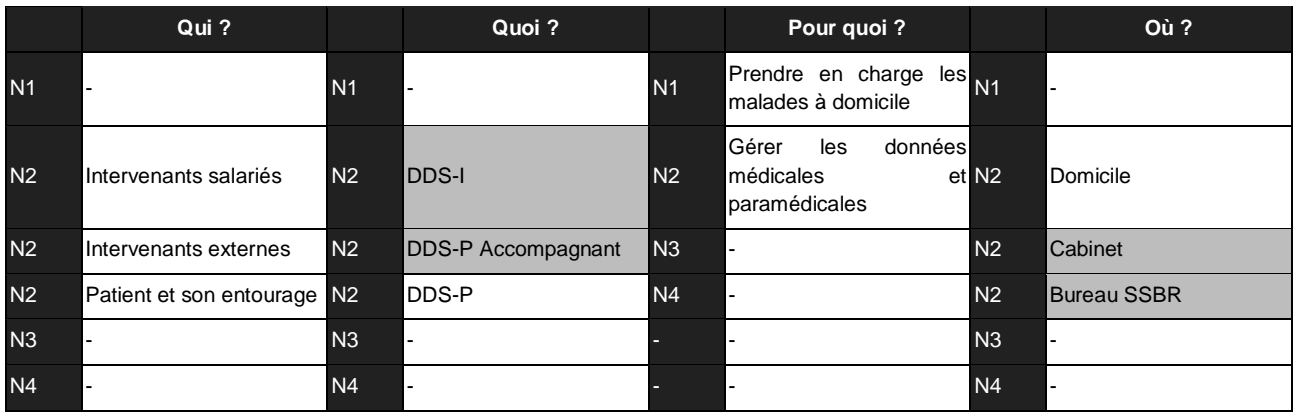

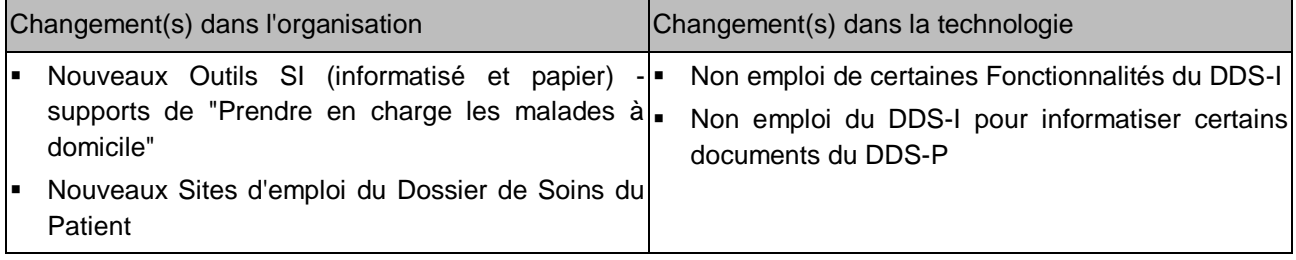